# Table of Contents

[Articles](javascript:void(0))

[Introduction](#page-6-0)

Api [Documentation](javascript:void(0))

[RetailForce.Fiscalisation](#page-7-0)

**[ErrorLevel](#page-8-0)** 

[FiscalModulCreator](#page-9-0)

[FiscalModuleManagement](#page-12-0)

**[FiscalResponse](#page-16-0)** 

[IDocumentInterface](#page-18-0)

[IFiscalModulImplementation](#page-21-0)

[IFiscalResponseCountryBase](#page-23-0)

[LoggingBase](#page-25-0)

**OrCode** 

**[TrustedFiscalModule](#page-34-0)** 

[ValidationBase<ValidationErrorType>](#page-39-0)

[ValidationError](#page-41-0)

[ValidationPropertyBase<ValidationErrorType>](#page-44-0)

[RetailForce.Fiscalisation.Configuration](#page-46-0)

[Address](#page-47-0)

**[CashRegister](#page-50-0)** 

[ClientConfigurationJsonConverter](#page-52-0)

[CompanyIdentification](#page-54-0)

[CompanyIdentification.IdentificationType](#page-55-0)

[ConfigurationProviderBase](#page-56-0)

[ConfigurationValidationBase](#page-58-0)

[FileConfigurationProvider](#page-60-0)

**[FiscalClient](#page-64-0)** 

**[FiscalCountry](#page-68-0)** 

[IFiscalImplementationConfiguration](#page-69-0)

**[JsonConfiguration](#page-70-0)** 

[JsonConfigurationProviderBase](#page-71-0)

**[Software](#page-73-0)** 

[RetailForce.Fiscalisation.Constants](#page-74-0)

[TaxonomyStoreConstants](#page-76-0) [RetailForce.Fiscalisation.Entities](#page-78-0) [LimitedQueue<T>](#page-79-0) [LogError<T>](#page-81-0) [LogMessage<T>](#page-83-0) [ZipFileExtended](#page-86-0) [RetailForce.Fiscalisation.Implementation.Austria](#page-88-0) **[ISignageInterface](#page-89-0)** [TrustedFiscalModuleAustria](#page-90-0) [RetailForce.Fiscalisation.Implementation.Austria.Smartcard](#page-91-0) [ATrustCard](#page-92-0) [SmartcardBase](#page-93-0) [RetailForce.Fiscalisation.Implementation.Germany](#page-94-0) **[ClientConfiguration](#page-95-0)** [DocumentModelExtensions](#page-97-0) [FiscalResponseGermany](#page-101-0) [GermanFiscalisationRequiredAttribute](#page-105-0) [GermanyValidation](#page-108-0) **[ITseInterface](#page-110-0)** [TaxonomyCloudStoreConfigruation](#page-111-0) [TaxonomyFileStoreConfiguration](#page-112-0) [TaxonomyStoreConfiguration](#page-113-0) [TrustedFiscalModuleGermany](#page-116-0) **[TseConfiguration](#page-119-0) [TseDriver](#page-121-0)** [RetailForce.Fiscalisation.Implementation.Germany.Taxonomy](#page-123-0) [AddressOptional](#page-126-0) **[AddressStrict](#page-128-0) [BusinessCase](#page-130-0)** [BusinessCaseLine](#page-133-0) [BusinessCaseLineClass](#page-136-0) [BusinessCaseType](#page-138-0) [Buyer](#page-140-0) [BuyerType](#page-142-0) [CashAmountsByCurrency](#page-143-0) **[CashPointClosing](#page-146-0)** [CashPointClosingHead](#page-149-0)

**[CashPointClosingSecurity](#page-151-0) [CashRegister](#page-153-0)** [CashRegisterSoftware](#page-156-0) **[CashStatement](#page-157-0)** [ClosingCashRegister](#page-158-0) [Company](#page-159-0) **[Coordinate](#page-161-0) [CountryCode](#page-167-0) [CsvExport](#page-173-0) [Currency](#page-177-0)** [CustomFieldDefinitions](#page-181-0) **[CustomFields](#page-182-0)** [Data](#page-183-0) [DataPaymentType](#page-185-0) [FinishTransaction](#page-187-0) [FluffyTse](#page-189-0) [Item](#page-192-0) **[Line](#page-196-0)** [Location](#page-198-0) [LogTimeFormat](#page-200-0) **[Module](#page-201-0)** [Payment](#page-203-0) [PaymentPaymentType](#page-205-0) [ProcessDataEncoding](#page-207-0) [ProcessingFlags](#page-208-0) **[PurchaserAgency](#page-209-0)** [PurpleTse](#page-211-0) [Reference](#page-212-0) [ReferenceType](#page-214-0) [Serialize](#page-215-0) [SignatureAlgorithm](#page-216-0) [Slave](#page-217-0) **[SlaveSoftware](#page-219-0) [SourceCashRegister](#page-220-0) [StartTransaction](#page-221-0) [SubItem](#page-223-0) [TaxonomyFileStore](#page-226-0)** 

[TaxonomyStore<T>](#page-231-0) **[Transaction](#page-235-0) [TransactionHead](#page-238-0) [TransactionSecurity](#page-241-0)** [TransactionType](#page-242-0) [TypeEnum](#page-243-0) [User](#page-244-0) [VatAmountGrossAndNet](#page-245-0) [VatAmountGrossAndNetReceipt](#page-247-0) [VatAmountGrossOrNet](#page-249-0) [VatAmountOnly](#page-251-0) **[VatDefinition](#page-253-0)** [RetailForce.Fiscalisation.Implementation.Germany.Tse](#page-255-0) **[ATrustCloud](#page-256-0)** [FiskalyCloud](#page-258-0) [Swissbit](#page-261-0) **[TestTse](#page-263-0) [TestTseStatus](#page-265-0) [TseBase](#page-268-0) [TseInformation](#page-271-0) [TseStatus](#page-273-0)** [RetailForce.Fiscalisation.Implementation.Germany.Tse.Fiskaly](#page-274-0) **[ClientFactory](#page-275-0) [FiskalyConnector](#page-277-0)** [InvalidCredentialsException](#page-279-0) [InvalidRequestUriException](#page-280-0) **[PollyPolicyFactory](#page-281-0)** [RetailForce.Fiscalisation.Implementation.Germany.Tse.Fiskaly.Model](#page-282-0) **[TransactionData](#page-283-0) [TransactionPayload](#page-286-0)** [TransactionResponse](#page-290-0) [TransactionResponse.SignatureClass](#page-292-0) **[TransactionState](#page-294-0)** [Tss](#page-297-0) [RetailForce.Fiscalisation.Implementation.Germany.Tse.Model](#page-300-0) **[TseOrder](#page-302-0)** [TseOrder.TseOrderLine](#page-305-0)

**[TseOtherTransaction](#page-308-0) [TsePayment](#page-311-0) [TseReceipt](#page-314-0) [TseRequest](#page-317-0)** [TseRequestFormatBase](#page-319-0) **[TseResponse](#page-323-0)** [RetailForce.Fiscalisation.Logger](#page-327-0) [FiscalLogger](#page-329-0) **[FiscalLoggerProvider](#page-331-0)** [RetailForce.Fiscalisation.Model](#page-333-0) [BusinessTransactionType](#page-334-0) [DocumentJsonConverter](#page-335-0) [DocumentValidationBase](#page-337-0) [Partner](#page-340-0) **[PartnerType](#page-342-0)** [Payment](#page-345-0) [User](#page-349-0) [Vat](#page-351-0) [RetailForce.Fiscalisation.Model.Document](#page-354-0) **[Discount](#page-357-0) [DiscountType](#page-359-0)** [Document](#page-363-0) [DocumentExtension](#page-367-0) **[DocumentLevel](#page-369-0)** [DocumentPayment](#page-371-0) [DocumentPositionBase](#page-374-0) [DocumentPositionBooking](#page-377-0) [DocumentPositionItem](#page-382-0) [DocumentPositionReference](#page-386-0) [DocumentPositionText](#page-388-0) [DocumentPositionType](#page-390-0) [DocumentPositionVatPosition](#page-392-0) [DocumentReference](#page-395-0) [DocumentTaxPosition](#page-398-0) [DocumentType](#page-400-0) [DocumentTypeExtensions](#page-401-0)

[DocumentValidationError](#page-402-0)

[IBusinessTransactionTypePosition](#page-404-0)

**[IVatPosition](#page-405-0)** 

[ReferenceType](#page-407-0)

[RetailForce.Fiscalisation.Provider](#page-408-0)

[CloudStorageProvider](#page-409-0)

[FileAlreadyExistsException](#page-410-0)

[FileStorageProvider](#page-414-0)

[IStorageProvider](#page-417-0)

[PaymentStockInfo](#page-419-0)

[PaymentStockProvider](#page-424-0)

[RetailForce.Fiscalisation.Swagger](#page-429-0)

[SwaggerExcludeAttribute](#page-430-0)

# <span id="page-6-0"></span>Add your introductions here!

# <span id="page-7-0"></span>Namespace RetailForce.Fiscalisation

# Classes

# [FiscalModulCreator](#page-9-0)

This class can be used to create the fiscal module for the specific client (with all necessary sub modules loaded).

[FiscalModuleManagement](#page-12-0)

Class for managing the fiscal module.

[FiscalResponse](#page-16-0)

The fiscal response of the fiscalisation system.

[LoggingB](#page-25-0) ase

Base class for all classes using logging purposes.

# [QrCode](#page-28-0)

Helper class for generating qr codes.

[TrustedFiscalModule](#page-34-0)

General fiscal interface to call country specific implementation and store data for other purposes (e.g. digital receipt).

# ValidationB [ase<ValidationErrorType>](#page-39-0)

# [ValidationError](#page-41-0)

Represents a validation error.

ValidationP ropertyB [ase<ValidationErrorType>](#page-44-0)

Base class for all objects with validation.

**Interfaces** 

# **[IDocumentI](#page-18-0)nterface**

Represents a document interface. Document interfaces can be [IFiscalModulImplementation](#page-21-0) interfaces or [IStorageProvider](#page-417-0) interfaces.

# [IFiscalModulImplementation](#page-21-0)

A country specific implementation has to implement this interface.

[IFiscalResponseCountryB](#page-23-0) ase

# Enums

# [ErrorLevel](#page-8-0)

The type of the error.

# <span id="page-8-0"></span>Enum ErrorLevel

# The type of the error.

N am e space: RetailForce.Fiscali[sat](#page-7-0)ion

A s se m b ly: Retail Force . Fiscalisation . dll

## Sy n tax

## public enum ErrorLevel

### Fields

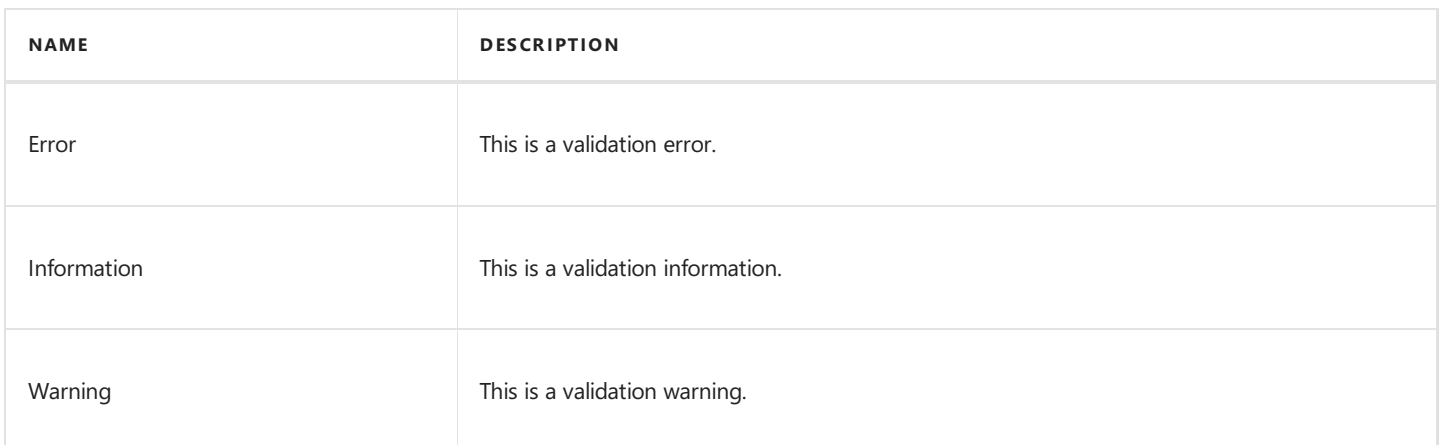

# <span id="page-9-0"></span>Class FiscalModulCreator

This class can be used to create the fiscal module for the specific client (with all necessary sub modules loaded).

**Inheritance** System.Object FiscalModulCreator Inherited Members System.Object.Equals(System.Object) System.Object.Equals(System.Object, System.Object) System.Object.GetHashCode() System.Object.GetType() System.Object.MemberwiseClone() System.Object.ReferenceEquals(System.Object, System.Object) System.Object.ToString()

#### N am e space: RetailForce.Fiscali[sat](#page-7-0)ion

A s se m b ly: Retail Force. Fiscalisation.dll

#### Sy n tax

public class FiscalModulCreator

## Constructors

#### FiscalModulCreator(ConfigurationP roviderB ase, ILogger)

#### Constructor.

**Declaration** 

public FiscalModulCreator(ConfigurationProviderBase configProvider, ILogger logger)

#### P arameters

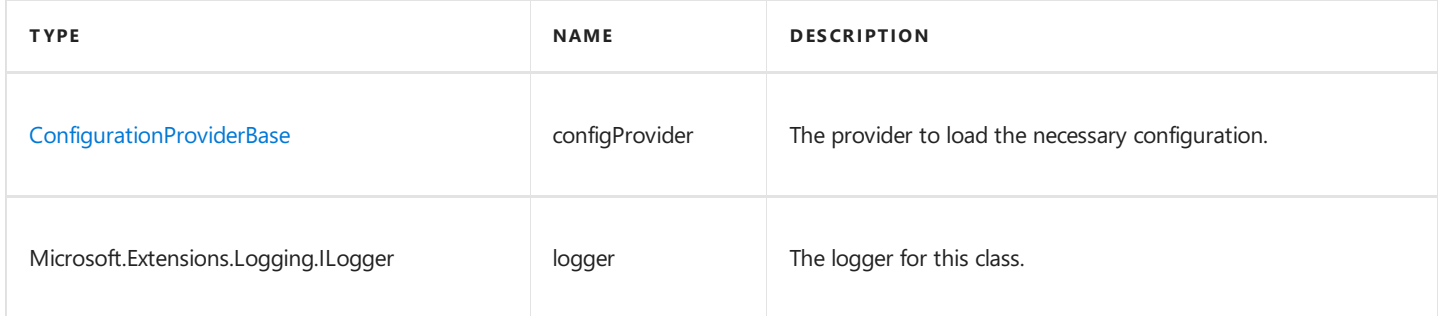

#### Exceptions

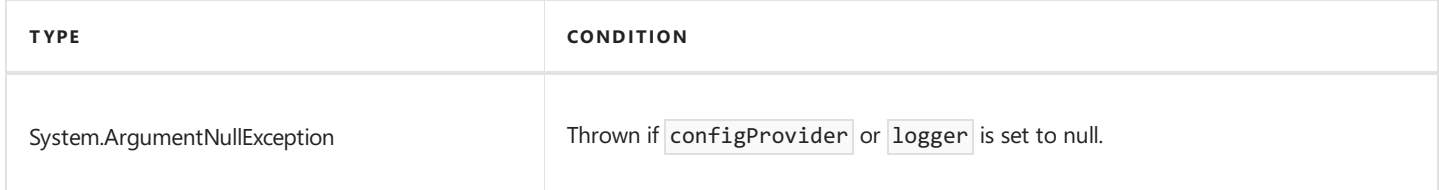

# Methods

CreateFiscalModuleForClient(Guid, String)

Creates a fiscal module for a specific client.

**Declaration** 

public TrustedFiscalModule CreateFiscalModuleForClient(Guid clientId, string storageBasePath = null)

#### P arameters

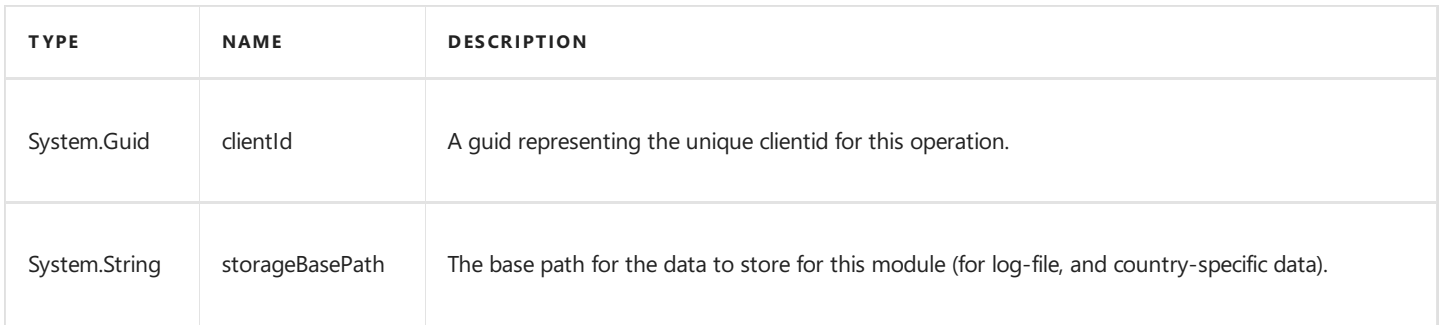

#### Returns

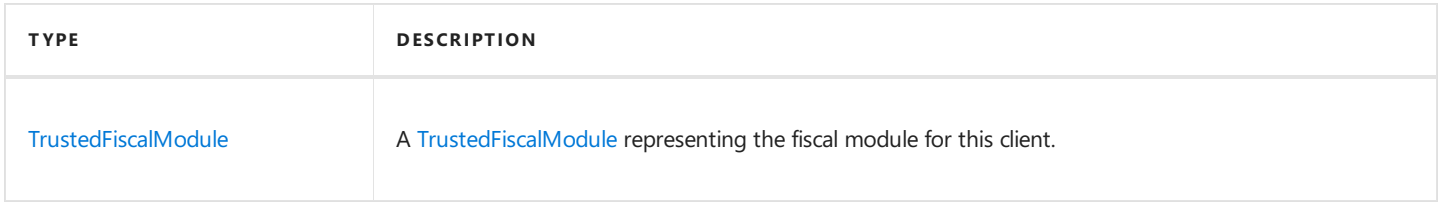

#### Exceptions

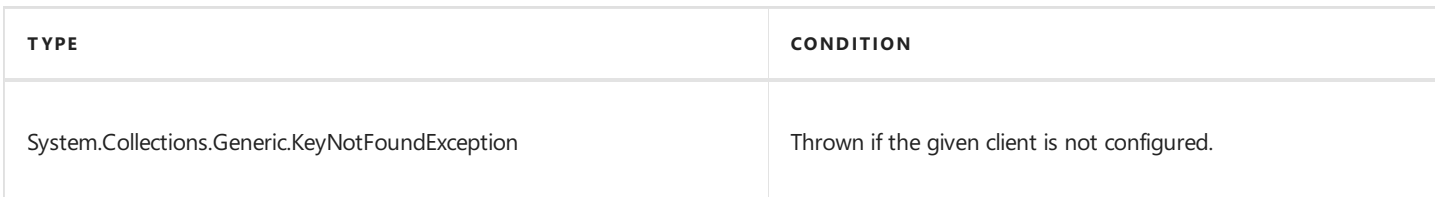

# Class FiscalModuleManagement

Class for managing the fiscal module.

**Inheritance** System.Object FiscalModuleManagement

Inherited Members System.Object.Equals(System.Object) System.Object.Equals(System.Object, System.Object) System.Object.GetHashCode() System.Object.GetType() System.Object.MemberwiseClone() System.Object.ReferenceEquals(System.Object, System.Object) System.Object.ToString()

## N am e space: RetailForce.Fiscali[sat](#page-7-0)ion

A s se m b ly: Retail Force. Fiscalisation.dll

Sy n tax

public class FiscalModuleManagement

Remarks

It is possible to store more than one cash register definition at the fiscal module.

## Constructors

## FiscalModuleManagement(ConfigurationP roviderB ase)

Constructor.

Declaration

public FiscalModuleManagement(ConfigurationProviderBase configProvider)

#### **Parameters**

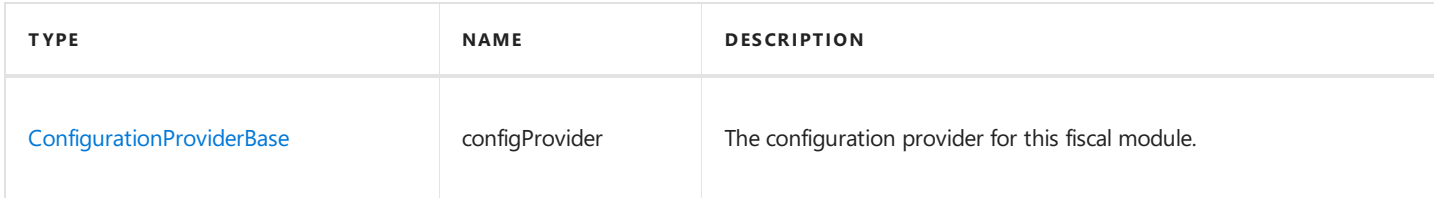

#### **Exceptions**

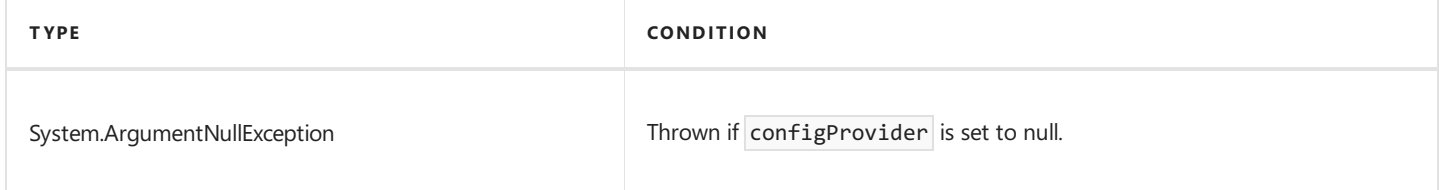

# Methods

# CreateClient(FiscalClient)

Creates a client at the fiscal module management.

Declaration

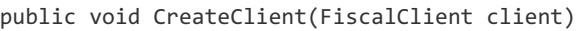

#### <span id="page-12-0"></span>P arameters

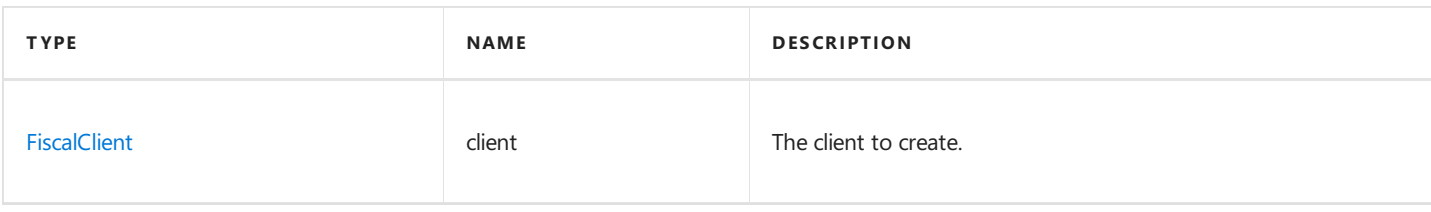

Remarks

Also for new clients the [UniqueClientId](#page-66-0) property must be set.

Exceptions

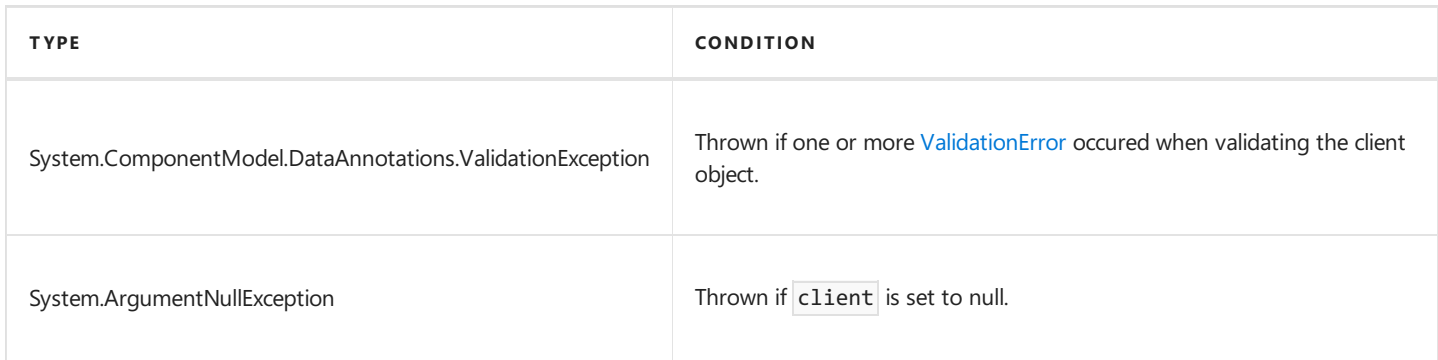

# DeleteClient(Guid)

Declaration

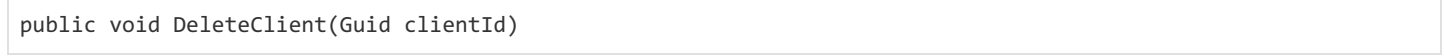

# **Parameters**

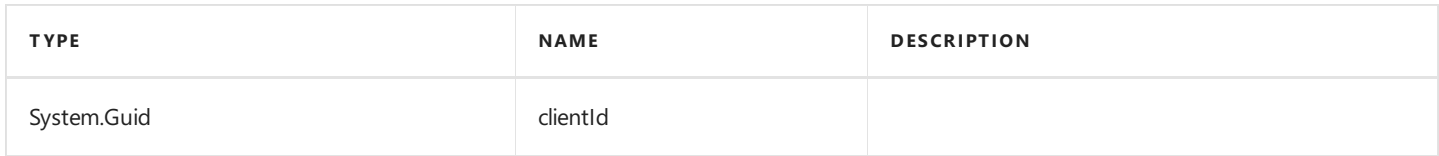

# GetClient(Guid)

Returns a fiscal client from the store by given clientId.

Declaration

public FiscalClient GetClient(Guid clientId)

#### P arameters

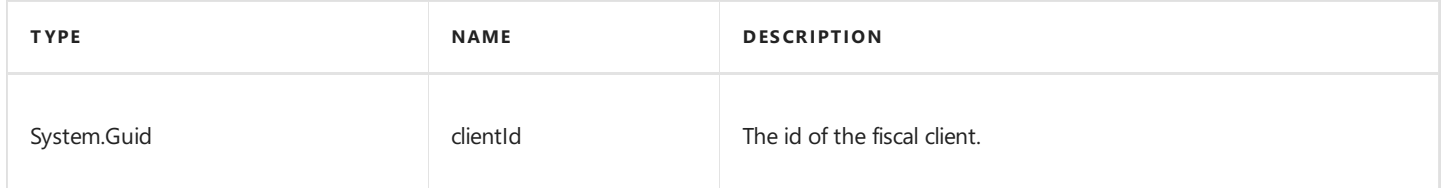

# **Returns**

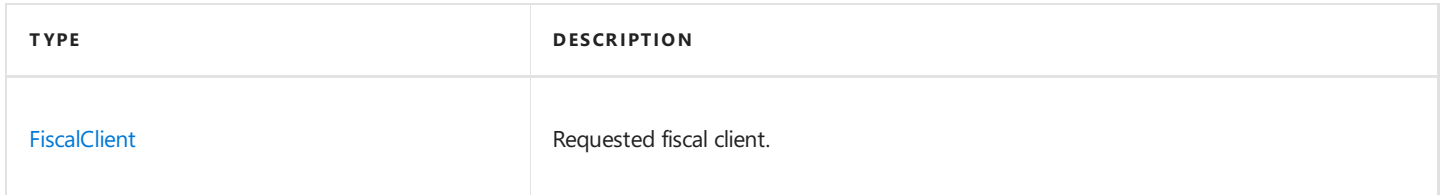

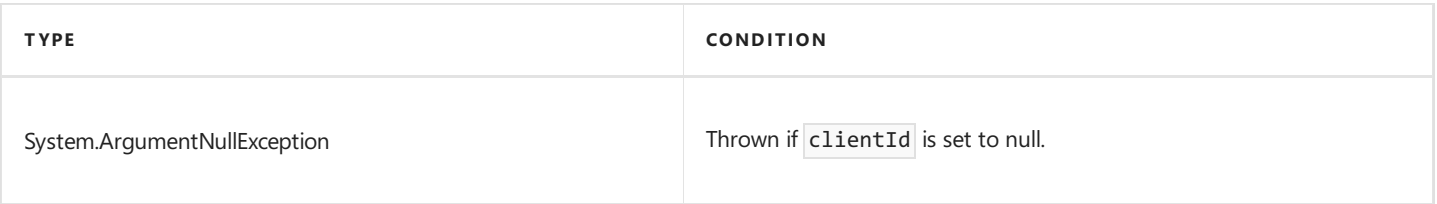

# GetClients()

Returns all clients stored in the configuration store.

Declaration

public List<FiscalClient> GetClients()

## Returns

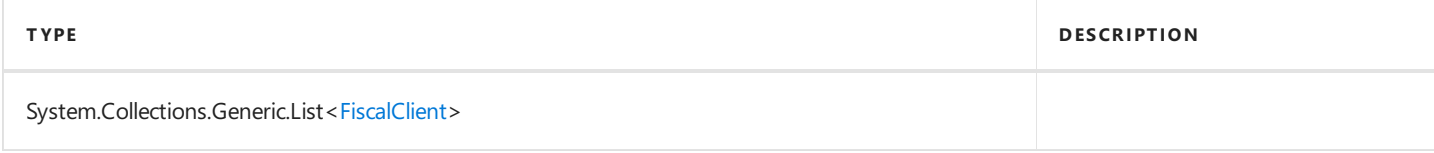

# UpdateClient(FiscalClient)

Declaration

public void UpdateClient(FiscalClient client)

### **Parameters**

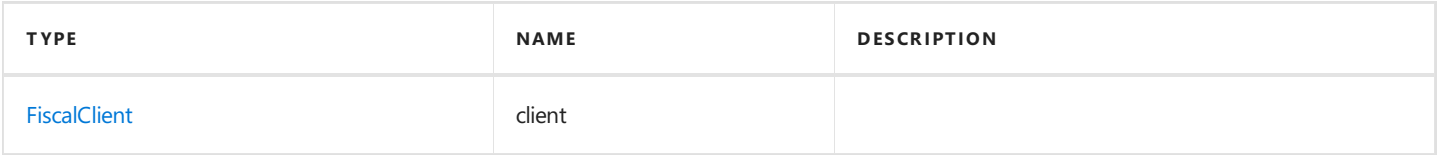

# ValidateClient(FiscalClient)

#### Validates a fiscal client.

Declaration

public List<ValidationError> ValidateClient(FiscalClient client)

#### P arameters

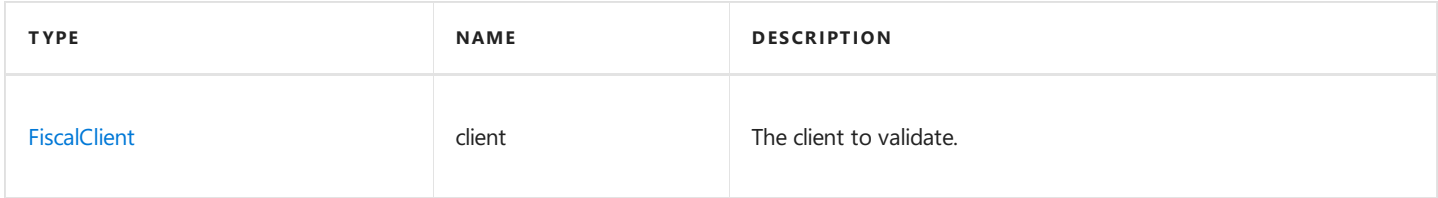

#### **Returns**

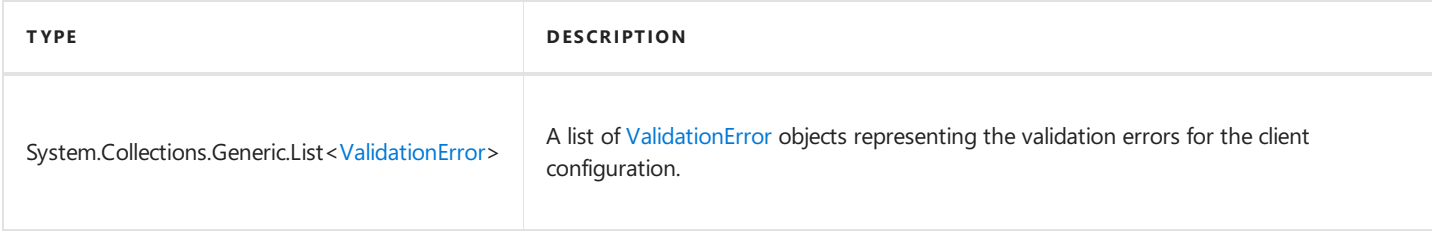

Exceptions

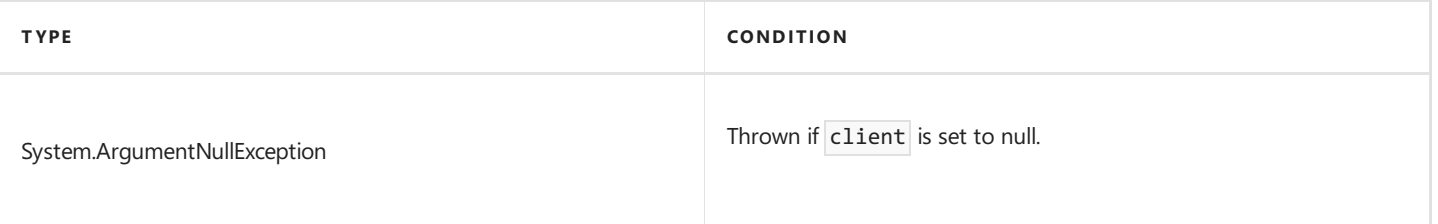

# Class FiscalResponse

The fiscal response of the fiscalisation system.

**Inheritance** 

System.Object FiscalResponse

Inherited Members

System.Object.Equals(System.Object) System.Object.Equals(System.Object, System.Object) System.Object.GetHashCode() System.Object.GetType() System.Object.MemberwiseClone() System.Object.ReferenceEquals(System.Object, System.Object) System.Object.ToString()

# N am e space: RetailForce.Fiscali[sat](#page-7-0)ion

A s se m b ly: Retail Force. Fiscalisation.dll

Sy n tax

public sealed class FiscalResponse

Remarks

Can be

#### **P** roperties

## AdditionalFields

**Declaration** 

```
[JsonProperty]
public ReadOnlyDictionary<string, object> AdditionalFields { get; }
```
#### Property Value

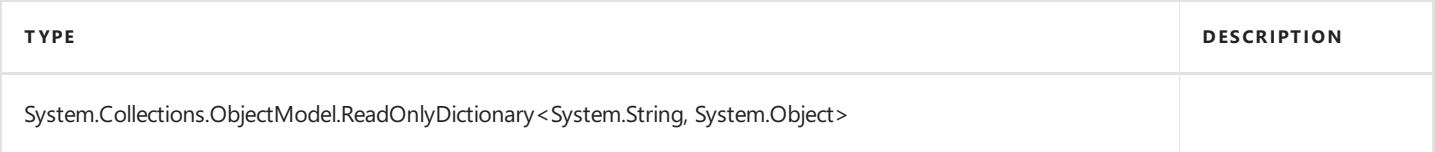

# ErrorDescription

The error description if the fiscalisation process failed. Empty if everything went well.

**Declaration** 

```
[JsonProperty]
public string ErrorDescription { get; }
```
# Property Value

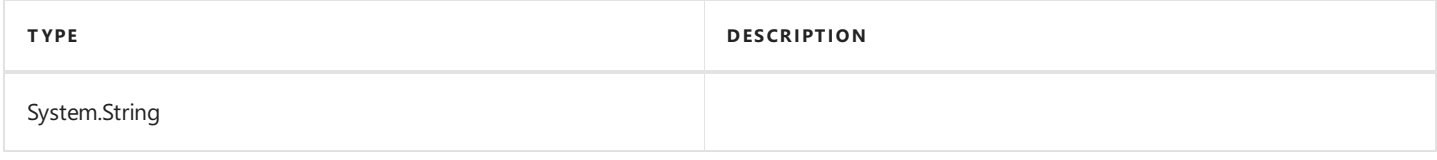

# **FiscalCountry**

The fiscal country for this response.

<span id="page-16-0"></span>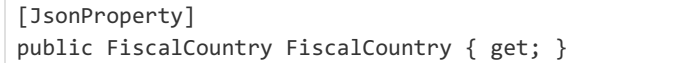

## Property Value

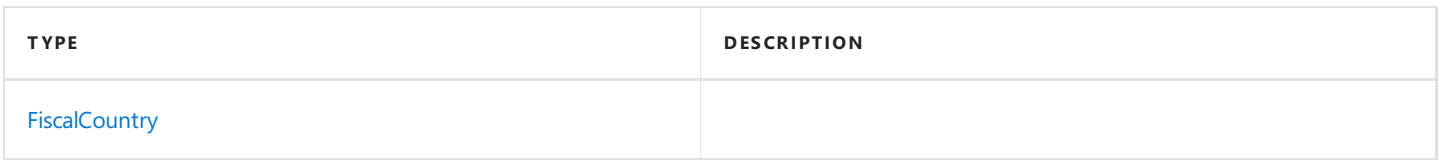

## FiscalisationDocumentNumber

## The fiscalisation document number.

Declaration

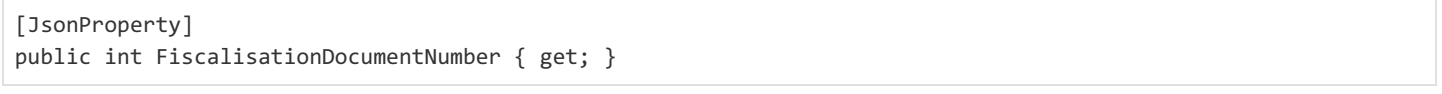

## Property Value

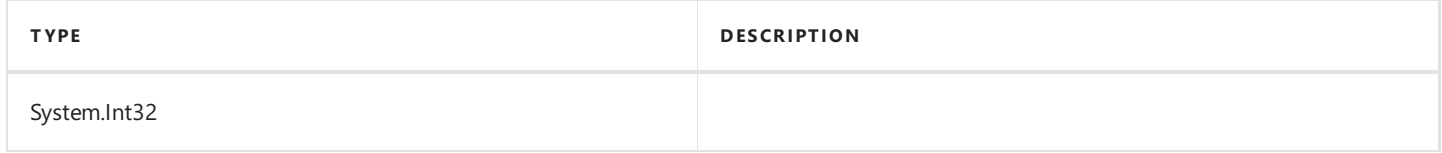

# FiscalisationDocumentRevision

# The revision of the fiscalisation document.

# Declaration

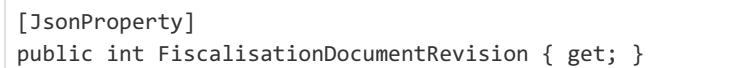

# Property Value

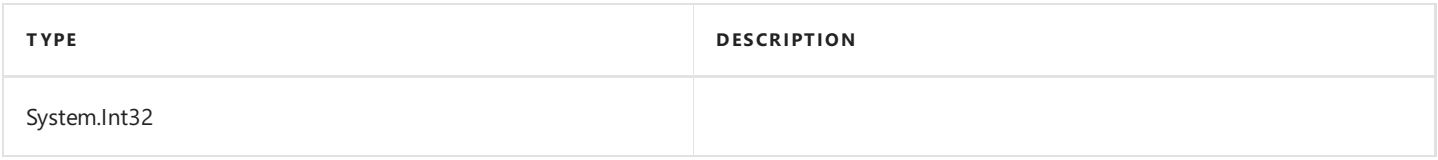

## Signature

# The signature of the security device (country-specific)

Declaration

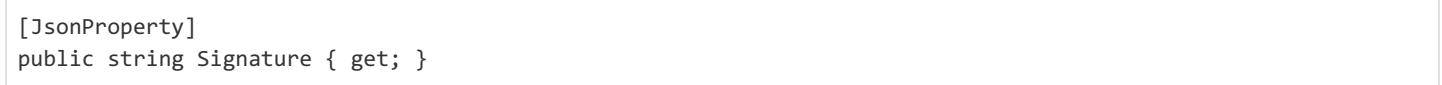

#### Property Value

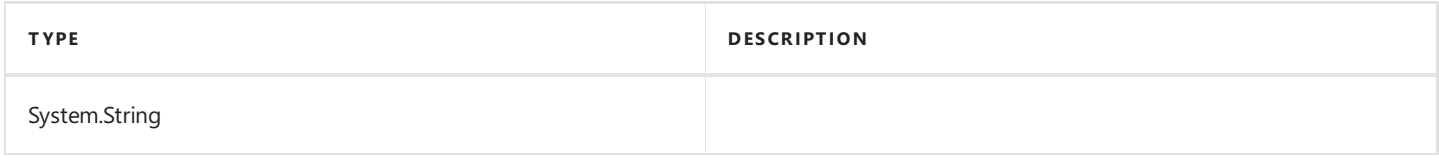

# UserMessage

The message which must be shown to the user of the cash register system.

Declaration

#### [JsonProperty] public string UserMessage { get; }

### Property Value

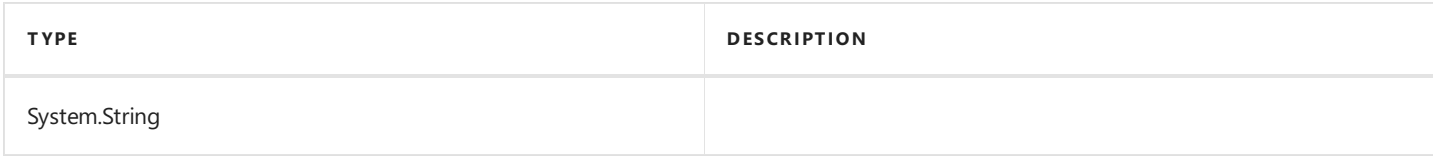

#### Extension Methods

[FiscalResponseGermany.TransactionStartTime\(FiscalResponse\)](#page-102-0) [FiscalResponseGermany.TransactionEndTime\(FiscalResponse\)](#page-102-1) [FiscalResponseGermany.ProcessData\(FiscalResponse\)](#page-101-1) [FiscalResponseGermany.ProcessType\(FiscalResponse\)](#page-101-2) [FiscalResponseGermany.TseSignatureCounter\(FiscalResponse\)](#page-104-0) [FiscalResponseGermany.TseId\(FiscalResponse\)](#page-103-0) [FiscalResponseGermany.TseSerial\(FiscalResponse\)](#page-103-1) [FiscalResponseGermany.TseHashAlgorithm\(FiscalResponse\)](#page-102-2) [FiscalResponseGermany.TsePublicKey\(FiscalResponse\)](#page-103-2) [FiscalResponseGermany.TseTimeFormat\(FiscalResponse\)](#page-104-1) [FiscalResponseGermany.QrCodeDataString\(FiscalResponse\)](#page-101-3)

# <span id="page-18-0"></span>Interface IDocumentInterface

Represents a document interface. Document interfaces can be [IFiscalModulImplementation](#page-21-0) interfaces or [IStorageProvider](#page-417-0) interfaces.

N a m e s p a c e : R e tail F o r c e . Fiscali[sat](#page-7-0)ion

A s s e m b l y : R e tail F o r c e . Fisc a lisation . d l l

Sy n tax

public interface IDocumentInterface

### **P** roperties

#### <span id="page-18-2"></span>P rocessingDocumentTypes

Returns all document types which are processed by this interface.

#### **Declaration**

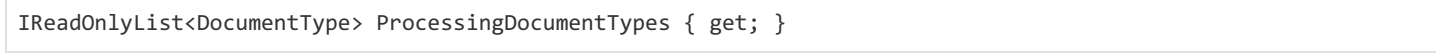

#### Property Value

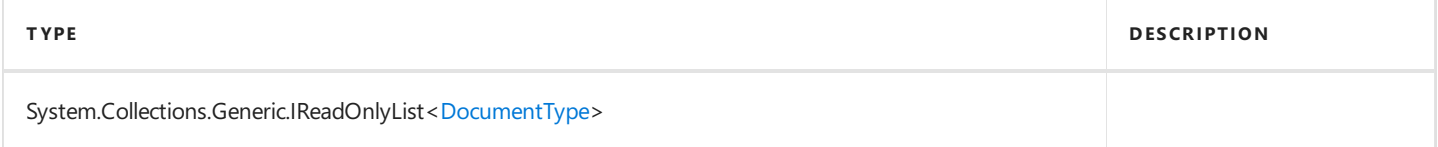

## <span id="page-18-1"></span>SupportedDocumentTypes

Returns all supported document types by this fiscal module.

Declaration

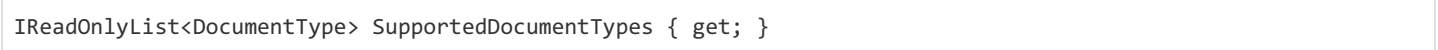

#### Property Value

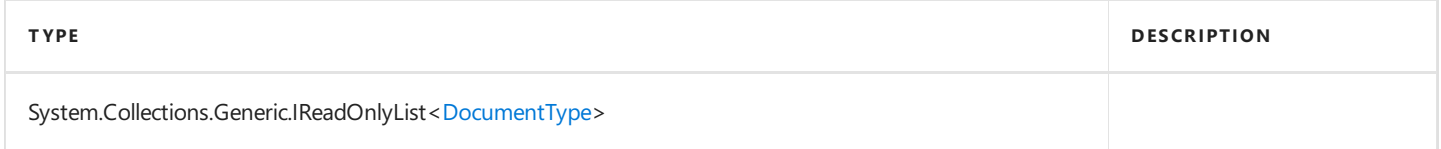

# Methods

# <span id="page-18-3"></span>ValidateDocument(Document)

Validates a document and returns (if appropiate) a list of document validation errors.

# Declaration

List<DocumentValidationError> ValidateDocument(Document document)

# **Parameters**

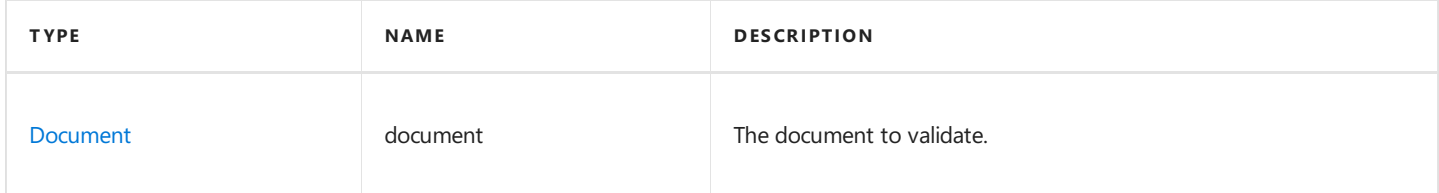

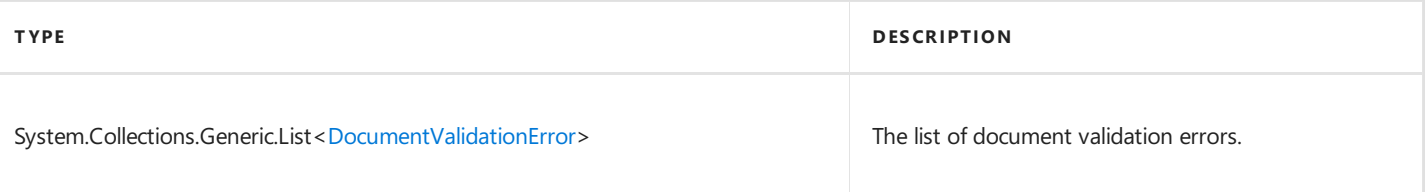

# Interface IFiscalModulImplementation

A country specific implementation has to implement this interface.

Inherited Members

[IDocumentInterface.SupportedDocumentTypes](#page-18-1)

[IDocumentInterface.ProcessingDocumentTypes](#page-18-2)

[IDocumentInterface.ValidateDocument\(Document\)](#page-18-3)

N am e space: RetailForce. Fiscali[sat](#page-7-0)ion

A s s e m b ly : R e tail F o r c e . Fisc a lisation . d l l

Sy n tax

public interface IFiscalModulImplementation : IDocumentInterface

## **P**roperties

#### AvailableVatDefinitions

Returns all vat objects which are available in this country.

Declaration

IReadOnlyList<Vat> AvailableVatDefinitions { get; }

#### Property Value

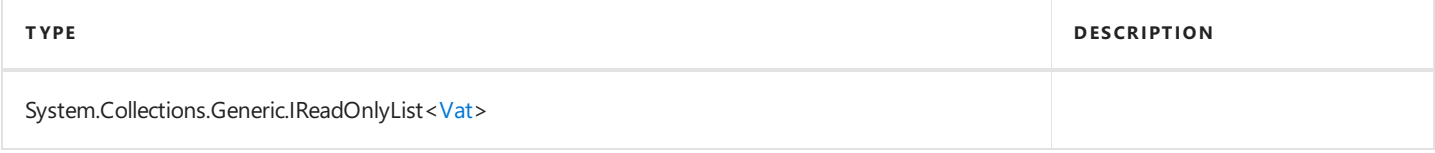

#### Methods

# CancelDocument(Document)

Cancels a document on the fiscal interface.

**Declaration** 

FiscalResponse CancelDocument(Document document)

#### **Parameters**

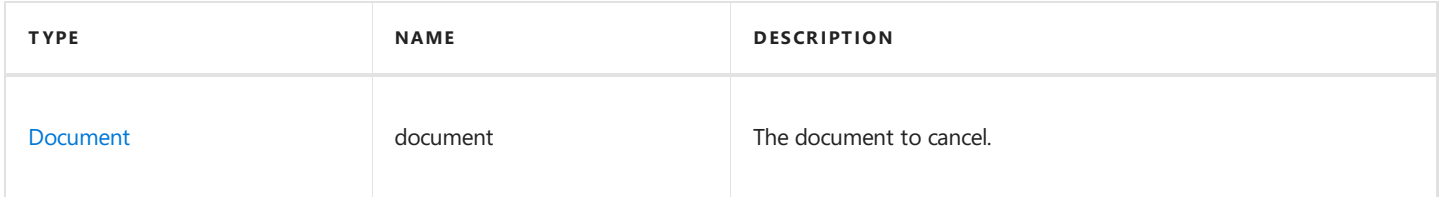

### Returns

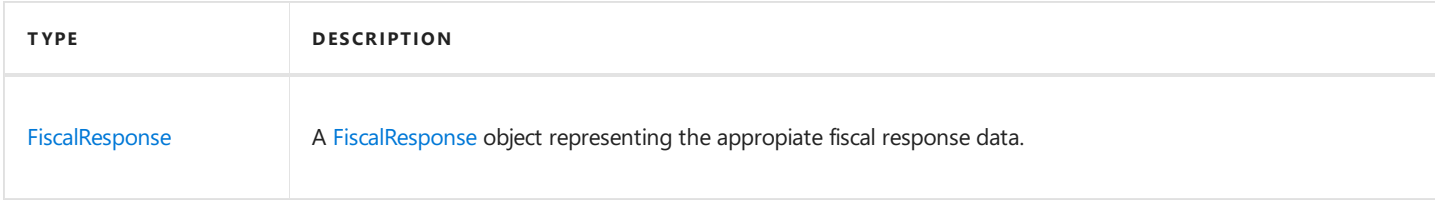

# CreateDocument(DocumentType)

Creates a document at the fiscal interface and returns appropiate data.

Declaration

### <span id="page-21-0"></span>**Parameters**

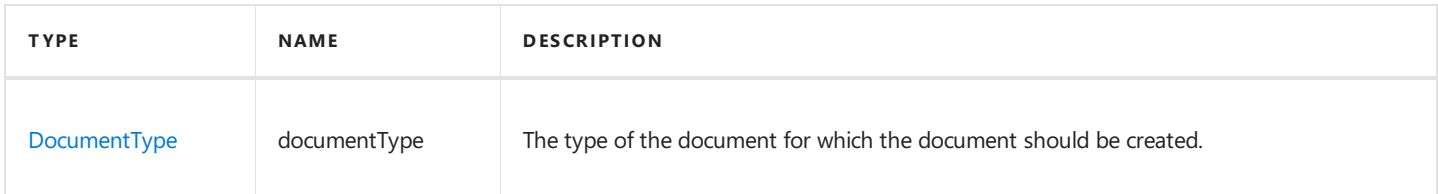

#### Returns

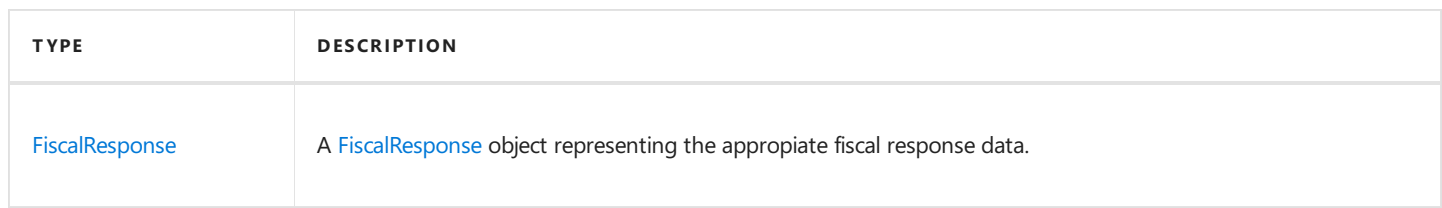

#### Remarks

For more information concerning the [FiscalResponse](#page-16-0) look at the fiscal response for the applicable country implementation.

## GetTaxFreeVat()

Returns the vat object for country specific zero tax based transactions.

#### Declaration

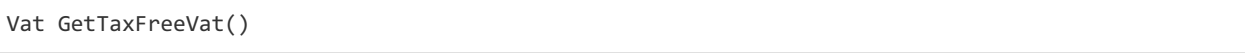

#### Returns

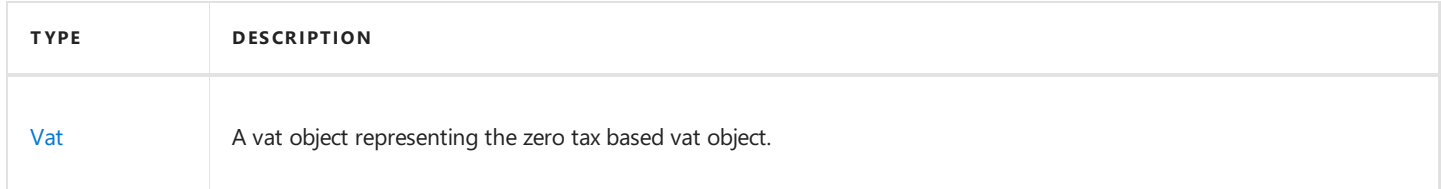

Remarks

Can be used for payin/payout, cash difference.

## StoreDocument(Document)

Stores a document to the fiscal interface.

Declaration

FiscalResponse StoreDocument(Document document)

#### P arameters

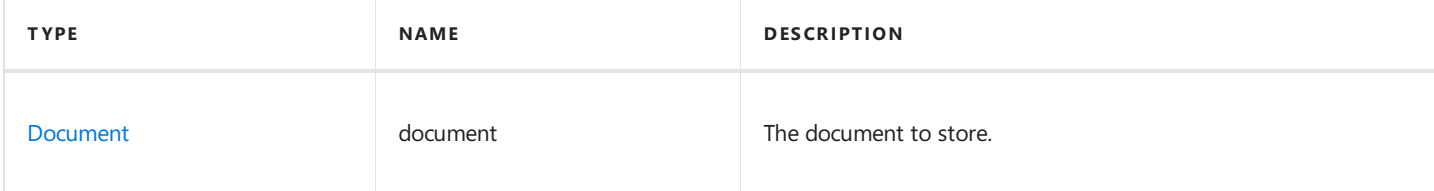

## Returns

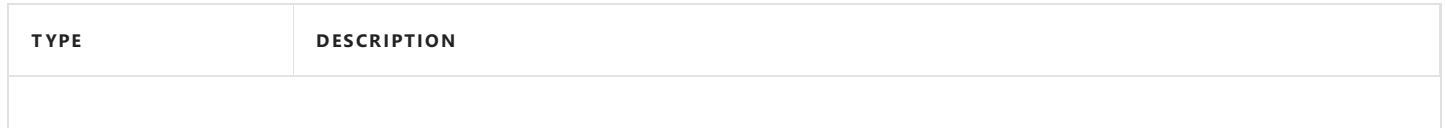

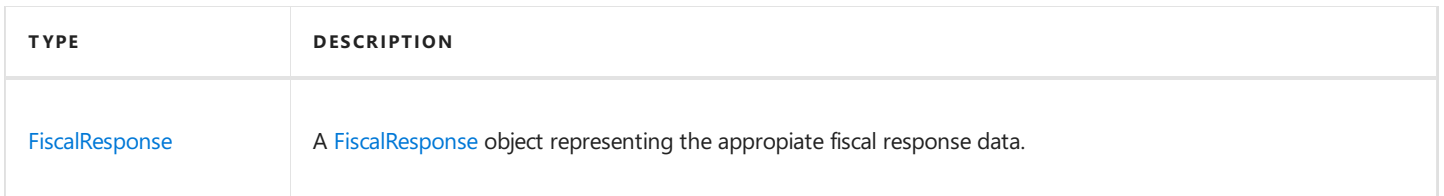

## Remarks

For more information concering the [FiscalResponse](#page-16-0) look at the fiscal response for the applicable country implementation.

# ValidateFiscalClient(Document)

Validates the fiscal client for the given document.

## Declaration

List<DocumentValidationError> ValidateFiscalClient(Document document)

#### P arameters

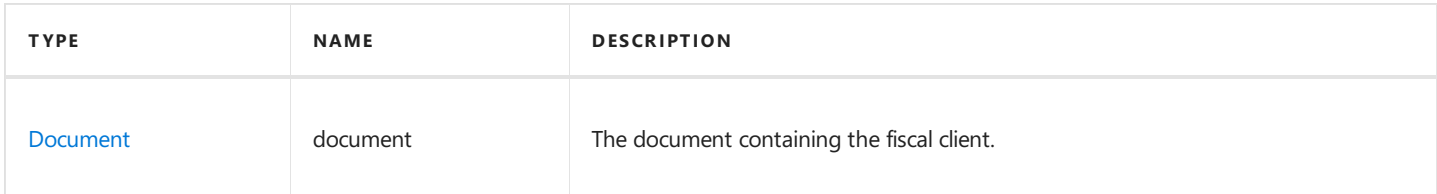

#### Returns

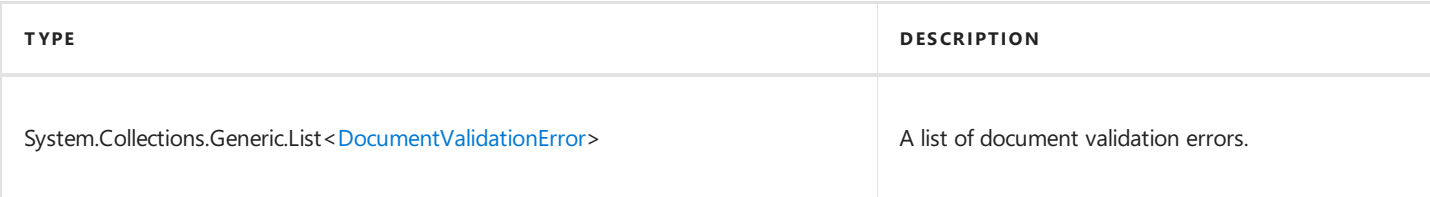

# <span id="page-23-0"></span>Interface IFiscalResponseCountryBase

N am e space: RetailForce. Fiscali[sat](#page-7-0)ion

A s s e m b l y : R e tail F o r c e . Fisc a lisation . d l l

Sy n tax

public interface IFiscalResponseCountryBase

# Class LoggingBase

Base class for all classes using logging purposes.

**Inheritance** System.Object LoggingBase [TaxonomyStore<T>](#page-231-0) [TrustedFiscalModuleGermany](#page-116-0) [FiskalyConnector](#page-277-0) **[TseBase](#page-268-0)** [FileStorageProvider](#page-414-0) **[TrustedFiscalModule](#page-34-0)** 

Inherited Members

System.Object.Equals(System.Object) System.Object.Equals(System.Object, System.Object) System.Object.GetHashCode() System.Object.GetType() System.Object.MemberwiseClone() System.Object.ReferenceEquals(System.Object, System.Object) System.Object.ToString()

N am e space: RetailForce.Fiscali[sat](#page-7-0)ion

A s se m b ly: Retail Force . Fiscalisation . dll

#### Sy n tax

public class LoggingBase

Remarks

This system is using the Microsoft Extensions Logging Framework.

#### Constructors

# LoggingB ase(ILogger, String)

#### Constructor.

**Declaration** 

public LoggingBase(ILogger logger, string logSource)

# **Parameters**

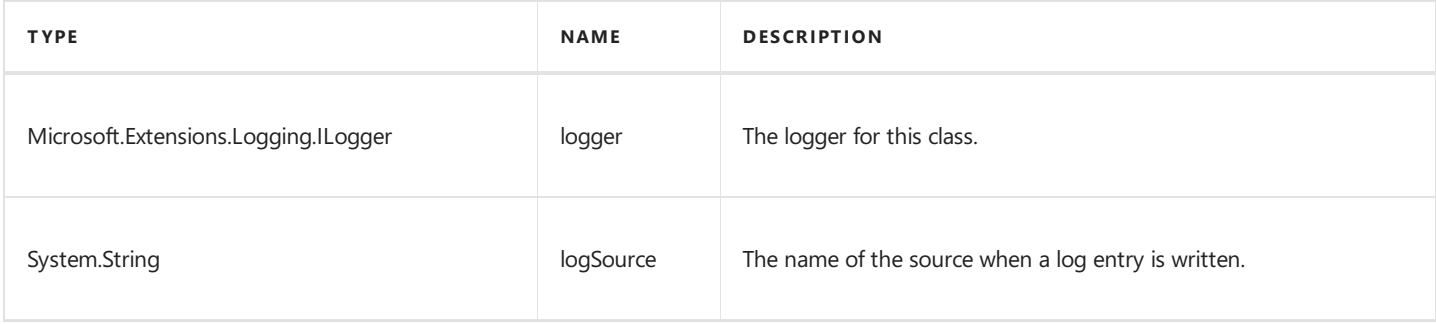

#### Exceptions

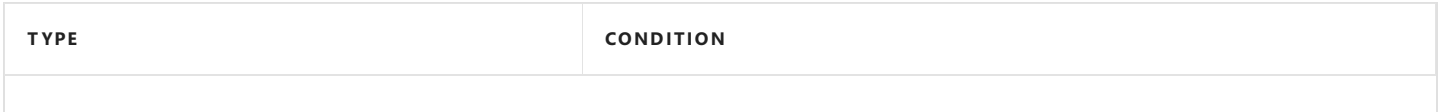

<span id="page-25-0"></span>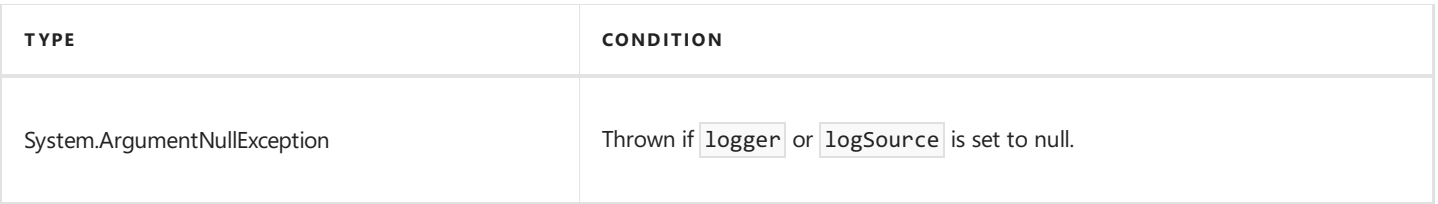

# Fields

# <span id="page-25-1"></span>\_logger

Declaration

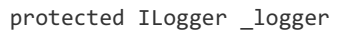

### Field Value

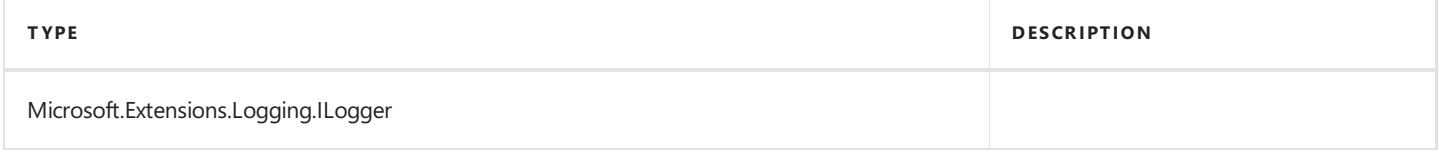

# <span id="page-25-2"></span>\_logSource

# Declaration

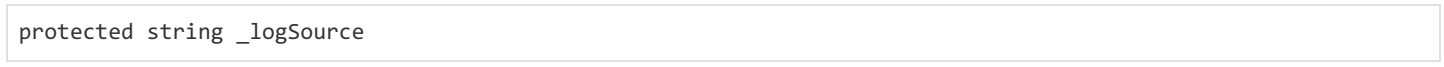

## Field Value

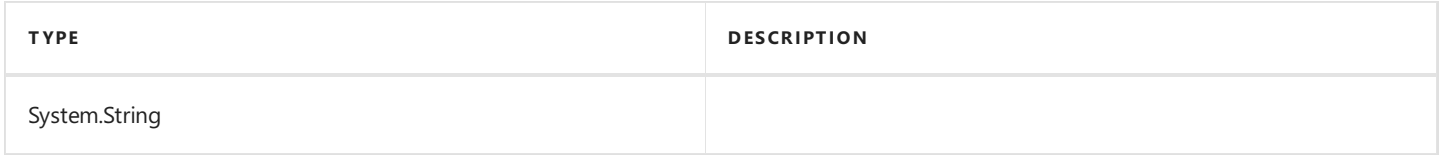

# Methods

# <span id="page-25-4"></span>LogCritical(Exception, String, Object[])

# Logs a critical message to the logging system.

Declaration

protected void LogCritical(Exception exception, string message, params object[] args)

#### **Parameters**

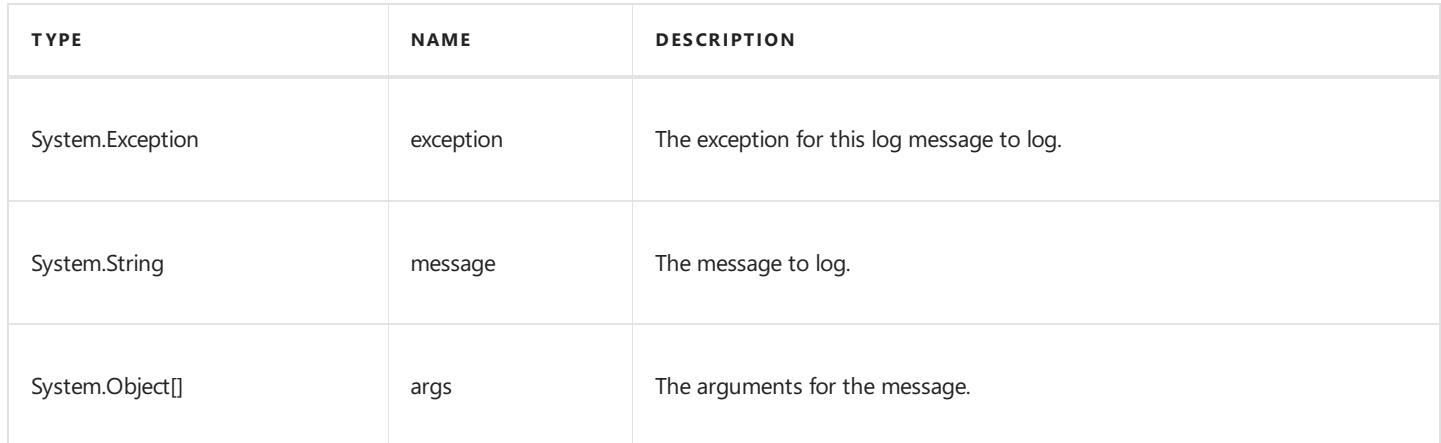

# <span id="page-25-3"></span>LogCritical(String, Object[])

Logs a critical message to the logging system.

Declaration

#### P arameters

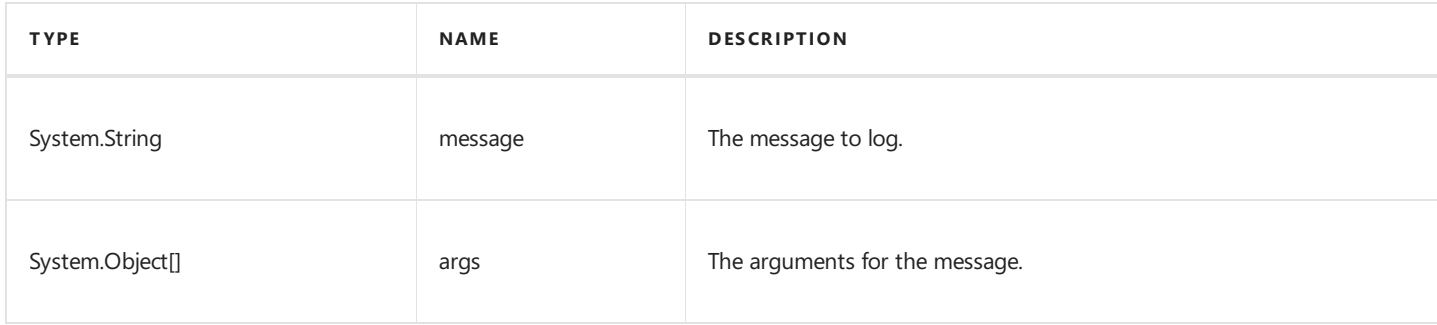

# <span id="page-26-1"></span>LogError(Exception, String, Object[])

Logs a error message to the logging system.

Declaration

```
protected void LogError(Exception exception, string message, params object[] args)
```
#### P arameters

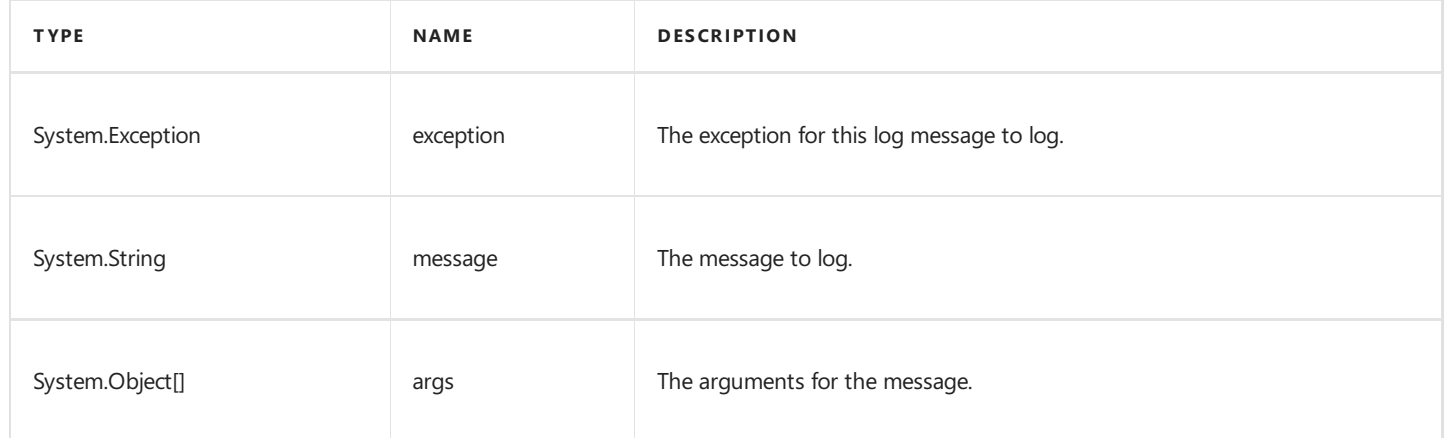

# <span id="page-26-0"></span>LogError(String, Object[])

Logs a error message to the logging system.

Declaration

```
protected void LogError(string message, params object[] args)
```
#### P arameters

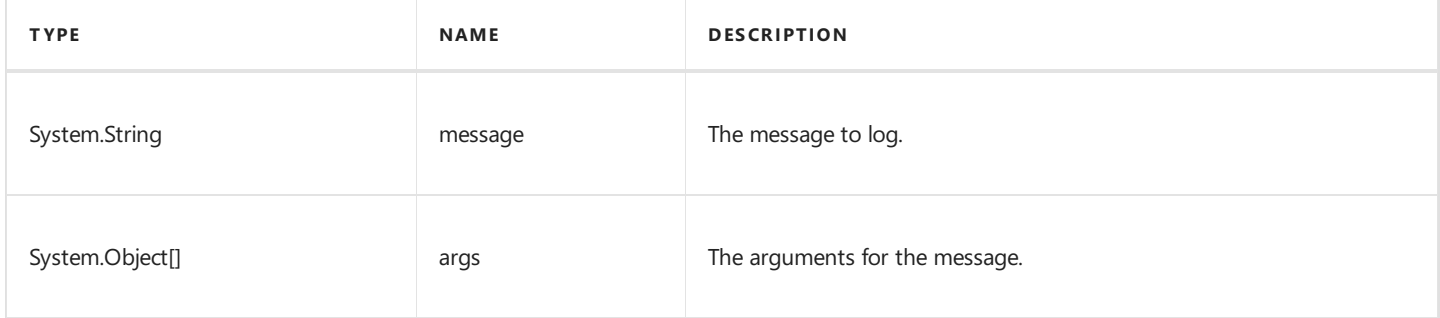

# <span id="page-26-2"></span>LogWarning(String, Object[])

Logs a warning message to the logging system.

Declaration

P arameters

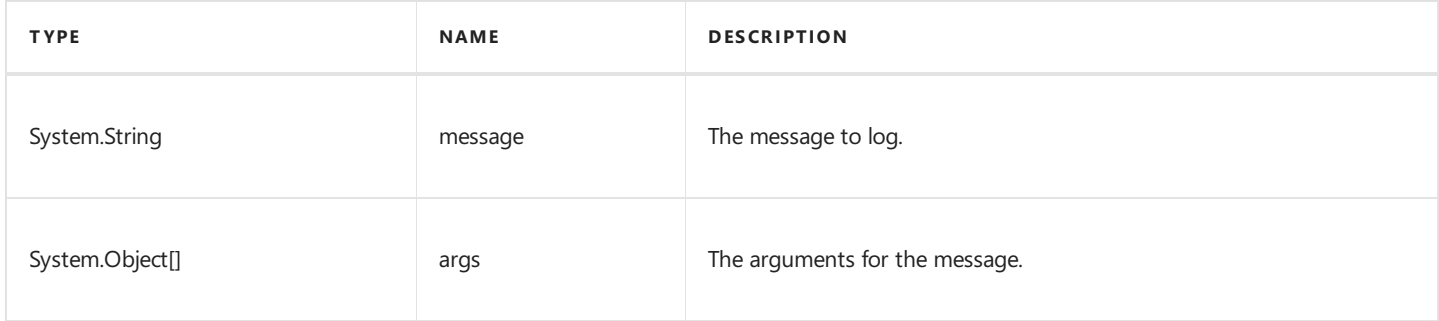

# <span id="page-28-0"></span>Class QrCode

Helper class for generating qr codes.

**Inheritance** 

System.Object QrCode

Inherited Members

System.Object.Equals(System.Object) System.Object.Equals(System.Object, System.Object) System.Object.GetHashCode() System.Object.GetType() System.Object.MemberwiseClone() System.Object.ReferenceEquals(System.Object, System.Object) System.Object.ToString()

# N am e space: RetailForce.Fiscali[sat](#page-7-0)ion

A s se m b ly: Retail Force. Fiscalisation.dll

Sy n tax

public static class QrCode

## Methods

# GenerateQrCode(String, Int32)

Generates the given string into a System.Drawing.Bitmap showing a qrCode.

**Declaration** 

public static Bitmap GenerateQrCode(string qrCode, int size = 3)

#### P arameters

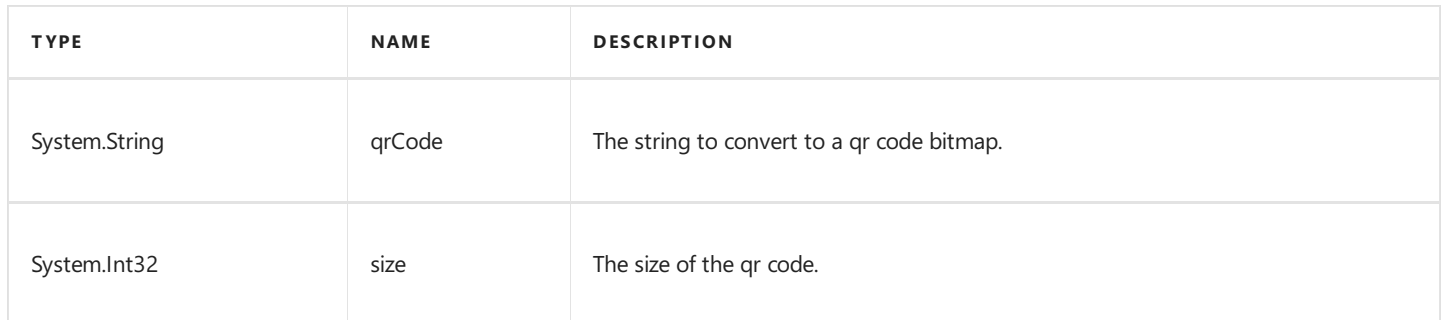

**Returns** 

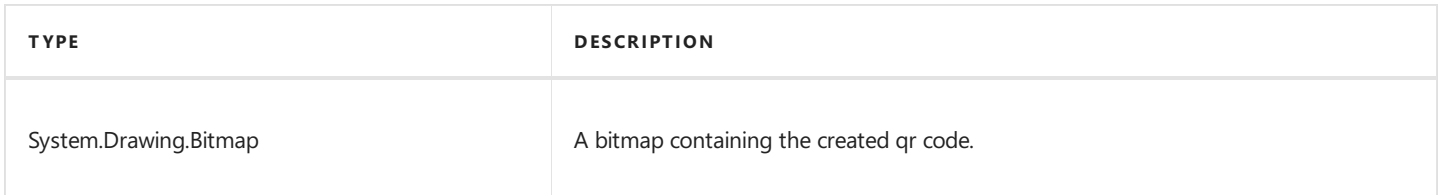

# GenerateQrCodeB ase64(String, I nt32, ImageFormat)

Generates the given string into a base64 encoded image string containing a qr code.

**Declaration** 

public static string GenerateQrCodeBase64(string qrCode, int size = 3, ImageFormat imageFormat = null)

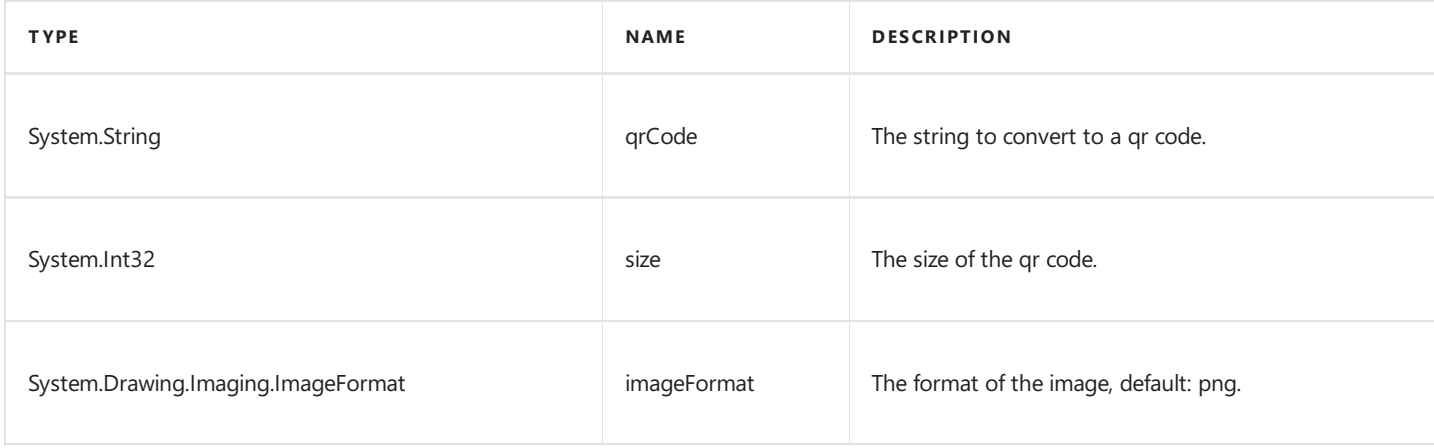

## Returns

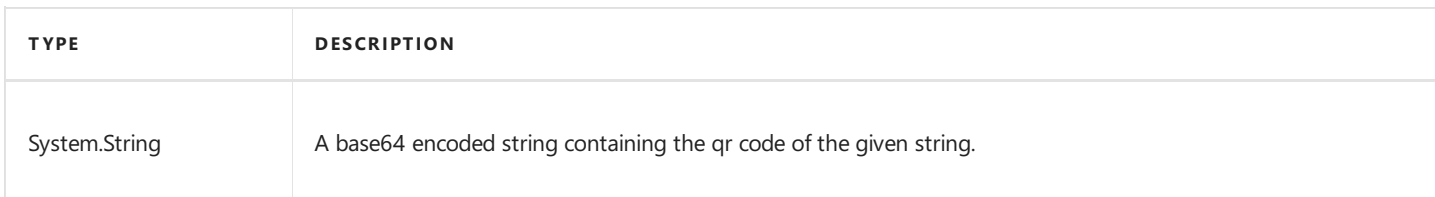

# GenerateQrCodeFile(String, String, I nt32, ImageFormat)

Generates the given string into the given fileand format showing a qr code.

#### Declaration

public static void GenerateQrCodeFile(string qrCode, string filename, int size = 3, ImageFormat imageFormat = null)

#### **Parameters**

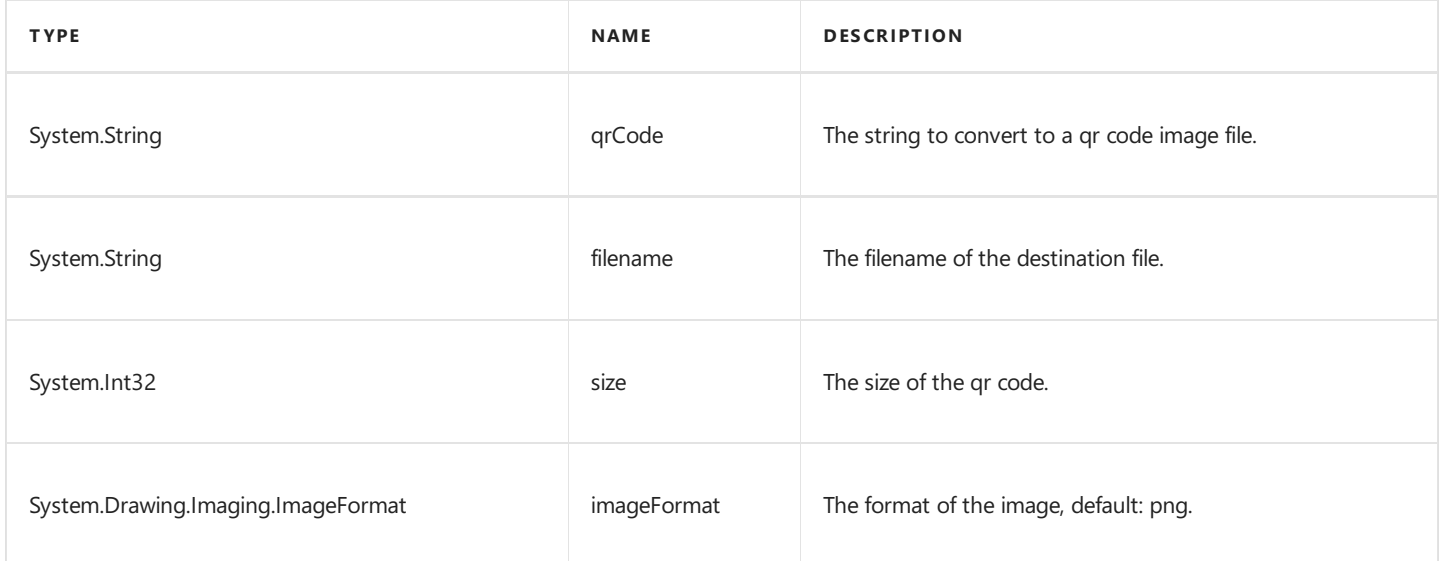

# Class TrustedFiscalModule

General fiscal interface to call country specific implementation and store data for other purposes (e.g. digital receipt).

**Inheritance** System.Object [LoggingBase](#page-25-0) TrustedFiscalModule Imp leme n ts System.IDisposable Inherited Members [LoggingBase.\\_logger](#page-25-1) [LoggingBase.\\_logSource](#page-25-2) [LoggingBase.LogCritical\(String,](#page-25-3) Object[]) LoggingBase.LogCritical(Exception, String, Object[]) [LoggingBase.LogError\(String,](#page-26-0) Object[]) LoggingBase.LogError(Exception, String, Object[]) [LoggingBase.LogWarning\(String,](#page-26-2) Object[]) System.Object.Equals(System.Object) System.Object.Equals(System.Object, System.Object) System.Object.GetHashCode() System.Object.GetType() System.Object.MemberwiseClone() System.Object.ReferenceEquals(System.Object, System.Object) System.Object.ToString() N am e space: RetailForce. Fiscali[sat](#page-7-0)ion

A s s e m b ly: Retail Force. Fiscalisation.dll

Sy n tax

public sealed class TrustedFiscalModule : LoggingBase, IDisposable

### **P** roperties

### AvailableVatDefinitions

Returns all vat objects which are available in this country.

Declaration

public IReadOnlyList<Vat> AvailableVatDefinitions { get; }

#### Property Value

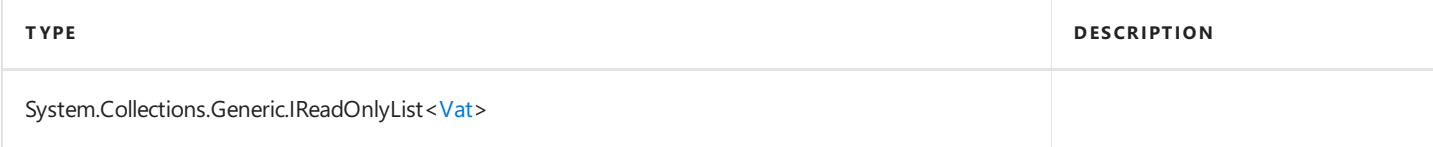

## P rocessingDocumentTypes

Returns all document types which are processed by this interface.

Declaration

public IReadOnlyList<DocumentType> ProcessingDocumentTypes { get; }

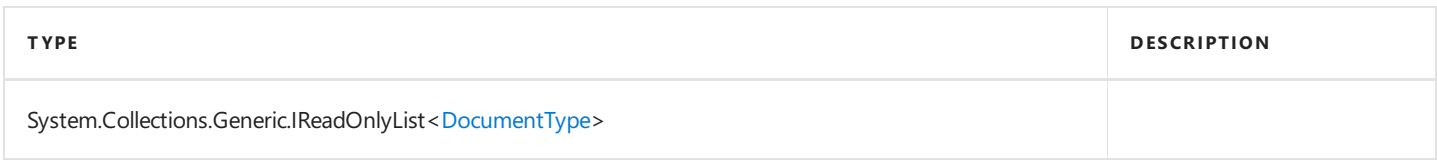

# SupportedDocumentTypes

Returns all supported document types by this fiscal module.

Declaration

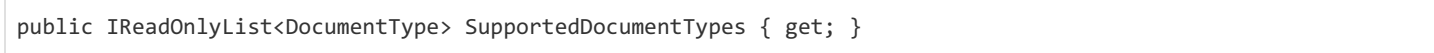

#### Property Value

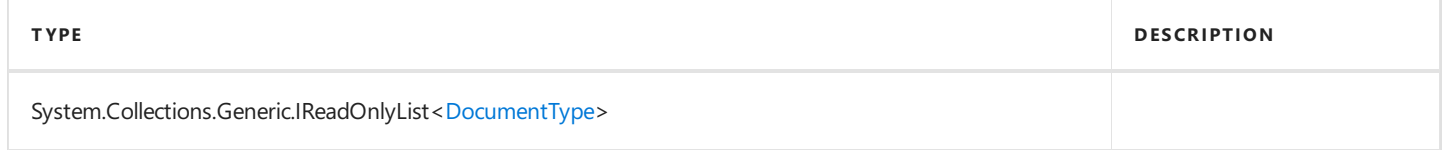

# Methods

# CancelDocument(Document)

Cancels the given document.

Declaration

public FiscalResponse CancelDocument(Document document)

#### P arameters

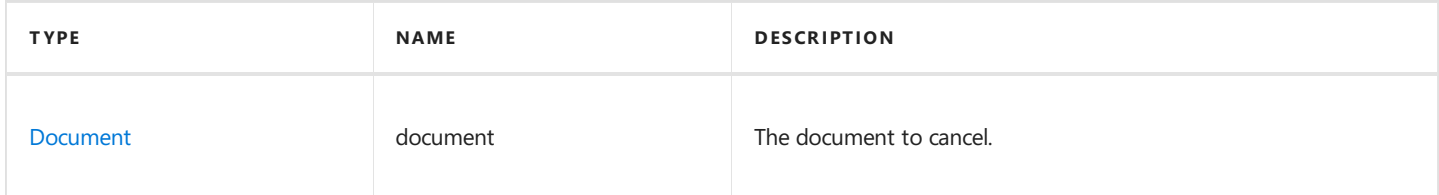

#### **Returns**

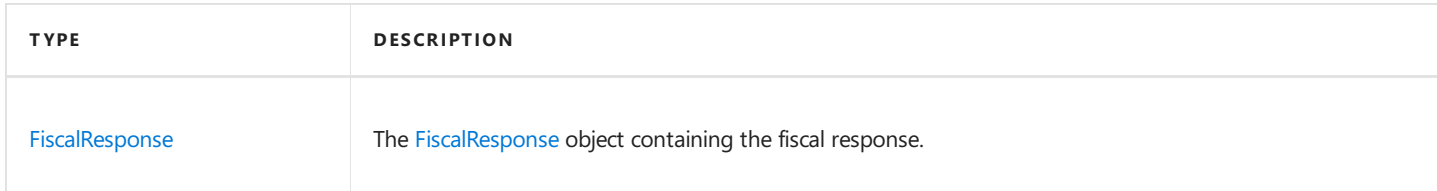

### Exceptions

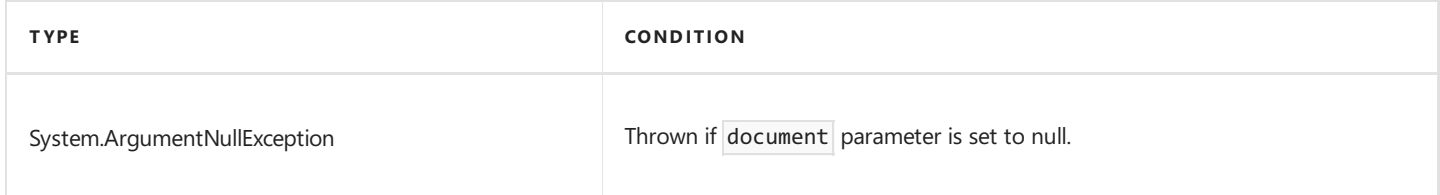

# ClosingBookCashDifference(User, List<Payment>)

Books a cash difference to the fiscalisation system.

Declaration

public FiscalResponse ClosingBookCashDifference(User user, List<Payment> paymentToBook)

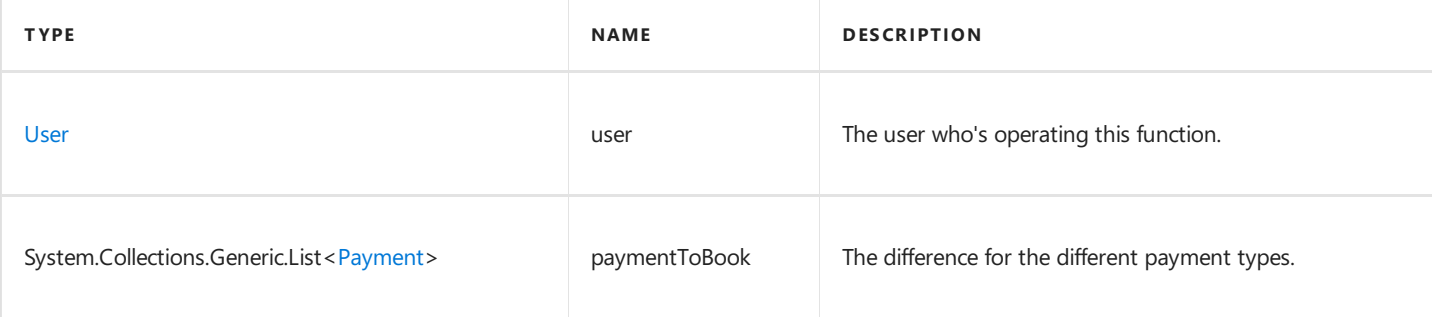

#### Returns

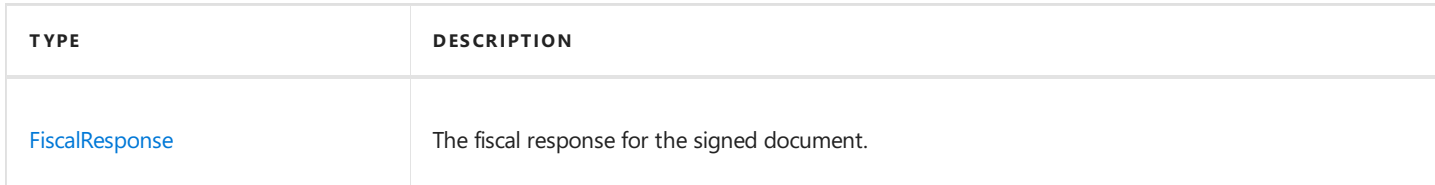

## Exceptions

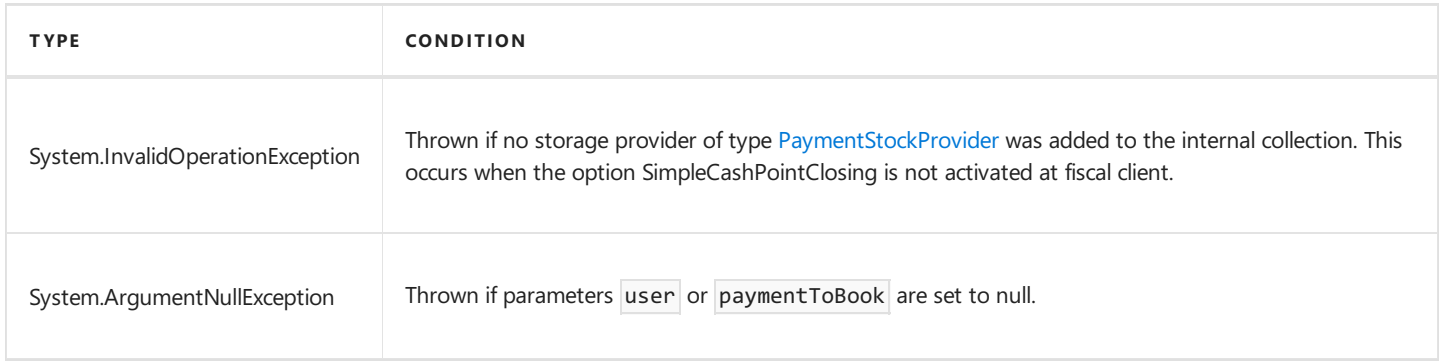

# ClosingBookCashLift(User, List<Payment>, Boolean)

Books a money transfer from cash register system to bank (or any other destination).

## Declaration

public FiscalResponse ClosingBookCashLift(User user, List<Payment> payments, bool isStockAmount)

# P arameters

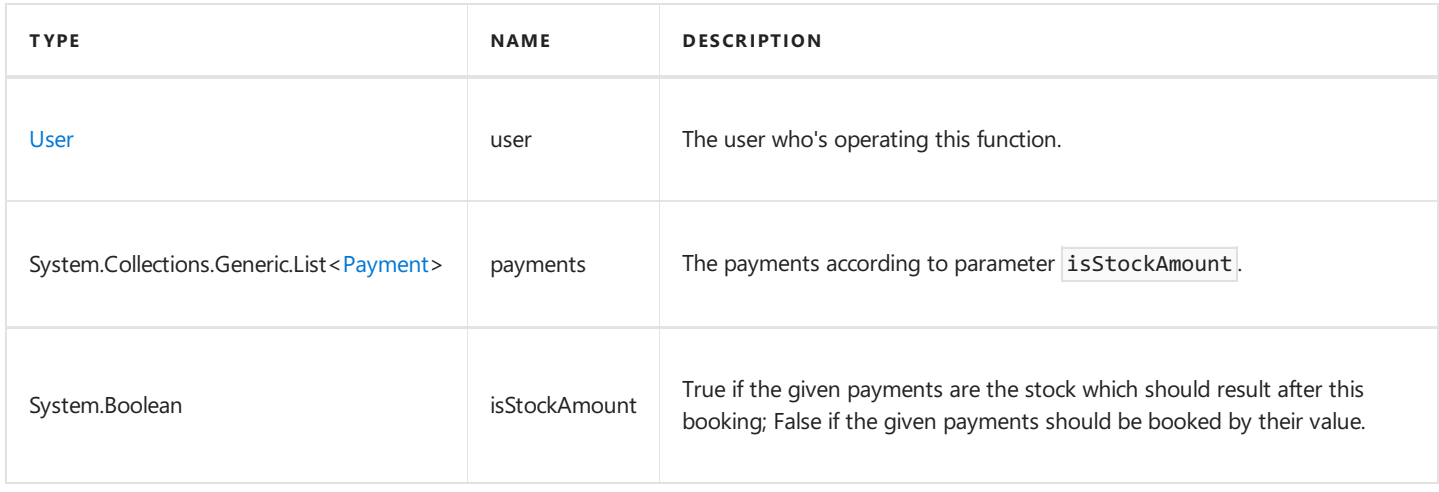

#### Returns

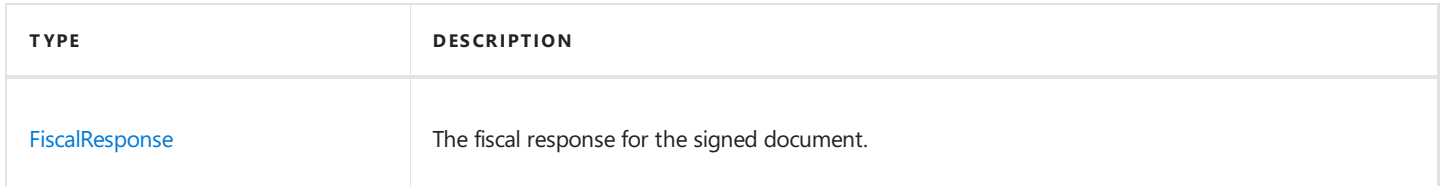

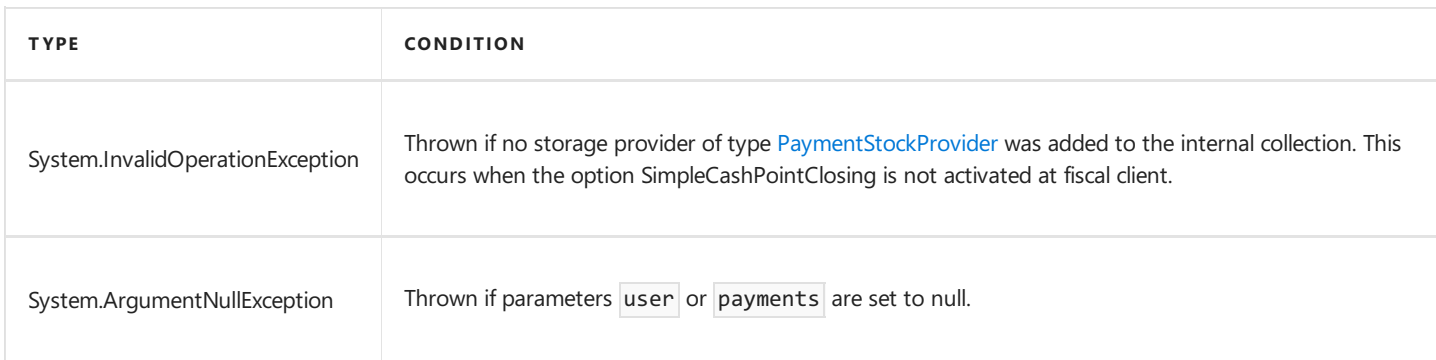

# ClosingBookOpeningStock(User, List<Payment>)

## Book the opening stock for a cash register closing statement.

Declaration

public FiscalResponse ClosingBookOpeningStock(User user, List<Payment> openingStockPayment)

#### P arameters

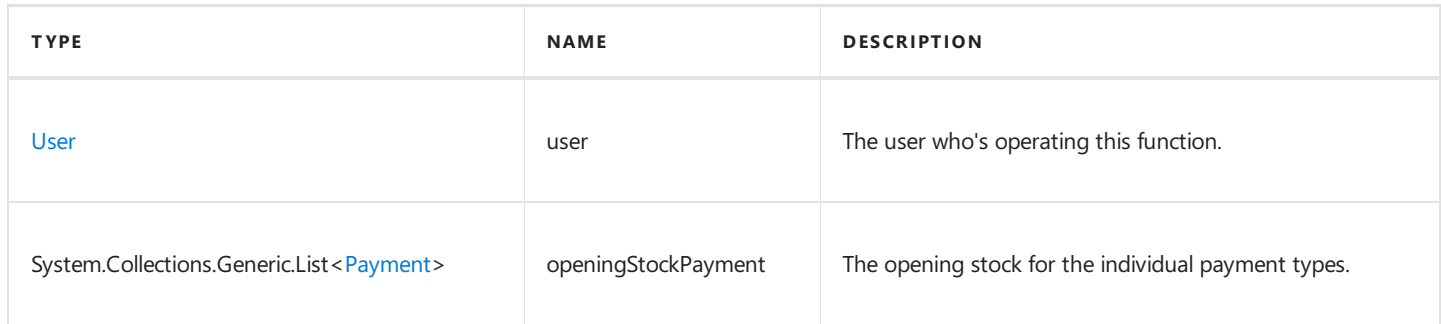

#### **Returns**

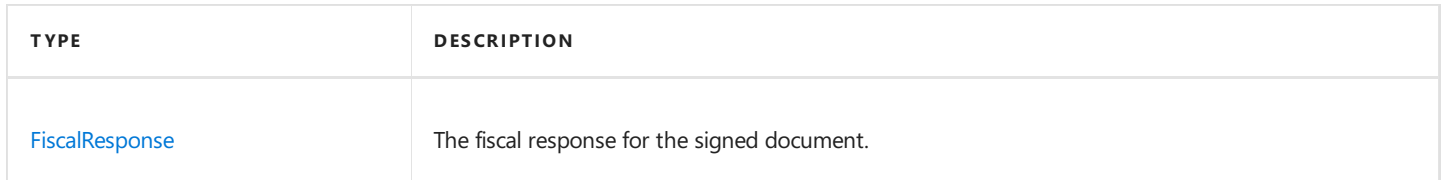

#### Exceptions

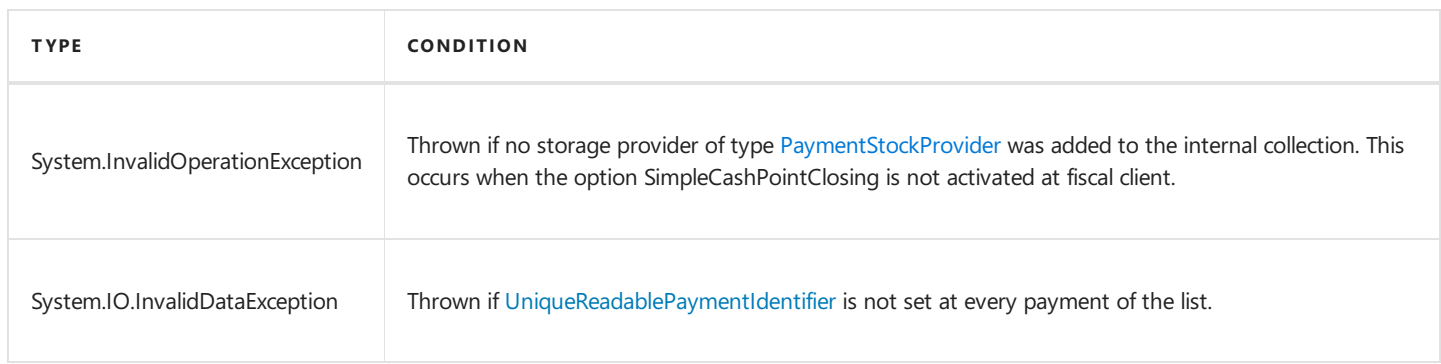

# <span id="page-33-0"></span>ClosingCashPointCheck(List<Payment>)

Checks the actual stock of the payments for this cash register and returns a list of payments with difference (or an empty list if there's no difference).

Declaration

public List<Payment> ClosingCashPointCheck(List<Payment> paymentsToCheck)

<span id="page-34-0"></span>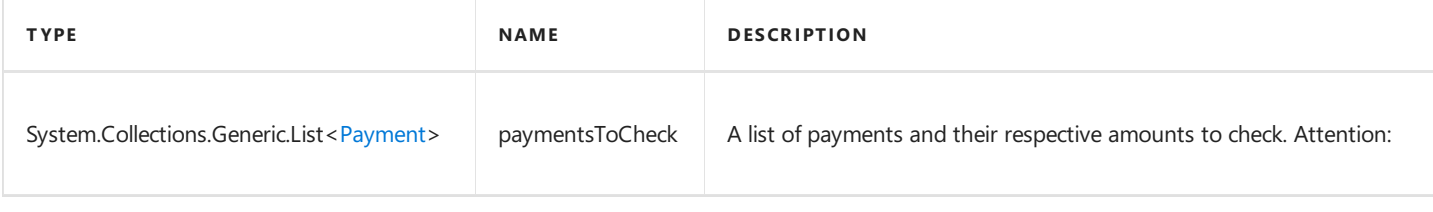

# Returns

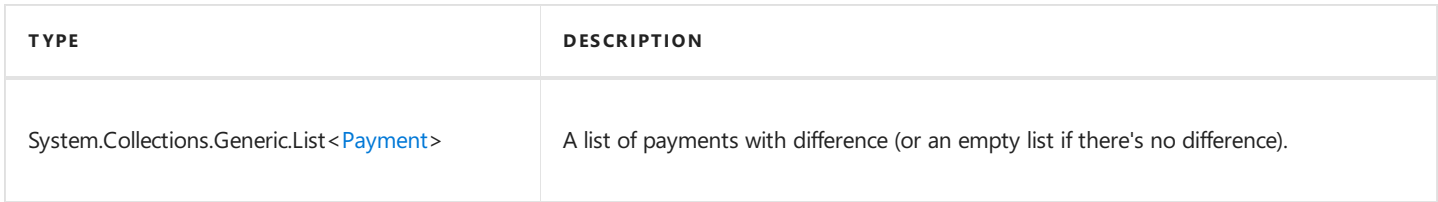

#### Exceptions

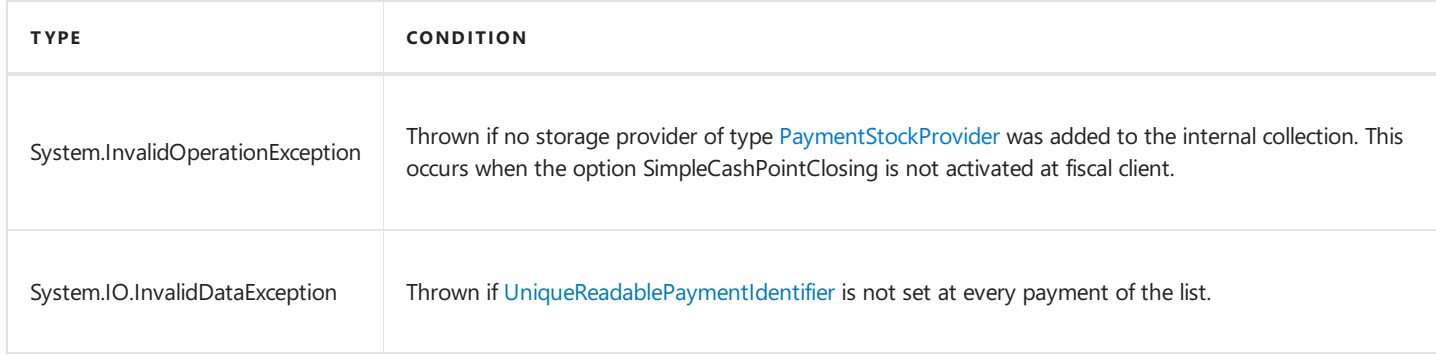

# ClosingCashPointClose(User, List<Payment>, Boolean)

# Closes the actual day with a closing statement.

### Declaration

## public FiscalResponse ClosingCashPointClose(User user, List<Payment> paymentsToCheck = null, bool raiseCashDifferenceException = false)

#### **Parameters**

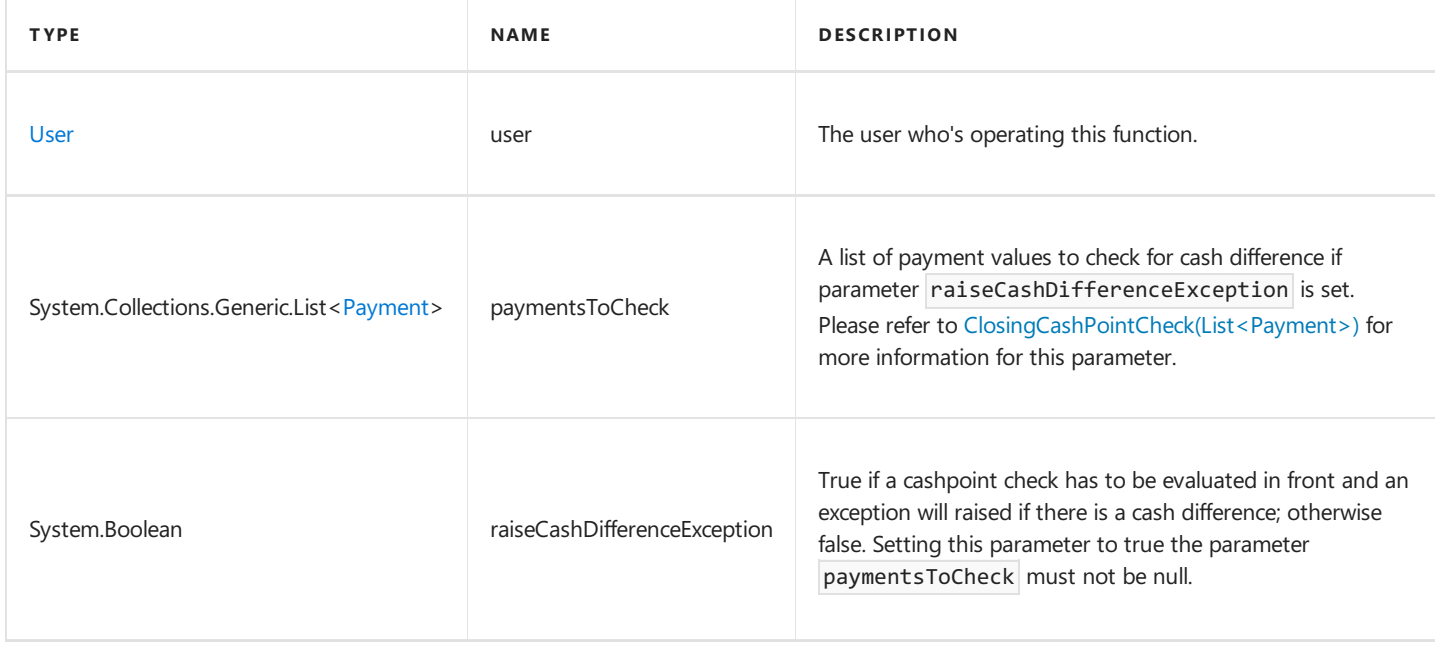

Returns

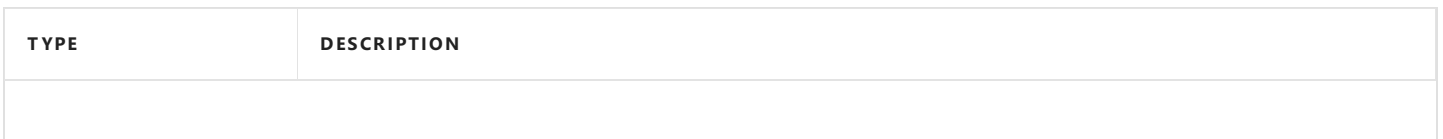

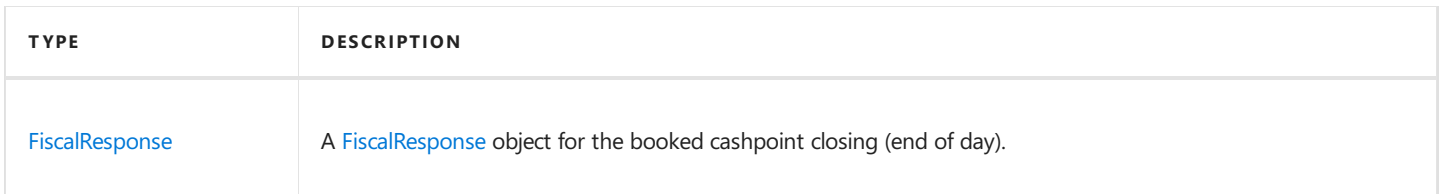

**Exceptions** 

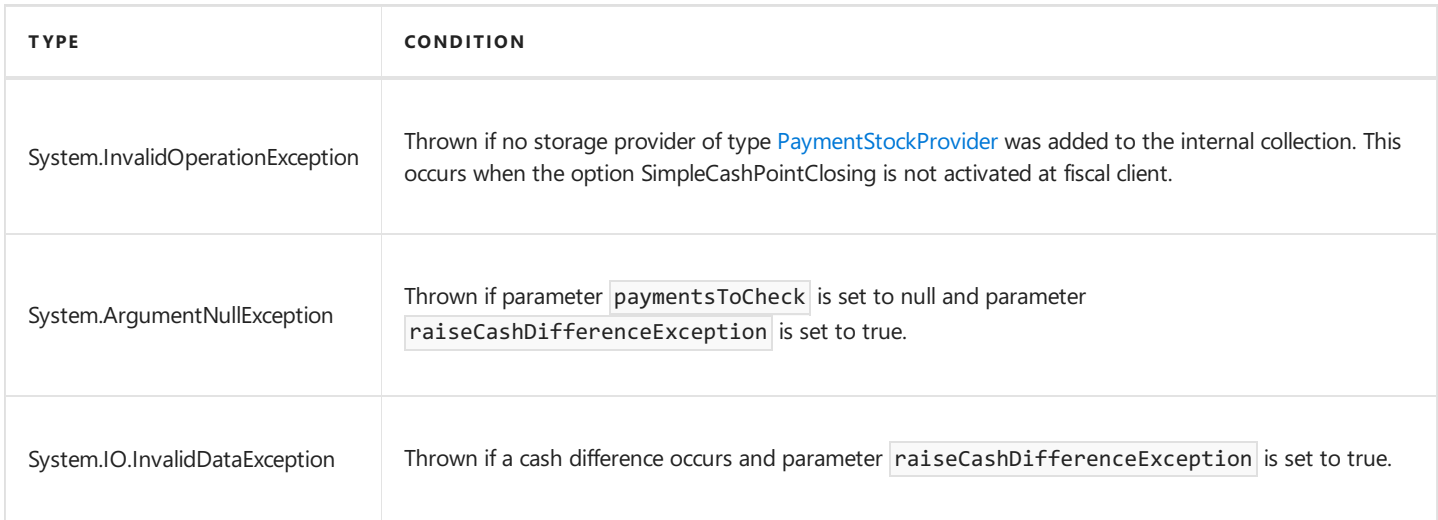

# ClosingGetActualStock()

# Returns the actual stock of payments of the actual client.

Declaration

```
public List<Payment> ClosingGetActualStock()
```
#### **Returns**

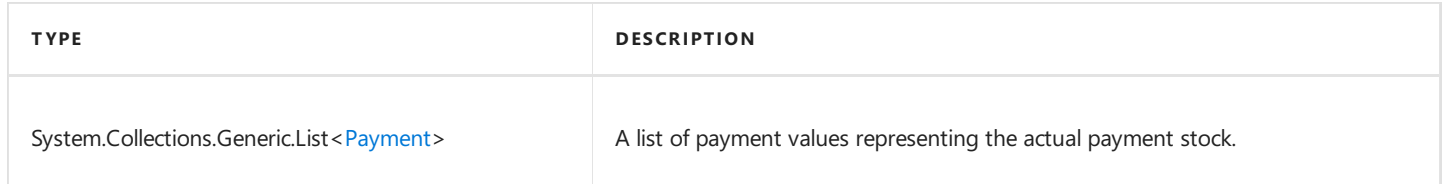

# **Exceptions**

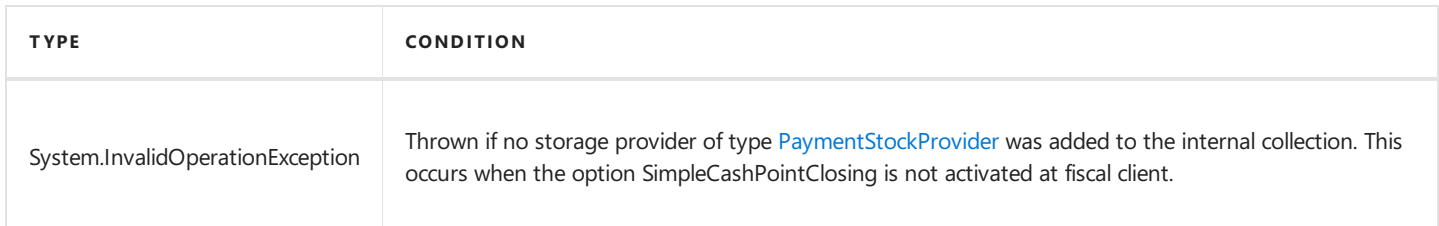

# CreateDocument(DocumentType)

Creates a document in the fiscal environment.

# Declaration

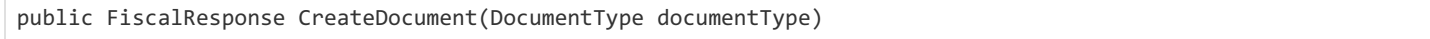

# P arameters

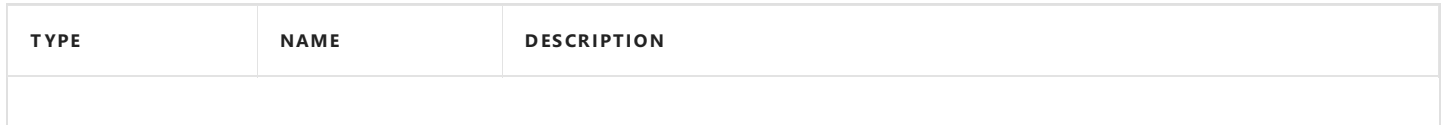
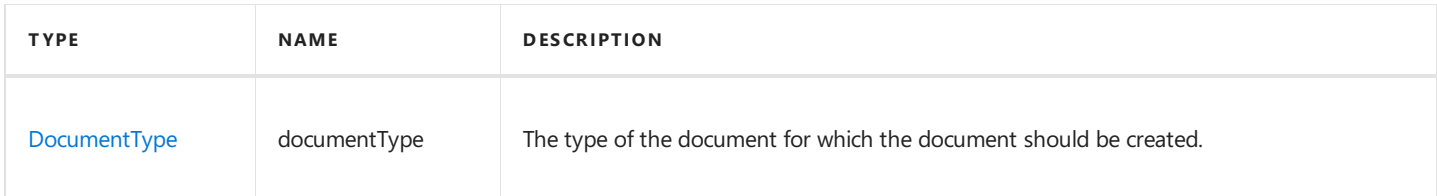

### Returns

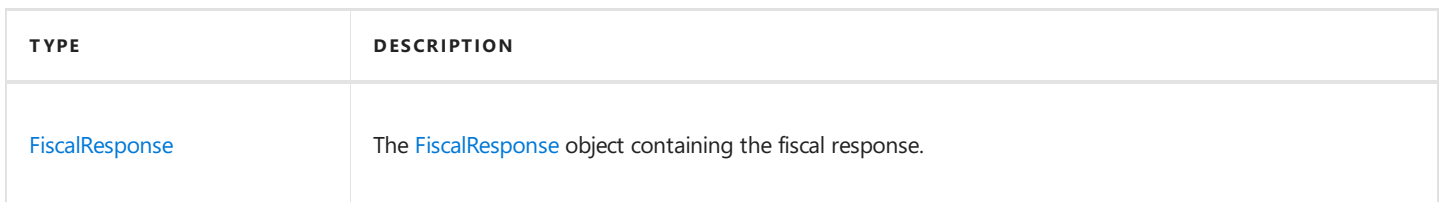

## Dispose()

**Declaration** 

public void Dispose()

## GetStaticStandardLocalClientDataPath(Guid)

Returns the standard local store path for the individual client given by uniqueClientId.

#### Declaration

## public static string GetStaticStandardLocalClientDataPath(Guid uniqueClientId)

#### **Parameters**

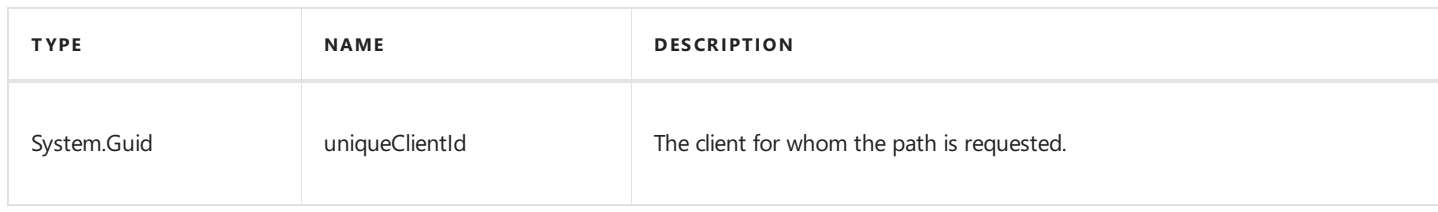

### **Returns**

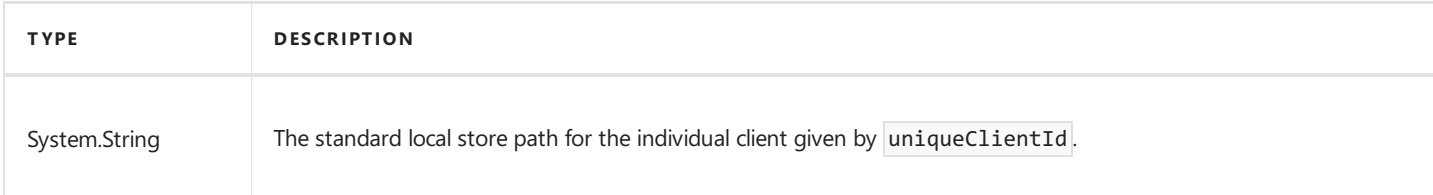

## GetStaticStandardLocalStorePath()

Returns the standard local store path if there's no other path configured.

Declaration

public static string GetStaticStandardLocalStorePath()

## **Returns**

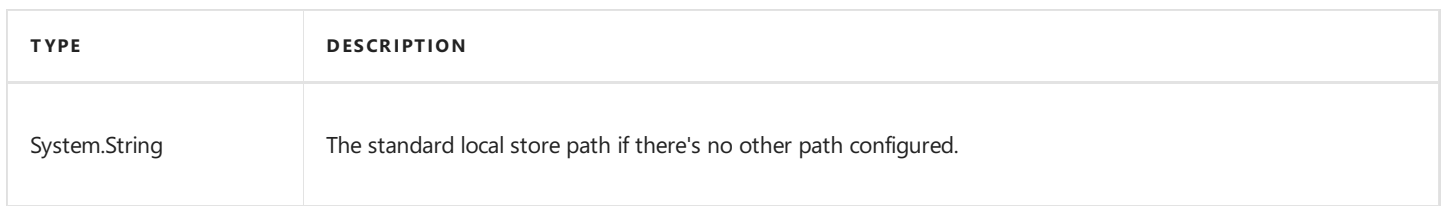

## GetTaxFreeVat()

Returns the vat object for country specific zero tax based transactions.

#### Declaration

#### public Vat GetTaxFreeVat()

#### Ret u r n s

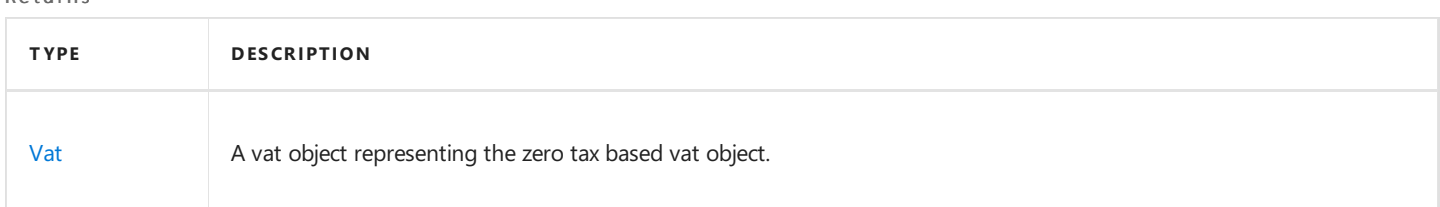

Remarks

Can be used for payin/payout, cash difference.

#### <span id="page-37-0"></span>StoreDocument(Document)

Stores a document to the fiscal system and all attached data queue elements.

#### Declaration

public FiscalResponse StoreDocument(Document document)

#### P arameters

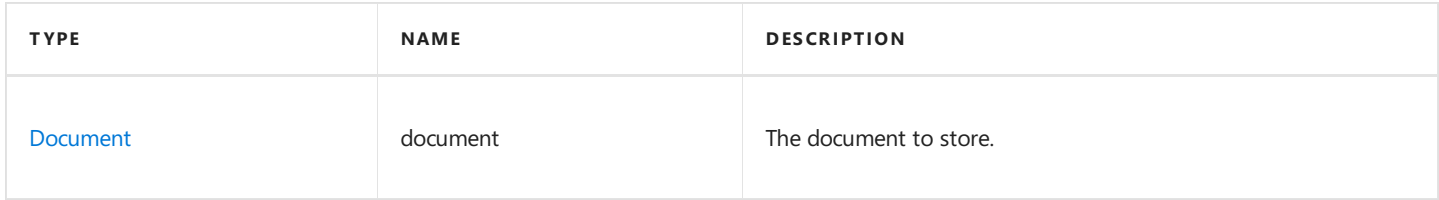

#### **Returns**

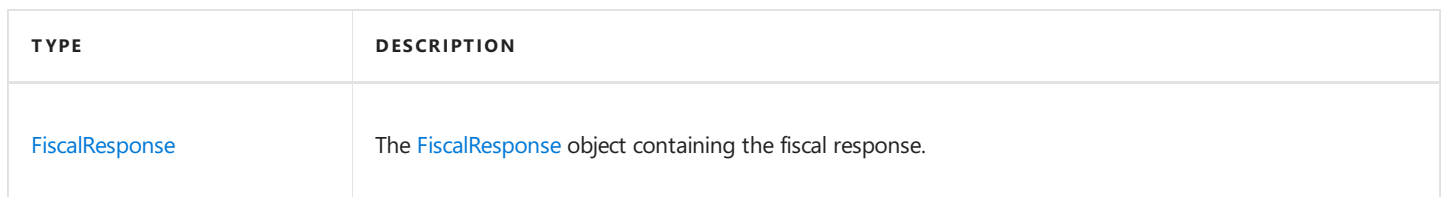

#### Remarks

## Before using [StoreDocument\(Document\)](#page-37-0) you have to call [CreateDocument\(DocumentType\)](#page-35-0).

Exceptions

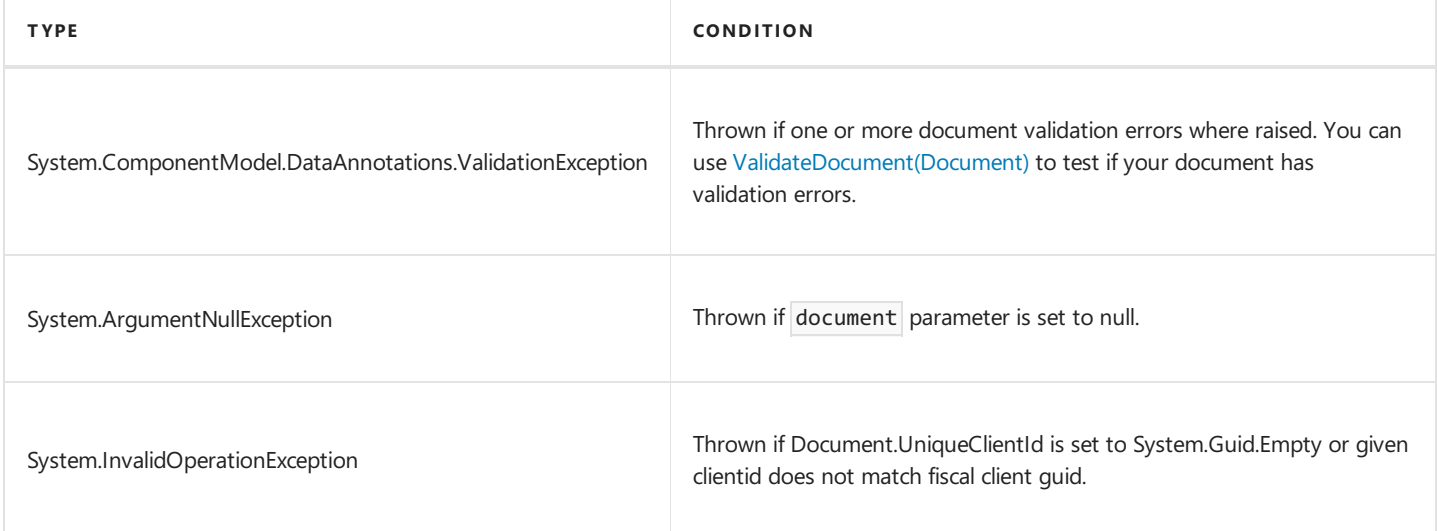

## <span id="page-37-1"></span>ValidateDocument(Document)

Validates a document against all attached data queue elements.

Validates a documentagainstall attached data queueelements.

#### Declaration

## public List<DocumentValidationError> ValidateDocument(Document document)

#### P arameters

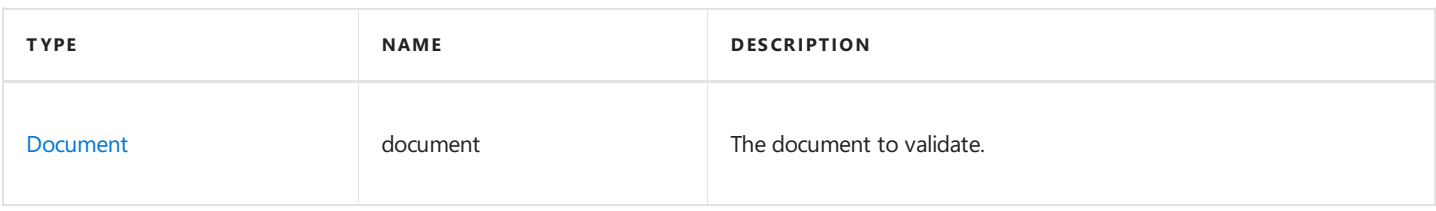

## Returns

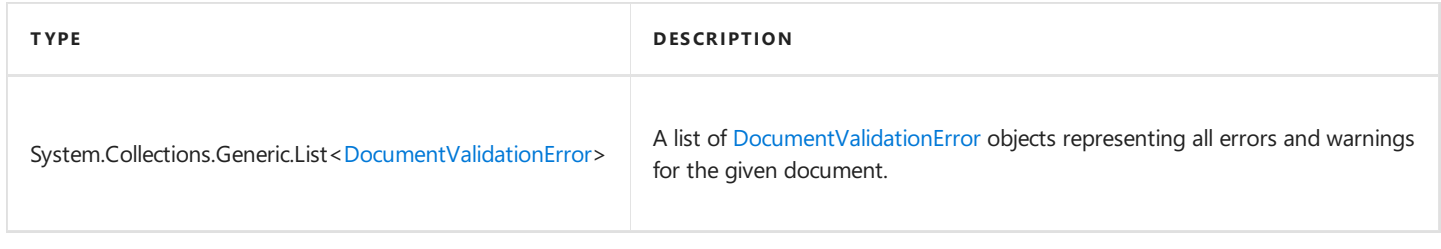

#### Exceptions

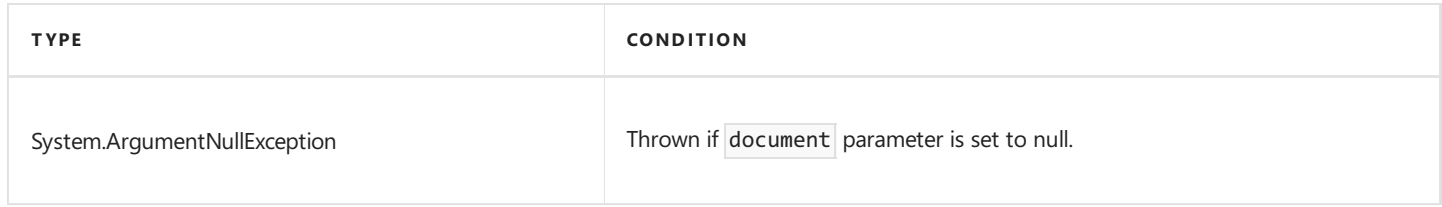

# Implements

System.IDisposable

# <span id="page-39-0"></span>Class ValidationBase<ValidationErrorType>

**Inheritance** 

System.Object ValidationBase<ValidationErrorType> [ValidationPropertyBase<ValidationErrorType>](#page-44-0)

Inherited Members

System.Object.Equals(System.Object) System.Object.Equals(System.Object, System.Object) System.Object.GetHashCode() System.Object.GetType() System.Object.MemberwiseClone() System.Object.ReferenceEquals(System.Object, System.Object) System.Object.ToString()

N am e space: RetailForce.Fiscali[sat](#page-7-0)ion A s se m b ly: Retail Force. Fiscalisation.dll

Sy n tax

public abstract class ValidationBase<ValidationErrorType> where ValidationErrorType : ValidationError

Type Parameters

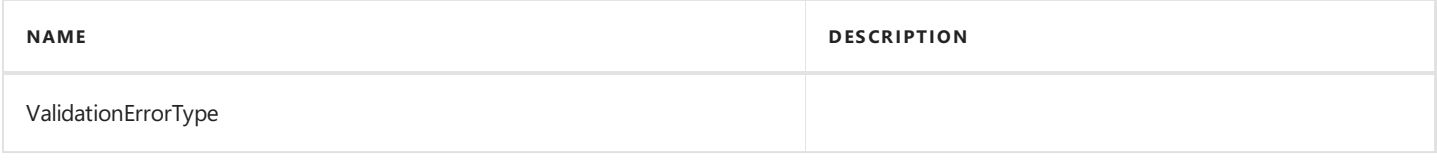

## **P** roperties

# <span id="page-39-1"></span>VALIDATION\_ER ROR\_SOURCE

Override in inherited classes to set the correct validation error source.

**Declaration** 

protected abstract string VALIDATION\_ERROR\_SOURCE { get; }

Property Value

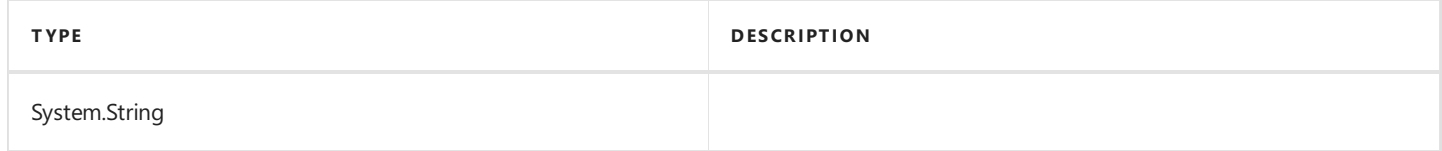

## Methods

## Validate()

Validates the document element and returns a list of [ValidationError](#page-41-0) objects.

**Declaration** 

public virtual List<ValidationErrorType> Validate()

**Returns** 

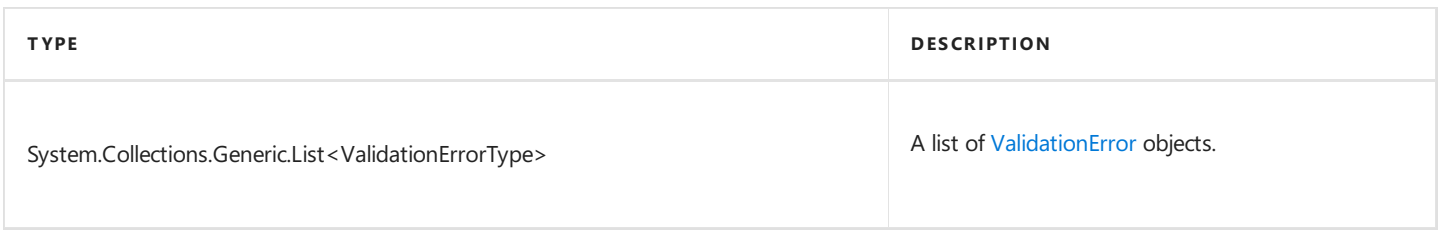

## Remarks

Validated all required properites marked by and calls protected method [ValidateElement\(\)](#page-40-0).

## <span id="page-40-0"></span>ValidateElement()

Validates the element with element specific validation and returns a list of validation errors.

#### Declaration

protected abstract List<ValidationErrorType> ValidateElement()

#### Returns

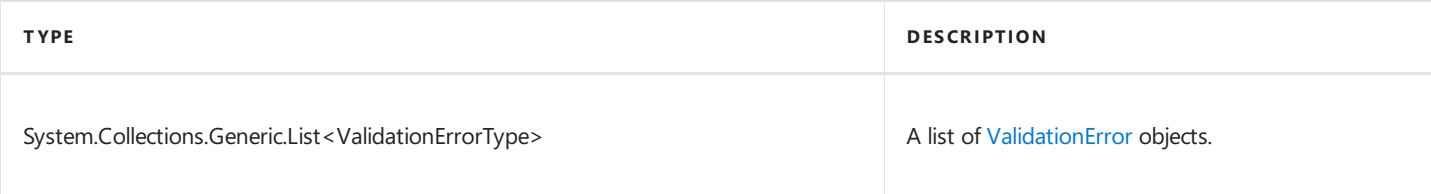

# <span id="page-41-0"></span>Class ValidationError

Represents a validation error.

**Inheritance** 

System.Object

ValidationError

# [DocumentValidationError](#page-402-0)

Inherited Members

System.Object.Equals(System.Object) System.Object.Equals(System.Object, System.Object) System.Object.GetHashCode() System.Object.GetType() System.Object.MemberwiseClone() System.Object.ReferenceEquals(System.Object, System.Object)

N am e space: RetailForce.Fiscali[sat](#page-7-0)ion

A s se m b ly: Retail Force . Fiscalisation . dll

Sy n tax

public class ValidationError

## Constructors

## ValidationError(ErrorLevel, String, String)

## Constructor.

Declaration

public ValidationError(ErrorLevel errorLevel, string errorText, string errorSource = "")

### **Parameters**

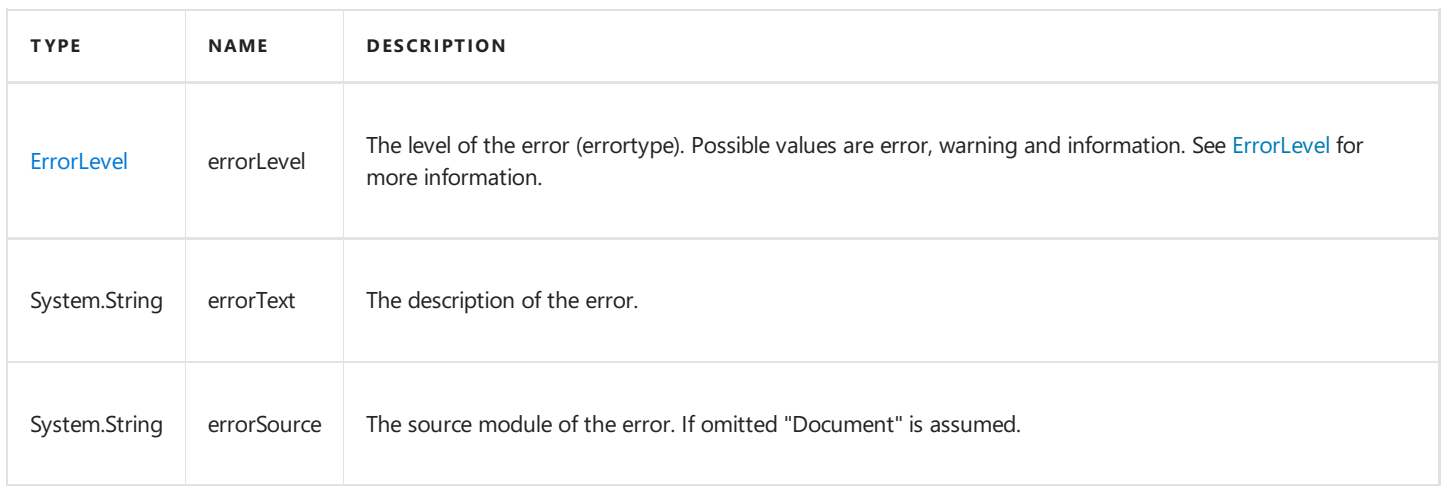

## Exceptions

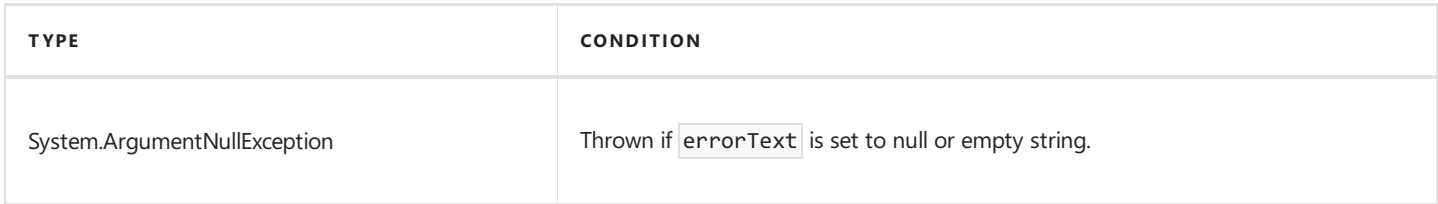

### **P**roperties

<span id="page-41-1"></span>ErrorLevel

## The level of the error (errortype). Possible values are error, warning and information. See [ErrorLevel](#page-41-1) for more information.

Declaration

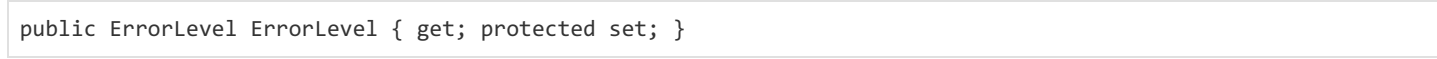

## Property Value

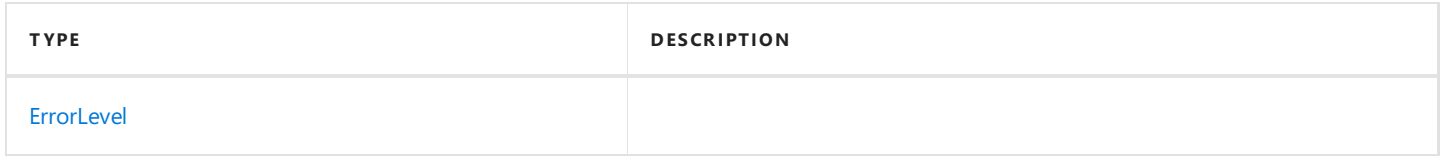

# **ErrorSource**

### The source module of the error.

Declaration

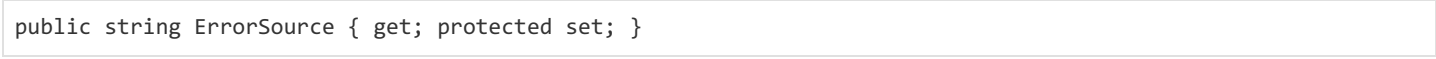

#### Property Value

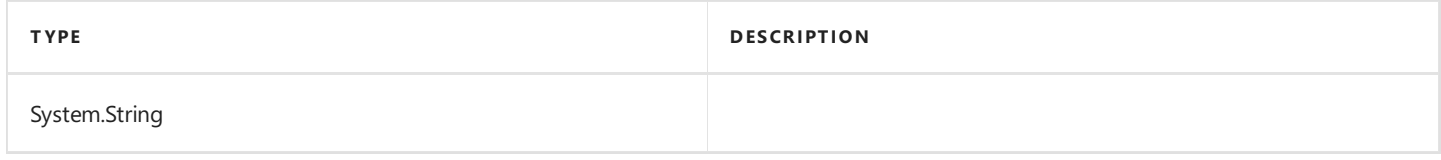

## **ErrorText**

## The description of the error.

Declaration

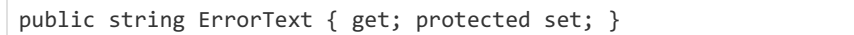

### Property Value

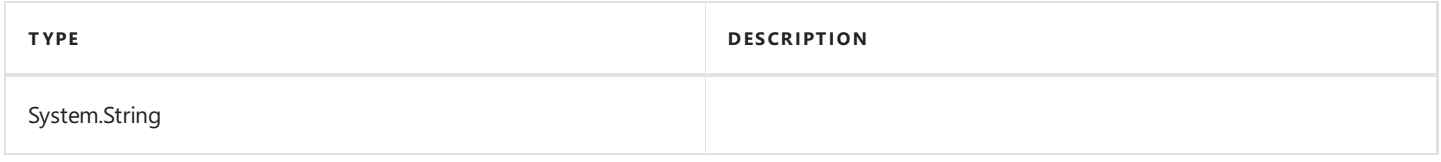

## Methods

ToString()

Returns the string representation for this [ValidationError](#page-41-0).

Declaration

public override string ToString()

## Returns

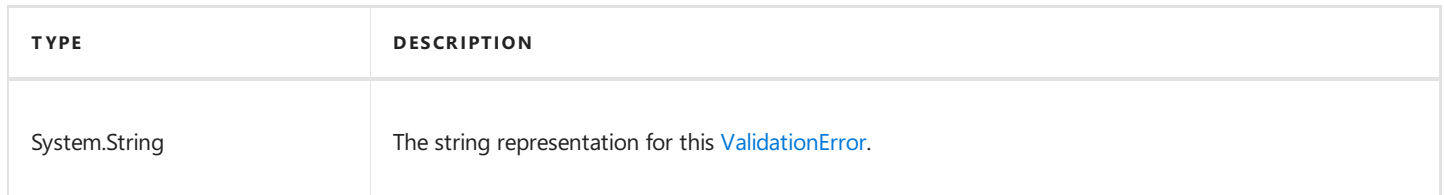

Overrides

System.Object.ToString()

# Class ValidationPropertyBase<ValidationErrorType>

Base class for all objects with validation.

**Inheritance** System.Object [ValidationBase](#page-39-0)<ValidationErrorType> ValidationPropertyBase<ValidationErrorType> [ConfigurationValidationBase](#page-58-0) [DocumentValidationBase](#page-337-0)

Inherited Members

## [ValidationBase<ValidationErrorType>.VALIDATION\\_ERROR\\_SOURCE](#page-39-1)

[ValidationBase<ValidationErrorType>.ValidateElement\(\)](#page-40-0)

System.Object.Equals(System.Object)

System.Object.Equals(System.Object, System.Object)

System.Object.GetHashCode()

System.Object.GetType()

System.Object.MemberwiseClone()

System.Object.ReferenceEquals(System.Object, System.Object)

System.Object.ToString()

N am e space: RetailForce. Fiscali[sat](#page-7-0)ion

A s s e m b l y : R e tail F o r c e . Fisc alisation . d l l

#### Sy n tax

public abstract class ValidationPropertyBase<ValidationErrorType> : ValidationBase<ValidationErrorType> where ValidationErrorType : ValidationError

#### Type Parameters

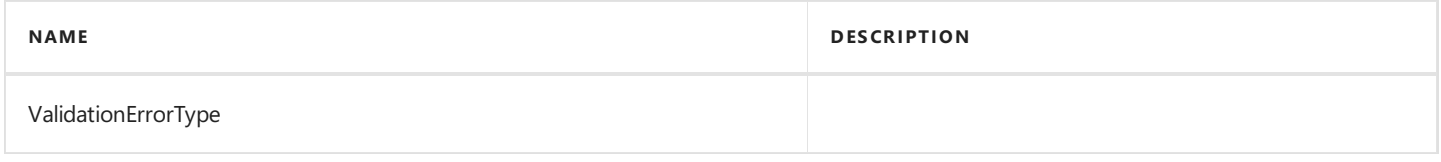

## Methods

## AddP ropertyError(ErrorLevel, String, String, String)

Adds a property attribute error with to correct implementation of ValidationErrorType.

Declaration

protected abstract ValidationErrorType AddPropertyError(ErrorLevel level, string declaringTypeName, string propertyName, string errorString)

### **Parameters**

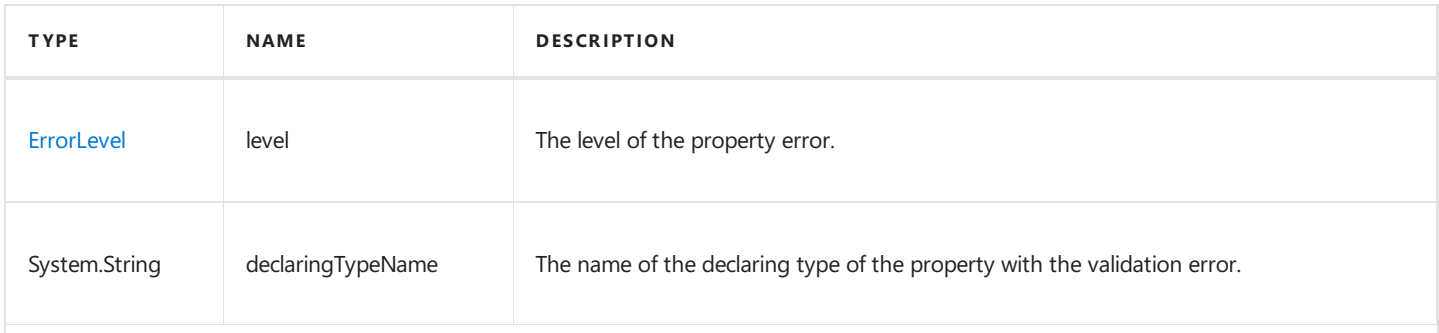

<span id="page-44-0"></span>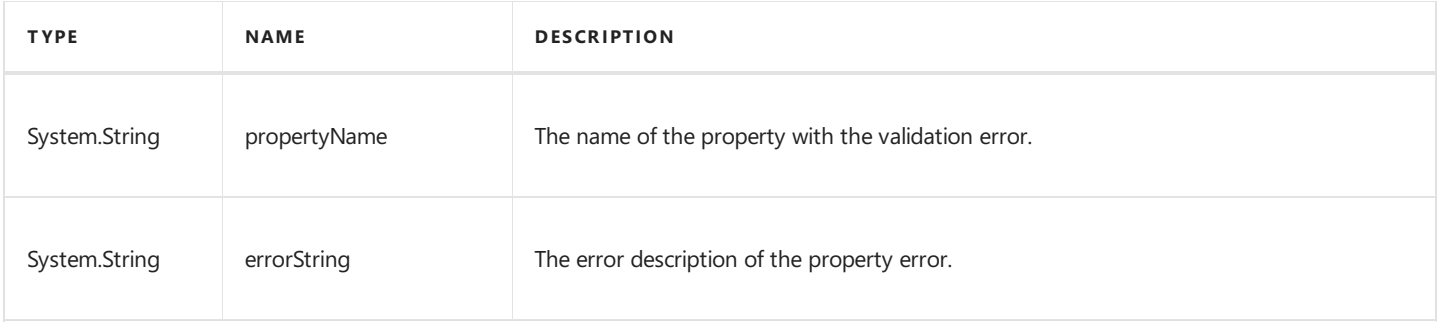

#### **Returns**

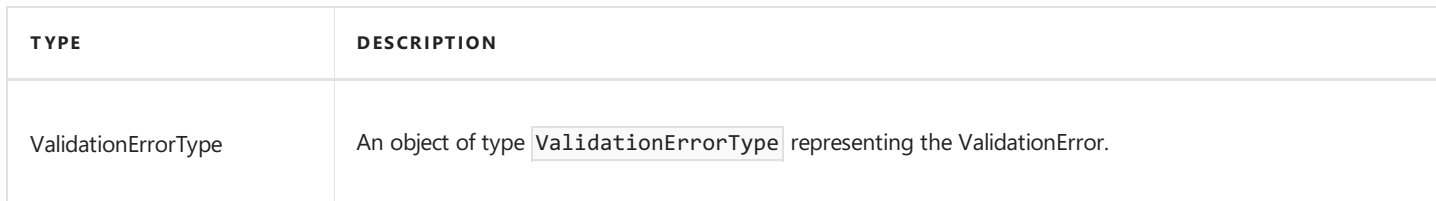

## <span id="page-44-1"></span>Validate()

Validates the document element and returns a list of [ValidationError](#page-41-0) objects.

### Declaration

public override List<ValidationErrorType> Validate()

### Ret u r n s

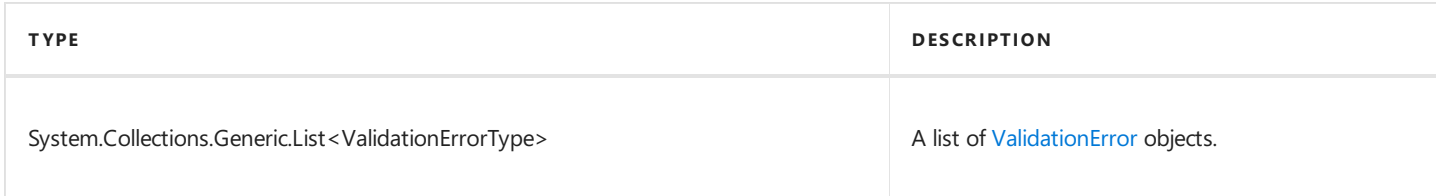

Overrides

RetailForce.Fiscalisation.ValidationBase<ValidationErrorType>.Validate()

Remarks

Validated all required properites marked by System.ComponentModel.DataAnnotations.RequiredAttributeand calls protected method .

### <span id="page-44-2"></span>ValidateP roperties()

Validates all required properties and returns corresponding error if a required property is missing.

Declaration

protected List<ValidationErrorType> ValidateProperties()

#### **Returns**

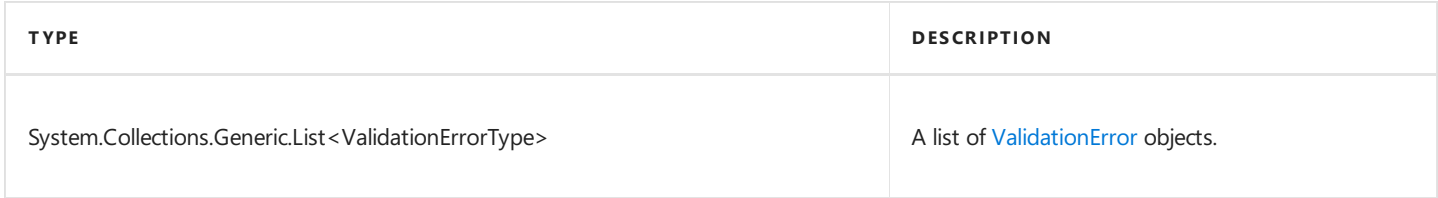

## <span id="page-44-3"></span>ValidateP ropertiesAbstract<RequiredAttributeType>(Boolean)

Validates all required properties (with attribute of an object implementing RequiredAttributeType ) and returns corresponding error if a required property is missing.

## protected List<ValidationErrorType> ValidatePropertiesAbstract<RequiredAttributeType>(bool recursive = false) where RequiredAttributeType : RequiredAttribute

P arameters

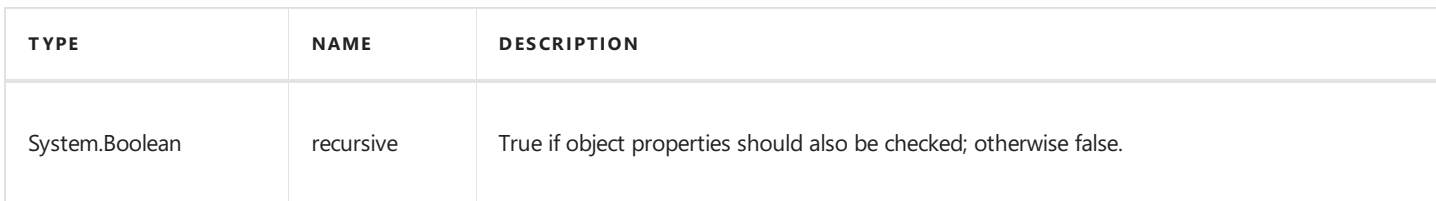

#### Returns

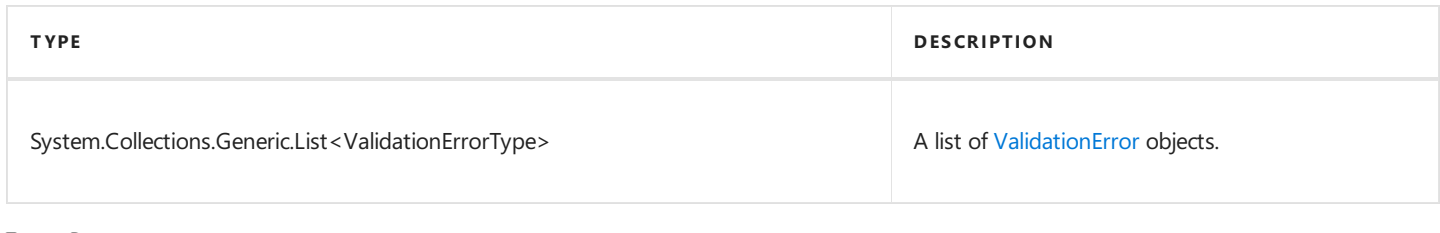

Type Parameters

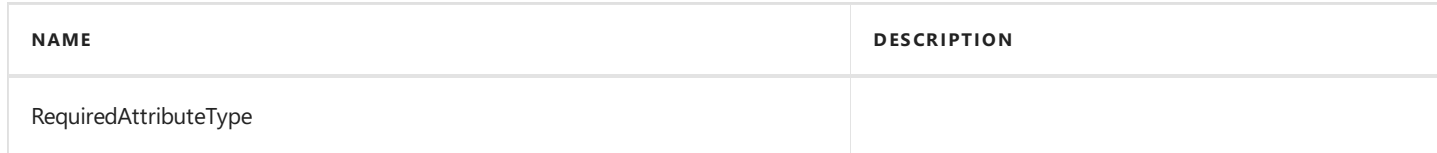

# <span id="page-46-0"></span>Namespace RetailForce.Fiscalisation.Configuration

# Classes

[Address](#page-47-0)

Adress object.

**[CashRegister](#page-50-0)** 

A single cash Register

[ClientConfigurationJsonConverter](#page-52-0)

Json Converter to read client configuration

[CompanyIdentification](#page-54-0)

Represents a company identification number (vat number, tax number, ...)

## [ConfigurationP](#page-56-0) roviderB ase

Abstract configuration provider to load the configuration for the fiscal system.

## [ConfigurationValidationB](#page-58-0) ase

Base class for all configuration objects with validation.

## [FileConfigurationP](#page-60-0) rovider

Configuration provider with file access (one file for all clients).

## [FiscalClient](#page-64-0)

Represents a single fiscal client (representation of a cash register)

## [JsonConfiguration](#page-70-0)

The Json configuration class for the list of clients.

## [JsonConfigurationP](#page-71-0) roviderB ase

Base class to read configuration from json string.

## **[Software](#page-73-0)**

Cashregister software information.

## **Interfaces**

[IFiscalImplementationConfiguration](#page-69-0)

Basic interface for client configuration according to the correct country.

## Enums

# [CompanyIdentification.IdentificationType](#page-55-0)

The supported identification types.

# **[FiscalCountry](#page-68-0)**

Supported countries.

# <span id="page-47-0"></span>Class Address

Adress object.

**Inheritance** 

System.Object

Address

# [Partner](#page-340-0)

# Inherited Members

System.Object.Equals(System.Object) System.Object.Equals(System.Object, System.Object) System.Object.GetHashCode() System.Object.GetType() System.Object.MemberwiseClone() System.Object.ReferenceEquals(System.Object, System.Object) System.Object.ToString()

N am e space: RetailForce. Fiscali[sat](#page-46-0)ion. Configuration

A s s e m b l y : R e tail F o r c e . Fiscalisation . d l l

Sy n tax

public class Address

## **P** roperties

## City

Declaration

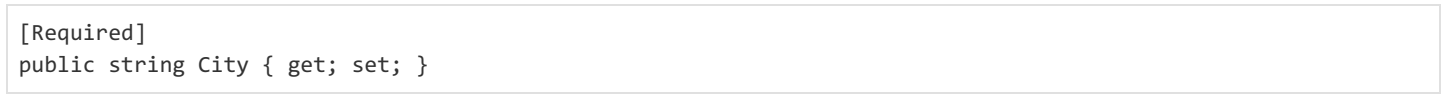

## Property Value

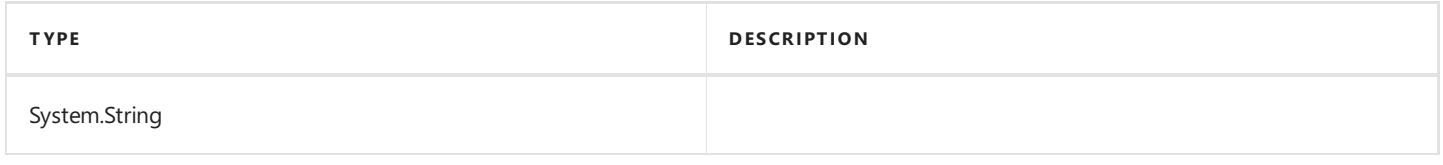

## CountryCode

Countrycode according ISO 3166 alpha-3

Declaration

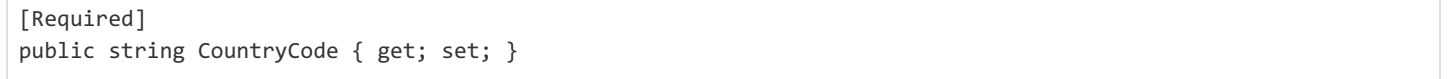

## Property Value

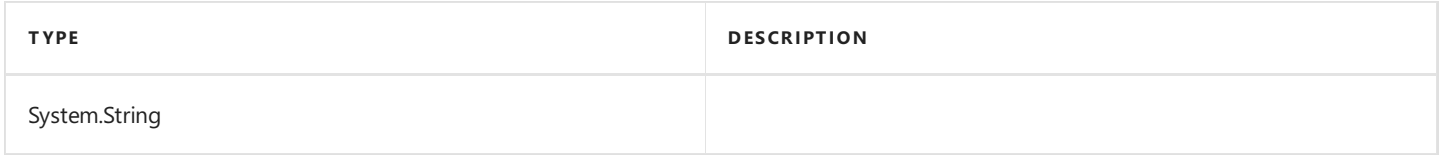

## FullStreet

returns the combination of street and street number

D e claration

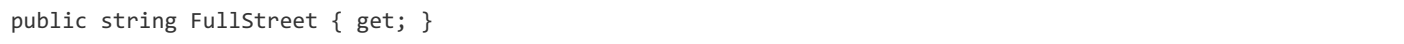

## Property Value

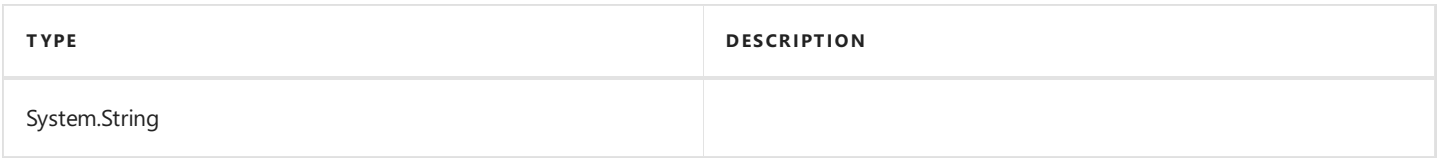

# PostalCode

Declaration

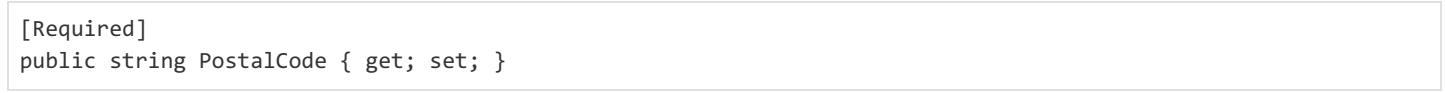

## Property Value

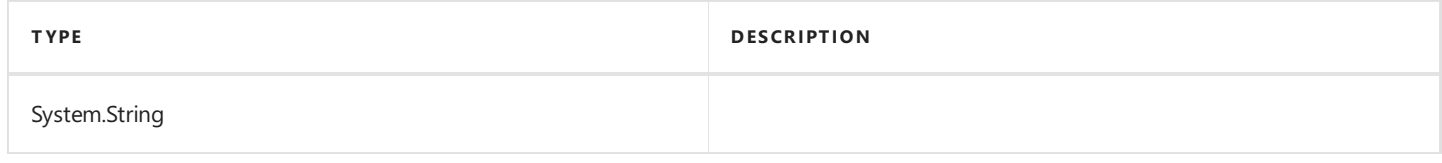

## Street

Declaration

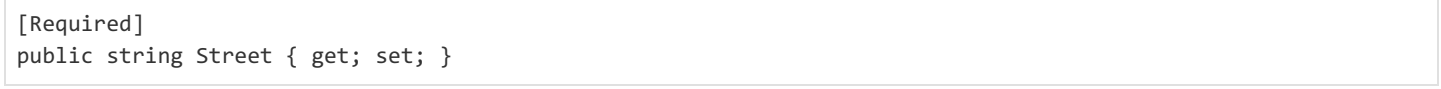

## Property Value

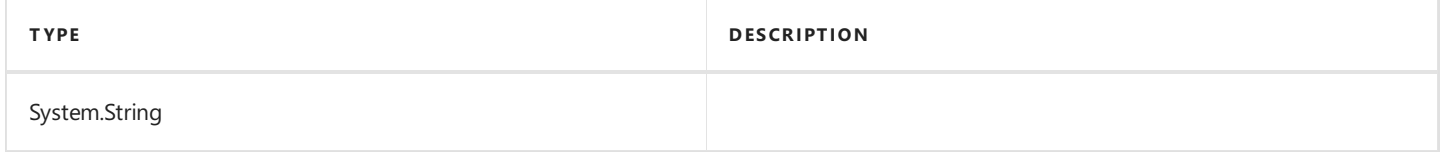

# StreetNumber

Declaration

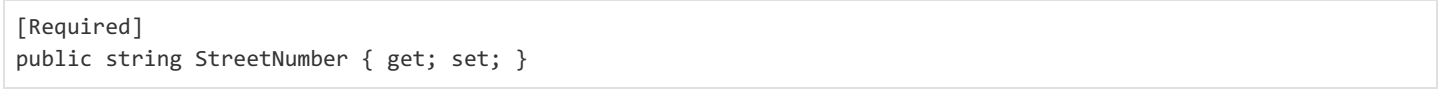

## Property Value

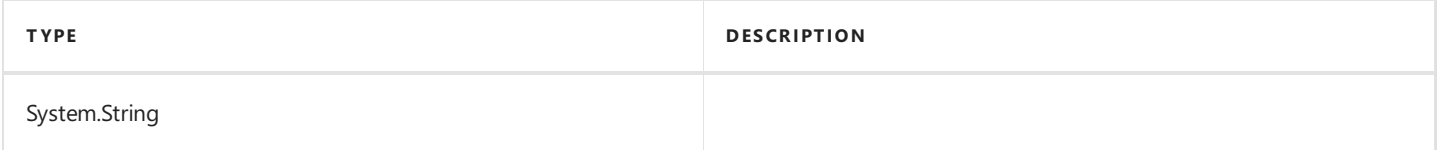

# Class CashRegister

A single cash Register **Inheritance** System.Object [ValidationBase](#page-39-0)[<ValidationError](#page-41-0)> [ValidationPropertyBase](#page-44-0)[<ValidationError](#page-41-0)> [ConfigurationValidationBase](#page-58-0) CashRegister Inherited Members [ConfigurationValidationBase.ValidateCountrySpecificProperty<CountryRequiredAttributeType>\(\)](#page-59-0) [ConfigurationValidationBase.VALIDATION\\_ERROR\\_SOURCE](#page-58-1) ConfigurationValidationBase.AddPropertyError(ErrorLevel, String, String, String) [ConfigurationValidationBase.ValidateElement\(\)](#page-59-1) [ValidationPropertyBase<ValidationError>.Validate\(\)](#page-44-1) [ValidationPropertyBase<ValidationError>.ValidateProperties\(\)](#page-44-2) [ValidationPropertyBase<ValidationError>.ValidatePropertiesAbstract<RequiredAttributeType>\(Boolean\)](#page-44-3) System.Object.Equals(System.Object) System.Object.Equals(System.Object, System.Object) System.Object.GetHashCode() System.Object.GetType() System.Object.MemberwiseClone() System.Object.ReferenceEquals(System.Object, System.Object) System.Object.ToString() N am e space: Retail Force. Fiscali[sat](#page-46-0)ion. Configuration A s s e m b ly: Retail Force. Fiscalisation.dll

Sy n tax

public class CashRegister : ConfigurationValidationBase

### **P** roperties

#### **B**rand

The manufacturer of the hardware cashregister.

**Declaration** 

public string Brand { get; set; }

#### Property Value

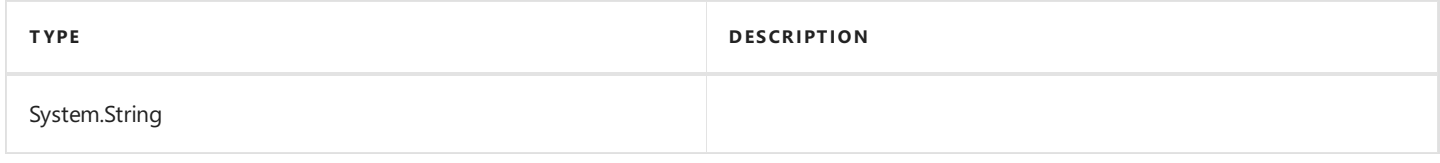

#### CurrencyIsoCode

The currency iso code of the base currency according to ISO 4217.

**Declaration** 

```
[Required]
public string CurrencyIsoCode { get; set; }
```
<span id="page-50-0"></span>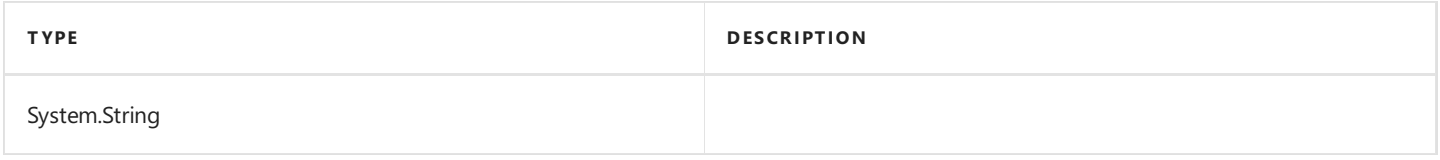

Remarks

All amounts stored in the document are based to this currency code (except special marked foreign amounts).

Id

## The id of the cash register

Declaration

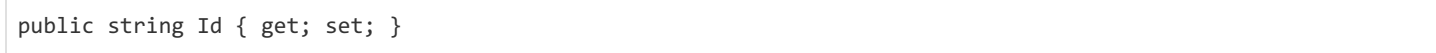

### Property Value

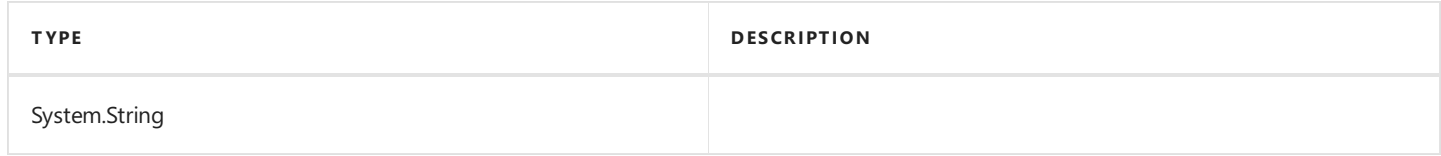

## Modelname

## The model name of the hardware cashregister.

Declaration

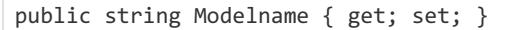

## Property Value

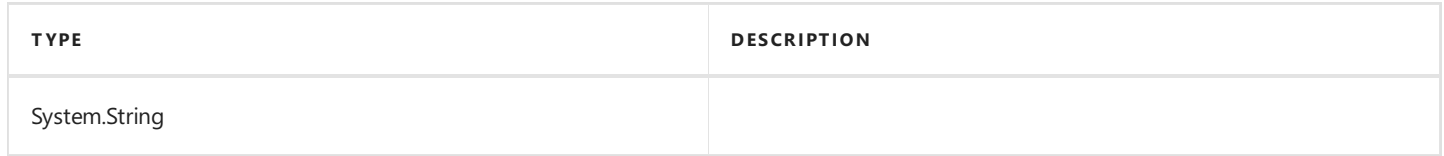

# SerialNumber

The serial number of the cashregister.

Declaration

```
public string SerialNumber { get; set; }
```
## Property Value

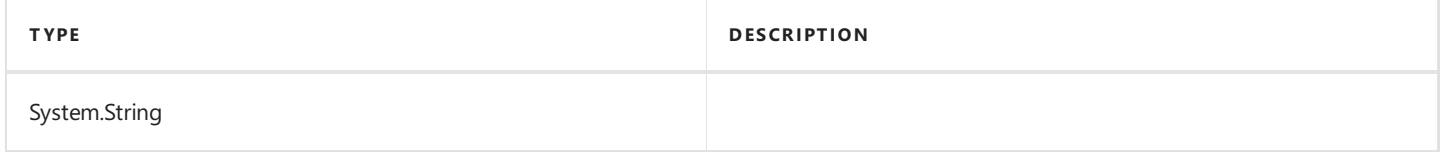

## Software

## The used cashregister software and it's version.

Declaration

public Software Software { get; set; }

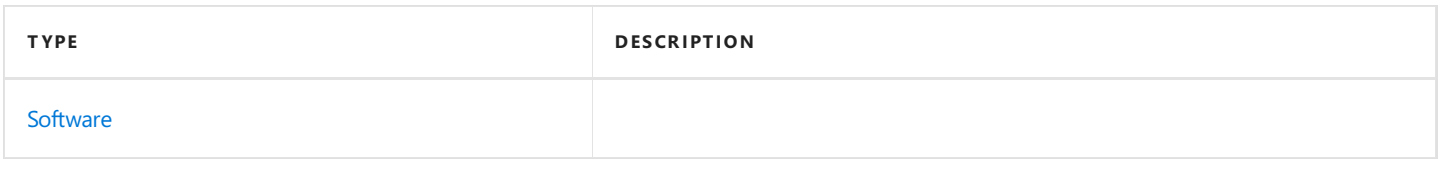

# <span id="page-52-0"></span>Class ClientConfigurationJsonConverter

Json Converter to read client configuration

**Inheritance** System.Object Newtonsoft.Json.JsonConverter ClientConfigurationJsonConverter Inherited Members Newtonsoft.Json.JsonConverter.CanRead System.Object.Equals(System.Object) System.Object.Equals(System.Object, System.Object) System.Object.GetHashCode() System.Object.GetType() System.Object.MemberwiseClone() System.Object.ReferenceEquals(System.Object, System.Object) System.Object.ToString()

N am e space: RetailForce. Fiscali[sat](#page-46-0)ion. Configuration

A s se m b ly: Retail Force. Fiscalisation.dll

Sy n tax

public class ClientConfigurationJsonConverter : JsonConverter

## **P** roperties

## CanWrite

**Declaration** 

public override bool CanWrite { get; }

Property Value

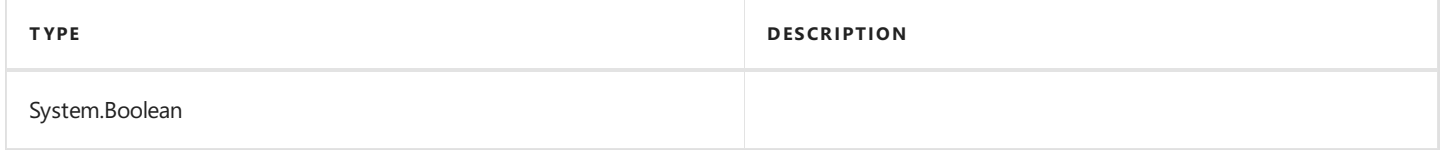

**Overrides** 

Newtonsoft.Json.JsonConverter.CanWrite

Methods

# CanConvert(Type)

Declaration

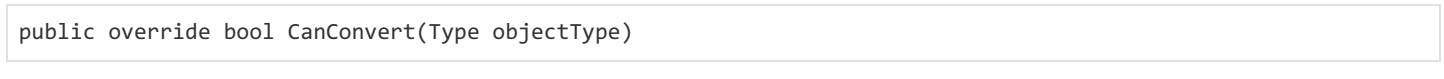

**Parameters** 

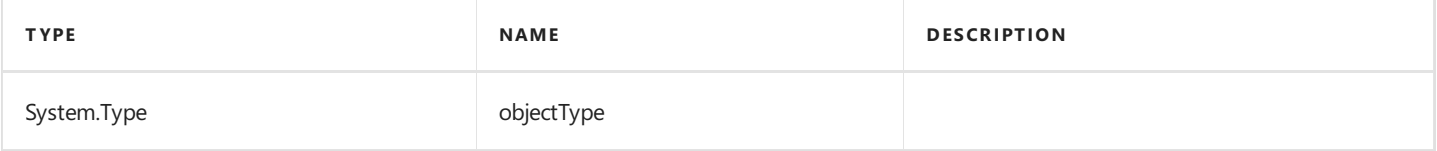

**Returns** 

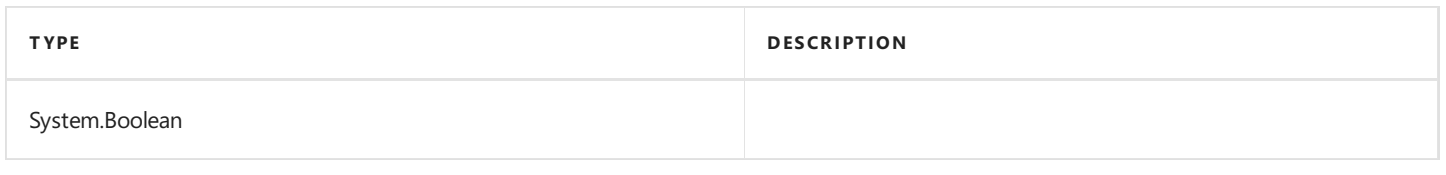

Overrides

Newtonsoft.Json.JsonConverter.CanConvert(System.Type)

## ReadJson(JsonReader, Type, Object, JsonSerializer)

**Declaration** 

public override object ReadJson(JsonReader reader, Type objectType, object existingValue, JsonSerializer serializer)

**Parameters** 

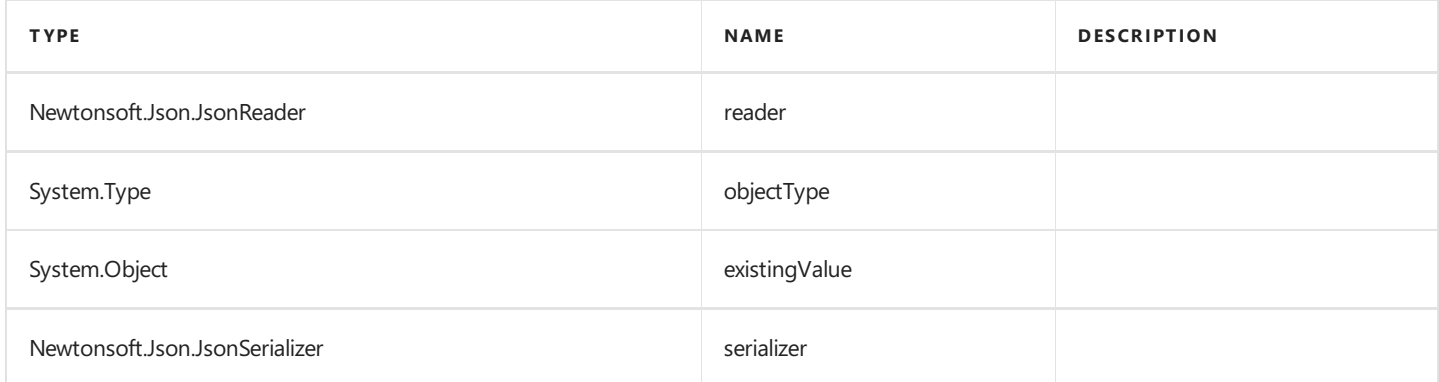

#### Returns

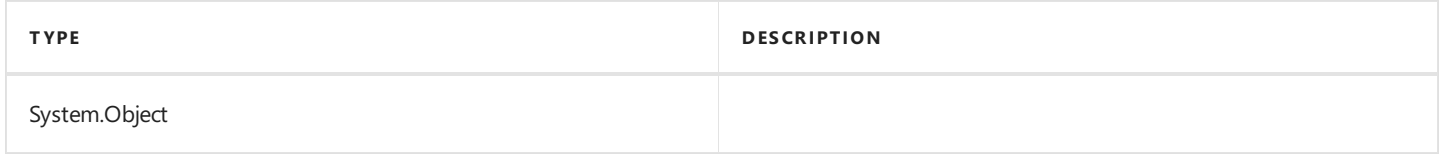

Overrides

Newtonsoft.Json.JsonConverter.ReadJson(Newtonsoft.Json.JsonReader, System.Type, System.Object, Newtonsoft.Json.JsonSerializer)

# WriteJson(JsonWriter, Object, JsonSerializer)

Declaration

public override void WriteJson(JsonWriter writer, object value, JsonSerializer serializer)

**Parameters** 

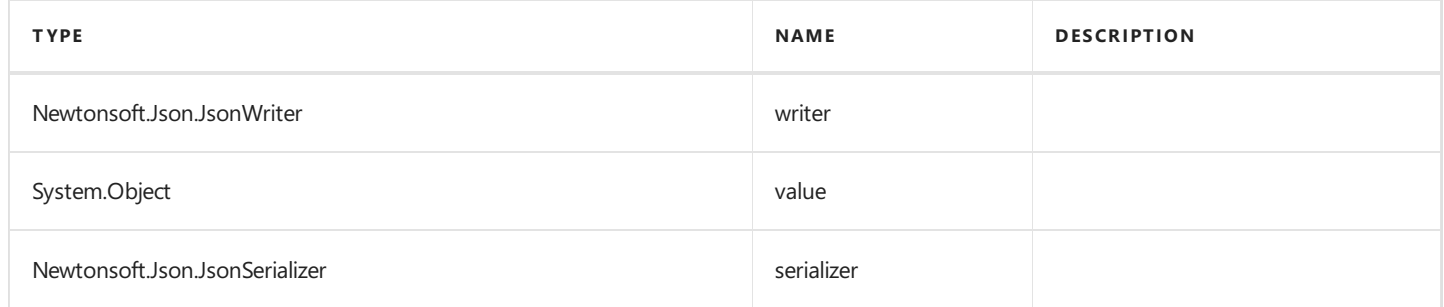

Overrides

Newtonsoft.Json.JsonConverter.WriteJson(Newtonsoft.Json.JsonWriter, System.Object, Newtonsoft.Json.JsonSerializer)

# <span id="page-54-0"></span>Class CompanyIdentification

Represents a company identification number (vat number, tax number, ...)

**Inheritance** System.Object CompanyIdentification Inherited Members System.Object.Equals(System.Object) System.Object.Equals(System.Object, System.Object) System.Object.GetHashCode() System.Object.GetType() System.Object.MemberwiseClone() System.Object.ReferenceEquals(System.Object, System.Object) System.Object.ToString()

N am e space: RetailForce. Fiscali[sat](#page-46-0)ion. Configuration

A s se m b ly: Retail Force. Fiscalisation.dll

Sy n tax

public class CompanyIdentification

## **P** roperties

## Identification

The identification according to the type.

Declaration

```
public string Identification { get; set; }
```
Property Value

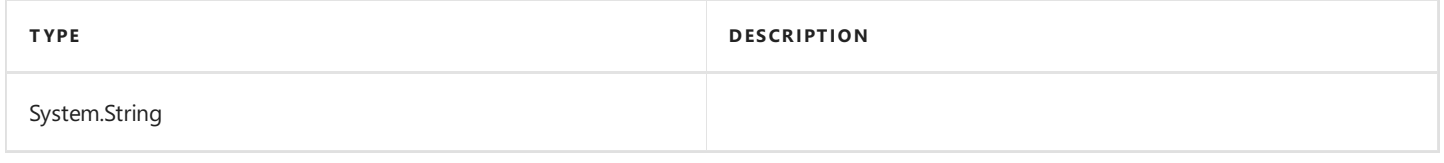

## Type

## The type of the identification.

Declaration

public CompanyIdentification.IdentificationType Type { get; set; }

Property Value

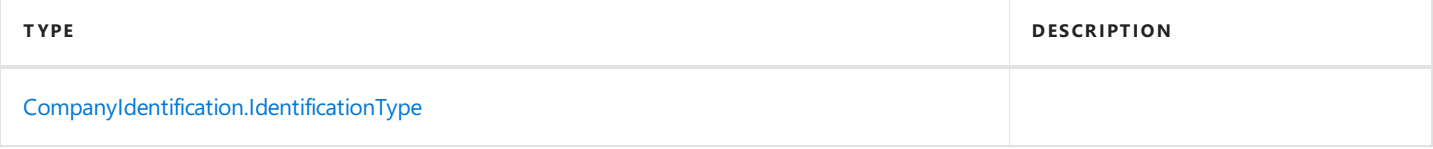

# <span id="page-55-0"></span>Enum CompanyIdentification.IdentificationType

The supported identification types.

N am e space: RetailForce. Fiscali[sat](#page-46-0)ion. Configuration

A s s e m b l y : R e tail F o r c e . F is c a l is a tion . d l l

#### Sy n tax

public enum IdentificationType

### Fields

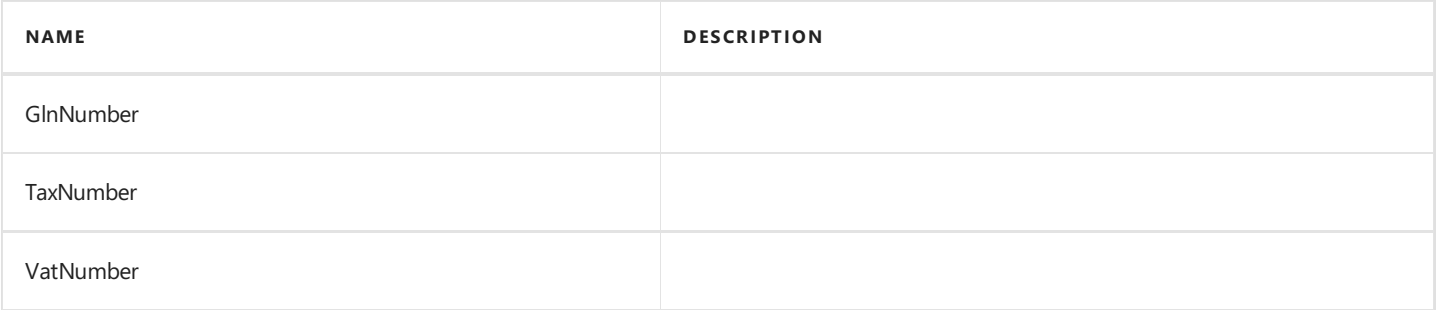

# <span id="page-56-0"></span>Class ConfigurationProviderBase

Abstract configuration provider to load the configuration for the fiscal system.

**Inheritance** System.Object ConfigurationProviderBase [JsonConfigurationProviderBase](#page-71-0) Inherited Members System.Object.Equals(System.Object) System.Object.Equals(System.Object, System.Object) System.Object.GetHashCode() System.Object.GetType() System.Object.MemberwiseClone() System.Object.ReferenceEquals(System.Object, System.Object) System.Object.ToString()

N am e space: Retail Force. Fiscali[sat](#page-46-0)ion. Configuration

Assembly: RetailForce.Fiscalisation.dll

Sy n tax

public abstract class ConfigurationProviderBase

### Fields

#### <span id="page-56-1"></span>Clients

The list of all clients stored at this provider.

Declaration

protected Dictionary<Guid, FiscalClient> Clients

#### Field Value

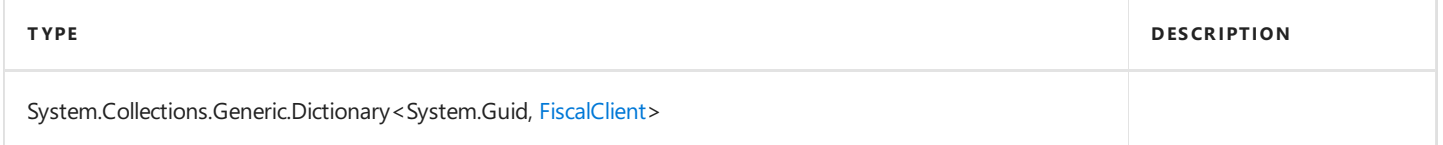

# Methods

# <span id="page-56-2"></span>CreateClient(FiscalClient)

Creates a new client and stores it to the store.

**Declaration** 

```
public void CreateClient(FiscalClient client)
```
# P arameters

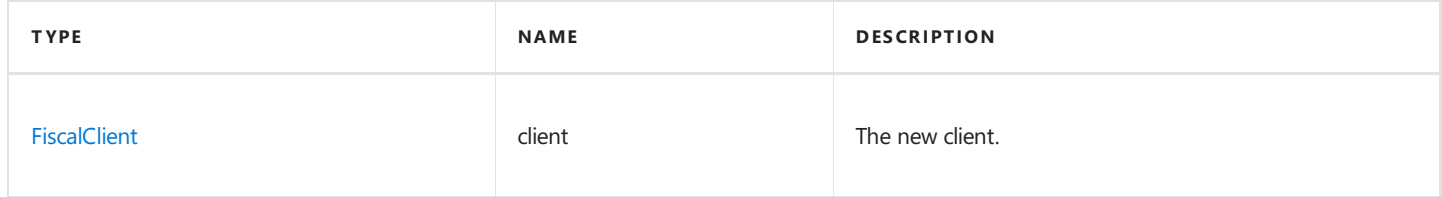

# <span id="page-56-3"></span>GetClientConfiguration(Guid)

**Declaration** 

#### P arameters

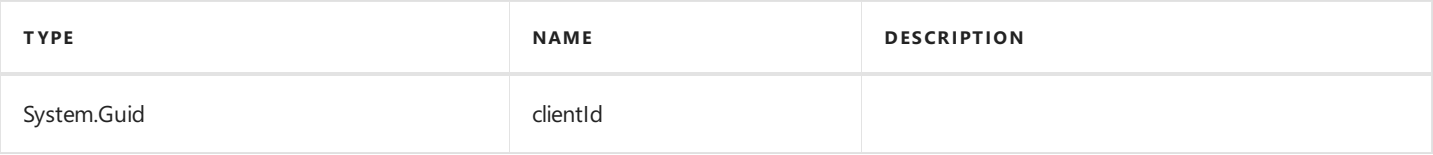

Returns

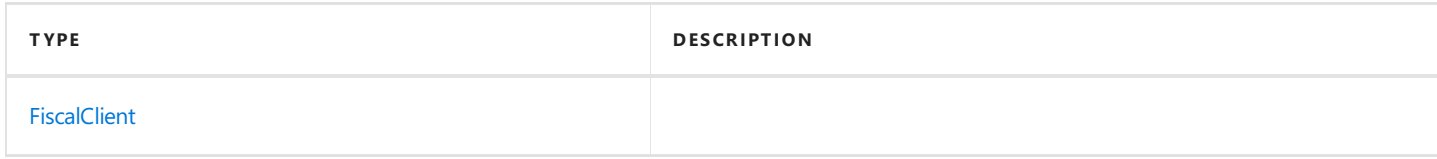

## <span id="page-57-0"></span>GetClients()

Gets a list of all available clients stored at the system.

Declaration

```
public Guid[] GetClients()
```
#### **Returns**

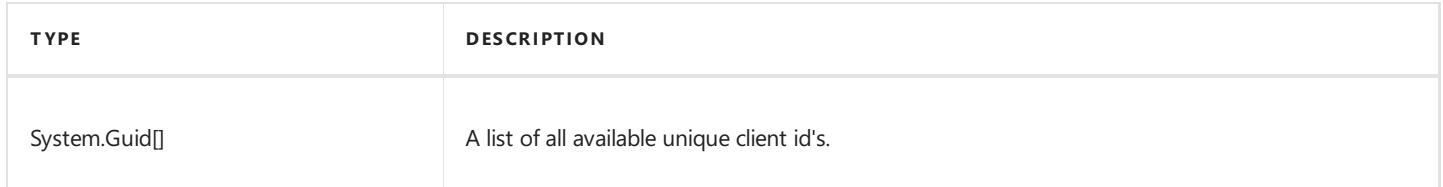

## <span id="page-57-1"></span>LoadConfiguration()

Loads the configuration into memory from the appropiate store.

Declaration

public abstract void LoadConfiguration()

## <span id="page-57-2"></span>StoreConfiguration()

Stores the configuration from memory into the appropiate store.

Declaration

public abstract void StoreConfiguration()

# <span id="page-58-0"></span>Class ConfigurationValidationBase

Base class for all configuration objects with validation.

**Inheritance** System.Object [ValidationBase](#page-39-0)[<ValidationError](#page-41-0)> [ValidationPropertyBase](#page-44-0)<[ValidationError](#page-41-0)> ConfigurationValidationBase **[CashRegister](#page-50-0)** [FiscalClient](#page-64-0) **[ClientConfiguration](#page-95-0)** [TaxonomyStoreConfiguration](#page-113-0) **[TseConfiguration](#page-119-0)** Inherited Members [ValidationPropertyBase<ValidationError>.Validate\(\)](#page-44-1) [ValidationPropertyBase<ValidationError>.ValidateProperties\(\)](#page-44-2) [ValidationPropertyBase<ValidationError>.ValidatePropertiesAbstract<RequiredAttributeType>\(Boolean\)](#page-44-3) System.Object.Equals(System.Object) System.Object.Equals(System.Object, System.Object) System.Object.GetHashCode() System.Object.GetType() System.Object.MemberwiseClone() System.Object.ReferenceEquals(System.Object, System.Object) System.Object.ToString() N am e space: Retail Force . Fiscali[sat](#page-46-0)ion . Configuration A s se m b ly : Retail Force . Fiscalisation . dll

Sy n tax

public abstract class ConfigurationValidationBase : ValidationPropertyBase<ValidationError>

#### **P** roperties

### <span id="page-58-1"></span>VALIDATION\_ER ROR\_SOURCE

The correct validation error source for "ConfigurationValidation"

**Declaration** 

protected override string VALIDATION ERROR SOURCE { get; }

Property Value

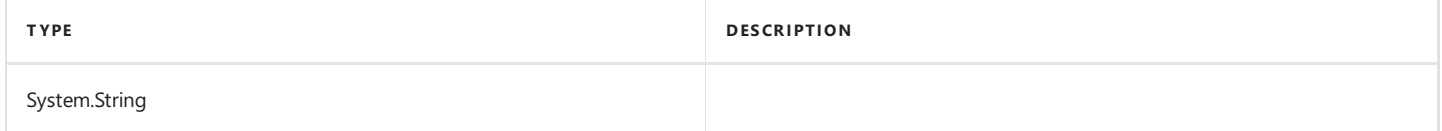

Overrides

RetailForce.Fiscalisation.ValidationBase<RetailForce.Fiscalisation.ValidationError>.VALIDATION\_ERROR\_SOURCE

#### Methods

#### <span id="page-58-2"></span>AddP ropertyError(ErrorLevel, String, String, String)

Adds a property attribute error with to correct implementation of ValidationErrorType.

## Declaration

protected override ValidationError AddPropertyError(ErrorLevel level, string declaringTypeName, string propertyName, string errorString)

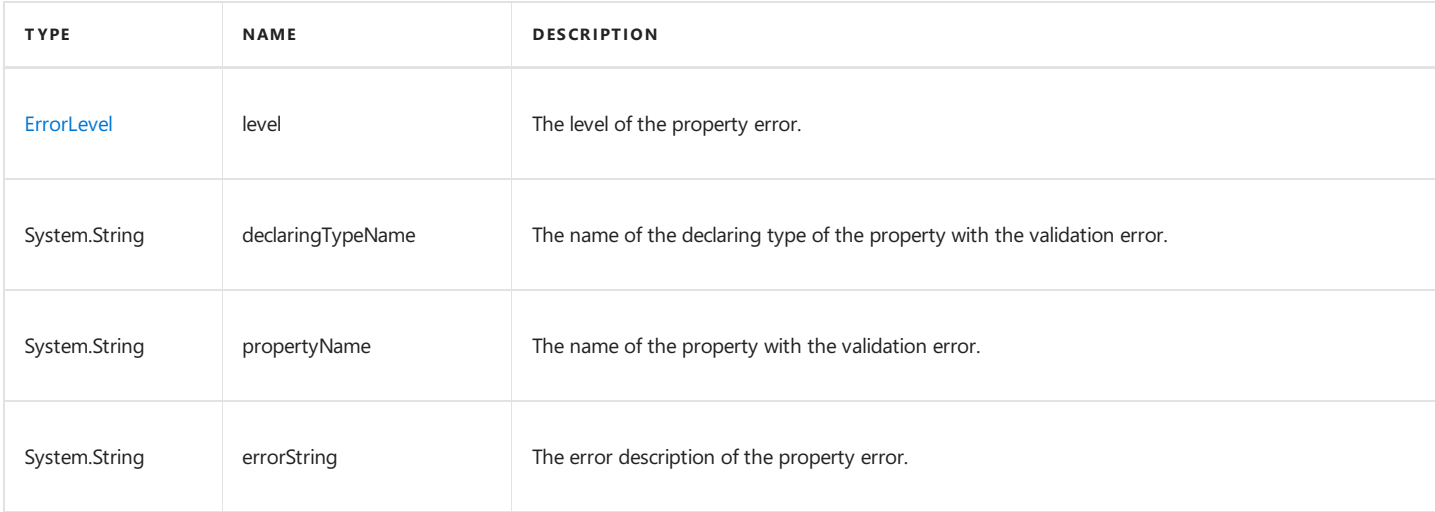

#### Returns

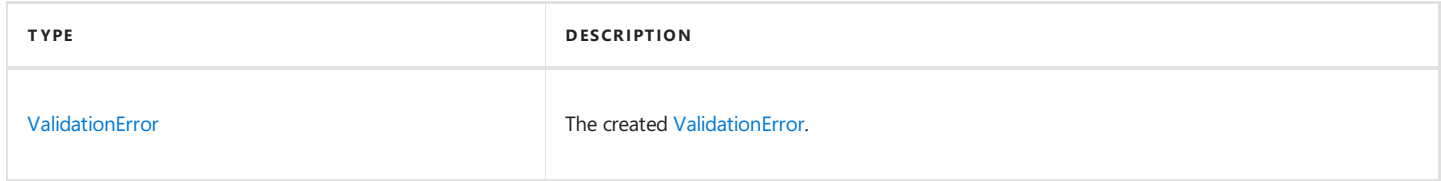

Overrides

RetailForce.Fiscalisation.ValidationPropertyBase<RetailForce.Fiscalisation.ValidationError>.AddPropertyError(RetailForce.Fiscalisation.ErrorLevel, System.String, System.String, System.String)

## <span id="page-59-0"></span>ValidateCountrySpecificP roperty<CountryRequiredAttributeType>()

Declaration

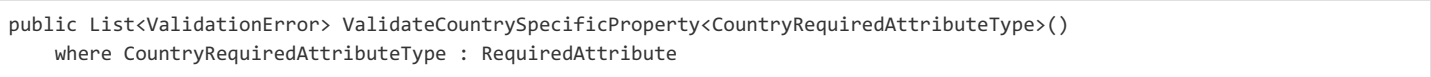

#### Returns

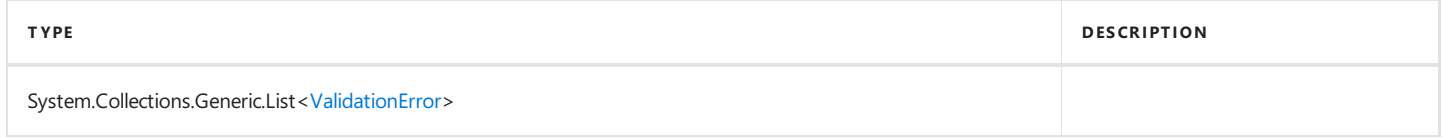

Type Parameters

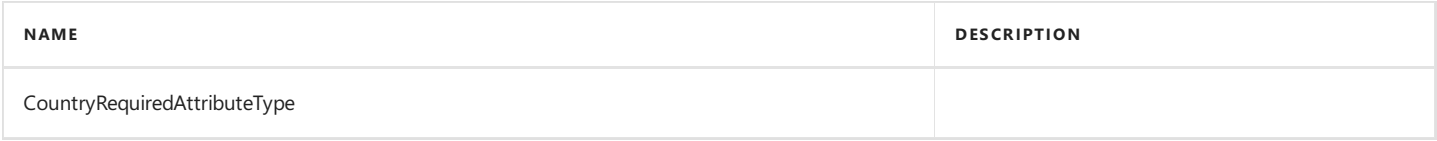

### <span id="page-59-1"></span>ValidateElement()

Validates the element with element specific validation and returns a list of validation errors.

D e claration

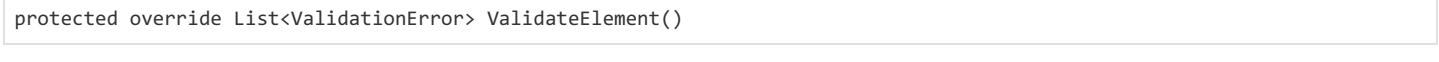

# **Returns**

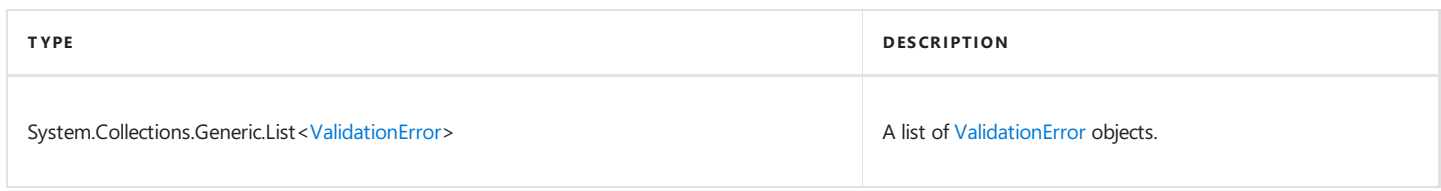

Overrides

RetailForce.Fiscalisation.ValidationBase<RetailForce.Fiscalisation.ValidationError>.ValidateElement()

# <span id="page-60-0"></span>Class FileConfigurationProvider

Configuration provider with file access (one file for all clients).

**Inheritance** System.Object [ConfigurationProviderBase](#page-56-0) [JsonConfigurationProviderBase](#page-71-0) FileConfigurationProvider Inherited Members [JsonConfigurationProviderBase.GetJsonConfiguration\(\)](#page-71-1) [JsonConfigurationProviderBase.GetFiscalClients\(String\)](#page-71-2) [ConfigurationProviderBase.Clients](#page-56-1) [ConfigurationProviderBase.CreateClient\(FiscalClient\)](#page-56-2) [ConfigurationProviderBase.GetClients\(\)](#page-57-0) [ConfigurationProviderBase.GetClientConfiguration\(Guid\)](#page-56-3) System.Object.Equals(System.Object) System.Object.Equals(System.Object, System.Object) System.Object.GetHashCode() System.Object.GetType() System.Object.MemberwiseClone() System.Object.ReferenceEquals(System.Object, System.Object) System.Object.ToString()

N am e space: Retail Force. Fiscali[sat](#page-46-0)ion. Configuration

A s s e m b ly: R e tail F o r c e . Fisc a lisation . d l l

Sy n tax

public class FileConfigurationProvider : JsonConfigurationProviderBase

## Constructors

FileConfigurationP rovider(String)

Constructor.

Declaration

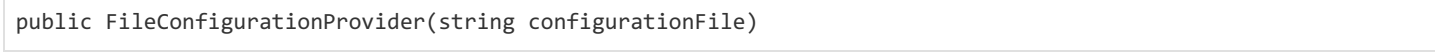

P arameters

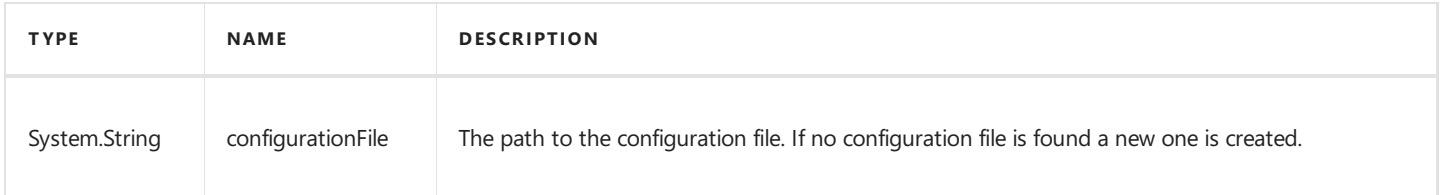

#### **Exceptions**

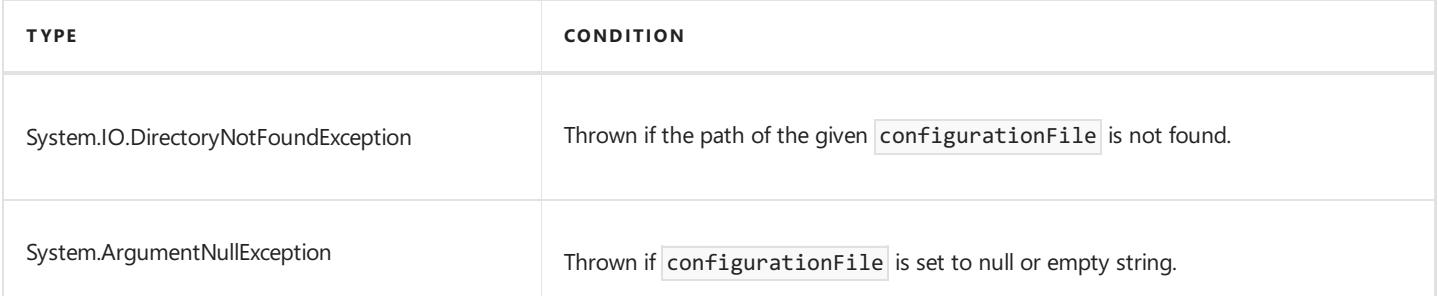

## Methods

# LoadConfiguration()

Loads the configuration into memory from the appropiate store.

Declaration

public override void LoadConfiguration()

Overrides

[ConfigurationProviderBase.LoadConfiguration\(\)](#page-57-1)

# StoreConfiguration()

Stores the configuration from memory into the appropiate store.

Declaration

public override void StoreConfiguration()

Overrides

[ConfigurationProviderBase.StoreConfiguration\(\)](#page-57-2)

# Class FiscalClient

Represents a single fiscal client (representation of a cash register)

**Inheritance** System.Object [ValidationBase](#page-39-0)[<ValidationError](#page-41-0)> [ValidationPropertyBase](#page-44-0)[<ValidationError](#page-41-0)> [ConfigurationValidationBase](#page-58-0) FiscalClient **Implements** System.IEquatable[<FiscalClient](#page-64-0)> Inherited Members [ConfigurationValidationBase.ValidateCountrySpecificProperty<CountryRequiredAttributeType>\(\)](#page-59-0) [ConfigurationValidationBase.VALIDATION\\_ERROR\\_SOURCE](#page-58-1) ConfigurationValidationBase.AddPropertyError(ErrorLevel, String, String, String) [ConfigurationValidationBase.ValidateElement\(\)](#page-59-1) [ValidationPropertyBase<ValidationError>.Validate\(\)](#page-44-1) [ValidationPropertyBase<ValidationError>.ValidateProperties\(\)](#page-44-2) [ValidationPropertyBase<ValidationError>.ValidatePropertiesAbstract<RequiredAttributeType>\(Boolean\)](#page-44-3) System.Object.Equals(System.Object) System.Object.Equals(System.Object, System.Object) System.Object.GetHashCode() System.Object.GetType() System.Object.MemberwiseClone() System.Object.ReferenceEquals(System.Object, System.Object) N am e space: Retail Force. Fiscali[sat](#page-46-0)ion. Configuration

A s s e m b l y : R e tail F o r c e . Fisc a lisation . d l l

#### Sy n tax

public class FiscalClient : ConfigurationValidationBase, IEquatable<FiscalClient>

### **P**roperties

### CashRegister

Information about the cash register.

**Declaration** 

```
public CashRegister CashRegister { get; set; }
```
Property Value

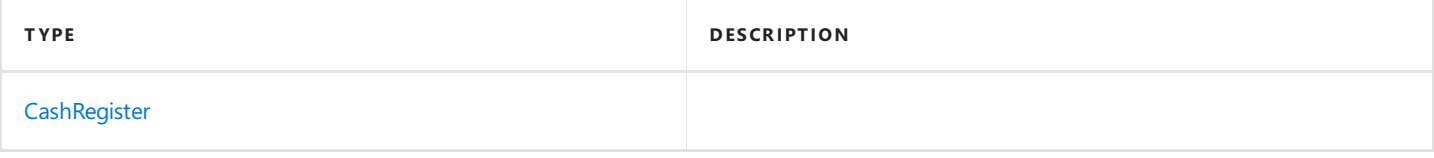

### CompanyAddress

The address of the company (not the address of the store, except they are the same).

**Declaration** 

public Address CompanyAddress { get; set; }

#### Property Value

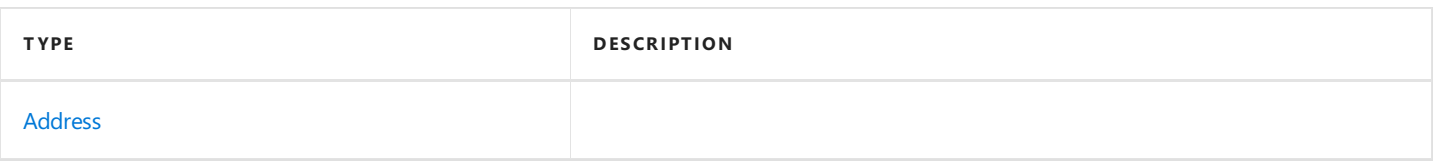

## CompanyIdentification

## The company identification.

Declaration

public CompanyIdentification[] CompanyIdentification { get; set; }

#### Property Value

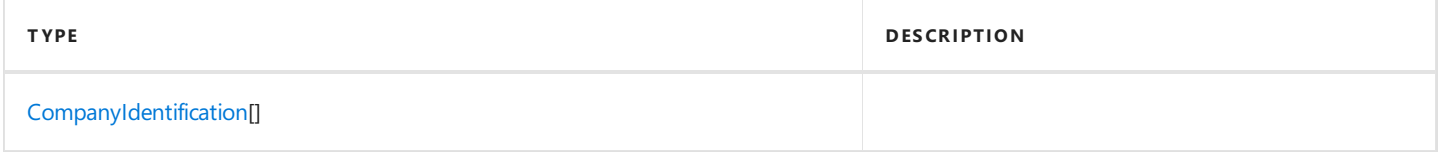

Remarks

For germany at least taxnumber and vatnumber must be set.

## CompanyName

The name of the company.

Declaration

```
[Required]
public string CompanyName { get; set; }
```
#### Property Value

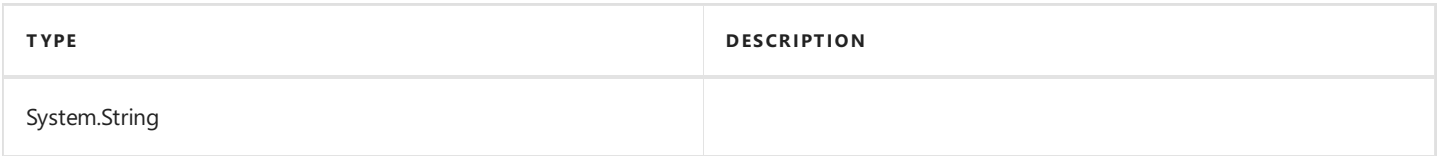

Remarks

It is necessary that this is the correct name according to country specific law.

## CompanyTaxNumber

The tax number of the company

Declaration

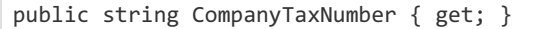

### Property Value

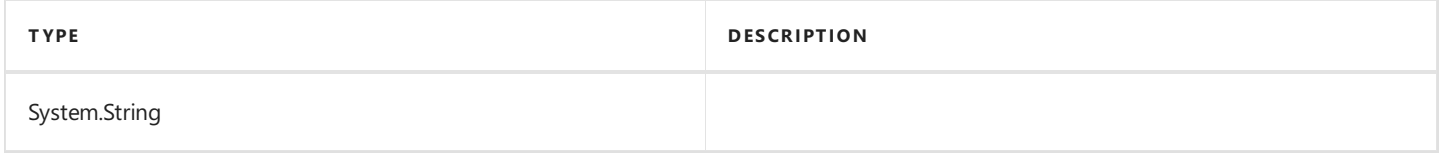

## CompanyVatNumber

The vat number of the company

Declaration

#### <span id="page-64-0"></span>public string CompanyVatNumber { get; }

Property Value

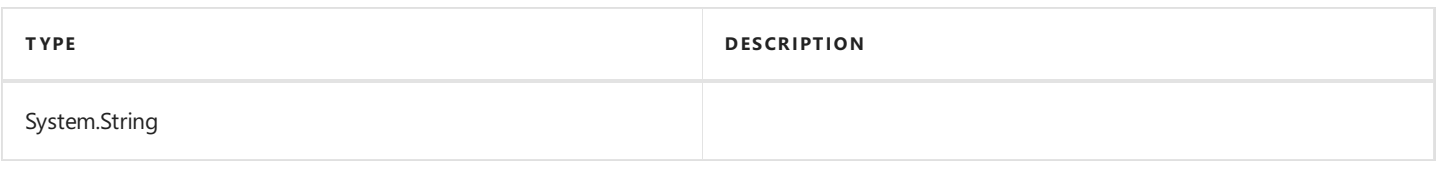

## DistributerId

#### The distributer id for the license for the fiscal client.

Declaration

public Guid DistributerId { get; set; }

#### Property Value

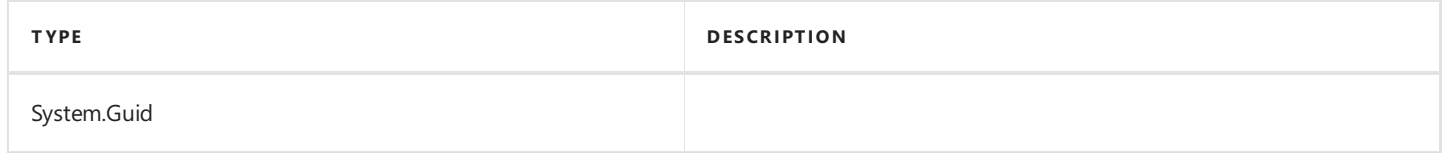

## **FiscalCountry**

### The fiscal country for the fiscal implementation.

D e claration

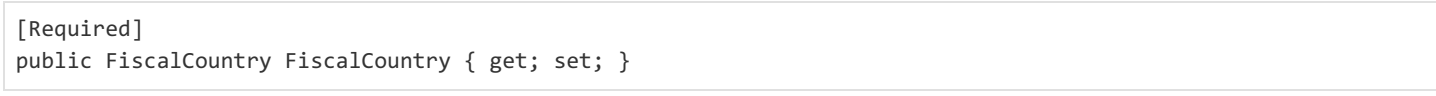

#### Property Value

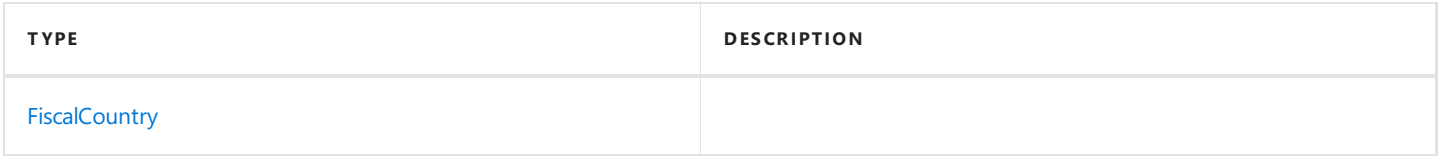

Remarks

Possible values at the moment are:

• Germany

## FiscalModulImplementationConfiguration

The configuration for the country specific implementation.

Declaration

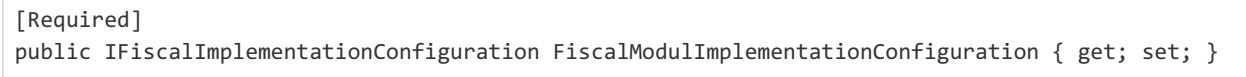

Property Value

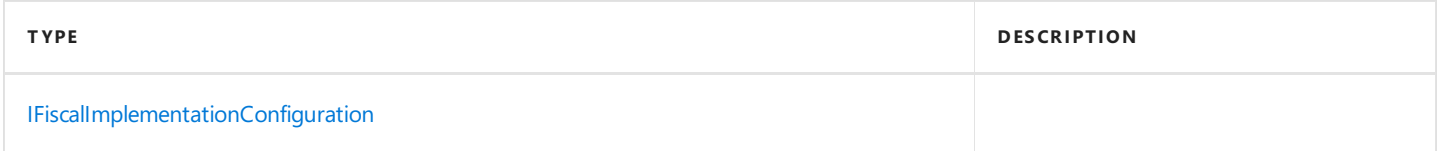

## LicenseConsumerId

The licence consumer (buyer) of the license for this fiscal client.

#### public Guid LicenseConsumerId { get; set; }

Property Value

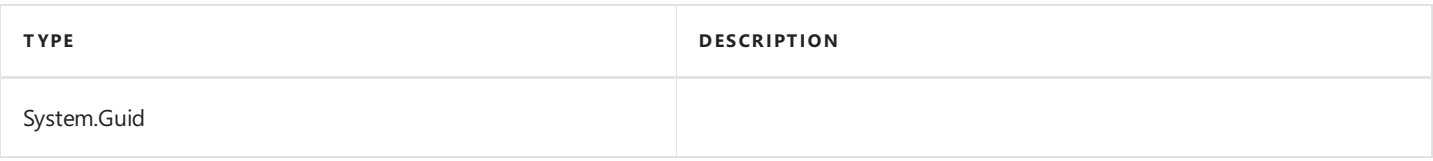

## SimpleCashPointClosing

True if the fiscal module supports simple cashpoint closing (end of day); Otherwise false.

Declaration

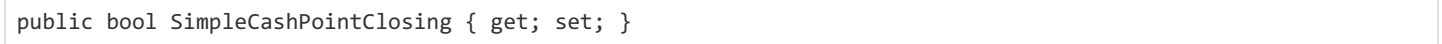

Property Value

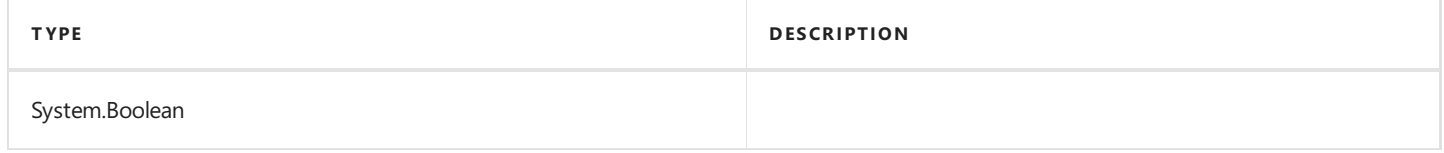

Remarks

In this case calculation of payments during a day will be done.

## StoreAddress

The address of the store where the cash register resides.

Declaration

public Address StoreAddress { get; set; }

#### Property Value

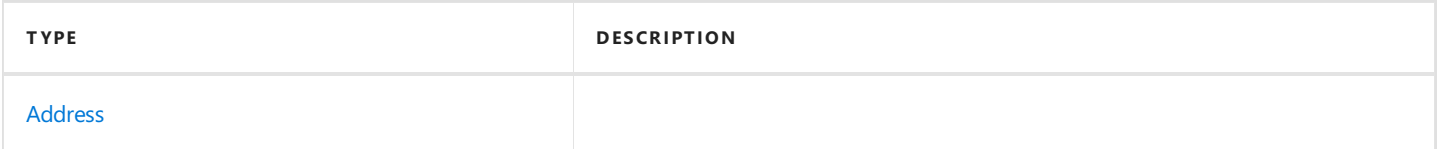

## StoreName

The name of the store.

Declaration

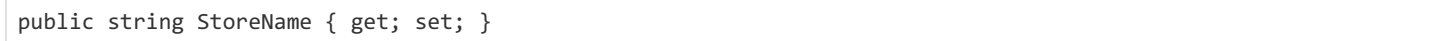

### Property Value

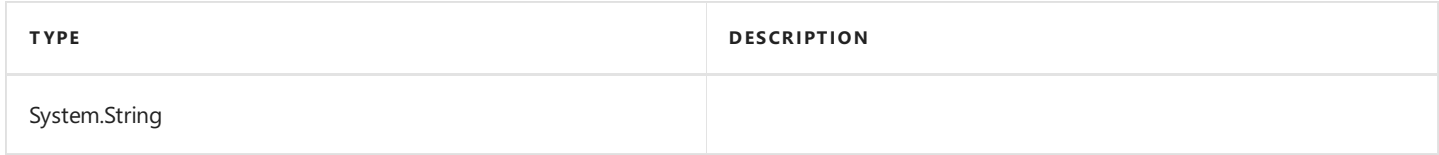

## StoreNumber

The identification (number or string) of the store.

Declaration

## [Required] public string StoreNumber { get; set; }

## Property Value

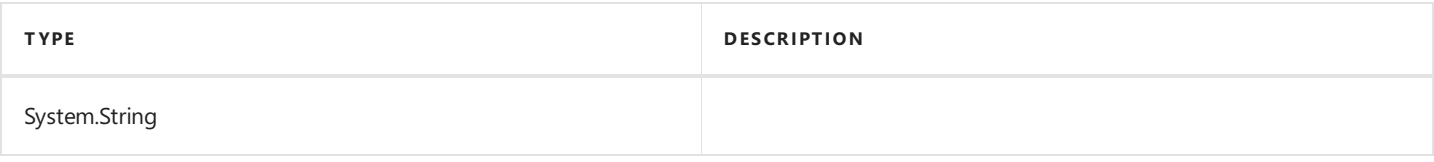

#### TerminalNumber

The temrinal number of the cash register (if there are more than one terminal at one store).

Declaration

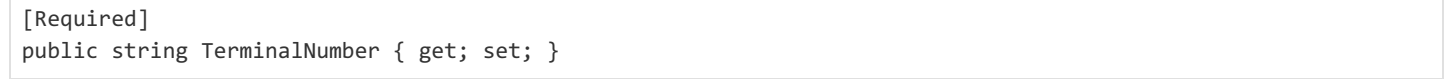

#### Property Value

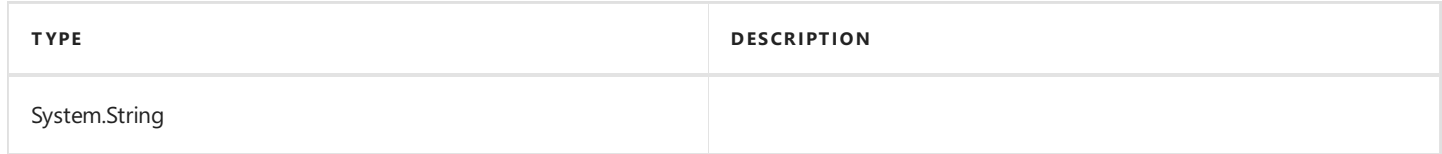

## **TestClient**

### True if this client is a test client; otherwise false.

Declaration

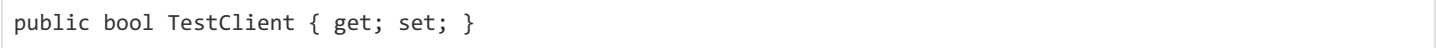

#### Property Value

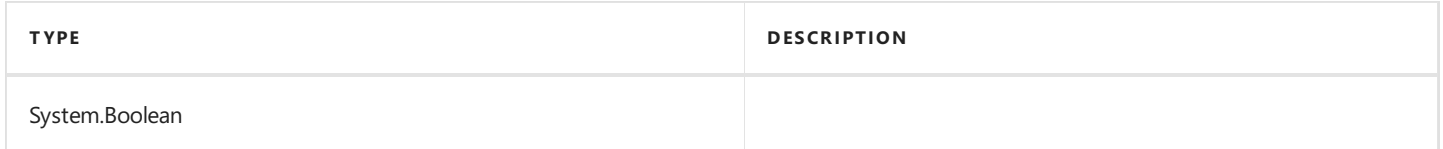

## <span id="page-66-0"></span>UniqueClientId

## Represents the unique client id of the fiscal client.

Declaration

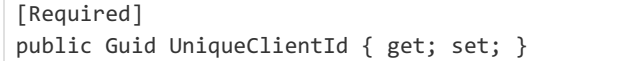

Property Value

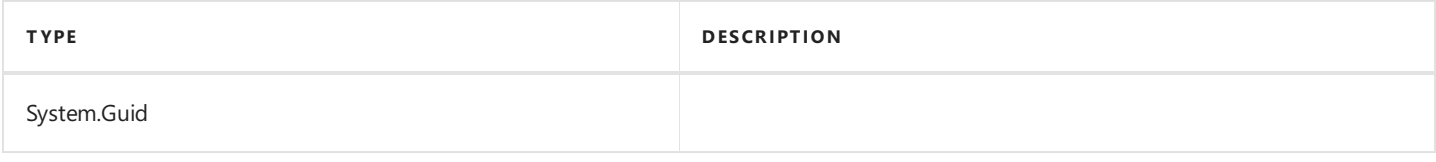

#### Methods

## Equals(FiscalClient)

Returns wether the given object euqals the current object or not.

Declaration

## public bool Equals(FiscalClient other)

## P arameters

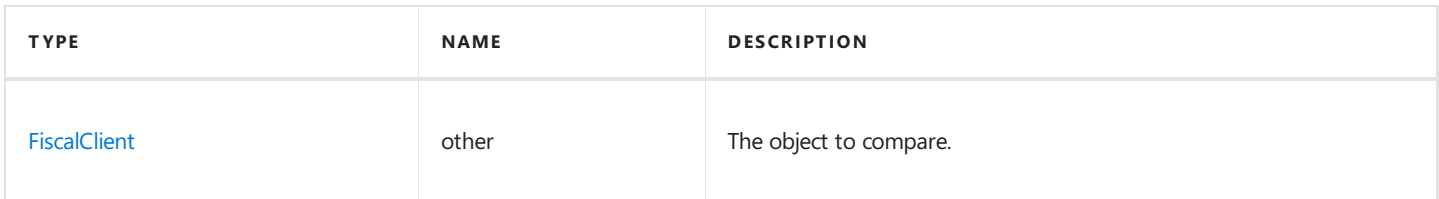

#### **Returns**

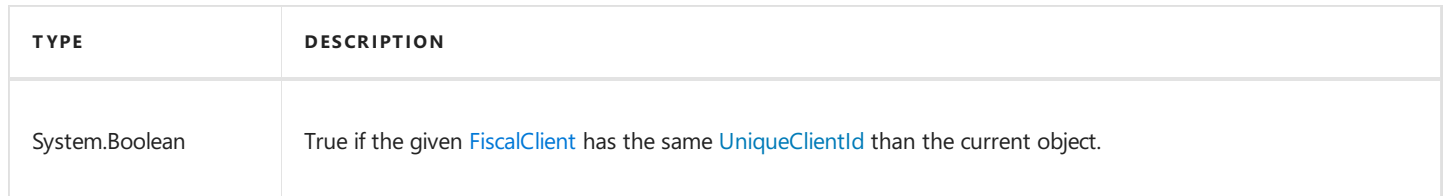

# ToString()

Returns the client as string representation.

#### Declaration

public override string ToString()

#### Returns

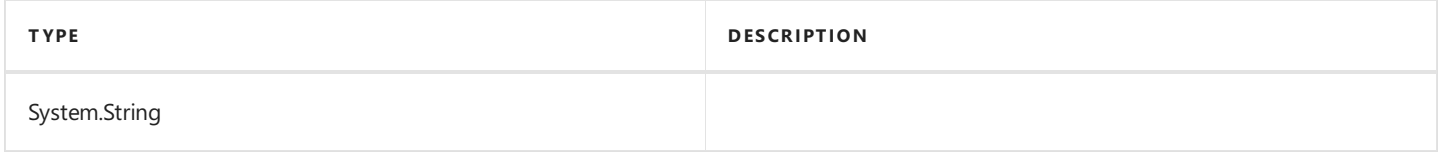

Overrides

System.Object.ToString()

## Implements

System.IEquatable<T>

# <span id="page-68-0"></span>Enum FiscalCountry

## Supported countries.

N am e space: RetailForce. Fiscali[sat](#page-46-0)ion. Configuration

A s se m b ly: Retail Force . Fiscalisation . dll

### Sy n tax

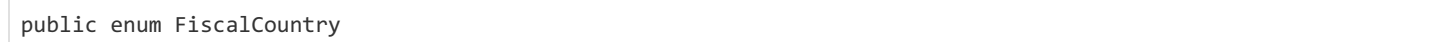

## Fields

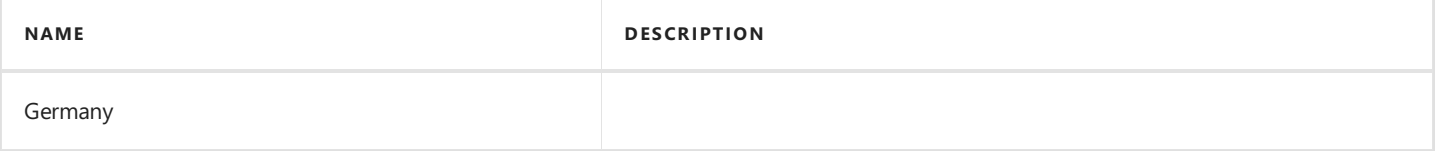

# <span id="page-69-0"></span>Interface IFiscalImplementationConfiguration

Basic interface for client configuration according to the correct country.

N am e space: RetailForce. Fiscali[sat](#page-46-0)ion. Configuration

A s s e m b l y : R e tail F o r c e . Fiscalisation . d l l

Sy n tax

[JsonConverter(typeof(ClientConfigurationJsonConverter))] public interface IFiscalImplementationConfiguration

## **P** roperties

## **FiscalCountry**

The fiscal country of the client configuration.

Declaration

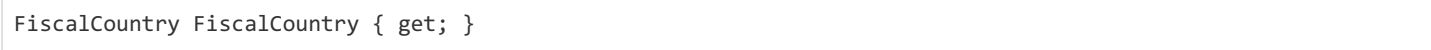

#### Property Value

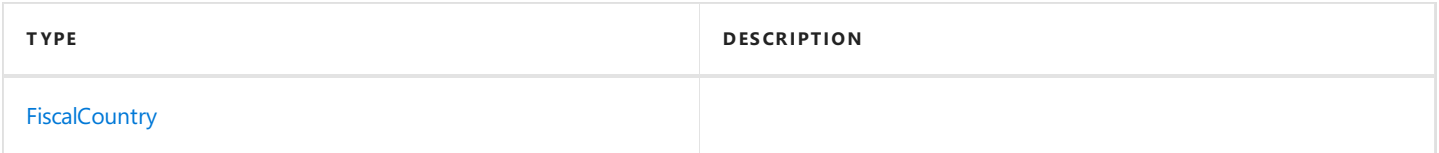

# <span id="page-70-0"></span>Class JsonConfiguration

The Json configuration class for the list of clients.

**Inheritance** System.Object JsonConfiguration Inherited Members System.Object.Equals(System.Object) System.Object.Equals(System.Object, System.Object) System.Object.GetHashCode() System.Object.GetType() System.Object.MemberwiseClone() System.Object.ReferenceEquals(System.Object, System.Object) System.Object.ToString()

N am e space: RetailForce. Fiscali[sat](#page-46-0)ion. Configuration

A s s e m b l y : R e tail F o r c e . Fis c a lisation . d l l

#### Sy n tax

public class JsonConfiguration

## Constructors

## JsonConfiguration(List<FiscalClient>)

#### Constructor.

**Declaration** 

### public JsonConfiguration(List<FiscalClient> clients)

**Parameters** 

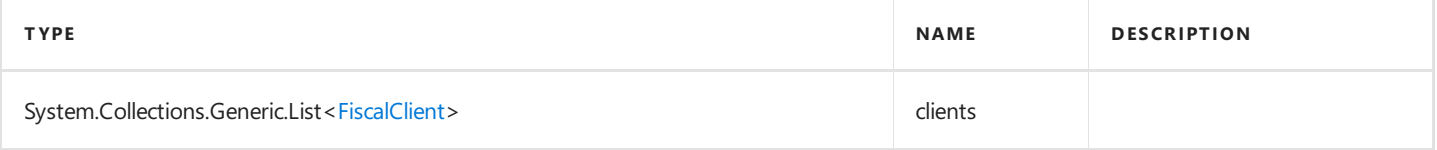

### **P** roperties

### FiscalClients

The list of fiscal clients.

D e claration

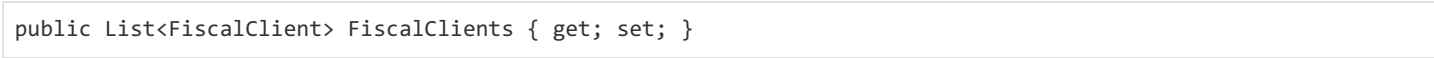

#### Property Value

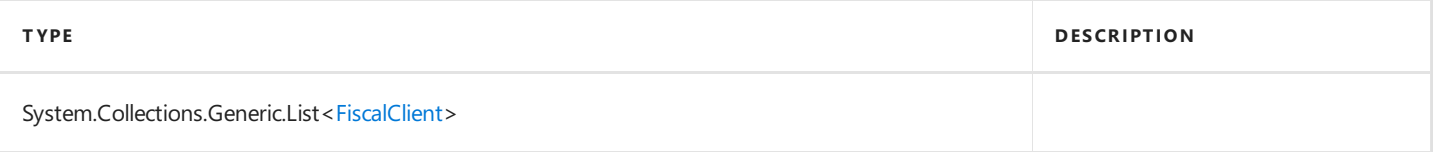

# <span id="page-71-0"></span>Class JsonConfigurationProviderBase

Base class to read configuration from json string.

**Inheritance** System.Object [ConfigurationProviderBase](#page-56-0) JsonConfigurationProviderBase [FileConfigurationProvider](#page-60-0) Inherited Members [ConfigurationProviderBase.Clients](#page-56-1) [ConfigurationProviderBase.CreateClient\(FiscalClient\)](#page-56-2) [ConfigurationProviderBase.GetClients\(\)](#page-57-0) [ConfigurationProviderBase.GetClientConfiguration\(Guid\)](#page-56-3) [ConfigurationProviderBase.LoadConfiguration\(\)](#page-57-1) [ConfigurationProviderBase.StoreConfiguration\(\)](#page-57-2) System.Object.Equals(System.Object) System.Object.Equals(System.Object, System.Object) System.Object.GetHashCode() System.Object.GetType() System.Object.MemberwiseClone() System.Object.ReferenceEquals(System.Object, System.Object) System.Object.ToString()

N am e space: RetailForce. Fiscali[sat](#page-46-0)ion. Configuration

A s s e m b ly: R e tail F o r c e . Fisc a lisation . d l l

Sy n tax

public abstract class JsonConfigurationProviderBase : ConfigurationProviderBase

## Methods

### <span id="page-71-2"></span>GetFiscalClients(String)

Sets internal clients object based from the json configuration string.

#### Declaration

protected void GetFiscalClients(string jsonConfigurationString)

#### **Parameters**

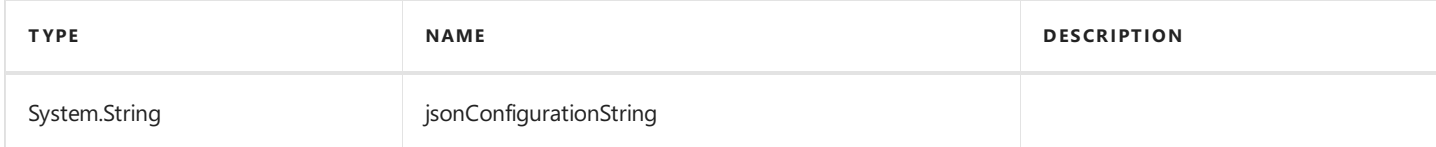

### <span id="page-71-1"></span>GetJsonConfiguration()

## Returns a string containing the json configuration.

**Declaration** 

protected string GetJsonConfiguration()
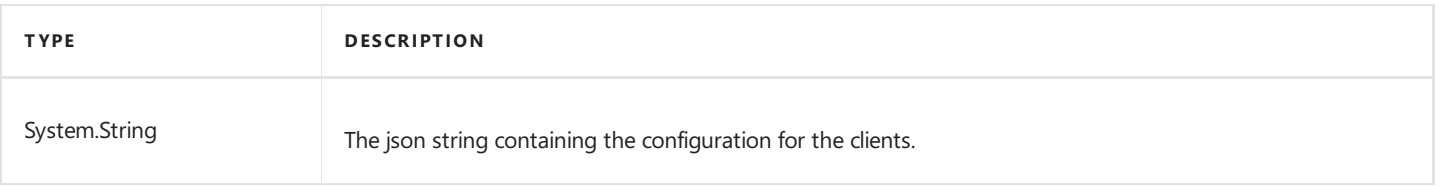

# Class Software

Cashregister software information.

**Inheritance** 

System.Object Software

Inherited Members

System.Object.Equals(System.Object) System.Object.Equals(System.Object, System.Object) System.Object.GetHashCode() System.Object.GetType() System.Object.MemberwiseClone() System.Object.ReferenceEquals(System.Object, System.Object) System.Object.ToString()

N am e space: RetailForce. Fiscali[sat](#page-46-0)ion. Configuration

A s s e m b l y : R e tail F o r c e . Fis c a lisation . d l l

## Sy n tax

public class Software

# **P**roperties

# B rand

The name of the used cashregister software.

Declaration

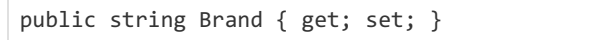

### Property Value

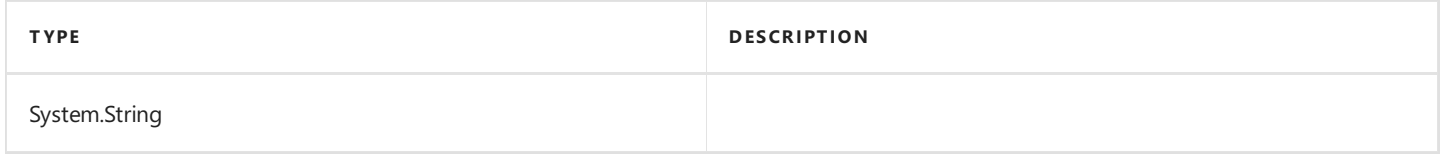

## Version

The actual version of the used cashregister software.

Declaration

public string Version { get; set; }

### Property Value

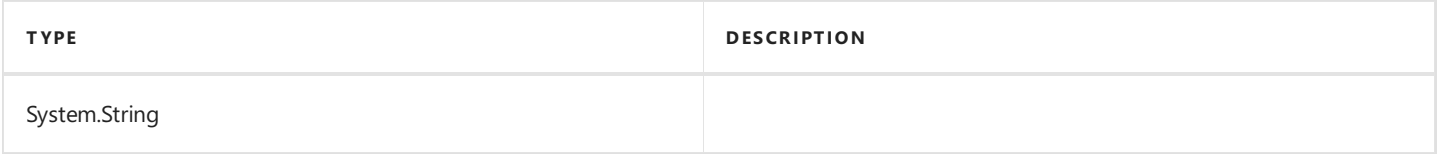

# <span id="page-74-0"></span>Namespace RetailForce.Fiscalisation.Constants

Classes

# [TaxonomyStoreConstants](#page-76-0)

Taxonomy store constants !!! this class is only public so we can use the values in the unit test, which is not an optimal solution, but otherwise we have to adapt the unit test whenever a value changes

# Class TaxonomyStoreConstants

Taxonomy store constants !!! this class is only public so we can use the values in the unit test, which is not an optimal solution, but otherwise we have to adapt the unit test whenever a value changes

**Inheritance** System.Object TaxonomyStoreConstants Inherited Members System.Object.Equals(System.Object) System.Object.Equals(System.Object, System.Object) System.Object.GetHashCode() System.Object.GetType() System.Object.MemberwiseClone() System.Object.ReferenceEquals(System.Object, System.Object) System.Object.ToString()

N am e space: RetailForce.Fiscali[sat](#page-74-0)ion.Constants

Assembly: RetailForce.Fiscalisation.dll

Sy n tax

public static class TaxonomyStoreConstants

### Fields

# FS\_CASHPOINTCLOSING\_FILE\_ENTR Y

### Cashpoint closing

Declaration

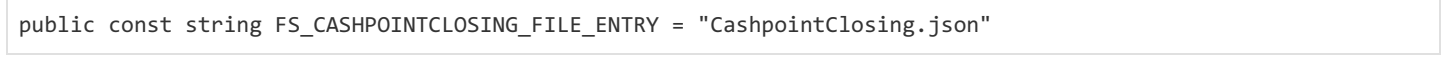

### Field Value

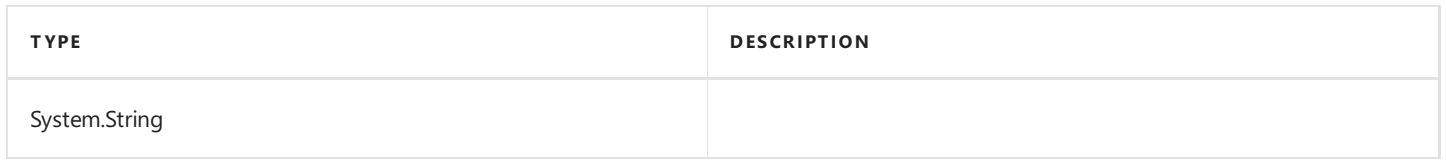

# FS\_CASHPOINTCLOSINGHEAD\_FILE\_ENTR Y

### Cashpoint closing head

Declaration

public const string FS\_CASHPOINTCLOSINGHEAD\_FILE\_ENTRY = "Head.json"

## Field Value

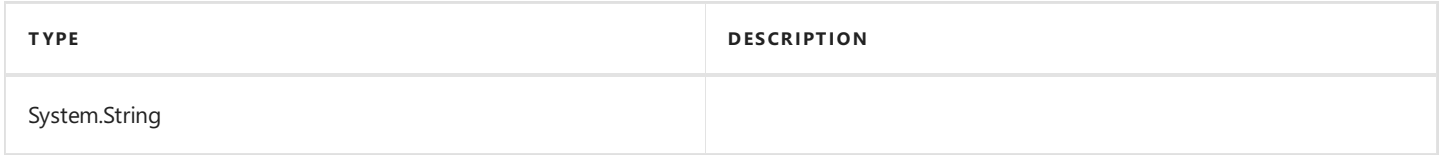

# FS\_FILE\_INITIAL\_CLOSINGNUMB ER

Initial closing number (first closing number)

**Declaration** 

### <span id="page-76-0"></span>public const int FS\_FILE\_INITIAL\_CLOSINGNUMBER = 1

Field Value

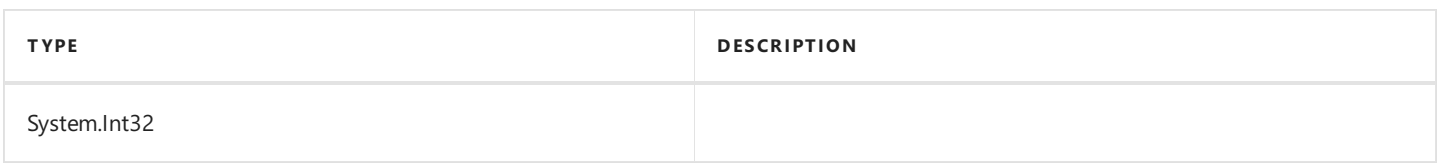

# FS\_FILE\_NAME\_FORMAT

File store file name 0: date format (yyyyMMdd) 1: cashpoint closing number

#### Declaration

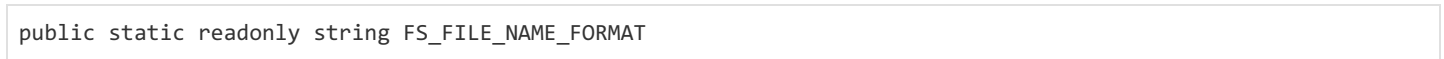

#### Field Value

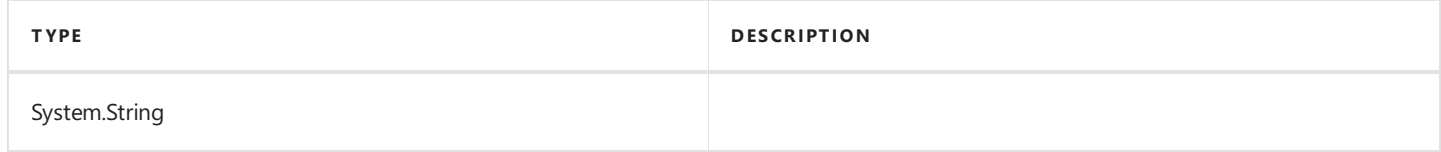

## FS\_R EFER ENCE\_FILE\_NAME

#### File name of reference file

Declaration

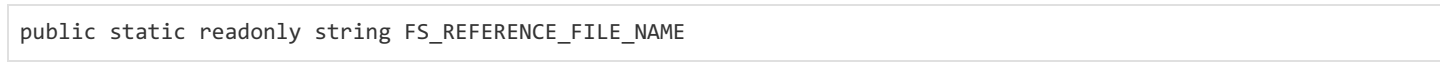

### Field Value

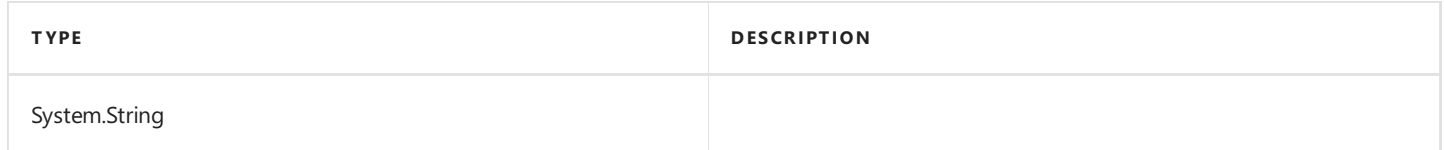

# FS\_REFERENCE\_ZIP\_FILE\_NAME

### File name of the zip file with reference file

Declaration

public static readonly string FS\_REFERENCE\_ZIP\_FILE\_NAME

Field Value

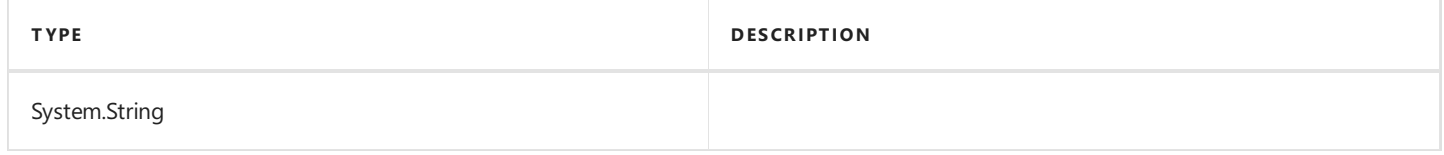

# FS\_TRANSACTION\_ENTRY\_FORMAT

## File store transaction entry name 0: transaction number

Declaration

public static readonly string FS\_TRANSACTION\_ENTRY\_FORMAT

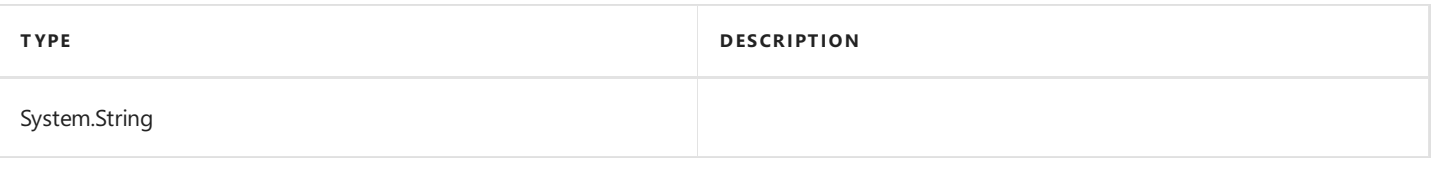

# <span id="page-78-0"></span>Namespace RetailForce.Fiscalisation.Entities

Classes

[LimitedQueue<T>](#page-79-0)

[LogError<T>](#page-81-0)

[LogMessage<T>](#page-83-0)

[ZipFileExtended](#page-86-0)

Zip Utils this is only public so we can use it on our unit tests (which is not 100% optimal)

# <span id="page-79-0"></span>Class LimitedQueue<T>

Inheritance

System.Object LimitedQueue<T>

Inherited Members

System.Object.Equals(System.Object) System.Object.Equals(System.Object, System.Object) System.Object.GetHashCode() System.Object.GetType() System.Object.MemberwiseClone() System.Object.ReferenceEquals(System.Object, System.Object) System.Object.ToString()

# N am e space: Retail Force . Fiscali[sat](#page-78-0)ion . Entities

A s se m b ly: Retail Force . Fiscalisation . dll

Sy n tax

public class LimitedQueue<T>

### Type Parameters

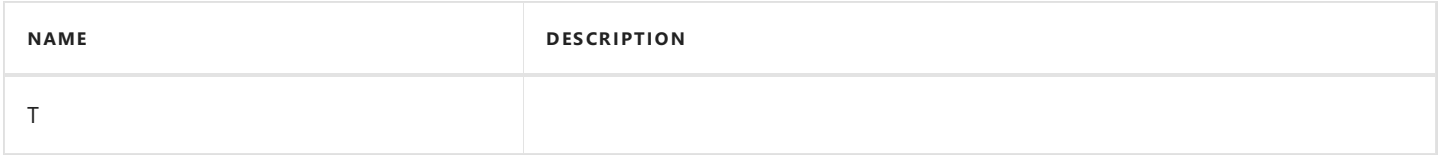

## Constructors

# LimitedQueue(Int32)

### Constructor

### Declaration

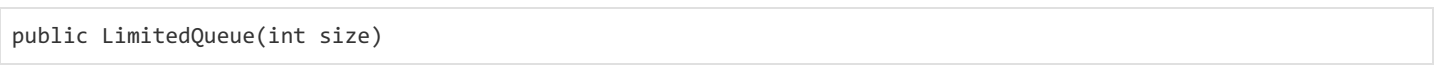

### P arameters

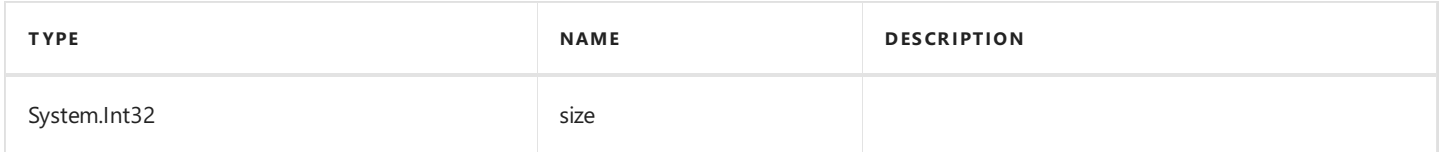

# **P** roperties

\_size

# Limit

# Declaration

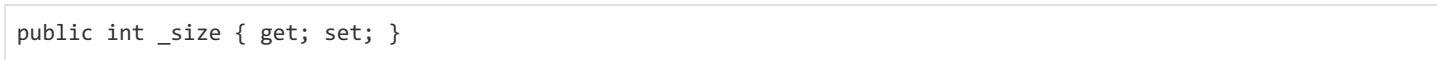

### Property Value

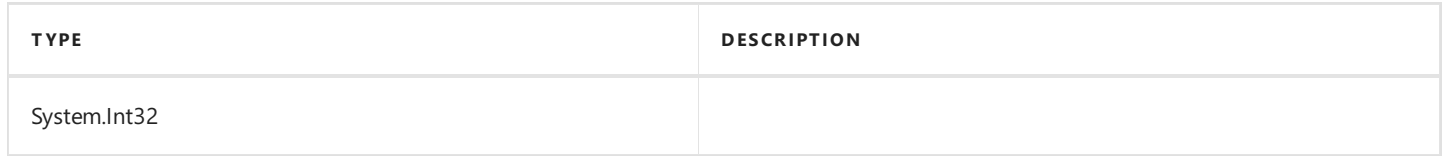

# Enqueue(T)

Declaration

public void Enqueue(T obj)

# P arameters

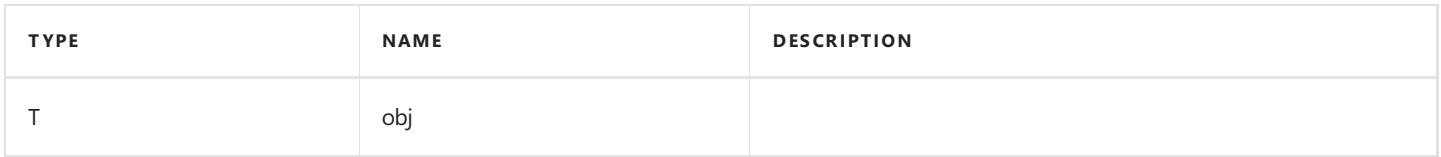

# GetAll()

## Getall

# Declaration

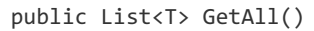

### Returns

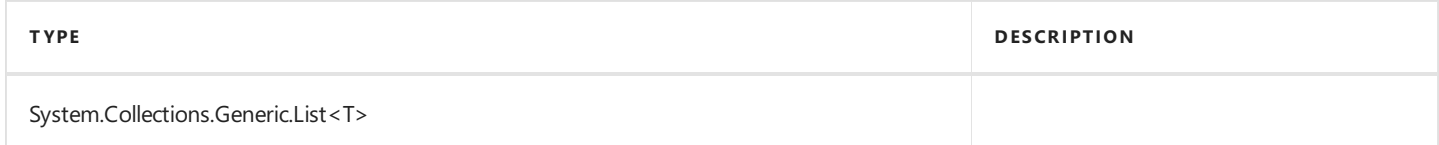

# TryDequeue(out T)

# Dequeue

### Declaration

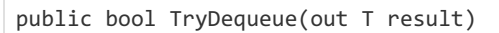

### P arameters

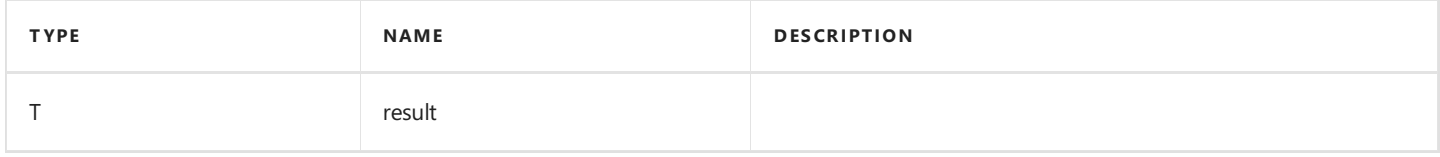

### Returns

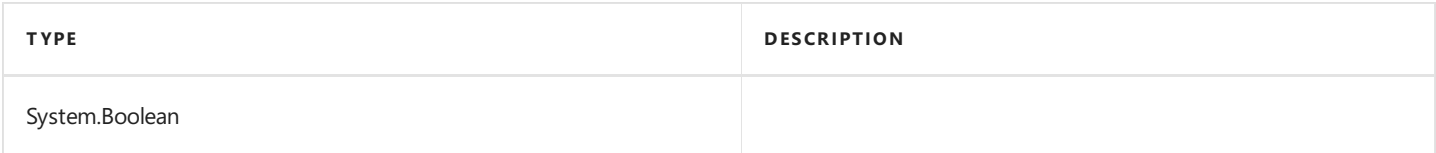

# <span id="page-81-0"></span>Class LogError<T>

Inheritance System.Object [LogMessage](#page-83-0)<T> LogError<T> Inherited Members [LogMessage<T>.Timestamp](#page-83-1) [LogMessage<T>.Level](#page-83-2) [LogMessage<T>.State](#page-83-3) System.Object.Equals(System.Object) System.Object.Equals(System.Object, System.Object) System.Object.GetHashCode() System.Object.GetType() System.Object.MemberwiseClone() System.Object.ReferenceEquals(System.Object, System.Object)

N am e space: RetailForce.Fiscali[sat](#page-78-0)ion.Entities

A s se m b ly: Retail Force. Fiscalisation.dll

Sy n tax

public class LogError<T> : LogMessage<T>

#### Type Parameters

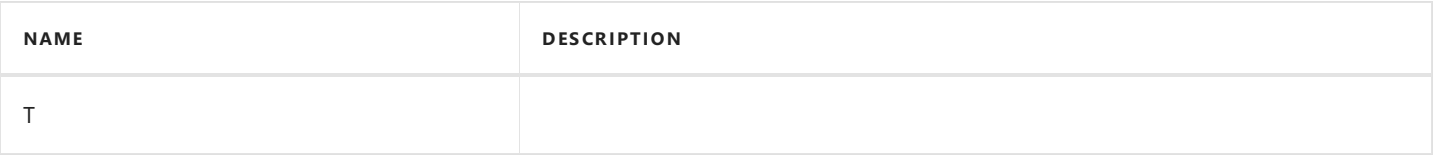

### **P** roperties

#### Exception

#### Exception

Declaration

public Exception Exception { get; }

#### Property Value

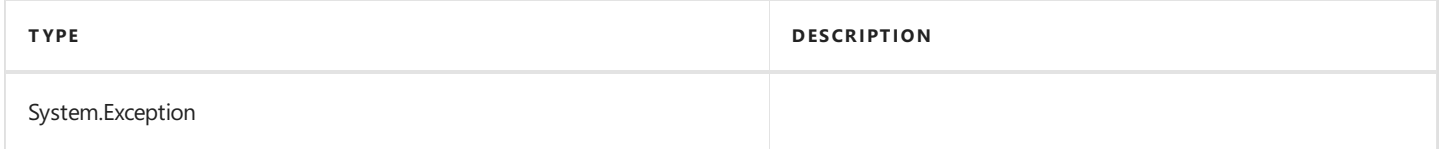

# Methods

ToString()

### ToString

**Declaration** 

public override string ToString()

Returns

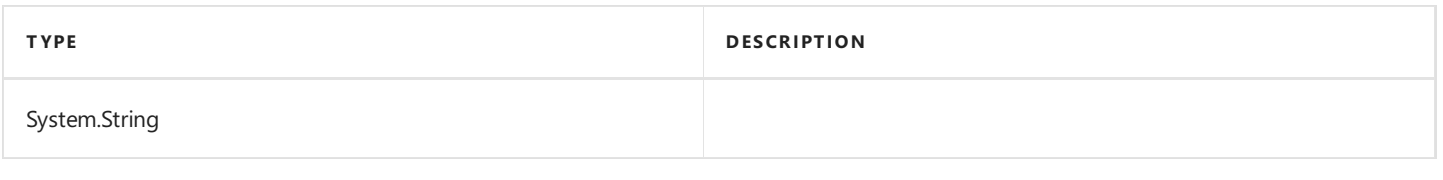

Overrides

RetailForce.Fiscalisation.Entities.LogMessage<T>.ToString()

# <span id="page-83-0"></span>Class LogMessage<T>

Inheritance

System.Object LogMessage<T>

# [LogError<T>](#page-81-0)

# Inherited Members

System.Object.Equals(System.Object) System.Object.Equals(System.Object, System.Object) System.Object.GetHashCode() System.Object.GetType() System.Object.MemberwiseClone() System.Object.ReferenceEquals(System.Object, System.Object)

# N a m e s p a c e : R e tail F o r c e . Fisc ali[sat](#page-78-0)ion . En tities

A s se m b ly: Retail Force . Fiscalisation . dll

Sy n tax

public class LogMessage<T>

# Type Parameters

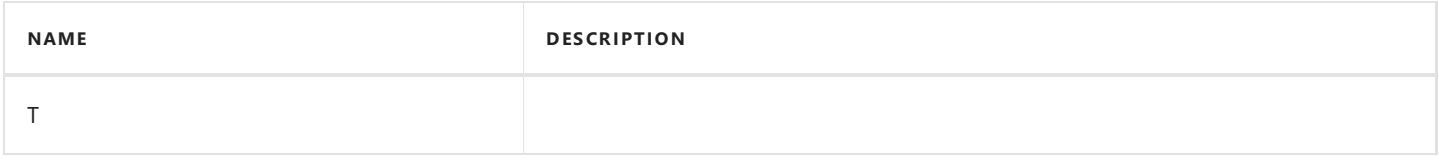

# **P** roperties

<span id="page-83-2"></span>Level

# Log level

Declaration

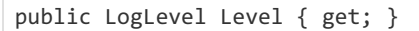

### Property Value

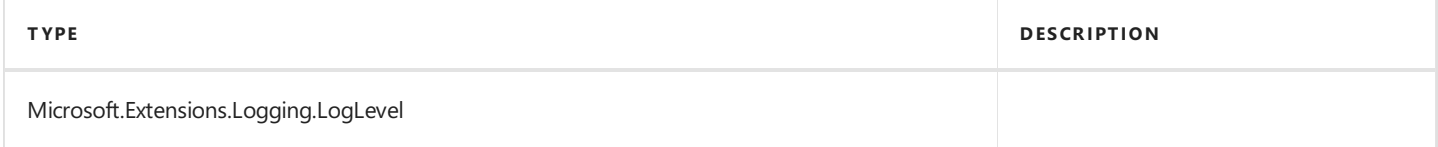

# <span id="page-83-3"></span>State

# State

Declaration

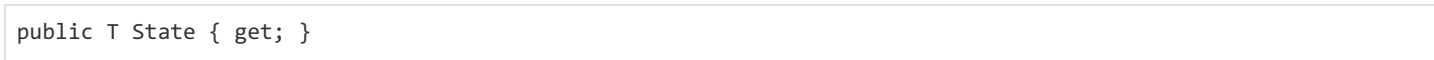

### Property Value

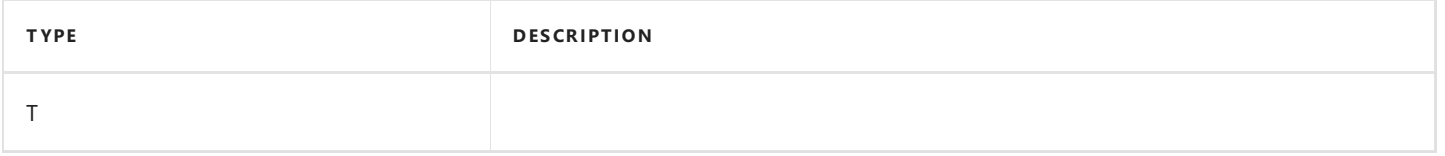

# <span id="page-83-1"></span>Timestamp

Timestamp

### Declaration

Timestamp

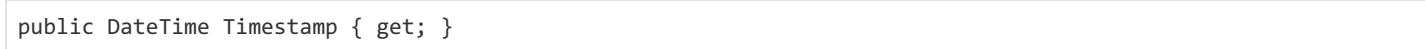

# Property Value

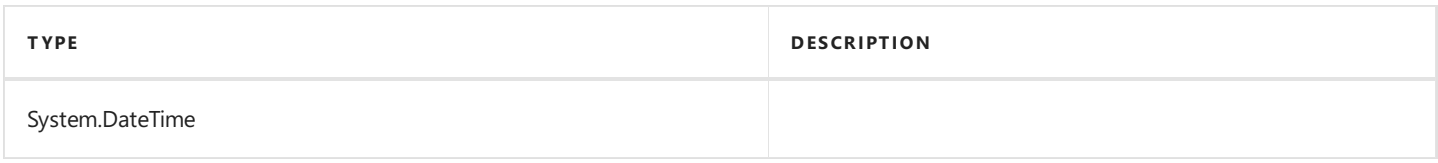

# Methods

# ToString()

# ToString

## Declaration

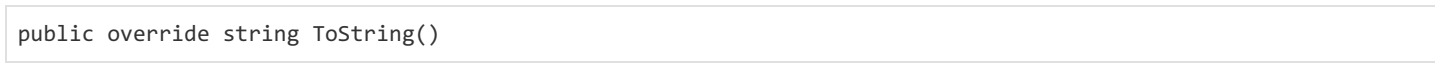

# Returns

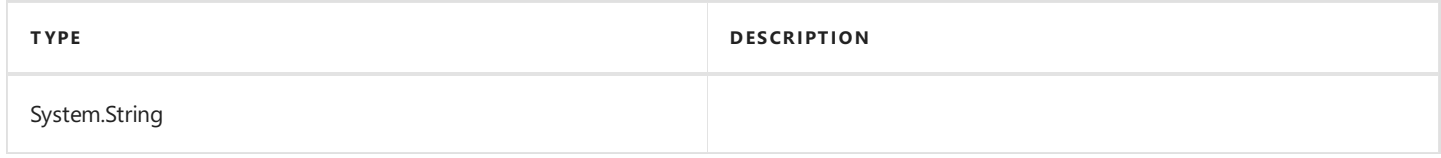

Overrides

System.Object.ToString()

# Class ZipFileExtended

Zip Utils this is only public so we can use it on our unit tests (which is not 100% optimal)

**Inheritance** System.Object ZipFileExtended Inherited Members System.Object.Equals(System.Object) System.Object.Equals(System.Object, System.Object) System.Object.GetHashCode() System.Object.GetType() System.Object.MemberwiseClone() System.Object.ReferenceEquals(System.Object, System.Object) System.Object.ToString()

N am e space: Retail Force . Fiscali[sat](#page-78-0)ion . Entities

A s se m b ly: Retail Force. Fiscalisation.dll

Sy n tax

public class ZipFileExtended

## Methods

### AddJsonEntry<T>(String, T)

### Adds object as json

Declaration

public void AddJsonEntry<T>(string entryName, T entry)

**Parameters** 

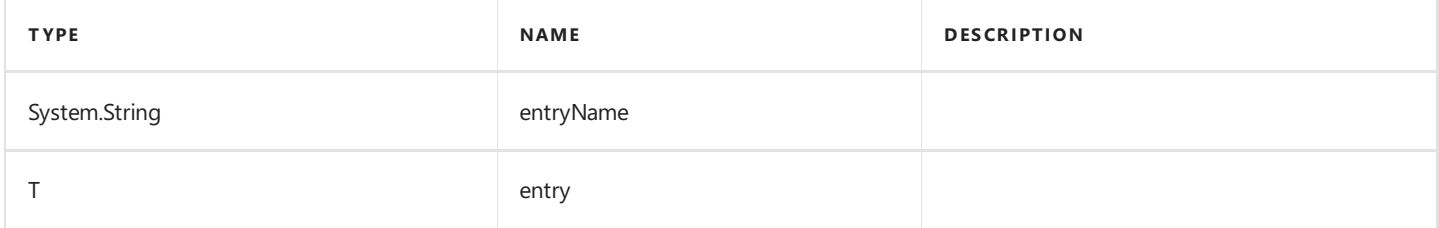

### Type Parameters

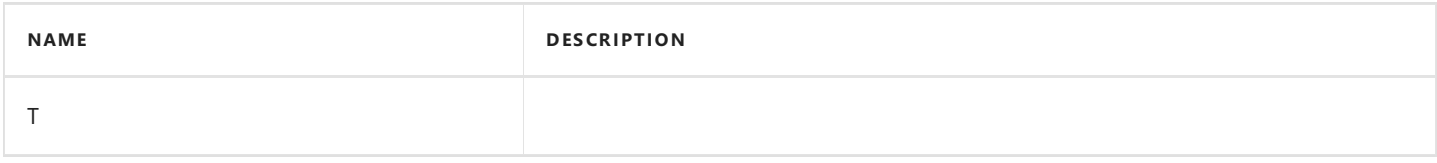

# Contains(String, Boolean)

### Check if zip contains entry

**Declaration** 

public bool Contains(string entryName, bool ignoreCase = true)

<span id="page-86-0"></span>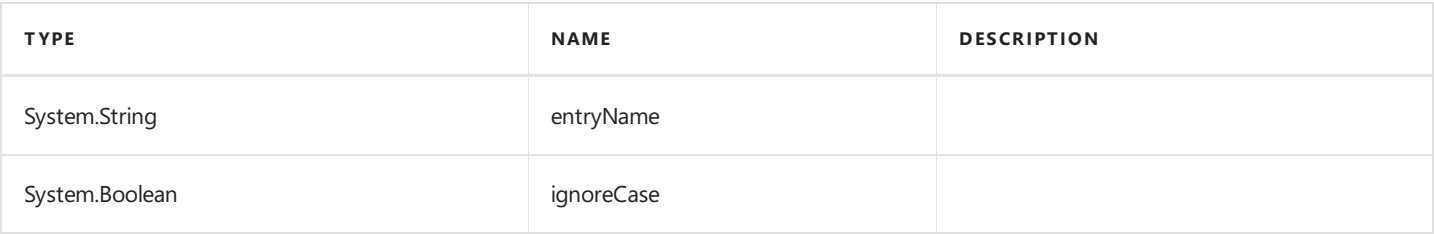

# Returns

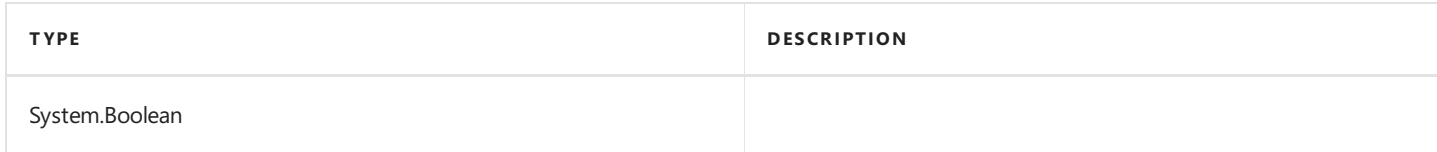

# Create(String)

### Create new zip file

#### Declaration

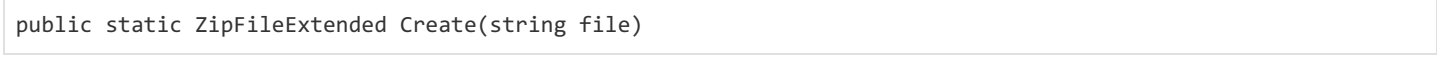

### **Parameters**

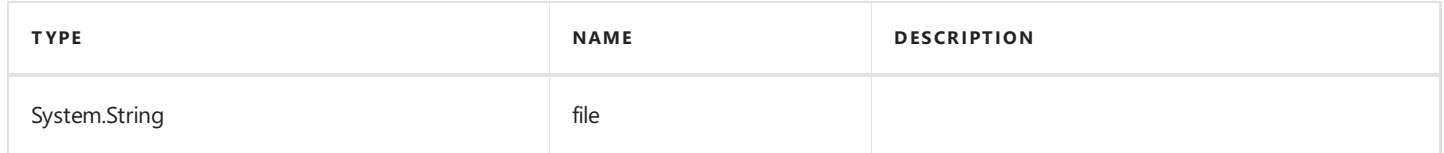

## Returns

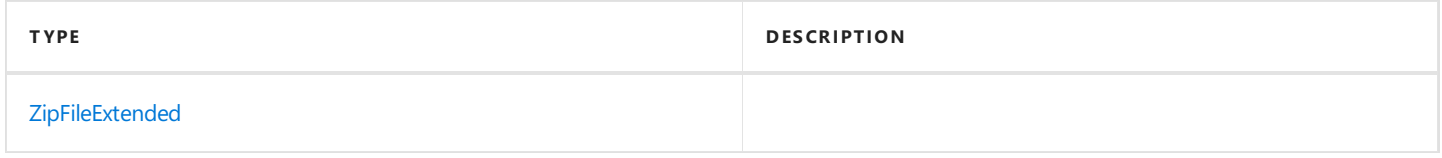

# GetEntries()

## **Get Entries**

# Declaration

public List<string> GetEntries()

### Returns

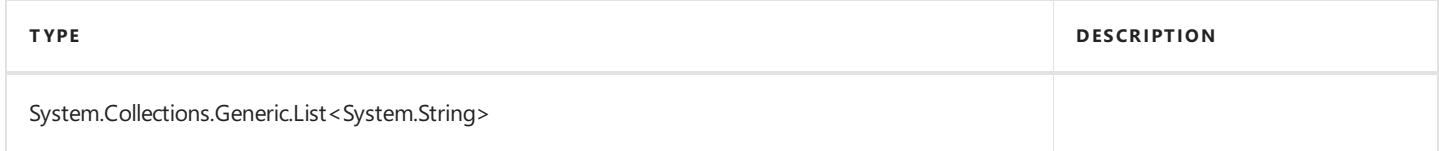

# GetJsonEntry<T>(String)

# Get json entry

### Declaration

public T GetJsonEntry<T>(string entryName)

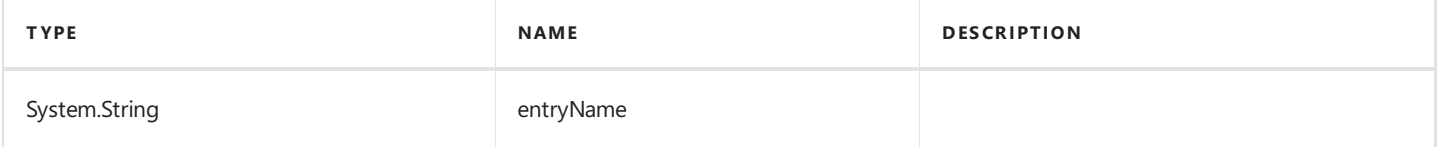

### Returns

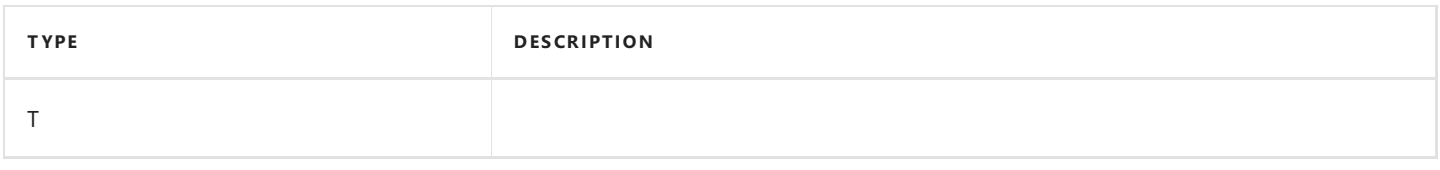

# Type Parameters

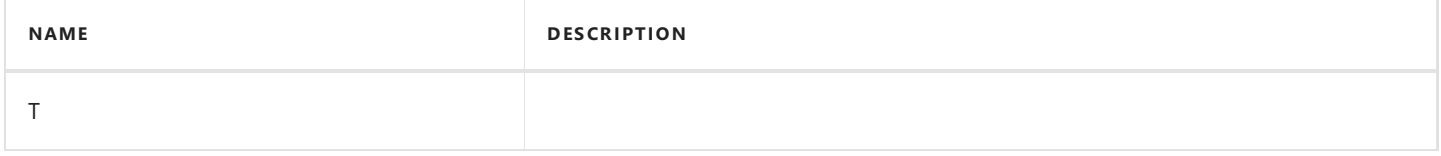

# Open(String)

# Zip file extended

Declaration

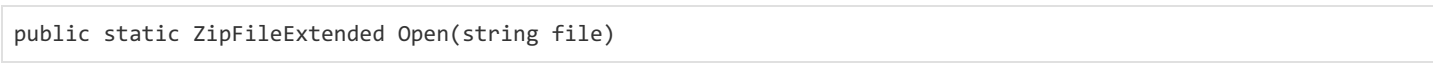

## P arameters

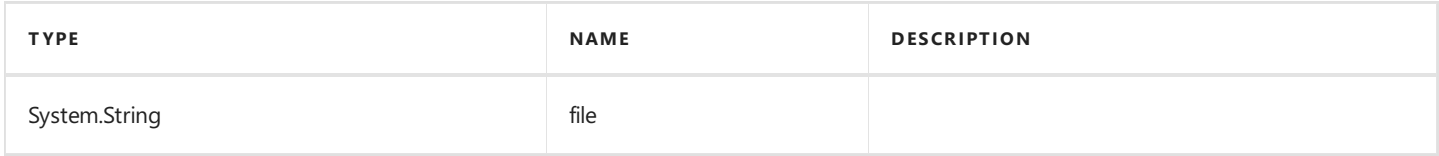

# **Returns**

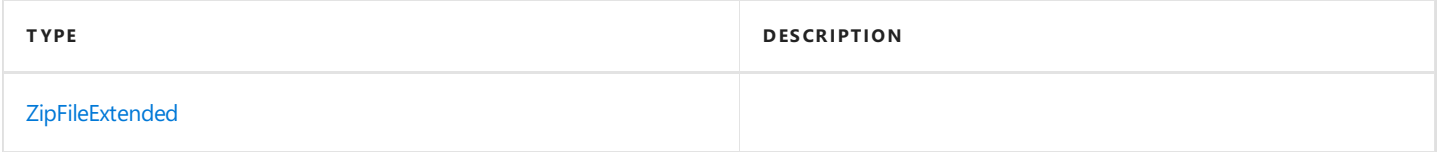

# Remove(String)

## Remove entry

# Declaration

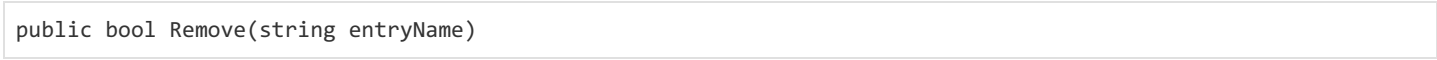

### P arameters

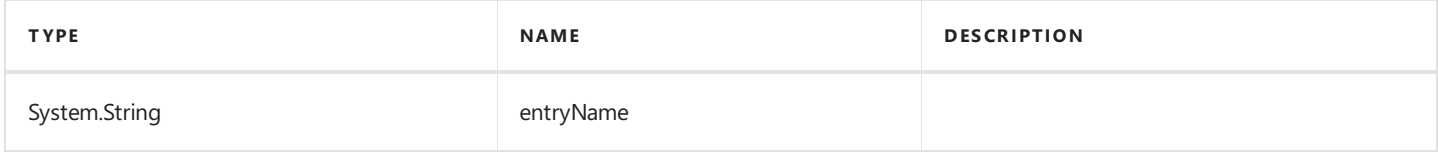

### Returns

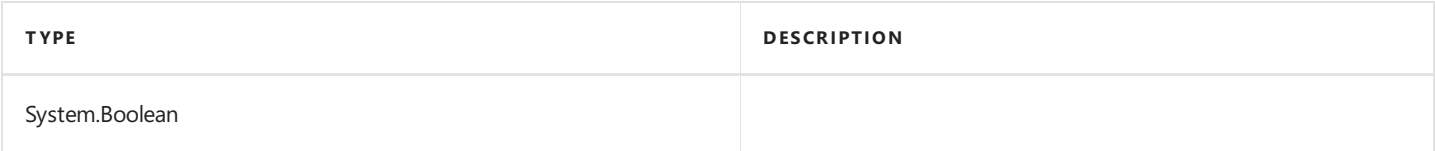

# <span id="page-88-0"></span>Namespace RetailForce.Fiscalisation.Implementation.Austria

Classes

[TrustedFiscalModuleAustria](#page-90-0)

**Interfaces** 

**[ISignageI](#page-89-0)nterface** 

# <span id="page-89-0"></span>Interface ISignageInterface

N a m e s p a c e : R e tail Force . Fiscali[sat](#page-88-0)ion . I m p l e m e n tation . A ustria

A s s e m b l y : R e tail F o r c e . Fisc a lisation . d l l

Sy n tax

public interface ISignageInterface

# <span id="page-90-0"></span>Class TrustedFiscalModuleAustria

Inheritance System.Object TrustedFiscalModuleAustria Inherited Members System.Object.Equals(System.Object) System.Object.Equals(System.Object, System.Object) System.Object.GetHashCode() System.Object.GetType() System.Object.MemberwiseClone() System.Object.ReferenceEquals(System.Object, System.Object) System.Object.ToString() N am e space: Retail Force. Fiscali[sat](#page-88-0)ion. Implementation. Austria A s se m b ly: Retail Force . Fiscalisation . dll

Sy n tax

public class TrustedFiscalModuleAustria

# <span id="page-91-0"></span>Namespace RetailForce.Fiscalisation.Implementation.Austria.Smartcard

Classes

[ATrustCard](#page-92-0)

[SmartcardB](#page-93-0) ase

# <span id="page-92-0"></span>Class ATrustCard

Inheritance System.Object ATrustCard Inherited Members

System.Object.Equals(System.Object) System.Object.Equals(System.Object, System.Object) System.Object.GetHashCode() System.Object.GetType() System.Object.MemberwiseClone() System.Object.ReferenceEquals(System.Object, System.Object) System.Object.ToString()

N am e space: RetailForce.Fiscalisation.Implementation.Austr[ia.Sm](#page-91-0) artcard

A s se m b ly: Retail Force . Fiscalisation . dll

Sy n tax

public class ATrustCard

# <span id="page-93-0"></span>Class SmartcardBase

Inheritance System.Object SmartcardBase Inherited Members

System.Object.Equals(System.Object) System.Object.Equals(System.Object, System.Object) System.Object.GetHashCode() System.Object.GetType() System.Object.MemberwiseClone() System.Object.ReferenceEquals(System.Object, System.Object) System.Object.ToString() N am e space: RetailForce. Fiscalisation. Implementation. Austria. Sm artcard

A s se m b ly: Retail Force . Fiscalisation . dll

Sy n tax

public class SmartcardBase

# <span id="page-94-0"></span>Namespace RetailForce.Fiscalisation.Implementation.Germany

Classes

# **[ClientConfiguration](#page-95-0)**

The german country specific configuration for the client.

# [DocumentModelExtensions](#page-97-0)

Adds certain functionality for document model only needed for german fiscalisation.

# [FiscalResponseGermany](#page-101-0)

Fiscal response for germany fiscal implementation. Derived from [FiscalResponse](#page-16-0).

# [GermanFiscalisationRequiredAttribute](#page-105-0)

Attribute for properties of objects which are necessary for german fiscalisation.

## [GermanyValidation](#page-108-0)

## [TaxonomyCloudStoreConfigruation](#page-111-0)

The configuration for the cloud taxonomy store (DS-FinVK).

# [TaxonomyFileStoreConfiguration](#page-112-0)

The configuration for the local taxonomy store (DS-FinVK).

## [TaxonomyStoreConfiguration](#page-113-0)

Base class for taxonomy store configuration

# [TrustedFiscalModuleGermany](#page-116-0)

Implementation for fiscal regulations in germany.

# **[TseConfiguration](#page-119-0)**

Configuration for a single tse unit.

**Interfaces** 

### **ITseI[nterface](#page-110-0)**

Enums

# **[TseDriver](#page-121-0)**

The actual implemented Tse Driver for german fiscalisation.

# <span id="page-95-0"></span>Class ClientConfiguration

The german country specific configuration for the client.

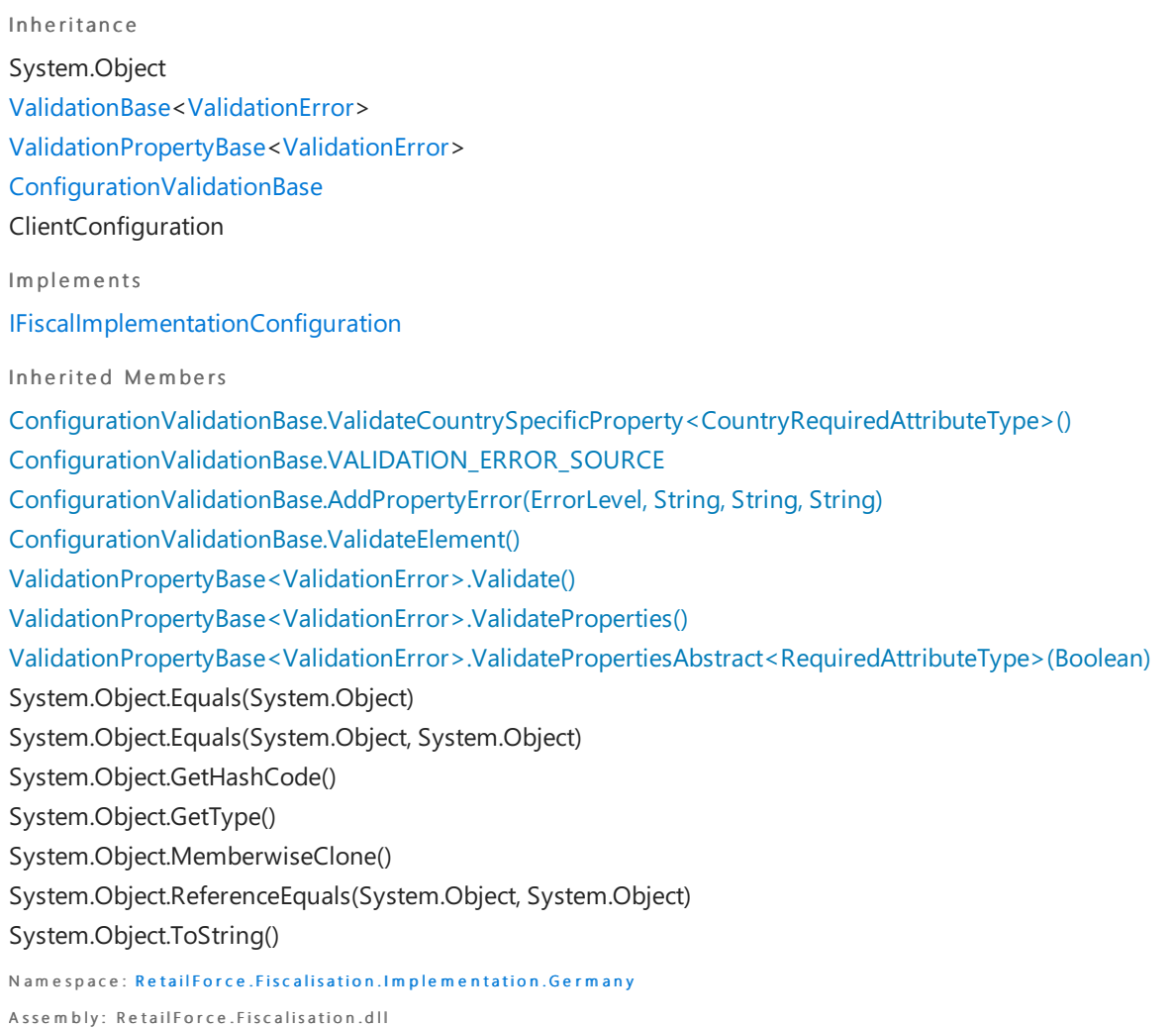

Sy n tax

public class ClientConfiguration : ConfigurationValidationBase, IFiscalImplementationConfiguration

# **P** roperties

### **FiscalCountry**

Returns the fiscal country of the client configuration. In this case: Germany.

Declaration

public FiscalCountry FiscalCountry { get; }

### Property Value

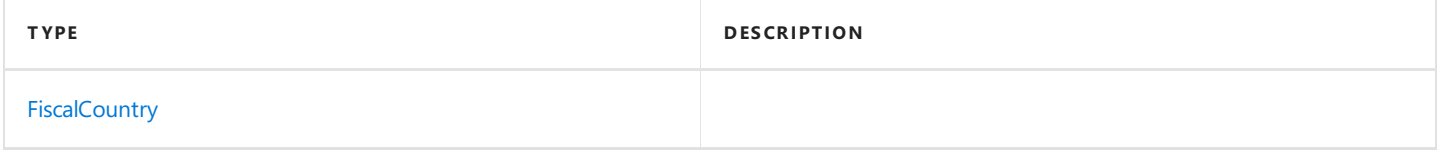

# **PrimaryTse**

# Primary Tse Configuration.

**Declaration** 

### Property Value

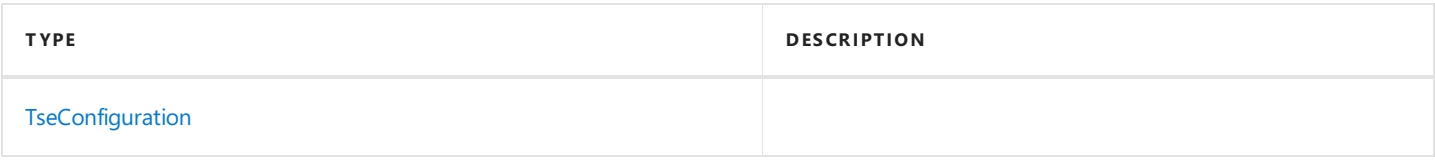

# TaxonomyCloudStoreConfiguration

The configuration for the cloud taxonomy store (DS-FinVK).

### Declaration

public TaxonomyCloudStoreConfigruation TaxonomyCloudStoreConfiguration { get; set; }

#### Property Value

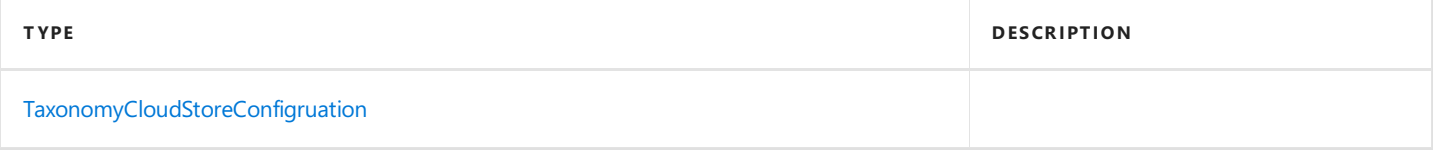

## TaxonomyFileStoreConfiguration

The configuration for the local taxonomy store (DS-FinVK).

### Declaration

public TaxonomyFileStoreConfiguration TaxonomyFileStoreConfiguration { get; set; }

Property Value

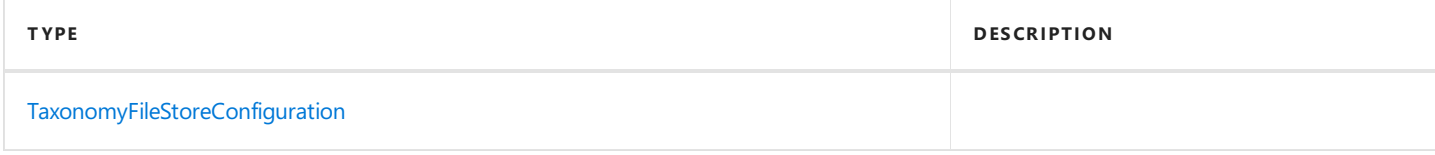

# Implements

[IFiscalImplementationConfiguration](#page-69-0)

# <span id="page-97-0"></span>Class DocumentModelExtensions

Adds certain functionality for document model only needed for german fiscalisation.

**Inheritance** System.Object DocumentModelExtensions Inherited Members System.Object.Equals(System.Object) System.Object.Equals(System.Object, System.Object) System.Object.GetHashCode() System.Object.GetType() System.Object.MemberwiseClone() System.Object.ReferenceEquals(System.Object, System.Object) System.Object.ToString()

N a m e s p a c e : R e tail F o r c e . Fisc ali[sat](#page-94-0)ion . I m p l e m e n tation . G e r m a n y

A s se m b ly: Retail Force . Fiscalisation . dll

Sy n tax

public static class DocumentModelExtensions

### Methods

## GetB aseGrossValue(I B usinessTransactionTypePosition)

Returns the base gross value of the position. If the position has no base gross value -> gross value is returned instead.

**Declaration** 

public static decimal GetBaseGrossValue(this IBusinessTransactionTypePosition position)

#### **Parameters**

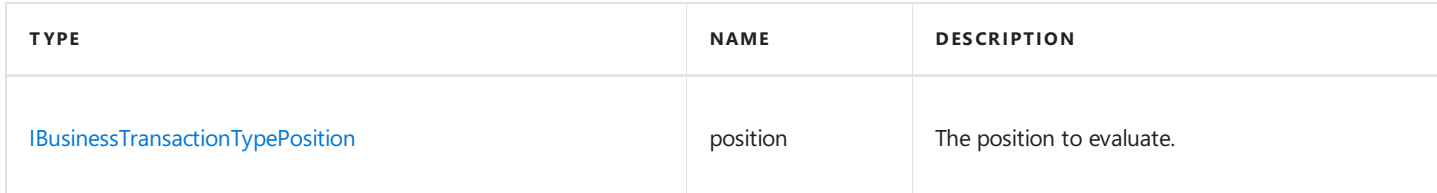

### **Returns**

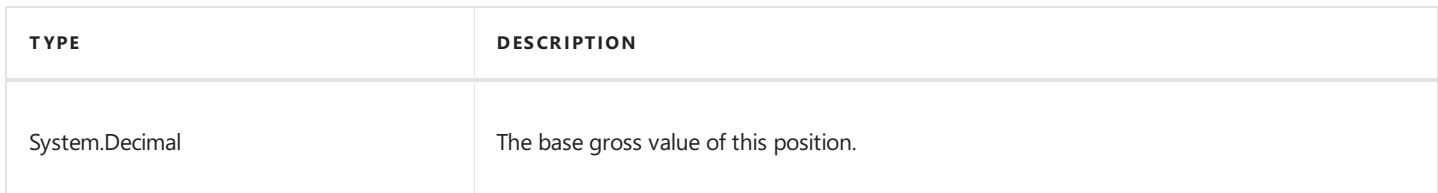

# GetB aseNetValue(I B usinessTransactionTypePosition)

Returns the base net value of the position. If the position has no base net value -> net value is returned instead.

Declaration

public static decimal GetBaseNetValue(this IBusinessTransactionTypePosition position)

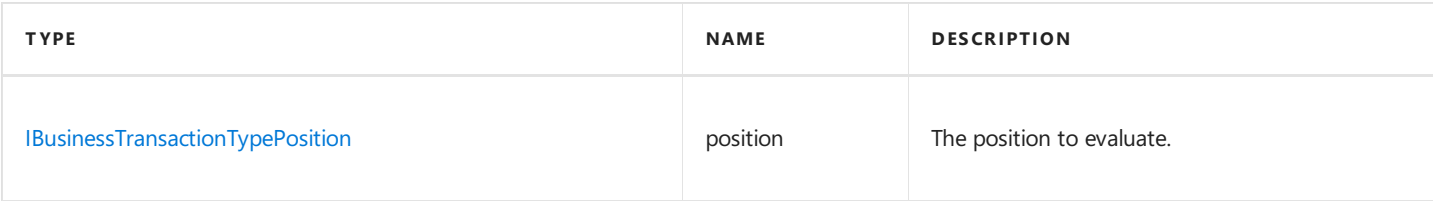

### Returns

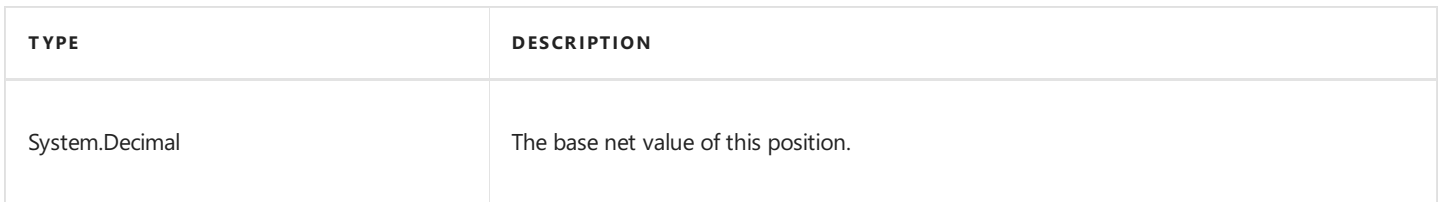

## GetB aseTaxValue(I B usinessTransactionTypePosition)

Returns the base tax value of the position. If the position has no base tax value -> tax value is returned instead.

### Declaration

public static decimal GetBaseTaxValue(this IBusinessTransactionTypePosition position)

### **Parameters**

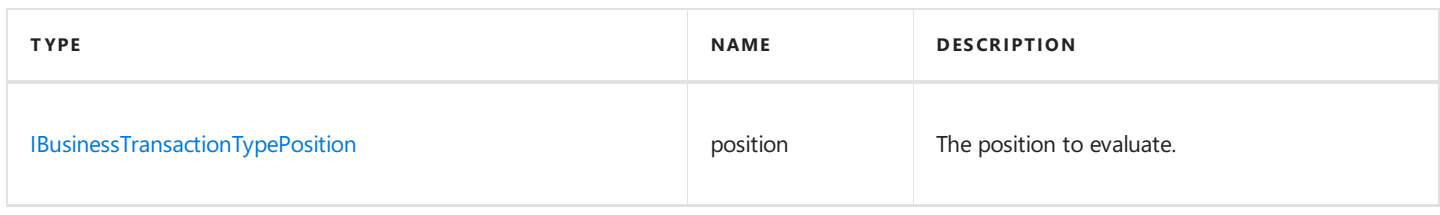

### Returns

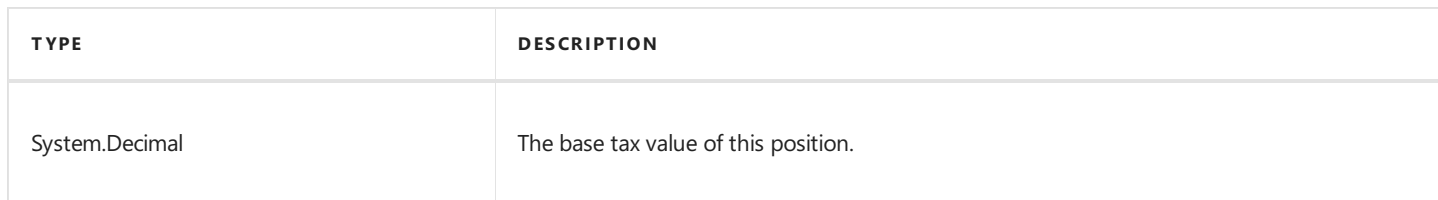

### GetCaption(IBusinessTransactionTypePosition)

Returns the caption of the position. For item positions ItemCaption will returned, for booking positions the caption of the position.

### Declaration

public static string GetCaption(this IBusinessTransactionTypePosition position)

### P arameters

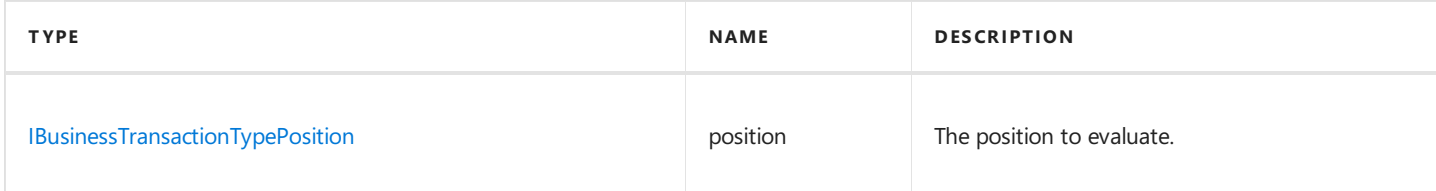

### Returns

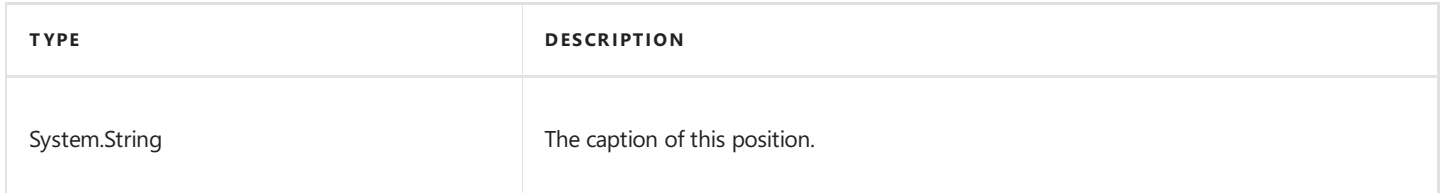

# Class FiscalResponseGermany

Fiscal response for germany fiscal implementation. Derived from [FiscalResponse](#page-16-0).

**Inheritance** System.Object FiscalResponseGermany Inherited Members System.Object.Equals(System.Object) System.Object.Equals(System.Object, System.Object) System.Object.GetHashCode() System.Object.GetType() System.Object.MemberwiseClone() System.Object.ReferenceEquals(System.Object, System.Object) System.Object.ToString()

N a m e space: Retail Force. Fiscali[sat](#page-94-0)ion. Implementation. Germany

A s s e m b ly: Retail Force. Fiscalisation.dll

Sy n tax

public static class FiscalResponseGermany

## Methods

# CheckCountryAdditionalFields(ReadOnlyDictionary<String, Object>)

Checks if all country specific fields areset in the dictionary.

**Declaration** 

public static void CheckCountryAdditionalFields(ReadOnlyDictionary<string, object> additionalFields)

#### **Parameters**

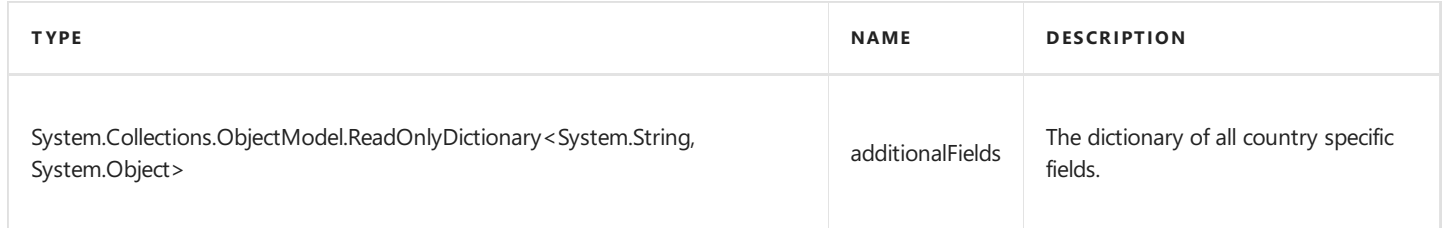

**Exceptions** 

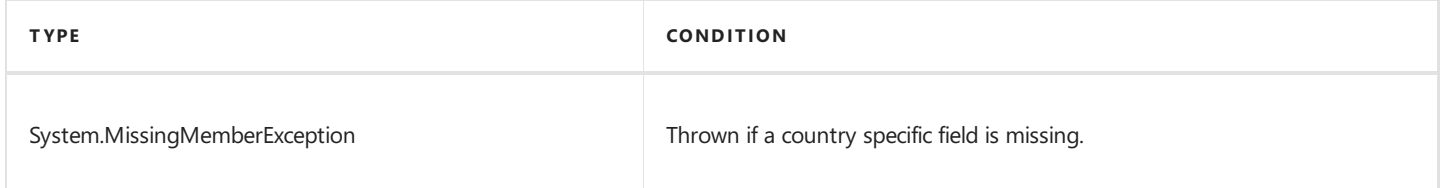

GetFiscalResponseGermany(Int32, Int32, String, String, String, Int64, Int64, Int64, String, String, String, String, String, String, Int64)

Returns the fiscal response for germany out of the given parameters.

**Declaration** 

public static FiscalResponse GetFiscalResponseGermany(int fiscalDocumentNumber, int fiscalDocumentRevision, string signature, string errorDescription, string qrCodeDataString, long tseId, long transactionStartTime, long transactionEndTime, string processData, string processType, string tseSerial, string tseTimeFormat, string tseHashAlgorithm, string tsePublicKey, long tseSignatureCounter)

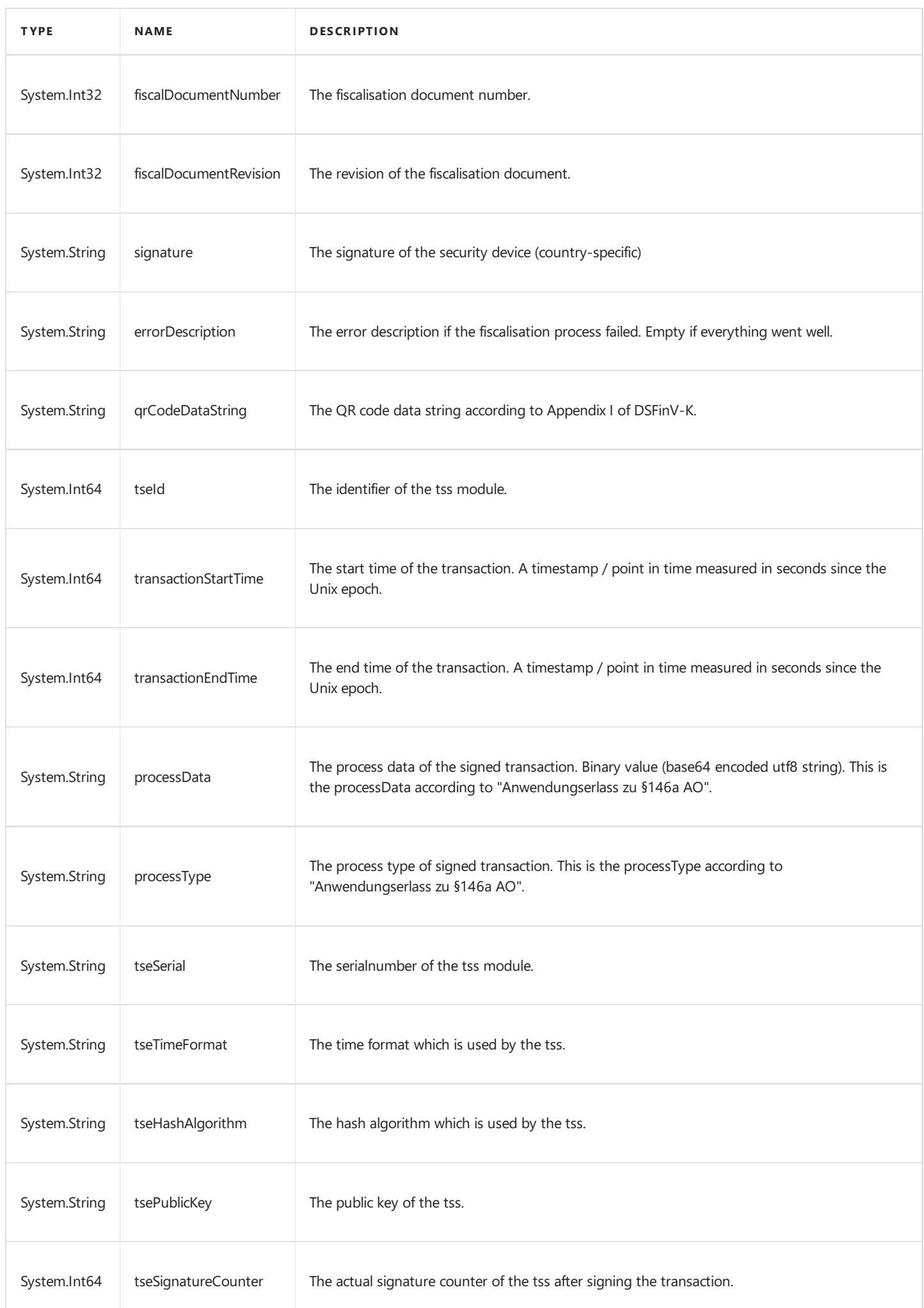

<span id="page-101-0"></span>Returns

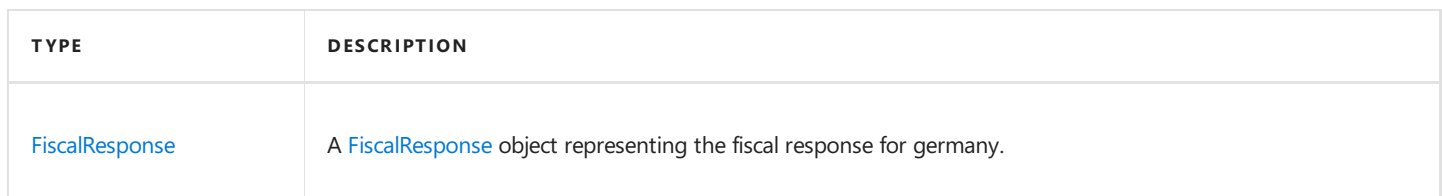

# P rocessData(FiscalResponse)

The process data of the signed transaction. Binary value (base64 encoded utf8 string). This is the processData according to "Anwendungserlass zu §146a AO".

Declaration

public static string ProcessData(this FiscalResponse fiscalResponse)

#### **Parameters**

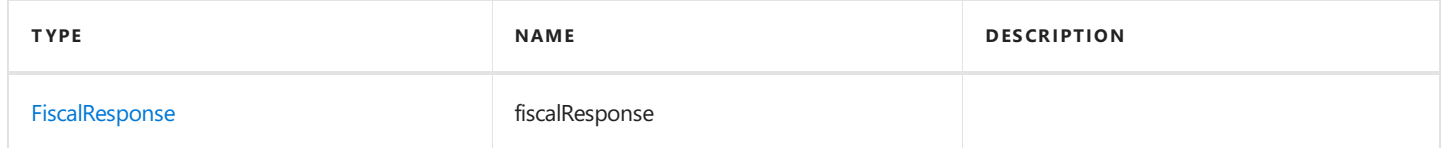

### **Returns**

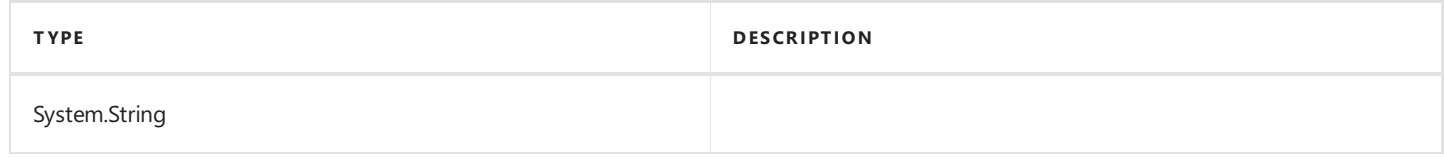

### P rocessType(FiscalResponse)

The process type of signed transaction. This is the processType according to "Anwendungserlass zu §146a AO".

Declaration

public static string ProcessType(this FiscalResponse fiscalResponse)

#### **Parameters**

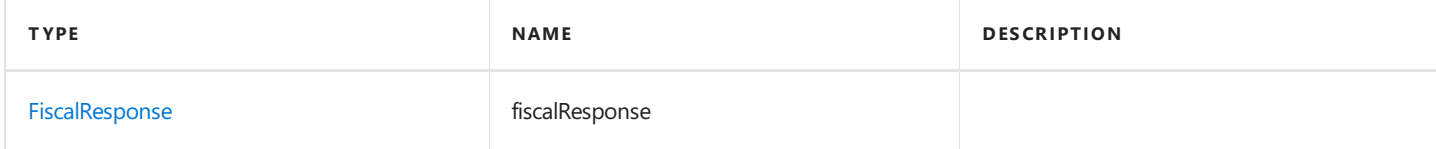

### Returns

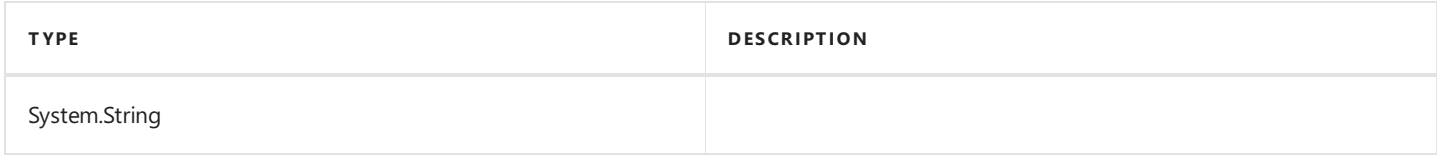

# QrCodeDataString(FiscalResponse)

The QR code data string according to Appendix I of DSFinV-K.

Declaration

public static string QrCodeDataString(this FiscalResponse fiscalResponse)

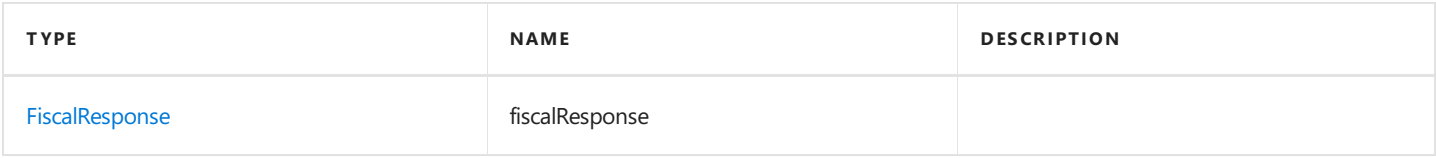

### Ret u r n s

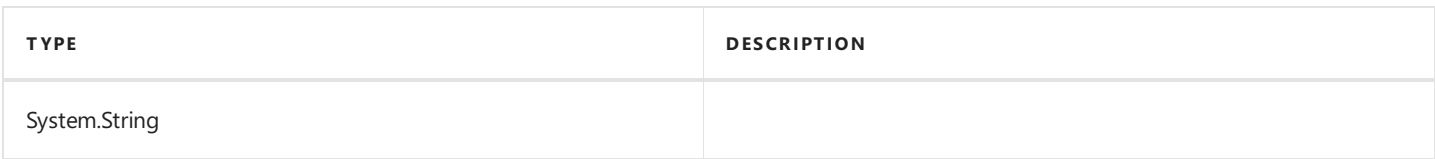

# TransactionEndTime(FiscalResponse)

The end time of the transaction. A timestamp / point in time measured in seconds since the Unix epoch.

Declaration

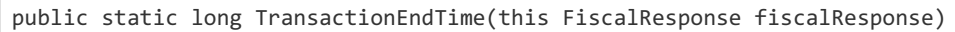

### P arameters

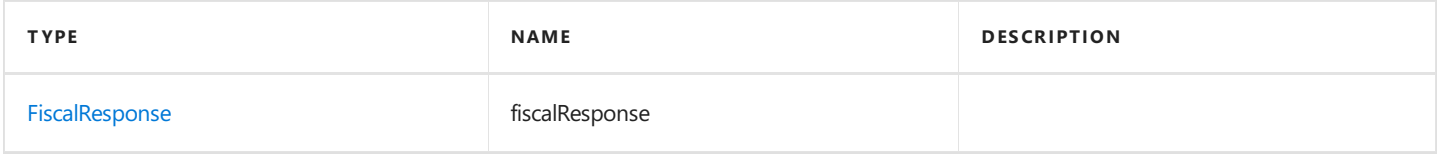

## Returns

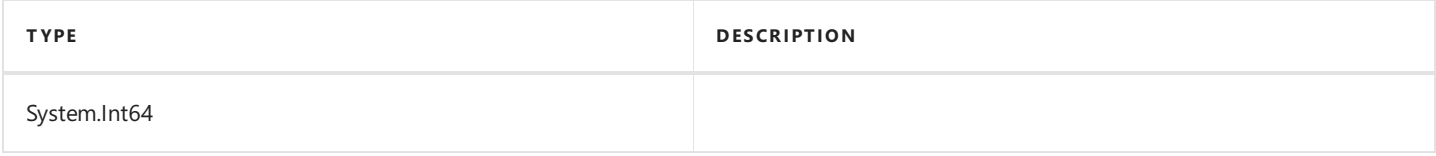

# TransactionStartTime(FiscalResponse)

The start time of the transaction. A timestamp / point in time measured in seconds since the Unix epoch.

Declaration

public static long TransactionStartTime(this FiscalResponse fiscalResponse)

### **Parameters**

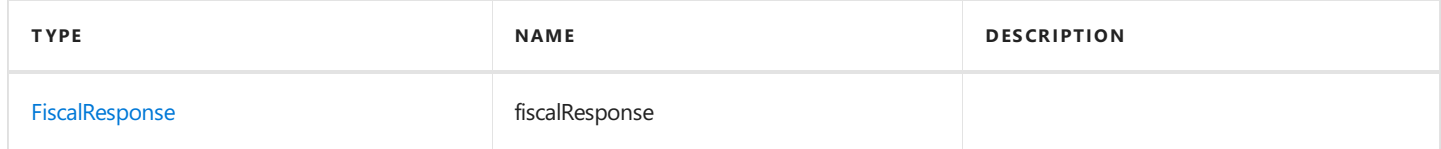

### **Returns**

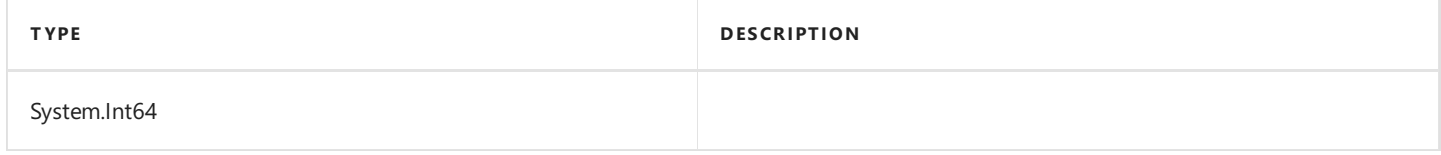

# TseHashAlgorithm(FiscalResponse)

# The hash algorithm which is used by the tss.

Declaration

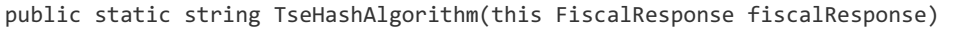

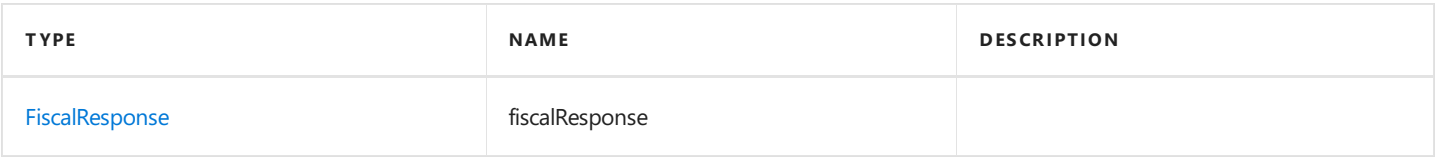

### **Returns**

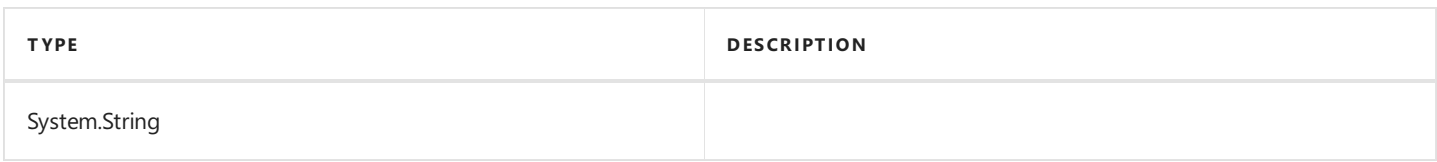

# TseId(FiscalResponse)

# The identifier of the tss module.

# Declaration

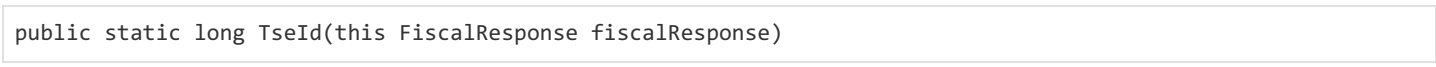

### P arameters

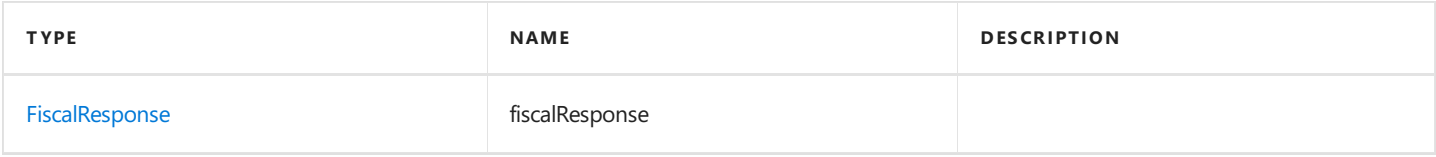

# Returns

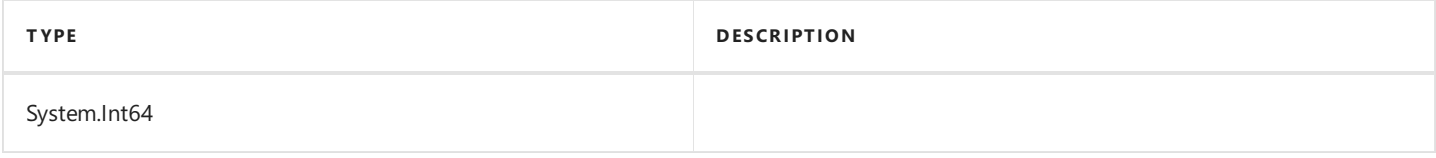

# TseP ublicKey(FiscalResponse)

# The public key of the tss.

### Declaration

public static string TsePublicKey(this FiscalResponse fiscalResponse)

### P arameters

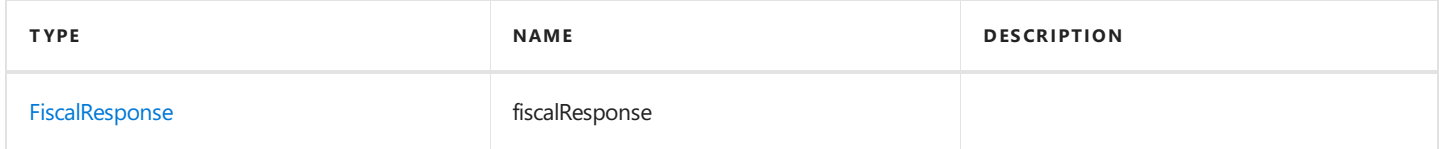

### Returns

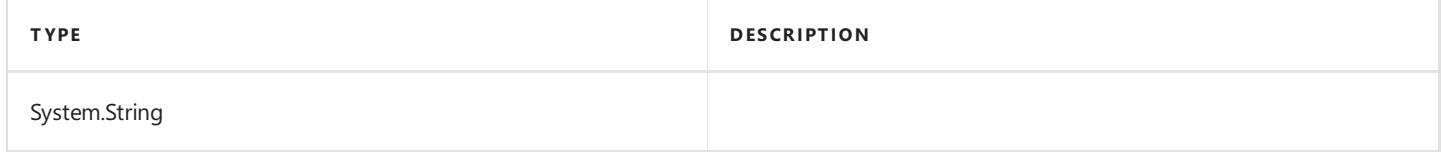

# TseSerial(FiscalResponse)

# The serialnumber of the tss module.

Declaration

public static string TseSerial(this FiscalResponse fiscalResponse)

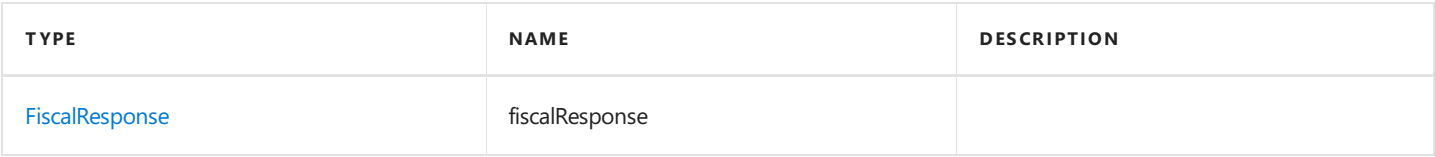

### **Returns**

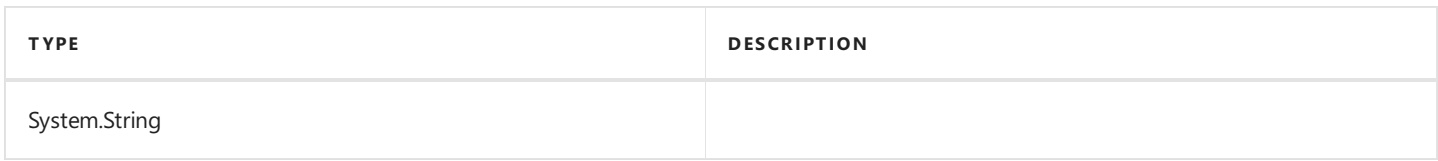

# TseSignatureCounter(FiscalResponse)

The actual signature counter of the tss after signing the transaction.

Declaration

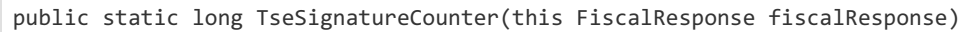

### P arameters

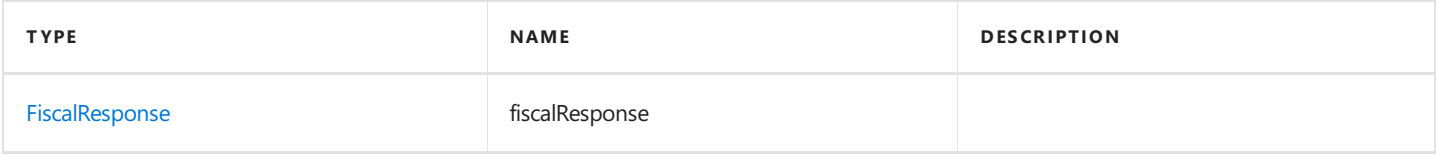

# Returns

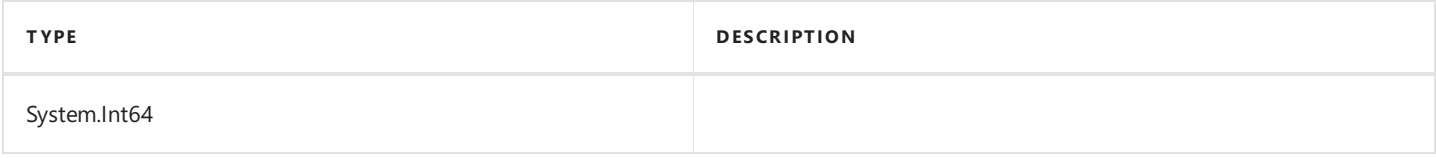

# TseTimeFormat(FiscalResponse)

The time format which is used by the tss.

Declaration

public static string TseTimeFormat(this FiscalResponse fiscalResponse)

### P arameters

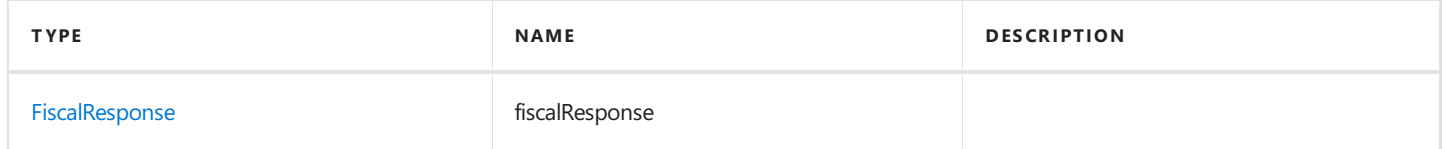

### Returns

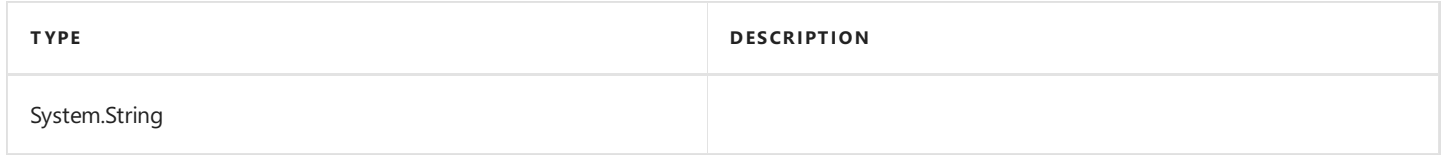

# <span id="page-105-0"></span>Class GermanFiscalisationRequiredAttribute

Attribute for properties of objects which are necessary for german fiscalisation.

**Inheritance** 

System.Object System.Attribute System.ComponentModel.DataAnnotations.ValidationAttribute System.ComponentModel.DataAnnotations.RequiredAttribute GermanFiscalisationRequiredAttribute Inherited Members System.ComponentModel.DataAnnotations.RequiredAttribute.IsValid(System.Object) System.ComponentModel.DataAnnotations.RequiredAttribute.AllowEmptyStrings System.ComponentModel.DataAnnotations.ValidationAttribute.FormatErrorMessage(System.String) System.ComponentModel.DataAnnotations.ValidationAttribute.GetValidationResult(System.Object, System.ComponentModel.DataAnnotations.ValidationContext) System.ComponentModel.DataAnnotations.ValidationAttribute.IsValid(System.Object, System.ComponentModel.DataAnnotations.ValidationContext) System.ComponentModel.DataAnnotations.ValidationAttribute.Validate(System.Object, System.ComponentModel.DataAnnotations.ValidationContext) System.ComponentModel.DataAnnotations.ValidationAttribute.Validate(System.Object, System.String) System.ComponentModel.DataAnnotations.ValidationAttribute.ErrorMessage System.ComponentModel.DataAnnotations.ValidationAttribute.ErrorMessageResourceName System.ComponentModel.DataAnnotations.ValidationAttribute.ErrorMessageResourceType System.ComponentModel.DataAnnotations.ValidationAttribute.ErrorMessageString System.ComponentModel.DataAnnotations.ValidationAttribute.RequiresValidationContext System.Attribute.Equals(System.Object) System.Attribute.GetCustomAttribute(System.Reflection.Assembly, System.Type) System.Attribute.GetCustomAttribute(System.Reflection.Assembly, System.Type, System.Boolean) System.Attribute.GetCustomAttribute(System.Reflection.MemberInfo, System.Type) System.Attribute.GetCustomAttribute(System.Reflection.MemberInfo, System.Type, System.Boolean) System.Attribute.GetCustomAttribute(System.Reflection.Module, System.Type) System.Attribute.GetCustomAttribute(System.Reflection.Module, System.Type, System.Boolean) System.Attribute.GetCustomAttribute(System.Reflection.ParameterInfo, System.Type) System.Attribute.GetCustomAttribute(System.Reflection.ParameterInfo, System.Type, System.Boolean) System.Attribute.GetCustomAttributes(System.Reflection.Assembly) System.Attribute.GetCustomAttributes(System.Reflection.Assembly, System.Boolean) System.Attribute.GetCustomAttributes(System.Reflection.Assembly, System.Type) System.Attribute.GetCustomAttributes(System.Reflection.Assembly, System.Type, System.Boolean) System.Attribute.GetCustomAttributes(System.Reflection.MemberInfo) System.Attribute.GetCustomAttributes(System.Reflection.MemberInfo, System.Boolean) System.Attribute.GetCustomAttributes(System.Reflection.MemberInfo, System.Type) System.Attribute.GetCustomAttributes(System.Reflection.MemberInfo, System.Type, System.Boolean) System.Attribute.GetCustomAttributes(System.Reflection.Module) System.Attribute.GetCustomAttributes(System.Reflection.Module, System.Boolean) System.Attribute.GetCustomAttributes(System.Reflection.Module, System.Type) System.Attribute.GetCustomAttributes(System.Reflection.Module, System.Type, System.Boolean) System.Attribute.GetCustomAttributes(System.Reflection.ParameterInfo) System.Attribute.GetCustomAttributes(System.Reflection.ParameterInfo, System.Boolean) System.Attribute.GetCustomAttributes(System.Reflection.ParameterInfo, System.Type) System.Attribute.GetCustomAttributes(System.Reflection.ParameterInfo, System.Type, System.Boolean) System.Attribute.GetHashCode()

System.Attribute.IsDefaultAttribute() System.Attribute.IsDefined(System.Reflection.Assembly, System.Type) System.Attribute.IsDefined(System.Reflection.Assembly, System.Type, System.Boolean) System.Attribute.IsDefined(System.Reflection.MemberInfo, System.Type) System.Attribute.IsDefined(System.Reflection.MemberInfo, System.Type, System.Boolean) System.Attribute.IsDefined(System.Reflection.Module, System.Type) System.Attribute.IsDefined(System.Reflection.Module, System.Type, System.Boolean) System.Attribute.IsDefined(System.Reflection.ParameterInfo, System.Type) System.Attribute.IsDefined(System.Reflection.ParameterInfo, System.Type, System.Boolean) System.Attribute.Match(System.Object) System.Attribute.TypeId System.Object.Equals(System.Object, System.Object) System.Object.GetType() System.Object.MemberwiseClone() System.Object.ReferenceEquals(System.Object, System.Object) System.Object.ToString() N am e space: Retail Force. Fiscali[sat](#page-94-0)ion. Implementation. Germany A s se m b ly: Retail Force. Fiscalisation.dll Sy n tax

[AttributeUsage(AttributeTargets.Property)] public class GermanFiscalisationRequiredAttribute : RequiredAttribute

# Class GermanyValidation

**Inheritance** 

System.Object GermanyValidation

Inherited Members

System.Object.Equals(System.Object) System.Object.Equals(System.Object, System.Object) System.Object.GetHashCode() System.Object.GetType() System.Object.MemberwiseClone() System.Object.ReferenceEquals(System.Object, System.Object) System.Object.ToString()

N am e space: RetailForce.Fiscali[sat](#page-94-0)ion.Implementation.Germany

A s se m b ly: Retail Force . Fiscalisation . dll

Sy n tax

public static class GermanyValidation

# Fields

# SupportedB usinessTypesMapping

Declaration

public static readonly ReadOnlyDictionary<BusinessTransactionType, BusinessCaseType> SupportedBusinessTypesMapping

#### Field Value

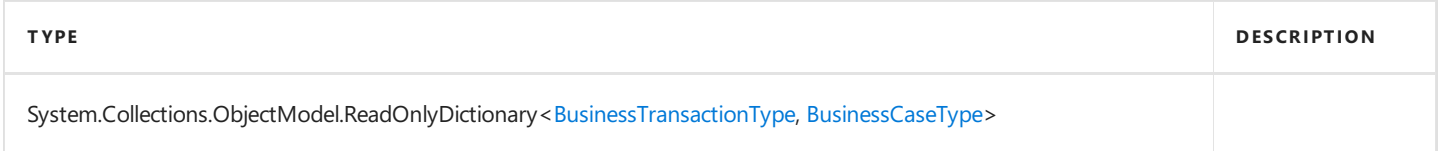

# SupportedBuyerTypeMapping

**Declaration** 

public static readonly ReadOnlyDictionary<string, BuyerType> SupportedBuyerTypeMapping

Field Value

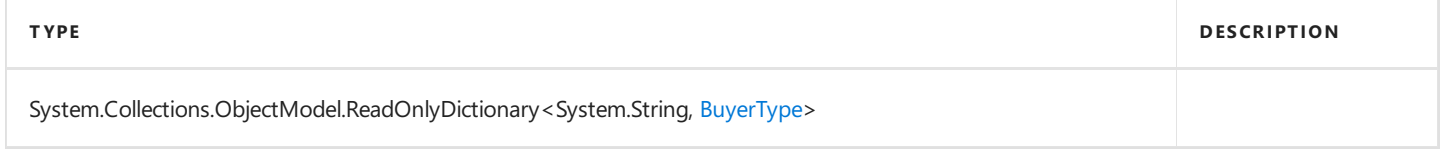

# SupportedDocumentTypesMapping

**Declaration** 

public static readonly ReadOnlyDictionary<DocumentType, TransactionType> SupportedDocumentTypesMapping

Field Value

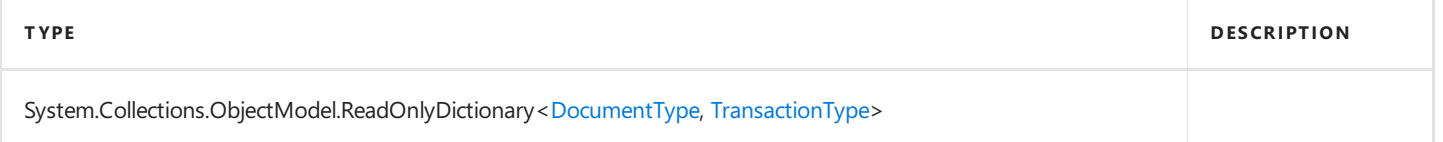
## SupportedVatDefinitions

Declaration

## public static readonly ReadOnlyCollection<Vat> SupportedVatDefinitions

#### Field Value

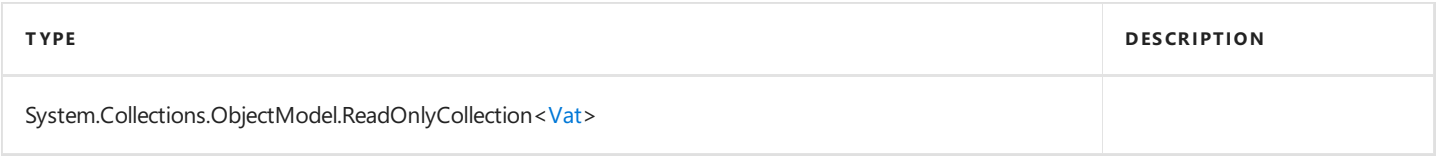

## **P** roperties

## SupportedDocumentTypes

Declaration

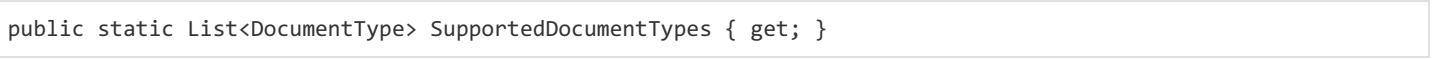

#### Property Value

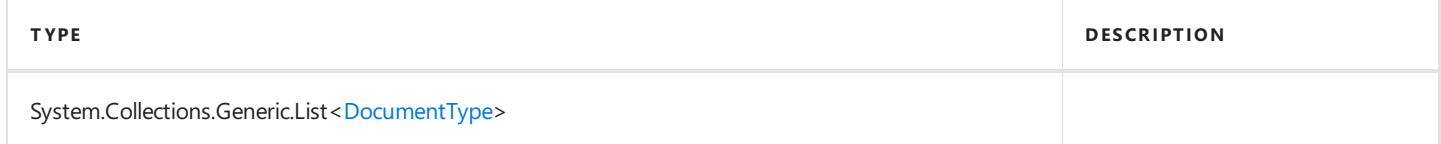

## Methods

## ValidateDocument(Document)

## validates the document

Declaration

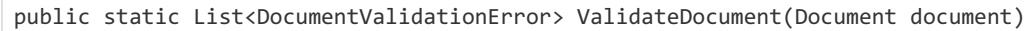

#### **Parameters**

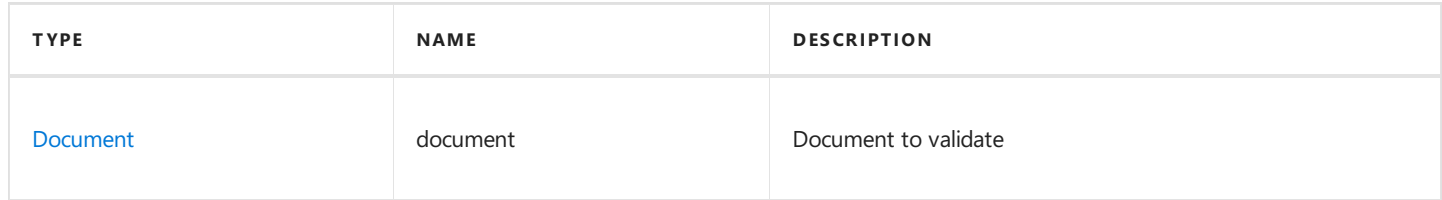

#### Returns

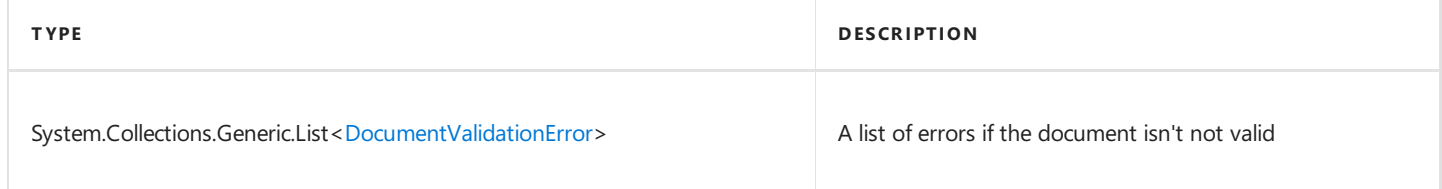

## ValidateTseSecurity(List<DocumentValidationError>, FiscalResponse)

## validates the fiscal Client

Declaration

public static void ValidateTseSecurity(List<DocumentValidationError> errorList, FiscalResponse fiscalResponse)

P arameters

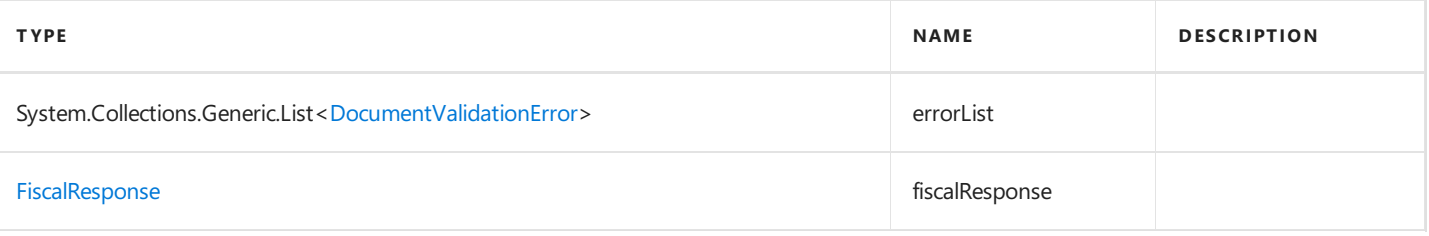

## Interface ITseInterface

N a m e s p a c e : R e tail F o r c e . Fisc ali[sat](#page-94-0)ion . I m p l e m e n tation . G e r m a n y

A s s e m b ly : Retail Force . Fiscalisation . dll

Sy n tax

public interface ITseInterface

## <span id="page-111-0"></span>Class TaxonomyCloudStoreConfigruation

The configuration for the cloud taxonomy store (DS-FinVK).

**Inheritance** System.Object [ValidationBase](#page-39-0)[<ValidationError](#page-41-0)> [ValidationPropertyBase](#page-44-0)[<ValidationError](#page-41-0)> [ConfigurationValidationBase](#page-58-0) [TaxonomyStoreConfiguration](#page-113-0) TaxonomyCloudStoreConfigruation Inherited Members [TaxonomyStoreConfiguration.Compress](#page-113-1) [ConfigurationValidationBase.ValidateCountrySpecificProperty<CountryRequiredAttributeType>\(\)](#page-59-0) [ConfigurationValidationBase.VALIDATION\\_ERROR\\_SOURCE](#page-58-1) ConfigurationValidationBase.AddPropertyError(ErrorLevel, String, String, String) [ConfigurationValidationBase.ValidateElement\(\)](#page-59-1) [ValidationPropertyBase<ValidationError>.Validate\(\)](#page-44-1) [ValidationPropertyBase<ValidationError>.ValidateProperties\(\)](#page-44-2) [ValidationPropertyBase<ValidationError>.ValidatePropertiesAbstract<RequiredAttributeType>\(Boolean\)](#page-44-3) System.Object.Equals(System.Object) System.Object.Equals(System.Object, System.Object) System.Object.GetHashCode() System.Object.GetType() System.Object.MemberwiseClone() System.Object.ReferenceEquals(System.Object, System.Object) System.Object.ToString() N am e space: Retail Force. Fiscali[sat](#page-94-0)ion. Implementation. Germany

A s s e m b ly: Retail Force. Fiscalisation.dll

Sy n tax

public class TaxonomyCloudStoreConfigruation : TaxonomyStoreConfiguration

#### **P** roperties

#### CloudB aseUrl

The basic url where the taxonomy cloud store resides.

**Declaration** 

public string CloudBaseUrl { get; set; }

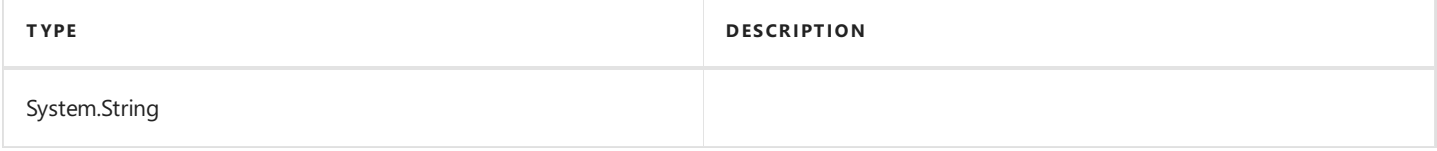

## <span id="page-112-0"></span>Class TaxonomyFileStoreConfiguration

The configuration for the local taxonomy store (DS-FinVK).

**Inheritance** System.Object [ValidationBase](#page-39-0)[<ValidationError](#page-41-0)> [ValidationPropertyBase](#page-44-0)[<ValidationError](#page-41-0)> [ConfigurationValidationBase](#page-58-0) [TaxonomyStoreConfiguration](#page-113-0) TaxonomyFileStoreConfiguration Inherited Members [TaxonomyStoreConfiguration.Compress](#page-113-1) [ConfigurationValidationBase.ValidateCountrySpecificProperty<CountryRequiredAttributeType>\(\)](#page-59-0) [ConfigurationValidationBase.VALIDATION\\_ERROR\\_SOURCE](#page-58-1) ConfigurationValidationBase.AddPropertyError(ErrorLevel, String, String, String) [ConfigurationValidationBase.ValidateElement\(\)](#page-59-1) [ValidationPropertyBase<ValidationError>.Validate\(\)](#page-44-1) [ValidationPropertyBase<ValidationError>.ValidateProperties\(\)](#page-44-2) [ValidationPropertyBase<ValidationError>.ValidatePropertiesAbstract<RequiredAttributeType>\(Boolean\)](#page-44-3) System.Object.Equals(System.Object) System.Object.Equals(System.Object, System.Object) System.Object.GetHashCode() System.Object.GetType() System.Object.MemberwiseClone() System.Object.ReferenceEquals(System.Object, System.Object) System.Object.ToString() N a m e s p a c e : R e tail F o r c e . Fisc ali[sat](#page-94-0)ion . I m p l e m e n tation . G e r m a n y

A s s e m b ly: Retail Force. Fiscalisation.dll

Sy n tax

public class TaxonomyFileStoreConfiguration : TaxonomyStoreConfiguration

#### **P** roperties

#### LocalStorePath

The local path to the taxonomy store.

**Declaration** 

public string LocalStorePath { get; set; }

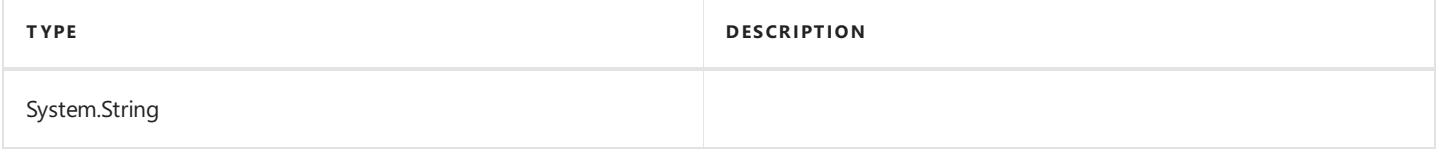

# <span id="page-113-0"></span>Class TaxonomyStoreConfiguration

Base class for taxonomy store configuration

**Inheritance** System.Object [ValidationBase](#page-39-0)[<ValidationError](#page-41-0)> [ValidationPropertyBase](#page-44-0)[<ValidationError](#page-41-0)> [ConfigurationValidationBase](#page-58-0) TaxonomyStoreConfiguration [TaxonomyCloudStoreConfigruation](#page-111-0) **[TaxonomyFileStoreConfiguration](#page-112-0)** Inherited Members [ConfigurationValidationBase.ValidateCountrySpecificProperty<CountryRequiredAttributeType>\(\)](#page-59-0) [ConfigurationValidationBase.VALIDATION\\_ERROR\\_SOURCE](#page-58-1) ConfigurationValidationBase.AddPropertyError(ErrorLevel, String, String, String) [ConfigurationValidationBase.ValidateElement\(\)](#page-59-1) [ValidationPropertyBase<ValidationError>.Validate\(\)](#page-44-1) [ValidationPropertyBase<ValidationError>.ValidateProperties\(\)](#page-44-2) [ValidationPropertyBase<ValidationError>.ValidatePropertiesAbstract<RequiredAttributeType>\(Boolean\)](#page-44-3) System.Object.Equals(System.Object) System.Object.Equals(System.Object, System.Object) System.Object.GetHashCode() System.Object.GetType() System.Object.MemberwiseClone() System.Object.ReferenceEquals(System.Object, System.Object) System.Object.ToString() N a m e s p a c e : R e tail F o r c e . Fisc ali[sat](#page-94-0)ion . I m p l e m e n tation . G e r m a n y

A s s e m b ly: Retail Force. Fiscalisation.dll

Sy n tax

public class TaxonomyStoreConfiguration : ConfigurationValidationBase

## **P** roperties

## <span id="page-113-1"></span>Compress

True if the file should be compressed; otherwise false.

**Declaration** 

public bool Compress { get; set; }

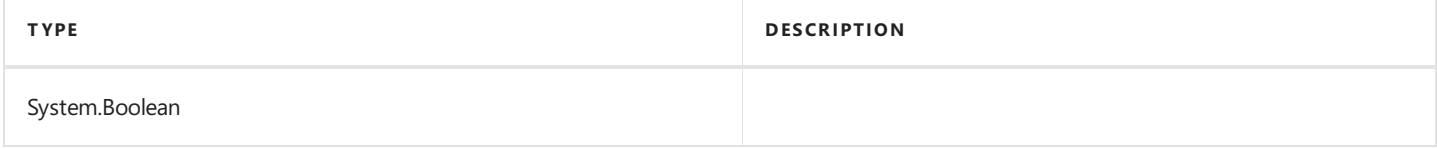

## Class TrustedFiscalModuleGermany

Implementation for fiscal regulations in germany.

**Inheritance** System.Object [LoggingBase](#page-25-0) TrustedFiscalModuleGermany Imp leme n ts [IFiscalModulImplementation](#page-21-0) [IDocumentInterface](#page-18-0) Inherited Members [LoggingBase.\\_logger](#page-25-1) [LoggingBase.\\_logSource](#page-25-2) [LoggingBase.LogCritical\(String,](#page-25-3) Object[]) LoggingBase.LogCritical(Exception, String, Object[]) [LoggingBase.LogError\(String,](#page-26-0) Object[]) LoggingBase.LogError(Exception, String, Object[]) [LoggingBase.LogWarning\(String,](#page-26-2) Object[]) System.Object.Equals(System.Object) System.Object.Equals(System.Object, System.Object) System.Object.GetHashCode() System.Object.GetType() System.Object.MemberwiseClone() System.Object.ReferenceEquals(System.Object, System.Object) System.Object.ToString() N a m e s p a c e : R e tail F o r c e . Fisc ali[sat](#page-94-0)ion . I m p l e m e n tation . G e r m a n y

A s s e m b ly: Retail Force. Fiscalisation.dll

Sy n tax

public sealed class TrustedFiscalModuleGermany : LoggingBase, IFiscalModulImplementation, IDocumentInterface

## Constructors

## TrustedFiscalModuleGermany(ILogger, Guid, ClientConfiguration)

Constructor.

**Declaration** 

public TrustedFiscalModuleGermany(ILogger logger, Guid clientId, ClientConfiguration configuration)

#### P arameters

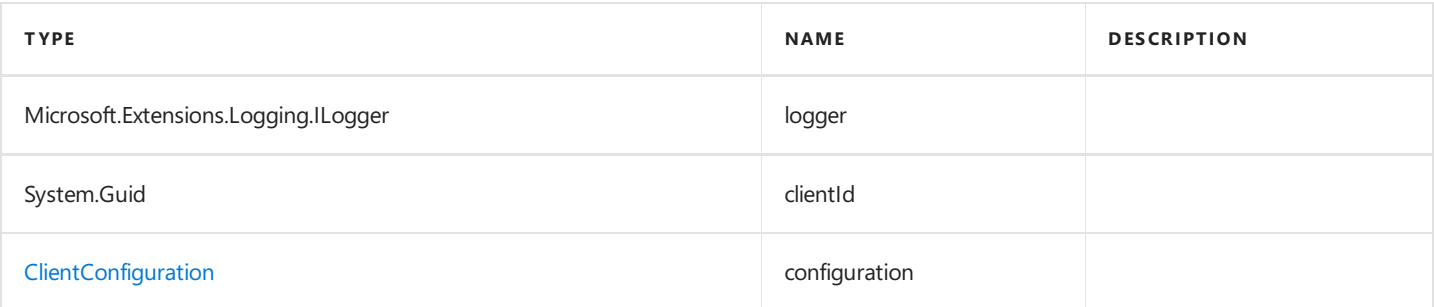

#### **P** roperties

AvailableVatDefinitions

#### Returns all vat objects which are available in this country.

#### Declaration

#### public IReadOnlyList<Vat> AvailableVatDefinitions { get; }

#### Property Value

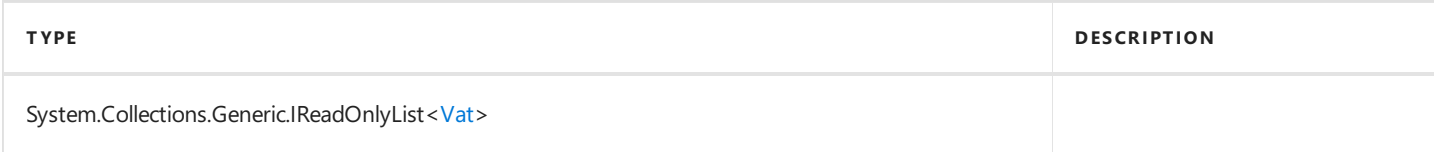

## P rocessingDocumentTypes

#### Returns all document types processed by this fiscal interface.

#### Declaration

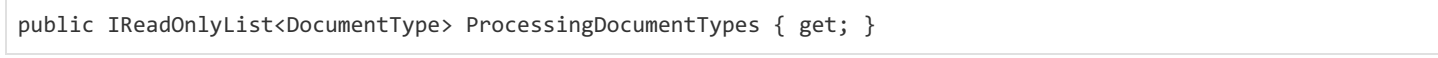

#### Property Value

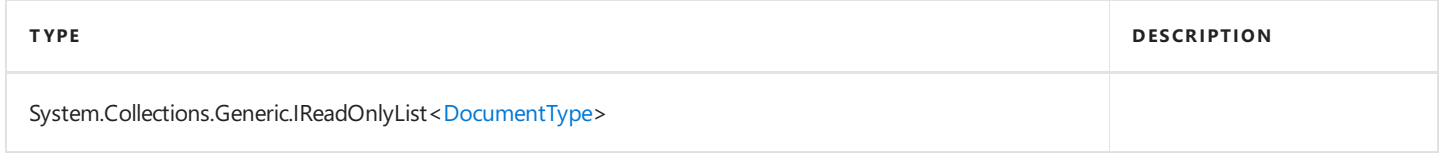

Remarks

The difference between supported and processed documents is that some documents aresupported but not processed by this module.

#### SupportedDocumentTypes

Returns all document types supported by this fiscal interface.

Declaration

public IReadOnlyList<DocumentType> SupportedDocumentTypes { get; }

#### Property Value

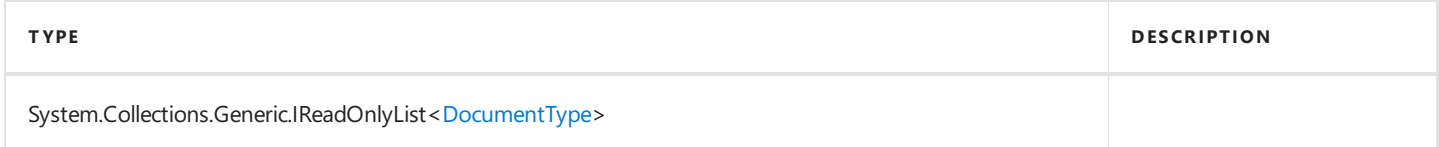

#### **TseStatus**

Returns the status of the tse.

Declaration

public TseStatus TseStatus { get; }

#### Property Value

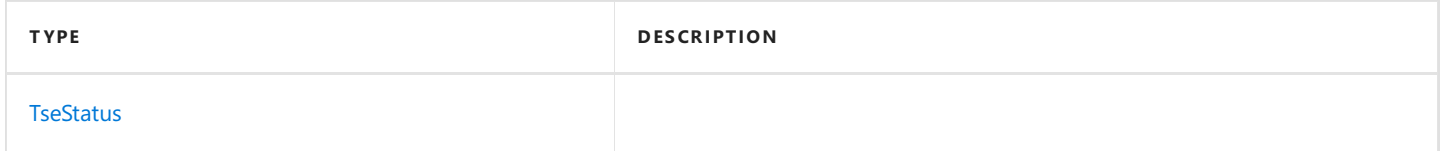

## Methods

CancelDocument(Document)

#### Cancels the document on the tse.

#### Declaration

public FiscalResponse CancelDocument(Document document)

#### P arameters

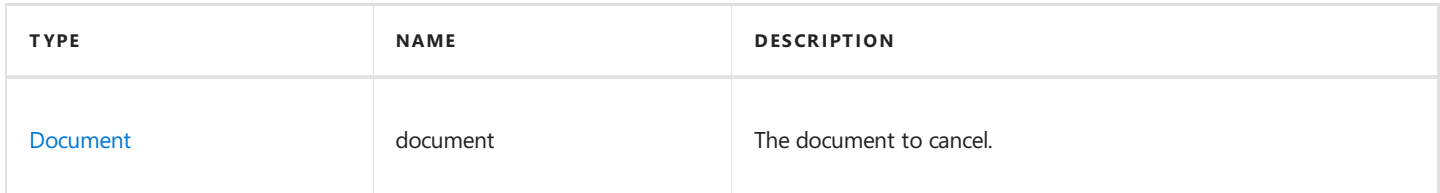

#### **Returns**

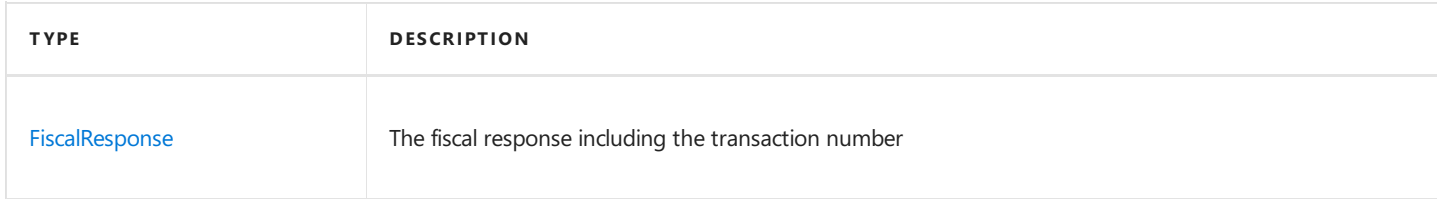

#### <span id="page-116-0"></span>CreateDocument(DocumentType)

Creates a document on the tse and returns the fiscal response including the transaction number.

Declaration

public FiscalResponse CreateDocument(DocumentType documentType)

#### **Parameters**

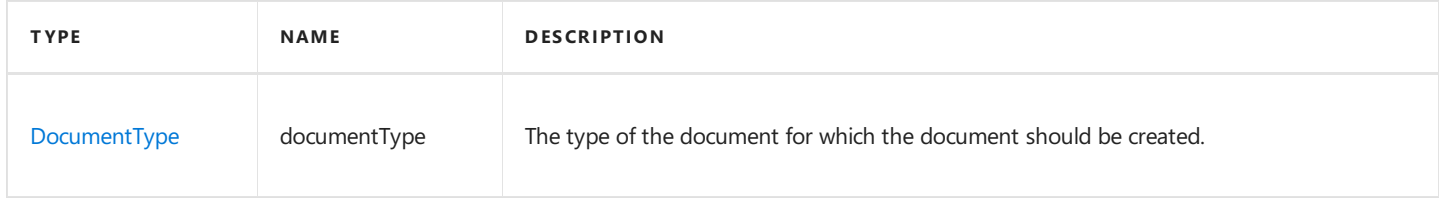

#### Returns

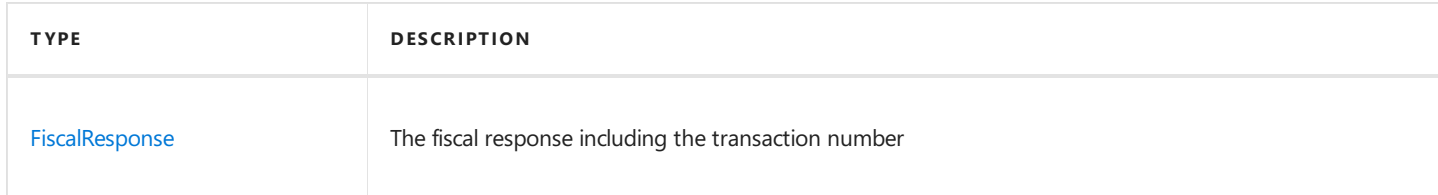

Remarks

Please consider that document type [EndOfDay](#page-400-1) has not be signed, therefore an empty fiscal response is returned and no transaction is started at tss.

#### GetOpenEndOfDayCashPointClosing(Guid, Document)

#### Declaration

public CashPointClosing GetOpenEndOfDayCashPointClosing(Guid uniqueClientId, Document document)

#### **Parameters**

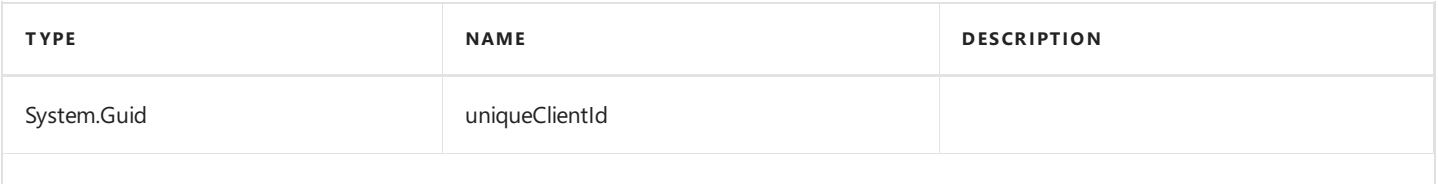

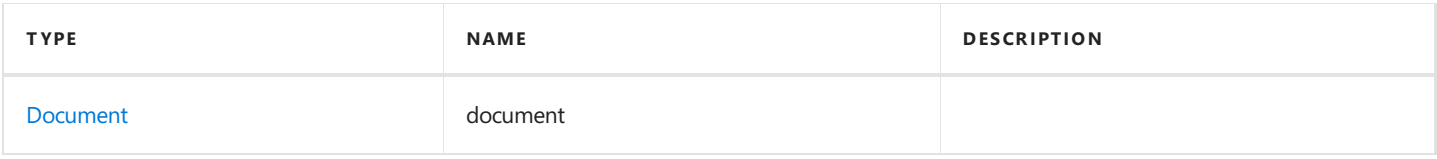

#### Returns

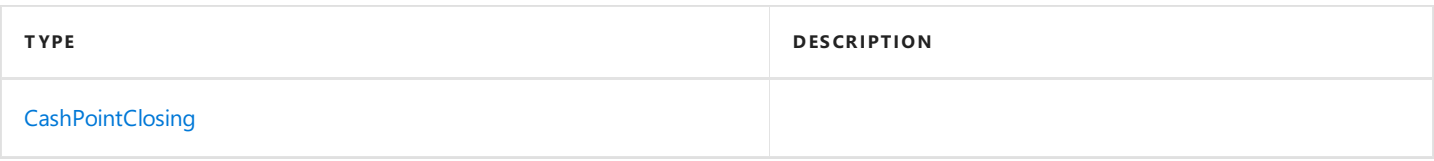

## GetTaxFreeVat()

Returns the vat object for country specific zero tax based transactions.

#### Declaration

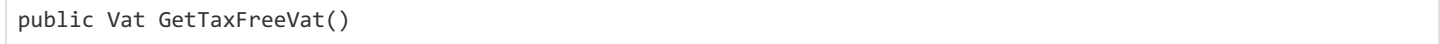

#### Returns

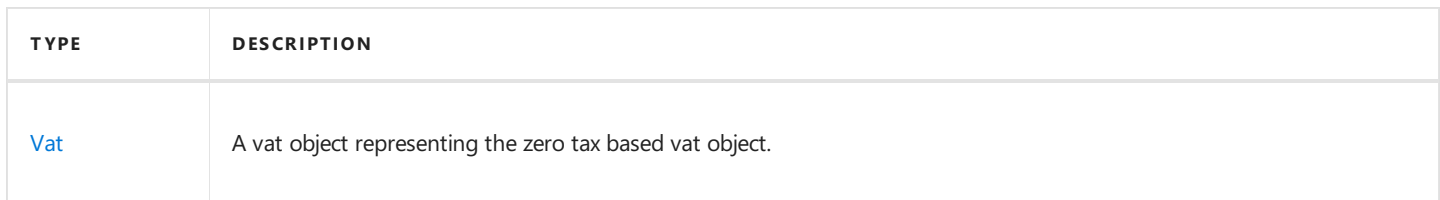

#### Remarks

Can be used for payin/payout, cash difference and others.

## StoreDocument(Document)

Signs the document, returns a [FiscalResponseGermany](#page-101-0) objectand stores it to the DSFin-VK storage.

Declaration

public FiscalResponse StoreDocument(Document document)

## **Parameters**

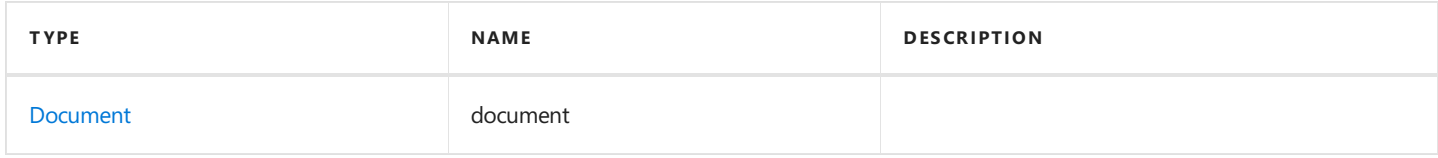

#### Returns

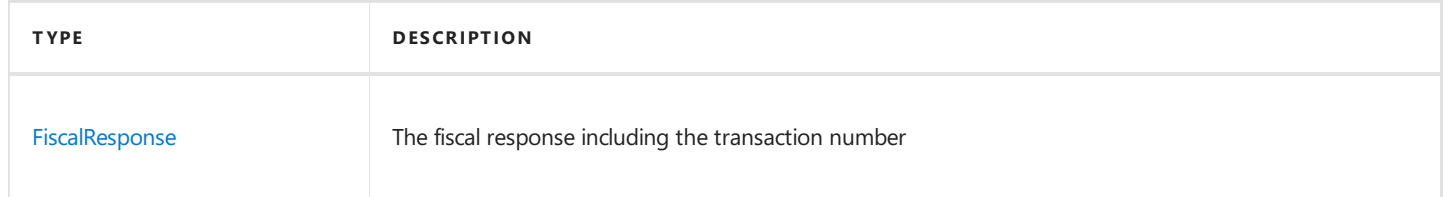

#### Exceptions

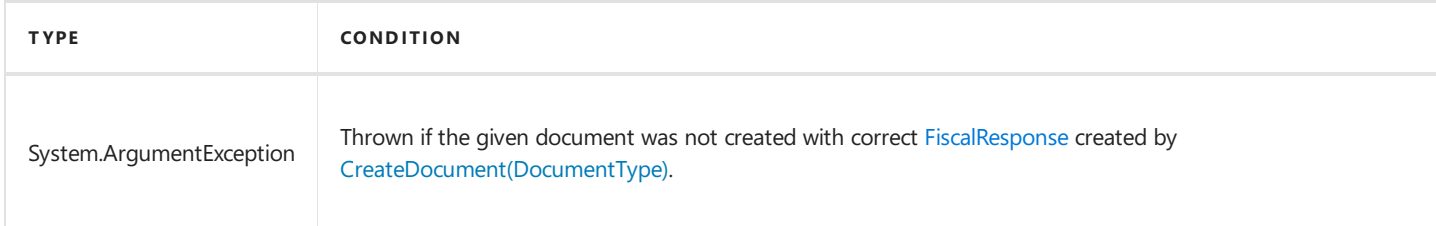

## Returns a list of validation error for the given document based on german fiscalisation.

## Declaration

public List<DocumentValidationError> ValidateDocument(Document document)

#### P arameters

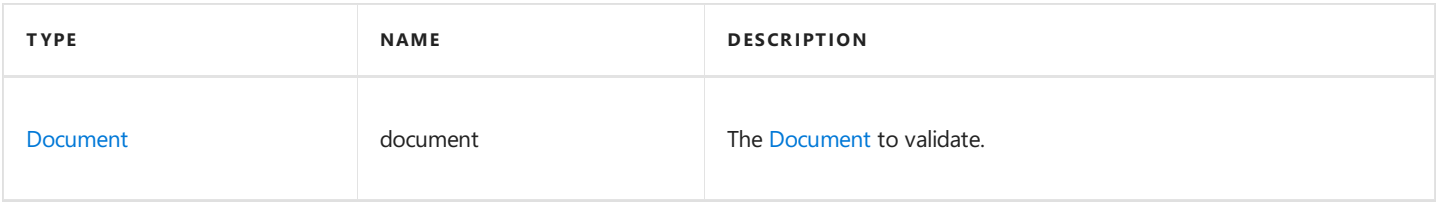

#### Returns

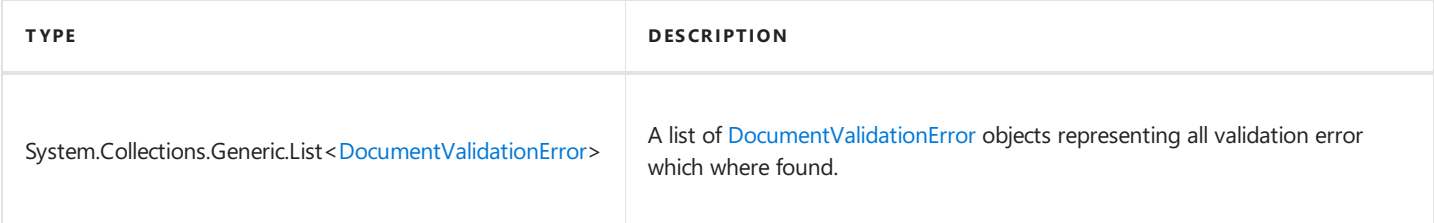

#### ValidateFiscalClient(Document)

#### Validates the fiscal client for the given document.

#### Declaration

public List<DocumentValidationError> ValidateFiscalClient(Document document)

#### **Parameters**

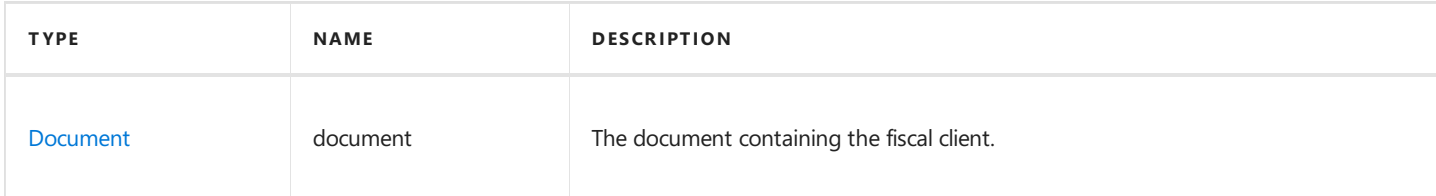

#### Returns

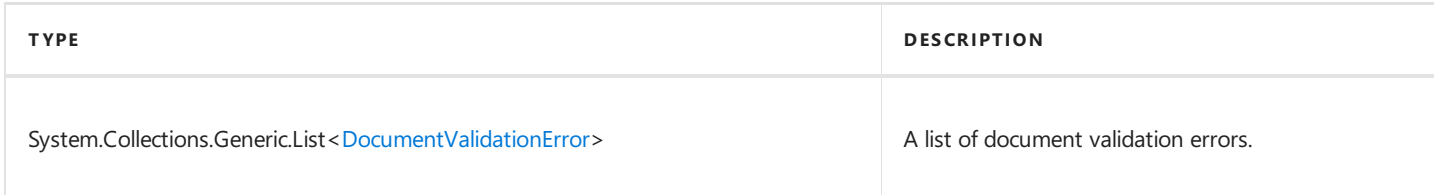

#### Exceptions

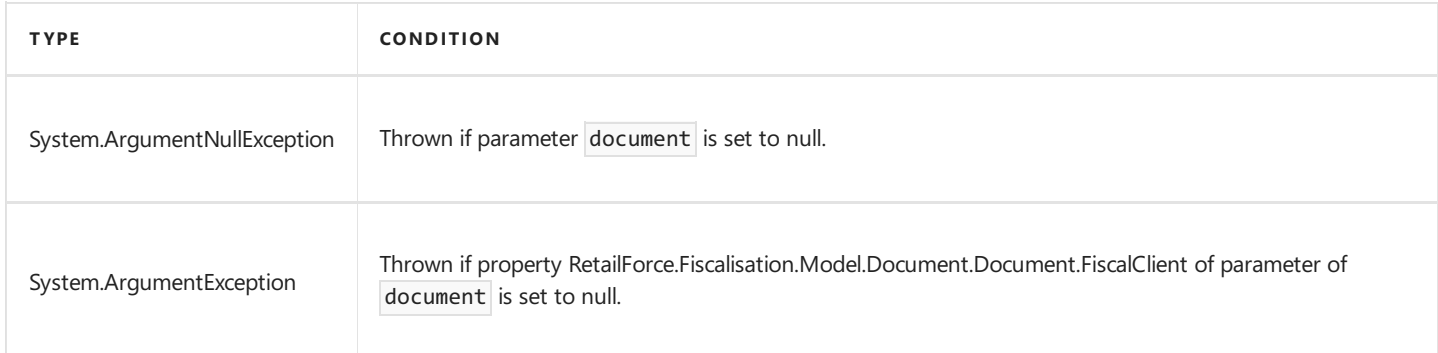

#### Implements

## Class TseConfiguration

Configuration for a single tse unit. **Inheritance** System.Object [ValidationBase](#page-39-0)[<ValidationError](#page-41-0)> [ValidationPropertyBase](#page-44-0)[<ValidationError](#page-41-0)> [ConfigurationValidationBase](#page-58-0) **TseConfiguration** Inherited Members [ConfigurationValidationBase.ValidateCountrySpecificProperty<CountryRequiredAttributeType>\(\)](#page-59-0) [ConfigurationValidationBase.VALIDATION\\_ERROR\\_SOURCE](#page-58-1) ConfigurationValidationBase.AddPropertyError(ErrorLevel, String, String, String) [ConfigurationValidationBase.ValidateElement\(\)](#page-59-1) [ValidationPropertyBase<ValidationError>.Validate\(\)](#page-44-1) [ValidationPropertyBase<ValidationError>.ValidateProperties\(\)](#page-44-2) [ValidationPropertyBase<ValidationError>.ValidatePropertiesAbstract<RequiredAttributeType>\(Boolean\)](#page-44-3) System.Object.Equals(System.Object) System.Object.Equals(System.Object, System.Object) System.Object.GetHashCode() System.Object.GetType() System.Object.MemberwiseClone() System.Object.ReferenceEquals(System.Object, System.Object) System.Object.ToString() N am e space: Retail Force. Fiscali[sat](#page-94-0)ion. Implementation. Germany A s s e m b ly: Retail Force. Fiscalisation.dll

Sy n tax

public class TseConfiguration : ConfigurationValidationBase

#### **P**roperties

#### **TseDriver**

The supported driver for the tse configuration.

**Declaration** 

public TseDriver TseDriver { get; set; }

#### Property Value

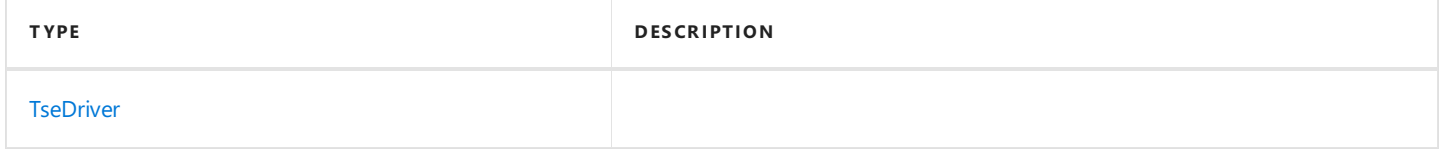

#### TseGuid

The guid of the tse (there is wether a guid or an id for a tse, not both).

**Declaration** 

public Guid TseGuid { get; set; }

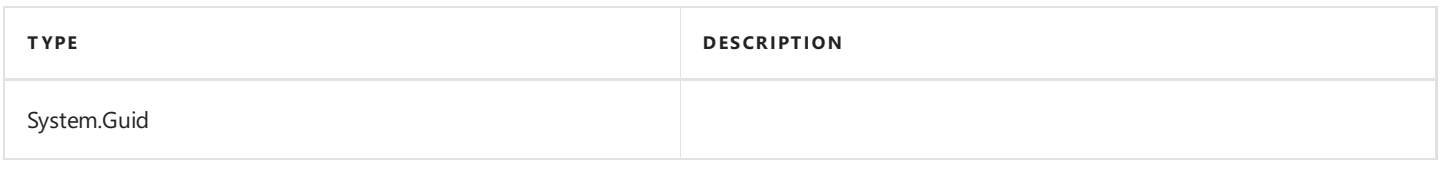

## TseId

## The id of the tse.

Declaration

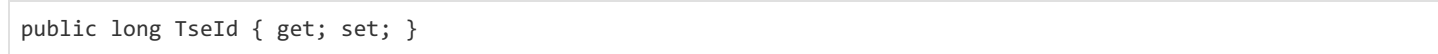

## Property Value

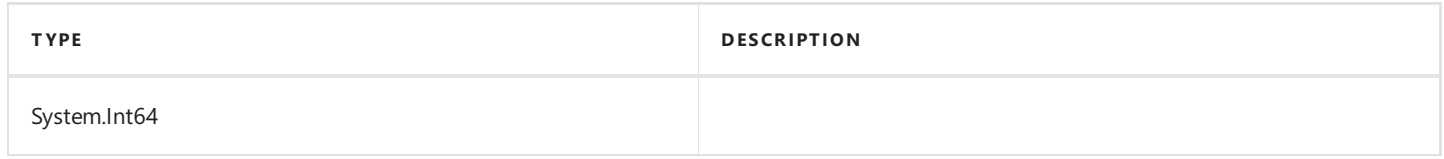

## TseParameter

## Additional parameters for tse configuration.

Declaration

public Dictionary<string, string> TseParameter { get; set; }

#### Property Value

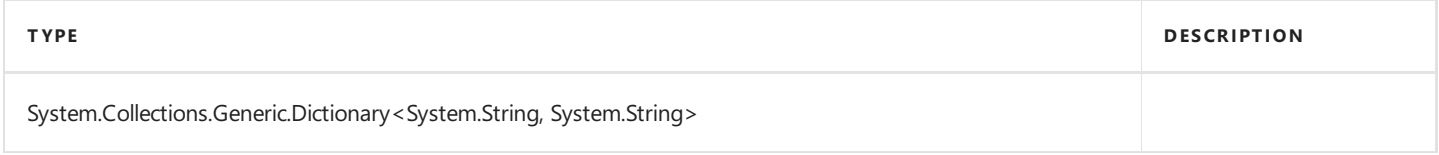

## UseTseGuid

True if the tse has to use the guid; otherwise false (use id).

## Declaration

public bool UseTseGuid { get; set; }

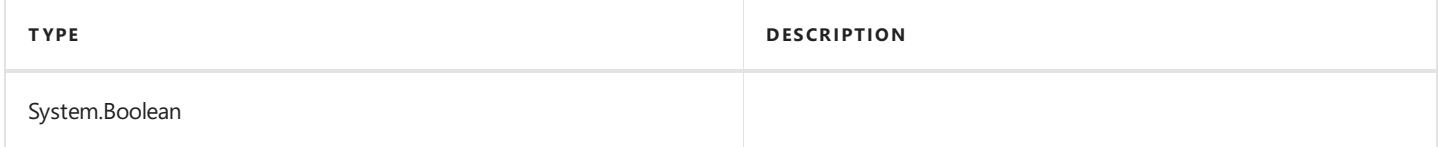

## <span id="page-121-0"></span>Enum TseDriver

The actual implemented Tse Driver for german fiscalisation.

N am e space: RetailForce. Fiscali[sat](#page-94-0)ion. Implementation. Germany

A s se m b ly: Retail Force . Fiscalisation . dll

#### Sy n tax

public enum TseDriver

#### Remarks

Please ensure not to add a new driver here, if driver has not been fully implemented and tested.

#### Fields

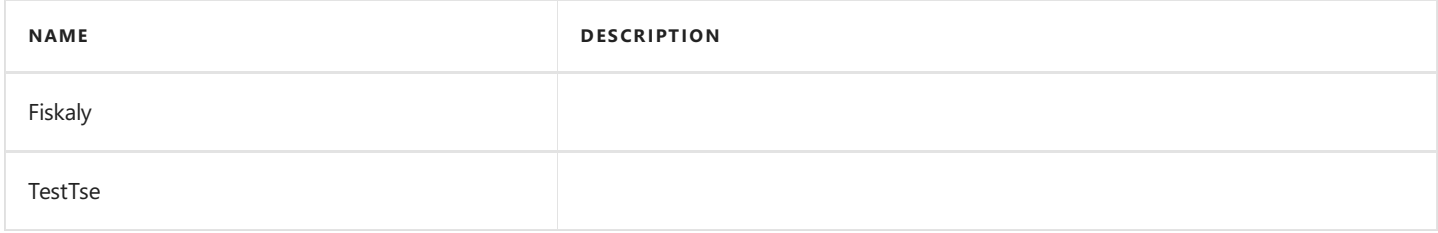

## Namespace RetailForce.Fiscalisation.Implementation.Germany.Taxonomy

#### Classes

[AddressOptional](#page-126-0)

## [AddressStrict](#page-128-0)

## **B[usinessCase](#page-130-0)**

Der business case qualifiziert den Geschäftsvorfall in der Einzelbewegung und im Kassenabschluss fachlich und inhaltlich

#### B[usinessCaseLineClass](#page-136-0)

## **B[uyer](#page-140-0)**

Bildet die Klammer um alle Daten zu einem Käufer. Hintergrund: Ab einem Rechnungsbetrag von 200,00€ ist diesogenannte Kleinbetragsgrenze einer Rechnung überschritten. Dann muss die Käuferadresse erfasst werden. Dazu dienen die Felder unter der Klammer [buyer]. Auch hier gibt es einen Namen und die entsprechende Adresse.

## [CashAmountsB](#page-143-0)yCurrency

## [CashPointClosing](#page-146-0)

Der Kassenabschluss wird ein-, mehrmals oder kalendertagübergreifend für eine Kasseerstellt.

## [CashPointClosingHead](#page-149-0)

In dieser Klammer werden diezentralen Stammdaten des Kassenabschlusses dargestellt.

## **[CashPointClosingSecurity](#page-151-0)**

Container für Daten von Sicherheitseinrichungen, diefür den ganzen Kassenabschluss gelten.

## **[CashRegister](#page-153-0)**

Die Klammer um alle Angaben zur jeweiligen Kasse.

## [CashRegisterSoftware](#page-156-0)

## **[CashStatement](#page-157-0)**

Alle Bewegungen einer Kasse werden im CashStatement dargestellt. Das Cashstatement einer Kasse stellt in einem Block die Geschäftsvorfälle und in einem zweiten Block die Zahlungsströme dar.

## [ClosingCashRegister](#page-158-0)

#### [Company](#page-159-0)

Bildet die Klammer bezüglich aller Informationen zum Unternehmen. Istes beabsichtigt, im laufenden Betrieb des Unternehmens Angaben innerhalb dieser Klammer zu ändern, so muss davor zwingend ein Kassenabschluss durchgeführt werden.

## [Coordinate](#page-161-0)

Version 2.2.0

## **[CsvExport](#page-173-0)**

## **[CustomFieldDefinitions](#page-181-0)**

## [CustomFields](#page-182-0)

sofern branchen- oder herstellerspezifische Informationen zusätzlich im Datensatz abgebildet werden sollen, für die jedoch keine geeigneten Positionen im Standard vorhanden sind, besteht die Möglichkeit, die Datensatzbeschreibung über benutzerdefinierte

<span id="page-123-0"></span>Positionen, sogenannte "Custom\_Fields", zu erweitern. Aufgrund der individuellen Erweiterung der Taxonomie haben diese Felder lediglich deklaratorischen Charakter und werden keiner automatisierten Weiterverarbeitung zugefügt

#### [Data](#page-183-0)

Bildet die Klammer um alle Bewegungsdaten eines Einzelbons.TransactionData unterscheiden die Daten in Gesamtbetrag mit Aufteilung in Zahlarten und umsatzsteuerliche Sachverhalte, Zusatznotizen, BonPositionen mit Artikel oder Warengruppenbezug und Bon Positionen ohne Artikel oder Warengruppenbezug.

#### [DataPaymentType](#page-185-0)

Unterteilung der gezahlten Beträge nach Zahlart und Währung.

#### [FinishTransaction](#page-187-0)

#### [FluffyTse](#page-189-0)

Auf dieTransaktion bezogene Daten der Technischen Sicherheitseinrichtung (TSE) im Sinne der deutschen Kassensicherungsverordnung - KassenSichV

#### [Item](#page-192-0)

Innerhalb des Geschäftsvorfalles bildet der item die Klammer um alle Artikelspezifischen Informationen.

#### [Line](#page-196-0)

#### [Location](#page-198-0)

Unter dem Klammerbegriff Abrechnungsort werden alle Daten zum Abrechnungsort der Kassevorgehalten. Der Abrechnungsort kann eine Abteilungsbezeichnung, eine Filiale oder ein variabler Punkt sein.

#### [Module](#page-201-0)

## [Payment](#page-203-0)

Die Zahlart bildet den zweiten Block des CashStatement und untergliedert den gesamten Zahlungsstrom an einer Kassein verschiedene Zahlarten.

## [PaymentPaymentType](#page-205-0)

Jede Kasse muss unterscheiden können zwischen den Zahlarten Bar, Unbar, Keine. Bar kennzeichnet den Gesamtbetrag aller Barzahlungen. Unbar kennzeichnet die Summe aller Zahlungsströme aus Zahlarten die keine Bargeldzahlung darstellen. Verfügt das Kassensystem über die Möglichkeit, einzelne Zahlarten erfassen und darstellen zu können, so müssen diese dargestellt werden. Eine momentane Aufstellung der einzelnen Zahlarten ist hinterlegt. Es ist auch möglich, dass z. Bsp. Lieferscheine an der Kasse erfasst werden. Für diesen Fall wurde u.a. die Zahlart [Keine] eingeführt. Die Zahlart [Keine] darf mit keiner anderen Zahlart kombiniert werden.

## **P[rocessingFlags](#page-208-0)**

Die Aktivierung dieses Feldes kennzeichnet, dass diese Kasseeine umsatzsteuerliche Zuordnung zum Zeitpunkt der Forderungsauflösung nicht treffen kann. Soll diese Einstellung geändert werden, so ist zuerst zwingend ein Kassenabschluss zu erstellen. Die umsatzsteuerliche Zuordnung erfolgt somit in jedem Fallezum Zeitpunkt der Lieferung und der Leistung.

## **P[urchaserAgency](#page-209-0)**

## **P[urpleTse](#page-211-0)**

Für den gesamten Kassenabschluss gültige Informationen zur Technischen Sicherheitseinrichtung (TSE) im Sinne der deutschen Kassensicherungsverordnung - KassenSichV

## [Reference](#page-212-0)

'Reference' beschreibt eine Referenz auf Taxonomie-Transaktion oder einen Lieferschein bzw. eine Rechnung aus einem Dritt-

#### System

- **[Serialize](#page-215-0)**
- [Slave](#page-217-0)
- **[SlaveSoftware](#page-219-0)**
- [SourceCashRegister](#page-220-0)
- **[StartTransaction](#page-221-0)**

#### [SubItem](#page-223-0)

**[TaxonomyFileStore](#page-226-0)** 

Saves the taxonomy files to disk and handles unfinished cash point closings

#### [TaxonomyStore<T>](#page-231-0)

Represents thelocal and cloud storage provider for Taxonomy Germany (DSFin-VK, DFKA).

#### **[Transaction](#page-235-0)**

Bildet die Klammer um eine einzige Einzelbewegung. Ist also der Einzelbeleg bzw. der Einzelbon. Auch die Transaktion gliedert sich in Kopf- und Bewegungsdaten.

#### **[TransactionHead](#page-238-0)**

Der Transaktionskopf beinhaltet alle Stammdaten zur Einzelbewegung.

#### **[TransactionSecurity](#page-241-0)**

Container für Daten von Sicherheitseinrichungen, die für eine einzelne Transaktion gelten.

#### [User](#page-244-0)

Der Benutzer ist die Person, die offiziell für die Abrechnung der Einzelbewegung an der Kasseverantwortlich ist. (Bsp.: Bedienung erfasst bzw. boniert, User kassiert)

#### [VatAmountGrossAndNet](#page-245-0)

Einem Geschäftsvorfall können ein oder mehrere Beträge getrennt nach Umsatzsteuersätzen zugewiesen werden.

#### [VatAmountGrossAndNetReceipt](#page-247-0)

Aufteilung des Gesamtbetrages einer Transaktion in dieEinzelbeträge nach ausgewiesenen Umsatzsteuersätzen.

#### [VatAmountGrossOrNet](#page-249-0)

[VatAmountOnly](#page-251-0)

#### [VatDefinition](#page-253-0)

**Structs** 

#### B [usinessCaseLine](#page-133-0)

Der business\_case einer Line kann nur entweder in Brutto oder Nettodarstellung erfolgen

## Enums

## B [usinessCaseType](#page-138-0)

Der Type kennzeichnet Geschäftsvorfälle mit unterschiedlichen Ausprägungen.

## **B[uyerType](#page-142-0)**

## **[CountryCode](#page-167-0)**

Ländercode nach ISO 3166 alpha-3

## **[Currency](#page-177-0)**

Jeder Kassenabschluss hat ausschließlich eine Basiswährung. Die Angabe der Basiswährung bezieht sich auf die Basiswährung der Kasse. Die Basiswährung wird dargestellt nach ISO 4217 (Spalte: ISO-Code) Bsp.: Euro = EUR; Alle Zahlungen in Fremdwährung auf dem Einzelbeleg werden im Kassenabschluss in die Basiswährung umgerechnet.

#### [LogTimeFormat](#page-200-0)

Das von der TSE verwendete Format für die Log-Time - 'utcTime' = YYMMDDhhmmZ, 'utcTimeWithSeconds' = YYMMDDhhmmssZ, 'generalizedTime' = YYYYMMDDhhmmssZ, 'generalizedTimeWithMilliseconds' = YYYYMMDDhhmmss.fffZ

#### P [rocessDataEncoding](#page-207-0)

Das beim Erzeugen der process\_data verwendete Encoding - kann UTF-8 oder ASCII sein

#### [ReferenceType](#page-214-0)

#### [SignatureAlgorithm](#page-216-0)

Der von der TSE verwendete Signaturalgorithmus

#### **[TransactionType](#page-242-0)**

Der Transaktionstyp ordnet und unterteilt alle Vorgänge in Geschäftsvorfälle (Beleg) und andere Vorgänge. Durch diese Zuordnung wird auch die Weiterverarbeitung im Kassenabschluss gesteuert. Ausschließlich Einzelbewegungenen mit dem Transaktionstyp Beleg besitzen Relevanz für den Kassenabschluss. Im Beleg werden z. Bsp.: Rechnungen, Lieferscheine, Korrekturen etc. dargestellt.Werden Einzelbewegungen aus anderen Grundaufzeichnungssystemen des Unternehmens heraus weiterverarbeitet, so dürfen diese Einzelbewegungen nicht den Transaktionstypen Beleg erhalten

#### [TypeEnum](#page-243-0)

# <span id="page-126-0"></span>Class AddressOptional

**Inheritance** 

System.Object AddressOptional

Inherited Members

System.Object.Equals(System.Object) System.Object.Equals(System.Object, System.Object) System.Object.GetHashCode() System.Object.GetType() System.Object.MemberwiseClone() System.Object.ReferenceEquals(System.Object, System.Object) System.Object.ToString()

#### N a m e s p a c e : R e tail F o r c e . Fisc alisation . I m p l e m e n tation . G e r m any. Tax on o m y

A s s e m b ly : Retail Force . Fiscalisation . dll

Sy n tax

public class AddressOptional

## **P** roperties

## City

Declaration

[JsonProperty("city", NullValueHandling = NullValueHandling.Ignore)] [JsonConverter(typeof(TentacledMinMaxLengthCheckConverter))] public string City { get; set; }

## Property Value

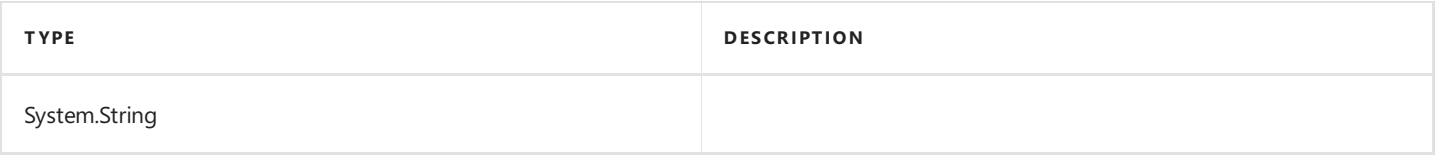

## CountryCode

**Declaration** 

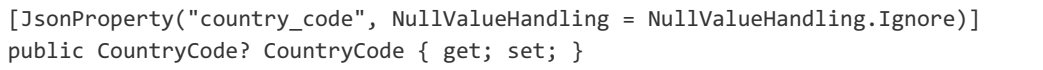

#### Property Value

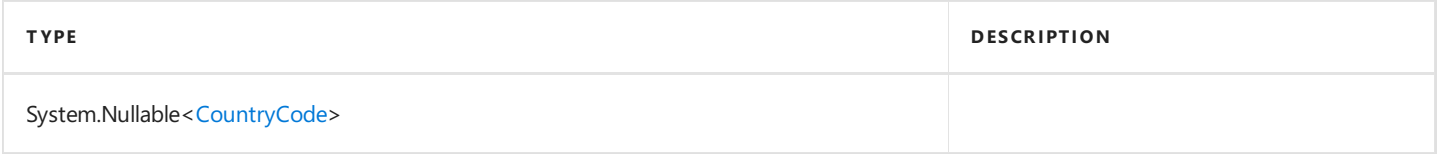

## PostalCode

Declaration

```
[JsonProperty("postal_code", NullValueHandling = NullValueHandling.Ignore)]
[JsonConverter(typeof(StickyMinMaxLengthCheckConverter))]
public string PostalCode { get; set; }
```
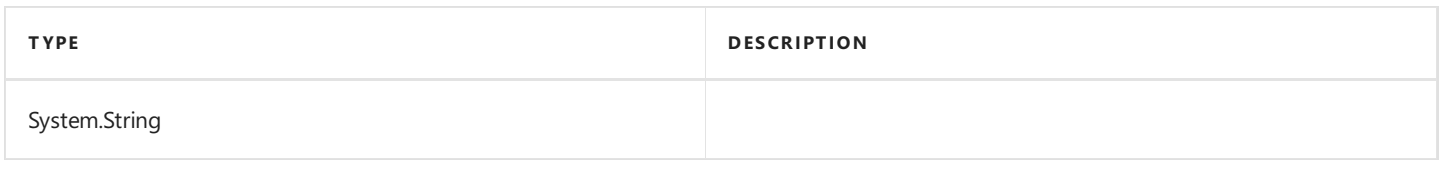

## Street

Declaration

```
[JsonProperty("street", NullValueHandling = NullValueHandling.Ignore)]
[JsonConverter(typeof(FluffyMinMaxLengthCheckConverter))]
public string Street { get; set; }
```
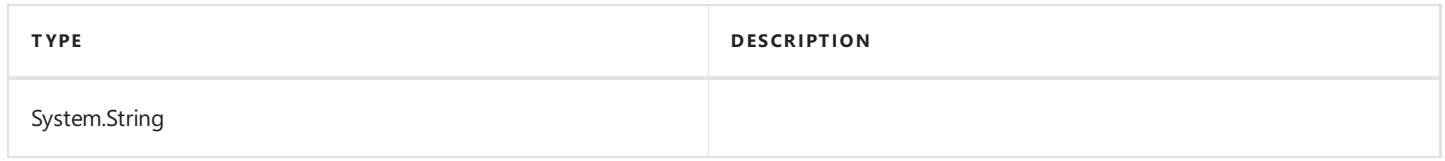

# <span id="page-128-0"></span>Class AddressStrict

**Inheritance** 

System.Object AddressStrict

Inherited Members

System.Object.Equals(System.Object) System.Object.Equals(System.Object, System.Object) System.Object.GetHashCode() System.Object.GetType() System.Object.MemberwiseClone() System.Object.ReferenceEquals(System.Object, System.Object) System.Object.ToString()

#### N a m e s p a c e : R e tail F o r c e . Fisc alisation . I m p l e m e n tation . G e r m any. Tax on o m y

A s se m b ly: Retail Force . Fiscalisation . dll

Sy n tax

public class AddressStrict

## **P** roperties

## City

Declaration

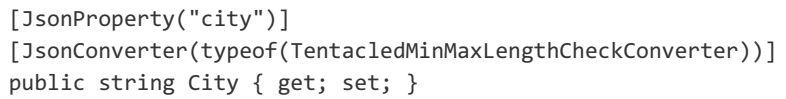

## Property Value

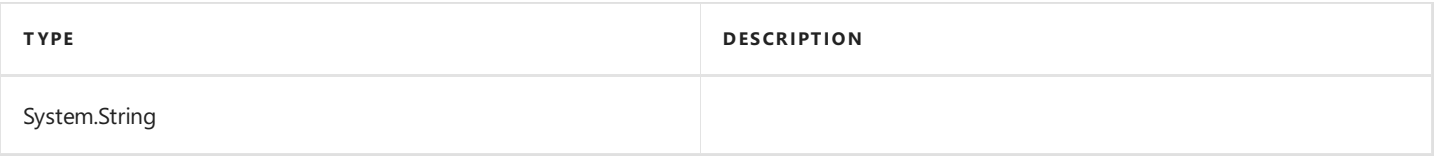

## CountryCode

Declaration

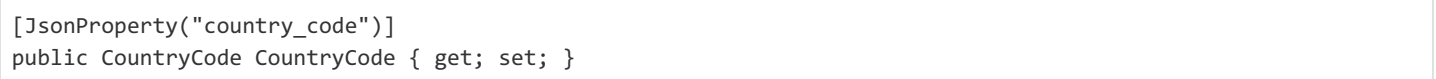

#### Property Value

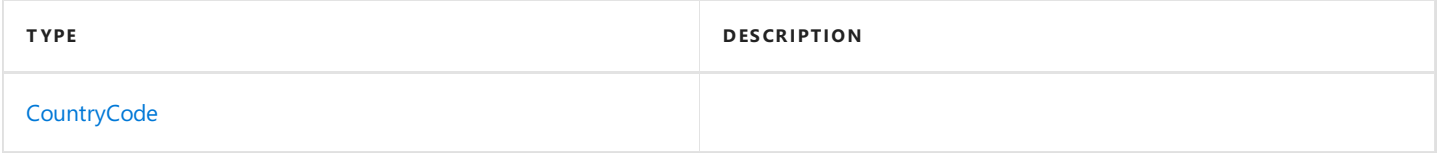

## PostalCode

Declaration

```
[JsonProperty("postal_code")]
[JsonConverter(typeof(StickyMinMaxLengthCheckConverter))]
public string PostalCode { get; set; }
```
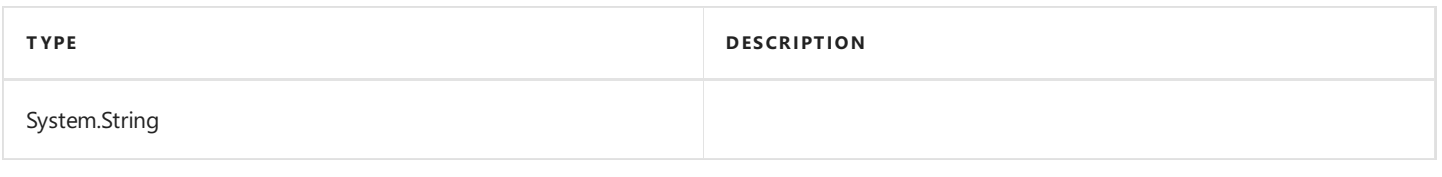

## Street

Declaration

```
[JsonProperty("street")]
[JsonConverter(typeof(FluffyMinMaxLengthCheckConverter))]
public string Street { get; set; }
```
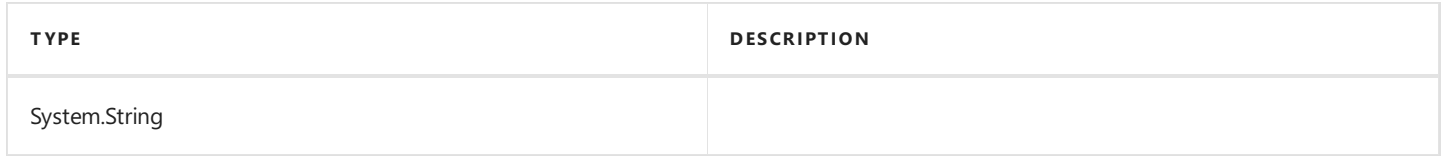

## <span id="page-130-0"></span>Class BusinessCase

Der business\_case qualifiziert den Geschäftsvorfall in der Einzelbewegung und im Kassenabschluss fachlich und inhaltlich

**Inheritance** System.Object BusinessCase Inherited Members System.Object.Equals(System.Object) System.Object.Equals(System.Object, System.Object) System.Object.GetHashCode() System.Object.GetType() System.Object.MemberwiseClone() System.Object.ReferenceEquals(System.Object, System.Object) System.Object.ToString()

N am e space: RetailForce. Fiscalisation. Implementation. Germany. Taxonomy

A s se m b ly: Retail Force. Fiscalisation.dll

#### Sy n tax

public class BusinessCase

#### **P** roperties

#### AmountsPerVatId

Einem Geschäftsvorfall können ein oder mehrere Beträge getrennt nach Umsatzsteuersätzen zugewiesen werden.

**Declaration** 

```
[JsonProperty("amounts_per_vat_id")]
public List<VatAmountGrossAndNet> AmountsPerVatId { get; set; }
```
#### Property Value

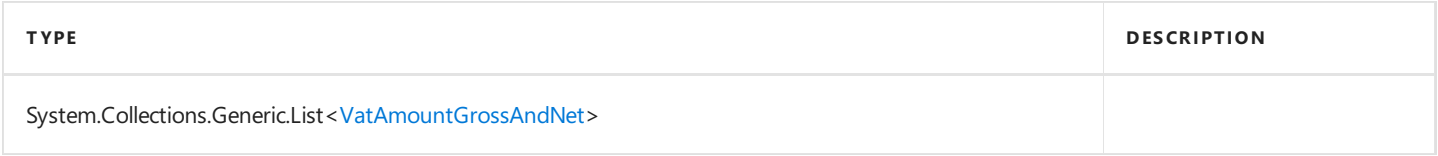

## CustomFields

**Declaration** 

```
[JsonProperty("custom_fields", NullValueHandling = NullValueHandling.Ignore)]
public CustomFields CustomFields { get; set; }
```
#### Property Value

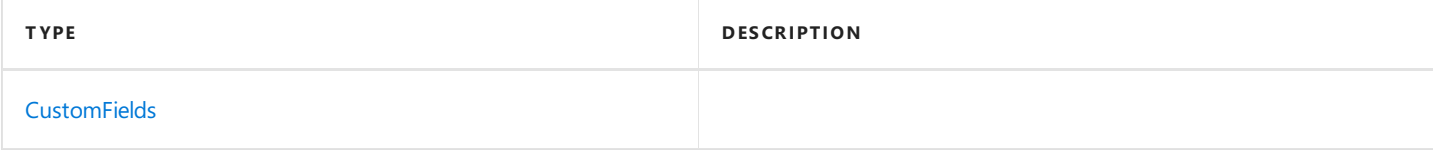

#### Name

Der name untergliedert den business\_case fachlich und inhaltlich tiefer. Einem business\_case können kein, ein oder mehrere names zugeordnet werden.

#### **Declaration**

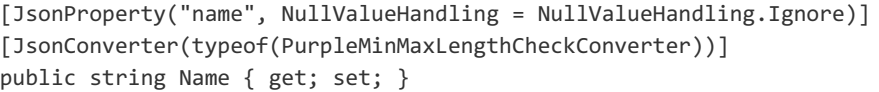

Property Value

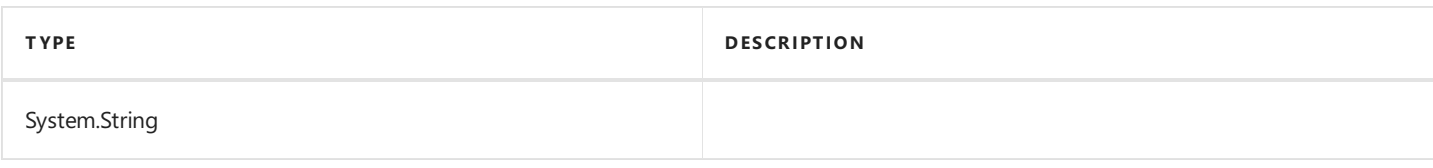

## P urchaserAgencyId

## Der Geschäftsvorfall kann einer Agentur zugewiesen werden. Ein Geschäftsvorfall darf nur einer Agentur zugewiesen werden.

Declaration

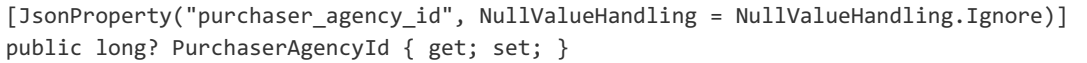

#### Property Value

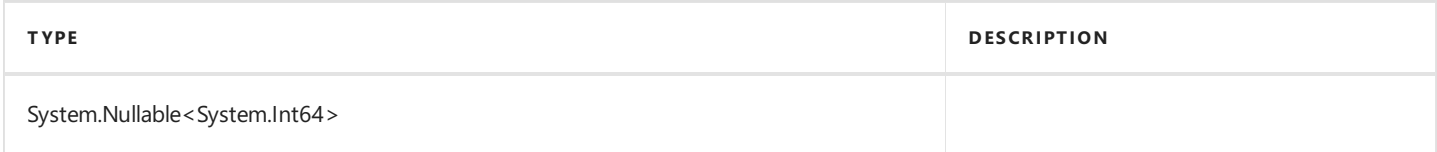

## Type

## Der Type kennzeichnet Geschäftsvorfälle mit unterschiedlichen Ausprägungen.

Declaration

```
[JsonProperty("type")]
public BusinessCaseType Type { get; set; }
```
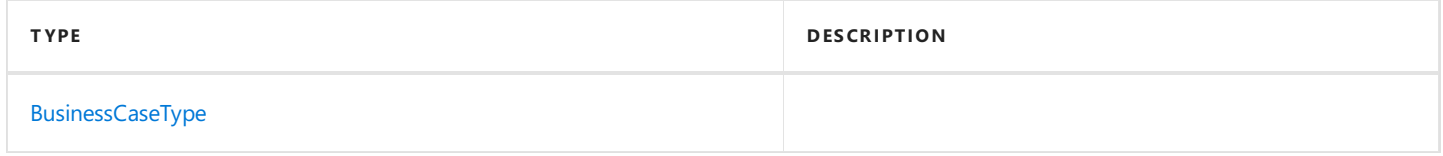

## Struct BusinessCaseLine

Der business\_case einer Line kann nur entweder in Brutto oder Nettodarstellung erfolgen

Inherited Members System.ValueType.Equals(System.Object) System.ValueType.GetHashCode() System.ValueType.ToString() System.Object.Equals(System.Object, System.Object) System.Object.GetType() System.Object.ReferenceEquals(System.Object, System.Object) N a m e space: RetailForce. Fiscalisation. Implementation. Germany. Taxonomy

A s se m b ly: Retail Force . Fiscalisation . dll

Syntax

public struct BusinessCaseLine

#### Fields

#### AnythingArray

Declaration

public List<object> AnythingArray

Field Value

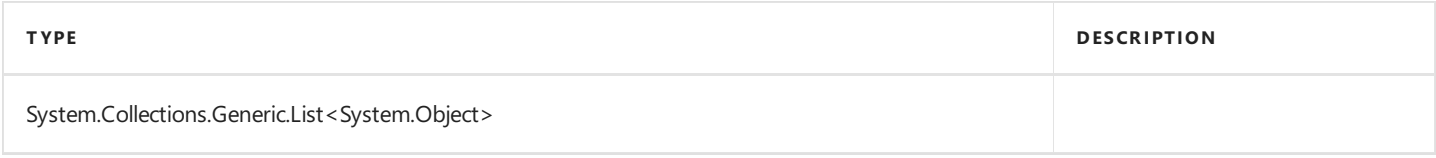

#### Bool

Declaration

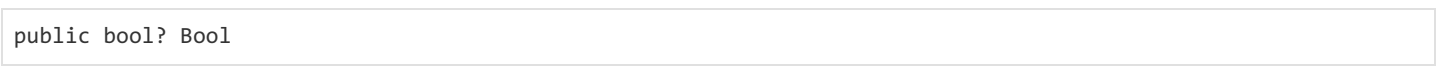

Field Value

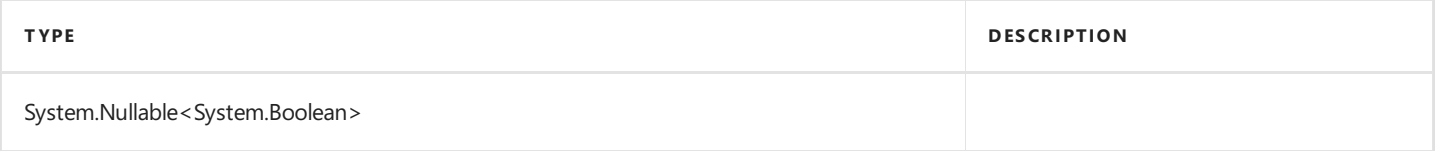

## B usinessCaseLineClass

Declaration

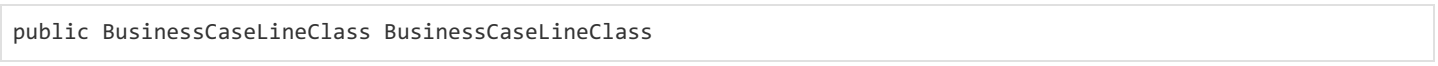

Field Value

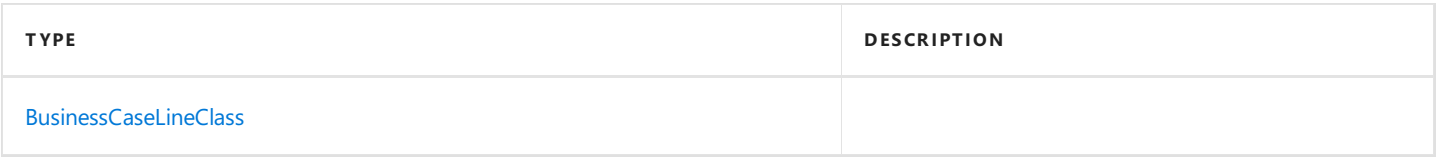

## Double

Declaration

#### <span id="page-133-0"></span>Field Value

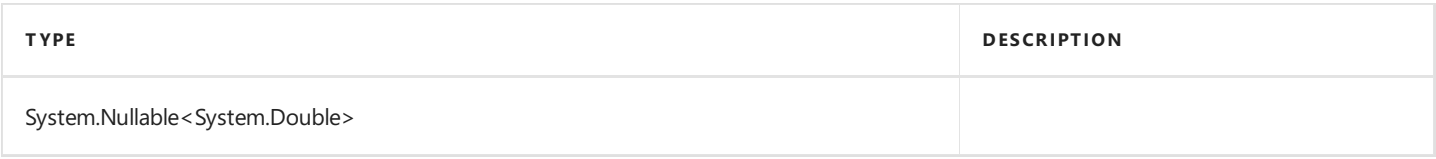

## I nteger

Declaration

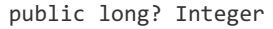

## Field Value

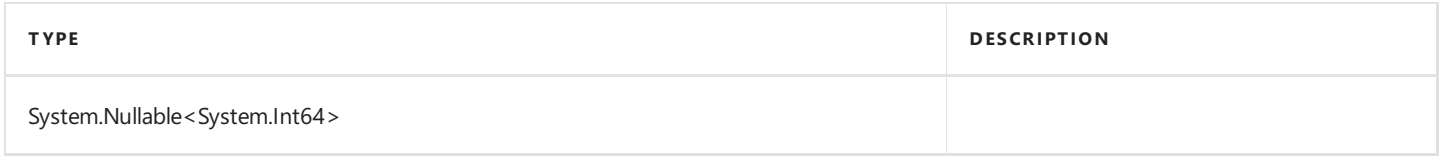

## String

Declaration

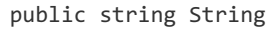

## Field Value

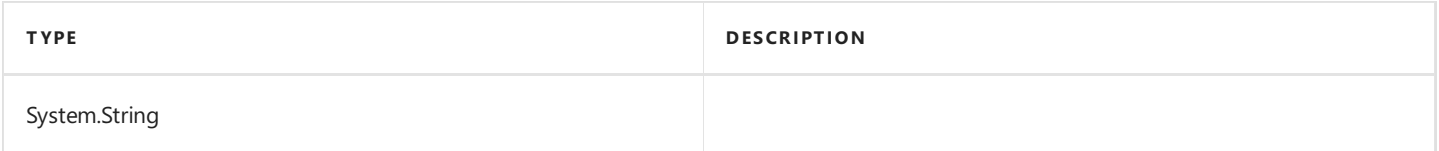

## P roperties

#### IsNull

Declaration

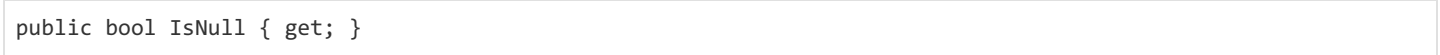

#### Property Value

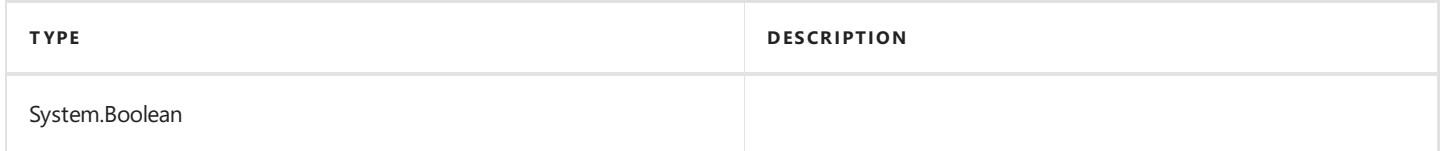

## Operators

## Implicit(B usinessCaseLineClass to B usinessCaseLine)

Declaration

public static implicit operator BusinessCaseLine(BusinessCaseLineClass BusinessCaseLineClass)

## **Parameters**

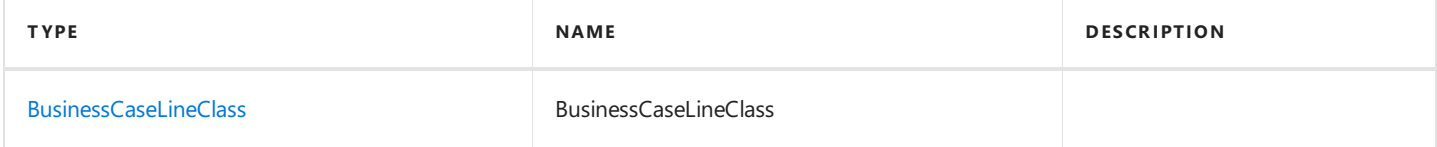

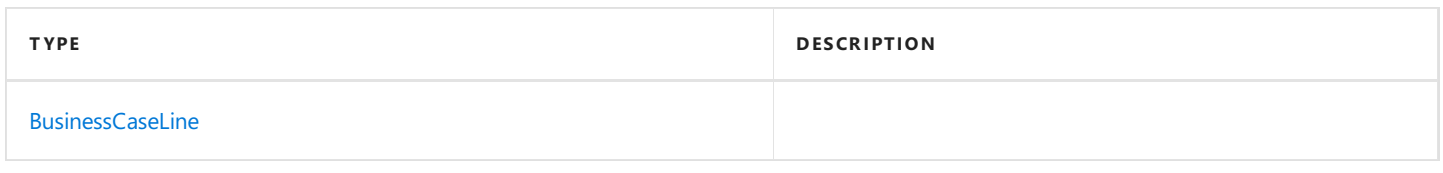

## Implicit(Boolean to BusinessCaseLine)

Declaration

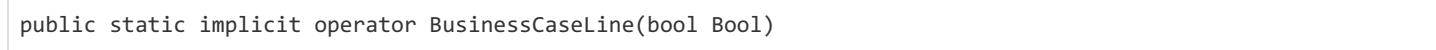

#### **Parameters**

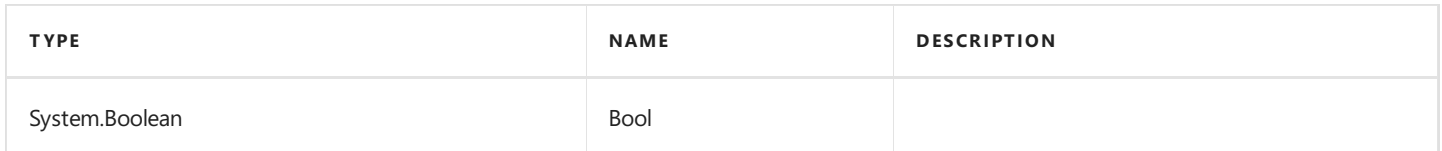

Returns

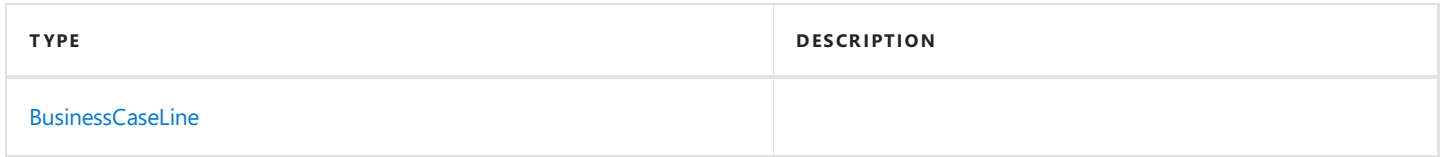

## Implicit(List<Object> to BusinessCaseLine)

#### Declaration

public static implicit operator BusinessCaseLine(List<object> AnythingArray)

## P arameters

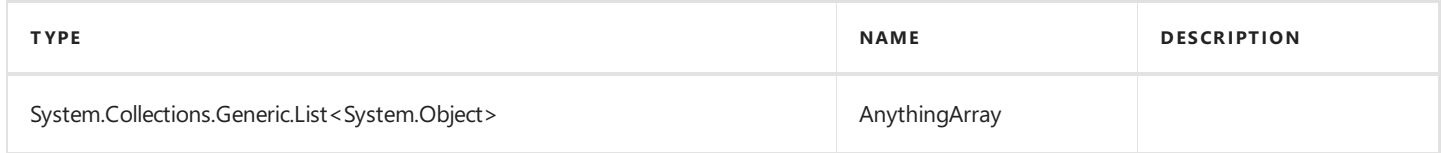

#### Returns

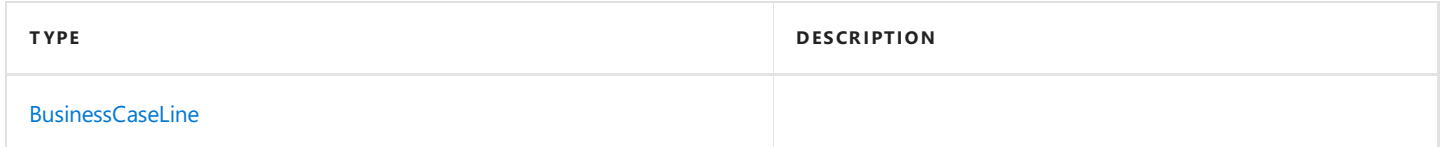

## Implicit(Double to BusinessCaseLine)

Declaration

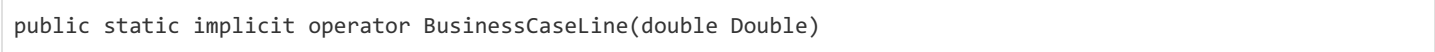

#### P arameters

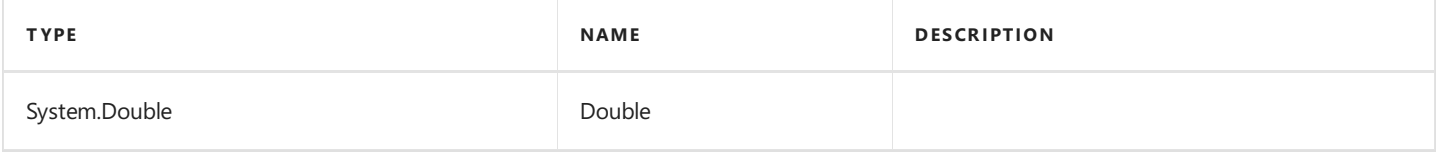

**Returns** 

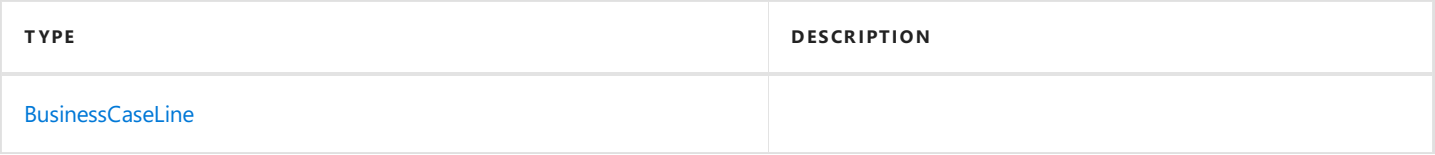

#### Declaration

## public static implicit operator BusinessCaseLine(long Integer)

#### **Parameters**

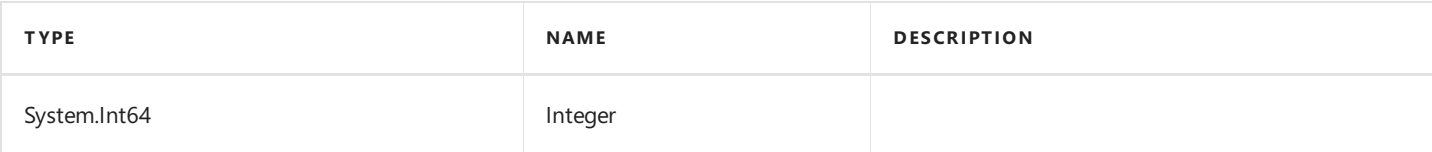

#### **Returns**

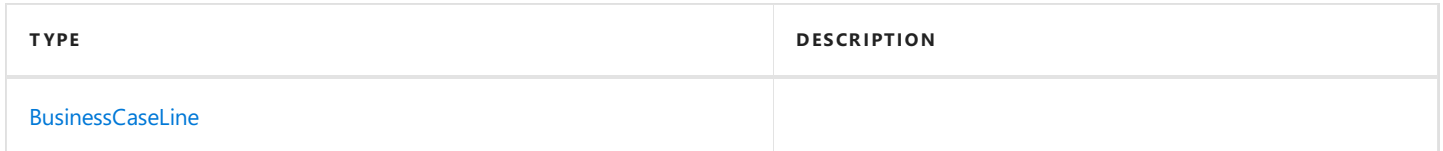

## Implicit(String to BusinessCaseLine)

#### Declaration

public static implicit operator BusinessCaseLine(string String)

#### **Parameters**

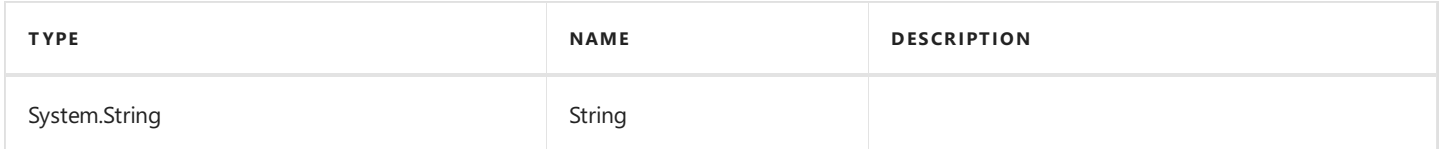

#### Returns

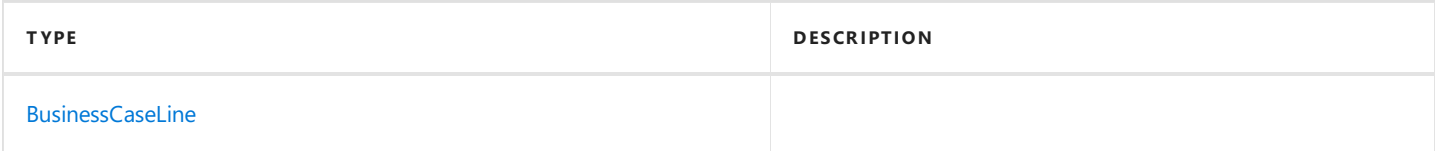

## <span id="page-136-0"></span>Class BusinessCaseLineClass

**Inheritance** 

System.Object BusinessCaseLineClass

Inherited Members

System.Object.Equals(System.Object) System.Object.Equals(System.Object, System.Object) System.Object.GetHashCode() System.Object.GetType() System.Object.MemberwiseClone() System.Object.ReferenceEquals(System.Object, System.Object) System.Object.ToString()

#### N am e space: RetailForce. Fiscalisation. Implementation. Germany. Taxonomy

A s s e m b ly: R e tail F o r c e . Fiscalisation . dll

Sy n tax

public class BusinessCaseLineClass

## **P** roperties

## AmountsPerVatId

**Declaration** 

[JsonProperty("amounts per vat id")] public List<VatAmountOnly> AmountsPerVatId { get; set; }

#### Property Value

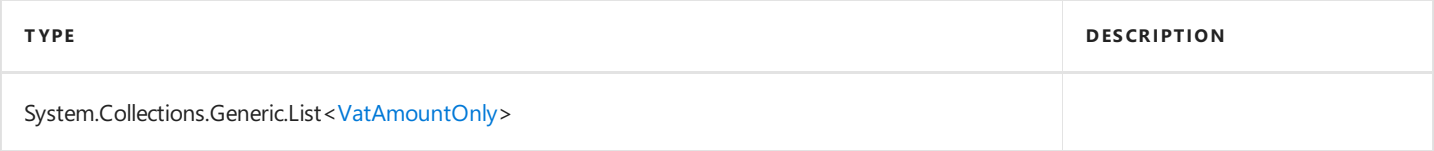

## CustomFields

**Declaration** 

```
[JsonProperty("custom fields", NullValueHandling = NullValueHandling.Ignore)]
public CustomFields CustomFields { get; set; }
```
Property Value

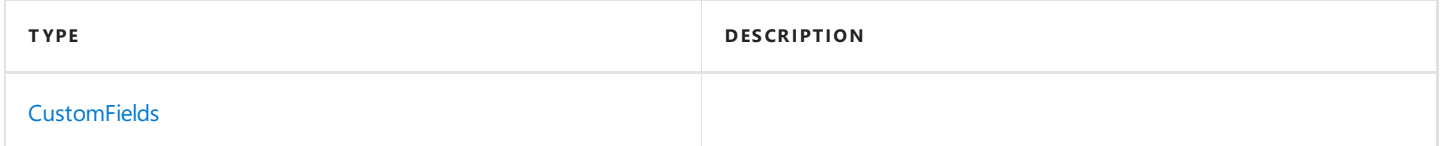

#### Name

Der name untergliedert den business\_case fachlich und inhaltlich tiefer. Einem business\_case können kein, ein oder mehrere names zugeordnet werden.

**Declaration** 

[JsonProperty("name", NullValueHandling = NullValueHandling.Ignore)] [JsonConverter(typeof(PurpleMinMaxLengthCheckConverter))] public string Name { get; set; }

Property Value

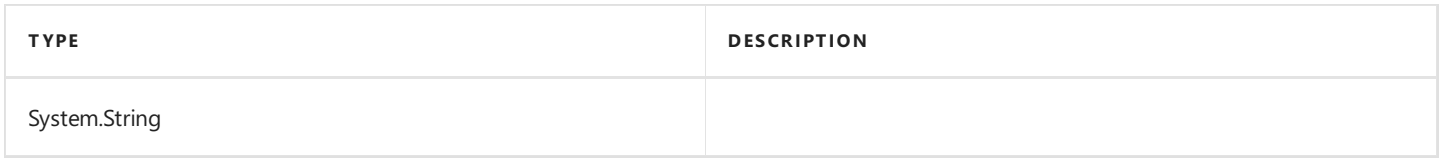

## PurchaserAgencyId

Der Geschäftsvorfall kann einer Agentur zugewiesen werden. Ein Geschäftsvorfall darf nur einer Agentur zugewiesen werden.

Declaration

[JsonProperty("purchaser\_agency\_id", NullValueHandling = NullValueHandling.Ignore)] public long? PurchaserAgencyId { get; set; }

#### Property Value

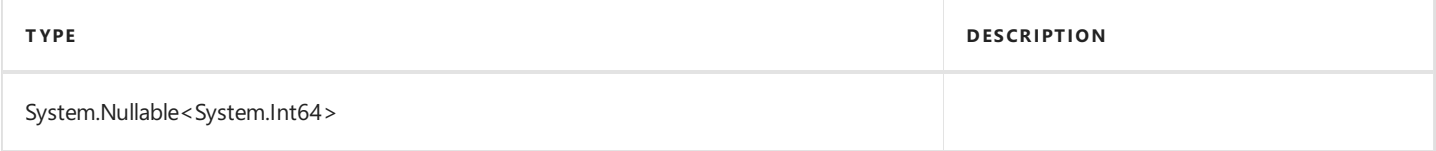

#### Type

Der Type kennzeichnet Geschäftsvorfälle mit unterschiedlichen Ausprägungen.

Declaration

```
[JsonProperty("type")]
public BusinessCaseType Type { get; set; }
```
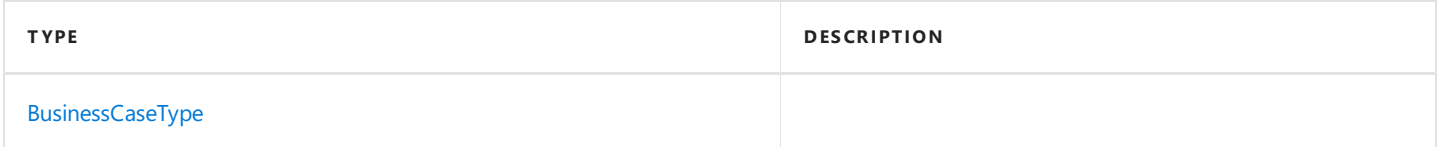

# <span id="page-138-0"></span>Enum BusinessCaseType

Der Type kennzeichnet Geschäftsvorfälle mit unterschiedlichen Ausprägungen.

N am e space: RetailForce.Fiscalisation.Implementation.German[y.Tax](#page-123-0)onomy

A s se m b ly: Retail Force . Fiscalisation . dll

#### Sy n tax

public enum BusinessCaseType

#### Fields

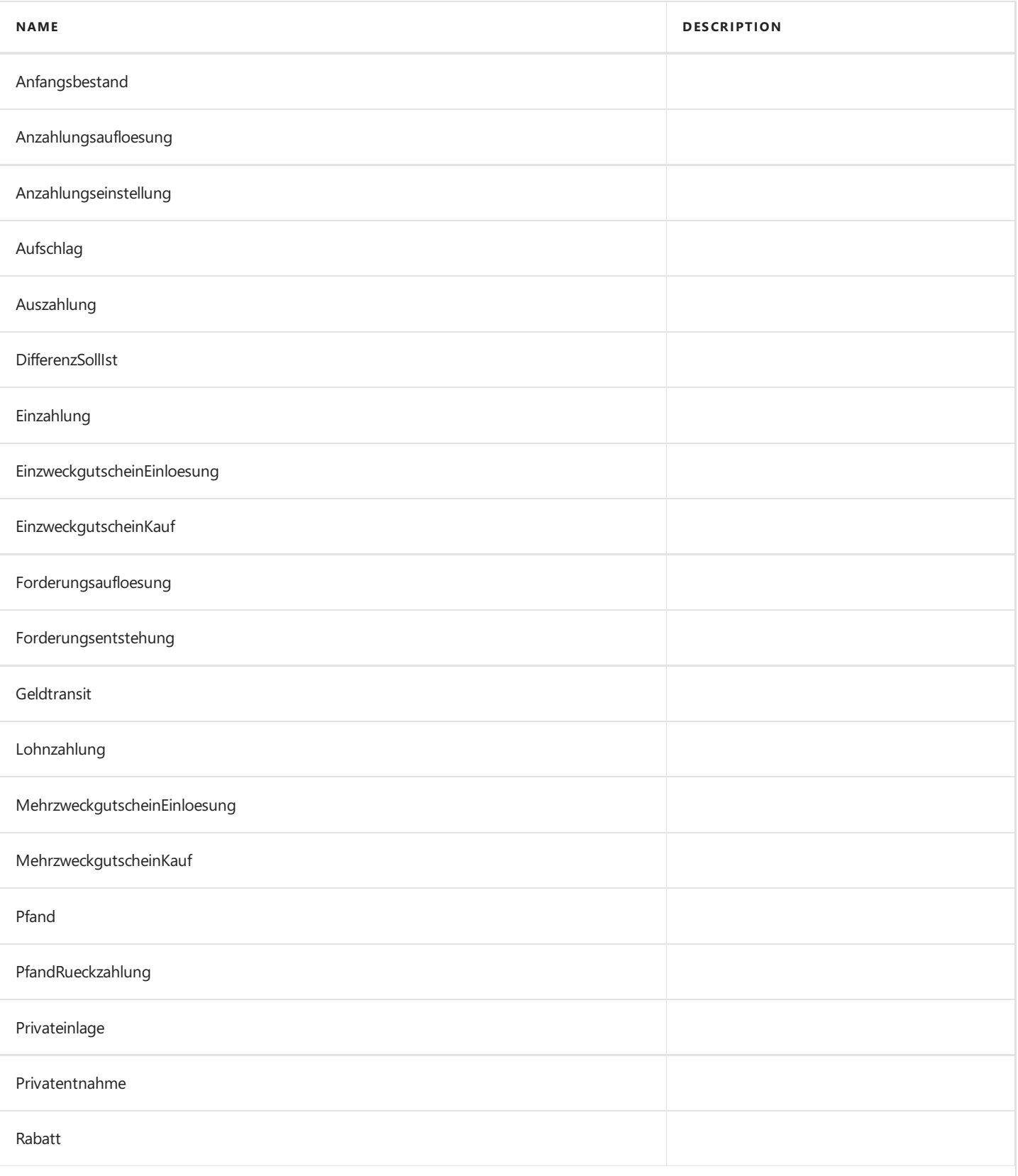

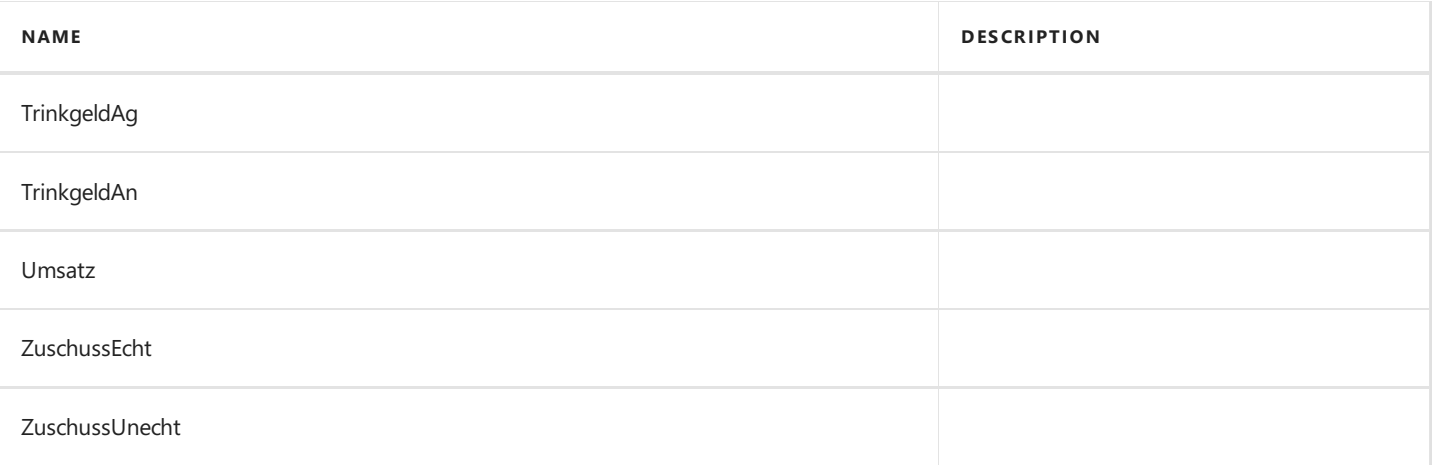

# <span id="page-140-0"></span>Class Buyer

Bildet die Klammer um alle Daten zu einem Käufer. Hintergrund: Ab einem Rechnungsbetrag von 200,00€ ist die sogenannte Kleinbetragsgrenze einer Rechnung überschritten. Dann muss die Käuferadresse erfasst werden. Dazu dienen die Felder unter der Klammer [buyer]. Auch hier gibt es einen Namen und die entsprechende Adresse.

**Inheritance** System.Object Buyer Inherited Members System.Object.Equals(System.Object) System.Object.Equals(System.Object, System.Object) System.Object.GetHashCode() System.Object.GetType() System.Object.MemberwiseClone() System.Object.ReferenceEquals(System.Object, System.Object) System.Object.ToString()

N am e space: RetailForce. Fiscalisation. Implementation. Germany. Taxonomy

A s se m b ly: Retail Force. Fiscalisation.dll

Sy n tax

#### public class Buyer

#### **P** roperties

#### Address

**Declaration** 

```
[JsonProperty("address", NullValueHandling = NullValueHandling.Ignore)]
public AddressOptional Address { get; set; }
```
Property Value

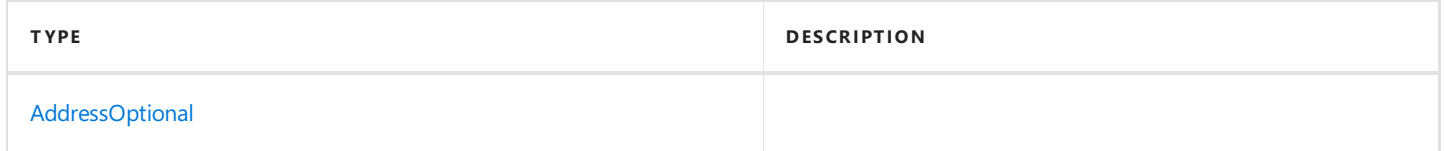

#### Id

#### Die Kundennummer des Käufers.

**Declaration** 

```
[JsonProperty("id")]
[JsonConverter(typeof(IndigoMinMaxLengthCheckConverter))]
public string Id { get; set; }
```
#### Property Value

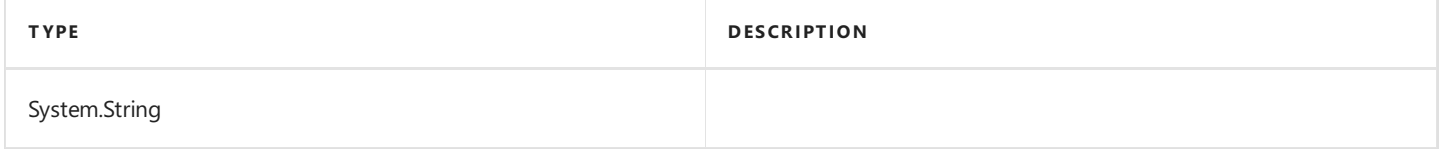

#### Name

Die Name des Käufers.

```
[JsonProperty("name")]
[JsonConverter(typeof(IndigoMinMaxLengthCheckConverter))]
public string Name { get; set; }
```
#### Property Value

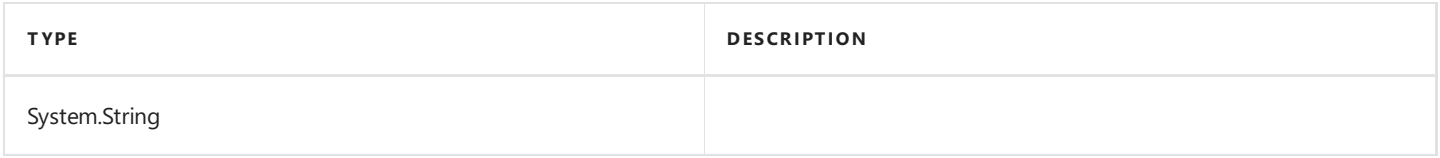

## Type

Declaration

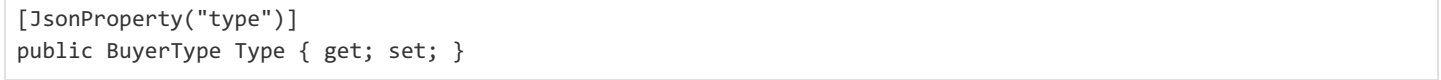

Property Value

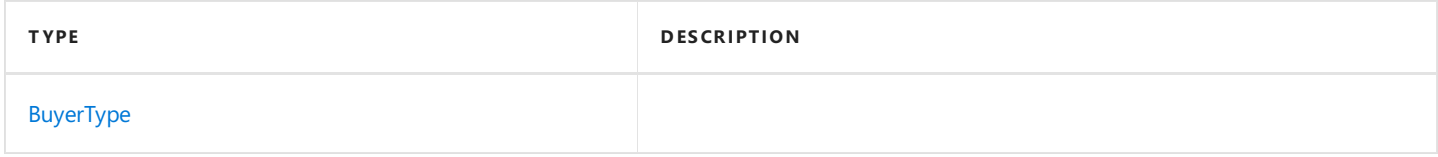

## VatIdNumber

Laut §14a UStG ist ggf. auch die Umsatzsteuer-Identifikationsnummer des Leistungsempfängers anzugeben.

Declaration

```
[JsonProperty("vat_id_number", NullValueHandling = NullValueHandling.Ignore)]
[JsonConverter(typeof(HilariousMinMaxLengthCheckConverter))]
public string VatIdNumber { get; set; }
```
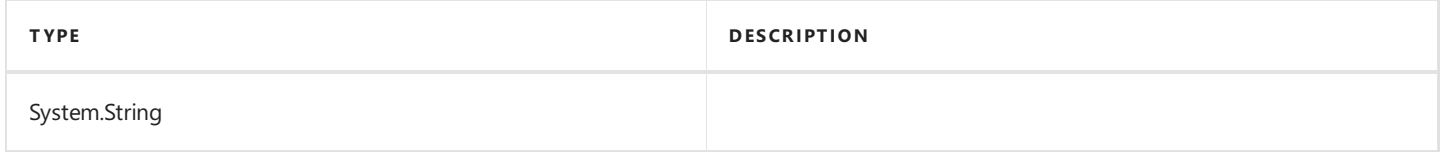

# <span id="page-142-0"></span>Enum BuyerType

N am e space: RetailForce.Fiscalisation.Implementation.German[y.Tax](#page-123-0)onomy

A s s e m b l y : R e tail F o r c e . Fisc a lisation . d l l

#### Sy n tax

public enum BuyerType

#### Fields

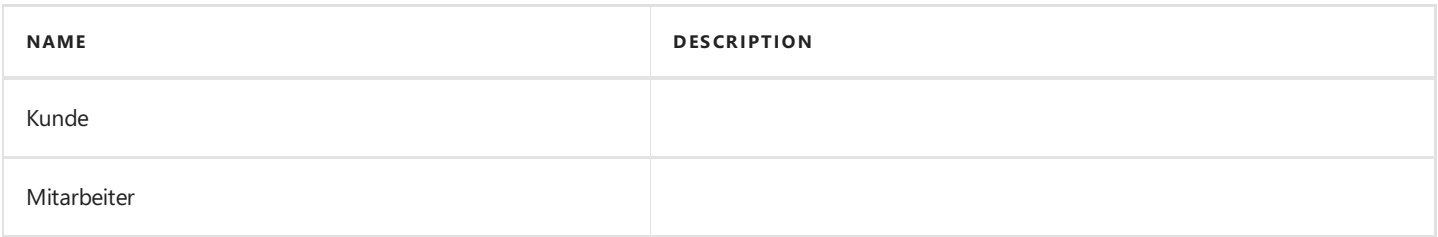

# <span id="page-143-0"></span>Class CashAmountsByCurrency

**Inheritance** 

System.Object CashAmountsByCurrency

Inherited Members

System.Object.Equals(System.Object) System.Object.Equals(System.Object, System.Object) System.Object.GetHashCode() System.Object.GetType() System.Object.MemberwiseClone() System.Object.ReferenceEquals(System.Object, System.Object) System.Object.ToString()

## N am e space: RetailForce.Fiscalisation.Implementation.German[y.Tax](#page-123-0)onomy

A s s e m b ly : Retail Force . Fiscalisation . dll

Sy n tax

public class CashAmountsByCurrency

## **P** roperties

#### Amount

## Der Betrag in der entsprechenden Währung

**Declaration** 

```
[JsonProperty("amount")]
[JsonConverter(typeof(FluffyMinMaxValueCheckConverter))]
public double Amount { get; set; }
```
#### Property Value

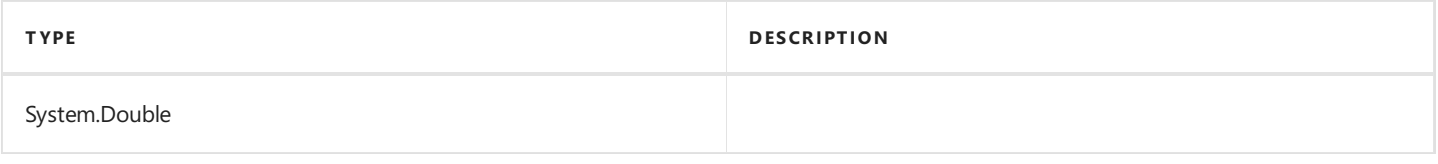

## CurrencyCode

Declaration

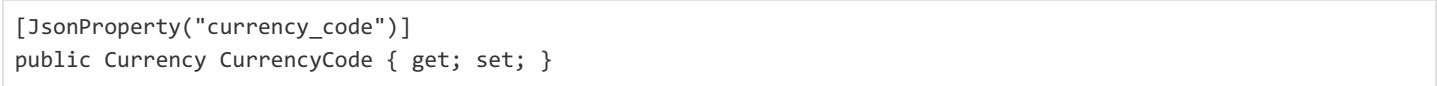

#### Property Value

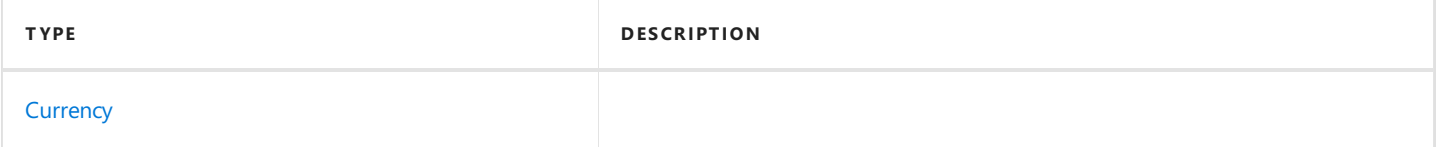

## CustomFields

**Declaration** 

```
[JsonProperty("custom_fields", NullValueHandling = NullValueHandling.Ignore)]
public CustomFields CustomFields { get; set; }
```
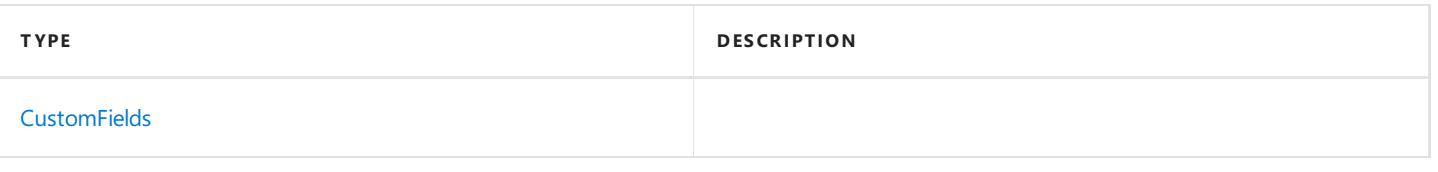

# Class CashPointClosing

Der Kassenabschluss wird ein-, mehrmals oder kalendertagübergreifend für eine Kasse erstellt.

**Inheritance** System.Object **CashPointClosing** Inherited Members System.Object.Equals(System.Object) System.Object.Equals(System.Object, System.Object) System.Object.GetHashCode() System.Object.GetType() System.Object.MemberwiseClone() System.Object.ReferenceEquals(System.Object, System.Object) System.Object.ToString()

N am e space: RetailForce. Fiscalisation. Implementation. Germany. Taxonomy

A s s e m b ly: Retail Force . Fiscalisation . dll

#### Sy n tax

public class CashPointClosing

## **P** roperties

#### CashStatement

Alle Bewegungen einer Kasse werden im CashStatement dargestellt. Das Cashstatement einer Kasse stellt in einem Block die Geschäftsvorfälle und in einem zweiten Block die Zahlungsströme dar.

Declaration

```
[JsonProperty("cash_statement", NullValueHandling = NullValueHandling.Ignore)]
public CashStatement CashStatement { get; set; }
```
Property Value

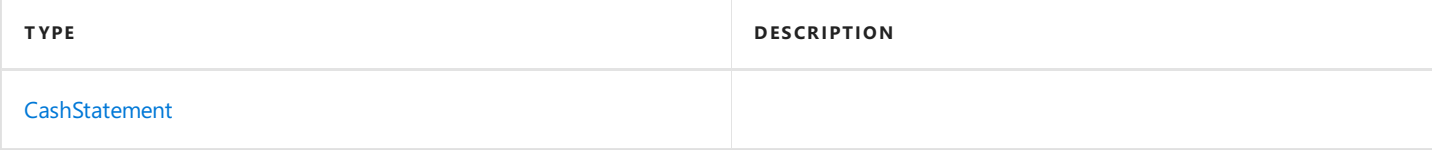

## CustomFieldDefinitions

D e claration

```
[JsonProperty("custom_field_definitions", NullValueHandling = NullValueHandling.Ignore)]
public CustomFieldDefinitions CustomFieldDefinitions { get; set; }
```
#### Property Value

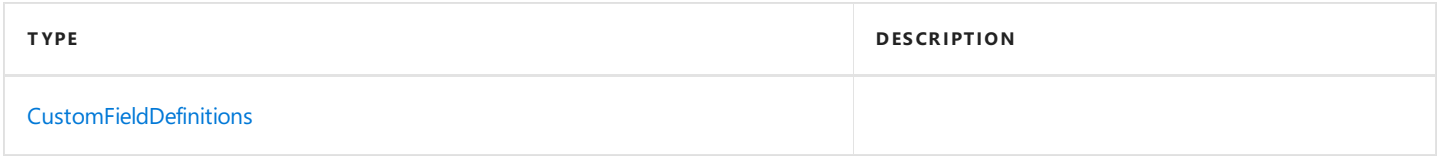

### Head

In dieser Klammer werden diezentralen Stammdaten des Kassenabschlusses dargestellt.

**Declaration** 

#### <span id="page-146-0"></span>Property Value

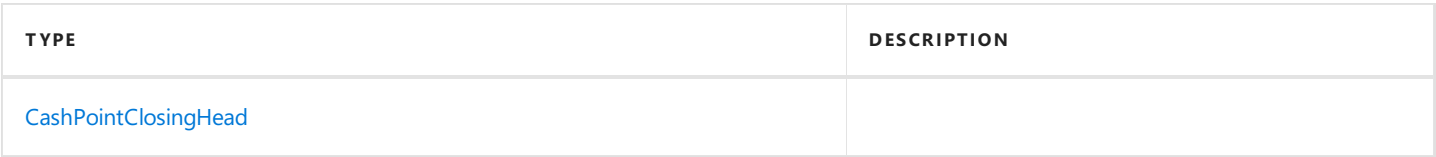

## Number

Jede Kasse vergibt die Kassenabschlussnummer. Diese ist aufsteigend, fortlaufend, nicht zurücksetzbar. Sie darf sich innerhalb einer Kasse nicht wiederholen. Durch die Hinzunahme der cash\_register/id wird der Kassenabschluss eindeutig

Declaration

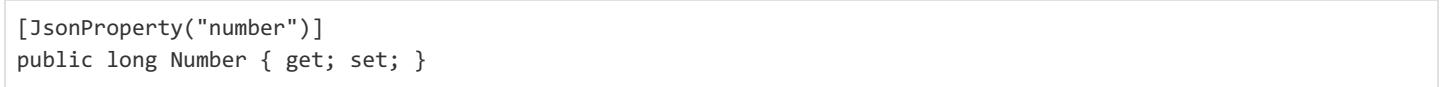

#### Property Value

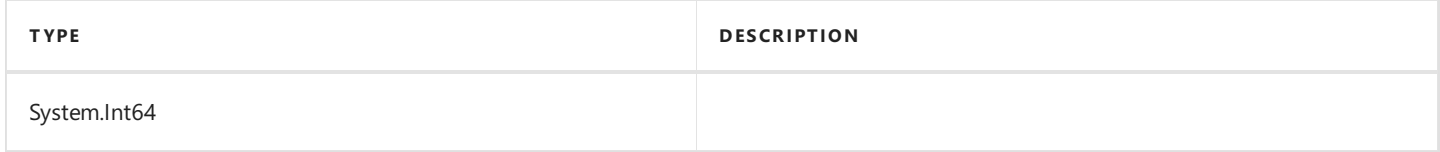

#### Security

Container für Daten von Sicherheitseinrichungen, die für den ganzen Kassenabschluss gelten.

**Declaration** 

```
[JsonProperty("security", NullValueHandling = NullValueHandling.Ignore)]
public CashPointClosingSecurity Security { get; set; }
```
Property Value

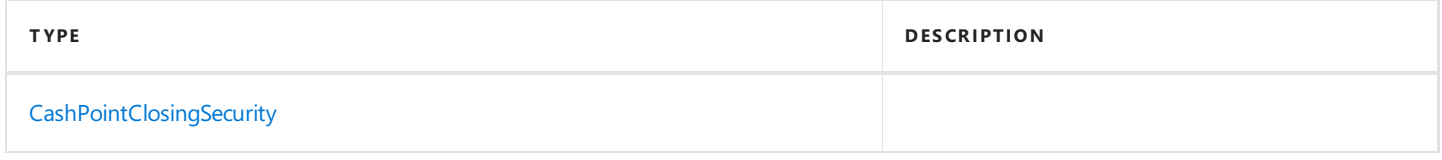

#### **TaxonomyVersion**

#### Taxonomieversion

Declaration

```
[JsonProperty("taxonomy_version")]
public string TaxonomyVersion { get; set; }
```
#### Property Value

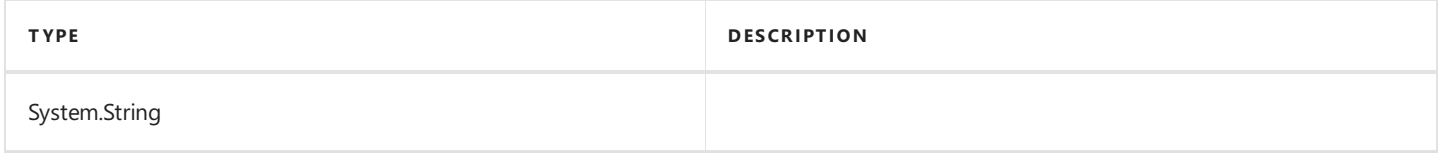

#### Transactions

Bildet die Klammer um alle Einzelbewegungen eines Kassenabschlusses

**Declaration** 

# [JsonProperty("transactions", NullValueHandling = NullValueHandling.Ignore)] public List<Transaction> Transactions { get; set; }

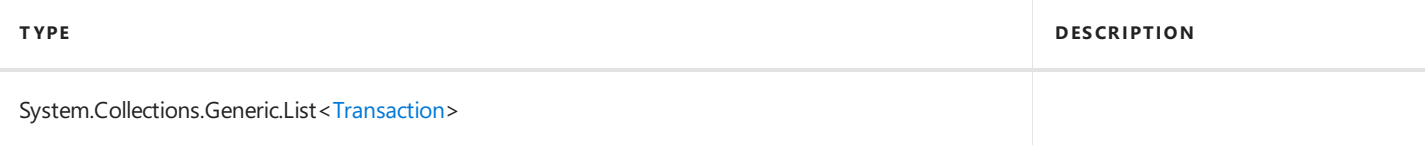

# Class CashPointClosingHead

In dieser Klammer werden diezentralen Stammdaten des Kassenabschlusses dargestellt.

**Inheritance** System.Object CashPointClosingHead Inherited Members System.Object.Equals(System.Object, System.Object) System.Object.GetHashCode() System.Object.GetType() System.Object.MemberwiseClone() System.Object.ReferenceEquals(System.Object, System.Object) System.Object.ToString() N am e space: RetailForce. Fiscalisation. Implementation. Germany. Taxonomy

A s s e m b l y : R e tail F o r c e . Fisc a lisation . d l l

Sy n tax

public class CashPointClosingHead

## **P** roperties

#### B usinessDate

Das optionale Buchungsdatum des Kassenabschluss, z.B. zur Buchung in der Finanzbuchhaltung. Der Buchungstag muss angegeben werden, wenn dieser vom Erstellungstag abweicht. Die Angabe erfolgt nach nach ISO 8601 und RFC3339 im Format 'JJJJ-MM-TT'

Declaration

```
[JsonProperty("business_date", NullValueHandling = NullValueHandling.Ignore)]
public DateTimeOffset? BusinessDate { get; set; }
```
Property Value

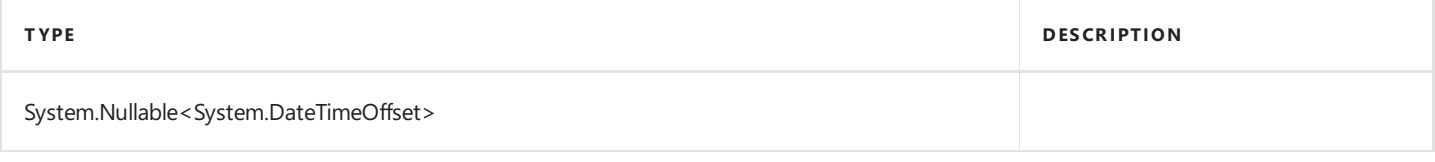

#### Company

Bildet die Klammer bezüglich aller Informationen zum Unternehmen. Istes beabsichtigt, im laufenden Betrieb des Unternehmens Angaben innerhalb dieser Klammer zu ändern, so muss davor zwingend ein Kassenabschluss durchgeführt werden.

**Declaration** 

```
[JsonProperty("company")]
public Company Company { get; set; }
```
Property Value

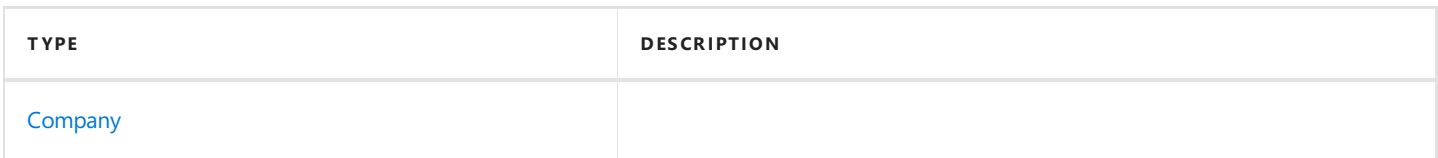

## CreationDate

Das Erstellungsdatum des Kassenabschlusses.

```
[JsonProperty("creation_date")]
public DateTimeOffset CreationDate { get; set; }
```
#### Property Value

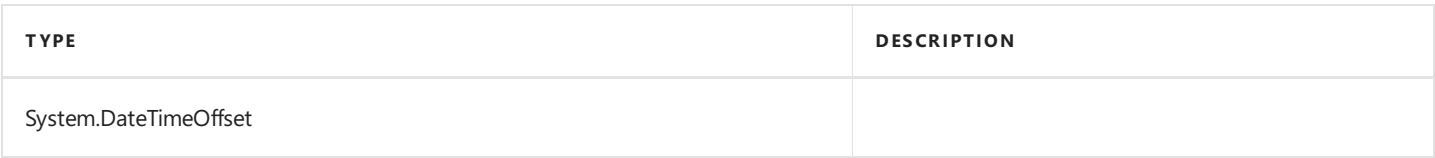

### CustomFields

**Declaration** 

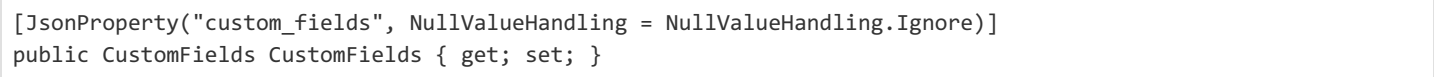

#### Property Value

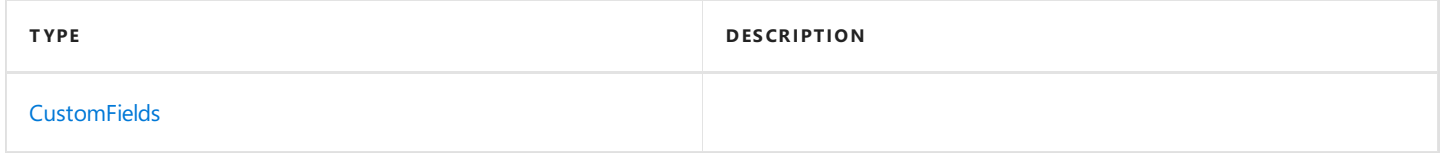

### FirstId

## Die Id der ersten Transaktion die in einen Kassenabschluss fließt.

Declaration

```
[JsonProperty("first_id")]
[JsonConverter(typeof(MagentaMinMaxLengthCheckConverter))]
public string FirstId { get; set; }
```
#### Property Value

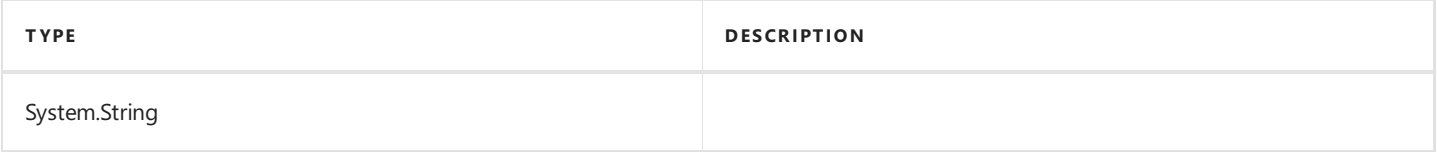

# LastId

Die Id der letzten Transaktion die in einen Kassenabschluss fließt.

Declaration

```
[JsonProperty("last_id")]
[JsonConverter(typeof(MagentaMinMaxLengthCheckConverter))]
public string LastId { get; set; }
```
#### Property Value

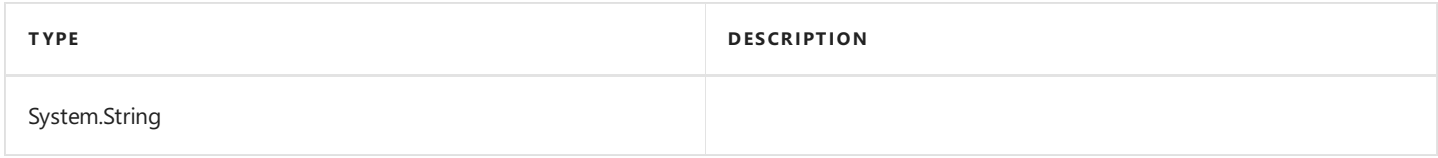

### Methods

## Equals(Object)

Equals !! if needed override hash code!!

### Declaration

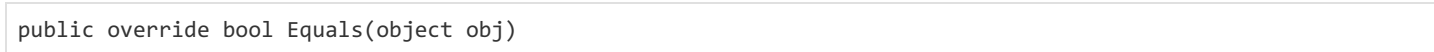

#### **Parameters**

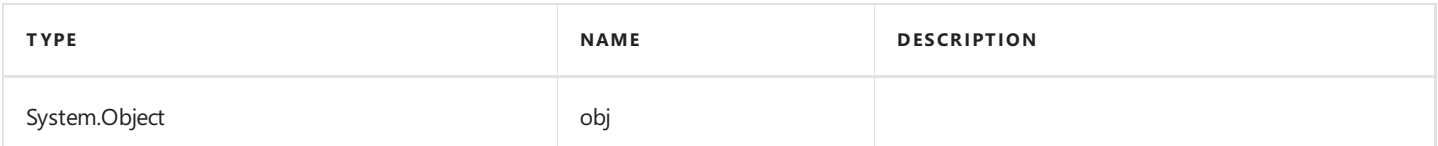

## **Returns**

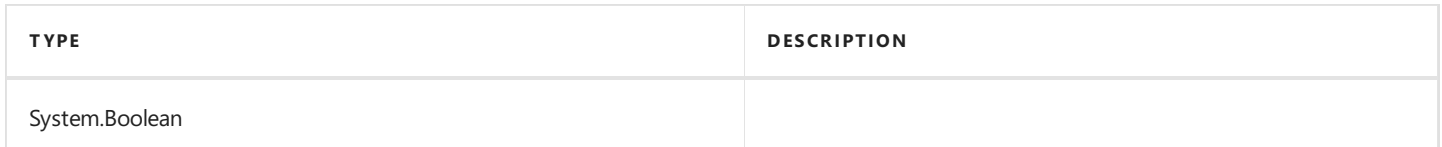

Overrides

System.Object.Equals(System.Object)

# <span id="page-151-0"></span>Class CashPointClosingSecurity

Container für Daten von Sicherheitseinrichungen, die für den ganzen Kassenabschluss gelten.

**Inheritance** System.Object CashPointClosingSecurity Inherited Members System.Object.Equals(System.Object) System.Object.Equals(System.Object, System.Object) System.Object.GetHashCode() System.Object.GetType() System.Object.MemberwiseClone() System.Object.ReferenceEquals(System.Object, System.Object) System.Object.ToString()

N am e space: RetailForce.Fiscalisation.Implementation.German[y.Tax](#page-123-0)onomy

A s se m b ly: Retail Force. Fiscalisation.dll

Sy n tax

public class CashPointClosingSecurity

#### **P** roperties

Tse

Für den gesamten Kassenabschluss gültige Informationen zur Technischen Sicherheitseinrichtung (TSE) im Sinne der deutschen Kassensicherungsverordnung - KassenSichV

Declaration

```
[JsonProperty("tse", NullValueHandling = NullValueHandling.Ignore)]
public PurpleTse Tse { get; set; }
```
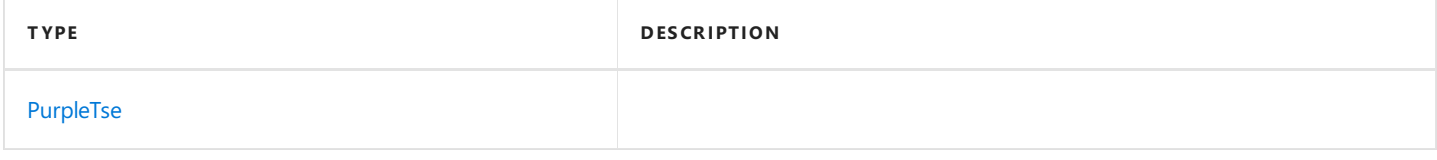

# Class CashRegister

Die Klammer um alle Angaben zur jeweiligen Kasse.

**Inheritance** 

System.Object CashRegister

Inherited Members

System.Object.Equals(System.Object) System.Object.Equals(System.Object, System.Object) System.Object.GetHashCode() System.Object.GetType() System.Object.MemberwiseClone() System.Object.ReferenceEquals(System.Object, System.Object) System.Object.ToString()

N am e space: RetailForce.Fiscalisation.Implementation.German[y.Tax](#page-123-0)onomy

A s se m b ly: Retail Force. Fiscalisation.dll

#### Sy n tax

public class CashRegister

## **P** roperties

## B aseCurrencyCode

Declaration

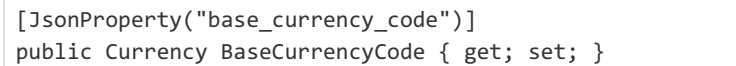

Property Value

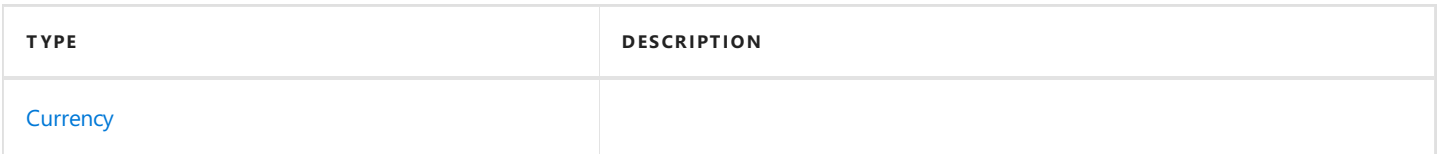

#### B rand

# Bezeichnet die Marke des Kassenherstellers.

Declaration

[JsonProperty("brand")] [JsonConverter(typeof(IndigoMinMaxLengthCheckConverter))] public string Brand { get; set; }

## Property Value

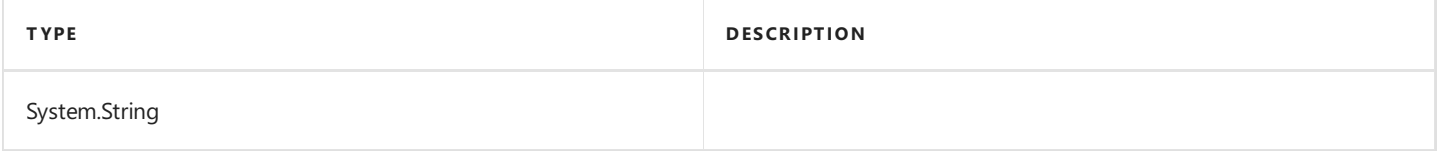

# CustomFields

**Declaration** 

```
[JsonProperty("custom_fields", NullValueHandling = NullValueHandling.Ignore)]
public CustomFields CustomFields { get; set; }
```
Property Value

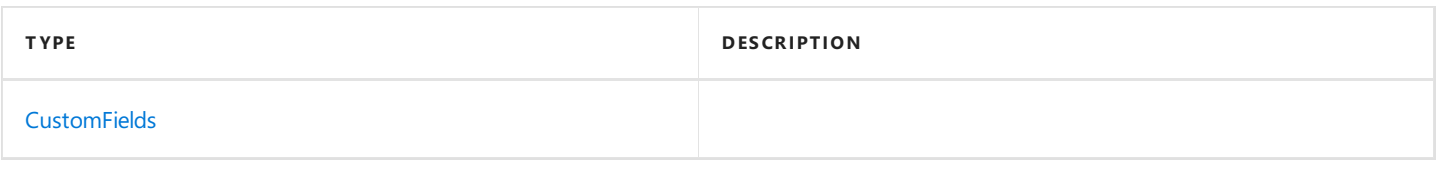

Id

Die id ist die Identifikationsnummer, die der Hersteller an eine Kasse vergibt um diese eindeutig zu identifizieren. Falls vorhanden wird hier die Id erwartet, die ab dem 01.01.2020 der Finanzverwaltung zu melden ist. Alternativ die Seriennummer. Wichtig: Eine Kassen-Id. darf nicht zweimal vergeben sein! Ebenfalls zu beachten: Falls mehrere Kassen über eine zentrale Kasse abgerechnet werden, so ist bei dieser ID immer die ID des addierenden und meldenden Systems anzugeben.

Declaration

```
[JsonProperty("id")]
[JsonConverter(typeof(IndigoMinMaxLengthCheckConverter))]
public string Id { get; set; }
```
Property Value

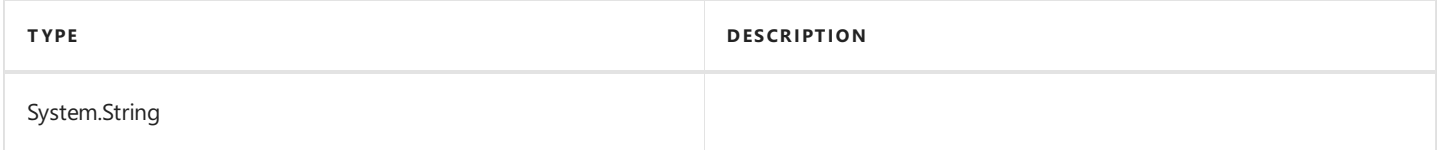

## Model

Bezeichnet das Modell der jeweiligen Kasse.

Declaration

```
[JsonProperty("model")]
[JsonConverter(typeof(IndigoMinMaxLengthCheckConverter))]
public string Model { get; set; }
```
Property Value

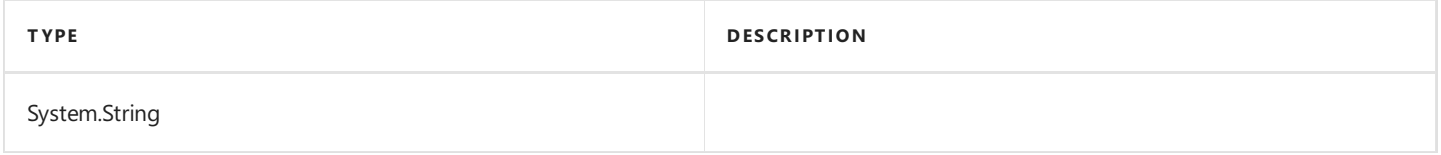

## **ProcessingFlags**

Die Aktivierung dieses Feldes kennzeichnet, dass diese Kasseeine umsatzsteuerliche Zuordnung zum Zeitpunkt der Forderungsauflösung nicht treffen kann. Soll diese Einstellung geändert werden, so ist zuerst zwingend ein Kassenabschluss zu erstellen. Die umsatzsteuerliche Zuordnung erfolgt somit in jedem Fallezum Zeitpunkt der Lieferung und der Leistung.

**Declaration** 

```
[JsonProperty("processing flags", NullValueHandling = NullValueHandling.Ignore)]
public ProcessingFlags ProcessingFlags { get; set; }
```
Property Value

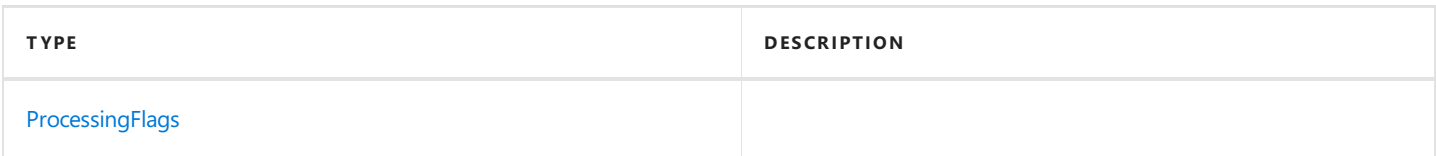

#### **PurchaserAgencies**

Diese Klammer beinhaltet Name und Adresse des Agenturgebers für Agenturumsätze

[JsonProperty("purchaser\_agencies", NullValueHandling = NullValueHandling.Ignore)] public List<PurchaserAgency> PurchaserAgencies { get; set; }

Diese Klammer beinhaltet Name und Adresse des Agenturgebers für Agenturumsätze

#### Property Value

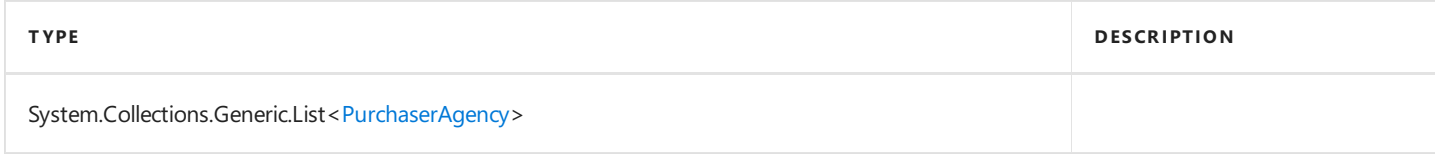

## SerialNumber

Seriennumer der jeweiligen Kasse.

### Declaration

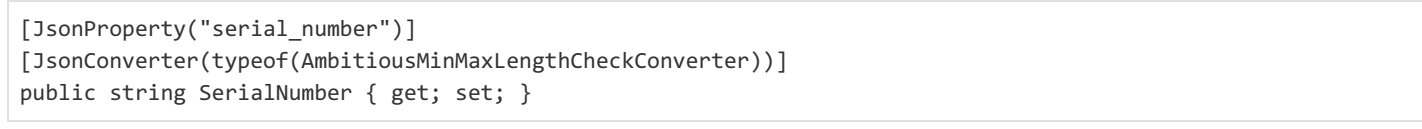

#### Property Value

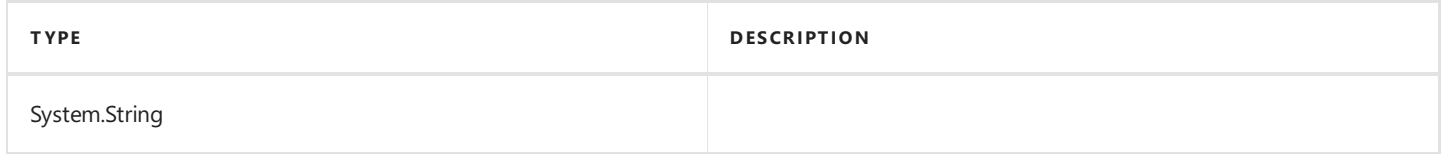

## Slaves

Die Klammer um alle Angaben zur jeweiligen Kasse.

**Declaration** 

```
[JsonProperty("slaves", NullValueHandling = NullValueHandling.Ignore)]
public List<Slave> Slaves { get; set; }
```
Property Value

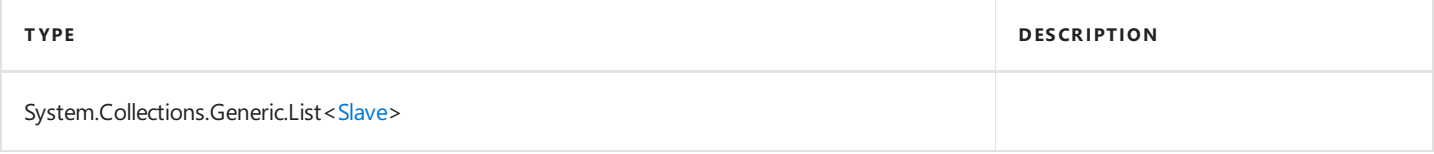

#### Software

Declaration

```
[JsonProperty("software", NullValueHandling = NullValueHandling.Ignore)]
public CashRegisterSoftware Software { get; set; }
```
#### Property Value

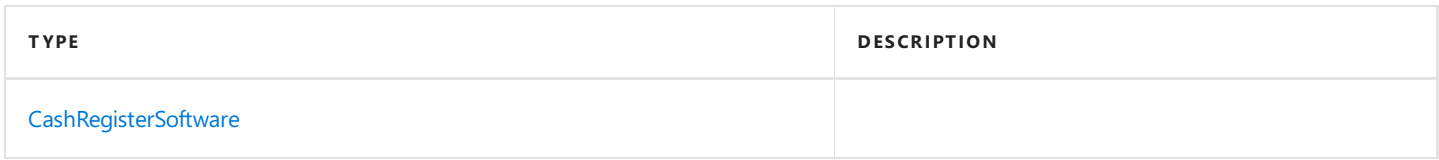

#### VatDefinitions

Hier werden feste umsatzsteuerliche Referenzierungen vergeben. Die Steuersätze 1-999 sind fest vorgegeben bzw. reserviert und 1000-9999999999 stehen zur freien Verfügung

```
[JsonProperty("vat_definitions")]
public List<VatDefinition> VatDefinitions { get; set; }
```
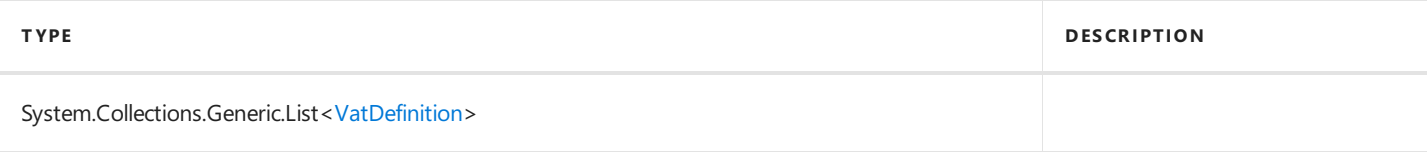

# <span id="page-156-0"></span>Class CashRegisterSoftware

**Inheritance** 

System.Object CashRegisterSoftware

Inherited Members

System.Object.Equals(System.Object) System.Object.Equals(System.Object, System.Object) System.Object.GetHashCode() System.Object.GetType() System.Object.MemberwiseClone() System.Object.ReferenceEquals(System.Object, System.Object) System.Object.ToString()

## N a m e s p a c e : R e tail F o r c e . Fisc alisation . I m p l e m e n tation . G e r m a n y . Tax on o m y

A s se m b ly: Retail Force . Fiscalisation . dll

Sy n tax

public class CashRegisterSoftware

# **P** roperties

# **B**rand

Hier wird der Name der jeweiligen Kassensoftware aufgeführt.

## **Declaration**

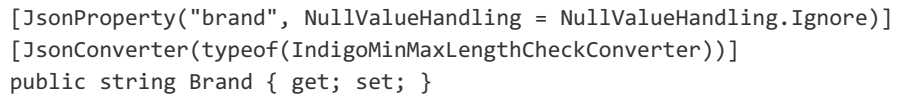

#### Property Value

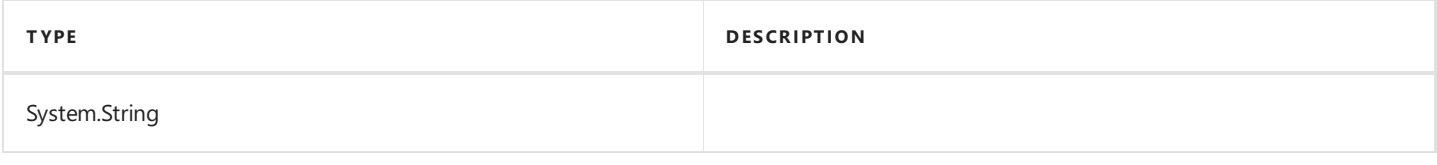

## Version

Hier erfolgt die Versionsangabe der jeweiligen Software.

**Declaration** 

```
[JsonProperty("version", NullValueHandling = NullValueHandling.Ignore)]
[JsonConverter(typeof(IndigoMinMaxLengthCheckConverter))]
public string Version { get; set; }
```
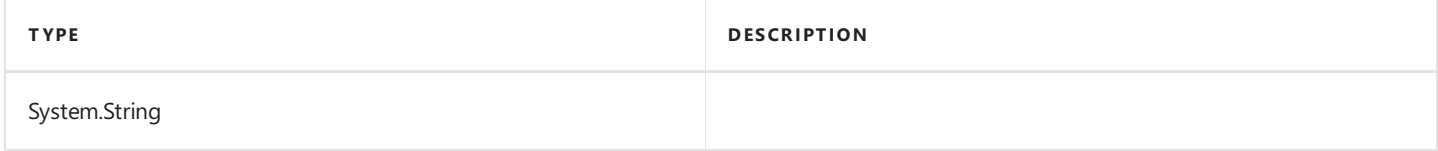

# <span id="page-157-0"></span>Class CashStatement

Alle Bewegungen einer Kasse werden im CashStatement dargestellt. Das Cashstatement einer Kasse stellt in einem Block die Geschäftsvorfälle und in einem zweiten Block die Zahlungsströme dar.

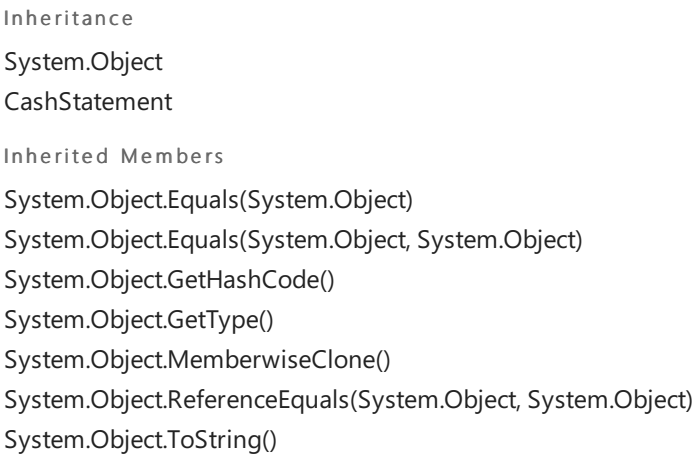

N am e space: RetailForce.Fiscalisation.Implementation.German[y.Tax](#page-123-0)onomy

Assembly: RetailForce.Fiscalisation.dll

#### Sy n tax

public class CashStatement

#### **P**roperties

#### B usinessCases

Declaration

```
[JsonProperty("business_cases", NullValueHandling = NullValueHandling.Ignore)]
public List<BusinessCase> BusinessCases { get; set; }
```
#### Property Value

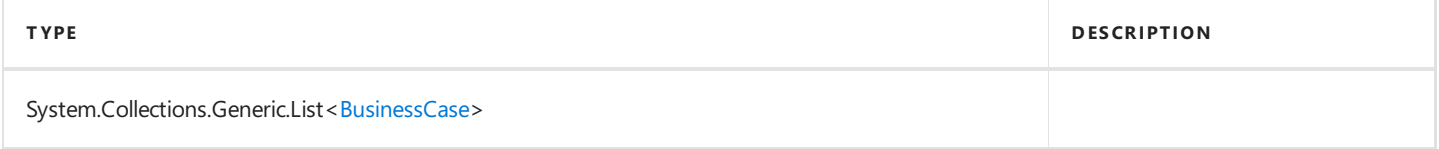

### Payment

Die Zahlart bildet den zweiten Block des CashStatement und untergliedert den gesamten Zahlungsstrom an einer Kassein verschiedene Zahlarten.

**Declaration** 

```
[JsonProperty("payment", NullValueHandling = NullValueHandling.Ignore)]
public Payment Payment { get; set; }
```
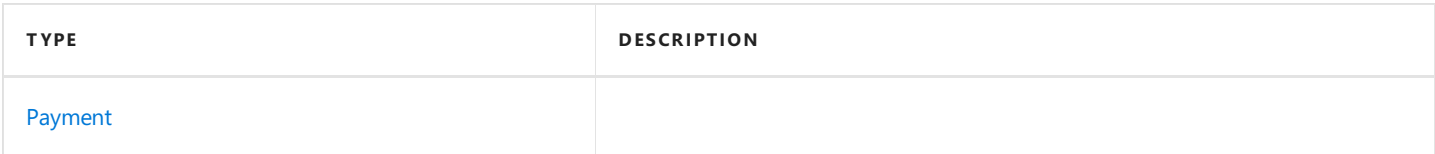

# Class ClosingCashRegister

**Inheritance** 

System.Object ClosingCashRegister

Inherited Members

System.Object.Equals(System.Object) System.Object.Equals(System.Object, System.Object) System.Object.GetHashCode() System.Object.GetType() System.Object.MemberwiseClone() System.Object.ReferenceEquals(System.Object, System.Object) System.Object.ToString()

## N am e space: RetailForce.Fiscalisation.Implementation.German[y.Tax](#page-123-0)onomy

A s s e m b ly : Retail Force . Fiscalisation . dll

Sy n tax

public class ClosingCashRegister

# **P** roperties

# Id

Declaration

[JsonProperty("id", NullValueHandling = NullValueHandling.Ignore)] [JsonConverter(typeof(IndigoMinMaxLengthCheckConverter))] public string Id { get; set; }

## Property Value

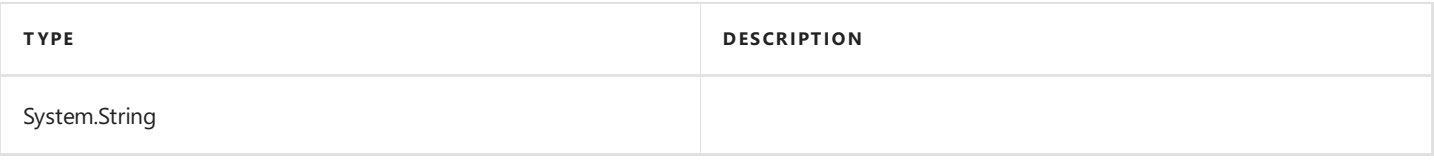

## SlaveId

Declaration

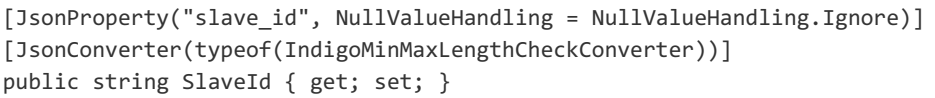

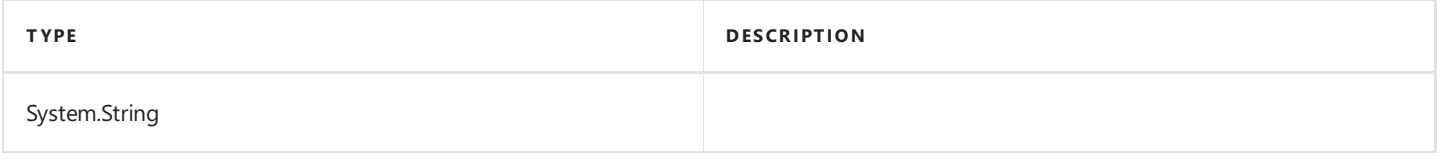

# <span id="page-159-0"></span>Class Company

Bildet die Klammer bezüglich aller Informationen zum Unternehmen. Ist es beabsichtigt, im laufenden Betrieb des Unternehmens Angaben innerhalb dieser Klammer zu ändern, so muss davor zwingend ein Kassenabschluss durchgeführt werden.

**Inheritance** System.Object Company Inherited Members System.Object.Equals(System.Object) System.Object.Equals(System.Object, System.Object) System.Object.GetHashCode() System.Object.GetType() System.Object.MemberwiseClone() System.Object.ReferenceEquals(System.Object, System.Object) System.Object.ToString()

N am e space: RetailForce.Fiscalisation.Implementation.German[y.Tax](#page-123-0)onomy

A s s e m b ly: Retail Force . Fiscalisation . dll

#### Sy n tax

public class Company

#### **P**roperties

#### Address

Declaration

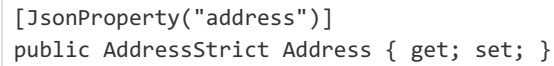

#### Property Value

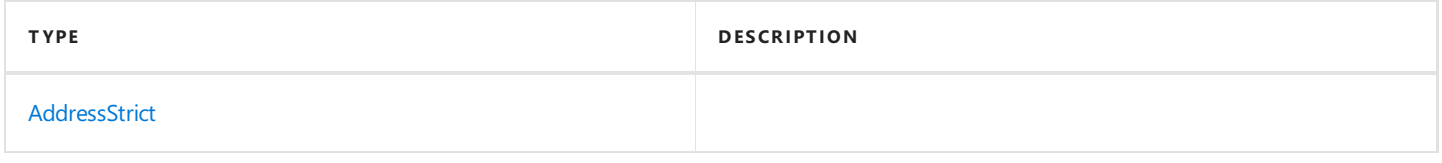

### Location

Unter dem Klammerbegriff Abrechnungsort werden alle Daten zum Abrechnungsort der Kassevorgehalten. Der Abrechnungsort kann eine Abteilungsbezeichnung, eine Filiale oder ein variabler Punkt sein.

**Declaration** 

```
[JsonProperty("location")]
public Location Location { get; set; }
```
#### Property Value

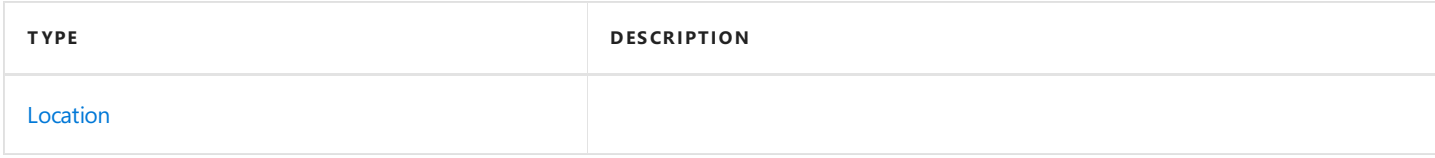

#### Name

**Declaration** 

## [JsonProperty("name")] [JsonConverter(typeof(FluffyMinMaxLengthCheckConverter))] public string Name { get; set; }

# Property Value

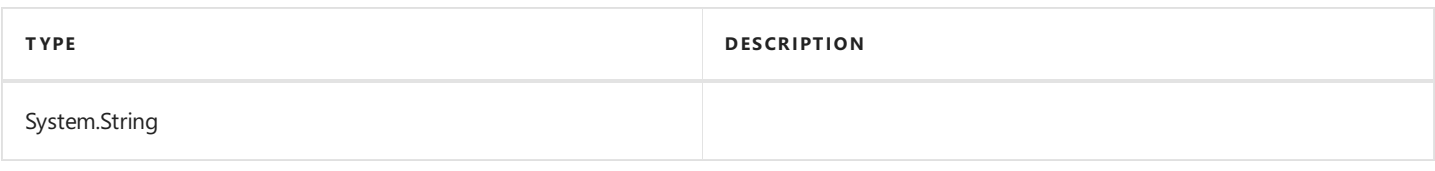

## TaxNumber

## Declaration

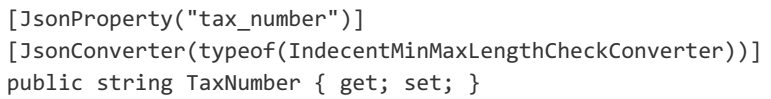

## Property Value

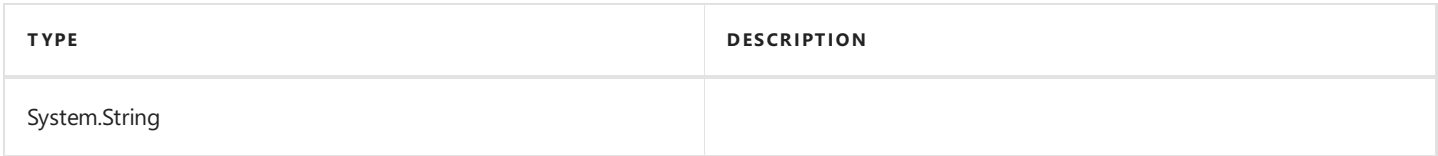

#### VatIdNumber

Declaration

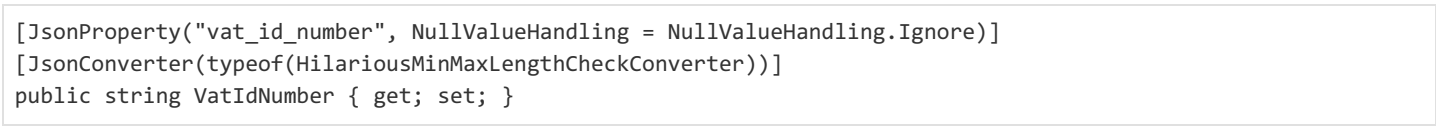

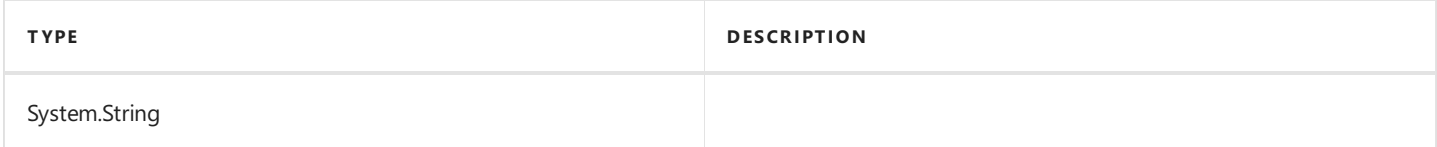

# <span id="page-161-0"></span>Class Coordinate

Version 2.2.0

**Inheritance** 

System.Object Coordinate

Inherited Members

System.Object.Equals(System.Object) System.Object.Equals(System.Object, System.Object) System.Object.GetHashCode() System.Object.GetType() System.Object.MemberwiseClone() System.Object.ReferenceEquals(System.Object, System.Object) System.Object.ToString()

N a m e space: Retail Force. Fiscalisation. Implementation. Germany. Taxonomy

A s s e m b l y : R e tail F o r c e . Fis c a lisation . d l l

#### Sy n tax

public class Coordinate

## **P**roperties

## CashPointClosing

Der Kassenabschluss wird ein-, mehrmals oder kalendertagübergreifend für eine Kasse erstellt.

Declaration

```
[JsonProperty("cash_point_closing")]
public CashPointClosing CashPointClosing { get; set; }
```
Property Value

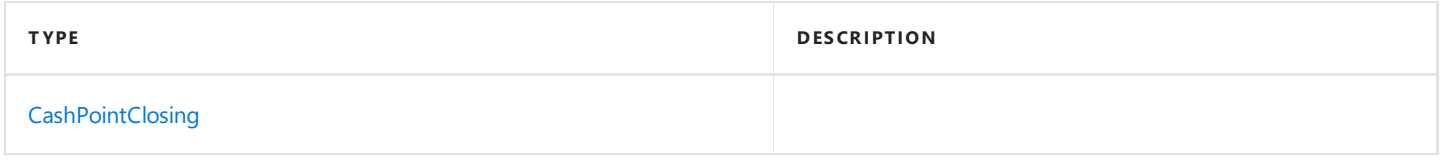

## Methods

## FromJson(String)

Declaration

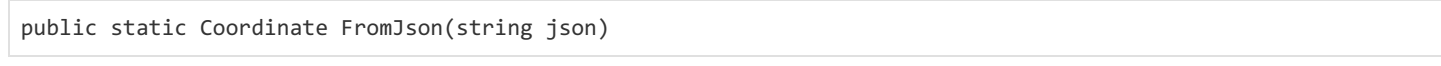

### P arameters

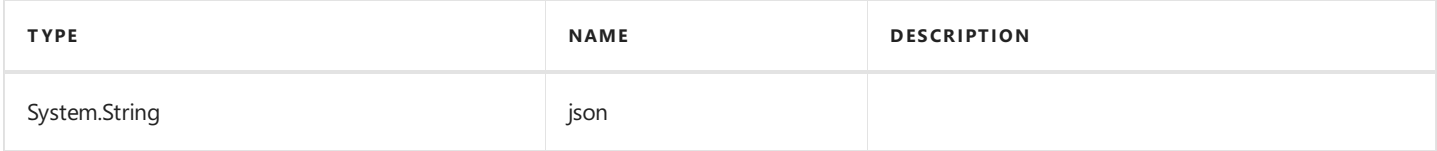

**Returns** 

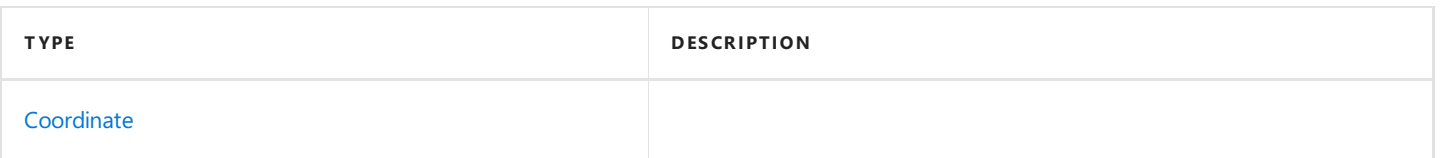

Extension Methods

[Serialize.ToJson\(Coordinate\)](#page-215-0)

# Enum CountryCode

## Ländercode nach ISO 3166 alpha-3

#### N am e space: RetailForce.Fiscalisation.Implementation.German[y.Tax](#page-123-0)onomy

A s se m b ly: Retail Force . Fiscalisation . dll

#### Sy n tax

public enum CountryCode

#### Fields

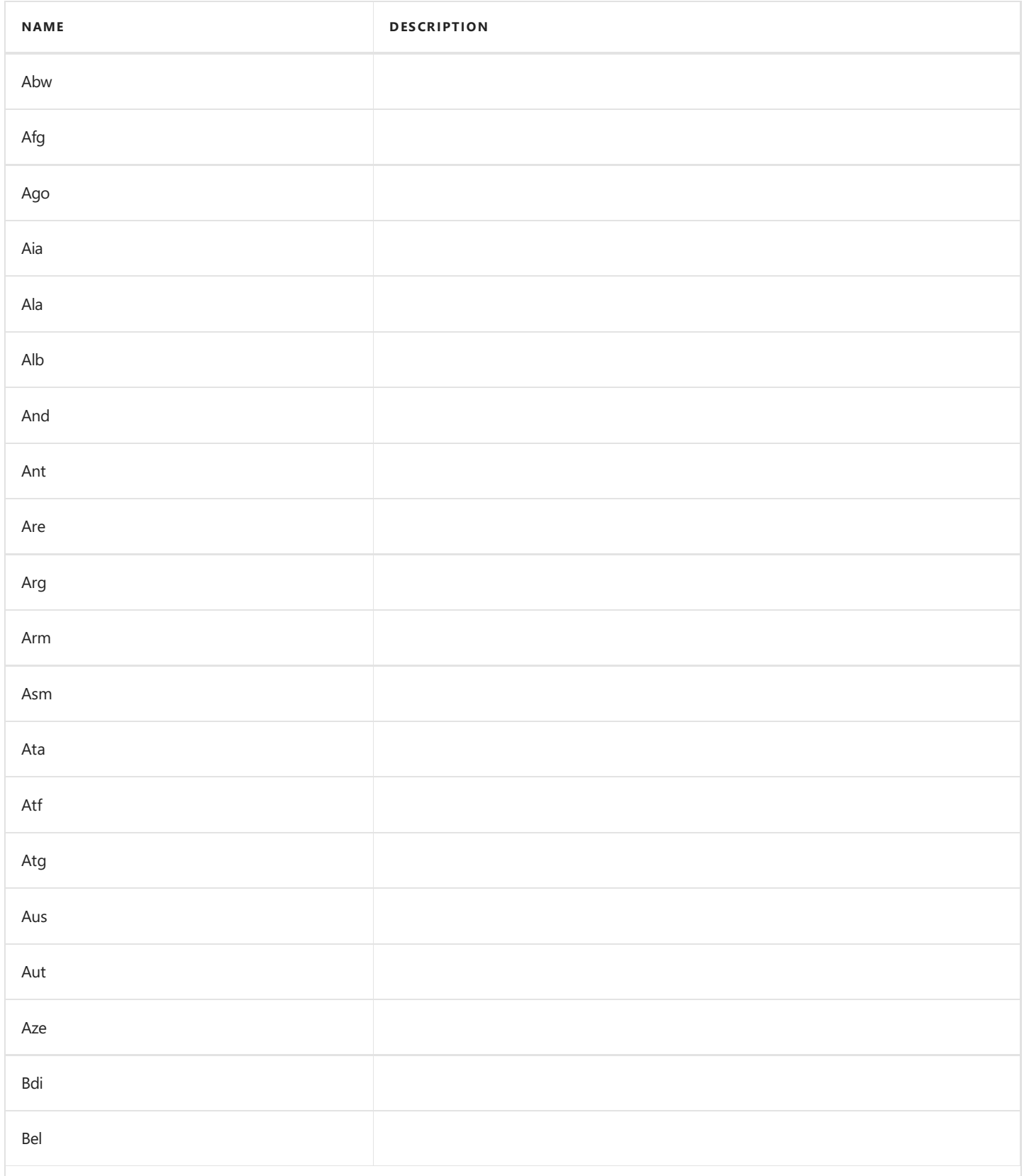

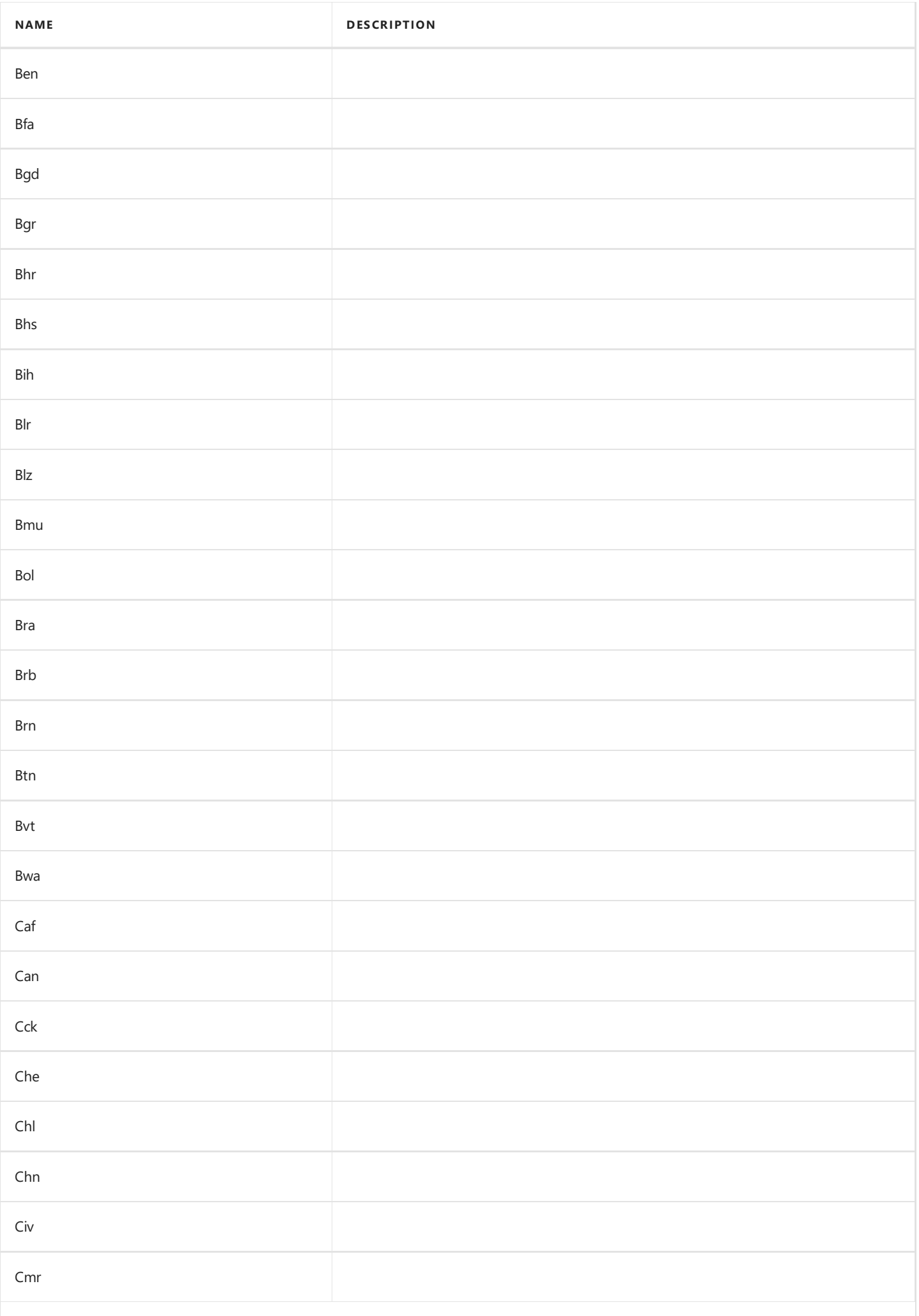

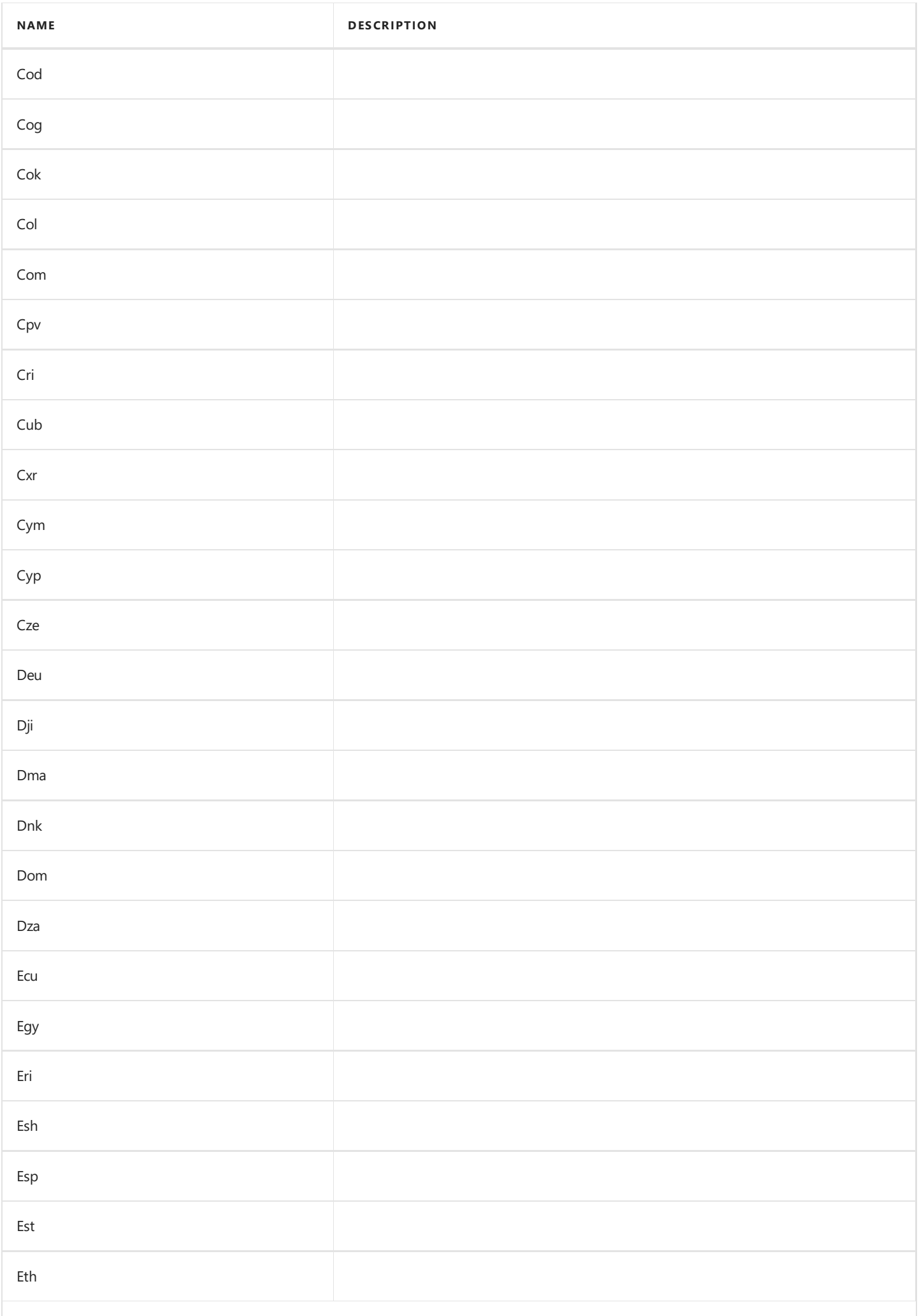

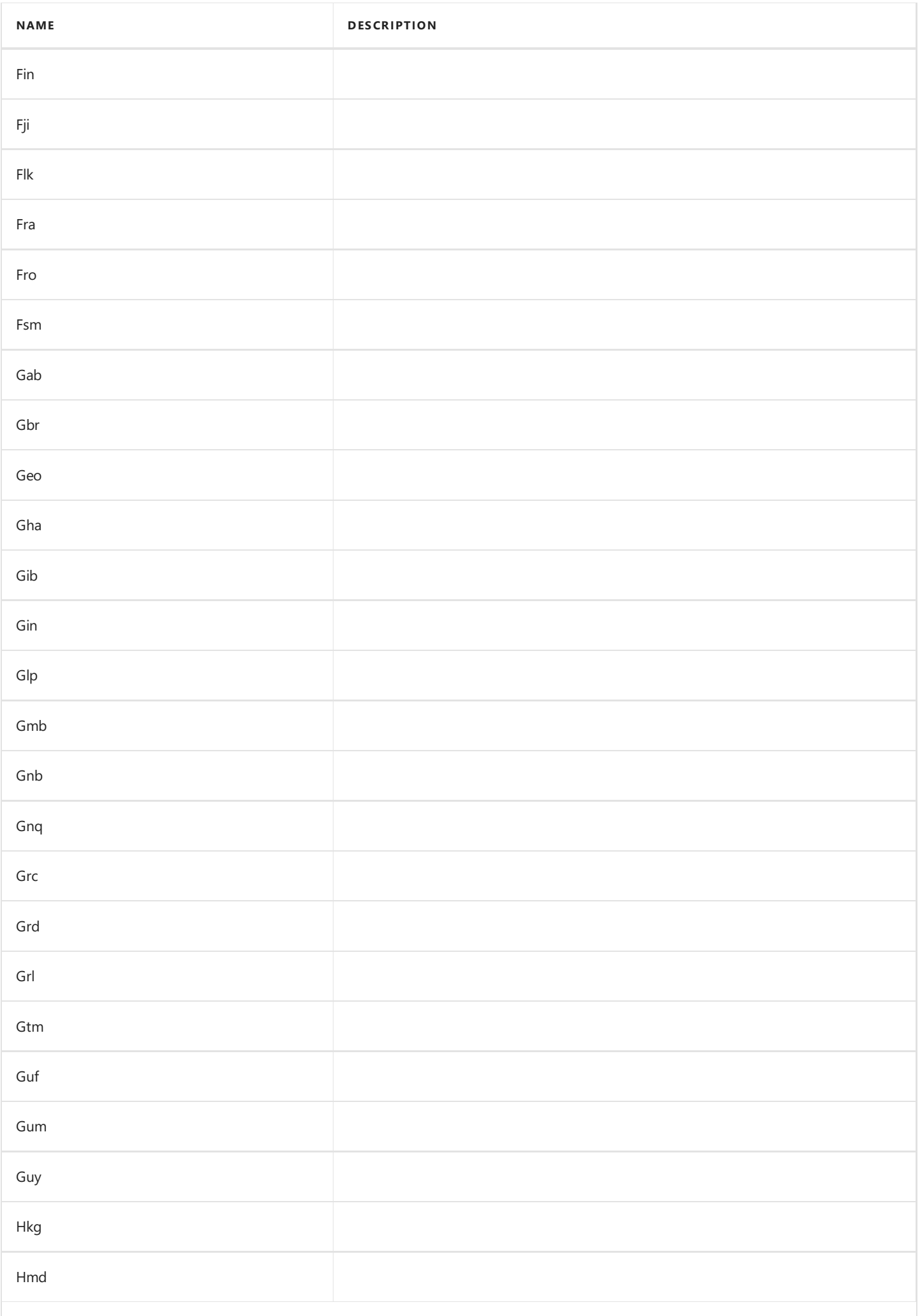

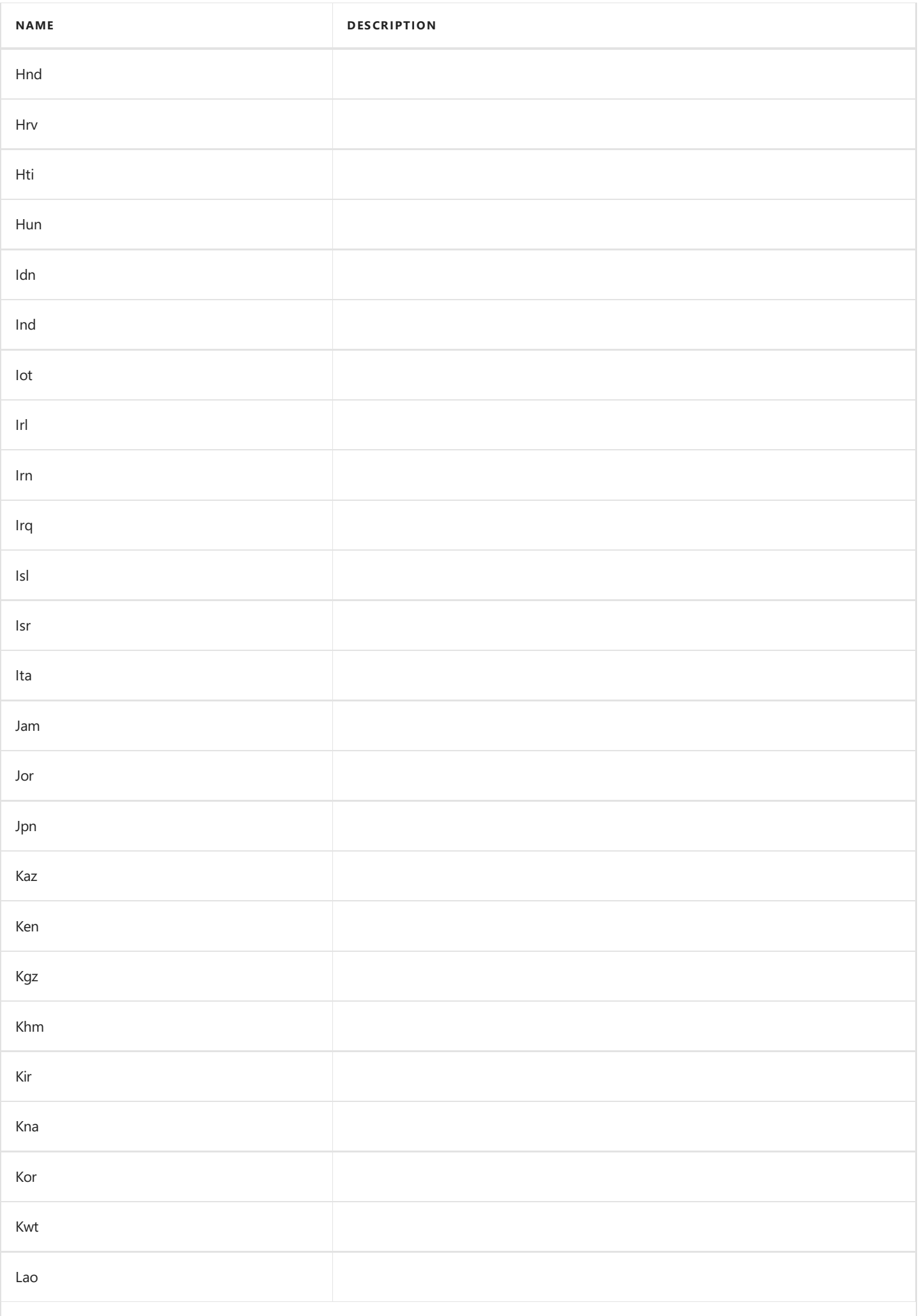

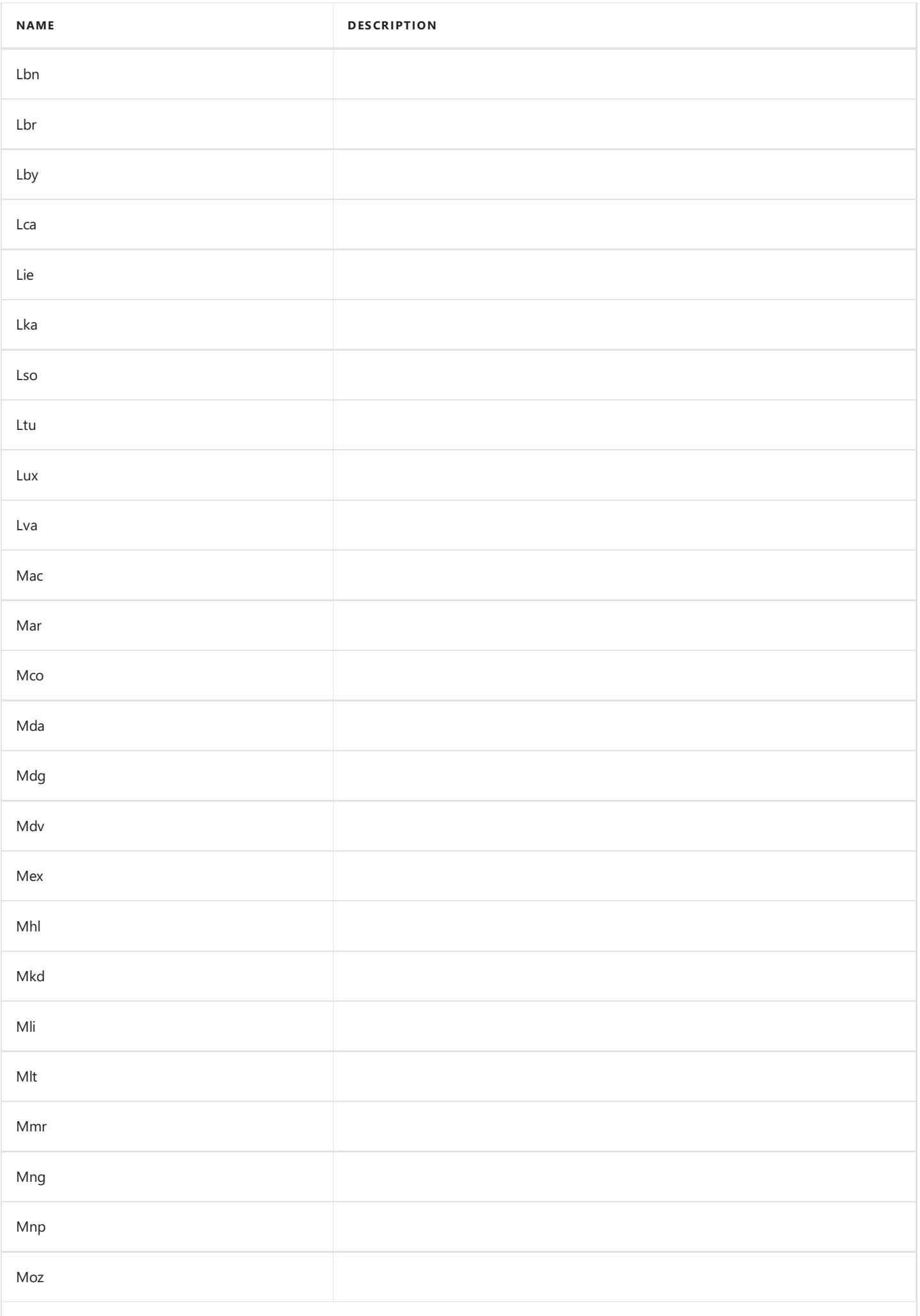

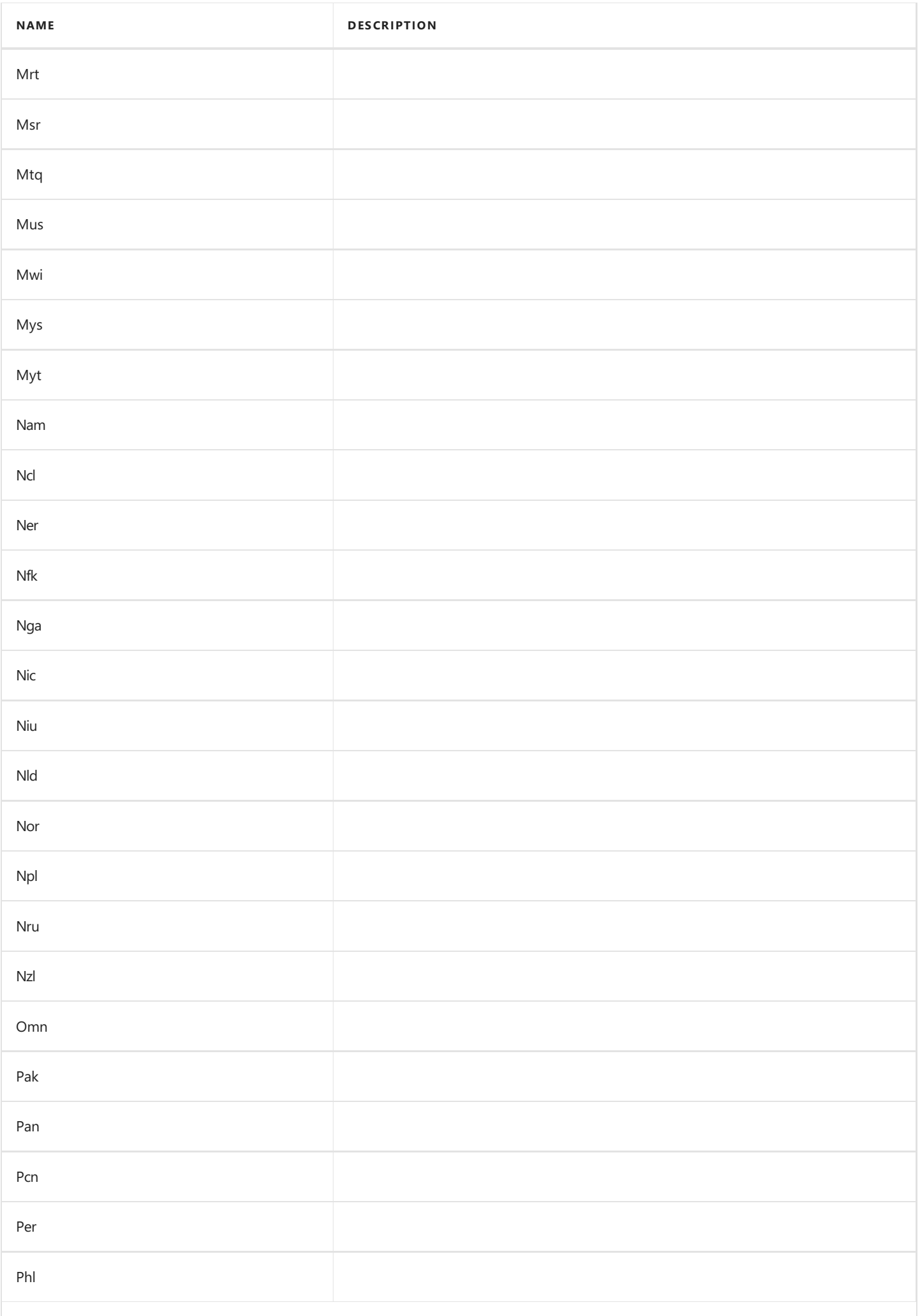

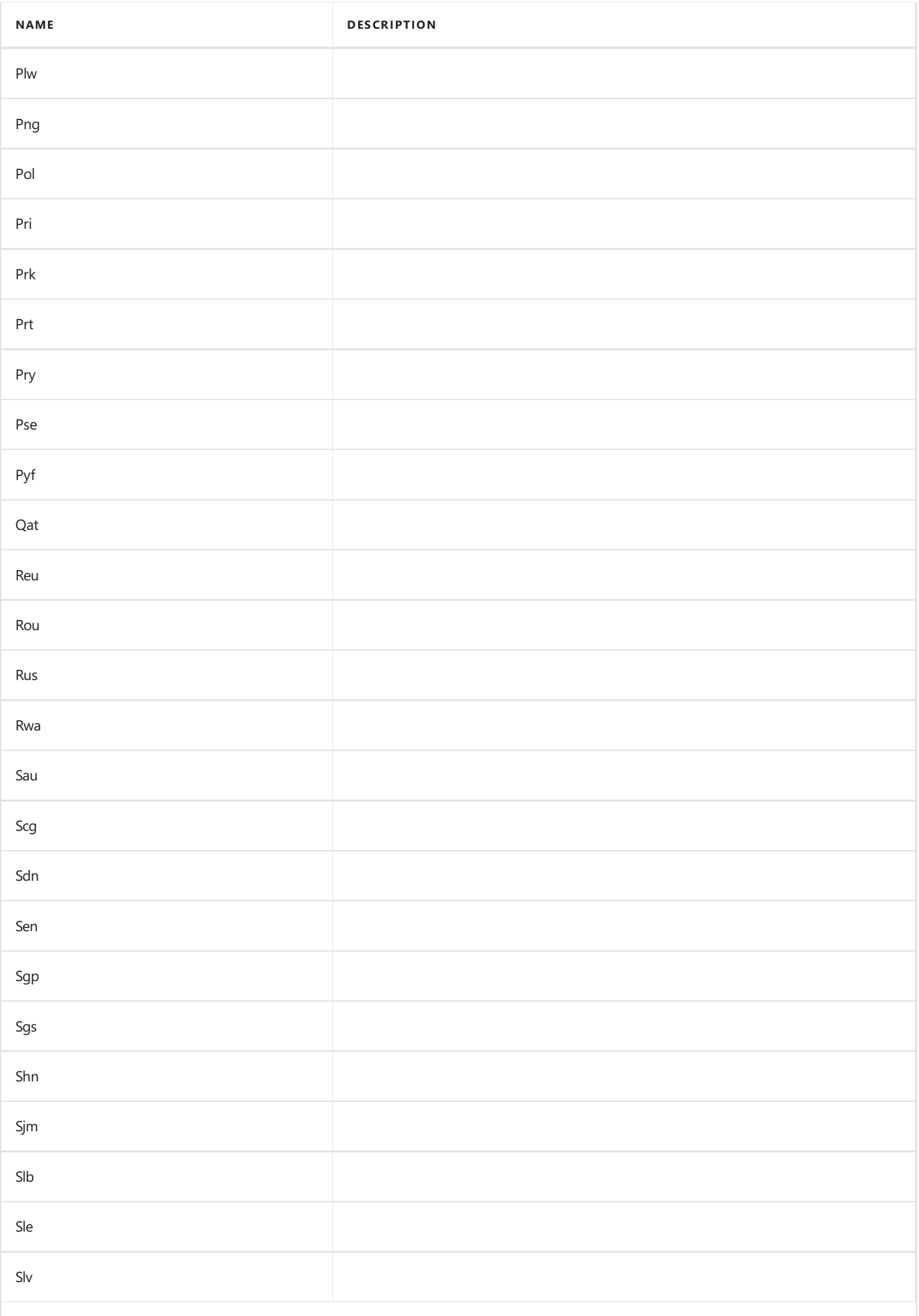

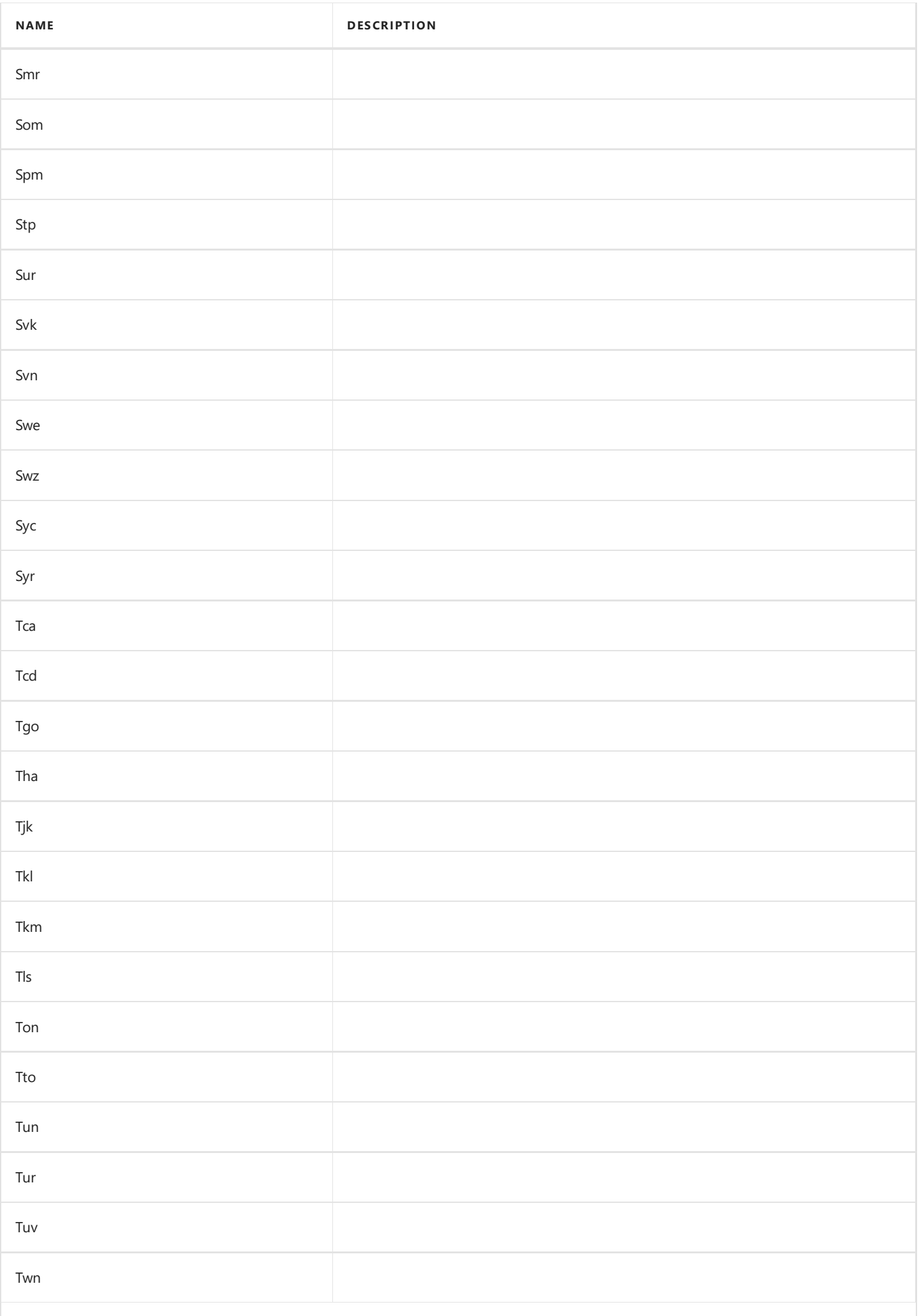

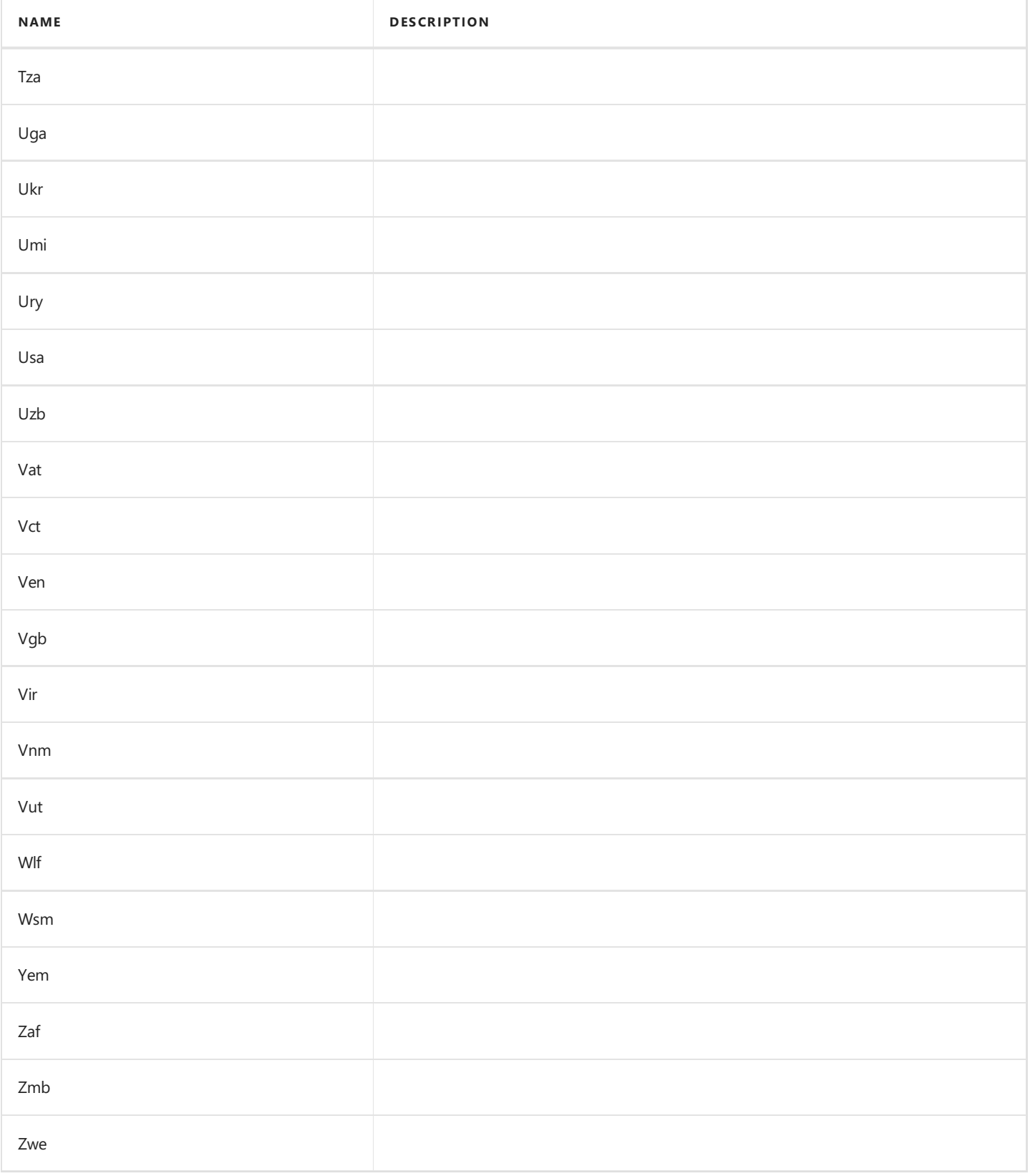

# Class CsvExport

**Inheritance** 

System.Object **CsvExport** 

Inherited Members

System.Object.Equals(System.Object) System.Object.Equals(System.Object, System.Object) System.Object.GetHashCode() System.Object.GetType() System.Object.MemberwiseClone() System.Object.ReferenceEquals(System.Object, System.Object) System.Object.ToString()

## N am e space: RetailForce.Fiscalisation.Implementation.German[y.Tax](#page-123-0)onomy

A s se m b ly: Retail Force . Fiscalisation . dll

Sy n tax

public class CsvExport

# Constructors

# CsvExport(ILogger)

Declaration

public CsvExport(ILogger logger)

#### **Parameters**

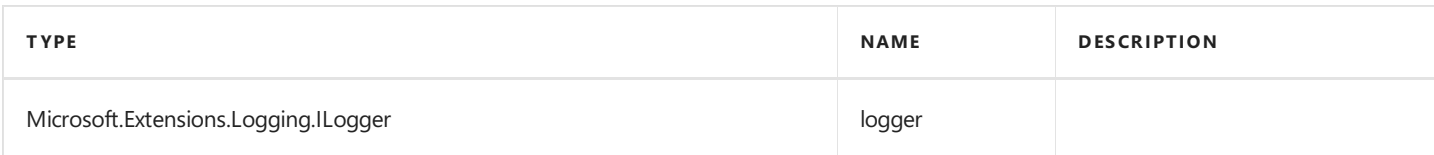

# Methods

# Export(List<CashPointClosing>, String)

**Declaration** 

public void Export(List<CashPointClosing> cashPointClosings, string exportPath)

#### **Parameters**

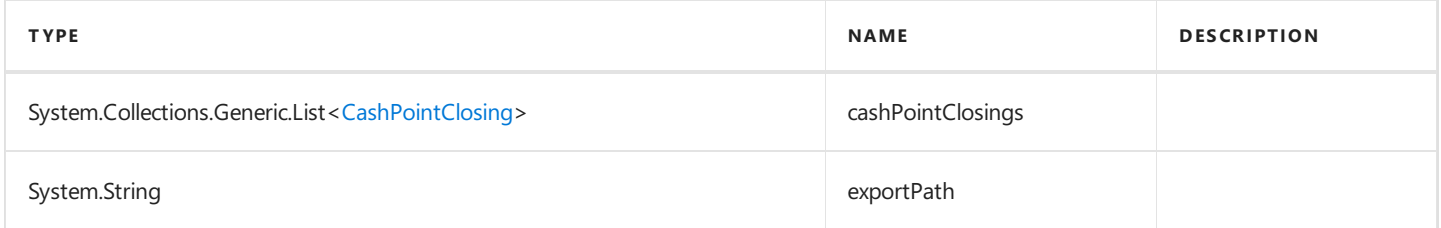

# **Enum Currency**

Jeder Kassenabschluss hat ausschließlich eine Basiswährung. Die Angabe der Basiswährung bezieht sich auf die Basiswährung der Kasse. Die Basiswährung wird dargestellt nach ISO 4217 (Spalte: ISO-Code) Bsp.: Euro = EUR; Alle Zahlungen in Fremdwährung auf dem Einzelbeleg werden im Kassenabschluss in die Basiswährung umgerechnet.

Namespace: RetailForce.Fiscalisation.Implementation.Germany.Taxonomy

Assembly: RetailForce.Fiscalisation.dll

Syntax

public enum Currency

#### Fields

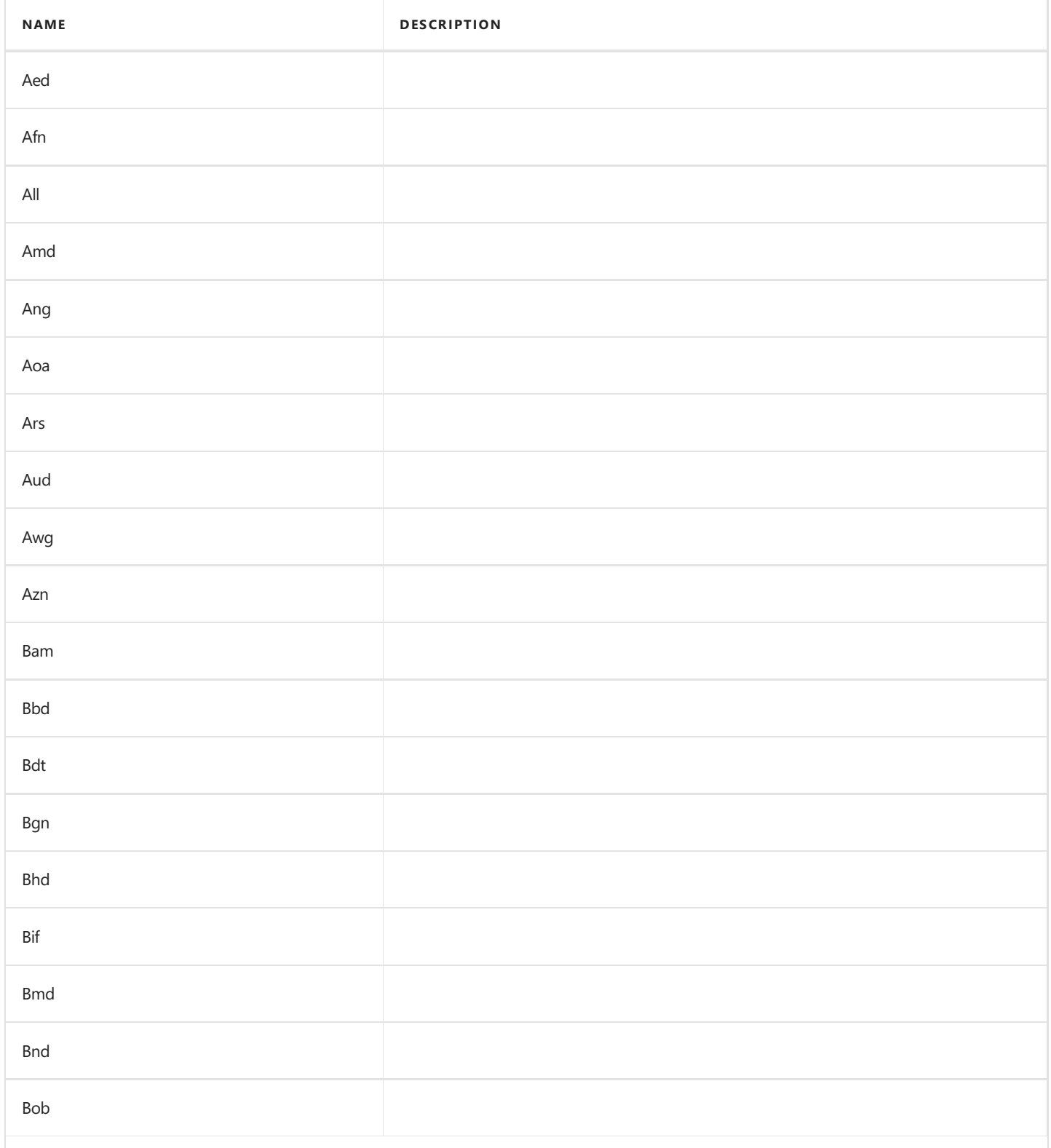

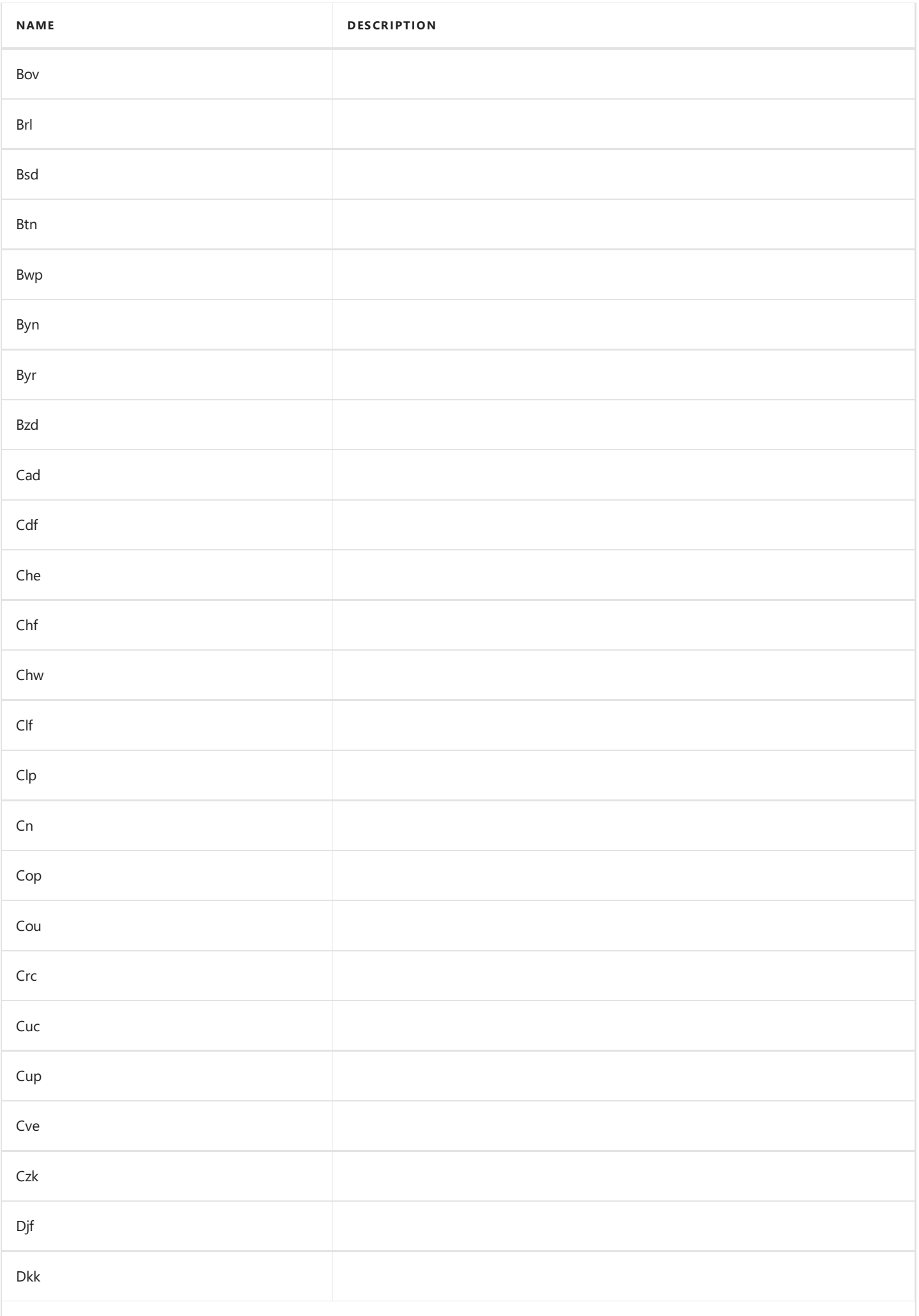

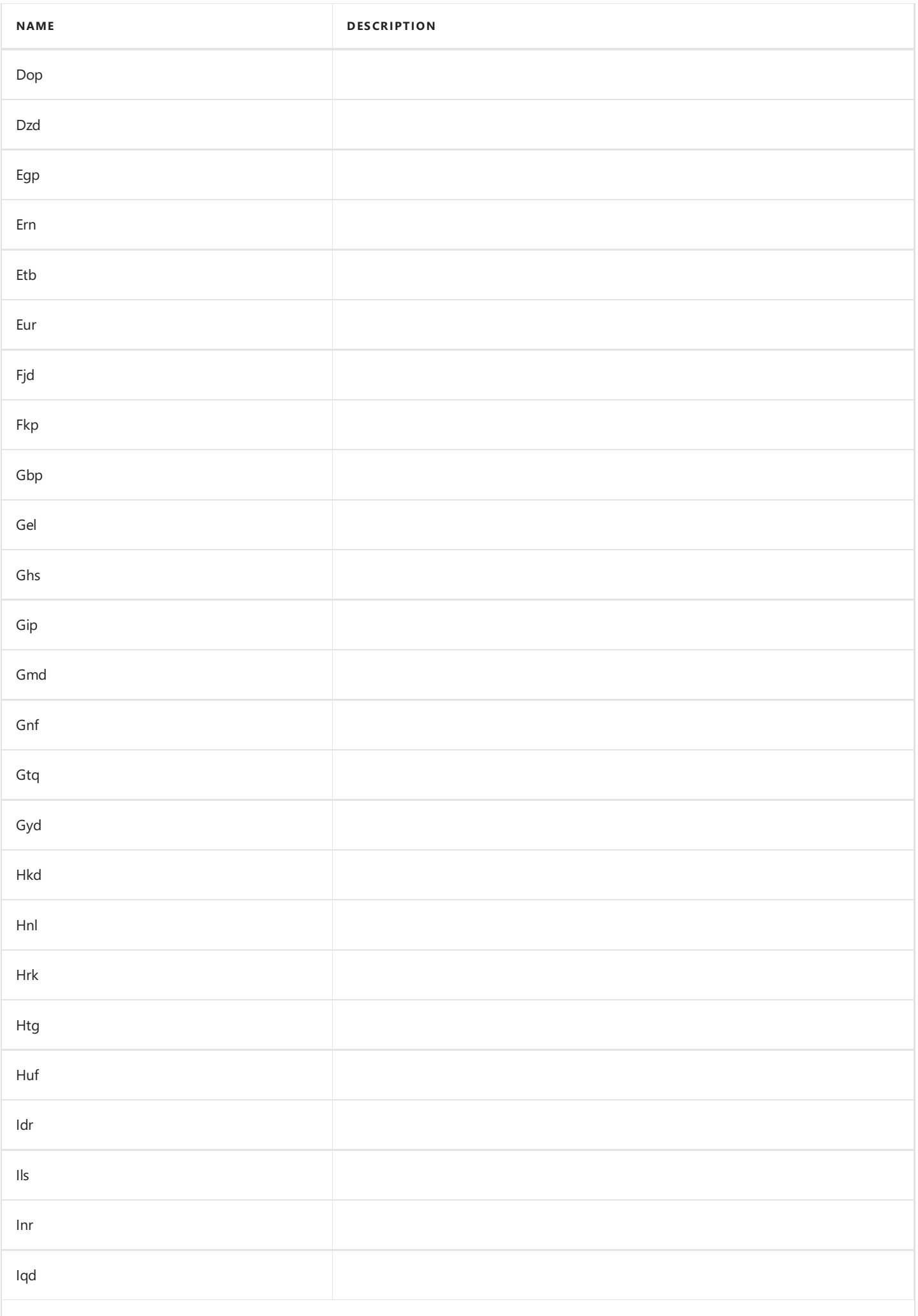

<span id="page-177-0"></span>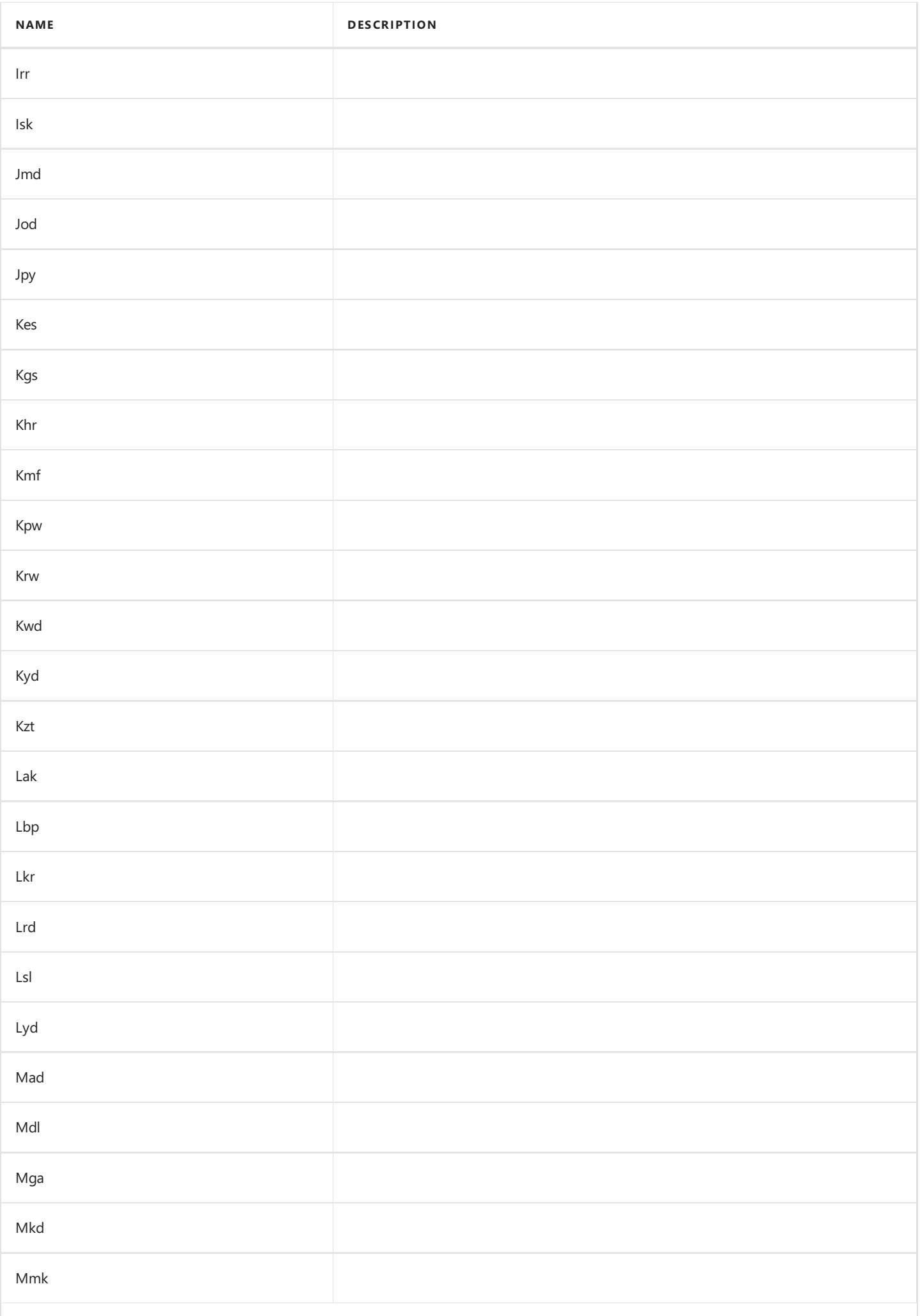

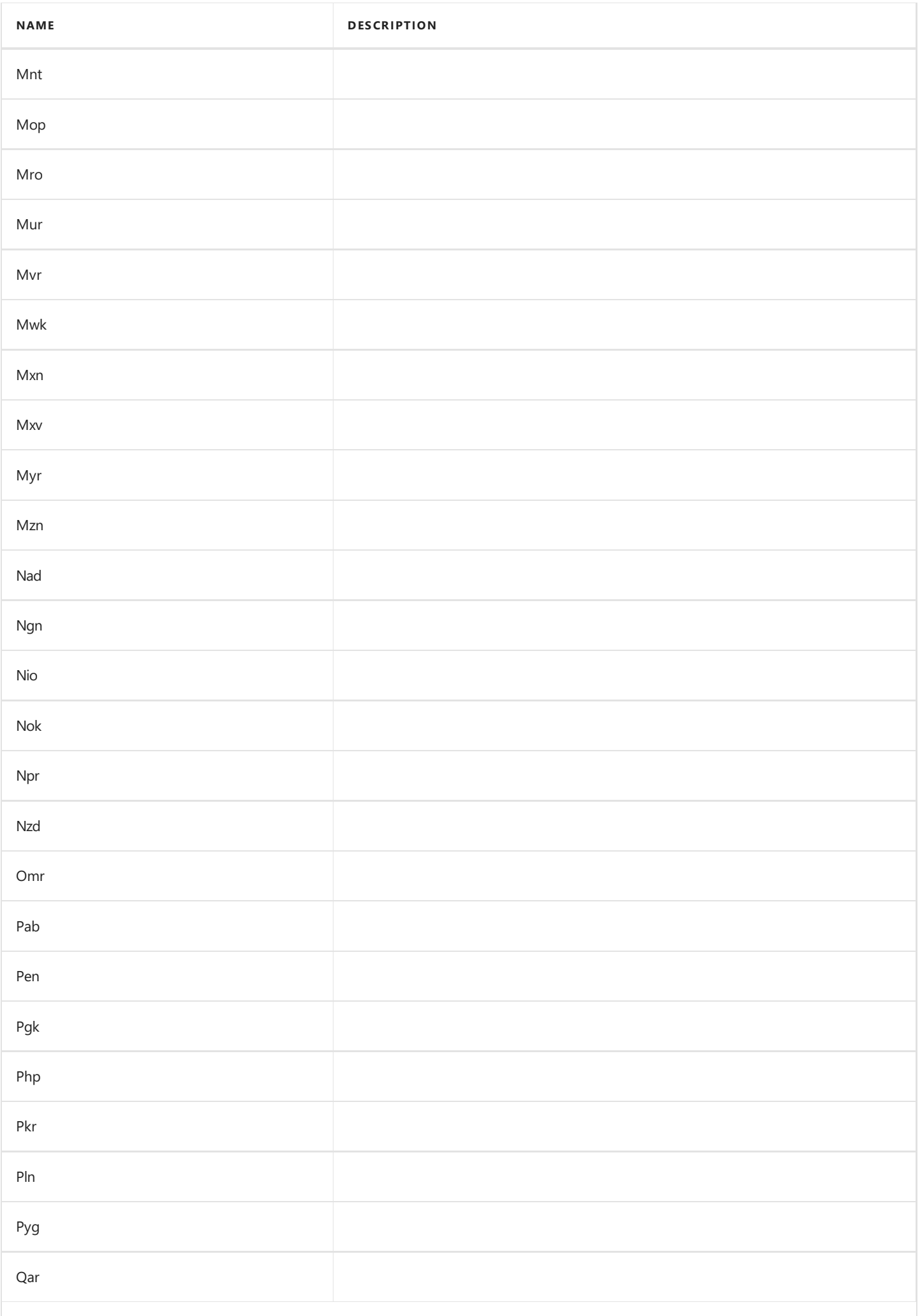

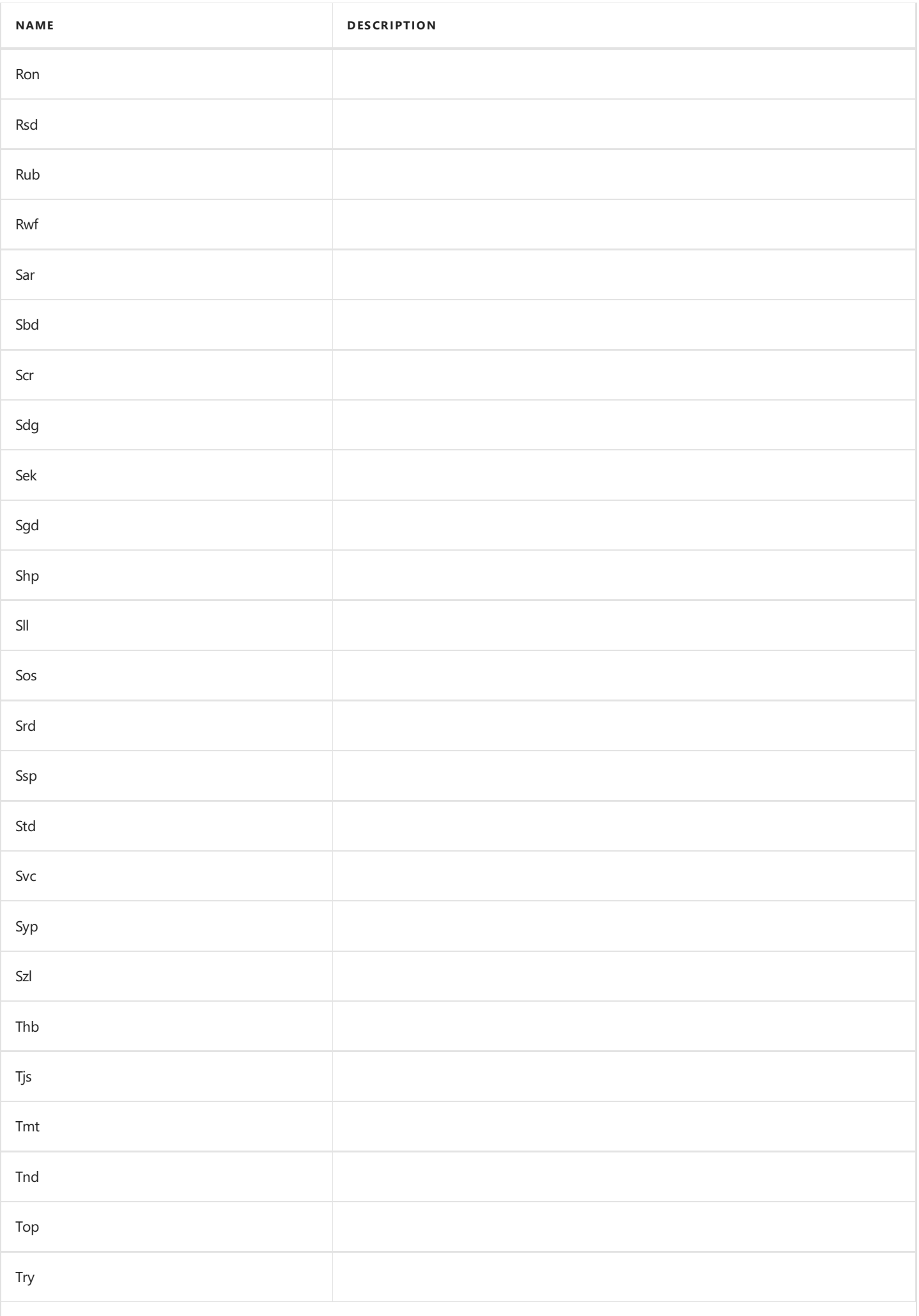
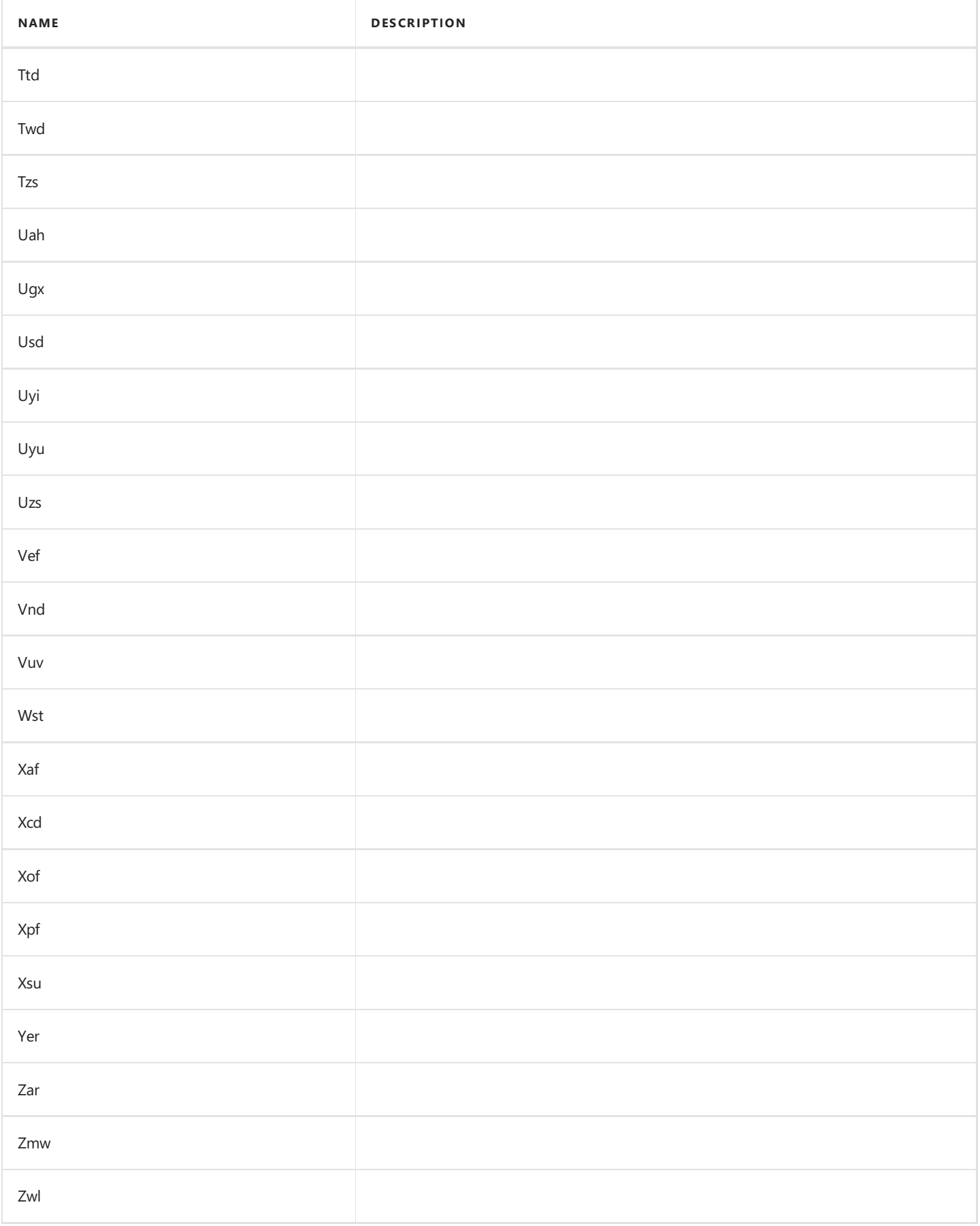

# Class CustomFieldDefinitions

Inheritance System.Object CustomFieldDefinitions Inherited Members System.Object.Equals(System.Object) System.Object.Equals(System.Object, System.Object) System.Object.GetHashCode() System.Object.GetType() System.Object.MemberwiseClone() System.Object.ReferenceEquals(System.Object, System.Object) System.Object.ToString() N am e space: RetailForce.Fiscalisation.Implementation.German[y.Tax](#page-123-0)onomy

A s se m b ly: Retail Force . Fiscalisation . dll

Sy n tax

public class CustomFieldDefinitions

# <span id="page-182-0"></span>Class CustomFields

sofern branchen- oder herstellerspezifische Informationen zusätzlich im Datensatz abgebildet werden sollen, für die jedoch keine geeigneten Positionen im Standard vorhanden sind, besteht die Möglichkeit, die Datensatzbeschreibung über benutzerdefinierte Positionen, sogenannte "Custom\_Fields", zu erweitern. Aufgrund der individuellen Erweiterung der Taxonomie haben diese Felder lediglich deklaratorischen Charakter und werden keiner automatisierten Weiterverarbeitung zugefügt

**Inheritance** System.Object CustomFields Inherited Members System.Object.Equals(System.Object) System.Object.Equals(System.Object, System.Object) System.Object.GetHashCode() System.Object.GetType() System.Object.MemberwiseClone() System.Object.ReferenceEquals(System.Object, System.Object) System.Object.ToString()

N am e space: RetailForce. Fiscalisation. Implementation. Germany. Taxonomy

A s s e m b ly: Retail Force . Fiscalisation . dll

Sy n tax

public class CustomFields

# Class Data

Bildet die Klammer um alle Bewegungsdaten eines Einzelbons. TransactionData unterscheiden die Daten in Gesamtbetrag mit Aufteilung in Zahlarten und umsatzsteuerliche Sachverhalte, Zusatznotizen, BonPositionen mit Artikel oder Warengruppenbezug und Bon Positionen ohne Artikel oder Warengruppenbezug.

**Inheritance** System.Object Data Inherited Members System.Object.Equals(System.Object) System.Object.Equals(System.Object, System.Object) System.Object.GetHashCode() System.Object.GetType() System.Object.MemberwiseClone() System.Object.ReferenceEquals(System.Object, System.Object) System.Object.ToString()

N am e space: RetailForce.Fiscalisation.Implementation.German[y.Tax](#page-123-0)onomy

A s se m b ly: Retail Force. Fiscalisation.dll

Sy n tax

#### public class Data

## **P** roperties

## AmountsPerVatId

Aufteilung des Gesamtbetrages einer Transaktion in dieEinzelbeträge nach ausgewiesenen Umsatzsteuersätzen.

Declaration

[JsonProperty("amounts\_per\_vat\_id", NullValueHandling = NullValueHandling.Ignore)] public List<VatAmountGrossAndNetReceipt> AmountsPerVatId { get; set; }

Property Value

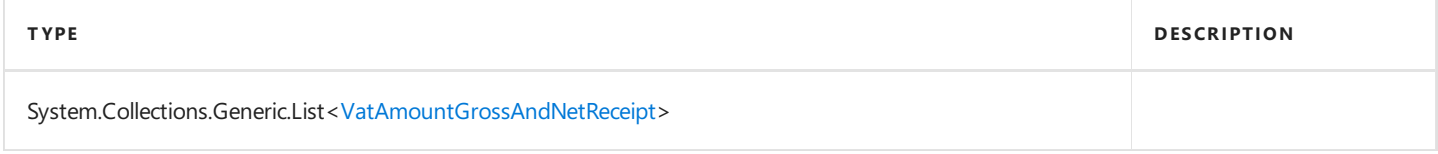

## FullAmountI nclVat

Declaration

[JsonProperty("full\_amount\_incl\_vat")] [JsonConverter(typeof(FluffyMinMaxValueCheckConverter))] public double FullAmountInclVat { get; set; }

#### Property Value

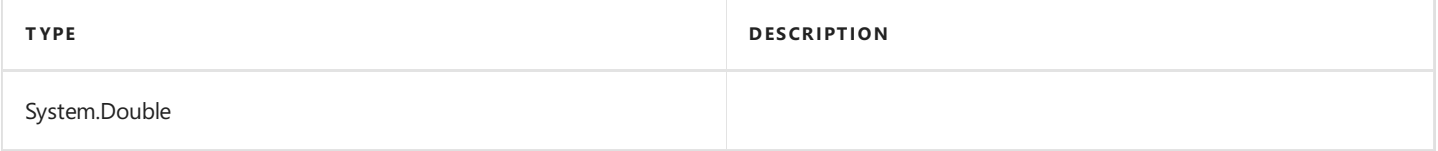

Lines

Jeder Bon der ein Geschäft an der Kasse definiert, wird als Transaktion bezeichnet. Eine Transaktion kann aus einer oder mehreren Geschäftsvorfällen bestehen. Diese Geschäftsvorfälle werden im Folgenden [lines] genannt. DieTaxonomie unterscheidet

zwischen ItemLine und TypeLine. Die ItemLine steht für Geschäftsvorfälle, die einen Bezug zu einem Artikel, Produkt oder einer Warengruppe besitzen.

## Declaration

```
[JsonProperty("lines", NullValueHandling = NullValueHandling.Ignore)]
public List<Line> Lines { get; set; }
```
#### Property Value

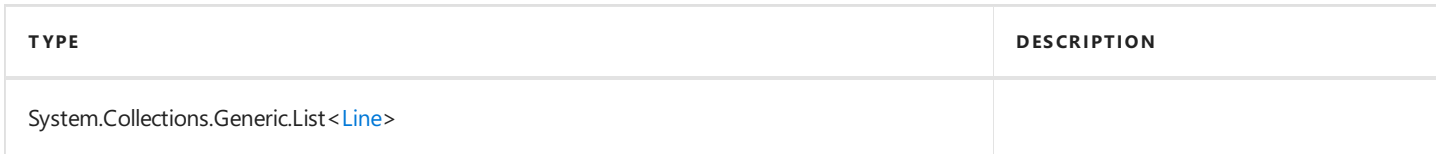

### Notes

Unter [notes] werden entsprechende Zusatznotizen erfasst.

#### Declaration

```
[JsonProperty("notes", NullValueHandling = NullValueHandling.Ignore)]
[JsonConverter(typeof(BraggadociousMinMaxLengthCheckConverter))]
public string Notes { get; set; }
```
#### Property Value

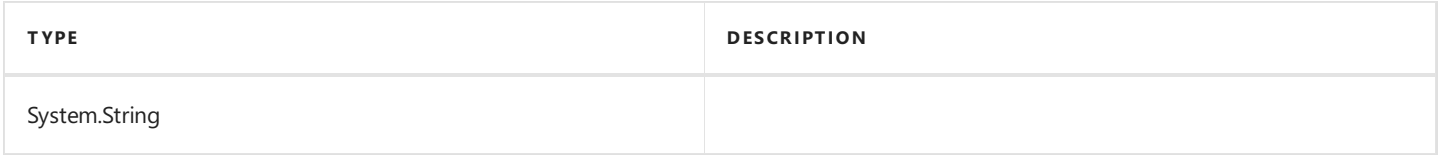

### PaymentTypes

Declaration

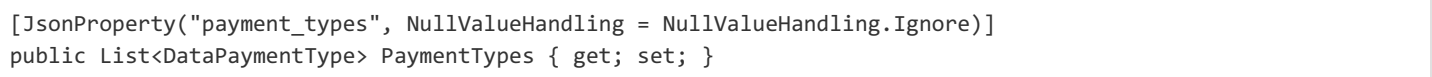

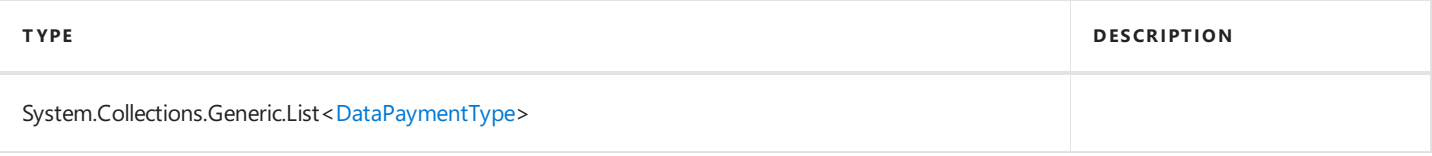

# <span id="page-185-0"></span>Class DataPaymentType

Unterteilung der gezahlten Beträge nach Zahlart und Währung.

**Inheritance** System.Object DataPaymentType Inherited Members System.Object.Equals(System.Object) System.Object.Equals(System.Object, System.Object) System.Object.GetHashCode() System.Object.GetType() System.Object.MemberwiseClone() System.Object.ReferenceEquals(System.Object, System.Object) System.Object.ToString()

N am e space: RetailForce.Fiscalisation.Implementation.German[y.Tax](#page-123-0)onomy

A s s e m b l y : R e tail F o r c e . Fis c a lisation . d l l

#### Sy n tax

public class DataPaymentType

## **P**roperties

## Amount

Declaration

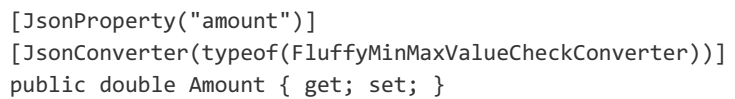

#### Property Value

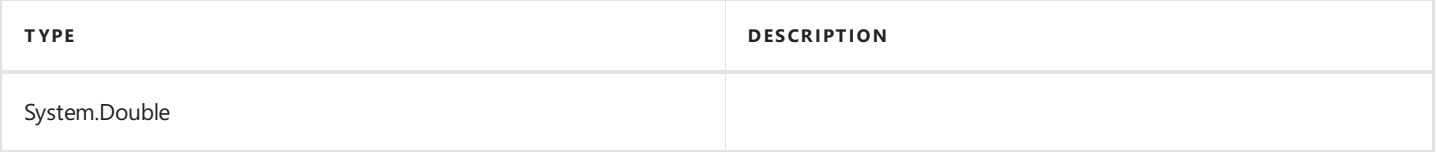

## CurrencyCode

**Declaration** 

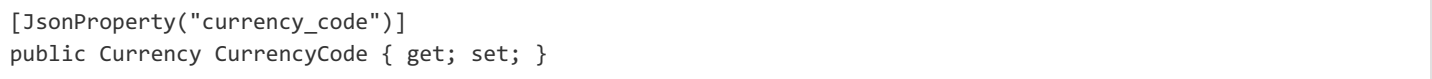

## Property Value

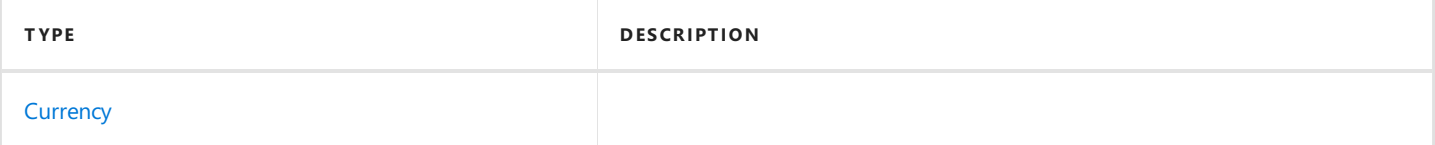

## CustomFields

Declaration

[JsonProperty("custom fields", NullValueHandling = NullValueHandling.Ignore)] public CustomFields CustomFields { get; set; }

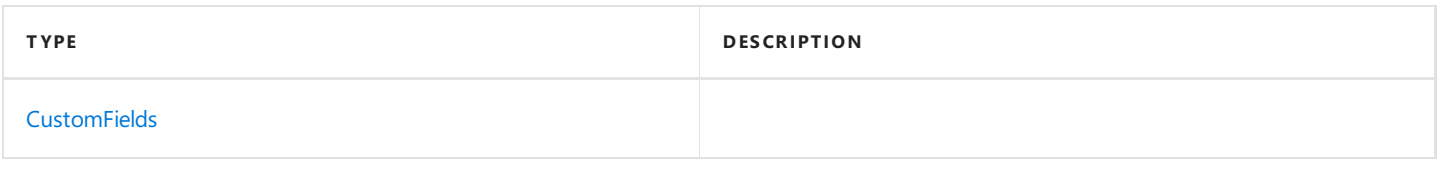

# ForeignAmount

Declaration

[JsonProperty("foreign\_amount", NullValueHandling = NullValueHandling.Ignore)] [JsonConverter(typeof(FluffyMinMaxValueCheckConverter))] public double? ForeignAmount { get; set; }

## Property Value

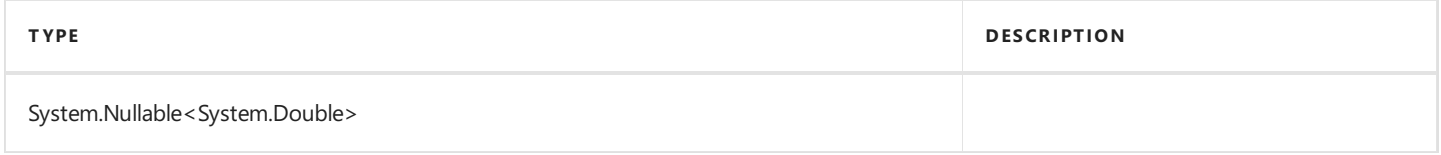

# Name

Declaration

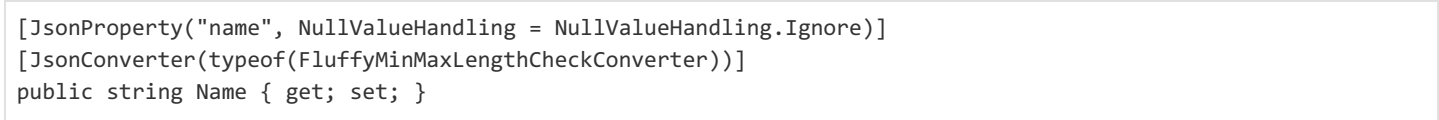

## Property Value

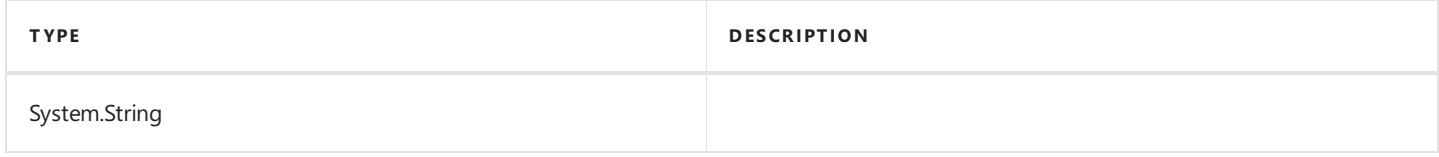

# Type

Declaration

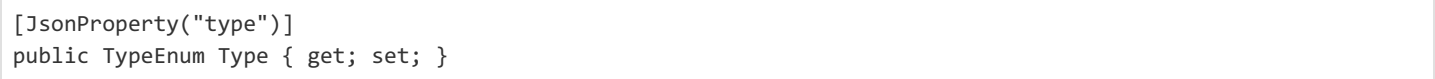

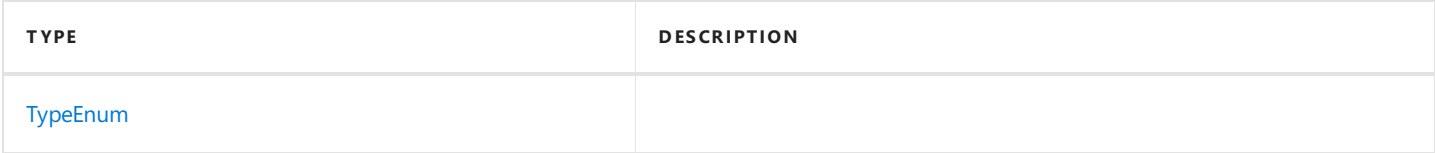

# <span id="page-187-0"></span>Class FinishTransaction

**Inheritance** 

System.Object FinishTransaction

Inherited Members

System.Object.Equals(System.Object) System.Object.Equals(System.Object, System.Object) System.Object.GetHashCode() System.Object.GetType() System.Object.MemberwiseClone() System.Object.ReferenceEquals(System.Object, System.Object) System.Object.ToString()

# N am e space: RetailForce.Fiscalisation.Implementation.German[y.Tax](#page-123-0)onomy

A s se m b ly: Retail Force . Fiscalisation . dll

Sy n tax

public class FinishTransaction

## **P** roperties

## LogTime

DieLog-Time der FinishTransaction-Operation der TSE nach ISO 8601 und RFC3339 - dieLog-Time muss mindestens so genau wiedegegeben werden, wie sie die TSE zur Signierung verwendet hat

## **Declaration**

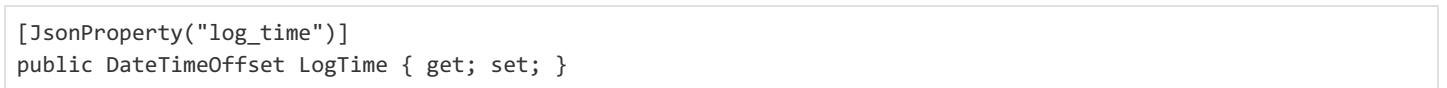

#### Property Value

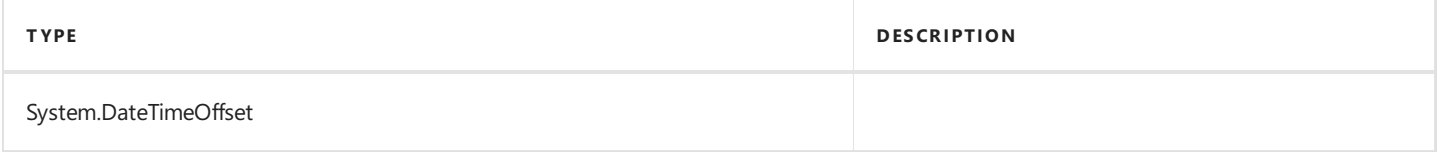

# P rocessData

Optional können hier auch die process\_data in mit übergeben werden

**Declaration** 

```
[JsonProperty("process_data", NullValueHandling = NullValueHandling.Ignore)]
public string ProcessData { get; set; }
```
## Property Value

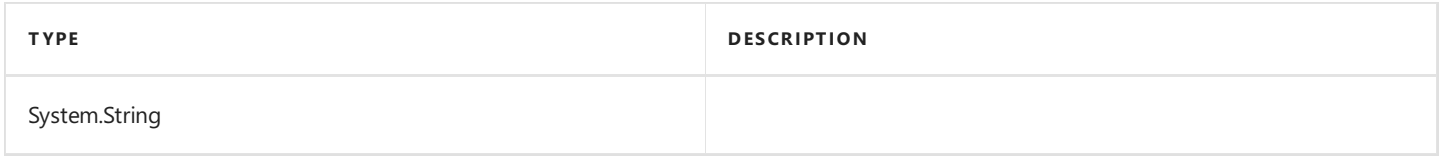

# P rocessType

Der processType der FinishTransaction-Operation, z.B. 'Kassenbeleg-V1'

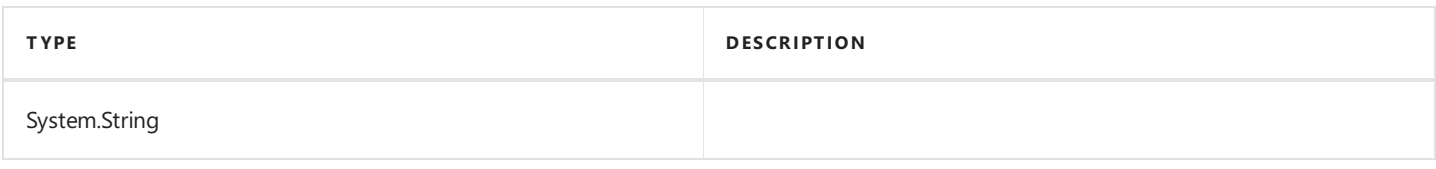

## Signature

# Die Signatur der TSE für die FinishTransaction-Operation in Base64-Kodierung

#### Declaration

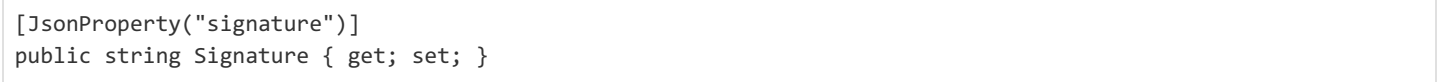

#### Property Value

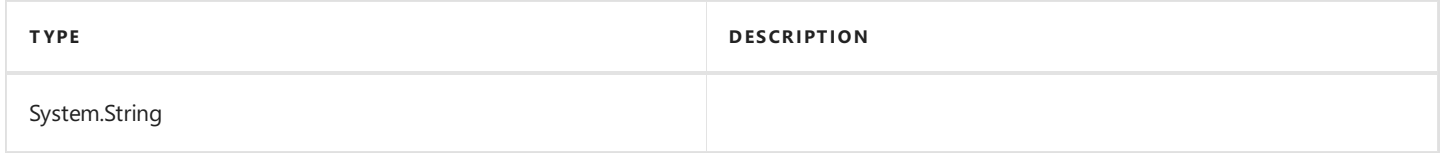

# **SignatureCounter**

Der Signaturzähler der TSE für die FinishTransaction-Operation

Declaration

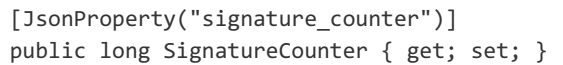

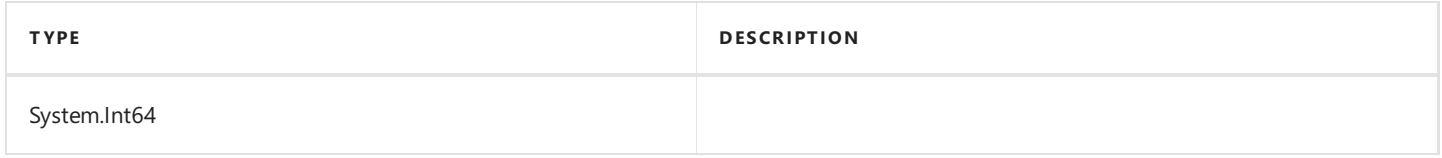

# Class FluffyTse

Auf die Transaktion bezogene Daten der Technischen Sicherheitseinrichtung (TSE) im Sinne der deutschen Kassensicherungsverordnung - KassenSichV

**Inheritance** System.Object FluffyTse Inherited Members System.Object.Equals(System.Object) System.Object.Equals(System.Object, System.Object) System.Object.GetHashCode() System.Object.GetType() System.Object.MemberwiseClone() System.Object.ReferenceEquals(System.Object, System.Object) System.Object.ToString()

N am e space: RetailForce.Fiscalisation.Implementation.German[y.Tax](#page-123-0)onomy

Assembly: RetailForce.Fiscalisation.dll

Sy n tax

public class FluffyTse

## **P**roperties

## ErrorDescription

Bei TSE-Ausfall oder Fehler sollte hier eine aussagekräftige Fehlerbeschreibung eingetragen werden.

Declaration

```
[JsonProperty("error_description", NullValueHandling = NullValueHandling.Ignore)]
[JsonConverter(typeof(MinMaxLengthCheckConverter1))]
public string ErrorDescription { get; set; }
```
Property Value

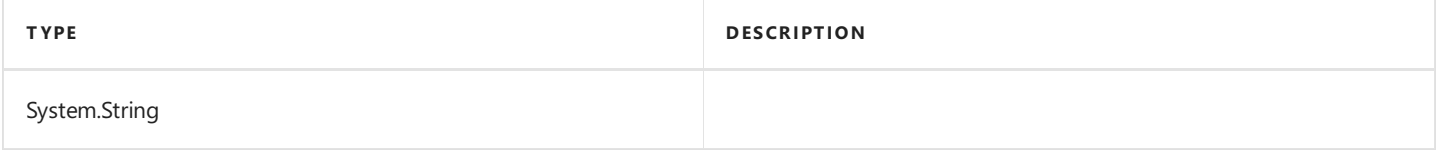

## FinishTransaction

**Declaration** 

[JsonProperty("finish transaction", NullValueHandling = NullValueHandling.Ignore)] public FinishTransaction FinishTransaction { get; set; }

## Property Value

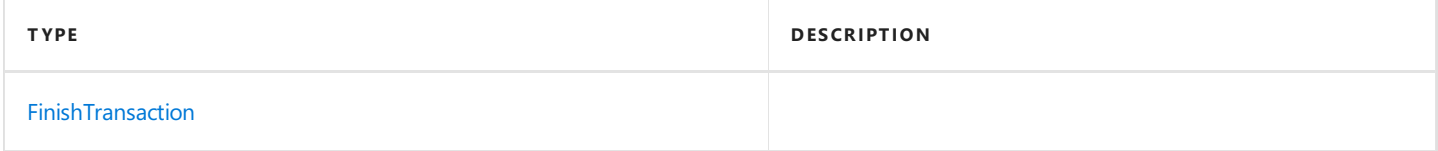

# ModuleId

Die Id der für diese Transaktion verwendete TSE

```
[JsonProperty("module_id", NullValueHandling = NullValueHandling.Ignore)]
public long? ModuleId { get; set; }
```
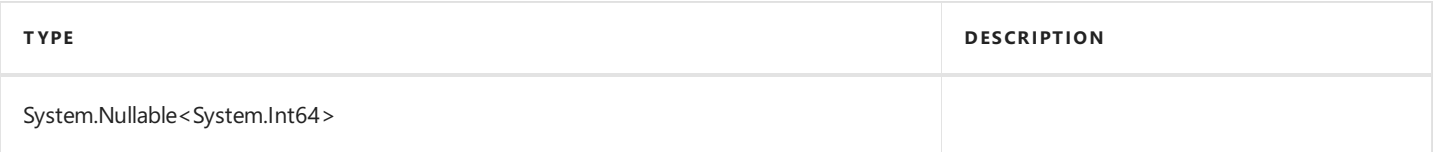

#### **StartTransaction**

Declaration

[JsonProperty("start\_transaction", NullValueHandling = NullValueHandling.Ignore)] public StartTransaction StartTransaction { get; set; }

#### Property Value

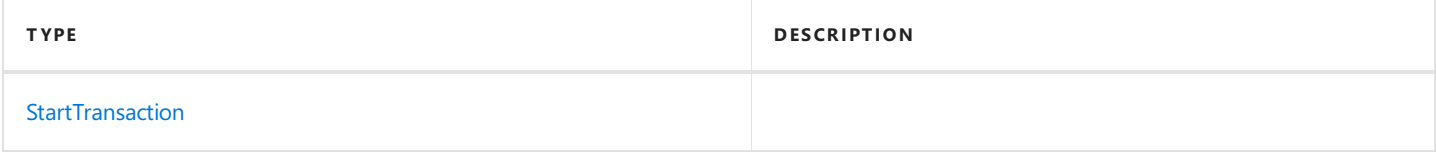

## **TransactionNumber**

#### DieTransaktionsnummer der TSE-Transaktion

Declaration

```
[JsonProperty("transaction_number", NullValueHandling = NullValueHandling.Ignore)]
public long? TransactionNumber { get; set; }
```
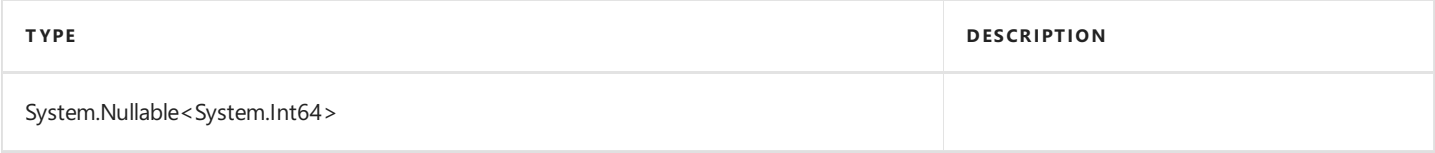

# Class Item

Innerhalb des Geschäftsvorfalles bildet der item die Klammer um alle Artikelspezifischen Informationen.

**Inheritance** 

System.Object Item

Inherited Members

System.Object.Equals(System.Object) System.Object.Equals(System.Object, System.Object) System.Object.GetHashCode() System.Object.GetType() System.Object.MemberwiseClone() System.Object.ReferenceEquals(System.Object, System.Object) System.Object.ToString()

N am e space: RetailForce. Fiscalisation. Implementation. Germany. Taxonomy

A s s e m b ly: Retail Force. Fiscalisation.dll

Sy n tax

public class Item

## **P**roperties

## B aseAmountsPerVatId

Der Artikelumsatz pro Steuersatz ohne Berücksichtigung von Rabatt und Aufschlag

**Declaration** 

```
[JsonProperty("base_amounts_per_vat_id", NullValueHandling = NullValueHandling.Ignore)]
public List<VatAmountOnly> BaseAmountsPerVatId { get; set; }
```
Property Value

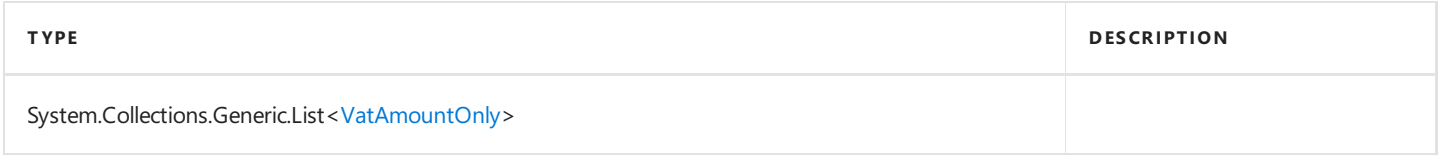

# CustomFields

Declaration

```
[JsonProperty("custom fields", NullValueHandling = NullValueHandling.Ignore)]
public CustomFields CustomFields { get; set; }
```
Property Value

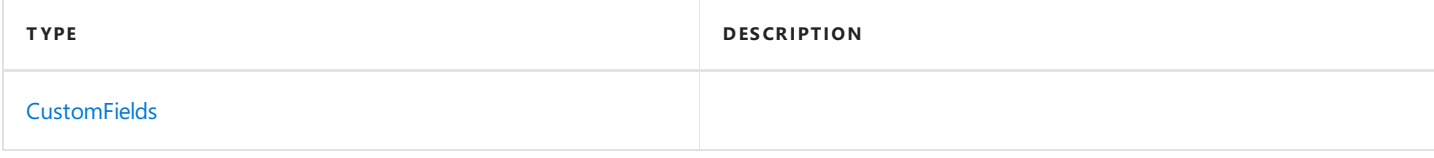

# DiscountsPerVatId

## Der Artikelrabatt pro Steuersatz

<span id="page-192-0"></span>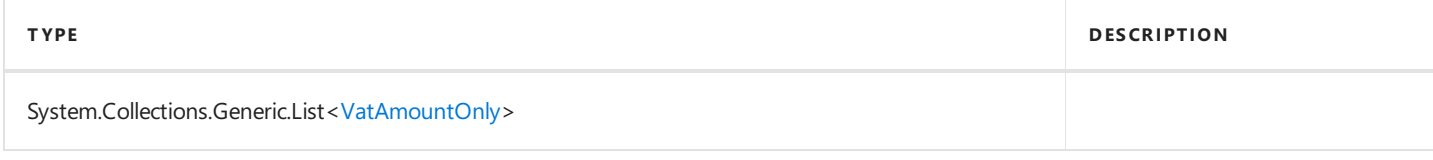

## ExtraAmountsPerVatId

### Der Artikelaufschlag pro Steuersatz

**Declaration** 

```
[JsonProperty("extra_amounts_per_vat_id", NullValueHandling = NullValueHandling.Ignore)]
public List<VatAmountOnly> ExtraAmountsPerVatId { get; set; }
```
#### Property Value

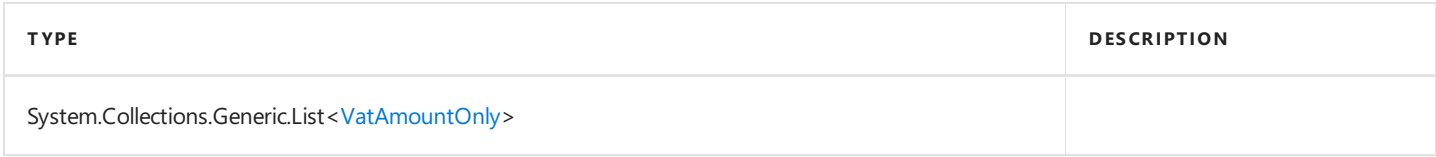

### GroupId

#### Eindeutige ID der Warengruppe, z.B. die Warengruppennummer

#### Declaration

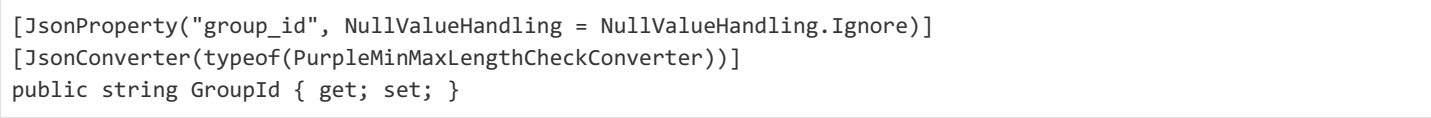

#### Property Value

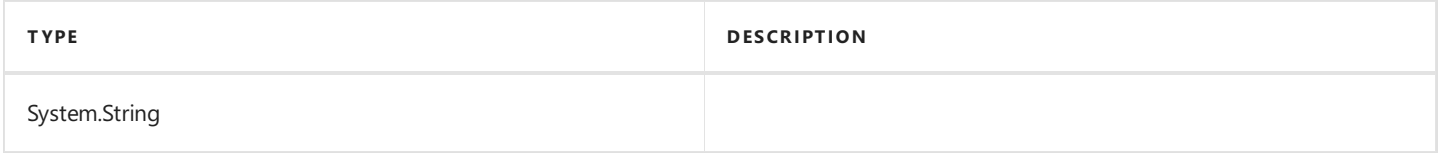

## GroupName

#### Bezeichnet den Namen der Warengruppe

Declaration

```
[JsonProperty("group_name", NullValueHandling = NullValueHandling.Ignore)]
[JsonConverter(typeof(IndigoMinMaxLengthCheckConverter))]
public string GroupName { get; set; }
```
#### Property Value

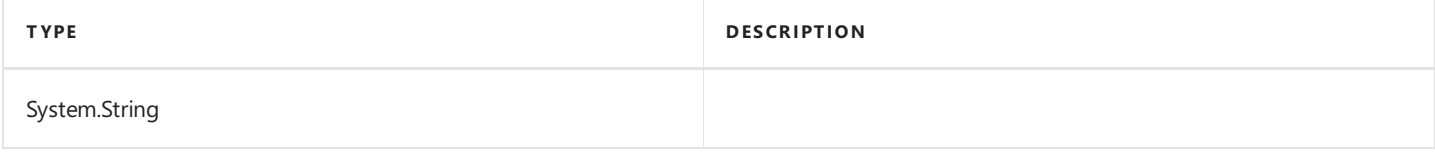

## Gtin

Die Global Trade Item Number (GTIN) ist eine internationale, unverwechselbare Nummer zur Kennzeichnung von Produkten. Sie wird weltweit von der GS1 verwaltet und vergeben. Die früher übliche Bezeichnung European Article Number (EAN) wurde 2009 von der GTIN abgelöst.

## [JsonProperty("gtin", NullValueHandling = NullValueHandling.Ignore)] [JsonConverter(typeof(IndigoMinMaxLengthCheckConverter))] public string Gtin { get; set; }

Property Value

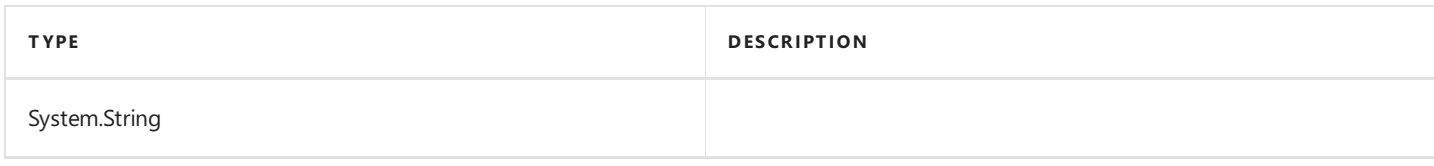

# Number

Bezeichnet eine eindeutige Nummer, mit der der Artikel, das Produkt bzw. die Warengruppe in den Systemen des Unternehmens gepflegt und verwaltet wird.

Declaration

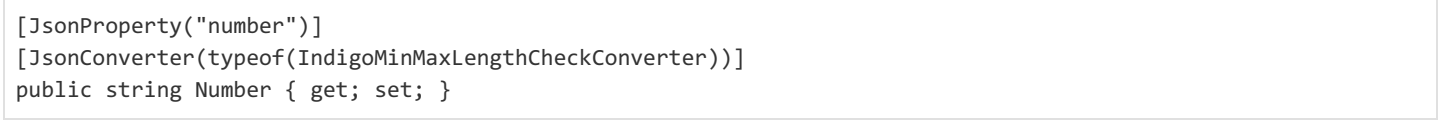

#### Property Value

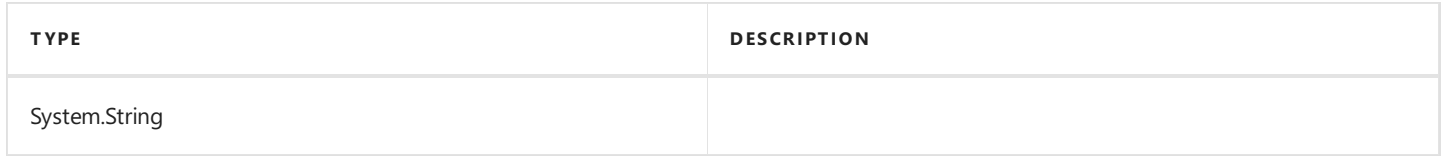

# P ricePerUnit

PricePerUnit ist der Artikelgrundpreis für Menge quantity factor der mit quantity measure spezifizierten Maßeinheit.

Declaration

[JsonProperty("price\_per\_unit")] [JsonConverter(typeof(PurpleMinMaxValueCheckConverter))] public double PricePerUnit { get; set; }

#### Property Value

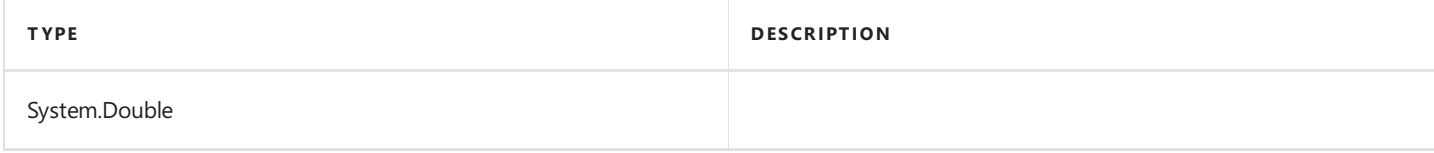

## Quantity

**Declaration** 

```
[JsonProperty("quantity")]
[JsonConverter(typeof(StickyMinMaxValueCheckConverter))]
public double Quantity { get; set; }
```
### Property Value

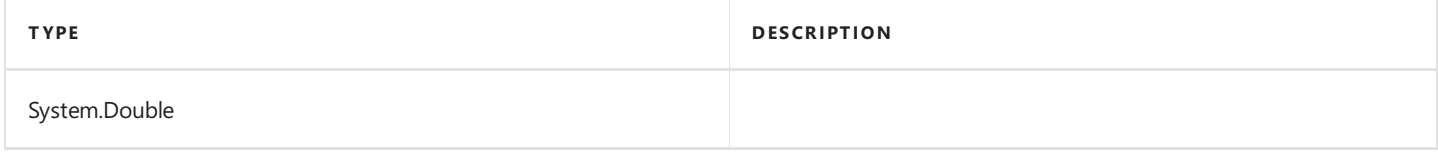

# QuantityFactor

```
[JsonProperty("quantity_factor", NullValueHandling = NullValueHandling.Ignore)]
public double? QuantityFactor { get; set; }
```
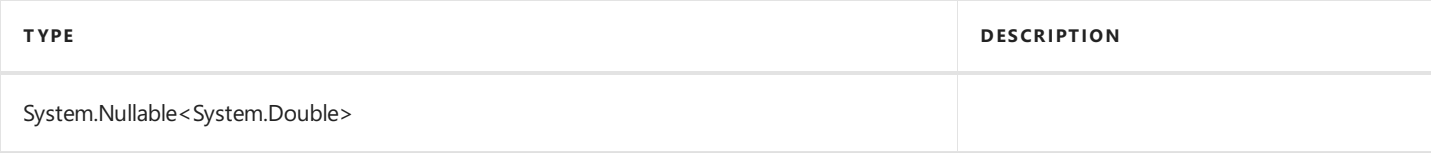

#### QuantityMeasure

### Measure bezeichnet die Maßeinheit. Ist das Feld Maßeinheit leer, so gilt automatisch die Einheit Stück

Declaration

```
[JsonProperty("quantity_measure", NullValueHandling = NullValueHandling.Ignore)]
[JsonConverter(typeof(IndigoMinMaxLengthCheckConverter))]
public string QuantityMeasure { get; set; }
```
#### Property Value

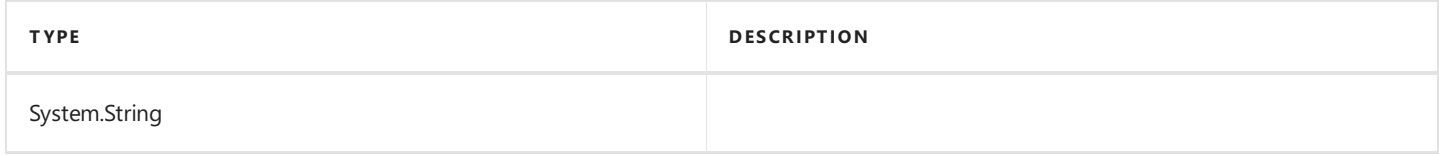

### SubItems

Die SubItems schaffen die Möglichkeit, die Zusammensetzung von verkauften Produkten bzw. Warengruppenbezeichnungen auf Artikelebene zu erklären. Beispiel: Menül = Cola und Hamburger. Die SubItems müssen nicht gefüllt werden. Sie haben erklärenden Charakter und keine Aussagekraft bezüglich Preis und Umsatzsteuer.

Declaration

```
[JsonProperty("sub items", NullValueHandling = NullValueHandling.Ignore)]
public List<SubItem> SubItems { get; set; }
```
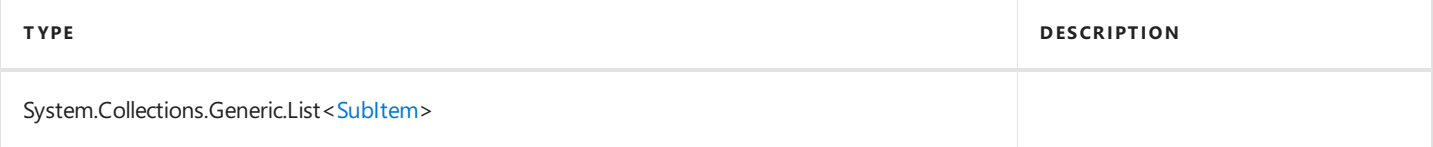

# Class Line

**Inheritance** 

System.Object Line

Inherited Members

System.Object.Equals(System.Object) System.Object.Equals(System.Object, System.Object) System.Object.GetHashCode() System.Object.GetType() System.Object.MemberwiseClone() System.Object.ReferenceEquals(System.Object, System.Object) System.Object.ToString()

## N am e space: RetailForce.Fiscalisation.Implementation.German[y.Tax](#page-123-0)onomy

A s se m b ly: Retail Force . Fiscalisation . dll

Sy n tax

public class Line

# **P** roperties

## B usinessCase

Declaration

[JsonProperty("business\_case")] public BusinessCaseLine BusinessCase { get; set; }

## Property Value

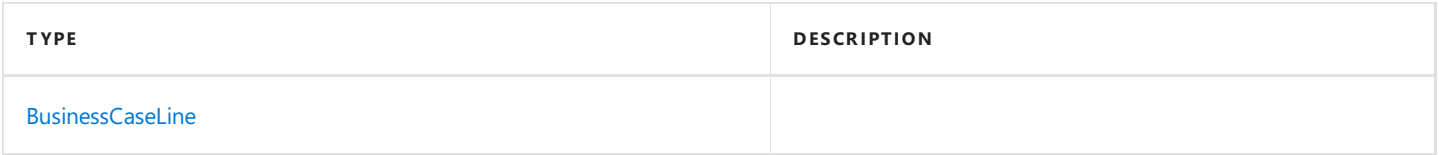

# CustomFields

Declaration

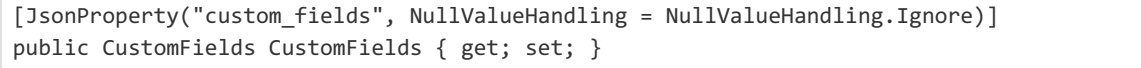

Property Value

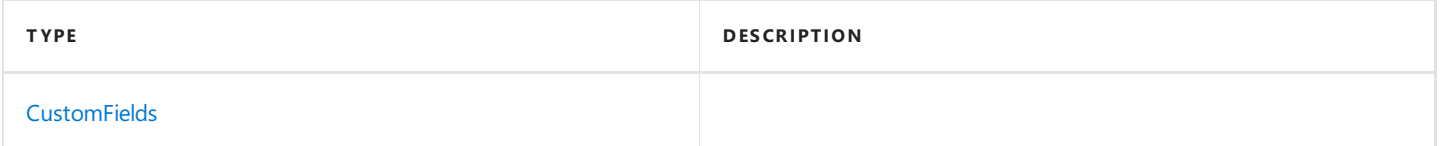

Id

```
[JsonProperty("id")]
[JsonConverter(typeof(IndigoMinMaxLengthCheckConverter))]
public string Id { get; set; }
```
<span id="page-196-0"></span>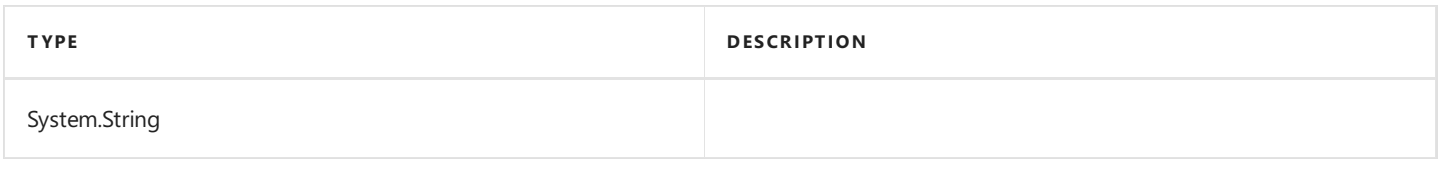

# **InHouse**

Kennzeichnet einen in\_house Verkauf bzw. außerhausverkauf

**Declaration** 

```
[JsonProperty("in house", NullValueHandling = NullValueHandling.Ignore)]
public bool? InHouse { get; set; }
```
### Property Value

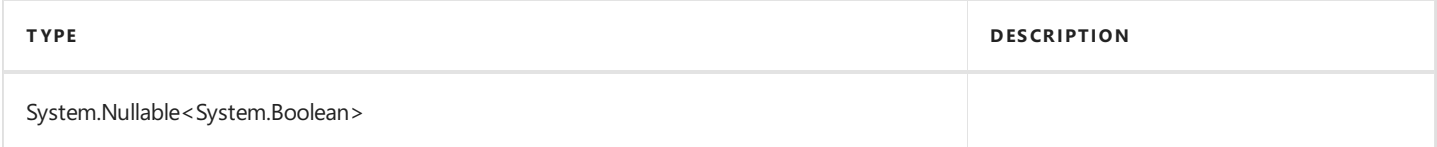

## Item

Innerhalb des Geschäftsvorfalles bildet der item die Klammer um alle Artikelspezifischen Informationen.

Declaration

```
[JsonProperty("item", NullValueHandling = NullValueHandling.Ignore)]
public Item Item { get; set; }
```
#### Property Value

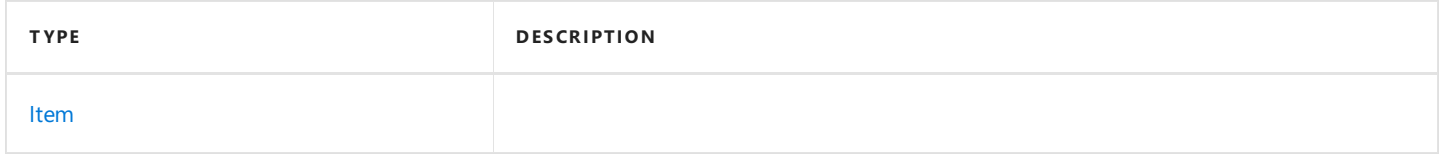

## References

Referenzen auf externe Lieferscheine, Rechnungen oder Transaktionen eines Taxonomie-Kassenabschlusses

**Declaration** 

```
[JsonProperty("references", NullValueHandling = NullValueHandling.Ignore)]
public List<Reference> References { get; set; }
```
#### Property Value

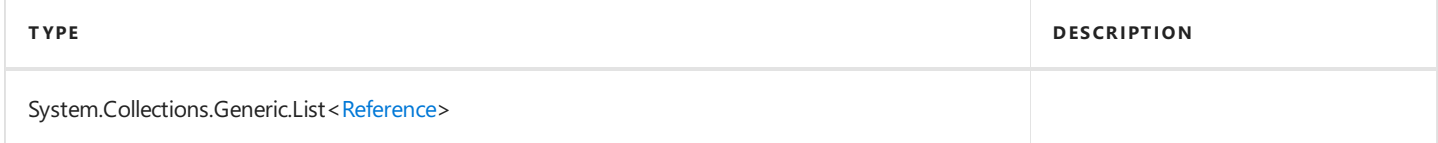

# SourceCashRegister

Declaration

```
[JsonProperty("source_cash_register", NullValueHandling = NullValueHandling.Ignore)]
public SourceCashRegister SourceCashRegister { get; set; }
```
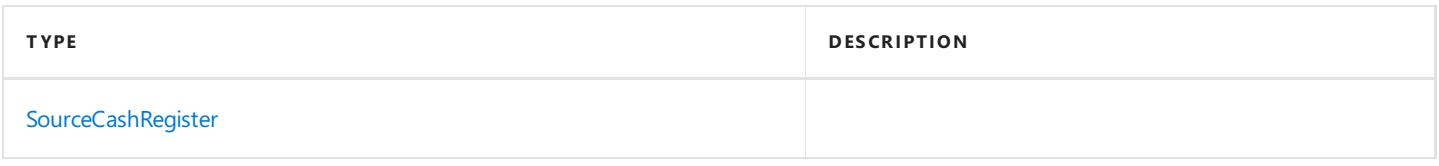

# Storno

Kennzeichnet einen Stornovorgang auf Line-Ebene.

Declaration

```
[JsonProperty("storno")]
public bool Storno { get; set; }
```
## Property Value

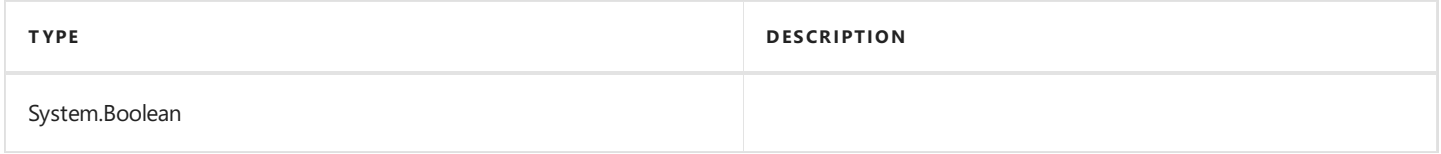

# Text

# Bezeichnung der Line bzw. Name des Items.

Declaration

```
[JsonProperty("text")]
[JsonConverter(typeof(MischievousMinMaxLengthCheckConverter))]
public string Text { get; set; }
```
## Property Value

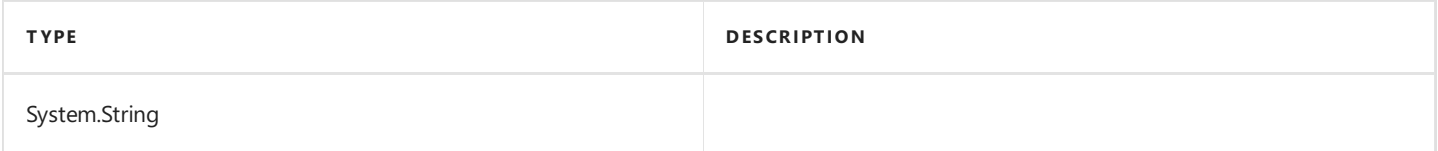

# VoucherId

Declaration

```
[JsonProperty("voucher_id", NullValueHandling = NullValueHandling.Ignore)]
[JsonConverter(typeof(IndigoMinMaxLengthCheckConverter))]
public string VoucherId { get; set; }
```
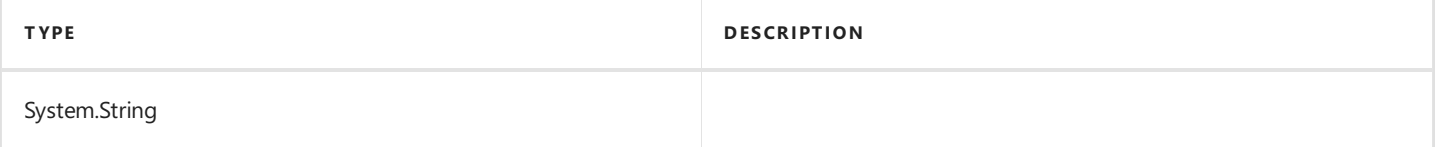

# Class Location

Unter dem Klammerbegriff Abrechnungsort werden alle Daten zum Abrechnungsort der Kassevorgehalten. Der Abrechnungsort kann eine Abteilungsbezeichnung, eine Filiale oder ein variabler Punkt sein.

**Inheritance** System.Object Location Inherited Members System.Object.Equals(System.Object) System.Object.Equals(System.Object, System.Object) System.Object.GetHashCode() System.Object.GetType() System.Object.MemberwiseClone() System.Object.ReferenceEquals(System.Object, System.Object) System.Object.ToString()

N am e space: RetailForce.Fiscalisation.Implementation.German[y.Tax](#page-123-0)onomy

A s s e m b ly : R e tail F o r c e . Fisc alisation . dll

#### Sy n tax

public class Location

#### **P**roperties

#### Address

Declaration

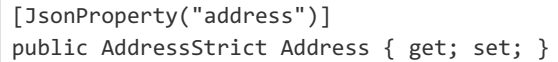

#### Property Value

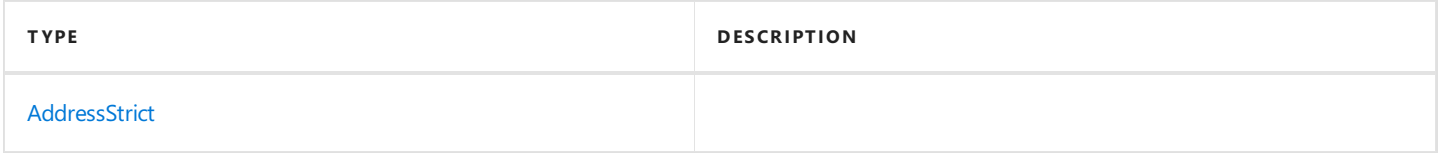

## CashRegister

Die Klammer um alle Angaben zur jeweiligen Kasse.

Declaration

```
[JsonProperty("cash_register")]
public CashRegister CashRegister { get; set; }
```
#### Property Value

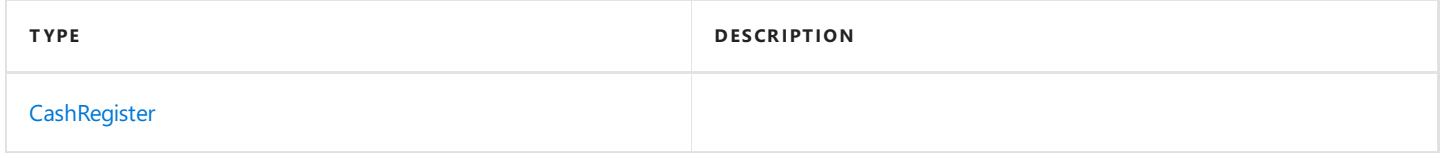

## Name

## [JsonProperty("name")] [JsonConverter(typeof(FluffyMinMaxLengthCheckConverter))] public string Name { get; set; }

# Property Value

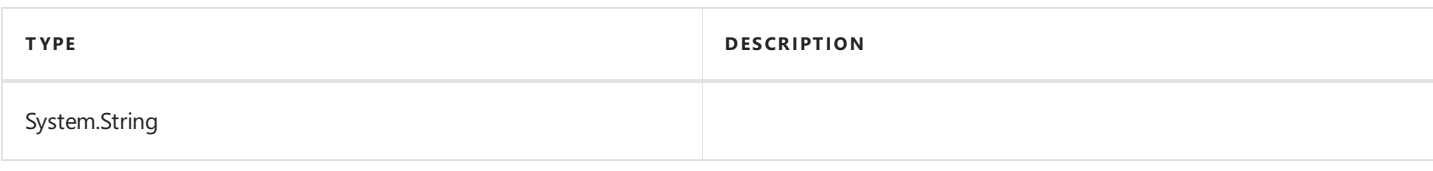

# VatIdNumber

Declaration

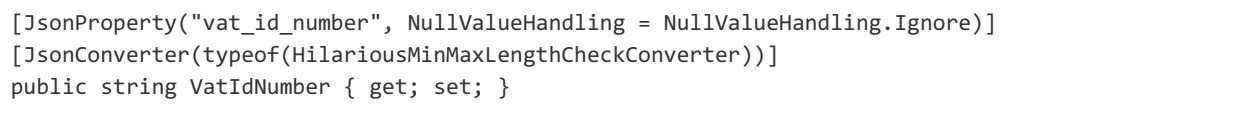

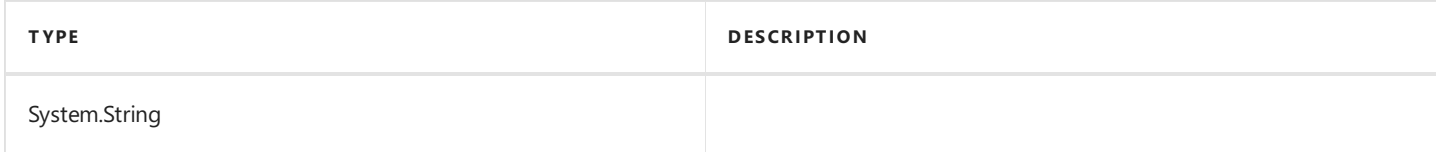

# <span id="page-200-0"></span>Enum LogTimeFormat

Das von der TSE verwendete Format für die Log-Time - 'utcTime' = YYMMDDhhmmZ, 'utcTimeWithSeconds' = YYMMDDhhmmssZ, 'generalizedTime' = YYYYMMDDhhmmssZ, 'generalizedTimeWithMilliseconds' = YYYYMMDDhhmmss.fffZ

N a m e s p a c e : R e tail F o r c e . Fisc alisation . I m p l e m e n tation . G e r m a n y . T a x o n o m y

A s se m b ly: Retail Force. Fiscalisation.dll

Sy n tax

#### public enum LogTimeFormat

### Fields

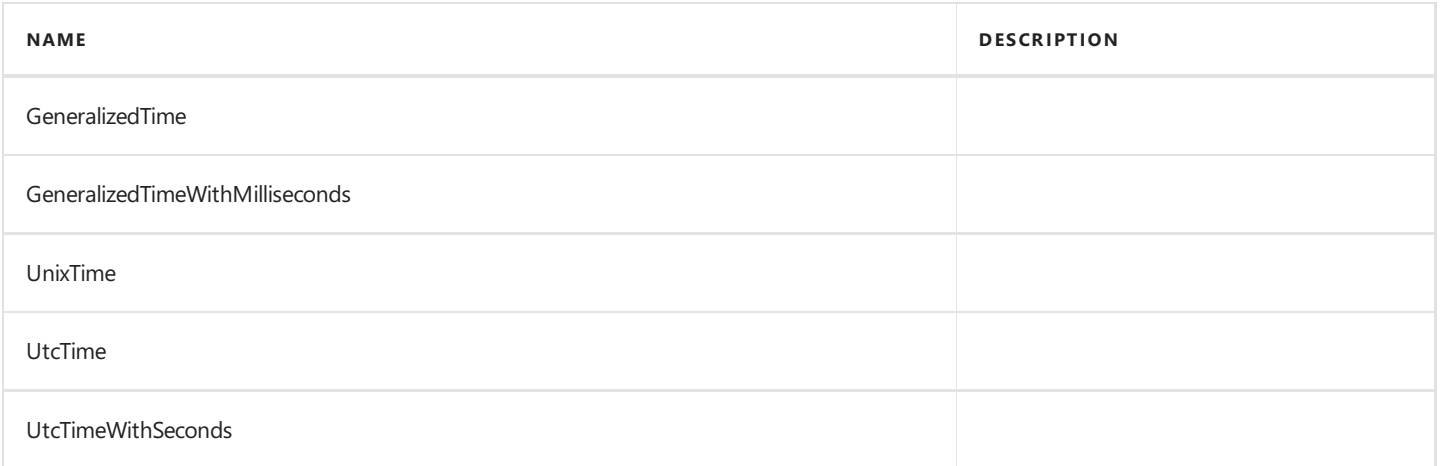

# <span id="page-201-0"></span>Class Module

**Inheritance** 

System.Object Module

Inherited Members

System.Object.Equals(System.Object) System.Object.Equals(System.Object, System.Object) System.Object.GetHashCode() System.Object.GetType() System.Object.MemberwiseClone() System.Object.ReferenceEquals(System.Object, System.Object) System.Object.ToString()

# N a m e s p a c e : R e tail F o r c e . Fisc alisation . I m p l e m e n tation . G e r m a n y . Tax on o m y

A s se m b ly: Retail Force . Fiscalisation . dll

Sy n tax

public class Module

# **P** roperties

# Certificate

# Das Zertifikat der TSE in Base64-Kodierung

**Declaration** 

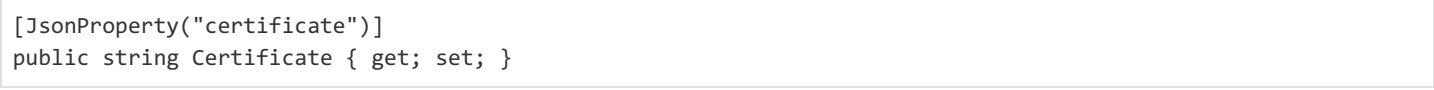

# Property Value

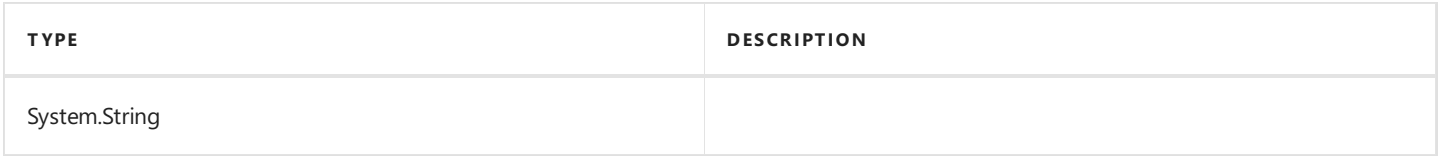

Id

## Die ID der TSE - wird nur zur Referenzierung innerhalb eines Kassenabschlusses verwendet.

**Declaration** 

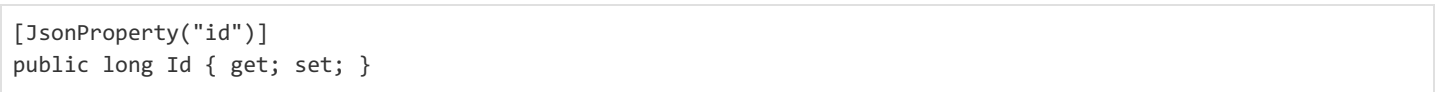

## Property Value

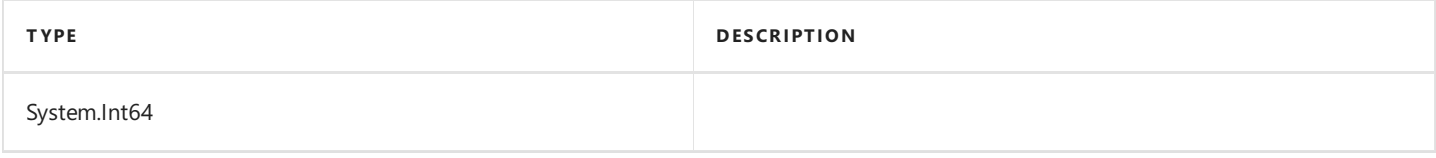

# LogTimeFormat

Das von der TSE verwendete Format für die Log-Time - 'utcTime' = YYMMDDhhmmZ, 'utcTimeWithSeconds' = YYMMDDhhmmssZ, 'generalizedTime' = YYYYMMDDhhmmssZ, 'generalizedTimeWithMilliseconds' = YYYYMMDDhhmmss.fffZ

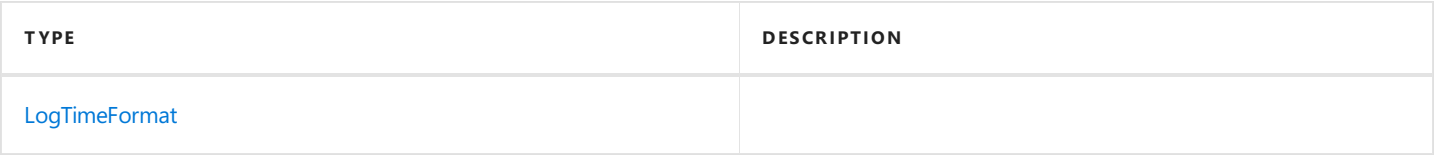

# SerialNumber

Die Seriennummer der TSE (Entspricht laut TR-03153 Abschnit 7.5. dem Hashwert des im Zertifikat enthaltenen Schlüssels in Octet-String-Darstellung)

# Declaration

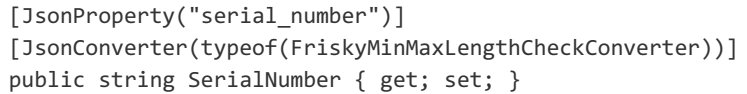

### Property Value

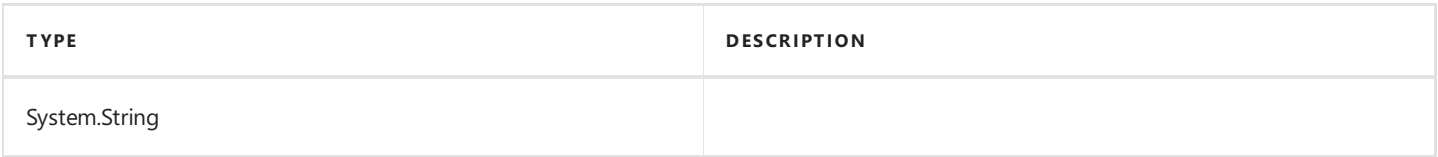

# SignatureAlgorithm

# Der von der TSE verwendete Signaturalgorithmus

Declaration

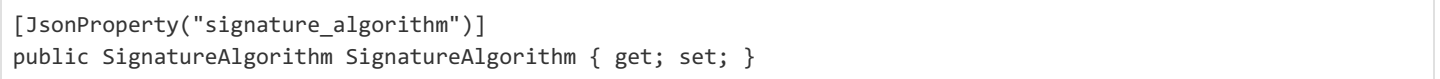

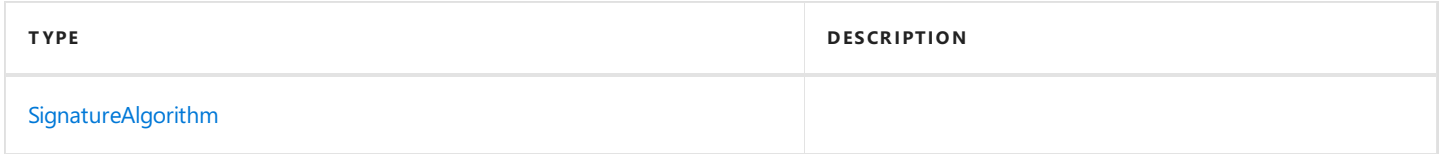

# Class Payment

Die Zahlart bildet den zweiten Block des CashStatement und untergliedert den gesamten Zahlungsstrom an einer Kassein verschiedene Zahlarten.

**Inheritance** System.Object Payment Inherited Members System.Object.Equals(System.Object) System.Object.Equals(System.Object, System.Object) System.Object.GetHashCode() System.Object.GetType() System.Object.MemberwiseClone() System.Object.ReferenceEquals(System.Object, System.Object) System.Object.ToString()

N am e space: RetailForce.Fiscalisation.Implementation.German[y.Tax](#page-123-0)onomy

Assembly: RetailForce.Fiscalisation.dll

Sy n tax

public class Payment

## **P**roperties

## CashAmount

Der Gesamtbetrag aller Bareinnahmen und -ausgaben.Entnimmt der Unternehmer das Geld im Rahmen des Kassenabschlusses, so weist dieses Feld die 0 aus.Entnimmt der Unternehmer im Rahmen des Kassenabschlusses nicht das gesamte Geld, so weist dieses Feld den Kassenendbestand an Bargeld aus.

Declaration

```
[JsonProperty("cash_amount")]
[JsonConverter(typeof(FluffyMinMaxValueCheckConverter))]
public double CashAmount { get; set; }
```
Property Value

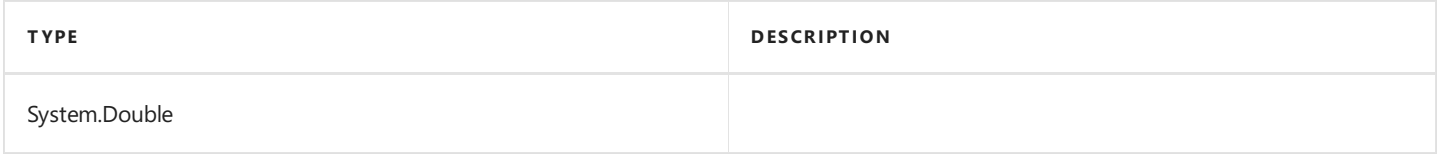

# CashAmountsB yCurrency

Eine Aufschlüsselung aller Bareinnahmen nach Währung

Declaration

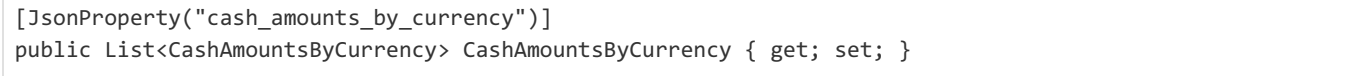

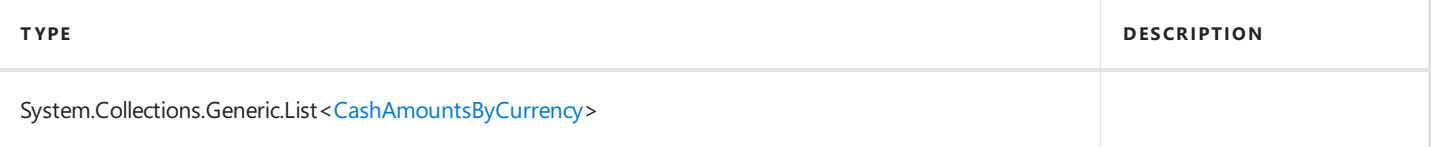

# FullAmount

Der Gesamtbetrag stellt den Gesamtbetrag des Zahlungsstromes dar.

Declaration

```
[JsonProperty("full_amount")]
[JsonConverter(typeof(FluffyMinMaxValueCheckConverter))]
public double FullAmount { get; set; }
```
Property Value

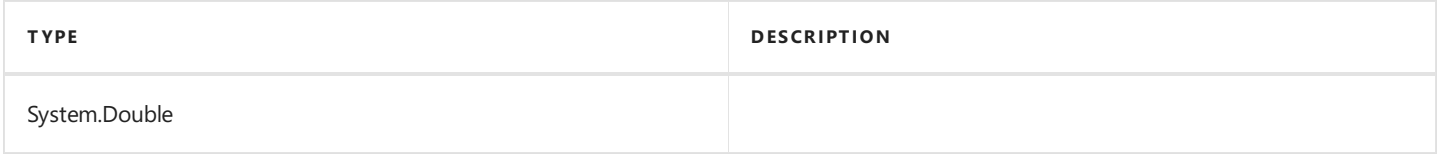

# PaymentTypes

**Declaration** 

```
[JsonProperty("payment_types")]
public List<PaymentPaymentType> PaymentTypes { get; set; }
```
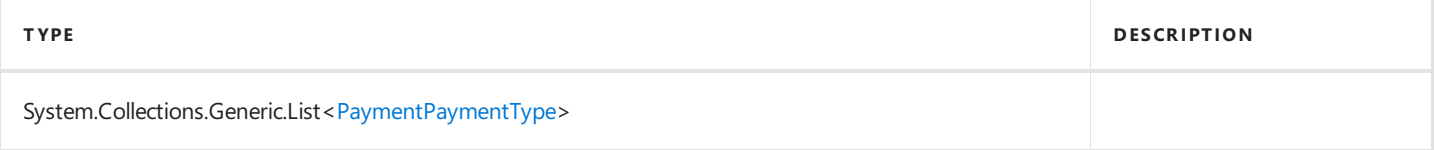

# <span id="page-205-0"></span>Class PaymentPaymentType

Jede Kasse muss unterscheiden können zwischen den Zahlarten Bar, Unbar, Keine. Bar kennzeichnet den Gesamtbetrag aller Barzahlungen. Unbar kennzeichnet die Summe aller Zahlungsströme aus Zahlarten die keine Bargeldzahlung darstellen. Verfügt das Kassensystem über die Möglichkeit, einzelne Zahlarten erfassen und darstellen zu können, so müssen diese dargestellt werden. Eine momentane Aufstellung der einzelnen Zahlarten ist hinterlegt. Es ist auch möglich, dass z. Bsp. Lieferscheine an der Kasseerfasst werden.Für diesen Fall wurde u.a. die Zahlart [Keine] eingeführt. Die Zahlart [Keine] darf mitkeiner anderen Zahlart kombiniert werden.

**Inheritance** 

System.Object PaymentPaymentType Inherited Members System.Object.Equals(System.Object) System.Object.Equals(System.Object, System.Object) System.Object.GetHashCode() System.Object.GetType() System.Object.MemberwiseClone() System.Object.ReferenceEquals(System.Object, System.Object) System.Object.ToString()

N am e space: RetailForce.Fiscalisation.Implementation.German[y.Tax](#page-123-0)onomy

A s se m b ly: Retail Force. Fiscalisation.dll

Sy n tax

public class PaymentPaymentType

## **P**roperties

#### Amount

**Declaration** 

```
[JsonProperty("amount")]
[JsonConverter(typeof(FluffyMinMaxValueCheckConverter))]
public double Amount { get; set; }
```
#### Property Value

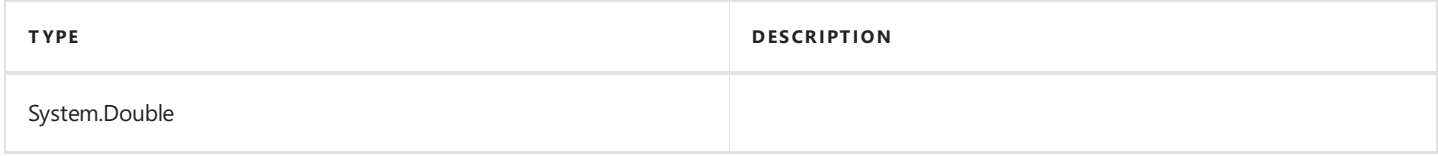

# CurrencyCode

**Declaration** 

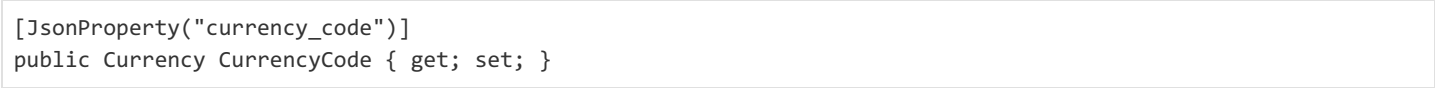

#### Property Value

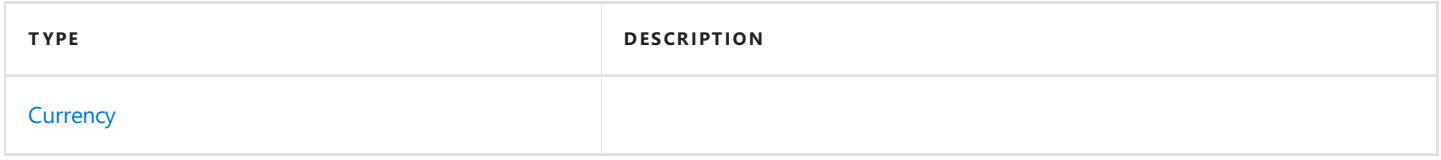

## CustomFields

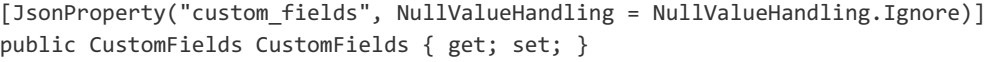

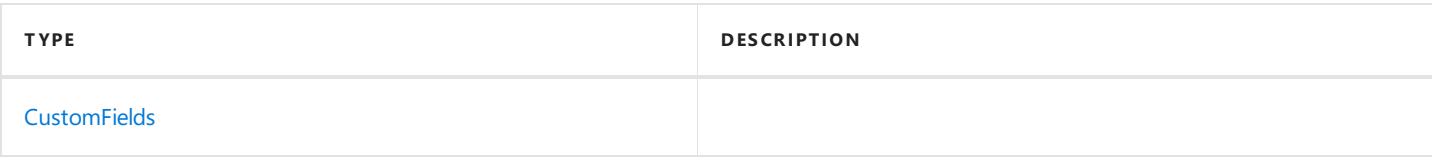

# ForeignAmount

Declaration

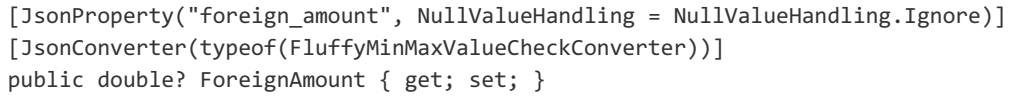

Property Value

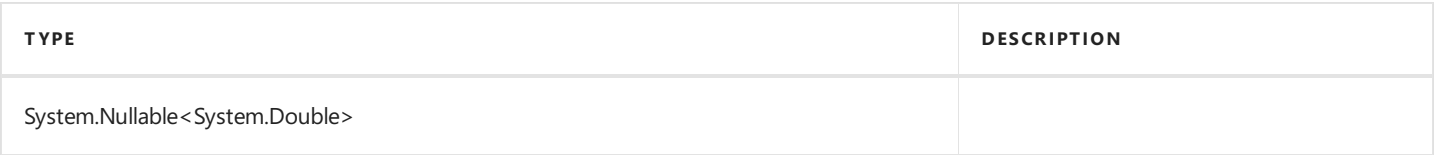

# Name

Declaration

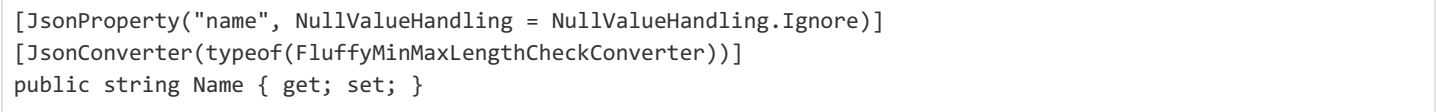

# Property Value

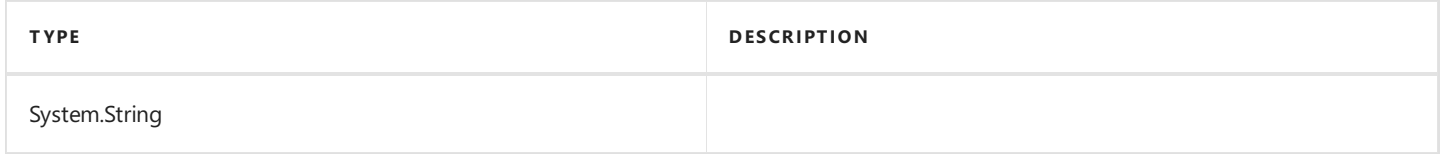

# Type

Declaration

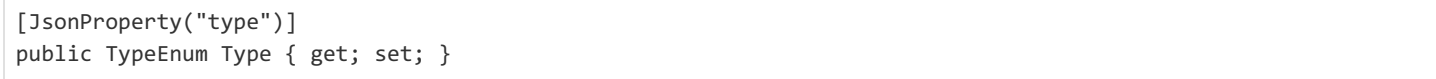

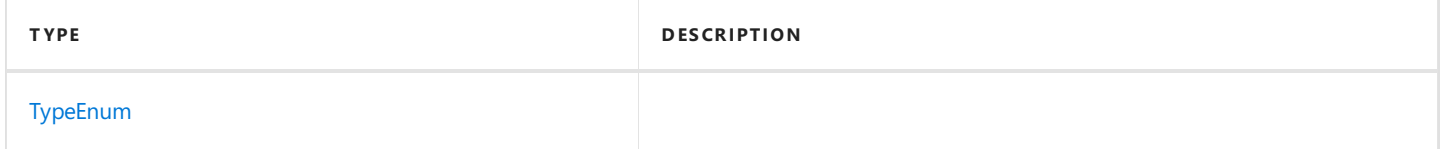

# <span id="page-207-0"></span>Enum ProcessDataEncoding

Das beim Erzeugen der process\_data verwendete Encoding - kann UTF-8 oder ASCII sein

N am e space: RetailForce.Fiscalisation.Implementation.German[y.Tax](#page-123-0)onomy

A s se m b ly: Retail Force . Fiscalisation . dll

#### Sy n tax

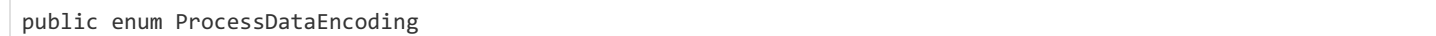

## Fields

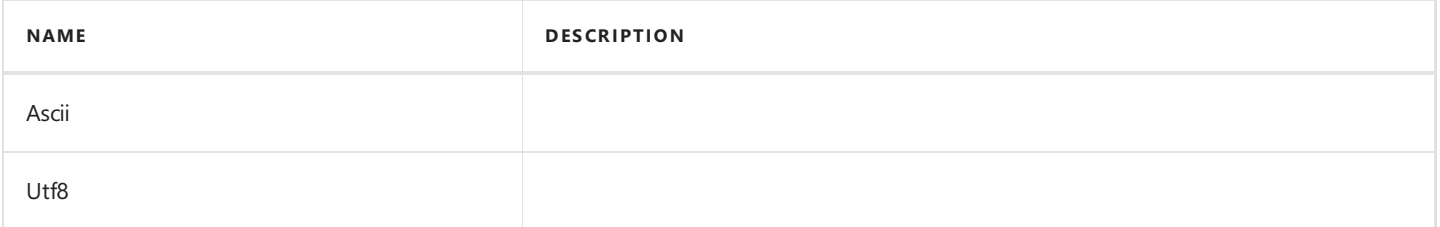

# Class ProcessingFlags

Die Aktivierung dieses Feldes kennzeichnet, dass diese Kasseeine umsatzsteuerliche Zuordnung zum Zeitpunkt der Forderungsauflösung nicht treffen kann. Soll diese Einstellung geändert werden, so ist zuerst zwingend ein Kassenabschluss zu erstellen. Die umsatzsteuerliche Zuordnung erfolgt somit in jedem Fallezum Zeitpunkt der Lieferung und der Leistung.

**Inheritance** System.Object ProcessingFlags Inherited Members System.Object.Equals(System.Object) System.Object.Equals(System.Object, System.Object) System.Object.GetHashCode() System.Object.GetType() System.Object.MemberwiseClone() System.Object.ReferenceEquals(System.Object, System.Object) System.Object.ToString()

N am e space: RetailForce. Fiscalisation. Implementation. Germany. Taxonomy

A s se m b ly: Retail Force. Fiscalisation.dll

Sy n tax

public class ProcessingFlags

## **P** roperties

## UmsatzsteuerNichtErmittelbar

Declaration

```
[JsonProperty("UmsatzsteuerNichtErmittelbar", NullValueHandling = NullValueHandling.Ignore)]
public bool? UmsatzsteuerNichtErmittelbar { get; set; }
```
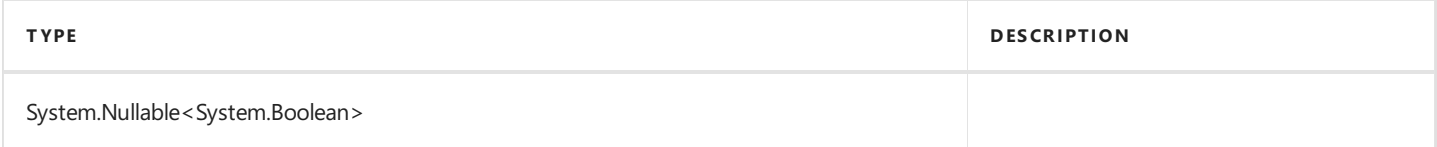

# Class PurchaserAgency

**Inheritance** 

System.Object PurchaserAgency

Inherited Members

System.Object.Equals(System.Object) System.Object.Equals(System.Object, System.Object) System.Object.GetHashCode() System.Object.GetType() System.Object.MemberwiseClone() System.Object.ReferenceEquals(System.Object, System.Object) System.Object.ToString()

# N am e space: RetailForce.Fiscalisation.Implementation.German[y.Tax](#page-123-0)onomy

A s s e m b ly: R e tail F o r c e . Fiscalisation . dll

Sy n tax

public class PurchaserAgency

# **P** roperties

## Address

**Declaration** 

[JsonProperty("address")] public AddressStrict Address { get; set; }

## Property Value

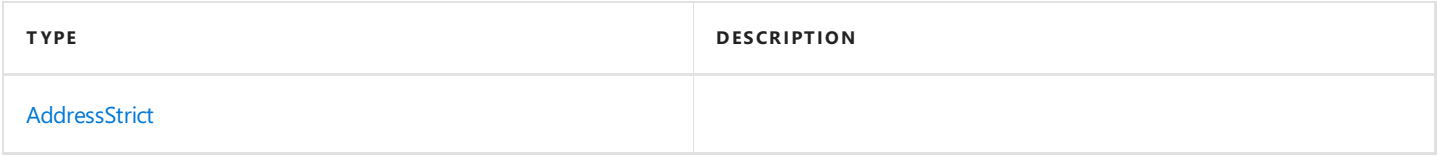

# CustomFields

**Declaration** 

```
[JsonProperty("custom fields", NullValueHandling = NullValueHandling.Ignore)]
public CustomFields CustomFields { get; set; }
```
Property Value

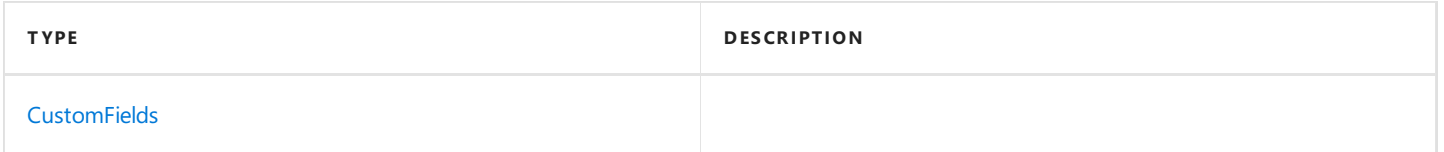

Id

Die Referenzierung aller Daten eines Agenturgebers für Agenturumsätze auf eine ID wird an dieser Position durchgeführt. Für die ID werden die Zahlen 1 - 999999999999 akzeptiert. Es werden nur ganze Zahlen akzeptiert. Die Reihenfolge muss in 1-er Schritten aufsteigend sein.

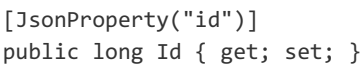

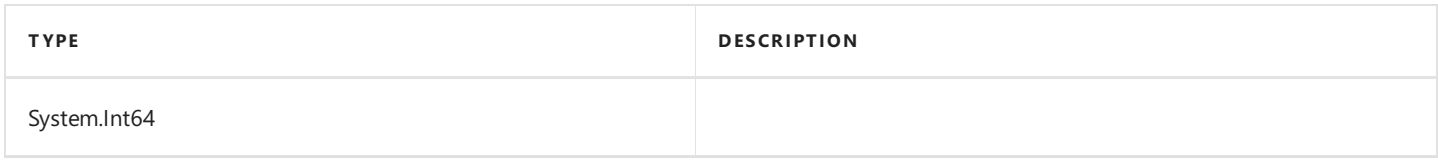

## Name

Declaration

```
[JsonProperty("name")]
[JsonConverter(typeof(FluffyMinMaxLengthCheckConverter))]
public string Name { get; set; }
```
#### Property Value

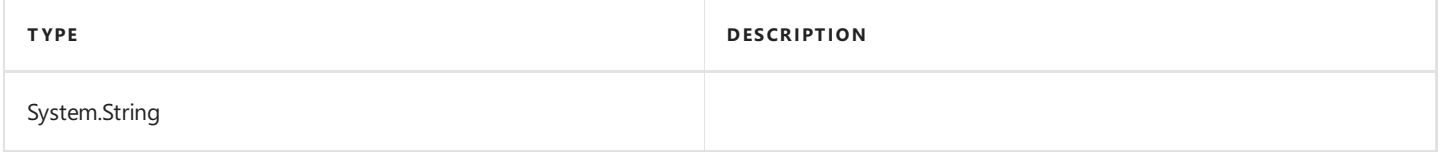

## TaxNumber

Declaration

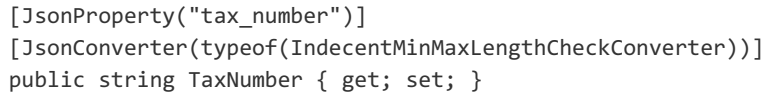

## Property Value

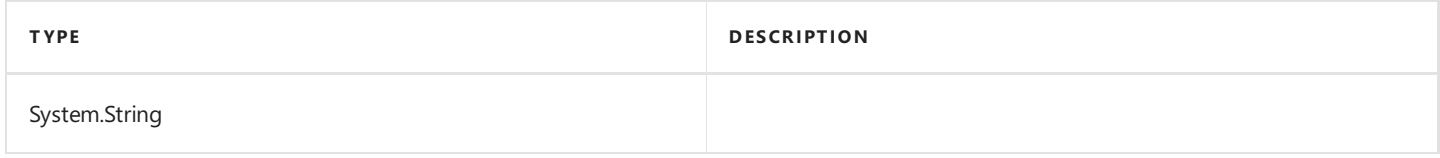

## VatIdNumber

Declaration

```
[JsonProperty("vat_id_number", NullValueHandling = NullValueHandling.Ignore)]
[JsonConverter(typeof(HilariousMinMaxLengthCheckConverter))]
public string VatIdNumber { get; set; }
```
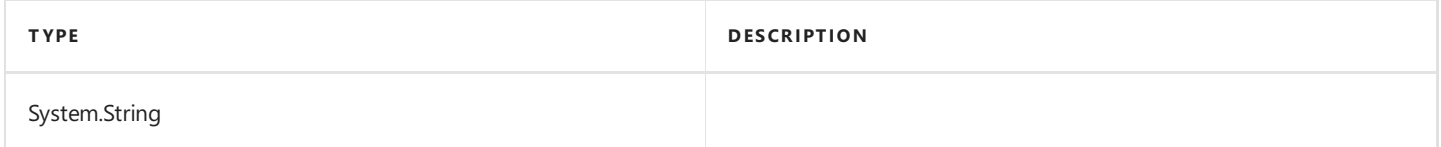

# Class PurpleTse

Für den gesamten Kassenabschluss gültige Informationen zur Technischen Sicherheitseinrichtung (TSE) im Sinne der deutschen Kassensicherungsverordnung - KassenSichV

**Inheritance** System.Object PurpleTse Inherited Members System.Object.Equals(System.Object) System.Object.Equals(System.Object, System.Object) System.Object.GetHashCode() System.Object.GetType() System.Object.MemberwiseClone() System.Object.ReferenceEquals(System.Object, System.Object) System.Object.ToString()

N am e space: RetailForce.Fiscalisation.Implementation.German[y.Tax](#page-123-0)onomy

Assembly: RetailForce.Fiscalisation.dll

Sy n tax

public class PurpleTse

## **P**roperties

#### Modules

Auflistung der im Kassenabschluss verwendeten TSEs

Declaration

```
[JsonProperty("modules")]
public List<Module> Modules { get; set; }
```
Property Value

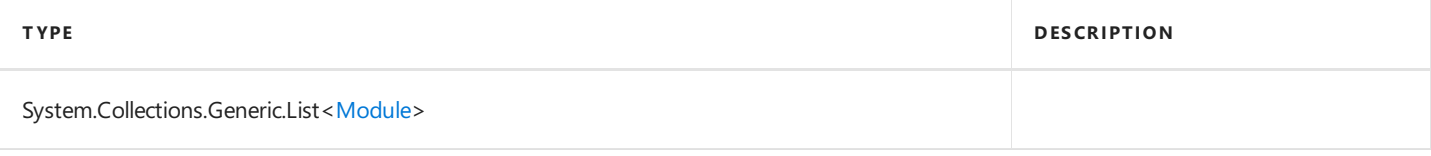

## P rocessDataEncoding

Das beim Erzeugen der process\_data verwendete Encoding - kann UTF-8 oder ASCII sein

Declaration

```
[JsonProperty("process_data_encoding")]
public ProcessDataEncoding ProcessDataEncoding { get; set; }
```
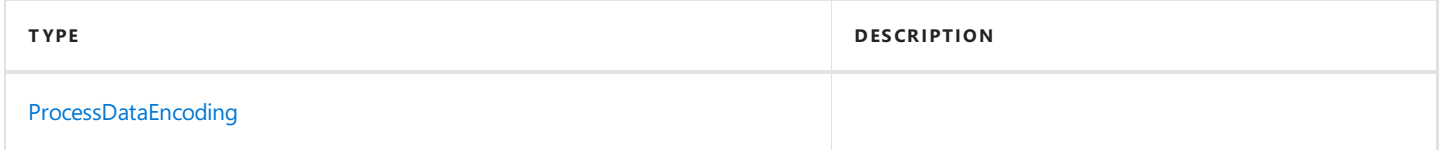

# <span id="page-212-0"></span>Class Reference

'Reference' beschreibt eine Referenz auf Taxonomie-Transaktion oder einen Lieferschein bzw. eine Rechnung aus einem Dritt-System

**Inheritance** 

System.Object

Reference

Inherited Members

System.Object.Equals(System.Object)

System.Object.Equals(System.Object, System.Object)

System.Object.GetHashCode()

System.Object.GetType()

System.Object.MemberwiseClone()

System.Object.ReferenceEquals(System.Object, System.Object)

System.Object.ToString()

N am e space: RetailForce.Fiscalisation.Implementation.German[y.Tax](#page-123-0)onomy

Assembly: RetailForce.Fiscalisation.dll

Sy n tax

public class Reference

# **P**roperties

# CashPointClosing

Declaration

```
[JsonProperty("cash_point_closing", NullValueHandling = NullValueHandling.Ignore)]
public long? CashPointClosing { get; set; }
```
Property Value

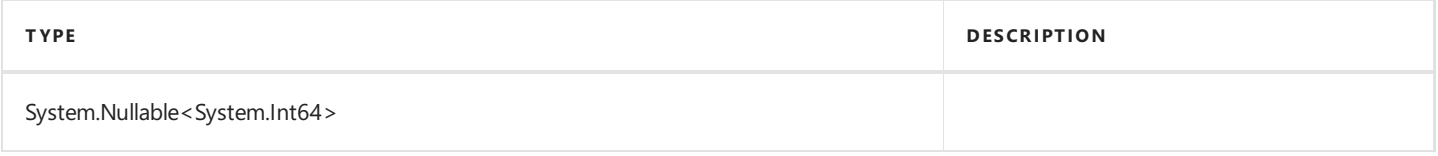

# CashRegisterId

**Declaration** 

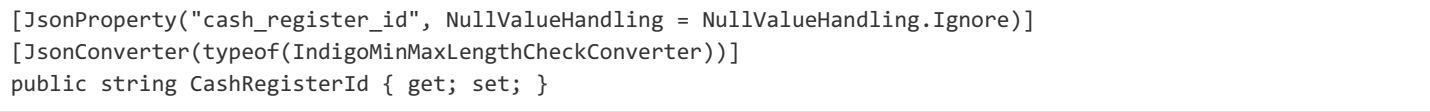

Property Value

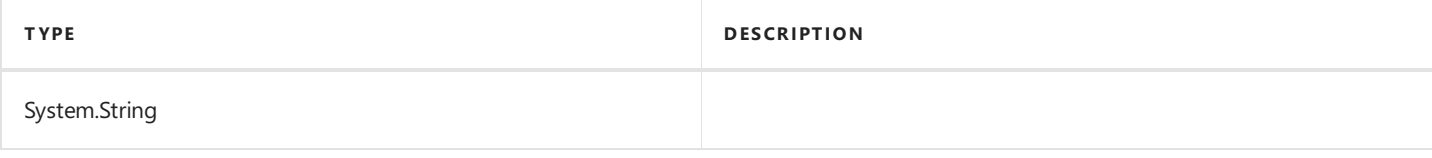

# Date

```
[JsonProperty("date", NullValueHandling = NullValueHandling.Ignore)]
public DateTimeOffset? Date { get; set; }
```
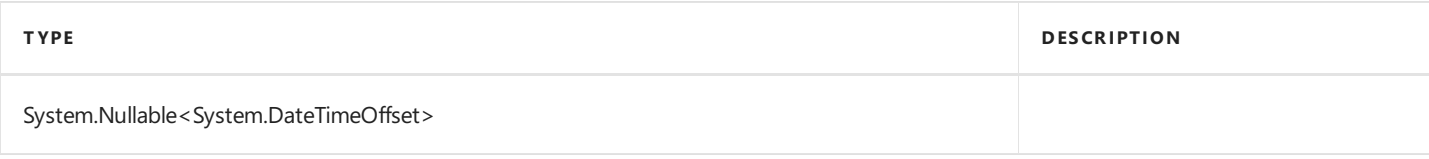

# Id

Declaration

```
[JsonProperty("id")]
[JsonConverter(typeof(PurpleMinMaxLengthCheckConverter))]
public string Id { get; set; }
```
## Property Value

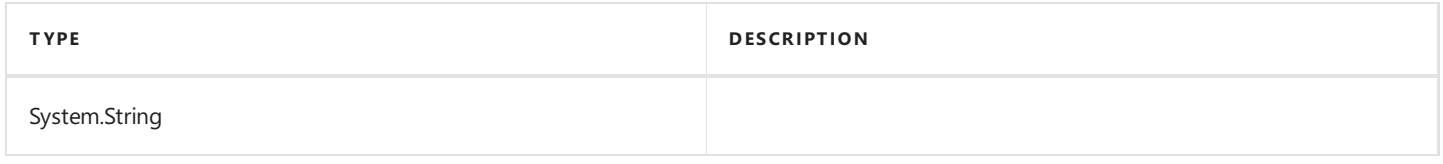

# Name

# Namezur näheren Spezifikation der externen Referenz

Declaration

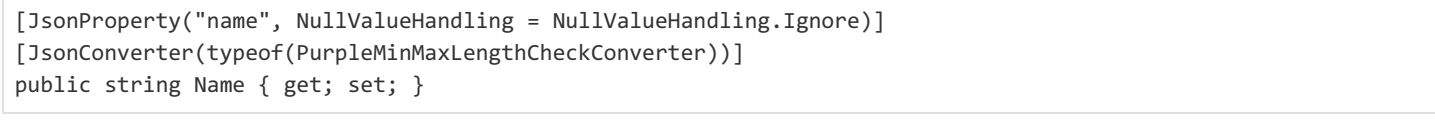

## Property Value

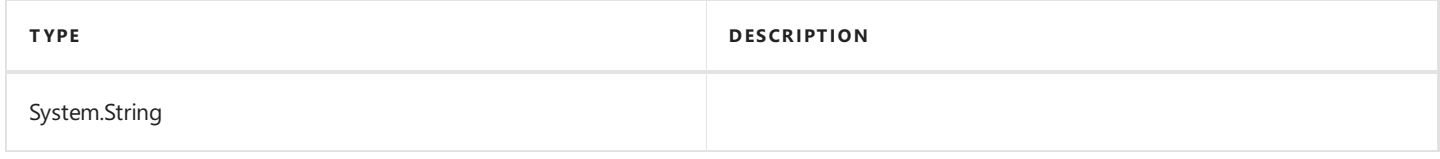

# Type

Declaration

[JsonProperty("type")] public ReferenceType Type { get; set; }

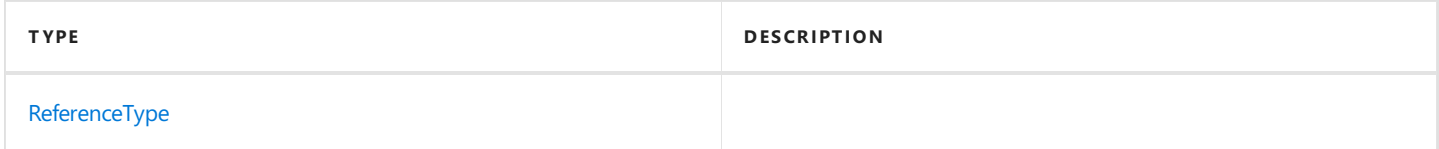

# <span id="page-214-0"></span>Enum ReferenceType

N am e space: RetailForce.Fiscalisation.Implementation.German[y.Tax](#page-123-0)onomy

A s s e m b l y : R e tail F o r c e . Fisc a lisation . d l l

#### Sy n tax

public enum ReferenceType

# Fields

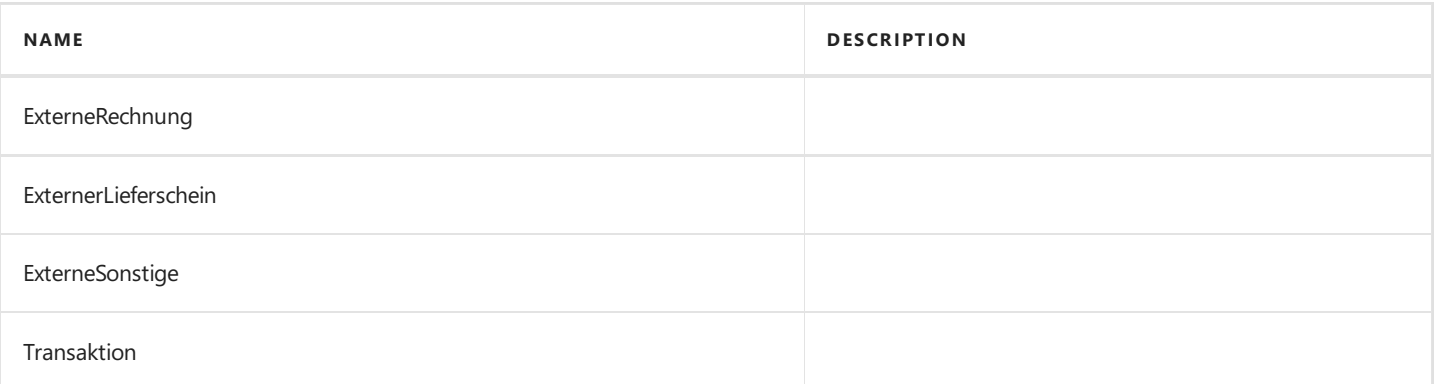

# Class Serialize

Inheritance

System.Object Serialize

Inherited Members

System.Object.Equals(System.Object) System.Object.Equals(System.Object, System.Object) System.Object.GetHashCode() System.Object.GetType() System.Object.MemberwiseClone() System.Object.ReferenceEquals(System.Object, System.Object) System.Object.ToString()

## N am e space: RetailForce.Fiscalisation.Implementation.German[y.Tax](#page-123-0)onomy

A s se m b ly: Retail Force . Fiscalisation . dll

Sy n tax

public static class Serialize

# Methods

# ToJson(Coordinate)

Declaration

public static string ToJson(this Coordinate self)

## P arameters

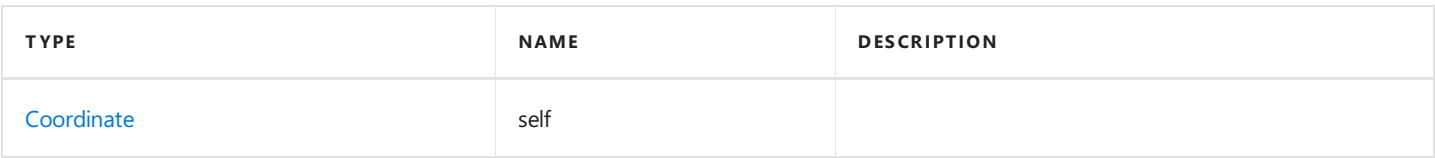

## Returns

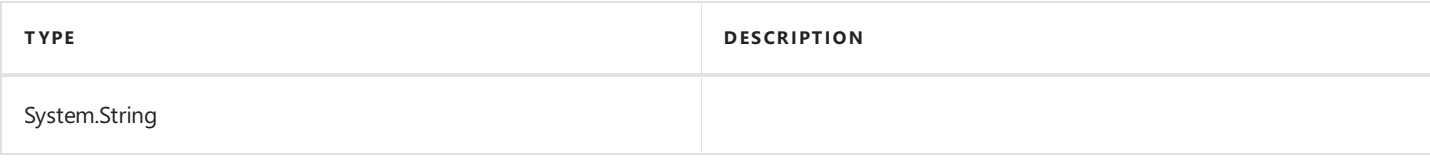
# Enum SignatureAlgorithm

### Der von der TSE verwendete Signaturalgorithmus

#### N am e space: RetailForce.Fiscalisation.Implementation.German[y.Tax](#page-123-0)onomy

A s se m b ly: Retail Force . Fiscalisation . dll

#### Sy n tax

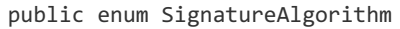

#### Fields

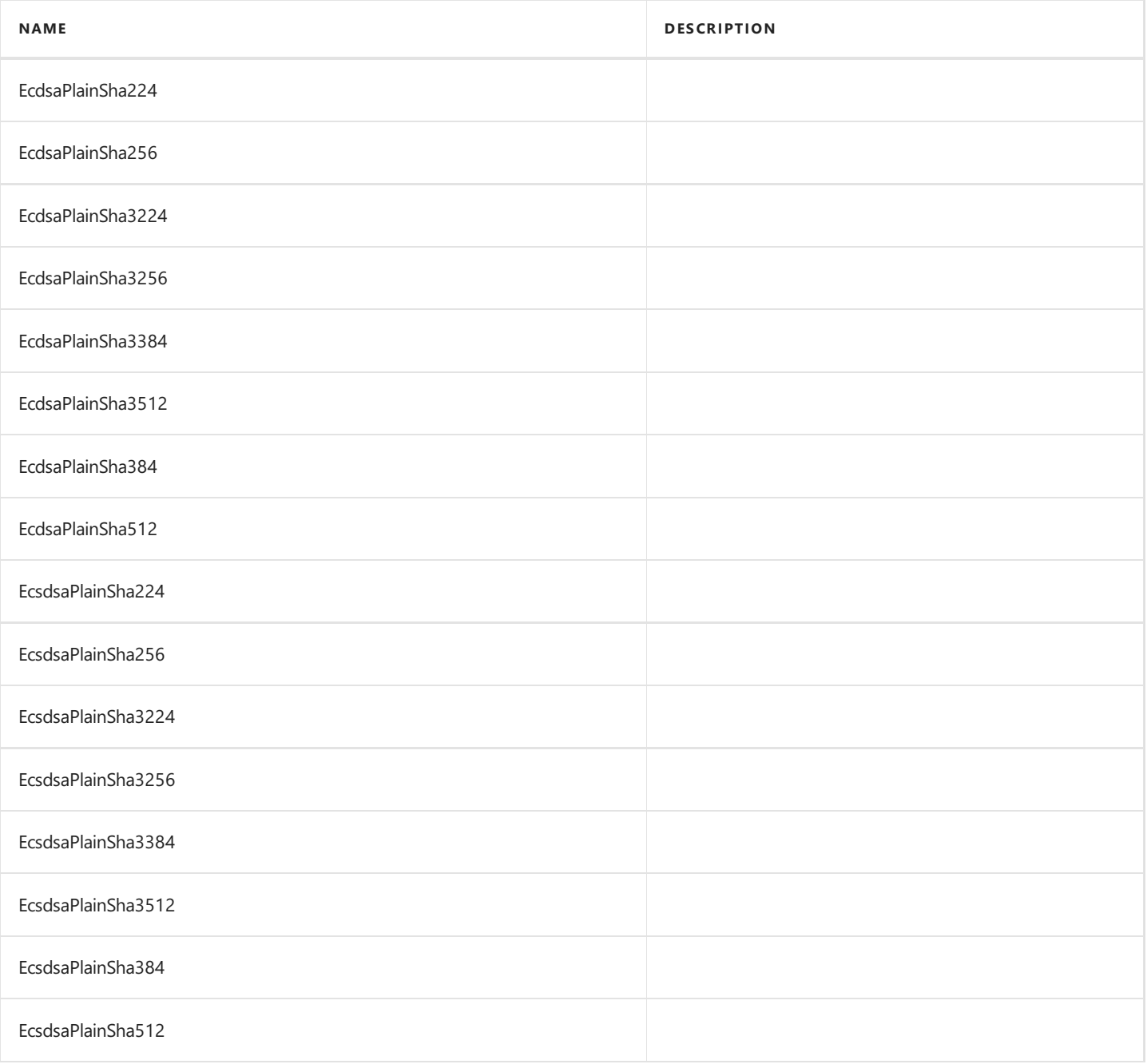

## Class Slave

**Inheritance** 

System.Object Slave

Inherited Members

System.Object.Equals(System.Object) System.Object.Equals(System.Object, System.Object) System.Object.GetHashCode() System.Object.GetType() System.Object.MemberwiseClone() System.Object.ReferenceEquals(System.Object, System.Object) System.Object.ToString()

N a m e s p a c e : R e tail F o r c e . Fisc alisation . I m p l e m e n tation . G e r m any. Tax on o m y

A s se m b ly: Retail Force . Fiscalisation . dll

Sy n tax

public class Slave

### **P** roperties

### **Brand**

Bezeichnet die Marke des Kassenherstellers.

**Declaration** 

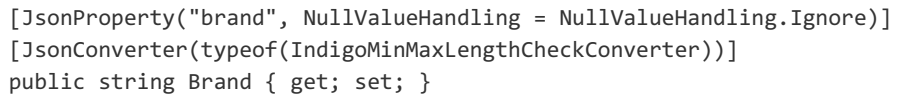

#### Property Value

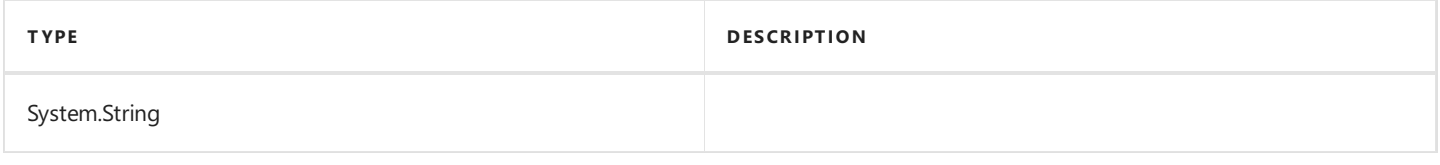

## CustomFields

Declaration

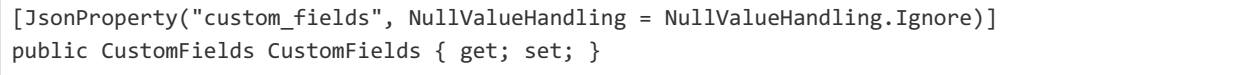

#### Property Value

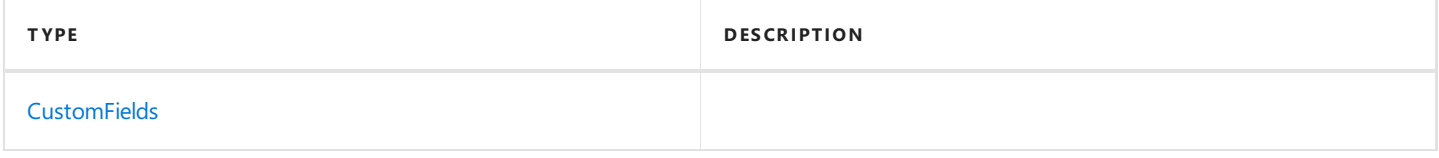

### Model

Bezeichnet das Modell der jeweiligen Kasse.

**Declaration** 

```
[JsonProperty("model", NullValueHandling = NullValueHandling.Ignore)]
[JsonConverter(typeof(IndigoMinMaxLengthCheckConverter))]
public string Model { get; set; }
```
#### Property Value

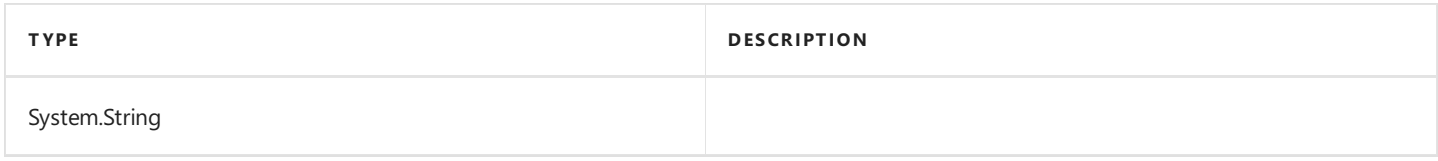

#### SerialNumber

Seriennumer der jeweiligen Slave-Kasse.

Declaration

```
[JsonProperty("serial_number")]
[JsonConverter(typeof(AmbitiousMinMaxLengthCheckConverter))]
public string SerialNumber { get; set; }
```
#### Property Value

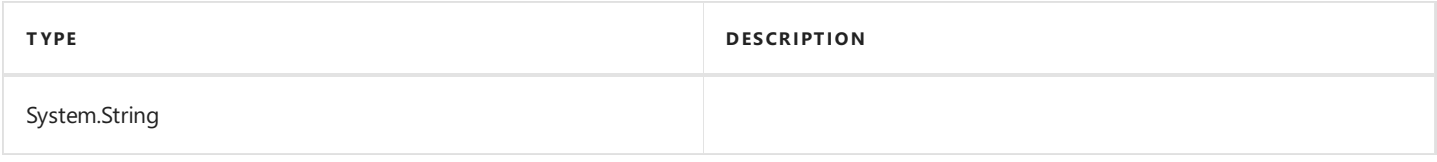

#### SlaveId

Die slave\_id ist zwingend anzugeben, wenn mehr als ein Terminal über eine id abgerechnet werden. Alle kassierenden Kassen müssen hier mit Ihrer id der abrechnenden Kasse zugeordnet werden.

Declaration

```
[JsonProperty("slave_id")]
[JsonConverter(typeof(IndigoMinMaxLengthCheckConverter))]
public string SlaveId { get; set; }
```
#### Property Value

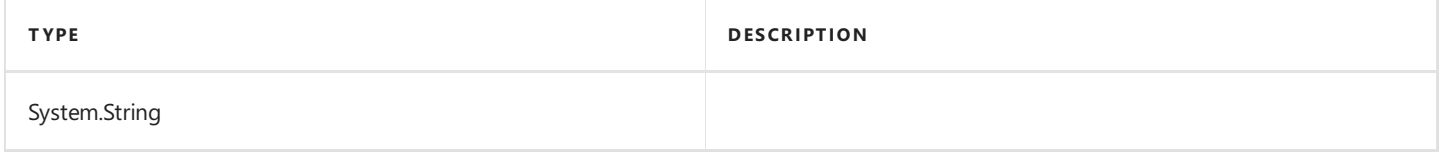

#### Software

Declaration

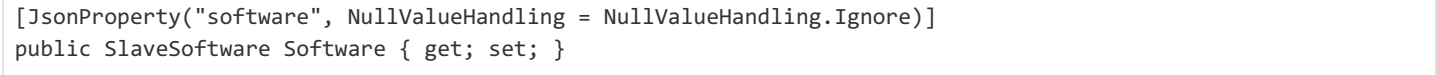

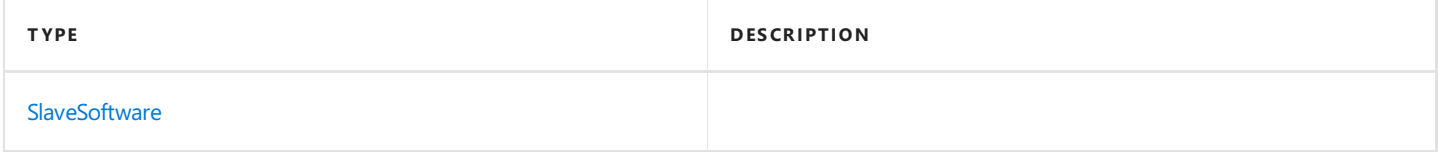

## <span id="page-219-0"></span>Class SlaveSoftware

**Inheritance** 

System.Object SlaveSoftware

Inherited Members

System.Object.Equals(System.Object) System.Object.Equals(System.Object, System.Object) System.Object.GetHashCode() System.Object.GetType() System.Object.MemberwiseClone() System.Object.ReferenceEquals(System.Object, System.Object) System.Object.ToString()

#### N a m e s p a c e : R e tail F o r c e . Fisc alisation . I m p l e m e n tation . G e r m any. Tax on o m y

A s se m b ly: Retail Force . Fiscalisation . dll

Sy n tax

public class SlaveSoftware

#### **P** roperties

### B rand

Hier wird der Name der jeweiligen Kassensoftware aufgeführt.

#### **Declaration**

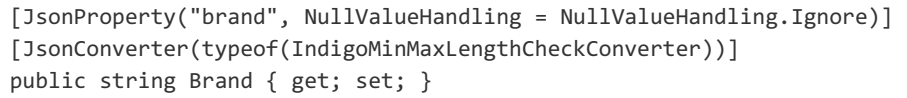

#### Property Value

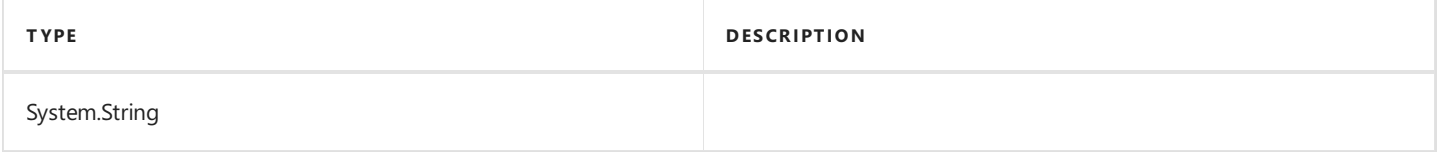

#### Version

Hier erfolgt die Versionsangabe der jeweiligen Software.

**Declaration** 

```
[JsonProperty("version", NullValueHandling = NullValueHandling.Ignore)]
[JsonConverter(typeof(IndigoMinMaxLengthCheckConverter))]
public string Version { get; set; }
```
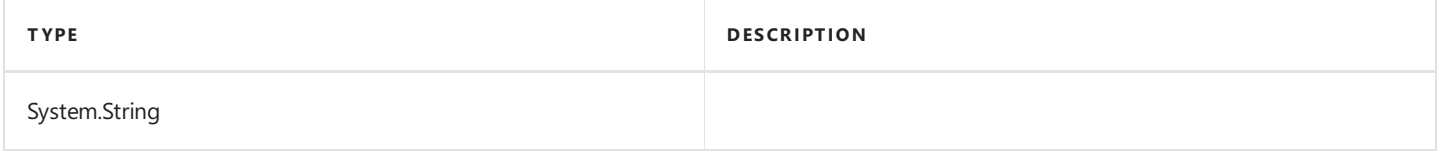

## Class SourceCashRegister

Inheritance

System.Object SourceCashRegister

Inherited Members

System.Object.Equals(System.Object) System.Object.Equals(System.Object, System.Object) System.Object.GetHashCode() System.Object.GetType() System.Object.MemberwiseClone() System.Object.ReferenceEquals(System.Object, System.Object) System.Object.ToString()

#### N a m e s p a c e : R e tail F o r c e . Fisc alisation . I m p l e m e n tation . G e r m any. Tax on o m y

A s s e m b ly : Retail Force . Fiscalisation . dll

Sy n tax

public class SourceCashRegister

### **P** roperties

## Id

Declaration

[JsonProperty("id", NullValueHandling = NullValueHandling.Ignore)] [JsonConverter(typeof(IndigoMinMaxLengthCheckConverter))] public string Id { get; set; }

### Property Value

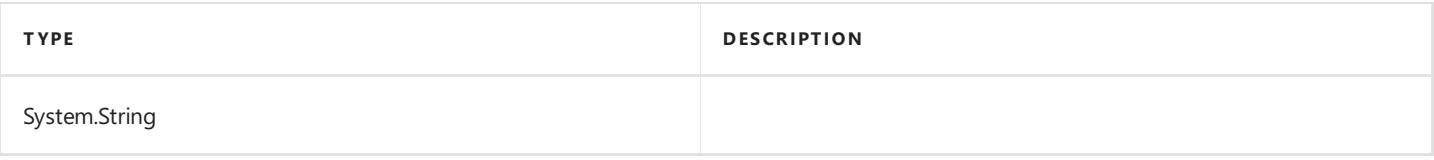

## SlaveId

Declaration

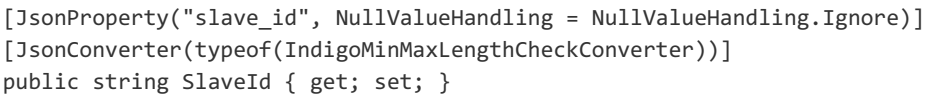

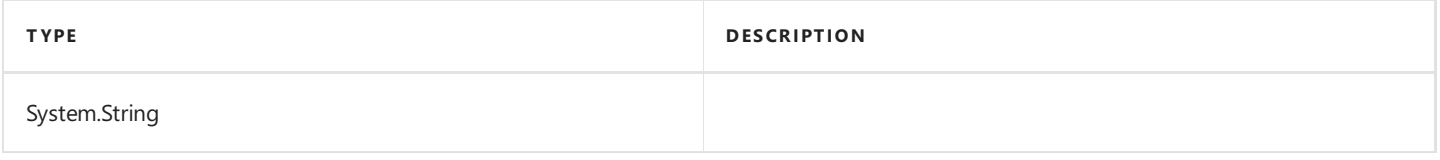

## Class StartTransaction

**Inheritance** 

System.Object StartTransaction

Inherited Members

System.Object.Equals(System.Object) System.Object.Equals(System.Object, System.Object) System.Object.GetHashCode() System.Object.GetType() System.Object.MemberwiseClone() System.Object.ReferenceEquals(System.Object, System.Object) System.Object.ToString()

N a m e s p a c e : R e tail F o r c e . Fisc alisation . I m p l e m e n tation . G e r m any. Tax on o m y

A s se m b ly: Retail Force . Fiscalisation . dll

Sy n tax

public class StartTransaction

### **P** roperties

#### LogTime

DieLog-Time der StartTransaction-Operation der TSE nach ISO 8601 und RFC3339 - dieLog-Time muss mindestens so genau wiedegegeben werden, wie sie die TSE zur Signierung verwendet hat

Declaration

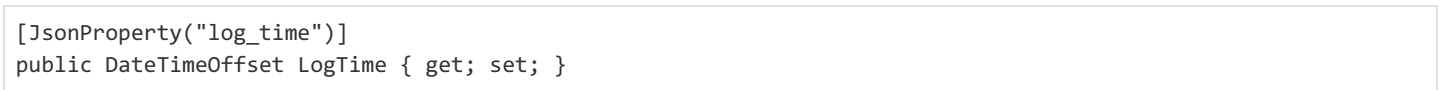

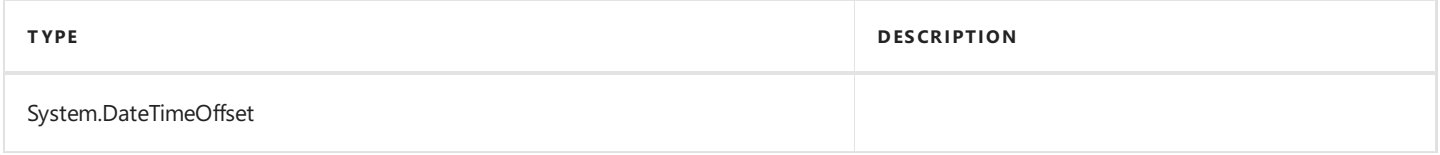

## Class SubItem

**Inheritance** 

System.Object SubItem

Inherited Members

System.Object.Equals(System.Object) System.Object.Equals(System.Object, System.Object) System.Object.GetHashCode() System.Object.GetType() System.Object.MemberwiseClone() System.Object.ReferenceEquals(System.Object, System.Object) System.Object.ToString()

### N am e space: RetailForce.Fiscalisation.Implementation.German[y.Tax](#page-123-0)onomy

A s s e m b ly : Retail Force . Fiscalisation . dll

Sy n tax

public class SubItem

### **P** roperties

### AmountPerVatId

**Declaration** 

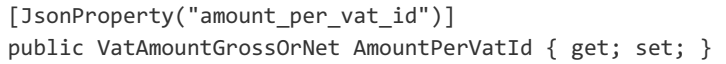

#### Property Value

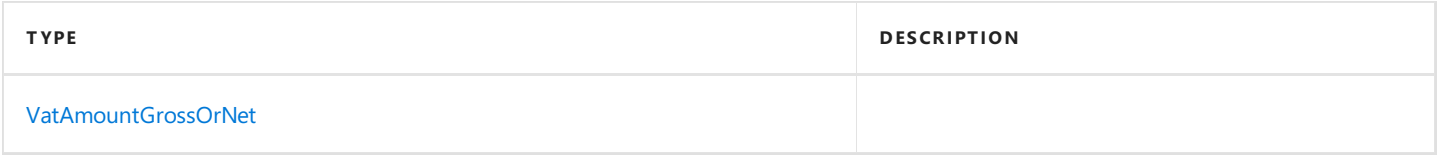

## CustomFields

**Declaration** 

```
[JsonProperty("custom fields", NullValueHandling = NullValueHandling.Ignore)]
public CustomFields CustomFields { get; set; }
```
Property Value

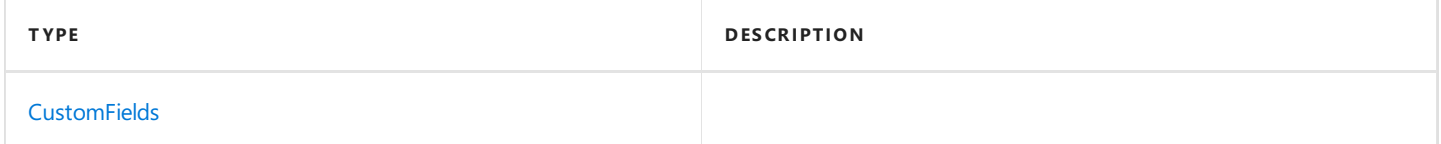

### GroupId

Eindeutige ID der Warengruppe, z.B. die Warengruppennummer

Declaration

```
[JsonProperty("group_id", NullValueHandling = NullValueHandling.Ignore)]
[JsonConverter(typeof(PurpleMinMaxLengthCheckConverter))]
public string GroupId { get; set; }
```
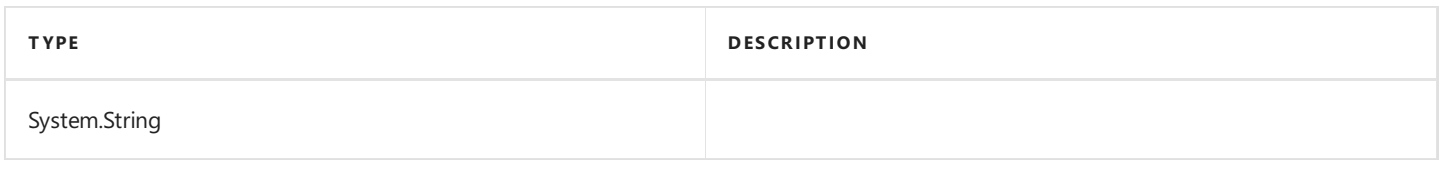

### GroupName

Declaration

[JsonProperty("group\_name", NullValueHandling = NullValueHandling.Ignore)] [JsonConverter(typeof(IndigoMinMaxLengthCheckConverter))] public string GroupName { get; set; }

#### Property Value

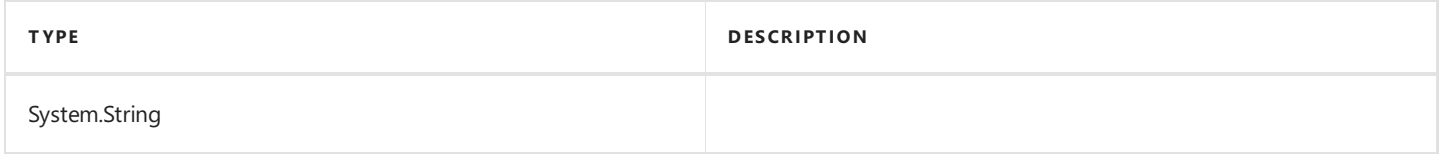

### Gtin

#### Declaration

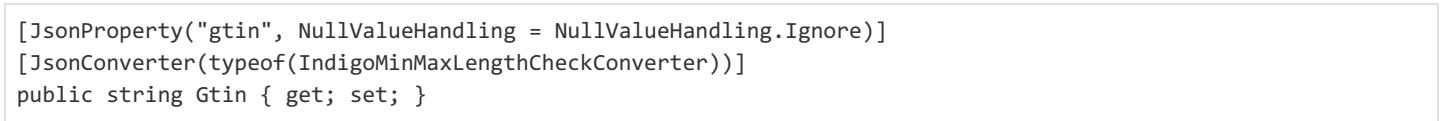

#### Property Value

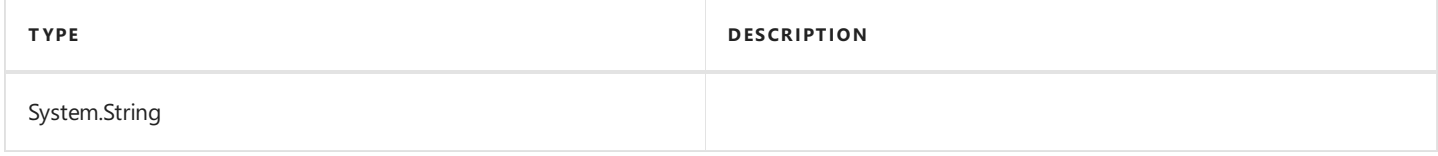

## Name

#### Declaration

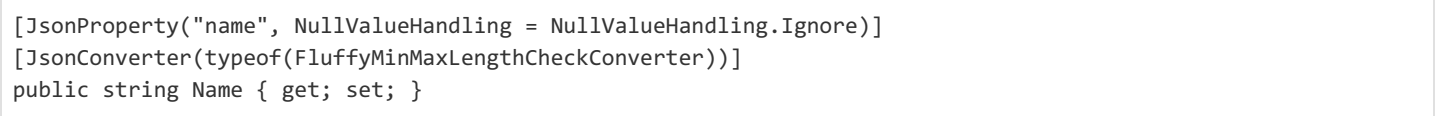

#### Property Value

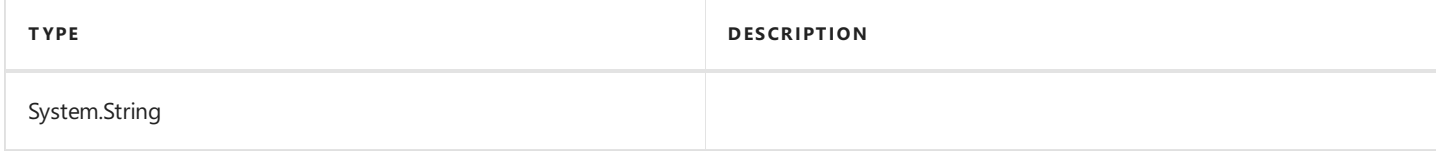

## Number

Declaration

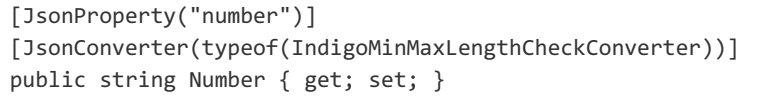

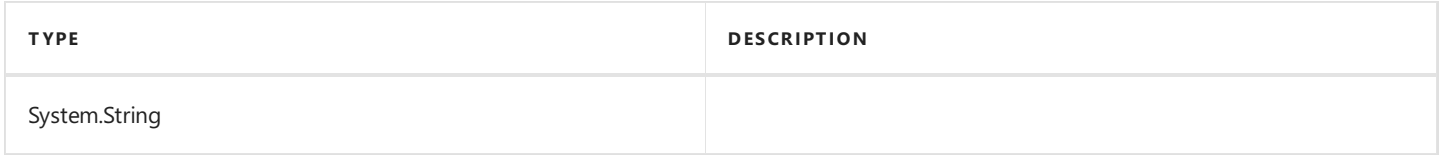

```
[JsonProperty("quantity")]
[JsonConverter(typeof(StickyMinMaxValueCheckConverter))]
public double Quantity { get; set; }
```
#### Property Value

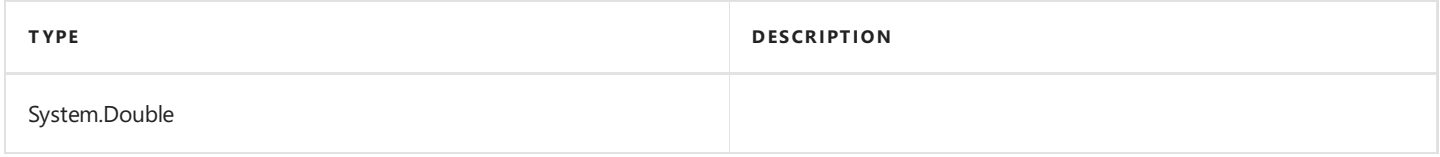

### QuantityFactor

Declaration

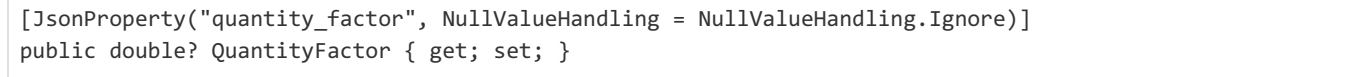

Property Value

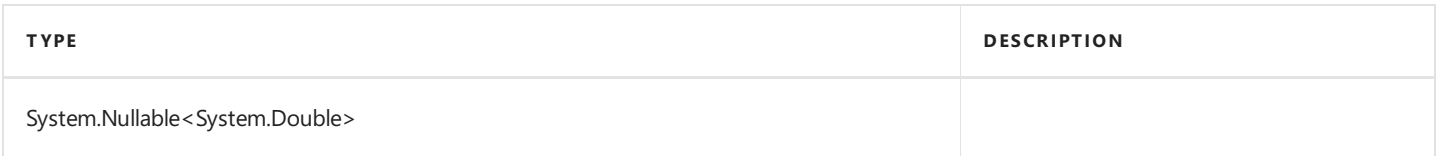

### **QuantityMeasure**

Measure bezeichnet die Maßeinheit. Ist das Feld Maßeinheit leer, so gilt automatisch die Einheit Stück

Declaration

```
[JsonProperty("quantity_measure", NullValueHandling = NullValueHandling.Ignore)]
[JsonConverter(typeof(IndigoMinMaxLengthCheckConverter))]
public string QuantityMeasure { get; set; }
```
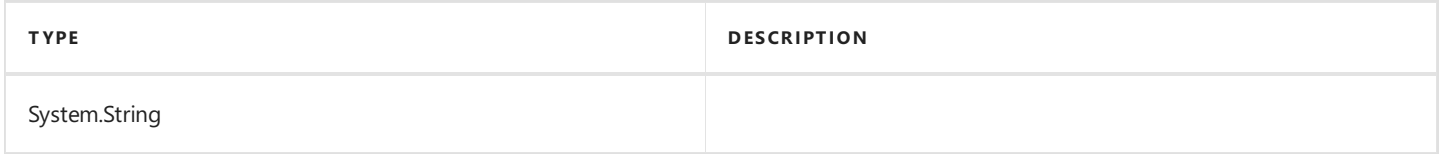

## Class TaxonomyFileStore

Saves the taxonomy files to disk and handles unfinished cash point closings

I n h eri ta n ce System.Object [LoggingBase](#page-25-0) [TaxonomyStore](#page-231-0)<[TaxonomyFileStoreConfiguration](#page-112-0)> TaxonomyFileStore Inherited Members [TaxonomyStore<TaxonomyFileStoreConfiguration>.Configuration](#page-230-0) [LoggingBase.\\_logger](#page-25-1) [LoggingBase.\\_logSource](#page-25-2) [LoggingBase.LogCritical\(String,](#page-25-3) Object[]) LoggingBase.LogCritical(Exception, String, Object[]) [LoggingBase.LogError\(String,](#page-26-0) Object[]) LoggingBase.LogError(Exception, String, Object[]) [LoggingBase.LogWarning\(String,](#page-26-2) Object[]) System.Object.Equals(System.Object) System.Object.Equals(System.Object, System.Object) System.Object.GetHashCode() System.Object.GetType() System.Object.MemberwiseClone() System.Object.ReferenceEquals(System.Object, System.Object) System.Object.ToString() N a m e s p a c e : R e tail F or c e . F is c alisation . I m p l e m e n tation . G e r m any. Tax on o m y A s se m b ly : R e tai lF o r c e .F is c al i sat i o n .d ll

Sy n tax

public class TaxonomyFileStore : TaxonomyStore<TaxonomyFileStoreConfiguration>

#### Constructors

#### TaxonomyFileStore(ILogger, TaxonomyFileStoreConfiguration)

Constructor.

Declaration

public TaxonomyFileStore(ILogger logger, TaxonomyFileStoreConfiguration configuration)

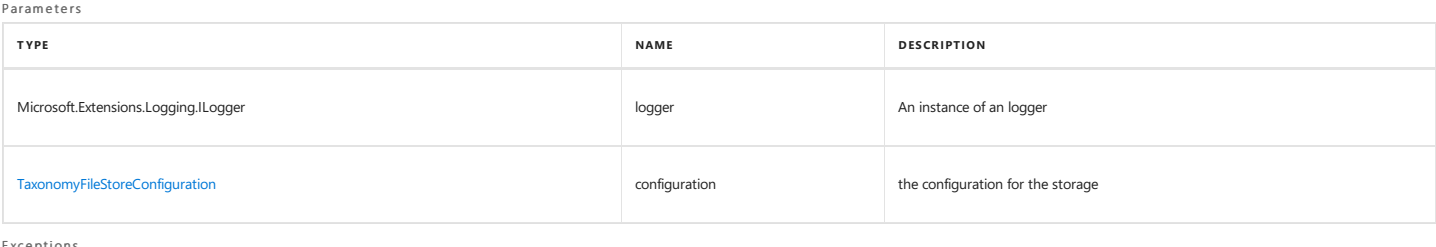

Exce p ti o n s

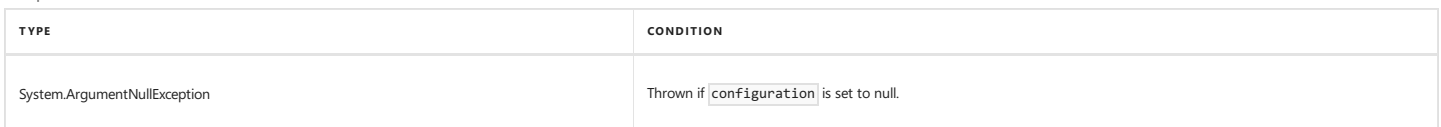

#### Methods

#### CleanCashPointClosing(Guid, Int32)

cleans / removes all transactions and thecash point closing header

#### D e claration

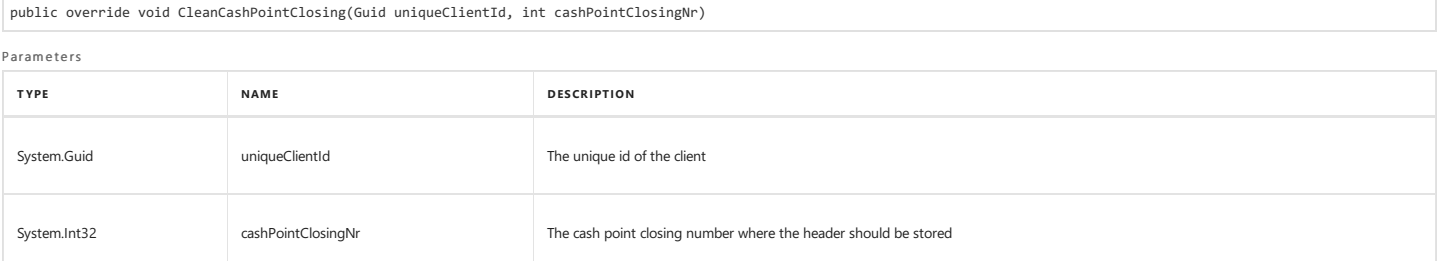

**Overrides** 

RetailForce.Fiscalisation.Implementation.Germany.Taxonomy.TaxonomyStore<RetailForce.Fiscalisation.Implementation.Germany.TaxonomyFileStoreConfiguration>.CleanCashPointClosing(System.Guid, System.Int32)

#### GetOpenCashPointClosingNumber(Guid)

Returns the a cash point closing number

D e claration

public int GetOpenCashPointClosingNumber(Guid uniqueClientId)

P arameters

<span id="page-226-0"></span>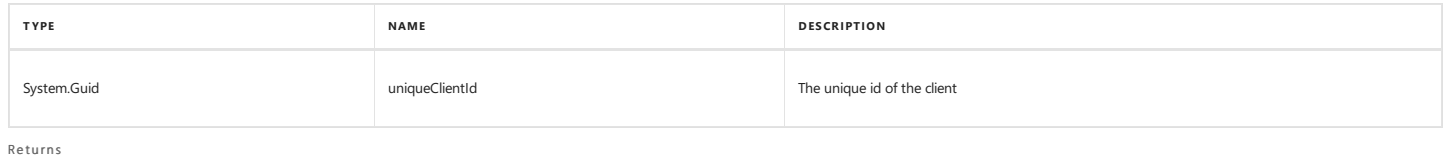

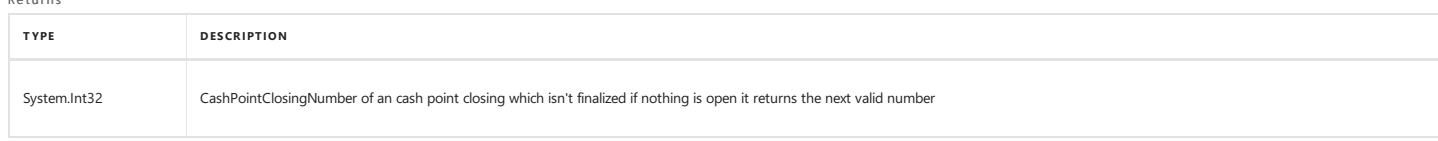

#### LoadCashPointClosing(Guid, Int32)

Load cash point closing

Declaration

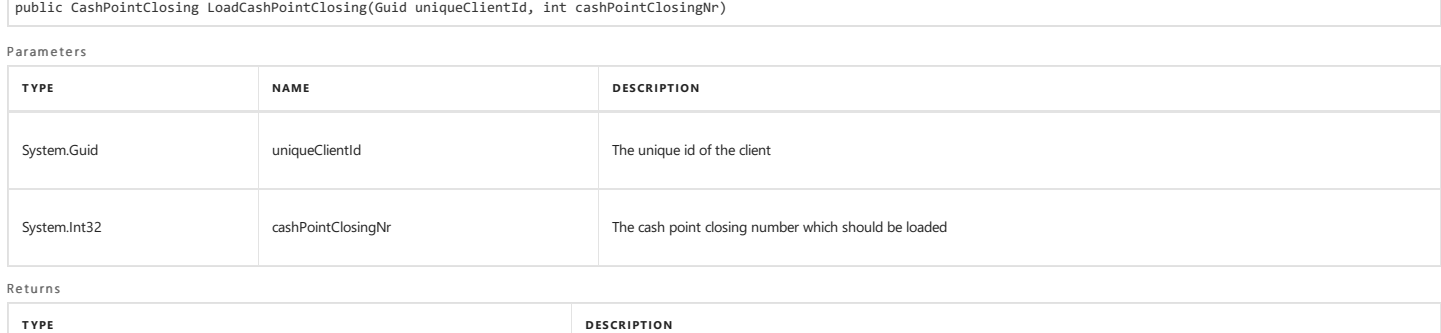

#### LoadCashPointClosingHeader(Guid, Int32)

Loads a cash point closing header

D e claration

public override CashPointClosingHead LoadCashPointClosingHeader(Guid uniqueClientId, int cashPointClosingNr)

[CashPointClosing](#page-146-0) The loaded cash point closing

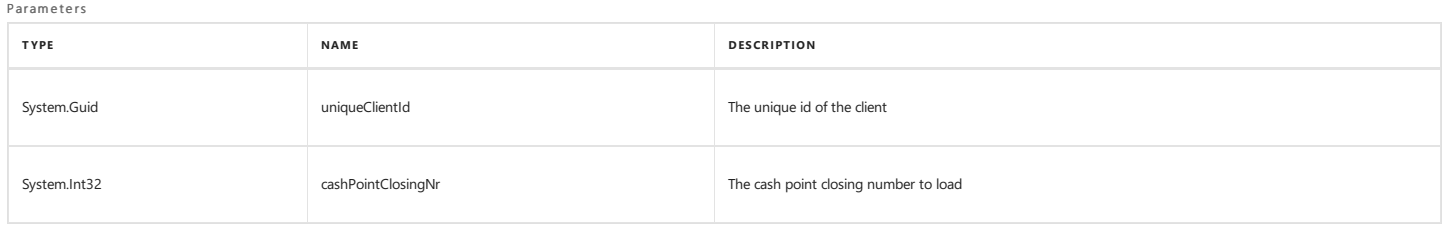

Ret u r n s

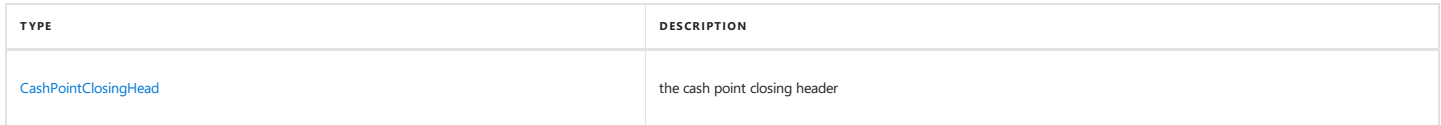

Overrides

RetailForce.Fiscalisation.Implementation.Germany.Taxonomy.TaxonomyStore<RetailForce.Fiscalisation.Implementation.Germany.TaxonomyFileStoreConfiguration>.LoadCashPointClosingHeader(System.Guid, System.Int32)

#### LoadCashPointClosings(Guid, DateTime, DateTime)

Loads all cashpoint closings between the given dates

D e claration

public override List<CashPointClosing> LoadCashPointClosings(Guid uniqueClientId, DateTime startDate, DateTime endDateTime)

P arameters

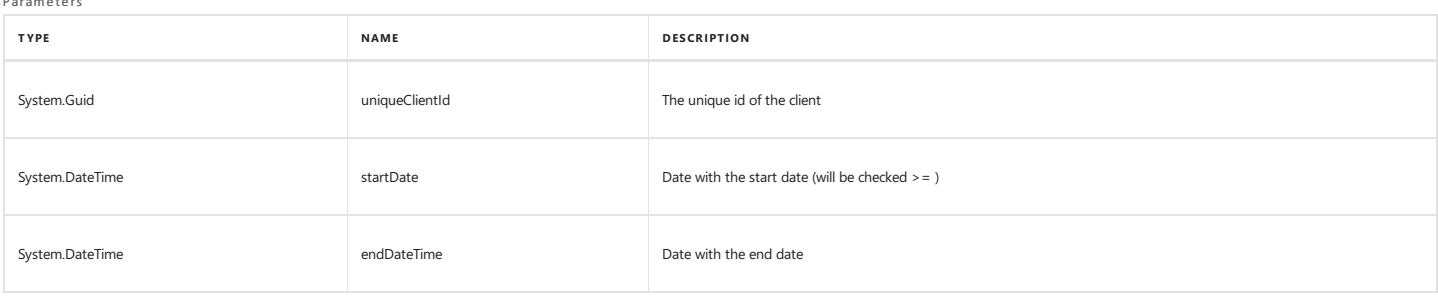

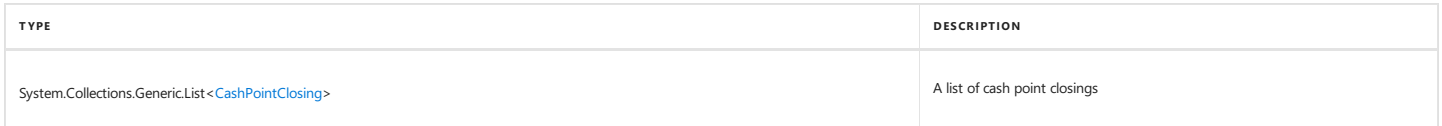

#### Overrides

RetailForce.Fiscalisation.Implementation.Germany.Taxonomy.TaxonomyStore<RetailForce.Fiscalisation.Implementation.Germany.TaxonomyFileStoreConfiguration>.LoadCashPointClosings(System.Guid, System.DateTime, System.DateTime)

#### LoadLastTransaction(Guid, Int32)

Loads the last transaction of a cash point closing

#### D e claration

public Transaction LoadLastTransaction(Guid uniqueClientId, int cashPointClosingNr)

#### P arameters

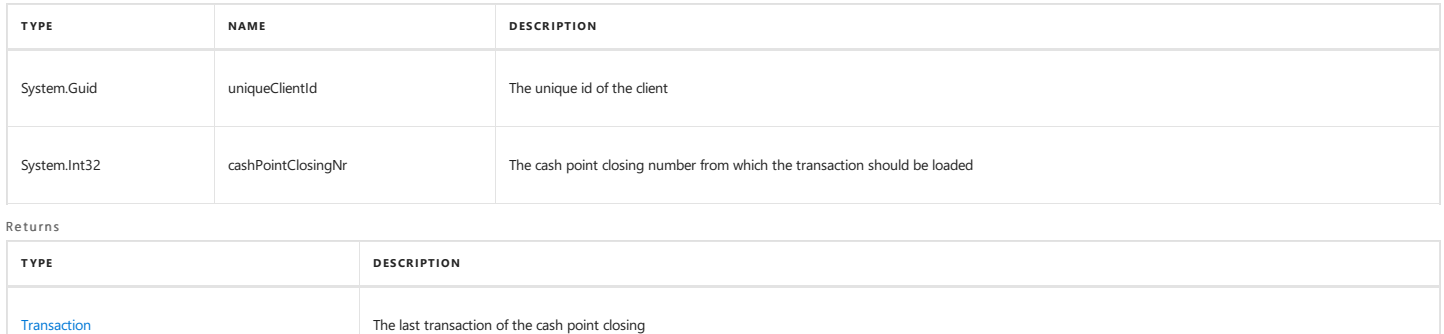

#### LoadTransactionReferences(Guid)

loads the transaction references

#### D e claration

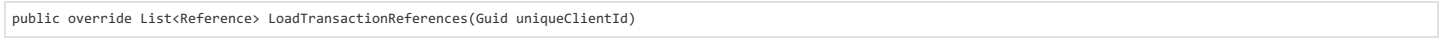

#### P arameters

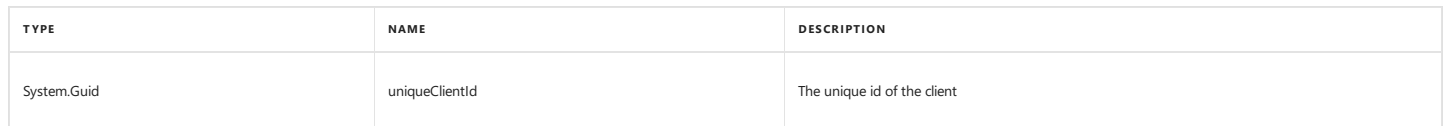

#### Ret u r n s

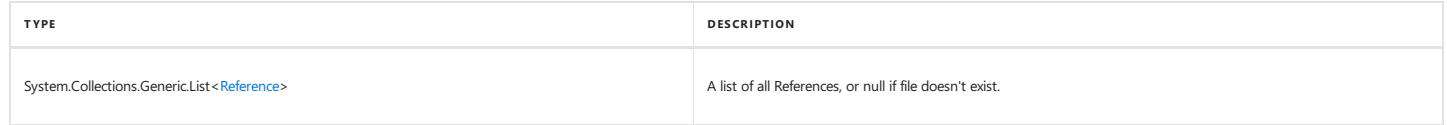

#### Overrides

RetailForce.Fiscalisation.Implementation.Germany.Taxonomy.TaxonomyStore<RetailForce.Fiscalisation.Implementation.Germany.TaxonomyFileStoreConfiguration>.LoadTransactionReferences(System.Guid)

#### LoadTransactions(Guid, Int32)

#### Returns all Transactions of an cash point closing

D e claration

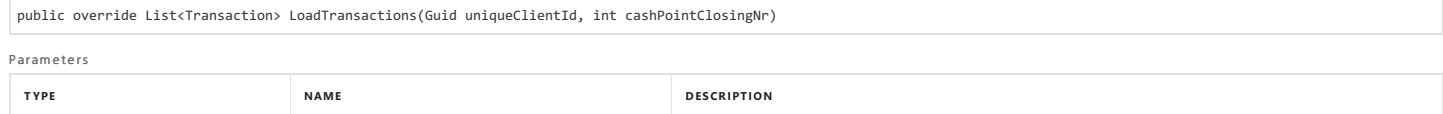

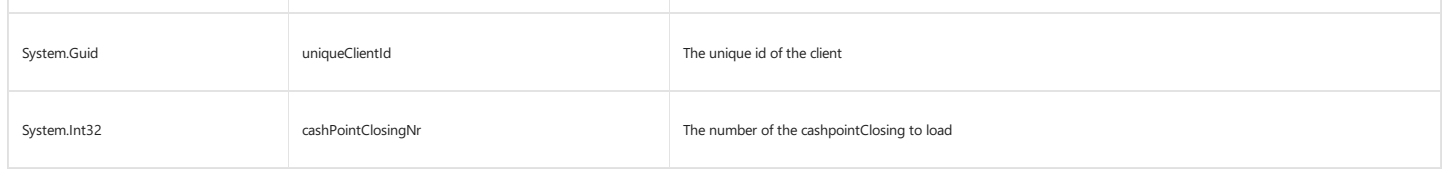

Returns

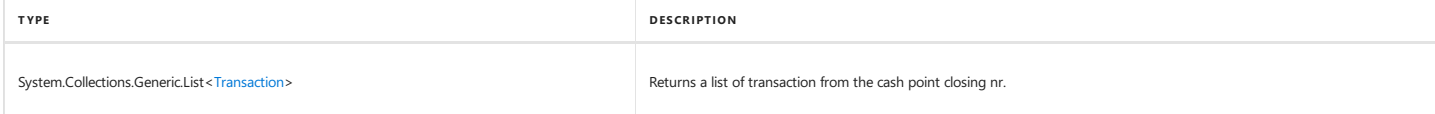

Overrides

RetailForce.Fiscalisation.Implementation.Germany.Taxonomy.TaxonomyStore<RetailForce.Fiscalisation.Implementation.Germany.TaxonomyFileStoreConfiguration>.LoadTransactions(System.Guid, System.Int32)

#### StoreCashPointClosing(Guid, CashPointClosing)

Stores a cashpoint closing

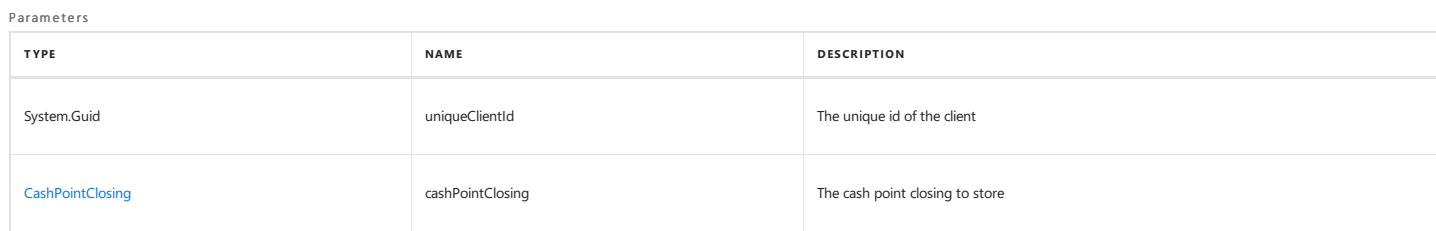

Overrides

RetailForce.Fiscalisation.Implementation.Germany.Taxonomy.TaxonomyStore<RetailForce.Fiscalisation.Implementation.Germany.TaxonomyFileStoreConfiguration>.StoreCashPointClosing(System.Guid, RetailForce.Fiscalisation.Implementation.Germany.Taxonomy.CashPointClosing)

#### StoreCashPointClosingHeader(Guid, I nt32, CashPointClosingHead)

stores a cash point closing header

Declaration

public override void StoreCashPointClosingHeader(Guid uniqueClientId, int cashPointClosingNr, CashPointClosingHead header)

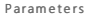

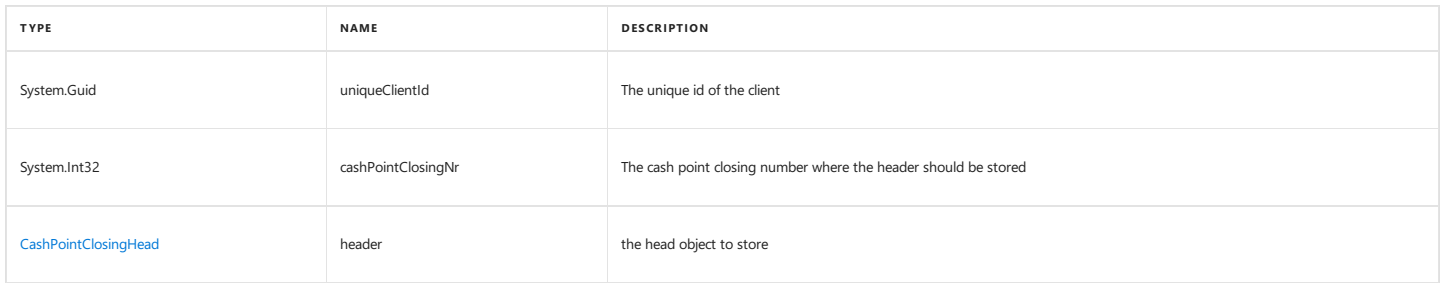

#### Overrides

RetailForce.Fiscalisation.Implementation.Germany.Taxonomy.TaxonomyStore<RetailForce.Fiscalisation.Implementation.Germany.TaxonomyFileStoreConfiguration>.StoreCashPointClosingHeader(System.Guid, System.Int32, RetailForce.Fiscalisation.Implementation.Germany.Taxonomy.CashPointClosingHead)

#### StoreTransaction(Guid, Int32, Transaction)

Stores a transaction to the storage

#### Declaration

public override void StoreTransaction(Guid uniqueClientId, int cashPointClosingNr, Transaction transaction)

#### P arameters

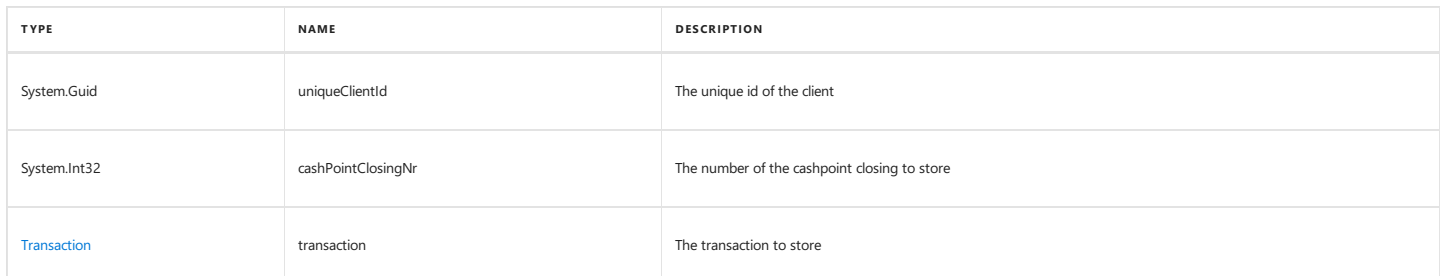

Overri des

RetailForce.Fiscalisation.Implementation.Germany.Taxonomy.TaxonomyStore<RetailForce.Fiscalisation.Implementation.Germany.TaxonomyFileStoreConfiguration>.StoreTransaction(System.Guid, System.Int32, RetailForce.Fiscalisation.Implementation.Germany.Taxonomy.Transaction)

#### StoreTransactionReferences(Guid, List<Reference>)

stores the reference list to a zip file

D e claration

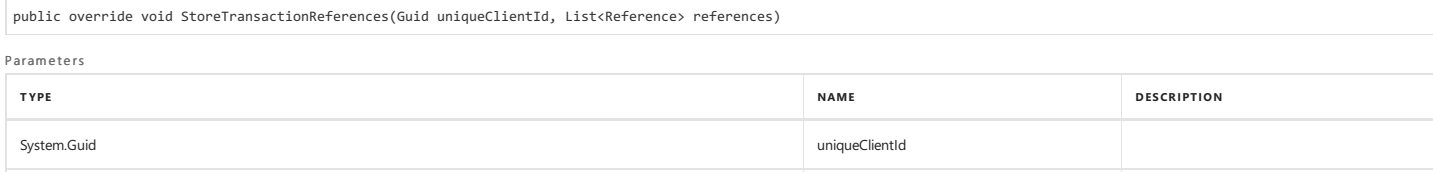

System.Collections.Generic.List[<Reference](#page-212-0)> references

Overrides

RetailForce.Fiscalisation.Implementation.Germany.Taxonomy.TaxonomyStore<RetailForce.Fiscalisation.Implementation.Germany.TaxonomyFileStoreConfiguration>.StoreTransactionReferences(System.Guid, System.Collections.Generic.List<RetailForce.Fiscalisation.Implementation.Germany.Taxonomy.Reference>)

Remarks

removes the whole zip file if exists and creates a new one!

## Class TaxonomyStore<T>

Represents thelocal and cloud storage provider for Taxonomy Germany (DSFin-VK, DFKA).

**Inheritance** System.Object [LoggingBase](#page-25-0) TaxonomyStore<T> **[TaxonomyFileStore](#page-226-0)** Inherited Members [LoggingBase.\\_logger](#page-25-1) [LoggingBase.\\_logSource](#page-25-2) [LoggingBase.LogCritical\(String,](#page-25-3) Object[]) LoggingBase.LogCritical(Exception, String, Object[]) [LoggingBase.LogError\(String,](#page-26-0) Object[]) LoggingBase.LogError(Exception, String, Object[]) [LoggingBase.LogWarning\(String,](#page-26-2) Object[]) System.Object.Equals(System.Object) System.Object.Equals(System.Object, System.Object) System.Object.GetHashCode() System.Object.GetType() System.Object.MemberwiseClone() System.Object.ReferenceEquals(System.Object, System.Object) System.Object.ToString() N am e space: RetailForce.Fiscalisation.Implementation.German[y.Tax](#page-123-0)onomy A s s e m b ly : Retail Force . Fiscalisation . dll

#### Sy n tax

public abstract class TaxonomyStore<T> : LoggingBase where T : TaxonomyStoreConfiguration

#### Type Parameters

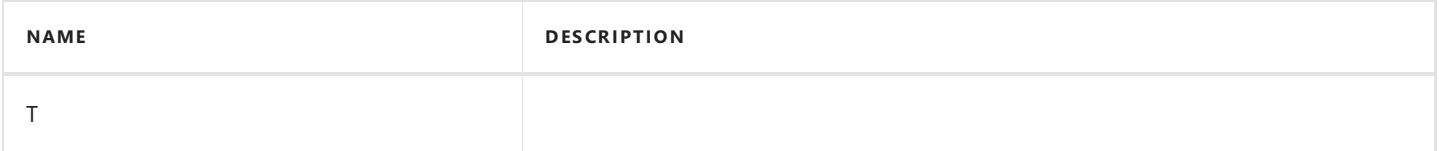

#### Constructors

#### TaxonomyStore(ILogger, String, T)

Constructor.

#### **Declaration**

protected TaxonomyStore(ILogger logger, string logSource, T configuration)

#### **Parameters**

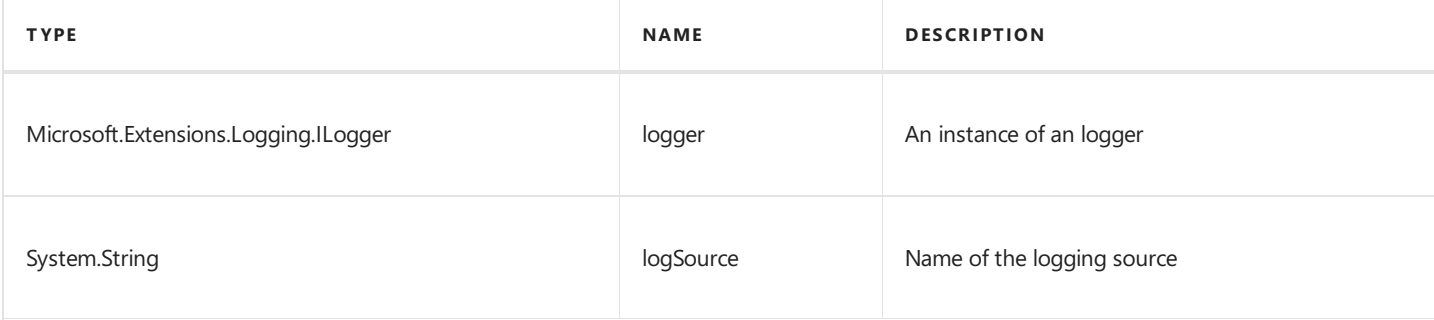

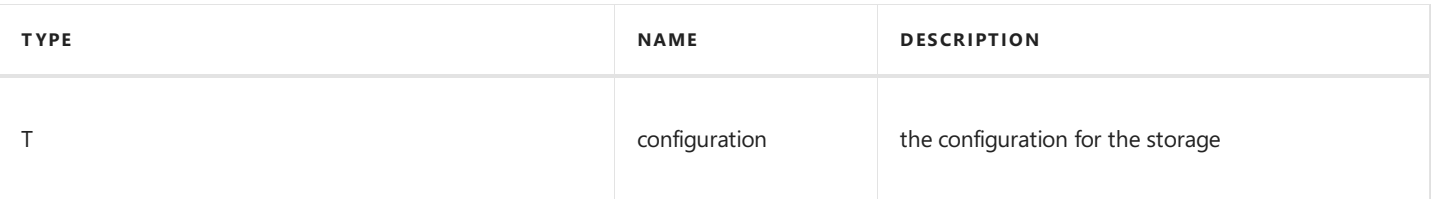

### Exceptions

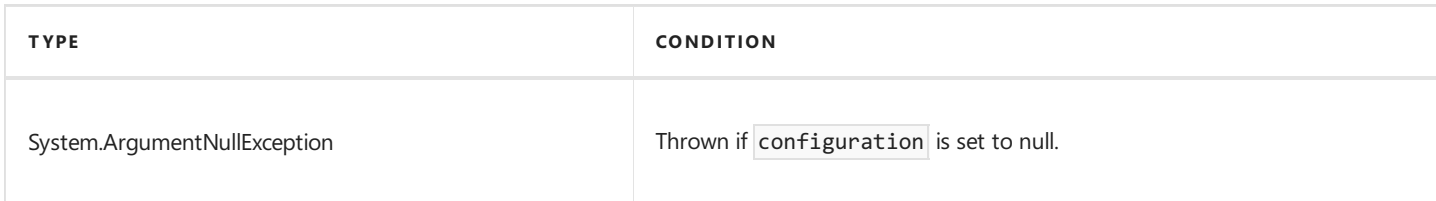

### Fields

#### <span id="page-230-0"></span>Configuration

## the configuration type of TaxonomyStoreConfiguration

#### Declaration

protected readonly T Configuration

#### Field Value

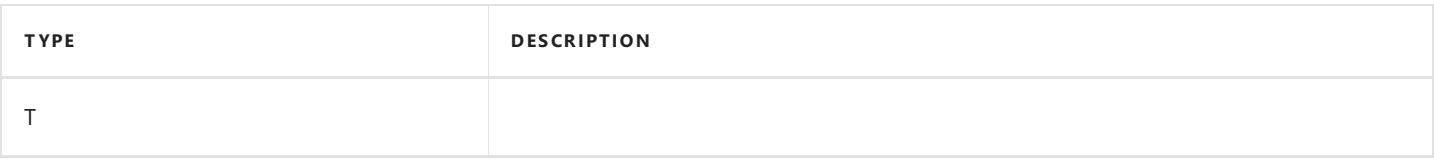

#### Methods

### CleanCashPointClosing(Guid, Int32)

cleans / removes all transactions and thecash point closing header

#### Declaration

public abstract void CleanCashPointClosing(Guid uniqueClientId, int cashPointClosingNr)

#### P arameters

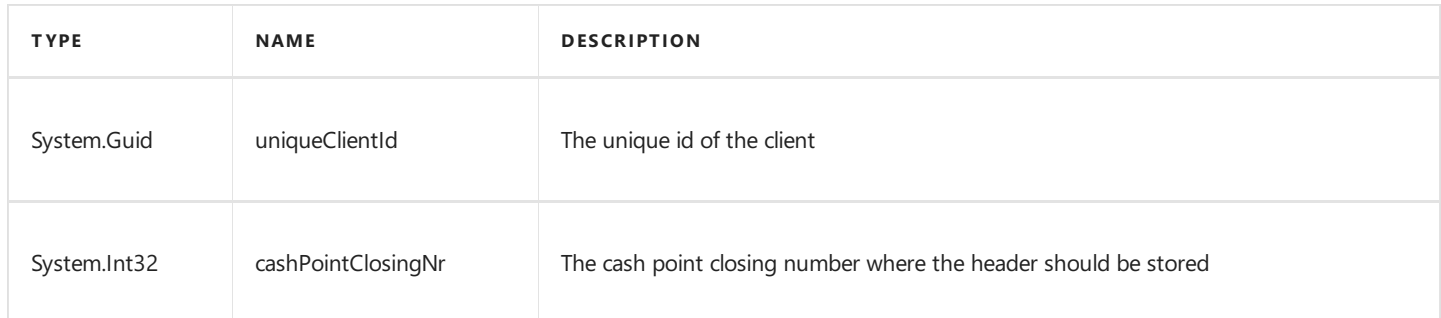

### LoadCashPointClosingHeader(Guid, Int32)

#### Loads a cash point closing header

#### Declaration

public abstract CashPointClosingHead LoadCashPointClosingHeader(Guid uniqueClientId, int cashPointClosingNr)

<span id="page-231-0"></span>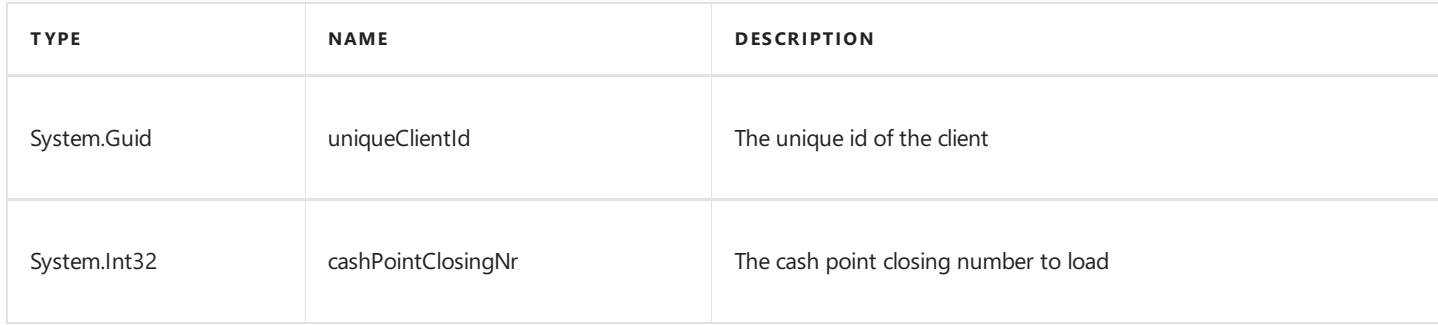

#### Returns

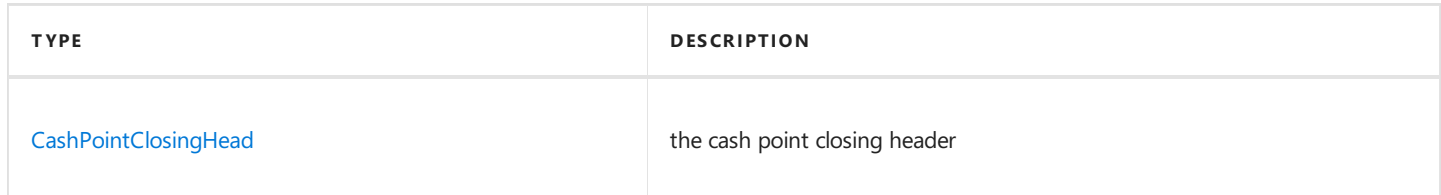

## LoadCashPointClosings(Guid, DateTime, DateTime)

Loads all cashpoint closings between the given dates

Declaration

public abstract List<CashPointClosing> LoadCashPointClosings(Guid uniqueClientId, DateTime startDate, DateTime endDateTime)

P arameters

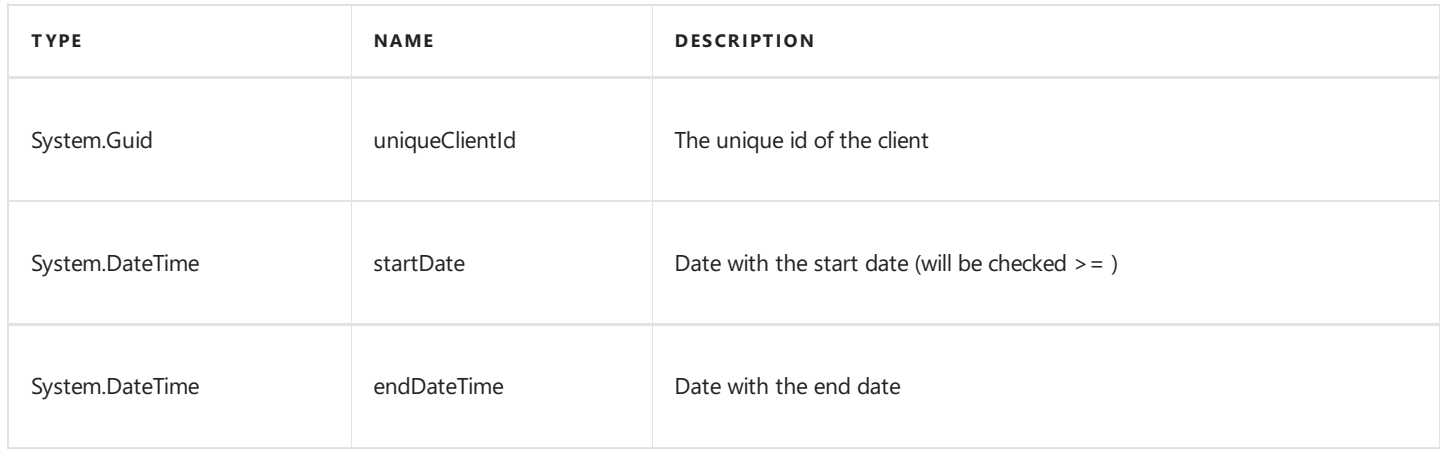

Returns

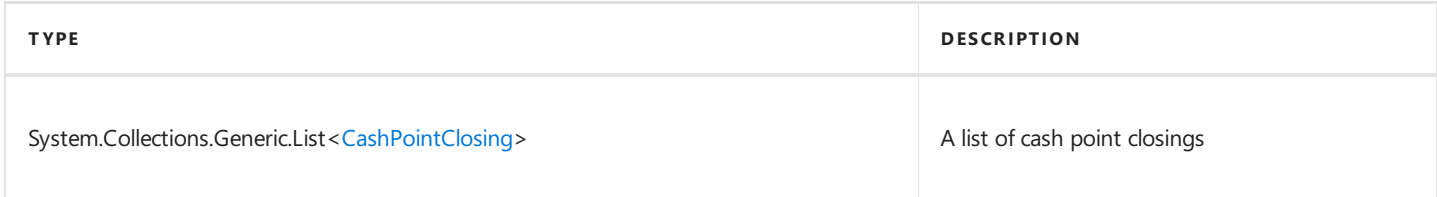

## LoadTransactionReferences(Guid)

#### loads the transaction references

Declaration

public abstract List<Reference> LoadTransactionReferences(Guid uniqueClientId)

**Parameters** 

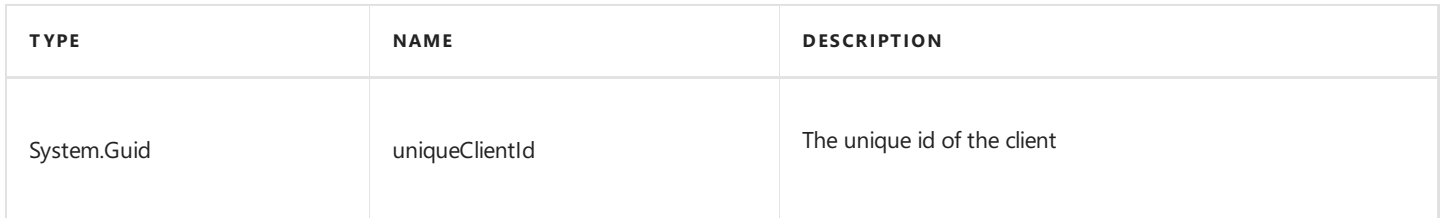

#### Returns

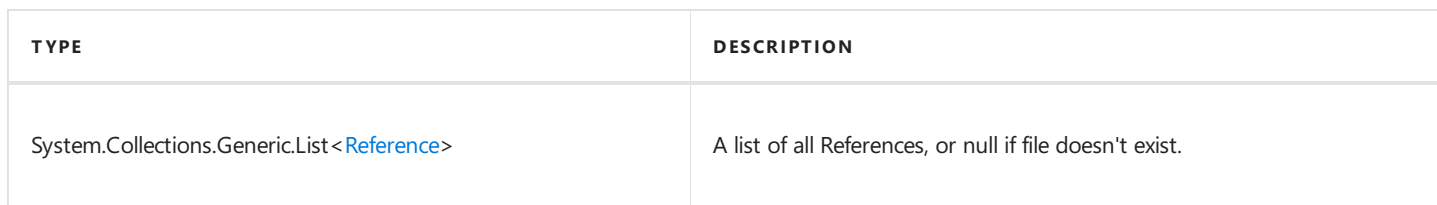

#### LoadTransactions(Guid, Int32)

## Returns all Transactions of an cash point closing

#### Declaration

public abstract List<Transaction> LoadTransactions(Guid uniqueClientId, int cashPointClosingNr)

#### P arameters

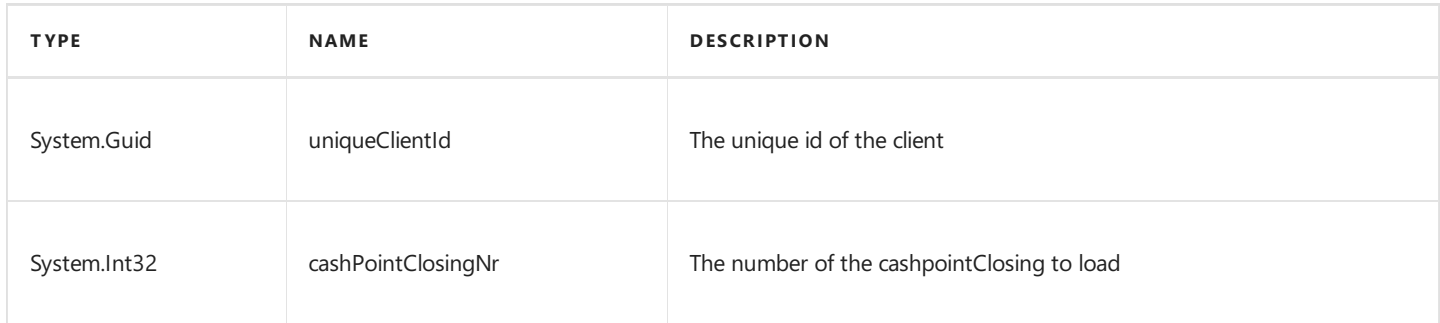

#### **Returns**

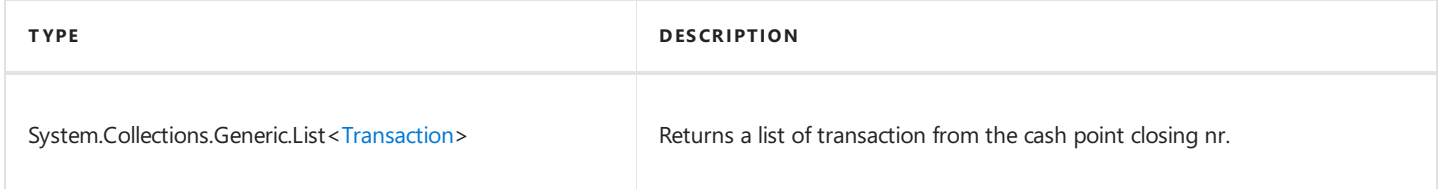

## StoreCashPointClosing(Guid, CashPointClosing)

### Stores a cashpoint closing

Declaration

public abstract void StoreCashPointClosing(Guid uniqueClientId, CashPointClosing cashPointClosing)

#### P arameters

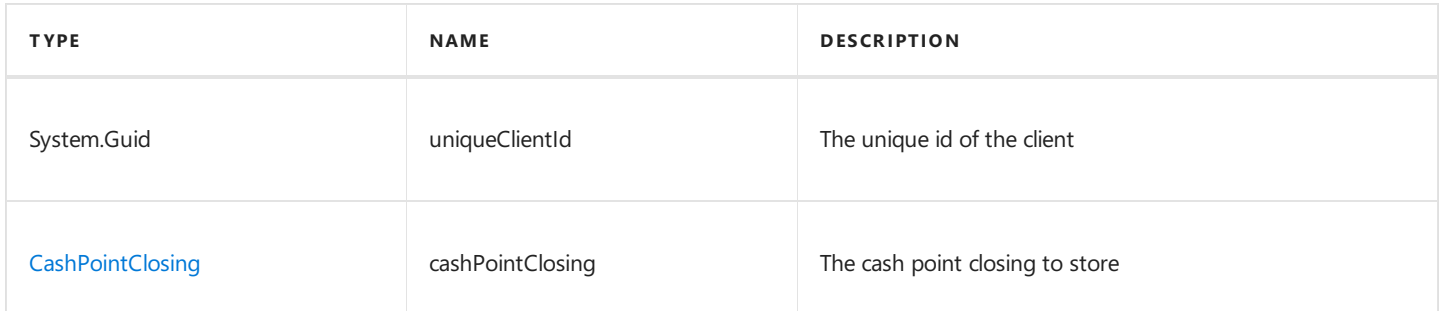

## StoreCashPointClosingHeader(Guid, I nt32, CashPointClosingHead)

#### stores a cash point closing header

#### Declaration

public abstract void StoreCashPointClosingHeader(Guid uniqueClientId, int cashPointClosingNr, CashPointClosingHead header)

#### **Parameters**

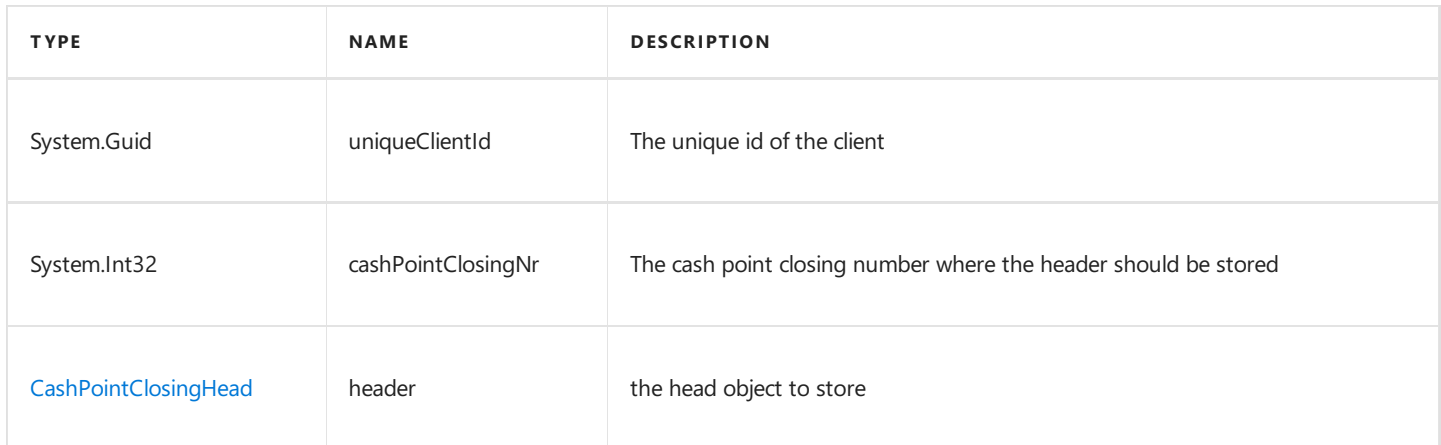

### StoreTransaction(Guid, Int32, Transaction)

#### Stores a transaction to the storage

#### Declaration

public abstract void StoreTransaction(Guid uniqueClientId, int cashPointClosingNr, Transaction transaction)

#### P arameters

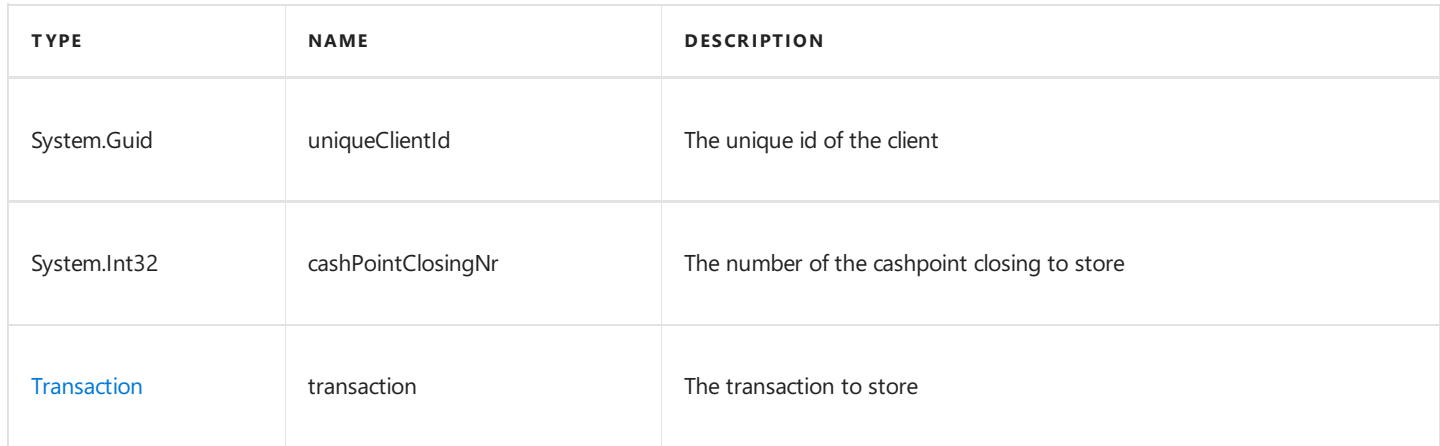

#### StoreTransactionReferences(Guid, List<Reference>)

stores the reference list to a zip file

Declaration

public abstract void StoreTransactionReferences(Guid uniqueClientId, List<Reference> references)

P arameters

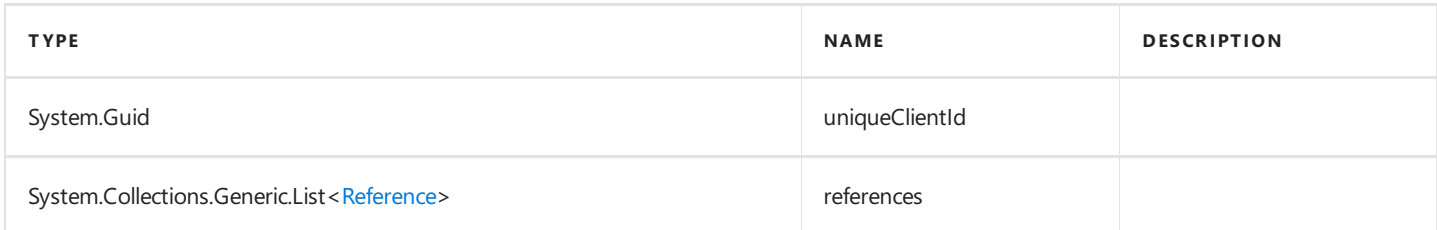

removes the whole zip file if exists and creates a new one!

## <span id="page-235-0"></span>Class Transaction

Bildet die Klammer um eine einzige Einzelbewegung. Ist also der Einzelbeleg bzw. der Einzelbon. Auch die Transaktion gliedert sich in Kopf- und Bewegungsdaten.

**Inheritance** System.Object Transaction Inherited Members System.Object.Equals(System.Object) System.Object.Equals(System.Object, System.Object) System.Object.GetHashCode() System.Object.GetType() System.Object.MemberwiseClone() System.Object.ReferenceEquals(System.Object, System.Object) System.Object.ToString()

N am e space: RetailForce.Fiscalisation.Implementation.German[y.Tax](#page-123-0)onomy

Assembly: RetailForce.Fiscalisation.dll

Sy n tax

public class Transaction

#### **P**roperties

#### Data

Bildet die Klammer um alle Bewegungsdaten eines Einzelbons.TransactionData unterscheiden die Daten in Gesamtbetrag mit Aufteilung in Zahlarten und umsatzsteuerliche Sachverhalte, Zusatznotizen, BonPositionen mit Artikel oder Warengruppenbezug und Bon Positionen ohne Artikel oder Warengruppenbezug.

Declaration

```
[JsonProperty("data")]
public Data Data { get; set; }
```
#### Property Value

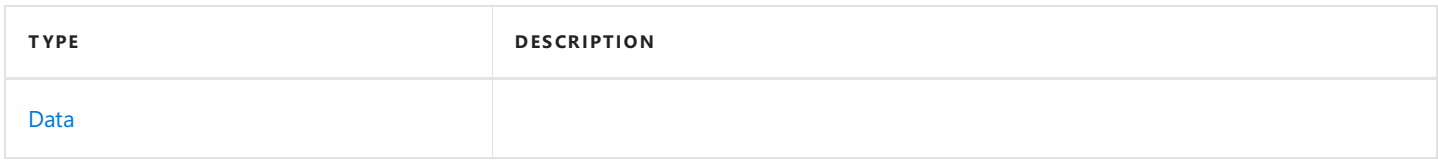

#### Head

Der Transaktionskopf beinhaltet alle Stammdaten zur Einzelbewegung.

Declaration

```
[JsonProperty("head")]
public TransactionHead Head { get; set; }
```
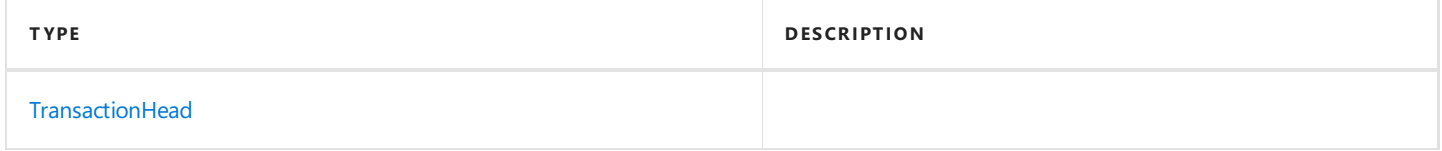

## Container für Daten von Sicherheitseinrichungen, die für eine einzelne Transaktion gelten.

#### Declaration

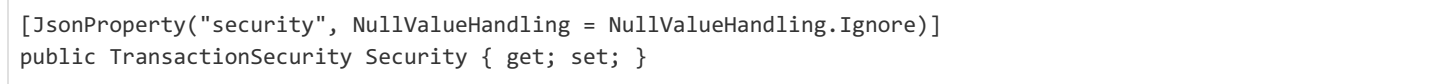

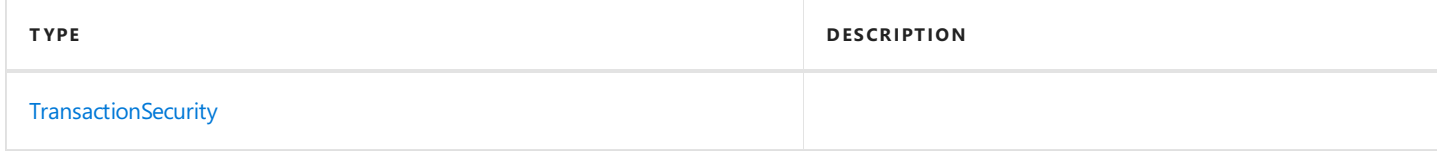

## Class TransactionHead

Der Transaktionskopf beinhaltet alle Stammdaten zur Einzelbewegung.

**Inheritance** System.Object **TransactionHead** Inherited Members

System.Object.Equals(System.Object) System.Object.Equals(System.Object, System.Object) System.Object.GetHashCode() System.Object.GetType() System.Object.MemberwiseClone() System.Object.ReferenceEquals(System.Object, System.Object) System.Object.ToString()

N am e space: RetailForce. Fiscalisation. Implementation. Germany. Taxonomy

A s s e m b ly: R e tail F o r c e . Fisc a lisation . d l l

Sy n tax

public class TransactionHead

#### **P** roperties

#### AllocationGroups

Declaration

```
[JsonProperty("allocation_groups", NullValueHandling = NullValueHandling.Ignore)]
[JsonConverter(typeof(DecodeArrayConverter))]
public List<string> AllocationGroups { get; set; }
```
Property Value

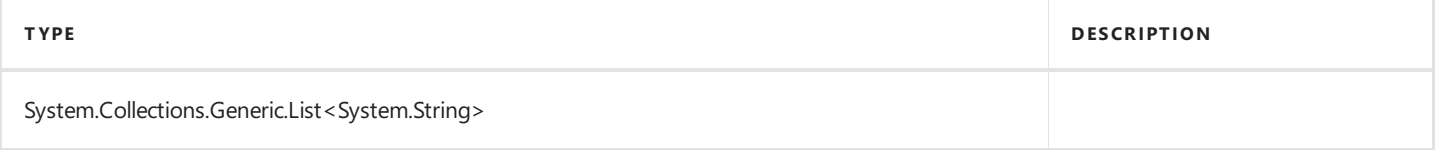

#### B uyer

Bildet die Klammer um alle Daten zu einem Käufer. Hintergrund: Ab einem Rechnungsbetrag von 200,00€ ist diesogenannte Kleinbetragsgrenze einer Rechnung überschritten. Dann muss die Käuferadresse erfasst werden. Dazu dienen die Felder unter der Klammer [buyer]. Auch hier gibt es einen Namen und die entsprechende Adresse.

**Declaration** 

```
[JsonProperty("buyer", NullValueHandling = NullValueHandling.Ignore)]
public Buyer Buyer { get; set; }
```
#### Property Value

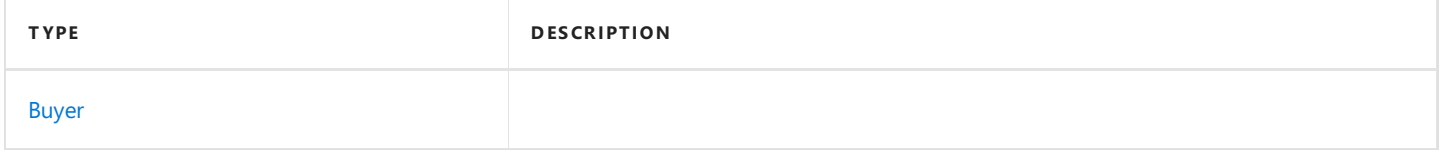

### ClosingCashRegister

Declaration

#### <span id="page-238-0"></span>[JsonProperty("closing\_cash\_register", NullValueHandling = NullValueHandling.Ignore)] public ClosingCashRegister ClosingCashRegister { get; set; }

Property Value

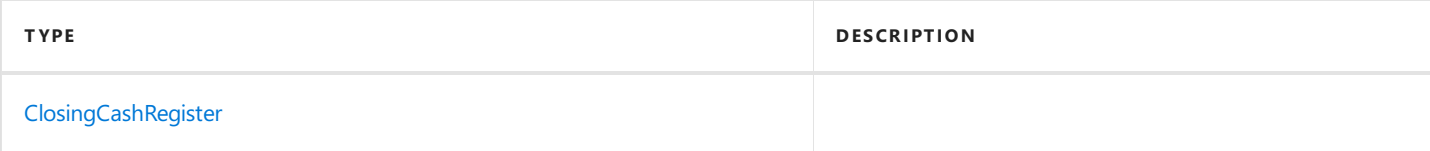

#### CustomFields

Declaration

[JsonProperty("custom\_fields", NullValueHandling = NullValueHandling.Ignore)] public CustomFields CustomFields { get; set; }

#### Property Value

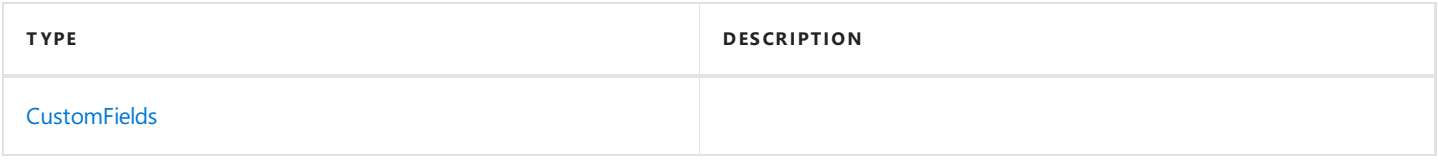

#### Id

Id der Transaktion, die vom Kassensystem automatisiert und unabänderlich zugewiesen wird. Die Id muss innerhalb eines Kassenabschlusses eindeutig sein.

#### Declaration

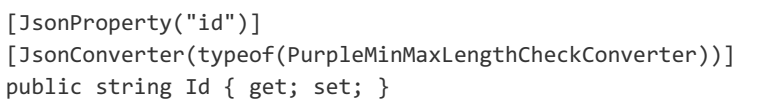

#### Property Value

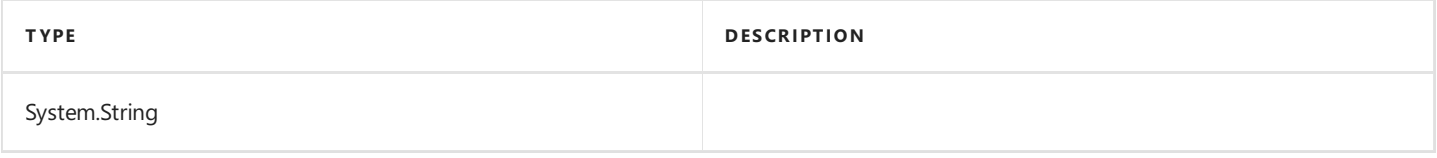

#### Name

Optionaler Name der Transaktion (zwingend erforderlich für Transaktionstyp AVSonstige!)

Declaration

```
[JsonProperty("name", NullValueHandling = NullValueHandling.Ignore)]
[JsonConverter(typeof(FluffyMinMaxLengthCheckConverter))]
public string Name { get; set; }
```
#### Property Value

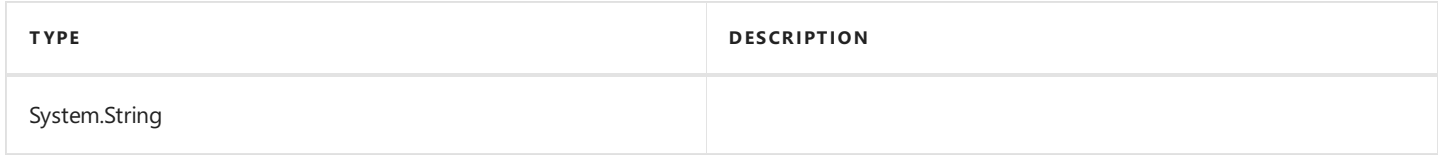

#### Number

Die Bonnummer ist im Kassenabschluss fortlaufend zu führen. Sie kann sich jedoch im Lebenszyklus einer Kasse wiederholen.

#### [JsonProperty("number")] public long Number { get; set; }

#### Property Value

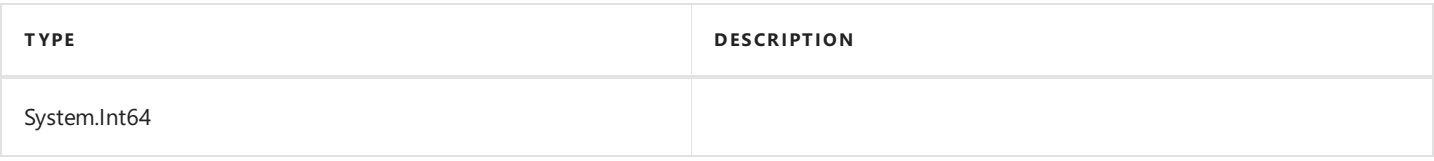

#### References

#### Referenzen auf externeLieferscheine, Rechnungen oder Transaktionen eines Taxonomie-Kassenabschlusses

Declaration

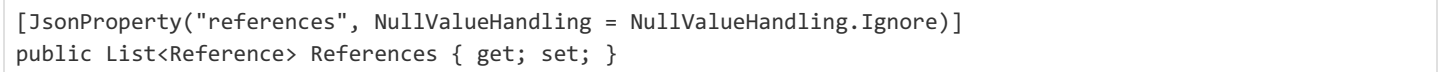

#### Property Value

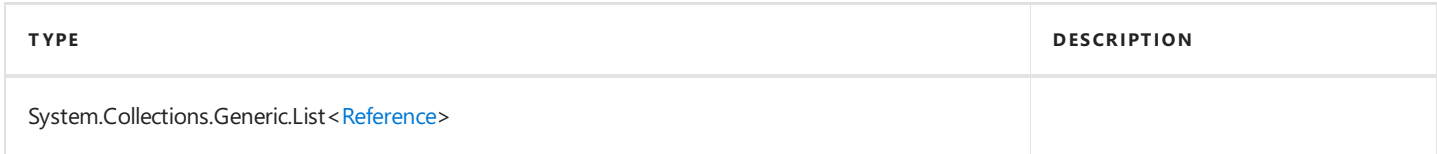

#### Storno

#### Kennzeichnet einen globalen Stornovorgang auf Belegebene.

Declaration

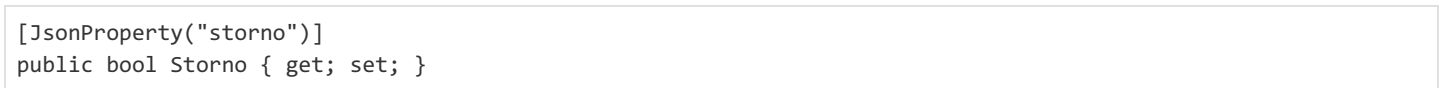

#### Property Value

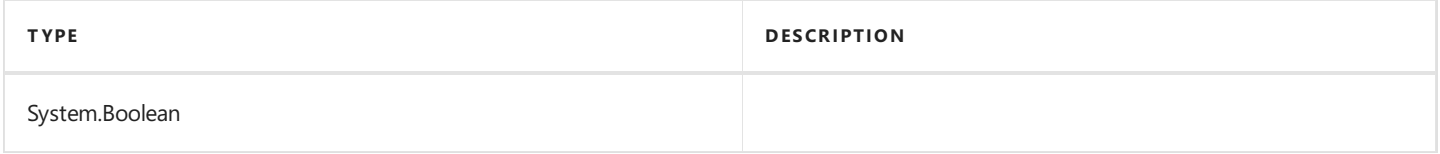

#### TimestampEnd

Der Ende-Zeitstempel bezeichnet den Zeitpunkt des Abschlusses einer Einzelbewegung (Transaction).Er ist der Zeitstempel, der die Ausstellung der Einzelbewegung dokumentiert. Nach §14(4) UStG ist das Ausstellungsdatum eine Pflichtangabe auf der Rechnung. Aus diesem Grund muss der Ende-Zeitstempel für jede Einzelbewegung vorhanden sein.

Declaration

```
[JsonProperty("timestamp_end")]
public DateTimeOffset TimestampEnd { get; set; }
```
Property Value

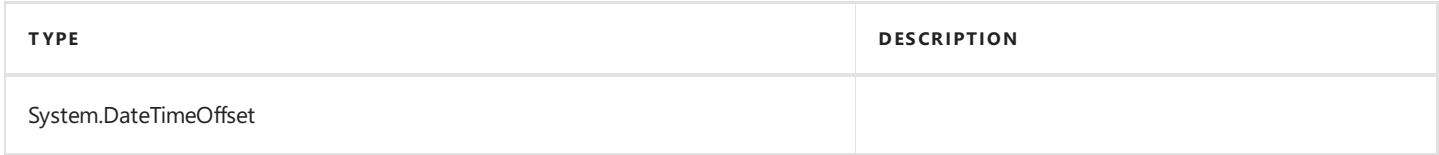

#### TimestampStart

Der Start-Zeitstempel bezeichnet den Zeitpunkt der ersten Erfassung in einer Einzelbewegung(Transaction). Kassen, die diesen Zeitstempel vergeben, müssen dies auch in der Taxonomie dokumentieren. Kassen, die dies nicht leisten können, füllen dieses

#### Feld mit dem Wert aus timestamp\_end.

#### Declaration

```
[JsonProperty("timestamp_start")]
public DateTimeOffset TimestampStart { get; set; }
```
Property Value

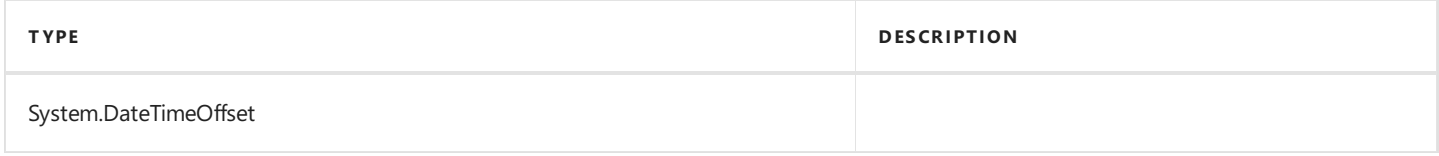

### Type

Declaration

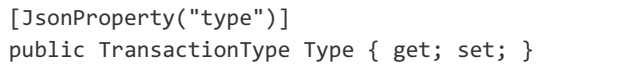

#### Property Value

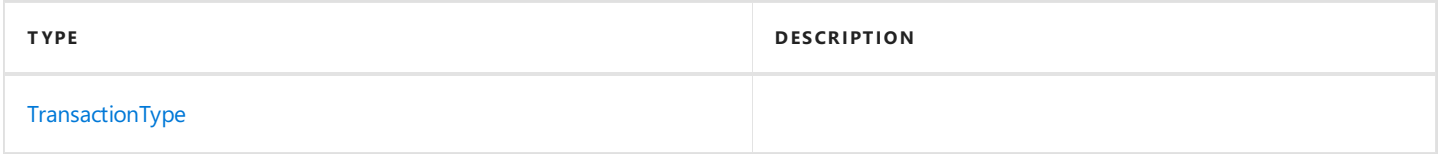

#### User

Der Benutzer ist die Person, die offiziell für die Abrechnung der Einzelbewegung an der Kasseverantwortlich ist. (Bsp.: Bedienung erfasst bzw. boniert, User kassiert)

Declaration

```
[JsonProperty("user", NullValueHandling = NullValueHandling.Ignore)]
public User User { get; set; }
```
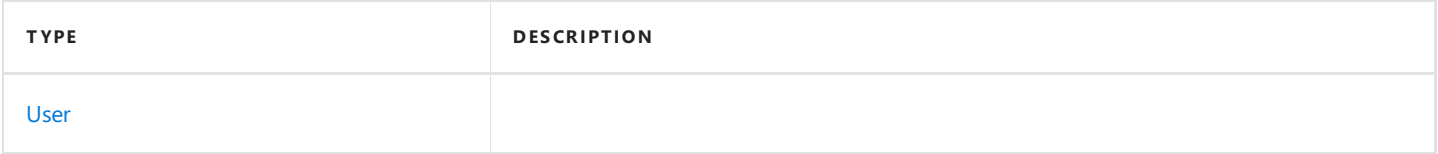

## <span id="page-241-0"></span>Class TransactionSecurity

Container für Daten von Sicherheitseinrichungen, die für eine einzelne Transaktion gelten.

**Inheritance** System.Object **TransactionSecurity** Inherited Members System.Object.Equals(System.Object) System.Object.Equals(System.Object, System.Object) System.Object.GetHashCode() System.Object.GetType() System.Object.MemberwiseClone() System.Object.ReferenceEquals(System.Object, System.Object) System.Object.ToString()

N am e space: RetailForce.Fiscalisation.Implementation.German[y.Tax](#page-123-0)onomy

A s se m b ly: Retail Force. Fiscalisation.dll

Sy n tax

public class TransactionSecurity

#### **P** roperties

Tse

Auf dieTransaktion bezogene Daten der Technischen Sicherheitseinrichtung (TSE) im Sinne der deutschen Kassensicherungsverordnung - KassenSichV

**Declaration** 

```
[JsonProperty("tse", NullValueHandling = NullValueHandling.Ignore)]
public FluffyTse Tse { get; set; }
```
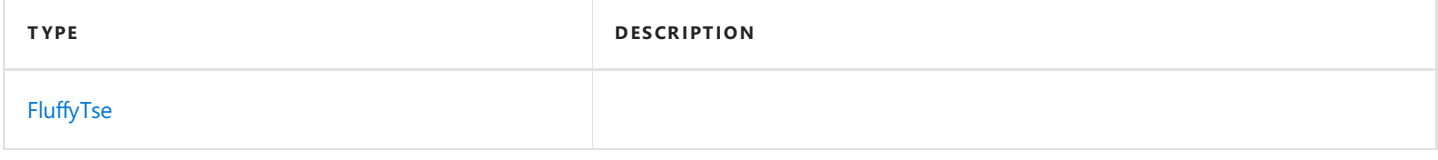

## <span id="page-242-0"></span>Enum TransactionType

Der Transaktionstyp ordnet und unterteilt alle Vorgänge in Geschäftsvorfälle (Beleg) und andere Vorgänge. Durch diese Zuordnung wird auch die Weiterverarbeitung im Kassenabschluss gesteuert. Ausschließlich Einzelbewegungenen mit dem Transaktionstyp Beleg besitzen Relevanz für den Kassenabschluss. Im Beleg werden z. Bsp.: Rechnungen,Lieferscheine, Korrekturen etc. dargestellt.Werden Einzelbewegungen aus anderen Grundaufzeichnungssystemen des Unternehmens heraus weiterverarbeitet, so dürfen diese Einzelbewegungen nicht den Transaktionstypen Beleg erhalten

N am e space: Retail Force . Fiscalisation . Implementation . Germany. Taxonomy

A s s e m b l y : R e tail F o r c e . Fisc a lisation . d l l

Sy n tax

public enum TransactionType

#### Fields

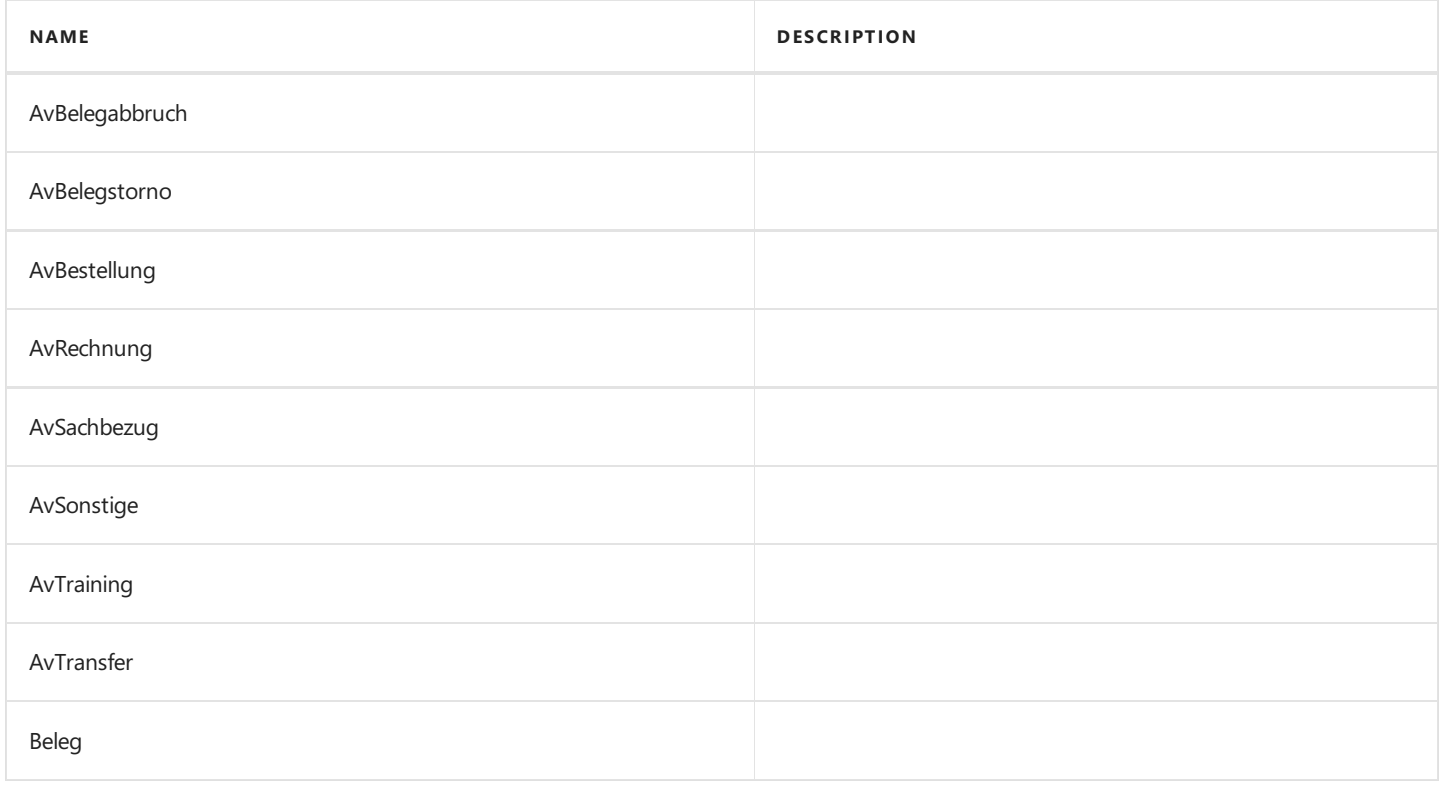

# Enum TypeEnum

N a m e s p a c e : R e tail F or c e . Fisc alisation . Implementation . G e r m any. Tax on o m y

A s s e m b l y : R e tail F o r c e . Fisc a lisation . d l l

#### Sy n tax

public enum TypeEnum

### Fields

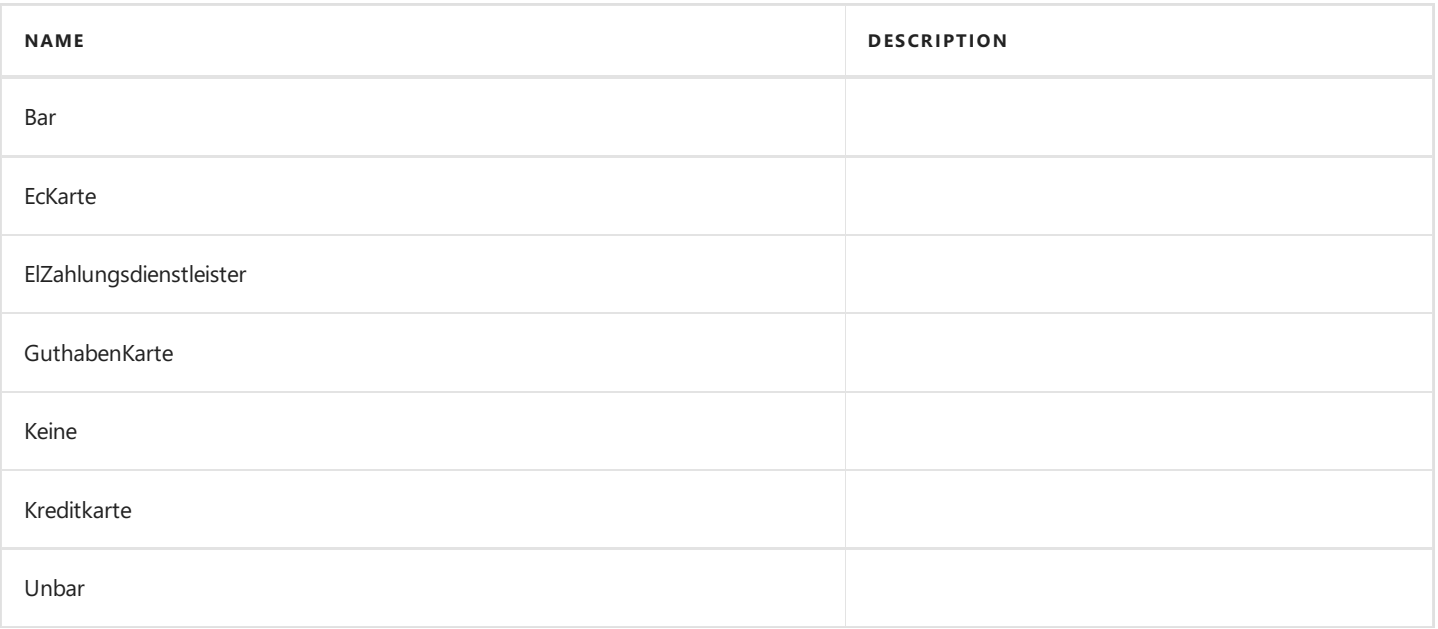

# <span id="page-244-0"></span>Class User

Der Benutzer ist die Person, die offiziell für die Abrechnung der Einzelbewegung an der Kasseverantwortlich ist. (Bsp.: Bedienung erfasst bzw. boniert, User kassiert)

**Inheritance** System.Object User Inherited Members System.Object.Equals(System.Object) System.Object.Equals(System.Object, System.Object) System.Object.GetHashCode() System.Object.GetType() System.Object.MemberwiseClone() System.Object.ReferenceEquals(System.Object, System.Object) System.Object.ToString()

N am e space: RetailForce.Fiscalisation.Implementation.German[y.Tax](#page-123-0)onomy

A s s e m b ly : R e tail F o r c e . Fisc alisation . dll

Sy n tax

public class User

#### **P**roperties

#### Id

Der Benutzer hat eine unternehmensinterne Kennung.

**Declaration** 

```
[JsonProperty("id")]
[JsonConverter(typeof(IndigoMinMaxLengthCheckConverter))]
public string Id { get; set; }
```
Property Value

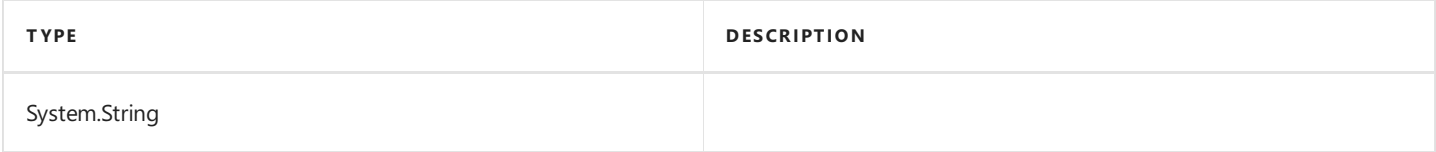

#### Name

Der Benutzer ist mit seinem Namen im Kassensystem hinterlegt.

**Declaration** 

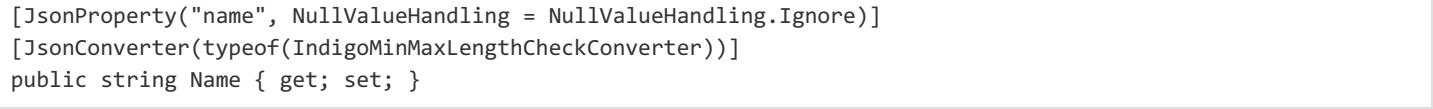

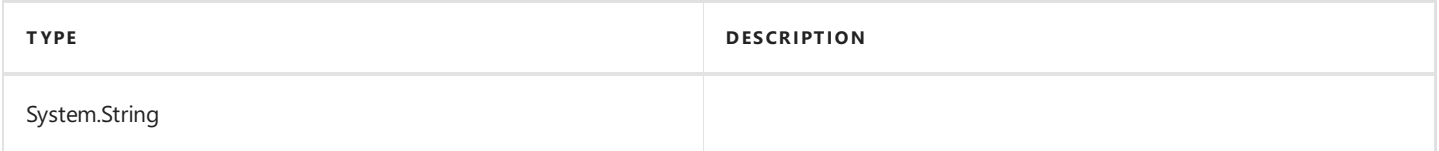

## Class VatAmountGrossAndNet

Einem Geschäftsvorfall können ein oder mehrere Beträge getrennt nach Umsatzsteuersätzen zugewiesen werden.

**Inheritance** System.Object VatAmountGrossAndNet Inherited Members System.Object.Equals(System.Object) System.Object.Equals(System.Object, System.Object) System.Object.GetHashCode() System.Object.GetType() System.Object.MemberwiseClone() System.Object.ReferenceEquals(System.Object, System.Object) System.Object.ToString()

N a m e space: Retail Force. Fiscalisation. Implementation. Germany. Taxonomy

A s se m b ly: Retail Force. Fiscalisation.dll

#### Sy n tax

public class VatAmountGrossAndNet

#### **P**roperties

#### ExclVat

Declaration

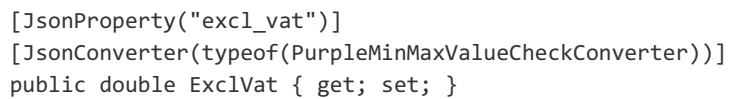

#### Property Value

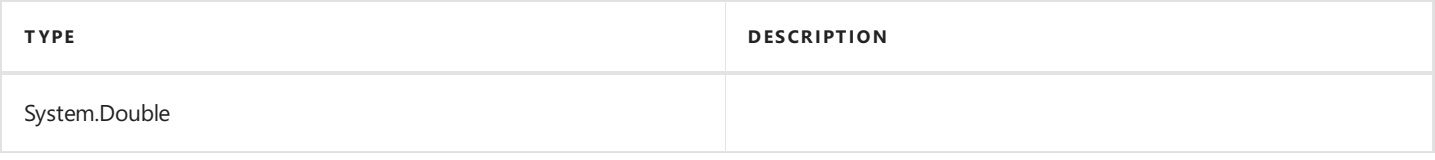

#### Id

**Declaration** 

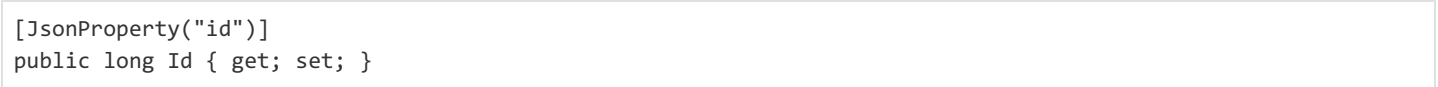

#### Property Value

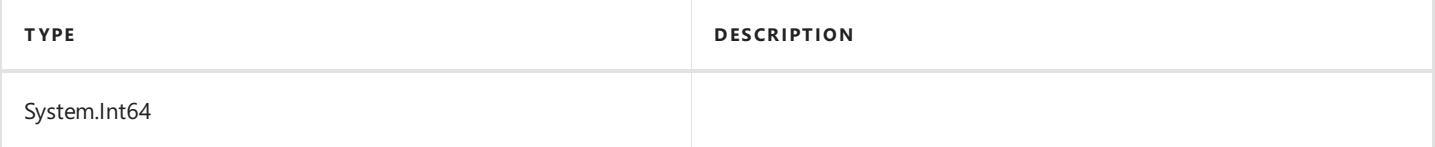

#### **InclVat**

Declaration

```
[JsonProperty("incl_vat")]
[JsonConverter(typeof(PurpleMinMaxValueCheckConverter))]
public double InclVat { get; set; }
```
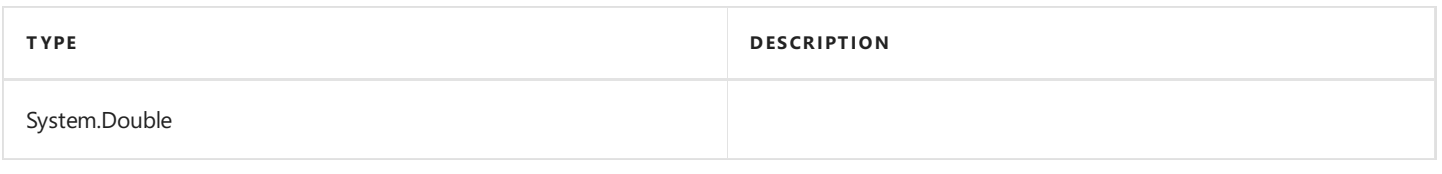

## Vat

Declaration

```
[JsonProperty("vat")]
[JsonConverter(typeof(PurpleMinMaxValueCheckConverter))]
public double Vat { get; set; }
```
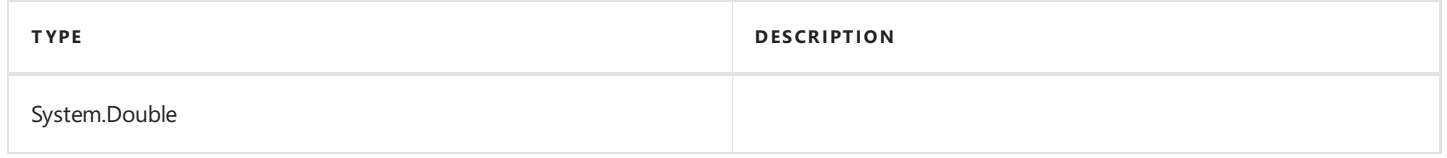

## Class VatAmountGrossAndNetReceipt

Aufteilung des Gesamtbetrages einer Transaktion in die Einzelbeträge nach ausgewiesenen Umsatzsteuersätzen.

**Inheritance** System.Object VatAmountGrossAndNetReceipt Inherited Members System.Object.Equals(System.Object) System.Object.Equals(System.Object, System.Object) System.Object.GetHashCode() System.Object.GetType() System.Object.MemberwiseClone() System.Object.ReferenceEquals(System.Object, System.Object) System.Object.ToString()

N am e space: RetailForce.Fiscalisation.Implementation.German[y.Tax](#page-123-0)onomy

A s se m b ly: Retail Force. Fiscalisation.dll

Sy n tax

public class VatAmountGrossAndNetReceipt

#### **P** roperties

#### ExclVat

Declaration

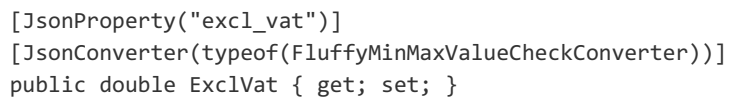

#### Property Value

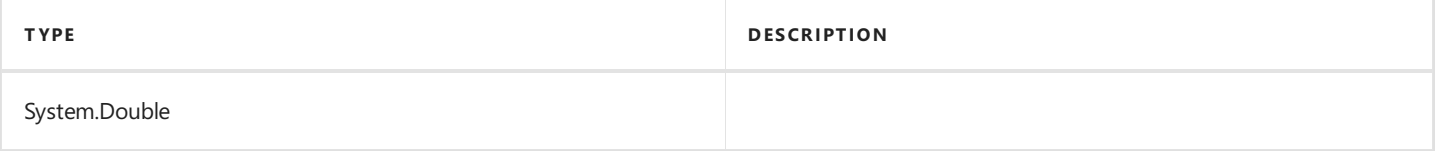

#### Id

**Declaration** 

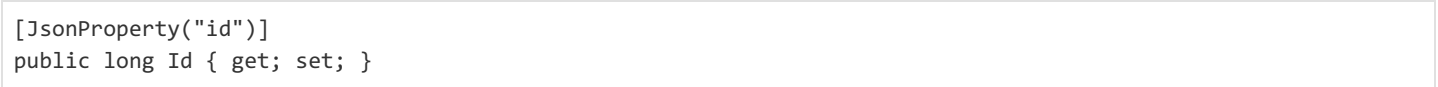

#### Property Value

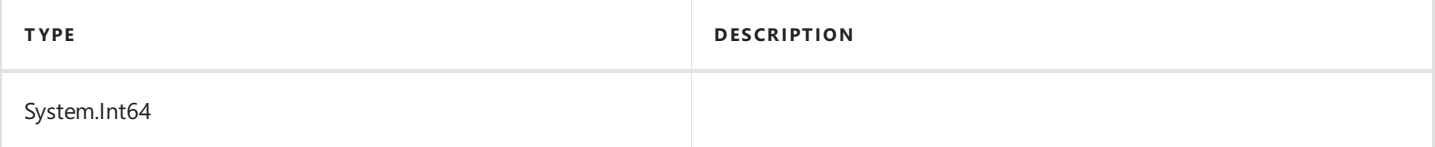

#### **InclVat**

**Declaration** 

```
[JsonProperty("incl_vat")]
[JsonConverter(typeof(FluffyMinMaxValueCheckConverter))]
public double InclVat { get; set; }
```
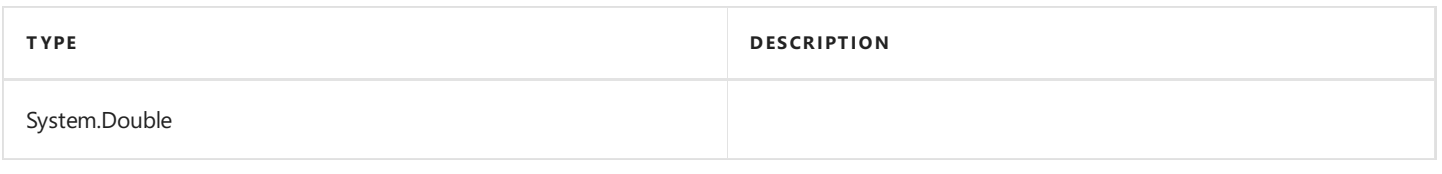

## Vat

Declaration

```
[JsonProperty("vat")]
[JsonConverter(typeof(FluffyMinMaxValueCheckConverter))]
public double Vat { get; set; }
```
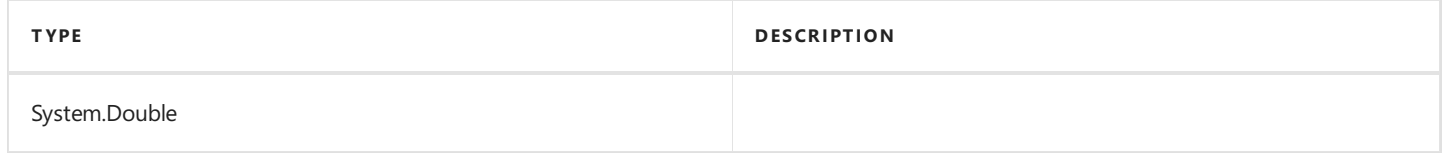

## <span id="page-249-0"></span>Class VatAmountGrossOrNet

**Inheritance** 

System.Object VatAmountGrossOrNet

Inherited Members

System.Object.Equals(System.Object) System.Object.Equals(System.Object, System.Object) System.Object.GetHashCode() System.Object.GetType() System.Object.MemberwiseClone() System.Object.ReferenceEquals(System.Object, System.Object) System.Object.ToString()

### N am e space: RetailForce.Fiscalisation.Implementation.German[y.Tax](#page-123-0)onomy

A s s e m b ly : Retail Force . Fiscalisation . dll

Sy n tax

public class VatAmountGrossOrNet

## **P** roperties

## ExclVat

Declaration

[JsonProperty("excl\_vat", NullValueHandling = NullValueHandling.Ignore)] [JsonConverter(typeof(PurpleMinMaxValueCheckConverter))] public double? ExclVat { get; set; }

### Property Value

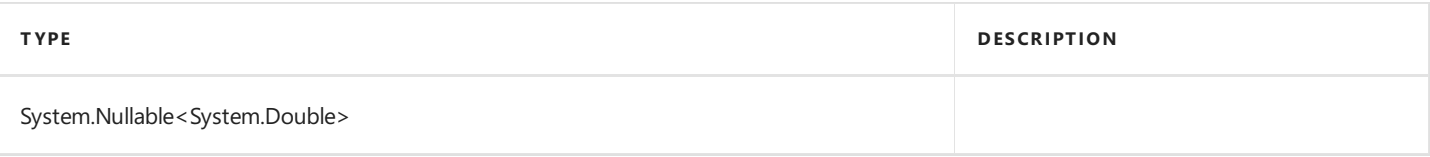

## Id

**Declaration** 

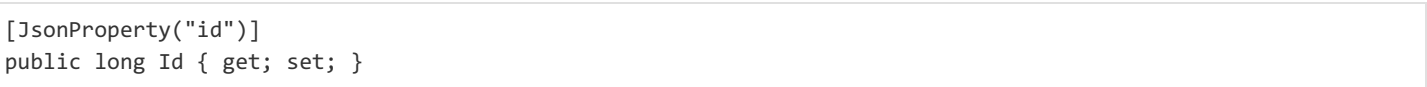

#### Property Value

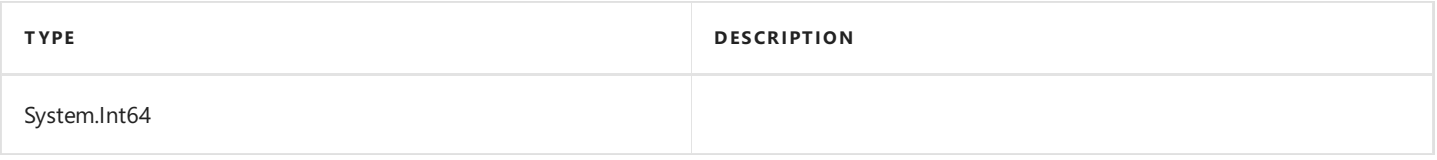

### **InclVat**

Declaration

```
[JsonProperty("incl_vat", NullValueHandling = NullValueHandling.Ignore)]
[JsonConverter(typeof(PurpleMinMaxValueCheckConverter))]
public double? InclVat { get; set; }
```
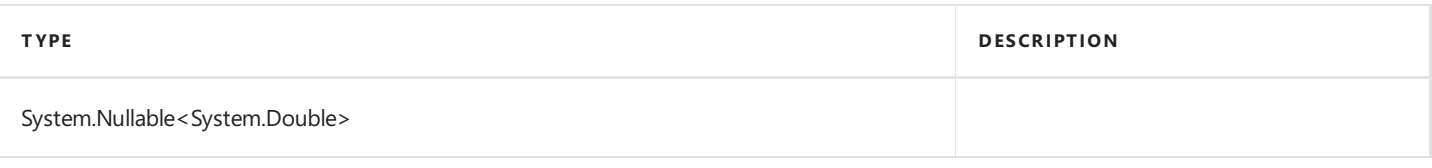

## Vat

Declaration

```
[JsonProperty("vat", NullValueHandling = NullValueHandling.Ignore)]
[JsonConverter(typeof(PurpleMinMaxValueCheckConverter))]
public double? Vat { get; set; }
```
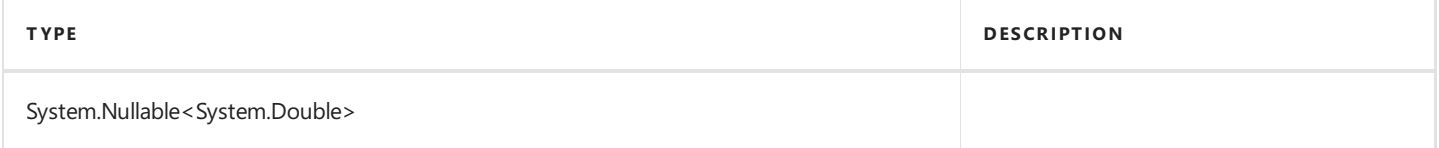

## Class VatAmountOnly

**Inheritance** 

System.Object VatAmountOnly

Inherited Members

System.Object.Equals(System.Object) System.Object.Equals(System.Object, System.Object) System.Object.GetHashCode() System.Object.GetType() System.Object.MemberwiseClone() System.Object.ReferenceEquals(System.Object, System.Object) System.Object.ToString()

#### N a m e s p a c e : R e tail F o r c e . Fisc alisation . I m p l e m e n tation . G e r m a n y . Tax on o m y

A s s e m b ly : Retail Force . Fiscalisation . dll

Sy n tax

public class VatAmountOnly

### **P** roperties

## ExclVat

Declaration

[JsonProperty("excl\_vat", NullValueHandling = NullValueHandling.Ignore)] [JsonConverter(typeof(PurpleMinMaxValueCheckConverter))] public double? ExclVat { get; set; }

#### Property Value

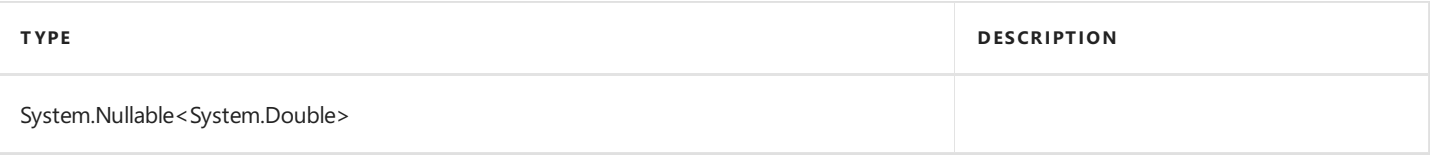

## Id

Declaration

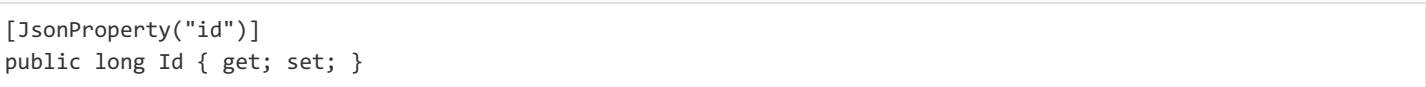

#### Property Value

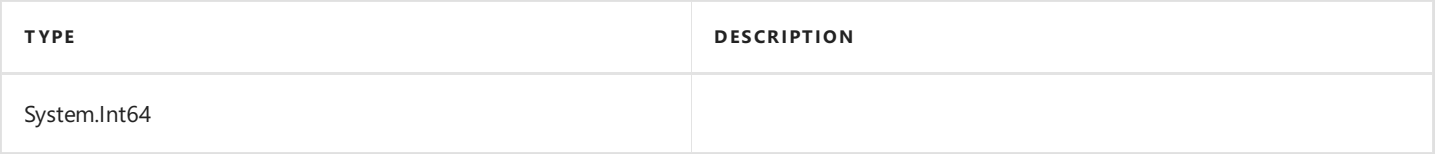

### **InclVat**

Declaration

```
[JsonProperty("incl_vat", NullValueHandling = NullValueHandling.Ignore)]
[JsonConverter(typeof(PurpleMinMaxValueCheckConverter))]
public double? InclVat { get; set; }
```
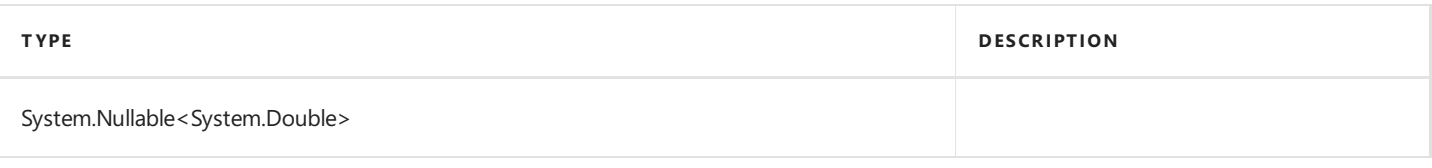

# Vat

Declaration

```
[JsonProperty("vat", NullValueHandling = NullValueHandling.Ignore)]
[JsonConverter(typeof(PurpleMinMaxValueCheckConverter))]
public double? Vat { get; set; }
```
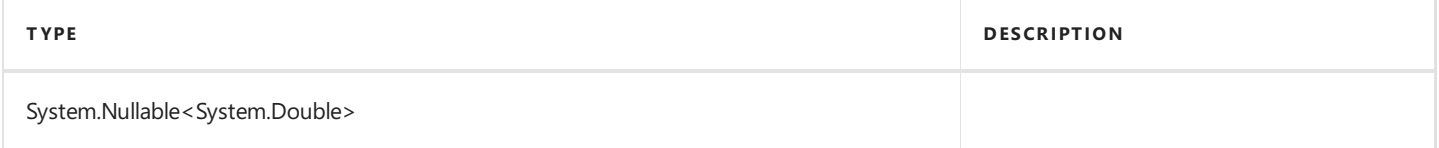

# Class VatDefinition

**Inheritance** 

System.Object VatDefinition

Inherited Members

System.Object.Equals(System.Object) System.Object.Equals(System.Object, System.Object) System.Object.GetHashCode() System.Object.GetType() System.Object.MemberwiseClone() System.Object.ReferenceEquals(System.Object, System.Object) System.Object.ToString()

### N am e space: RetailForce.Fiscalisation.Implementation.German[y.Tax](#page-123-0)onomy

A s se m b ly: Retail Force . Fiscalisation . dll

Sy n tax

public class VatDefinition

## **P** roperties

## CustomFields

Declaration

[JsonProperty("custom\_fields", NullValueHandling = NullValueHandling.Ignore)] public CustomFields CustomFields { get; set; }

## Property Value

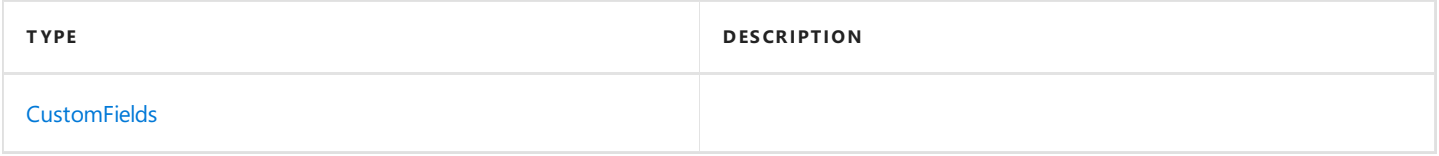

# Description

Declaration

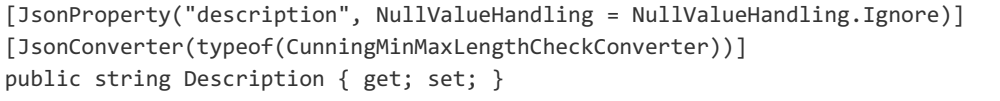

#### Property Value

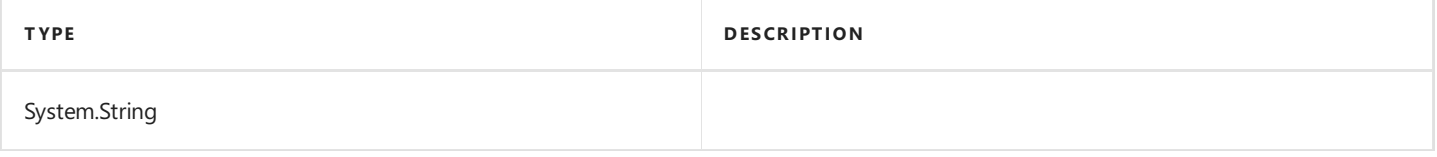

Id

Declaration

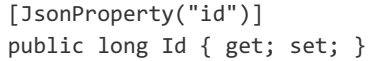

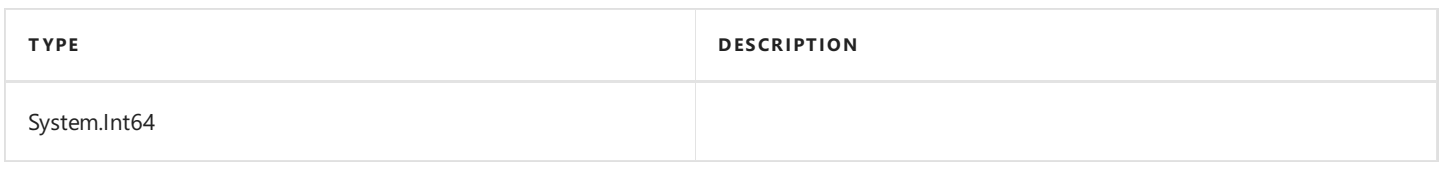

# Percentage

Declaration

```
[JsonProperty("percentage")]
[JsonConverter(typeof(TentacledMinMaxValueCheckConverter))]
public double Percentage { get; set; }
```
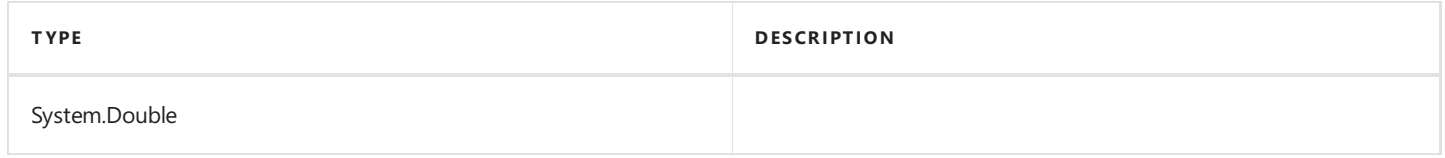

# <span id="page-255-0"></span>Namespace RetailForce.Fiscalisation.Implementation.Germany.Tse

# Classes

**[ATrustCloud](#page-256-0)** 

# [FiskalyCloud](#page-258-0)

Implementation of cloud tse of fiskaly.

[Swissbit](#page-261-0)

**[TestTse](#page-263-0)** 

**[TestTseStatus](#page-265-0)** 

**[TseB](#page-268-0)ase** 

Basic class for all tse interfaces.

## **TseI[nformation](#page-271-0)**

Enums

## **[TseStatus](#page-273-0)**

Represents the status of the connected tse.

# <span id="page-256-0"></span>Class ATrustCloud

Inheritance System.Object ATrustCloud Inherited Members System.Object.Equals(System.Object) System.Object.Equals(System.Object, System.Object) System.Object.GetHashCode() System.Object.GetType() System.Object.MemberwiseClone()

System.Object.ReferenceEquals(System.Object, System.Object)

System.Object.ToString()

N am e space: RetailForce. Fiscalisation. Implementation. Germany. Tse

A s s e m b l y : R e tail F o r c e . F i s c a l i s a tion . d l l

Sy n tax

public class ATrustCloud

# Class FiskalyCloud

Implementation of cloud tse of fiskaly. **Inheritance** System.Object [LoggingBase](#page-25-0) **[TseBase](#page-268-0)** FiskalyCloud Imp leme n ts System.IDisposable Inherited Members [TseBase.Status](#page-267-0) [TseBase.StartTransaction\(Guid\)](#page-270-0) TseBase.FinishTransaction(Guid, TseRequest) [TseBase.CancelTransaction\(Guid,](#page-267-1) Int32, Int32, String) [TseBase.ClientId](#page-267-2) LoggingBase. logger [LoggingBase.\\_logSource](#page-25-2) [LoggingBase.LogCritical\(String,](#page-25-3) Object[]) LoggingBase.LogCritical(Exception, String, Object[]) [LoggingBase.LogError\(String,](#page-26-0) Object[]) LoggingBase.LogError(Exception, String, Object[]) [LoggingBase.LogWarning\(String,](#page-26-2) Object[]) System.Object.Equals(System.Object) System.Object.Equals(System.Object, System.Object) System.Object.GetHashCode() System.Object.GetType() System.Object.MemberwiseClone() System.Object.ReferenceEquals(System.Object, System.Object) System.Object.ToString()

N a m e s p a c e : R e tail F o r c e . Fisc alisation . I m p l e m e n tation . G e r m a n y . T s e

A s s e m b ly : Retail Force . Fiscalisation . dll

Sy n tax

public sealed class FiskalyCloud : TseBase, IDisposable

Remarks

Interface documentation at: <https://kassensichv.io/api/docs/> Fiskaly dashboard at: <https://dashboard.fiskaly.com/kassensichv/dashboard>.

For more information regarding tse integration information see [TseBase](#page-268-0).

#### Constructors

FiskalyCloud(String, String, Guid, Guid, ILogger)

Constructor.

Declaration

public FiskalyCloud(string apiKey, string apiSecret, Guid tssGuid, Guid clientId, ILogger logger)

<span id="page-258-0"></span>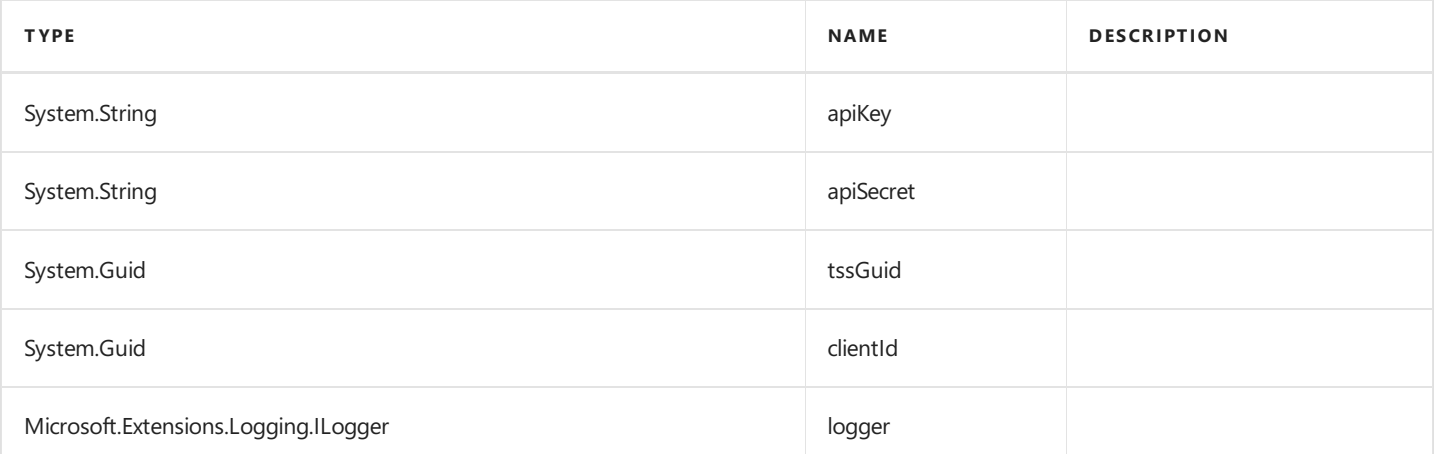

### **Exceptions**

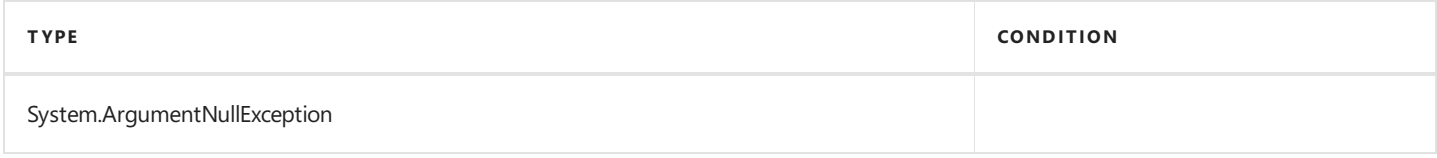

## Methods

# CancelTransactionImplementation(Guid, Int32, Int32, String)

Cancels a transaction on the technical security system (tse) = fiskaly cloud.

Declaration

protected override TseResponse CancelTransactionImplementation(Guid clientId, int number, int lastRevision, string processType)

#### P arameters

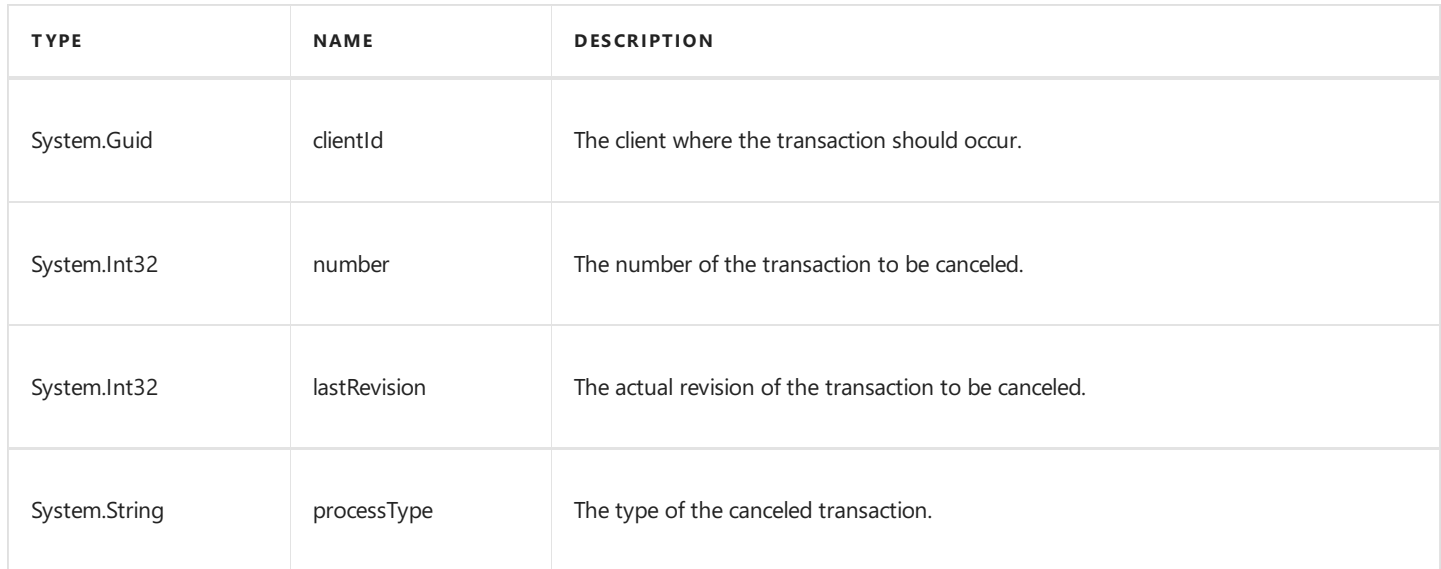

#### Returns

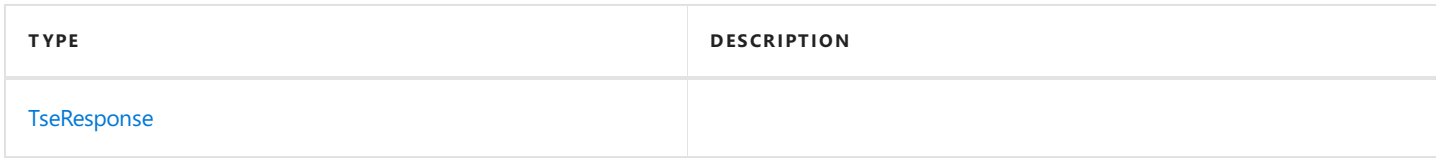

Overrides

[TseBase.CancelTransactionImplementation\(Guid,](#page-268-1) Int32, Int32, String)

Exceptions

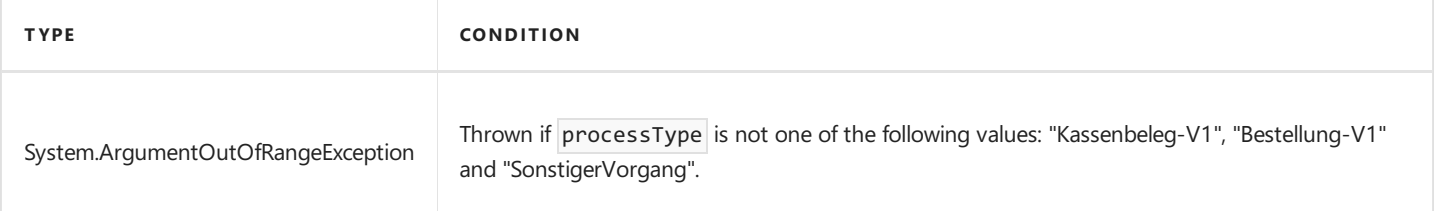

# ConnectTest()

# Tries to connect to the tse.

Declaration

public override void ConnectTest()

#### Overrides

## [TseBase.ConnectTest\(\)](#page-269-1)

## Dispose()

## Called when the object is disposed.

Declaration

public void Dispose()

# FinishTransactionImplementation(Guid, TseRequest)

## Finish a transaction on the technical security system (tse) = fiskaly cloud.

### Declaration

protected override TseResponse FinishTransactionImplementation(Guid clientId, TseRequest request)

#### P arameters

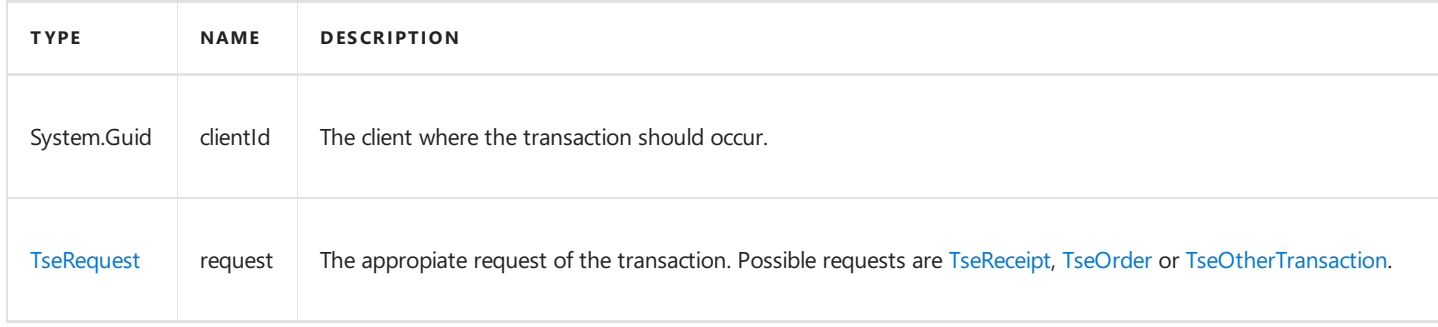

#### **Returns**

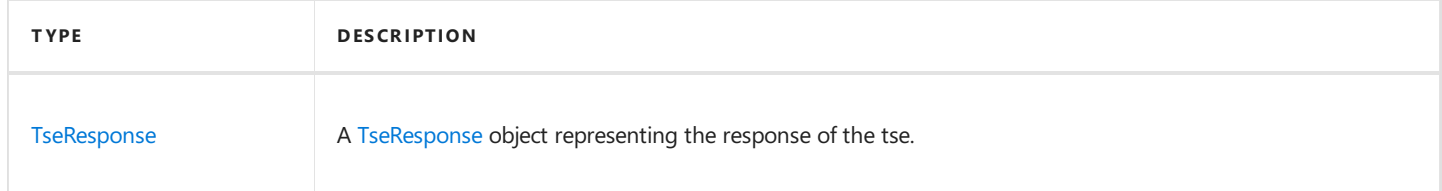

Overrides

# [TseBase.FinishTransactionImplementation\(Guid,TseRequest\)](#page-269-2)

Exceptions

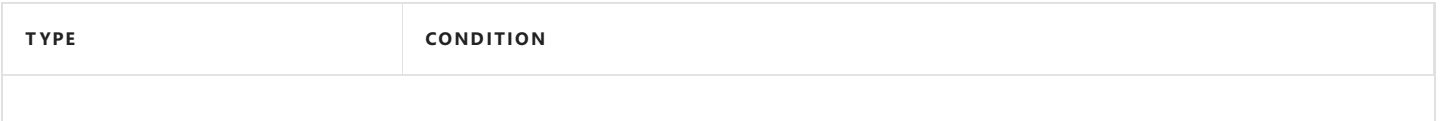

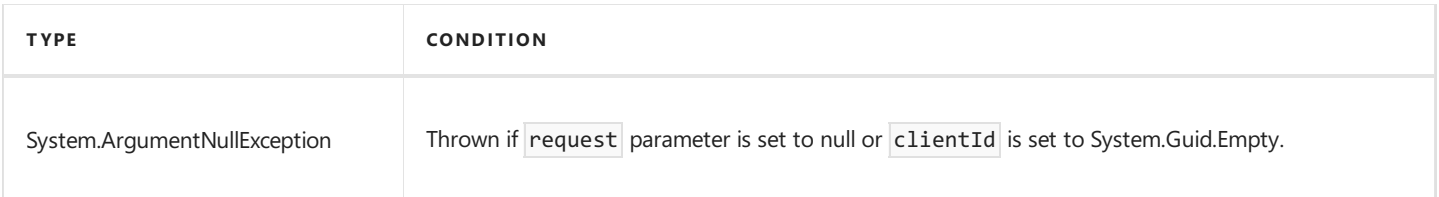

# StartTransactionImplementation(Guid)

Starts a transaction on the technical security system (tse) = fiskaly cloud.

Declaration

protected override TseResponse StartTransactionImplementation(Guid clientId)

### **Parameters**

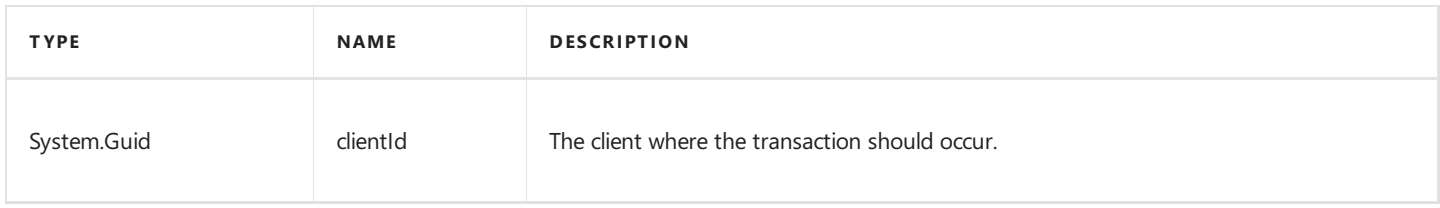

#### Returns

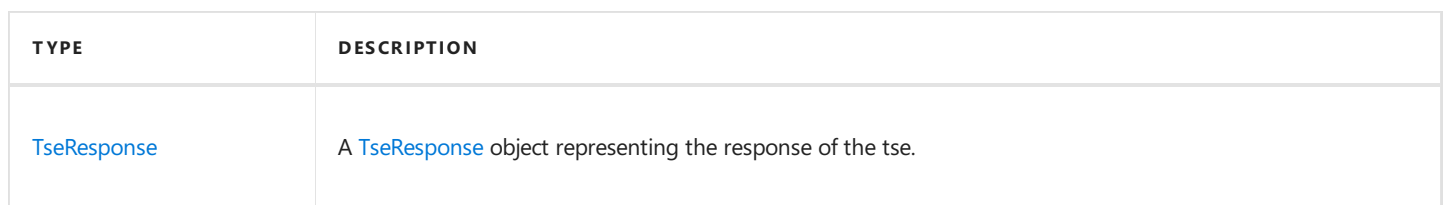

## **Overrides**

# [TseBase.StartTransactionImplementation\(Guid\)](#page-270-1)

Exceptions

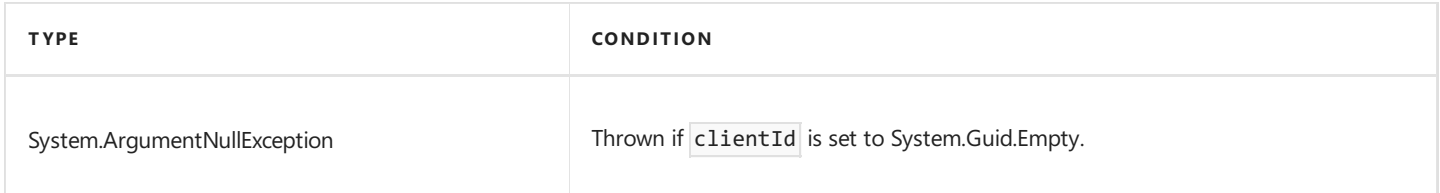

# Implements

System.IDisposable

# <span id="page-261-0"></span>Class Swissbit

Inheritance System.Object Swissbit Inherited Members System.Object.Equals(System.Object) System.Object.Equals(System.Object, System.Object) System.Object.GetHashCode() System.Object.GetType() System.Object.MemberwiseClone() System.Object.ReferenceEquals(System.Object, System.Object) System.Object.ToString()

N am e space: RetailForce. Fiscalisation. Implementation. Germany. Tse

A s s e m b l y : R e tail F o r c e . Fisc a lisation . d l l

Sy n tax

public class Swissbit

# Class TestTse

**Inheritance** System.Object [LoggingBase](#page-25-0) **[TseBase](#page-268-0)** TestTse Inherited Members [TseBase.Status](#page-267-0) [TseBase.StartTransaction\(Guid\)](#page-270-0) [TseBase.FinishTransaction\(Guid,TseRequest\)](#page-269-0) [TseBase.CancelTransaction\(Guid,](#page-267-1) Int32, Int32, String) [TseBase.ClientId](#page-267-2) [LoggingBase.\\_logger](#page-25-1) [LoggingBase.\\_logSource](#page-25-2) [LoggingBase.LogCritical\(String,](#page-25-3) Object[]) LoggingBase.LogCritical(Exception, String, Object[]) [LoggingBase.LogError\(String,](#page-26-0) Object[]) LoggingBase.LogError(Exception, String, Object[]) [LoggingBase.LogWarning\(String,](#page-26-2) Object[]) System.Object.Equals(System.Object) System.Object.Equals(System.Object, System.Object) System.Object.GetHashCode() System.Object.GetType() System.Object.MemberwiseClone() System.Object.ReferenceEquals(System.Object, System.Object) System.Object.ToString()

N am e space: RetailForce. Fiscalisation. Implementation. Germany. Tse

A s se m b ly: Retail Force . Fiscalisation . dll

Sy n tax

public class TestTse : TseBase

## Constructors

#### TestTse(String, Guid, ILogger)

Declaration

public TestTse(string storagePath, Guid clientId, ILogger logger)

**Parameters** 

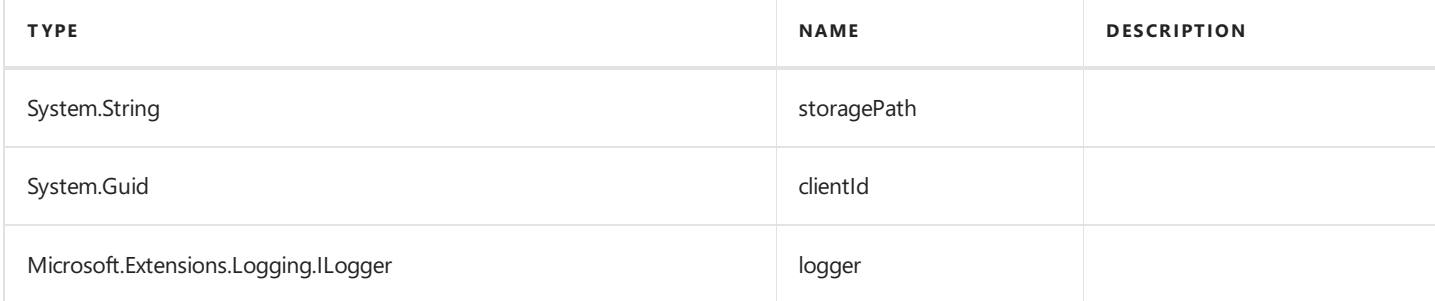

#### Methods

CancelTransactionImplementation(Guid, Int32, Int32, String)

**Declaration** 

<span id="page-263-0"></span>protected override TseResponse CancelTransactionImplementation(Guid clientId, int transactionNumber, int lastRevision, string processType)

#### P arameters

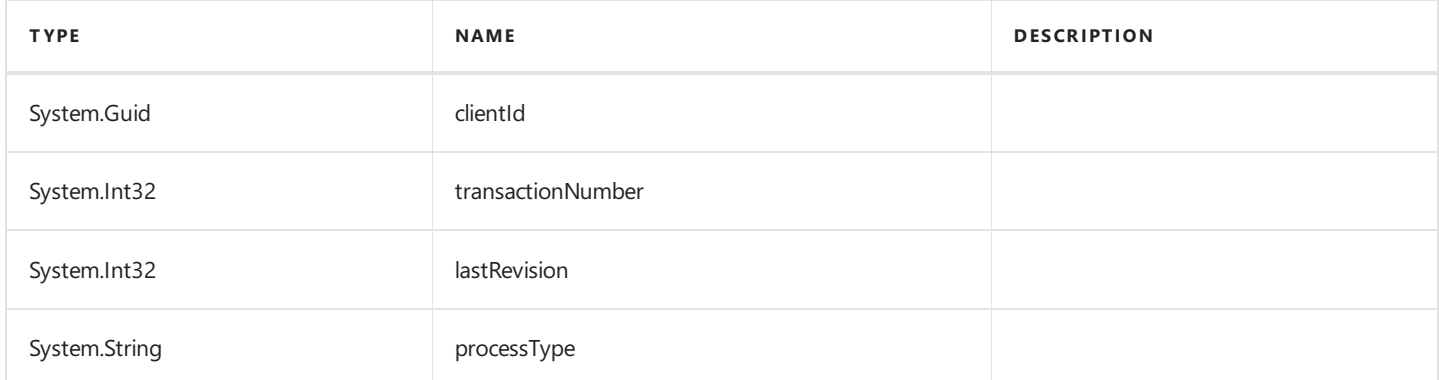

#### Returns

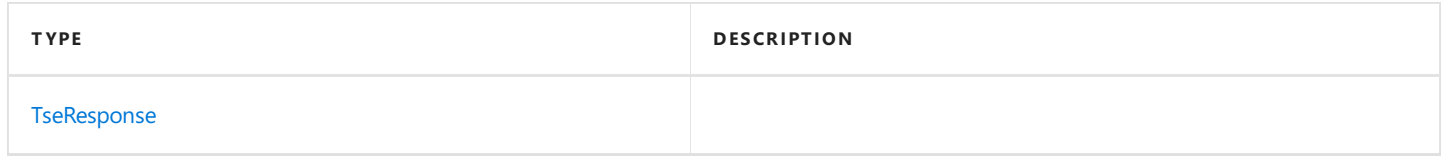

Overrides

[TseBase.CancelTransactionImplementation\(Guid,](#page-268-1) Int32, Int32, String)

#### ConnectTest()

**Declaration** 

public override void ConnectTest()

#### Overrides

#### [TseBase.ConnectTest\(\)](#page-269-1)

#### FinishTransactionImplementation(Guid, TseRequest)

**Declaration** 

protected override TseResponse FinishTransactionImplementation(Guid clientId, TseRequest request)

#### **Parameters**

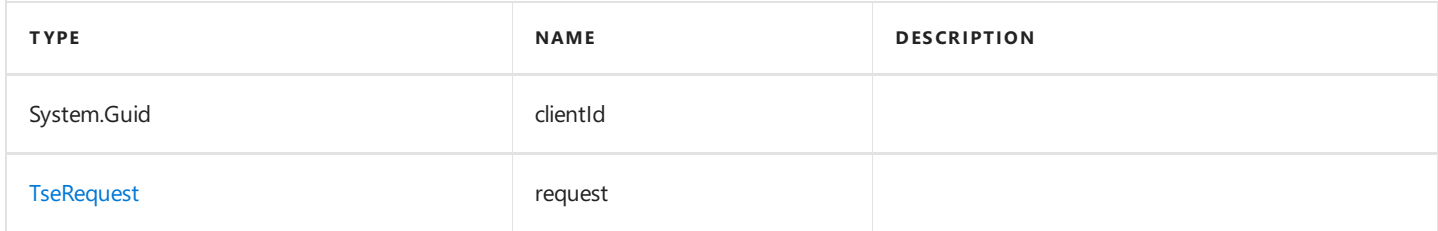

#### Returns

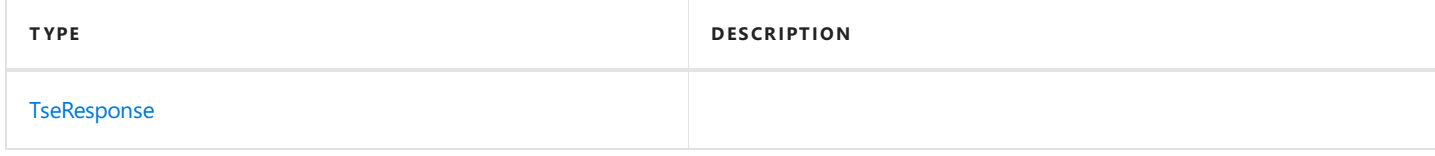

Overrides

[TseBase.FinishTransactionImplementation\(Guid,TseRequest\)](#page-269-2)

#### StartTransactionImplementation(Guid)

Declaration

## protected override TseResponse StartTransactionImplementation(Guid clientId)

# P arameters

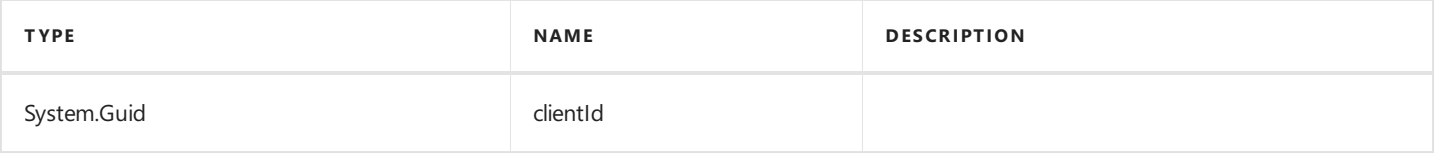

Returns

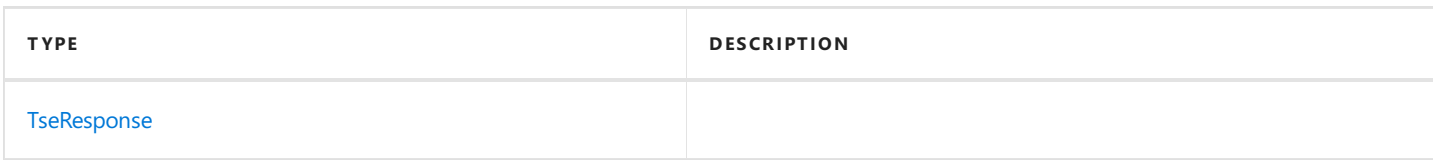

#### Overrides

# [TseBase.StartTransactionImplementation\(Guid\)](#page-270-1)

# <span id="page-265-0"></span>Class TestTseStatus

Inheritance

System.Object TestTseStatus

Inherited Members

System.Object.Equals(System.Object) System.Object.Equals(System.Object, System.Object) System.Object.GetHashCode() System.Object.GetType() System.Object.MemberwiseClone() System.Object.ReferenceEquals(System.Object, System.Object) System.Object.ToString()

## N am e space: RetailForce. Fiscalisation. Implementation. Germany. Tse

A s se m b ly: Retail Force . Fiscalisation . dll

Sy n tax

public class TestTseStatus

# **P** roperties

# DocumentNr

Declaration

public int DocumentNr { get; set; }

Property Value

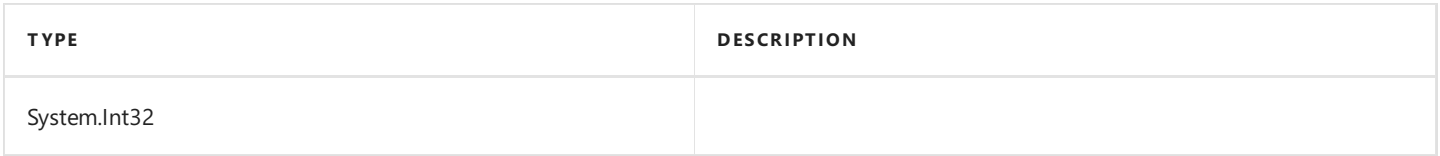

## Revision

Declaration

public int Revision { get; set; }

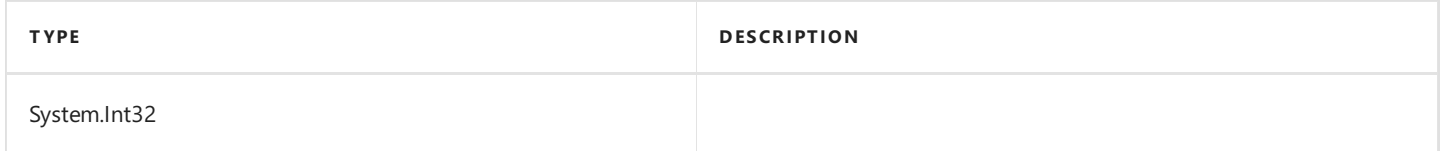

# Class TseBase

Basic class for all tse interfaces.

**Inheritance** System.Object [LoggingBase](#page-25-0) TseBase [FiskalyCloud](#page-258-0) **[TestTse](#page-263-0)** Inherited Members [LoggingBase.\\_logger](#page-25-1) [LoggingBase.\\_logSource](#page-25-2) [LoggingBase.LogCritical\(String,](#page-25-3) Object[]) LoggingBase.LogCritical(Exception, String, Object[]) [LoggingBase.LogError\(String,](#page-26-0) Object[]) LoggingBase.LogError(Exception, String, Object[]) [LoggingBase.LogWarning\(String,](#page-26-2) Object[]) System.Object.Equals(System.Object) System.Object.Equals(System.Object, System.Object) System.Object.GetHashCode() System.Object.GetType() System.Object.MemberwiseClone() System.Object.ReferenceEquals(System.Object, System.Object) System.Object.ToString()

N am e space: RetailForce. Fiscalisation. Implementation. Germany. Tse

A s s e m b ly : R e tail F o r c e . Fisc alisation . dll

#### Sy n tax

public abstract class TseBase : LoggingBase

# Constructors

## TseB ase(Guid, ILogger)

## Constructor.

**Declaration** 

public TseBase(Guid clientId, ILogger logger)

#### P arameters

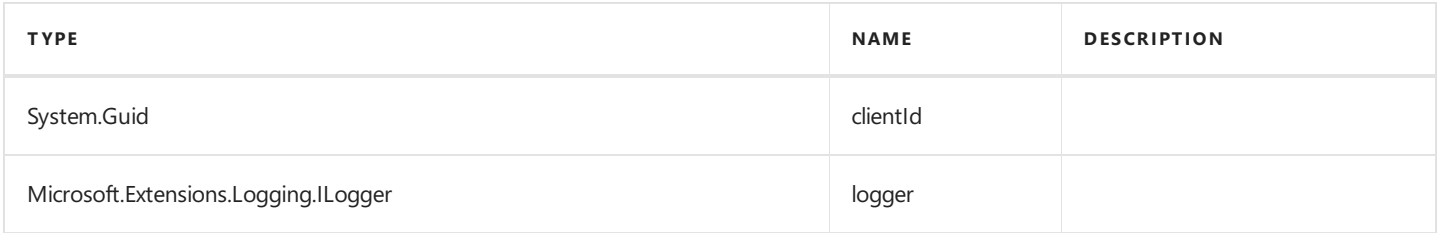

#### **Exceptions**

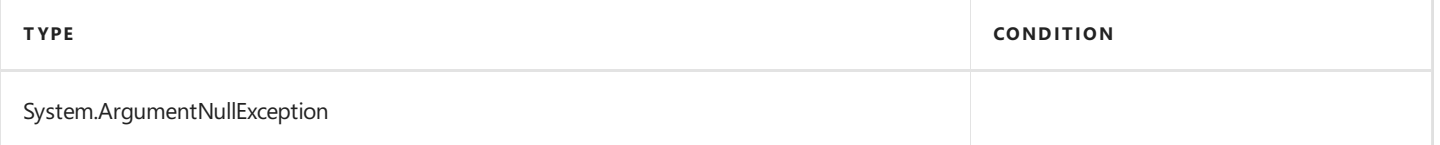

# P roperties

## <span id="page-267-2"></span>ClientId

## The client for this tse.

Declaration

### protected Guid ClientId { get; }

#### Property Value

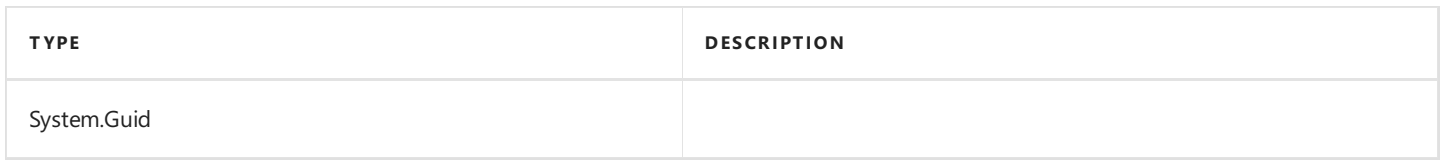

## <span id="page-267-0"></span>Status

## Returns the status of the connected tse.

Declaration

```
public TseStatus Status { get; protected set; }
```
Property Value

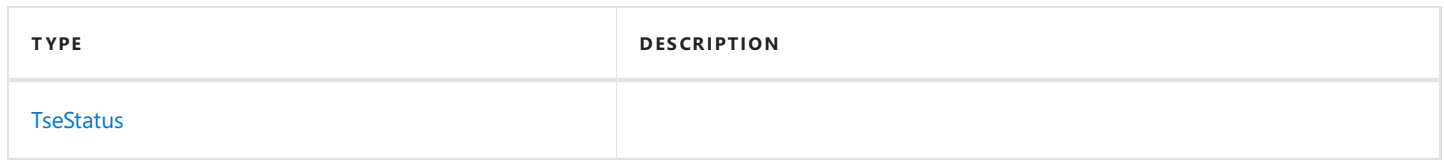

Remarks

For mor information concerning tse status see [TseStatus](#page-273-0).

## Methods

# <span id="page-267-1"></span>CancelTransaction(Guid, Int32, Int32, String)

Cancels a transaction on the technical security system (tse) = fiskaly cloud.

Declaration

public TseResponse CancelTransaction(Guid clientId, int transactionNumber, int lastRevision, string processType)

#### P arameters

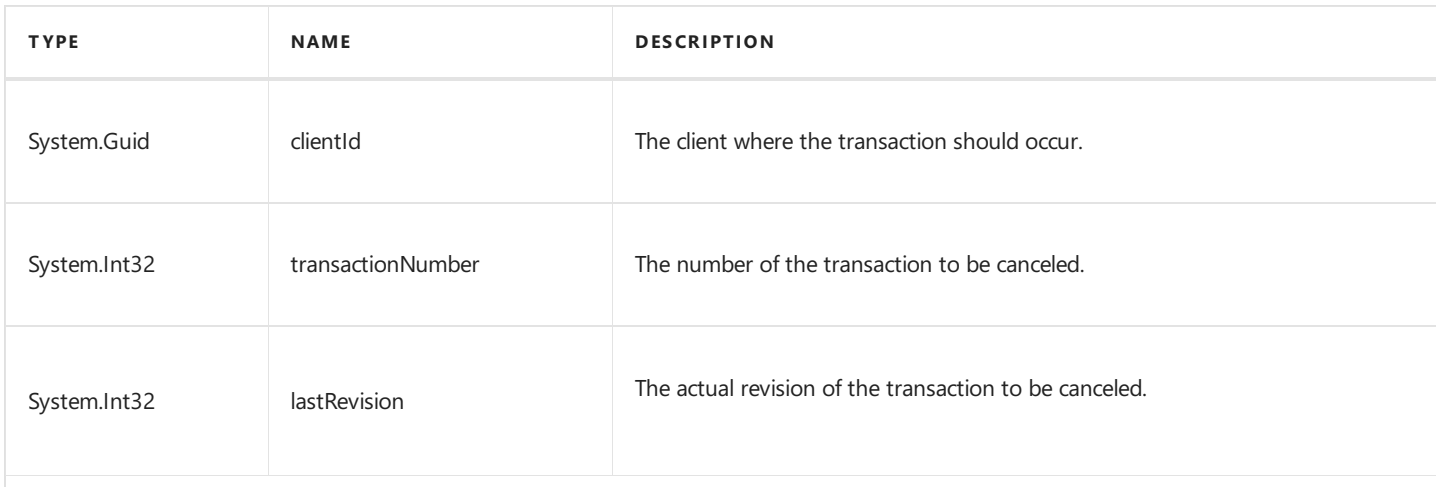

<span id="page-268-0"></span>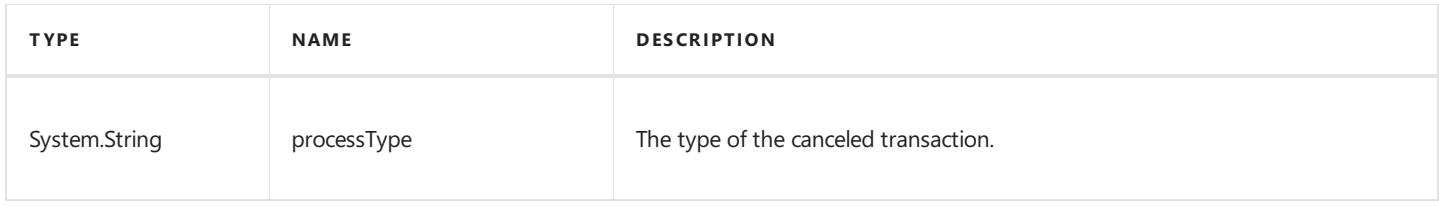

#### Returns

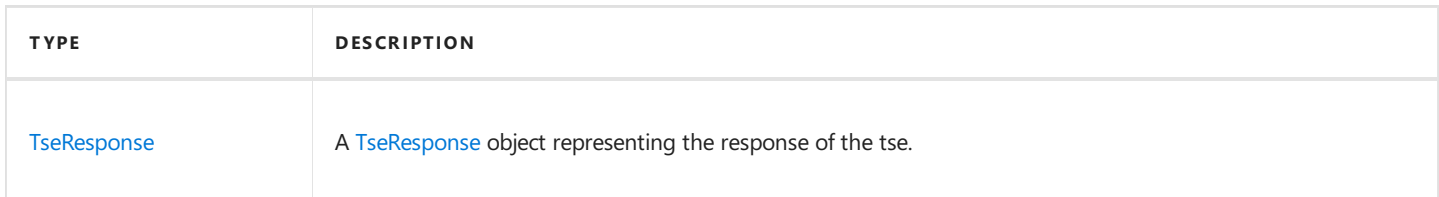

#### Exceptions

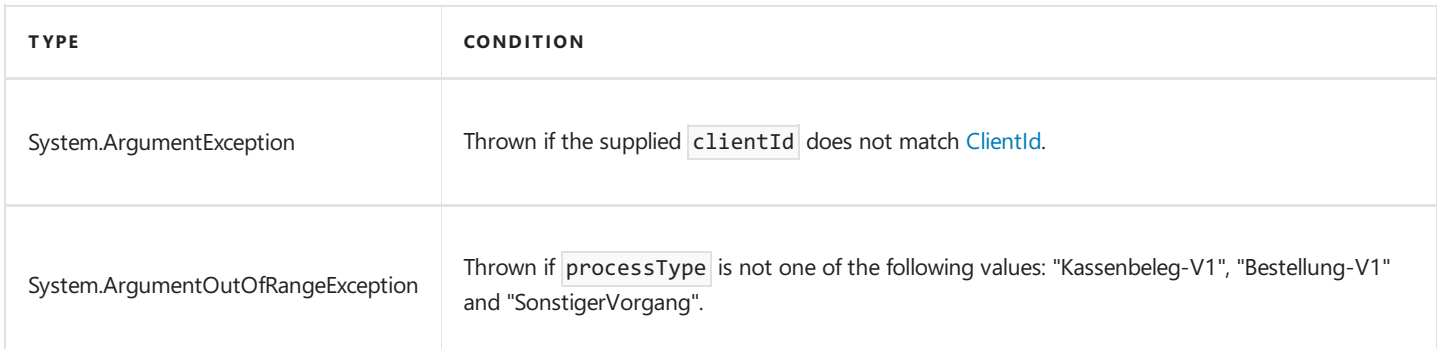

# <span id="page-268-1"></span>CancelTransactionImplementation(Guid, Int32, Int32, String)

Implementation method for [CancelTransaction\(Guid,](#page-267-1) Int32, Int32, String).

#### Declaration

protected abstract TseResponse CancelTransactionImplementation(Guid clientId, int transactionNumber, int lastRevision, string processType)

#### P arameters

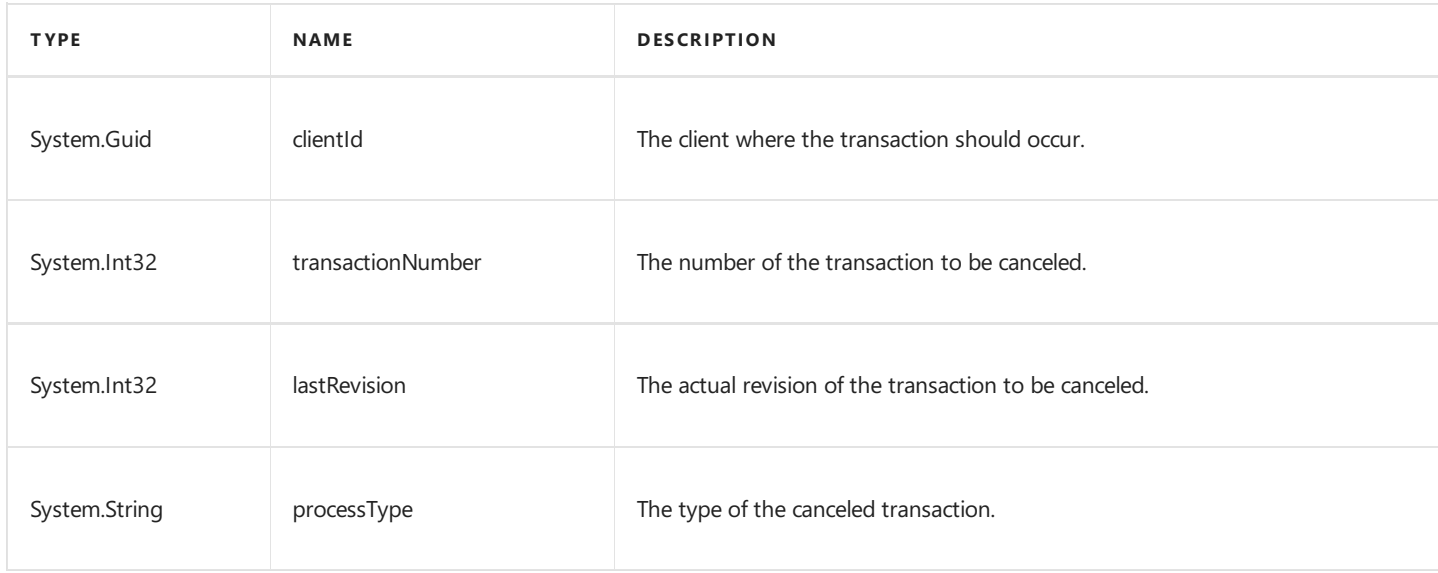

### Returns

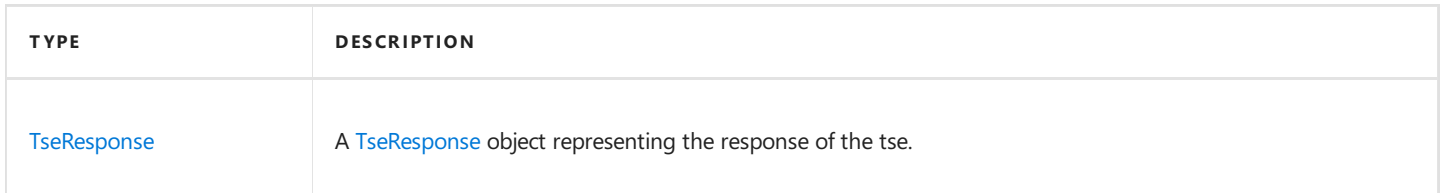

# <span id="page-269-1"></span>ConnectTest()

Tries to connect to the tse.

Declaration

public abstract void ConnectTest()

## <span id="page-269-0"></span>FinishTransaction(Guid, TseRequest)

### Finish a transaction on the technical security system (tse) = fiskaly cloud.

#### Declaration

public TseResponse FinishTransaction(Guid clientId, TseRequest request)

#### P arameters

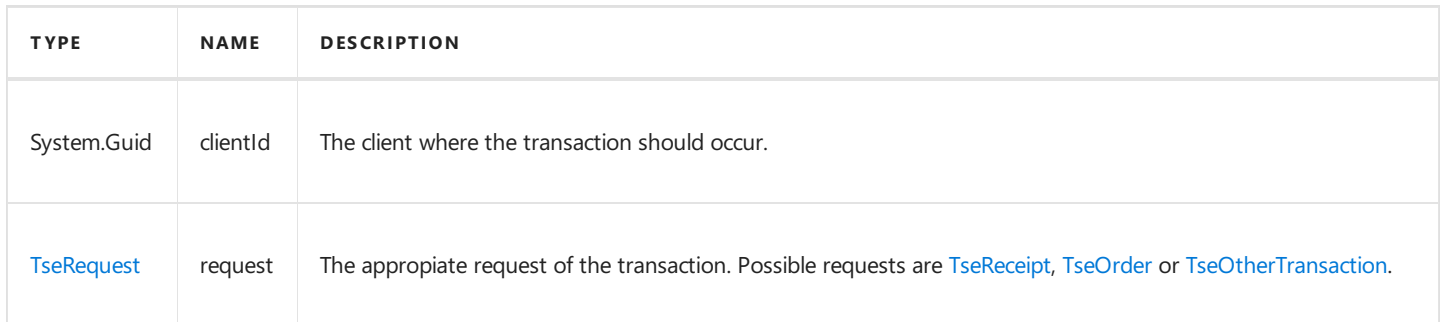

#### Returns

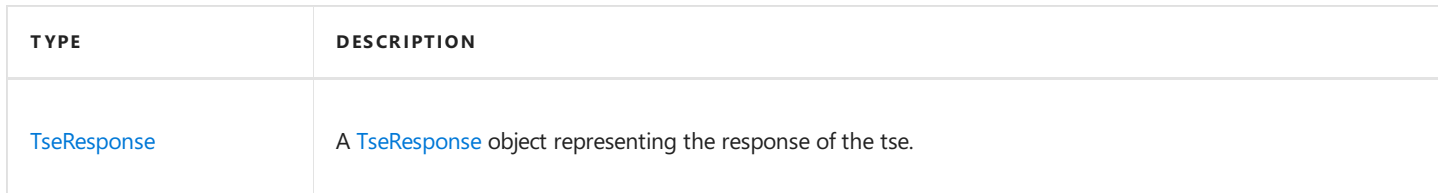

## Exceptions

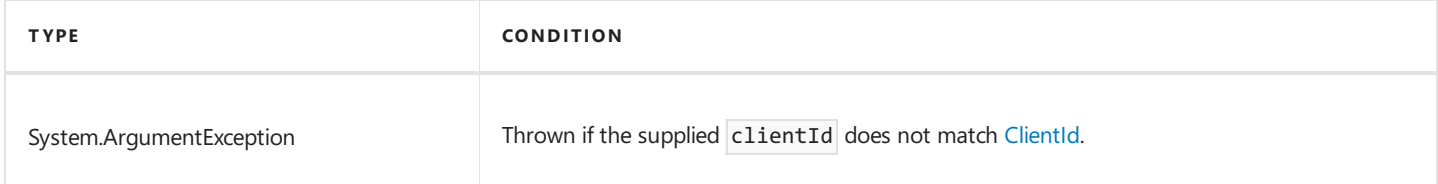

## <span id="page-269-2"></span>FinishTransactionImplementation(Guid, TseRequest)

Implementation method for FinishTransaction(Guid, TseRequest).

Declaration

protected abstract TseResponse FinishTransactionImplementation(Guid clientId, TseRequest request)

#### **Parameters**

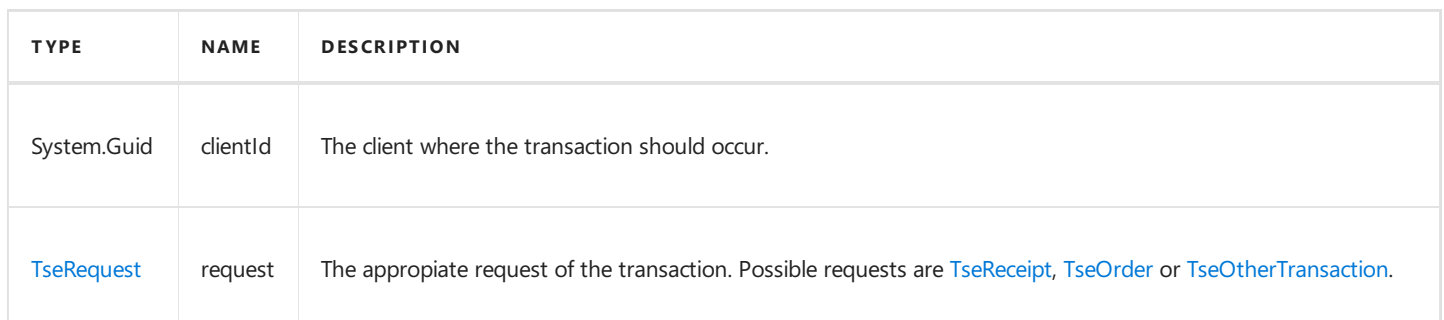

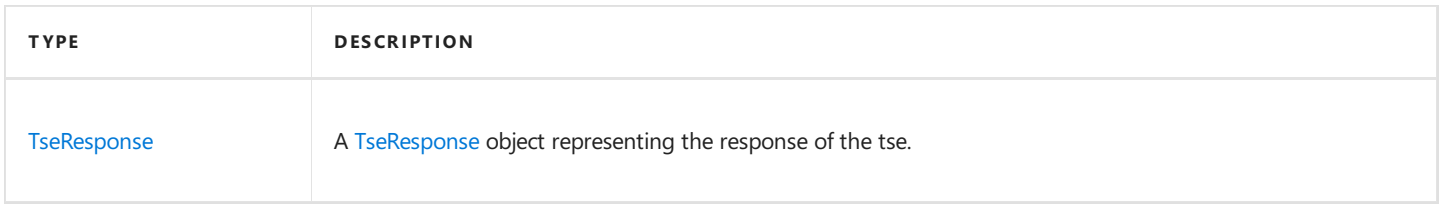

# <span id="page-270-0"></span>StartTransaction(Guid)

Starts a transaction on the technical security system (tse) = fiskaly cloud.

Declaration

public TseResponse StartTransaction(Guid clientId)

## **Parameters**

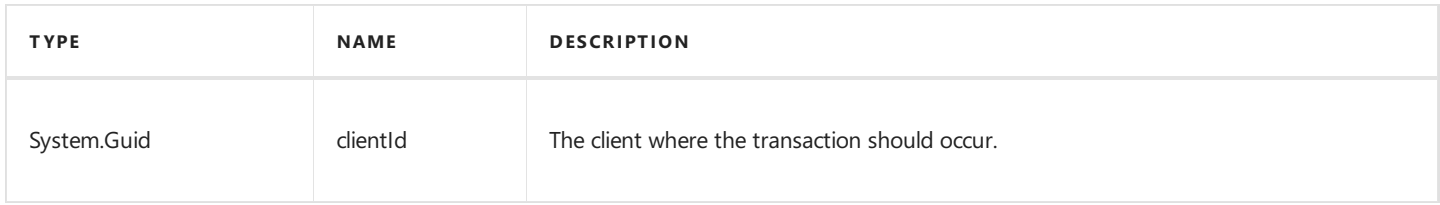

#### Returns

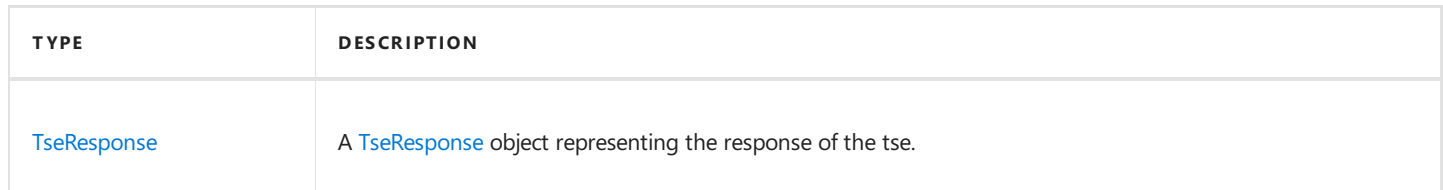

#### Exceptions

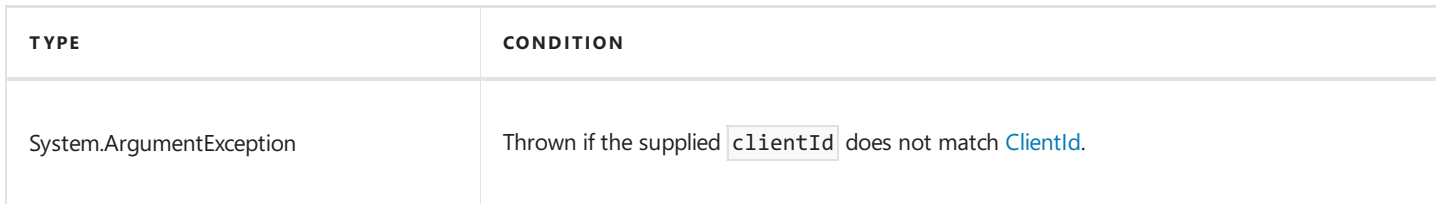

## <span id="page-270-1"></span>StartTransactionImplementation(Guid)

Implementation method for [StartTransaction\(Guid\)](#page-270-0).

#### Declaration

protected abstract TseResponse StartTransactionImplementation(Guid clientId)

#### P arameters

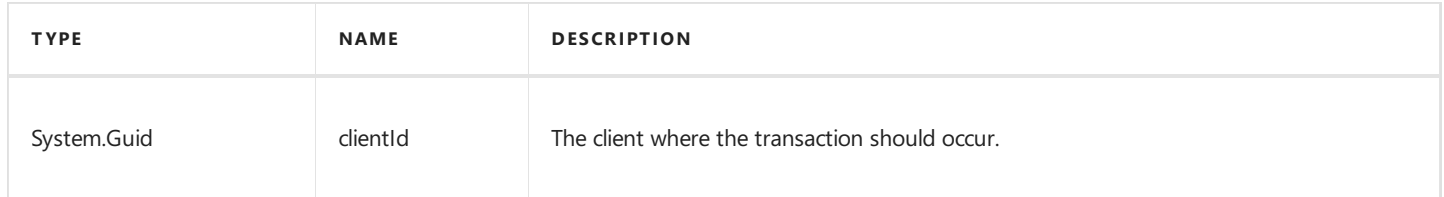

## Returns

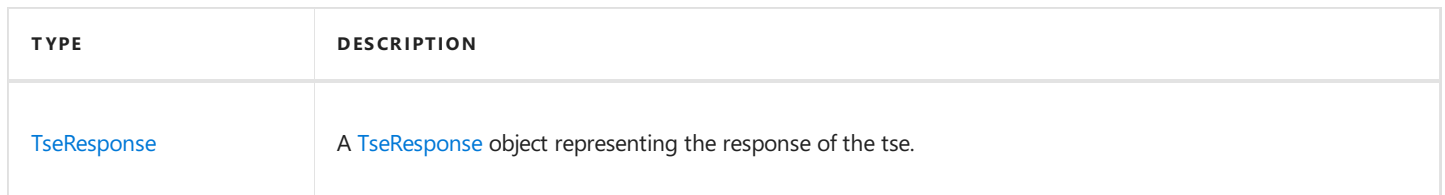

# <span id="page-271-0"></span>Class TseInformation

**Inheritance** 

System.Object TseInformation

Inherited Members

System.Object.Equals(System.Object) System.Object.Equals(System.Object, System.Object) System.Object.GetHashCode() System.Object.GetType() System.Object.MemberwiseClone() System.Object.ReferenceEquals(System.Object, System.Object) System.Object.ToString()

N am e space: RetailForce. Fiscalisation. Implementation. Germany. Tse

A s se m b ly: Retail Force . Fiscalisation . dll

Sy n tax

public class TseInformation

## **P** roperties

# CertificateExpirationDate

Declaration

public DateTime CertificateExpirationDate { get; }

#### Property Value

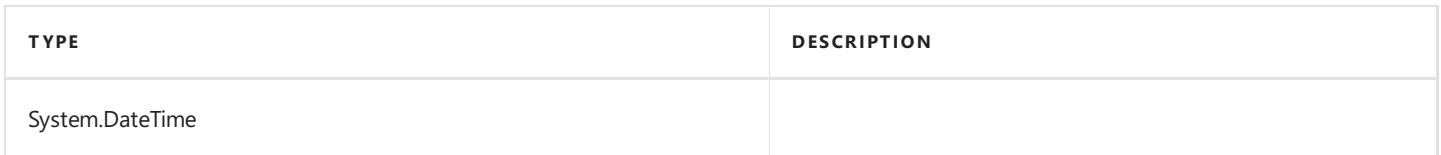

## MaxOpenTransactions

Declaration

public int MaxOpenTransactions { get; }

#### Property Value

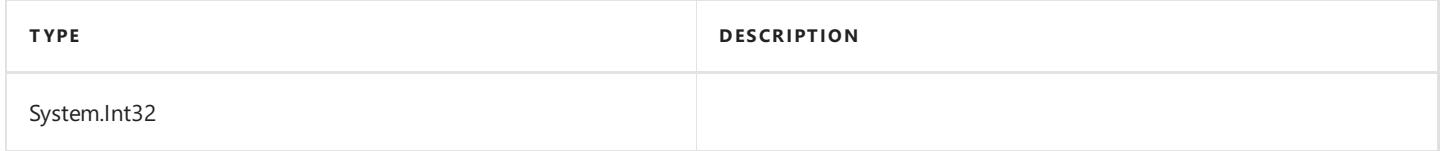

## MaxRegisteredCashRegister

Declaration

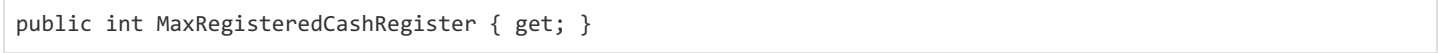

Property Value

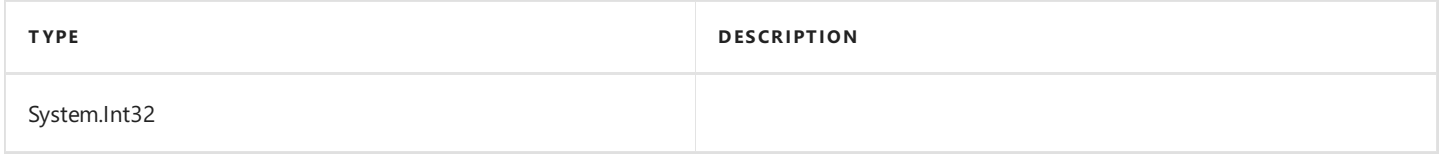

# RemainingSignatures

#### Declaration

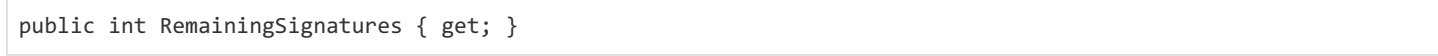

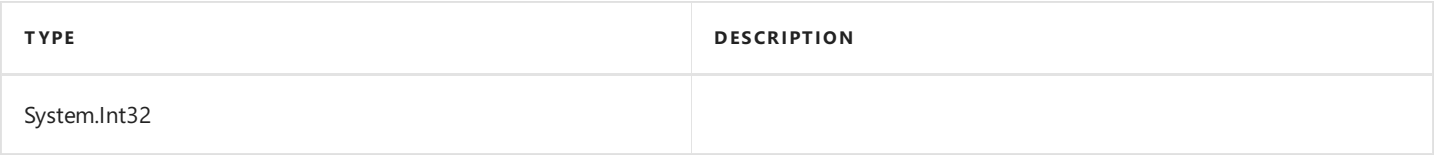

# <span id="page-273-0"></span>Enum TseStatus

## Represents the status of the connected tse.

N am e space: RetailForce.Fiscalisation.Implementation.German[y.Tse](#page-255-0)

A s s e m b l y : R e tail F o r c e . Fisc a lisation . d l l

## Sy n tax

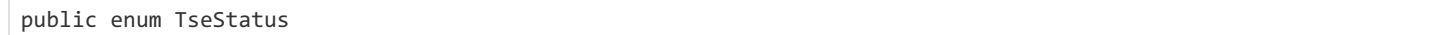

## Fields

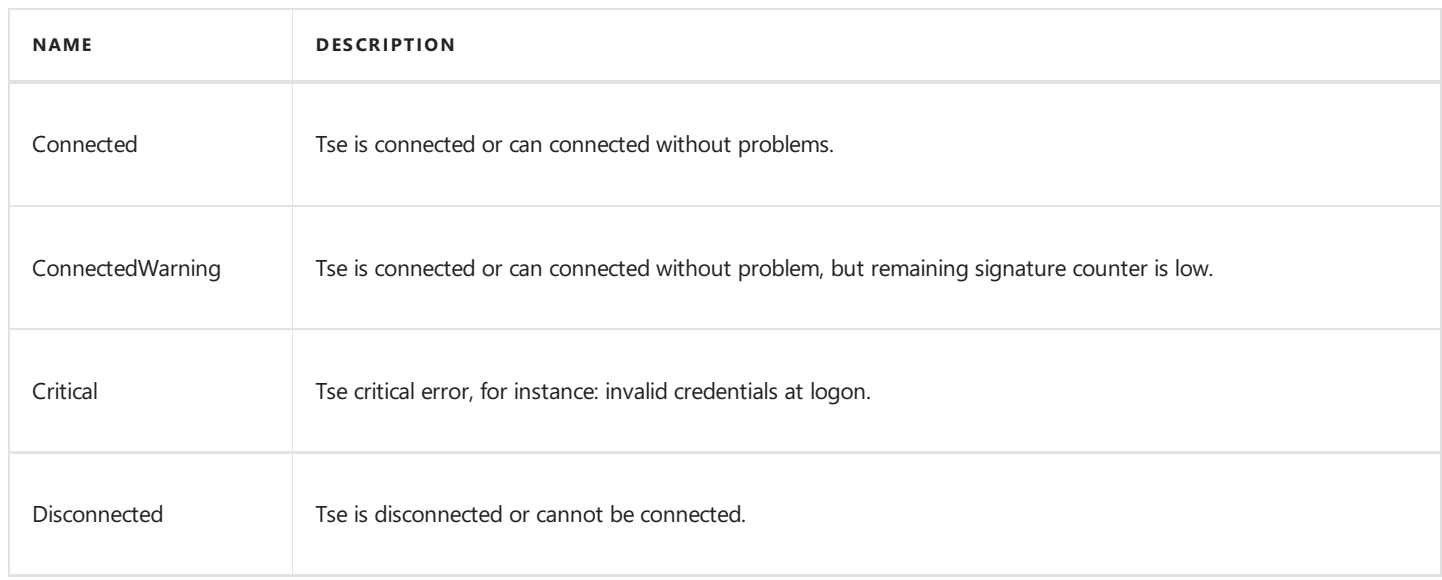

# <span id="page-274-0"></span>Namespace RetailForce.Fiscalisation.Implementation.Germany.Tse.Fiskaly

Classes

**[ClientFactory](#page-275-0)** 

[FiskalyConnector](#page-277-0)

Represents the connection to the fiskaly tse cloud.

I [nvalidCredentialsException](#page-279-0)

I [nvalidRequestUriException](#page-280-0)

[PollyPolicyFactory](#page-281-0)

# <span id="page-275-0"></span>Class ClientFactory

**Inheritance** 

System.Object ClientFactory

Inherited Members

System.Object.Equals(System.Object) System.Object.Equals(System.Object, System.Object) System.Object.GetHashCode() System.Object.GetType() System.Object.MemberwiseClone() System.Object.ReferenceEquals(System.Object, System.Object) System.Object.ToString()

## N am e space: RetailForce.Fiscalisation.Implementation.German[y.Tse](#page-274-0).Fiskaly

A s se m b ly: Retail Force . Fiscalisation . dll

Sy n tax

public static class ClientFactory

## Methods

## Create(String, String, Int32)

Creates an fiskaly http client (with automatic authentication and given timeout).

#### **Declaration**

public static ValueTask<HttpClient> Create(string apiKey, string apiSecret, int commandTimeout)

#### P arameters

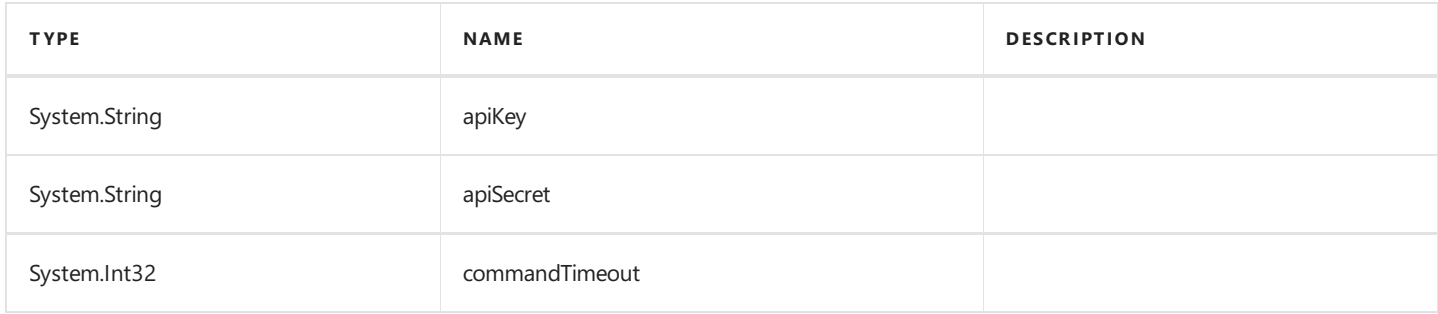

#### **Returns**

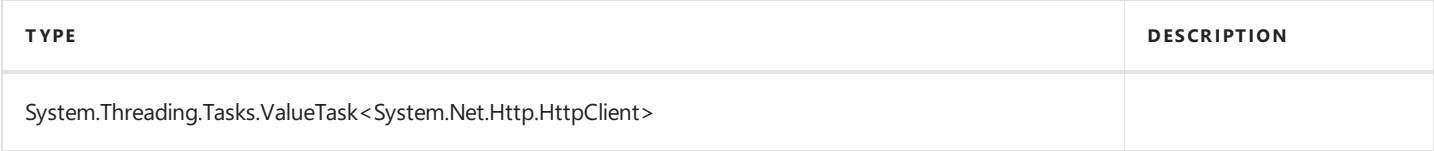

# Class FiskalyConnector

Represents the connection to the fiskaly tse cloud.

**Inheritance** System.Object [LoggingBase](#page-25-0) FiskalyConnector Imp leme n ts System.IDisposable Inherited Members [LoggingBase.\\_logger](#page-25-1) [LoggingBase.\\_logSource](#page-25-2) [LoggingBase.LogCritical\(String,](#page-25-3) Object[]) LoggingBase.LogCritical(Exception, String, Object[]) [LoggingBase.LogError\(String,](#page-26-0) Object[]) LoggingBase.LogError(Exception, String, Object[]) [LoggingBase.LogWarning\(String,](#page-26-2) Object[]) System.Object.Equals(System.Object) System.Object.Equals(System.Object, System.Object) System.Object.GetHashCode() System.Object.GetType() System.Object.MemberwiseClone() System.Object.ReferenceEquals(System.Object, System.Object) System.Object.ToString() N a m e space: Retail Force. Fiscalisation. Implementation. Germany. Tse. Fisk aly

A s s e m b ly: Retail Force. Fiscalisation.dll

## Sy n tax

public sealed class FiskalyConnector : LoggingBase, IDisposable

#### Constructors

### FiskalyConnector(String, String, ILogger, Int32)

#### Constructor.

Declaration

public FiskalyConnector(string apiKey, string apiSecret, ILogger logger, int commandTimeout = 3000)

#### **Parameters**

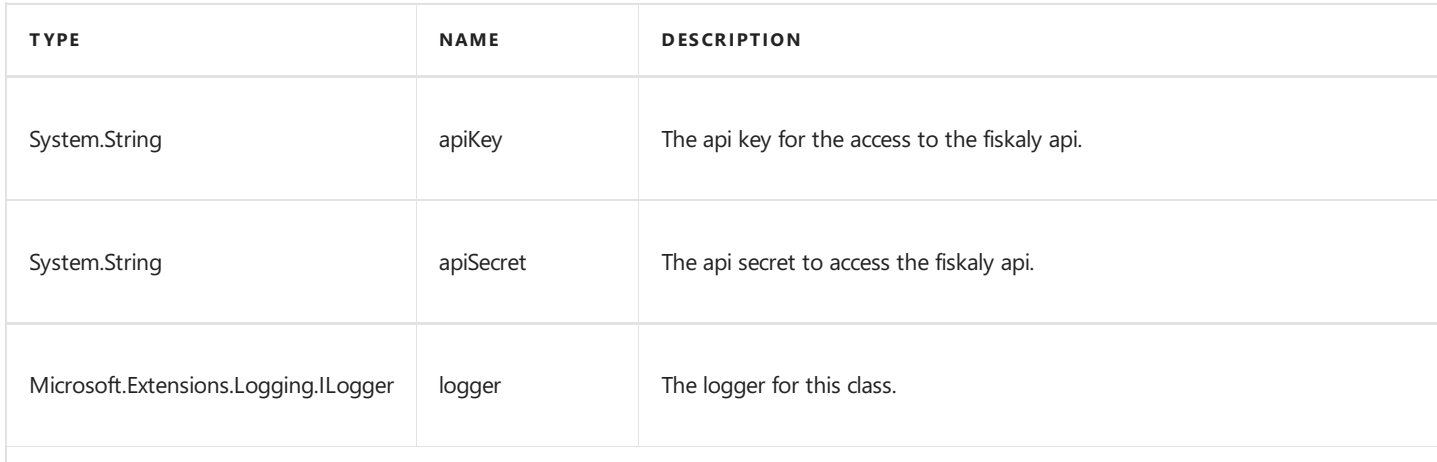

<span id="page-277-0"></span>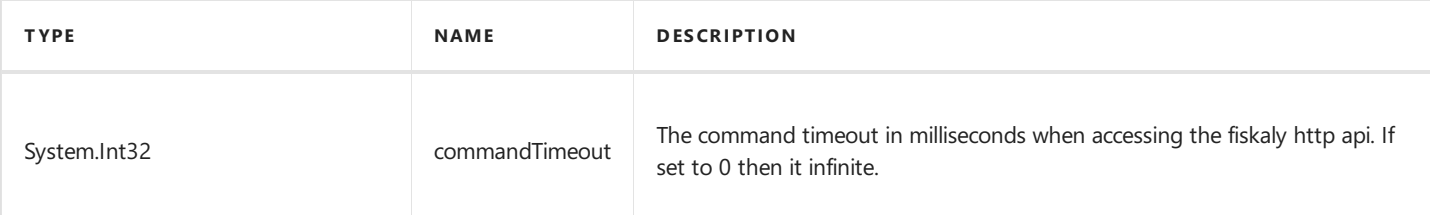

# **Exceptions**

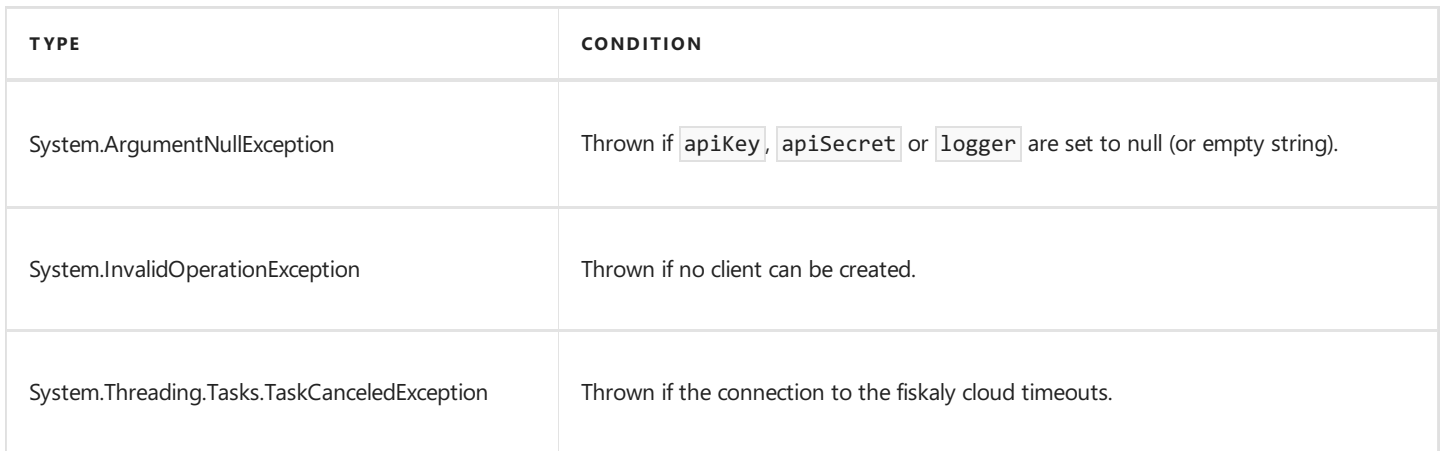

# Methods

# Dispose()

# Disposes the object.

Declaration

public void Dispose()

# Get<ReturnType>(String)

Sends a get request (async) to fiskaly cloud and waits for response.

Declaration

public ReturnType Get<ReturnType>(string url)

### P arameters

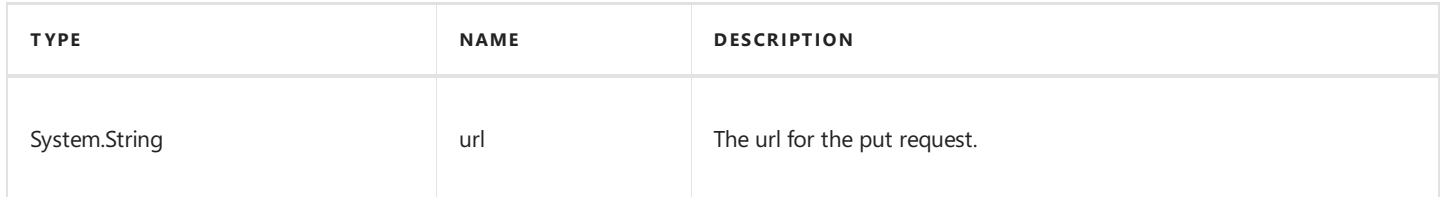

Returns

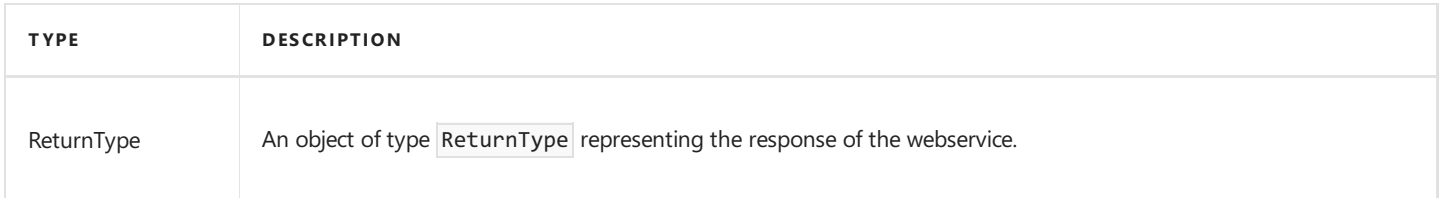

# Type Parameters

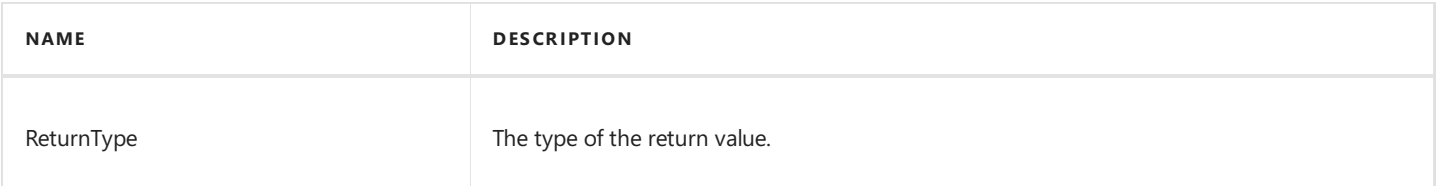

# Put<ReturnType, PayloadType>(String, PayloadType)

# Sends a put request (async) to fiskaly cloud and waits for response.

### Declaration

# public ReturnType Put<ReturnType, PayloadType>(string url, PayloadType payload)

#### P arameters

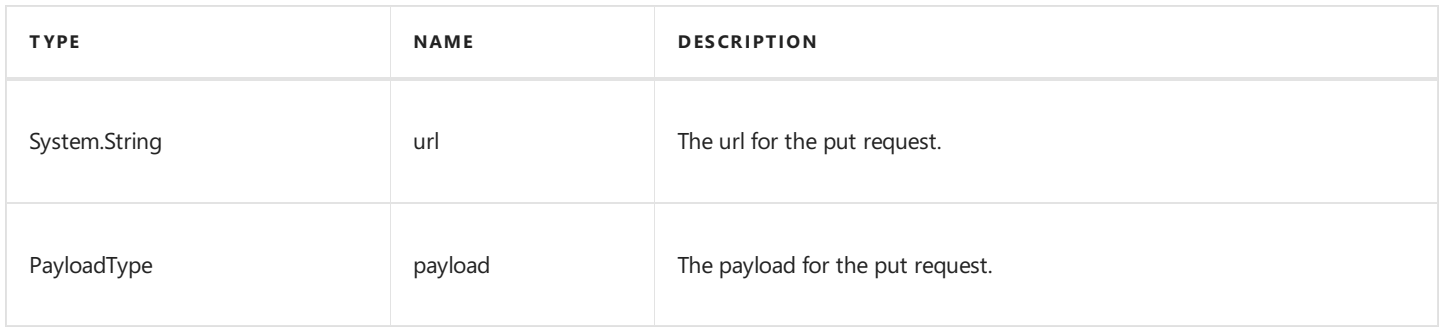

#### Returns

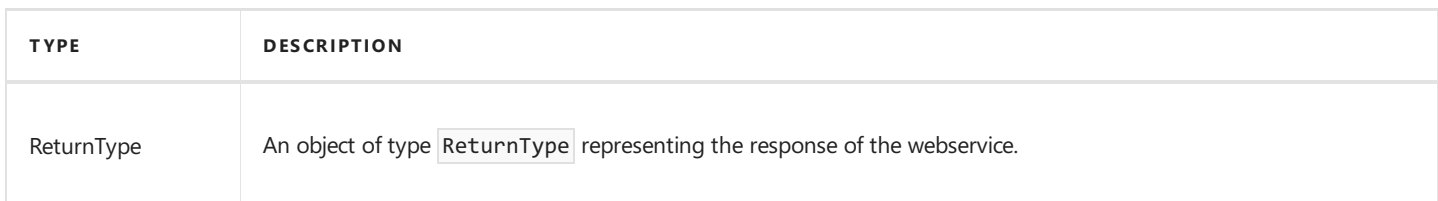

### Type Parameters

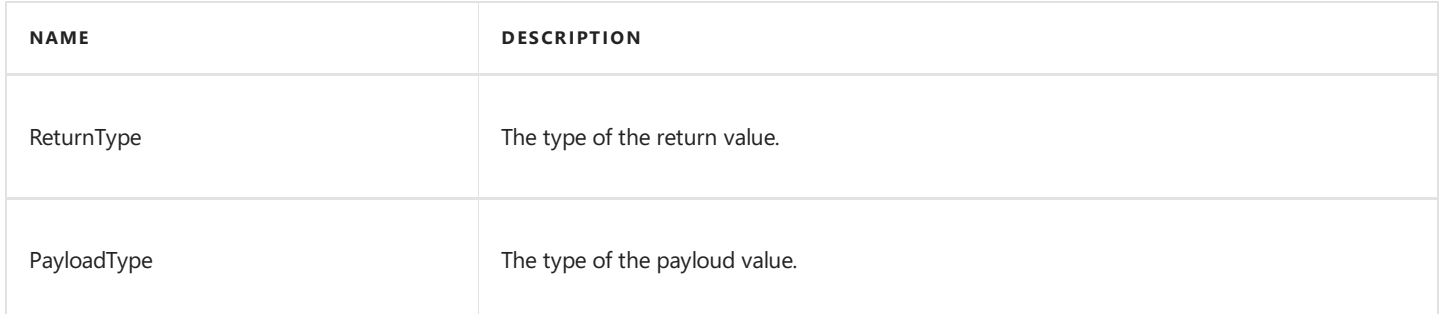

# Implements

System.IDisposable

# <span id="page-279-0"></span>Class InvalidCredentialsException

**Inheritance** 

System.Object System.Exception InvalidCredentialsException

Imp leme n ts

System.Runtime.Serialization.ISerializable

Inherited Members

System.Exception.GetBaseException() System.Exception.GetObjectData(System.Runtime.Serialization.SerializationInfo,System.Runtime.Serialization.StreamingContext) System.Exception.GetType() System.Exception.ToString() System.Exception.Data System.Exception.HelpLink System.Exception.HResult System.Exception.InnerException System.Exception.Message System.Exception.Source System.Exception.StackTrace System.Exception.TargetSite System.Exception.SerializeObjectState System.Object.Equals(System.Object) System.Object.Equals(System.Object, System.Object) System.Object.GetHashCode() System.Object.MemberwiseClone() System.Object.ReferenceEquals(System.Object, System.Object)

N a m e s p a c e : R e tail F o r c e . Fisc alisation . I m p l e m e n tation . G e r m a n y . Tse . Fisk aly

Assembly: RetailForce.Fiscalisation.dll

Sy n tax

```
[Serializable]
public class InvalidCredentialsException : Exception, ISerializable
```
# Constructors

# I nvalidCredentialsException(String)

**Declaration** 

public InvalidCredentialsException(string message)

#### P arameters

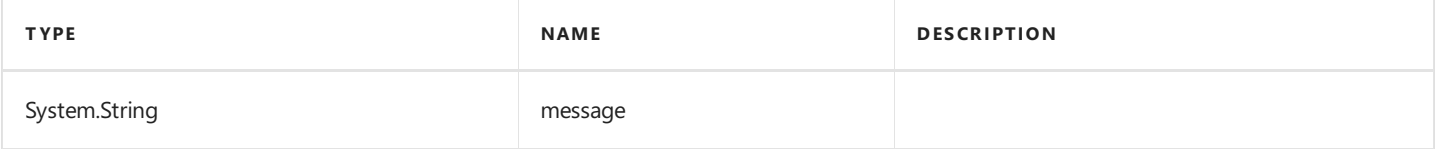

## Implements

System.Runtime.Serialization.ISerializable

# <span id="page-280-0"></span>Class InvalidRequestUriException

**Inheritance** 

System.Object System.Exception InvalidRequestUriException

Imp leme n ts

System.Runtime.Serialization.ISerializable

Inherited Members

System.Exception.GetBaseException() System.Exception.GetObjectData(System.Runtime.Serialization.SerializationInfo,System.Runtime.Serialization.StreamingContext) System.Exception.GetType() System.Exception.ToString() System.Exception.Data System.Exception.HelpLink System.Exception.HResult System.Exception.InnerException System.Exception.Message System.Exception.Source System.Exception.StackTrace System.Exception.TargetSite System.Exception.SerializeObjectState System.Object.Equals(System.Object) System.Object.Equals(System.Object, System.Object) System.Object.GetHashCode() System.Object.MemberwiseClone() System.Object.ReferenceEquals(System.Object, System.Object)

N a m e s p a c e : R e tail F o r c e . Fisc alisation . I m p l e m e n tation . G e r m a n y . Tse . Fisk aly

Assembly: RetailForce.Fiscalisation.dll

Sy n tax

[Serializable] public class InvalidRequestUriException : Exception, ISerializable

# Constructors

# I nvalidRequestUriException(String)

**Declaration** 

public InvalidRequestUriException(string message)

#### P arameters

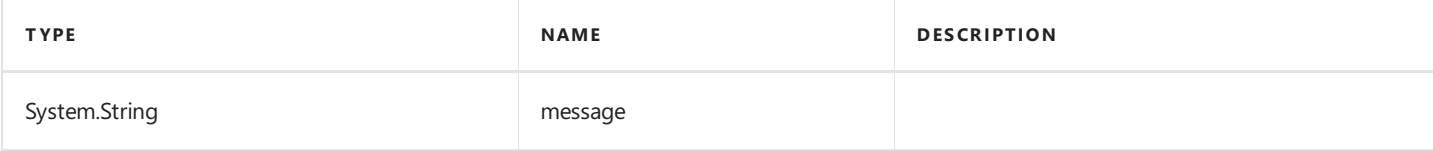

## Implements

System.Runtime.Serialization.ISerializable

# <span id="page-281-0"></span>Class PollyPolicyFactory

**Inheritance** 

System.Object **PollyPolicyFactory** 

Inherited Members

System.Object.Equals(System.Object) System.Object.Equals(System.Object, System.Object) System.Object.GetHashCode() System.Object.GetType() System.Object.MemberwiseClone() System.Object.ReferenceEquals(System.Object, System.Object) System.Object.ToString()

#### N am e space: RetailForce.Fiscalisation.Implementation.German[y.Tse](#page-274-0).Fiskaly

A s se m b ly: Retail Force . Fiscalisation . dll

Sy n tax

public static class PollyPolicyFactory

## Methods

# CreateAuthPolicy()

Declaration

public static AsyncPolicyWrap<HttpResponseMessage> CreateAuthPolicy()

**Returns** 

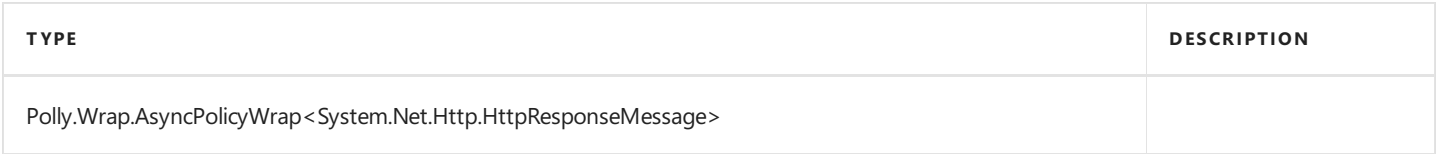

# CreateGeneralPolicy()

Declaration

public static AsyncPolicyWrap<HttpResponseMessage> CreateGeneralPolicy()

#### Returns

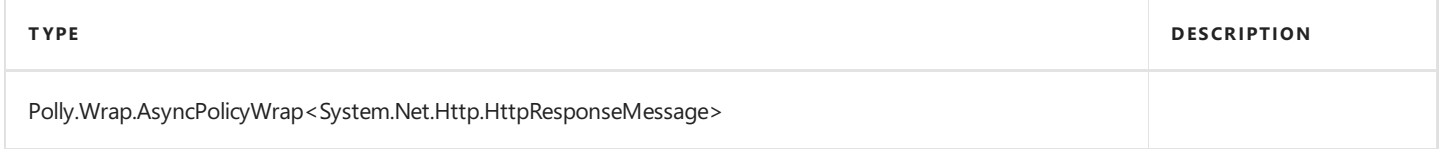

# <span id="page-282-0"></span>Namespace RetailForce.Fiscalisation.Implementation.Germany.Tse.Fiskaly. Model

# Classes

# **[TransactionData](#page-283-0)**

Represents the data for the transaction to fiskaly tse (processData = [Binary](#page-283-1)).

# **[TransactionPayload](#page-286-0)**

The transaction payload to sign a request with the cloud.

## [TransactionResponse](#page-290-0)

Represents the response of the fiskaly cloud tse.

# [TransactionResponse.SignatureClass](#page-292-0)

Represents a signature object of the [TransactionResponse](#page-290-0)

## [Tss](#page-297-0)

Represents a fiskaly technical security system (tse)

## Enums

**[TransactionState](#page-294-0)** 

# <span id="page-283-0"></span>Class TransactionData

Represents the data for the transaction to fiskaly tse (processData = [Binary](#page-283-1)).

**Inheritance** System.Object TransactionData Inherited Members System.Object.Equals(System.Object) System.Object.Equals(System.Object, System.Object) System.Object.GetHashCode() System.Object.GetType() System.Object.MemberwiseClone() System.Object.ReferenceEquals(System.Object, System.Object) System.Object.ToString()

N a m e space: Retail Force. Fiscalisation. Implementation. Germany. Tse. Fisk aly. Model

A s se m b ly: Retail Force. Fiscalisation.dll

#### Sy n tax

public class TransactionData

#### Constructors

#### TransactionData(TseRequest)

#### Constructor.

**Declaration** 

```
public TransactionData(TseRequest request)
```
#### **Parameters**

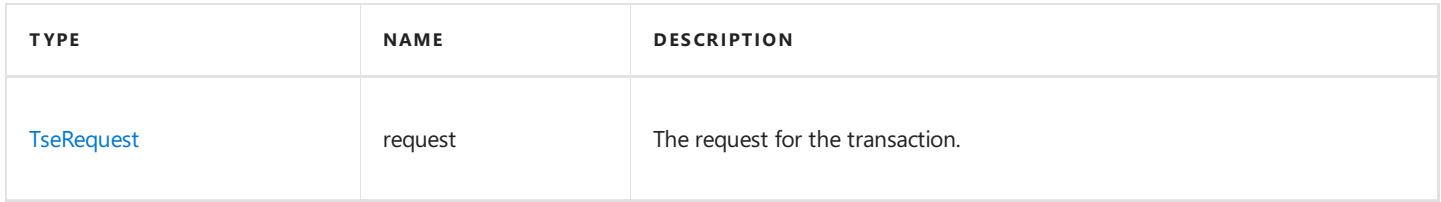

## Exceptions

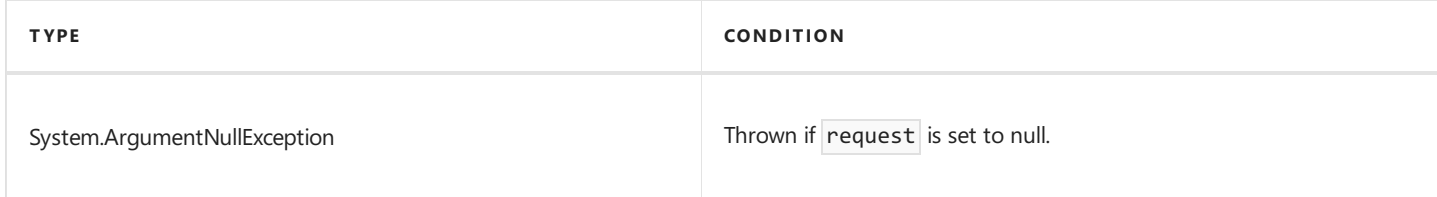

#### **P** roperties

## <span id="page-283-1"></span>B inary

Base 64 encoded utf8 string of the processData element.

Declaration

```
[JsonProperty("binary")]
public string Binary { get; }
```
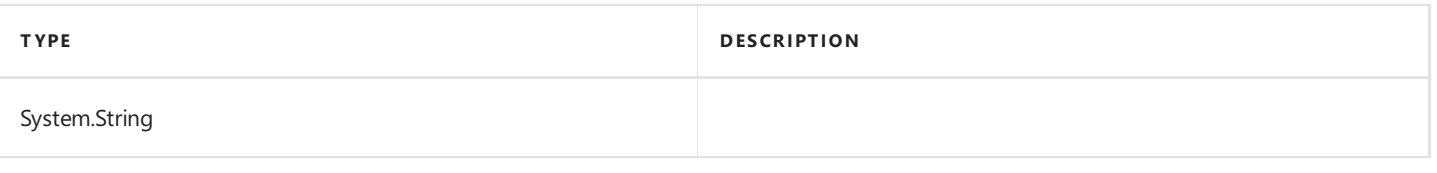

# Class TransactionPayload

The transaction payload to sign a request with the cloud.

**Inheritance** System.Object TransactionPayload Inherited Members System.Object.Equals(System.Object) System.Object.Equals(System.Object, System.Object) System.Object.GetHashCode() System.Object.GetType() System.Object.MemberwiseClone() System.Object.ReferenceEquals(System.Object, System.Object) System.Object.ToString()

N a m e space: Retail Force. Fiscalisation. Implementation. Germany. Tse. Fisk aly. Model

A s se m b ly: Retail Force. Fiscalisation.dll

#### Sy n tax

public class TransactionPayload

### Constructors

# TransactionPayload(Guid, TransactionState)

Constructor. Used to create a transaction.

**Declaration** 

public TransactionPayload(Guid clientId, TransactionState state)

#### **Parameters**

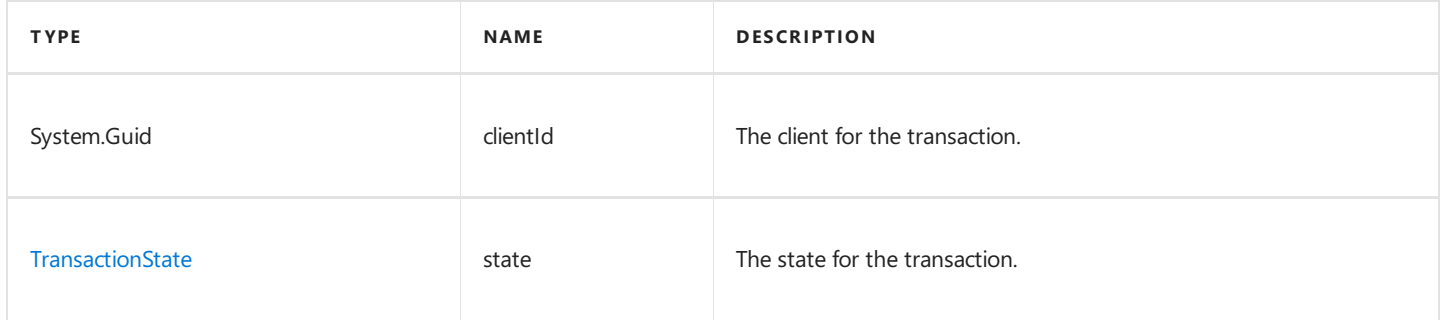

#### **Exceptions**

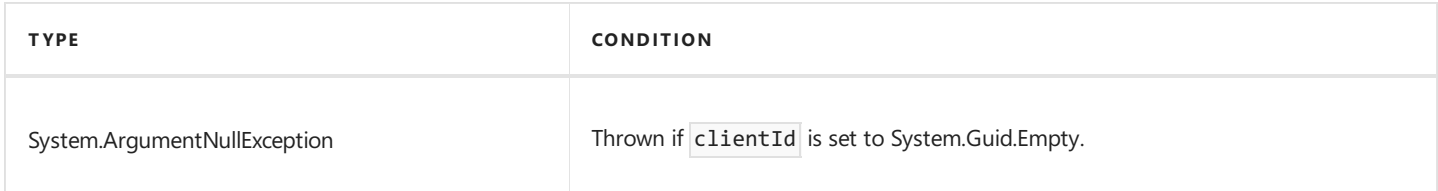

#### TransactionPayload(Guid, TransactionState, TseRequest)

Constructor. Used to finish a transaction.

**Declaration** 

public TransactionPayload(Guid clientId, TransactionState state, TseRequest request = null)

<span id="page-286-0"></span>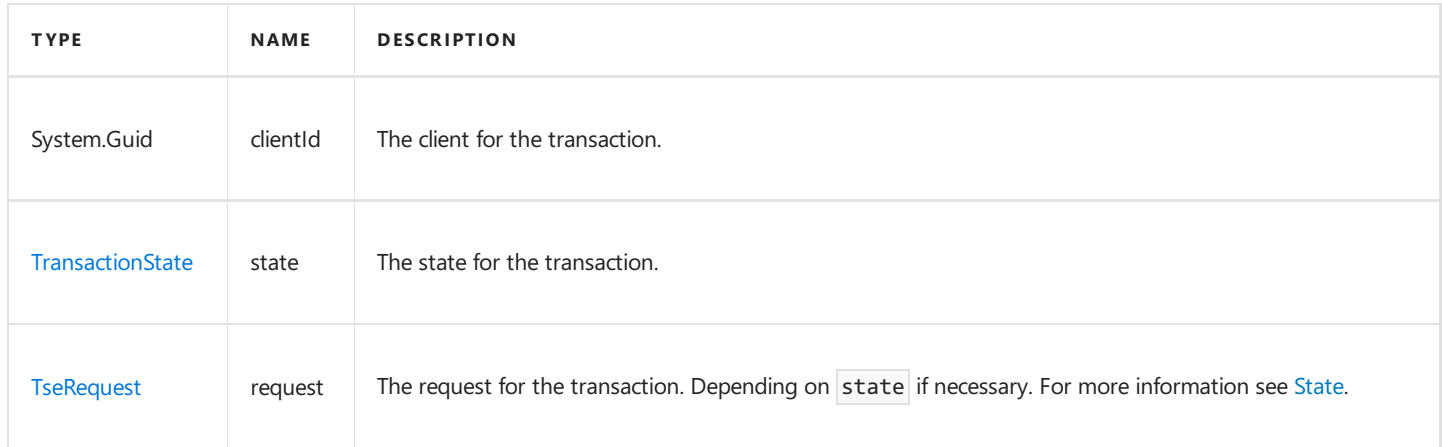

#### Exceptions

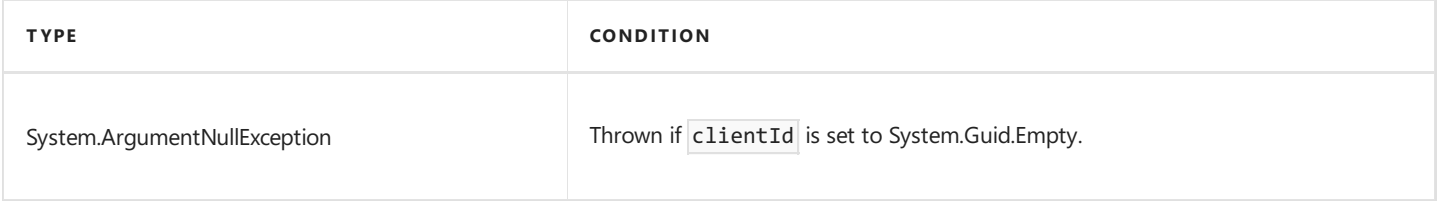

# TransactionPayload(Guid, TransactionState, String)

# Constructor. Used to cancel a transaction.

### Declaration

# public TransactionPayload(Guid clientId, TransactionState state, string processType)

#### P arameters

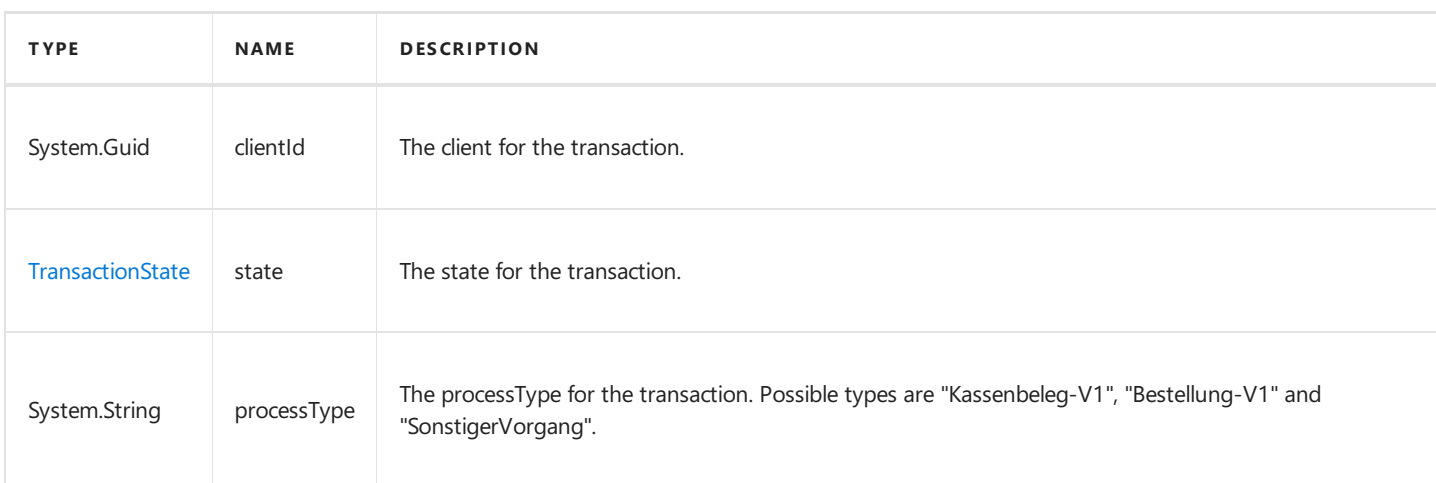

### Exceptions

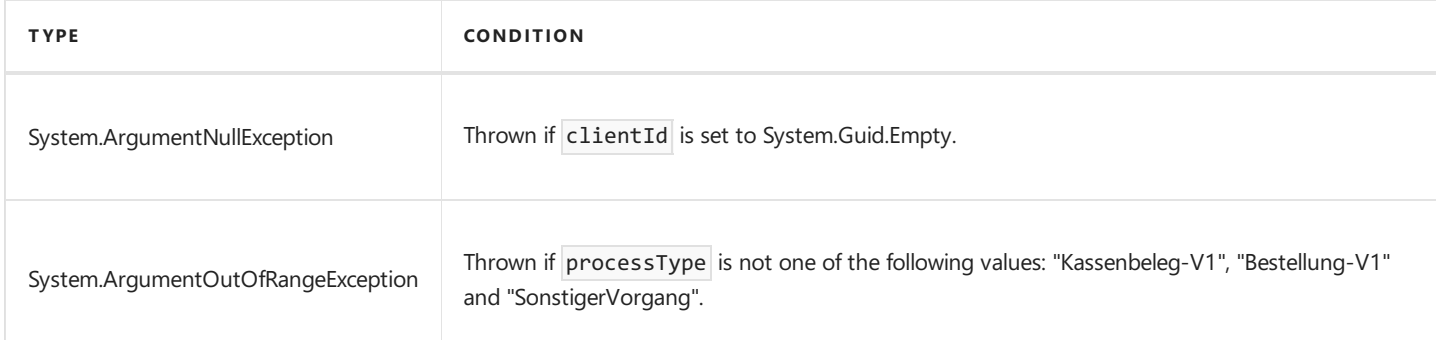

# P roperties

# ClientId

The client id for the transaction.

#### **Declaration**

```
[JsonRequired]
[JsonProperty("client_id")]
public Guid ClientId { get; }
```
#### Property Value

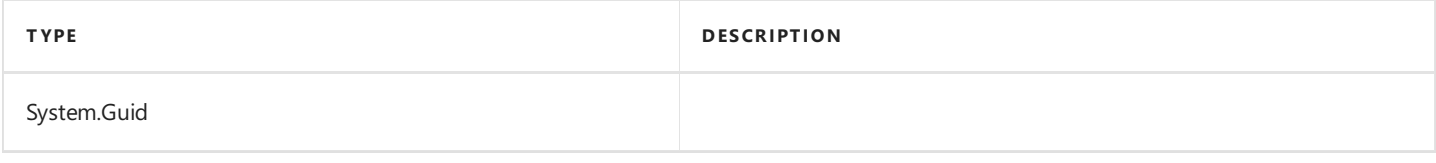

### Data

The data of the transaction. Binary value (base64 encoded utf8 string). This is the processData according to "Anwendungserlass zu §146a AO".

#### Declaration

```
[JsonProperty("data", NullValueHandling = NullValueHandling.Ignore)]
public TransactionData Data { get; }
```
#### Property Value

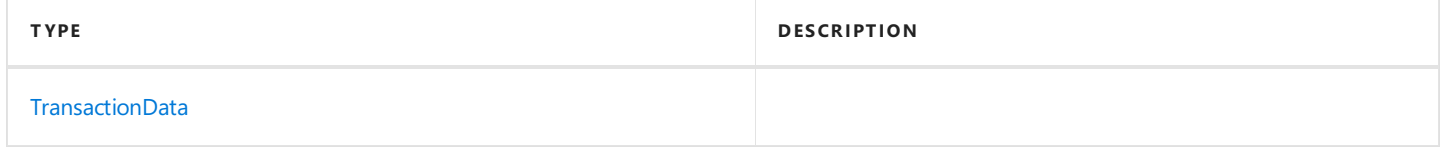

## <span id="page-287-0"></span>State

#### The state for the transaction.

**Declaration** 

```
[JsonConverter(typeof(TransactionStateConverter))]
[JsonProperty("state")]
[JsonRequired]
public TransactionState State { get; }
```
#### Property Value

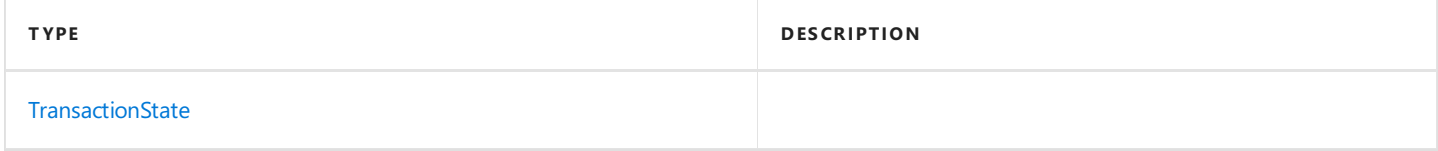

#### Remarks

When using [Active](#page-294-1) do not send a [TseRequest](#page-317-0) in the constructor. When using [Finished](#page-294-2) a TseRequest has to be send in the constructor.

### Type

The Type of the transaction. This is the processType according to "Anwendungserlass zu §146a AO".

## **Declaration**

```
[JsonProperty("type", NullValueHandling = NullValueHandling.Ignore)]
public string Type { get; }
```
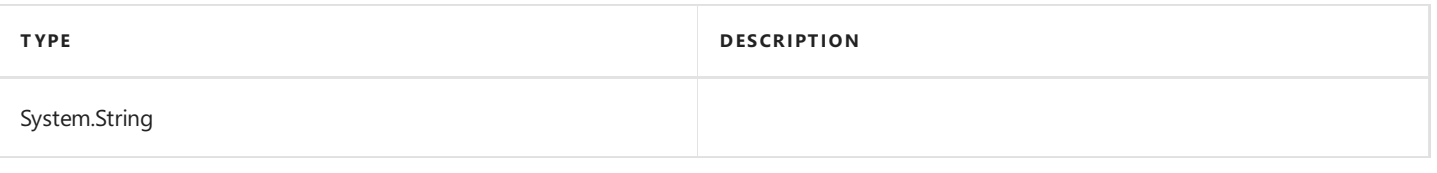

# Class TransactionResponse

Represents the response of the fiskaly cloud tse.

**Inheritance** System.Object TransactionResponse Inherited Members System.Object.Equals(System.Object) System.Object.Equals(System.Object, System.Object) System.Object.GetHashCode() System.Object.GetType() System.Object.MemberwiseClone() System.Object.ReferenceEquals(System.Object, System.Object) System.Object.ToString()

N a m e s p a c e : Retail Force . Fisc alisation . Implementation . Germany. Tse . Fisk aly. Model

A s se m b ly: Retail Force. Fiscalisation.dll

#### Sy n tax

public class TransactionResponse

#### Fields

#### LatestRevision

The actual latest revision of the signed transaction.

Declaration

```
[JsonProperty("latest_revision")]
public int LatestRevision
```
Field Value

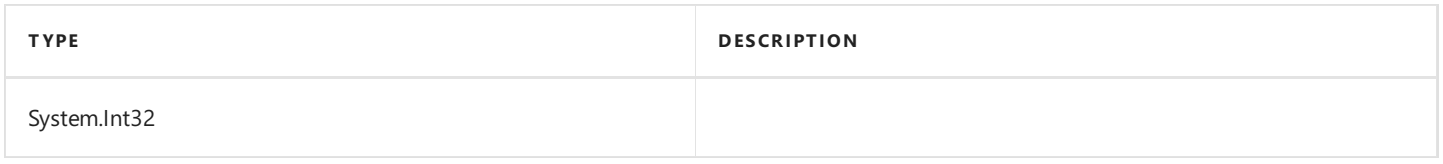

# Number

# The number of the transaction.

Declaration

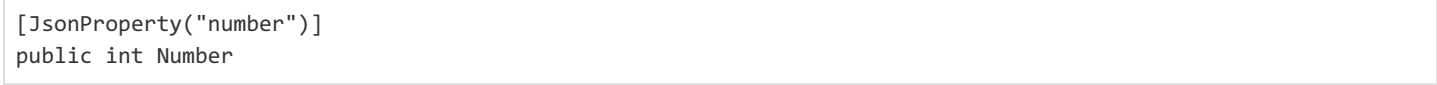

#### Field Value

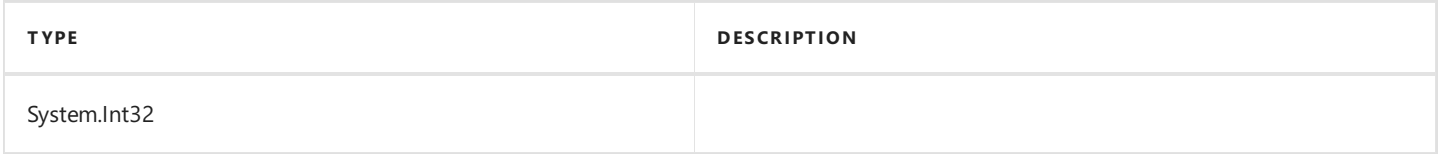

### QrCodeDataString

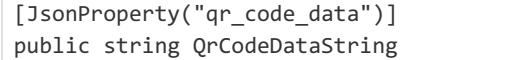

# <span id="page-290-0"></span>Field Value

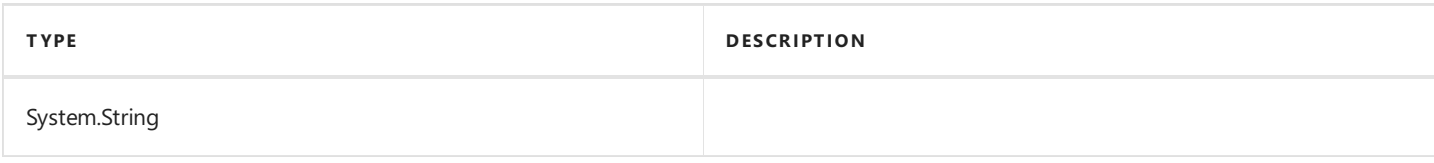

# Signature

The signature values of the signed transaction.

Declaration

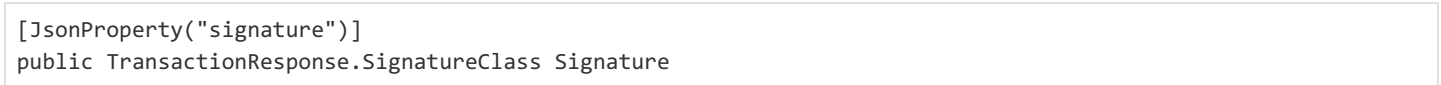

Field Value

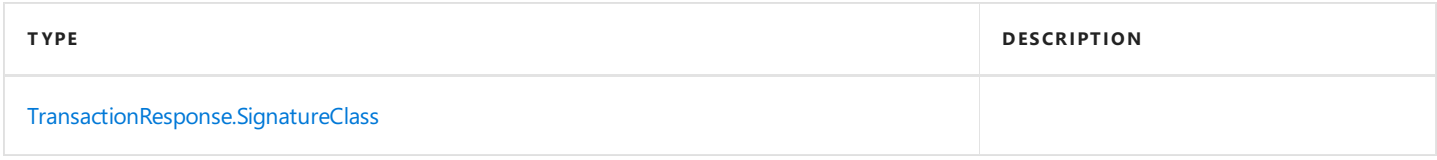

### State

# The state of the signed transaction.

Declaration

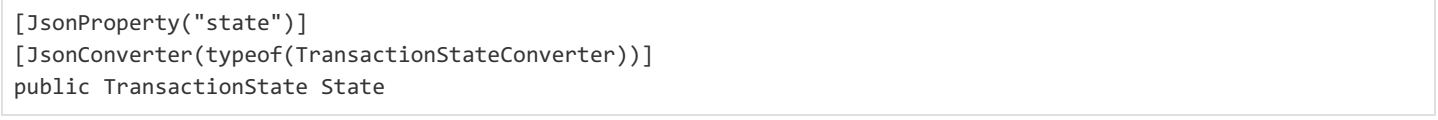

#### Field Value

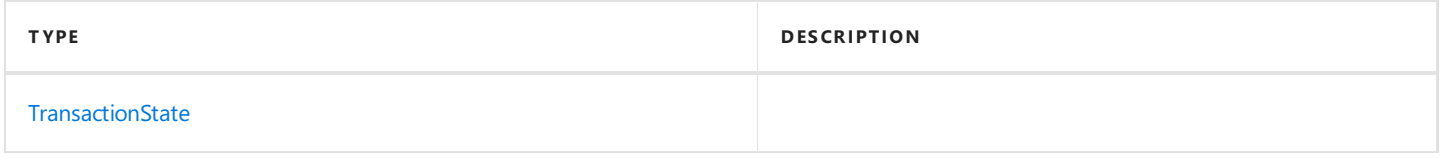

# TimeEnd

# The end time of the transaction.

Declaration

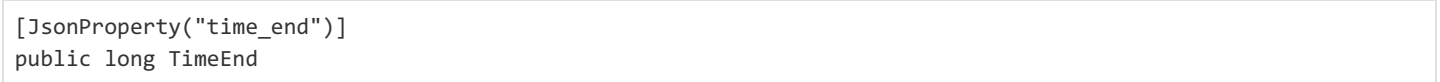

#### Field Value

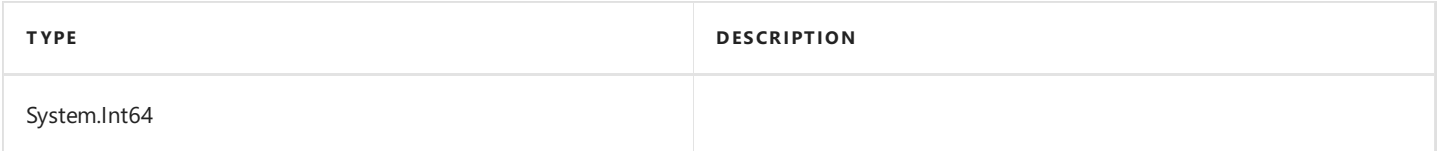

Remarks

A timestamp / point in time measured in seconds since the Unix epoch.

#### **TimeStart**

The start time of the transaction.

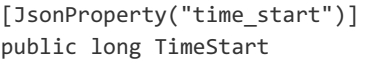

Field Value

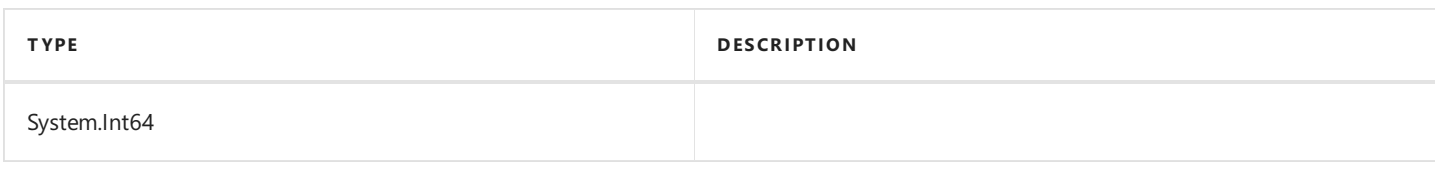

Remarks

A timestamp / point in time measured in seconds since the Unix epoch.

# <span id="page-292-0"></span>Class TransactionResponse.SignatureClass

Represents a signature object of the [TransactionResponse](#page-290-0)

**Inheritance** System.Object TransactionResponse.SignatureClass Inherited Members System.Object.Equals(System.Object) System.Object.Equals(System.Object, System.Object) System.Object.GetHashCode() System.Object.GetType() System.Object.MemberwiseClone() System.Object.ReferenceEquals(System.Object, System.Object) System.Object.ToString()

N a m e s p a c e : Retail Force . Fisc alisation . Implementation . Germany. Tse . Fisk aly. Model

A s se m b ly: Retail Force. Fiscalisation.dll

#### Sy n tax

public class SignatureClass

## Fields

## Algorithm

The signature algorithm of the signed transaction.

Declaration

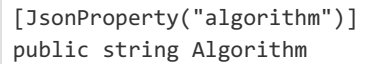

### Field Value

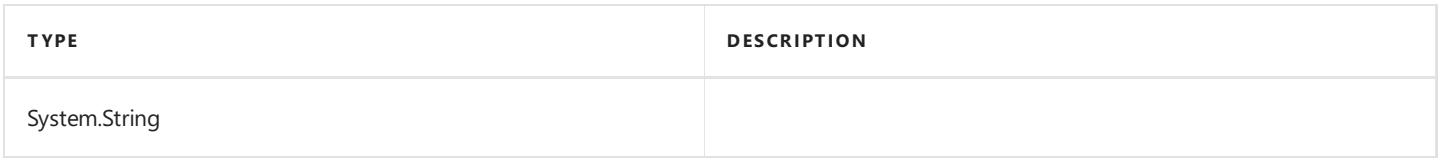

# Counter

Declaration

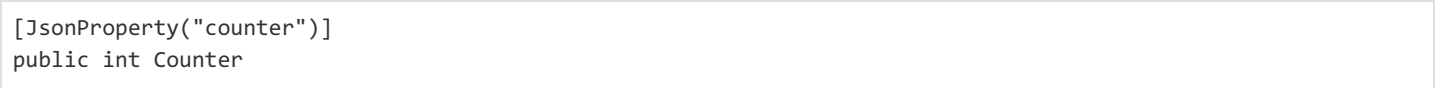

## Field Value

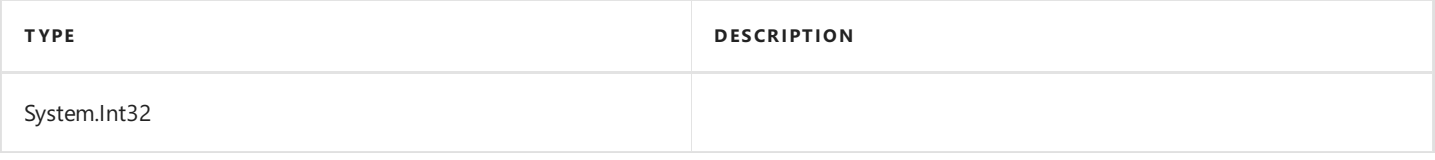

### **PublicKey**

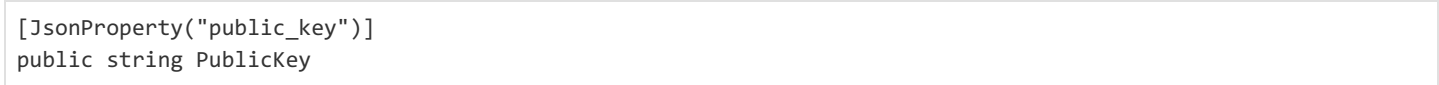

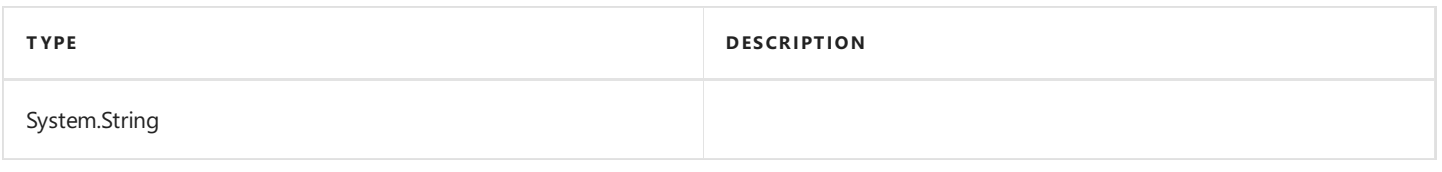

# Value

The signature value of the signed transaction.

Declaration

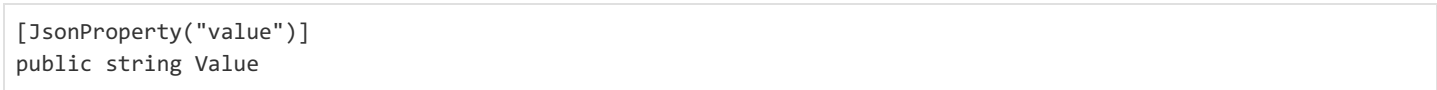

# Field Value

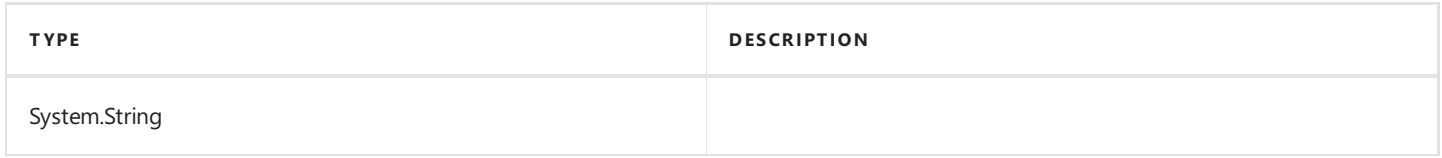

# <span id="page-294-0"></span>Enum TransactionState

N am e space: RetailForce.Fiscalisation.Implementation.German[y.Tse](#page-282-0).Fiskaly.Model

A s s e m b ly : Retail Force . Fiscalisation . dll

#### Sy n tax

#### public enum TransactionState

# Fields

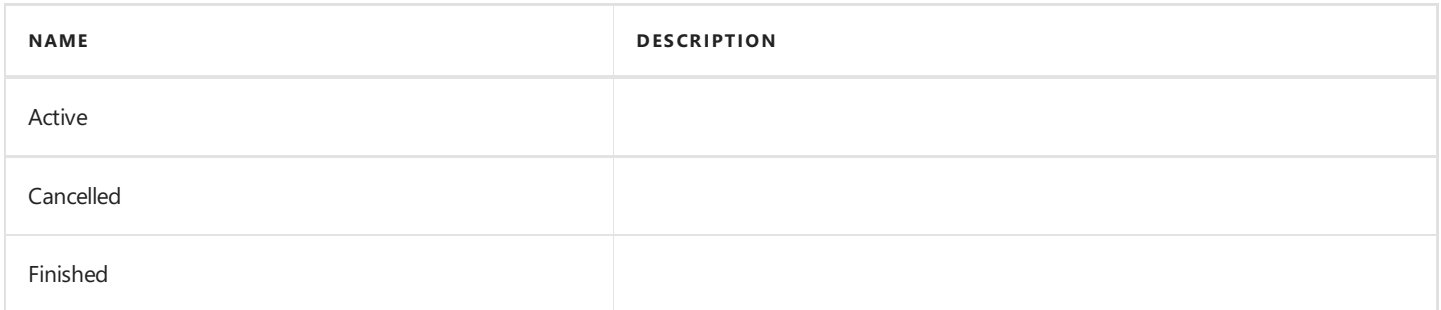

# Class Tss

Represents a fiskaly technical security system (tse)

**Inheritance** 

System.Object Tss

Inherited Members

System.Object.Equals(System.Object) System.Object.Equals(System.Object, System.Object) System.Object.GetHashCode() System.Object.GetType() System.Object.MemberwiseClone() System.Object.ReferenceEquals(System.Object, System.Object) System.Object.ToString()

N a m e s p a c e : Retail Force . Fisc alisation . Implementation . Germany. Tse . Fisk aly. Model

A s se m b ly: Retail Force . Fiscalisation . dll

#### Sy n tax

public class Tss

# **P**roperties

# Certificate

#### Certificate of the tss.

Declaration

```
[JsonProperty("certificate")]
public string Certificate { get; set; }
```
#### Property Value

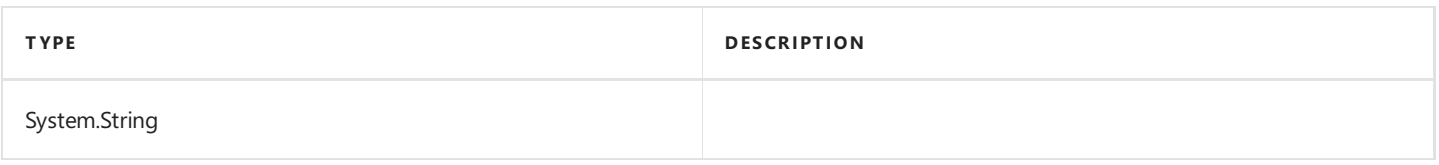

# **CertificateSerial**

Serial number of the certificate of tss.

Declaration

```
[JsonProperty("certificate_serial")]
public string CertificateSerial { get; set; }
```
#### Property Value

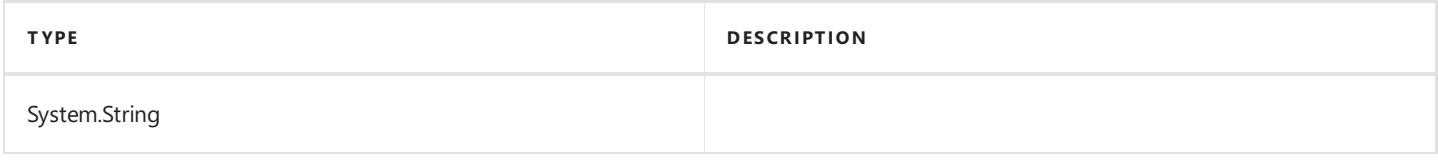

# Description

The description of the tss.

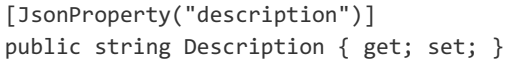

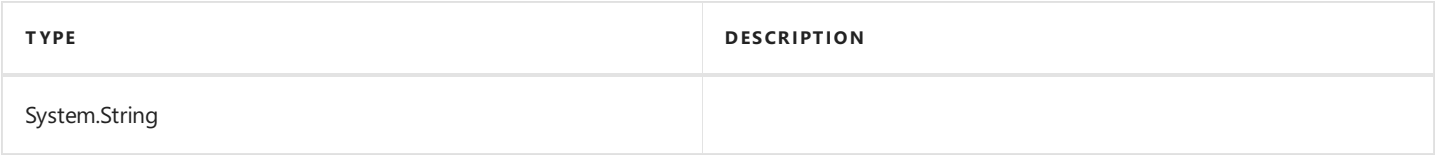

id

# The fiskaly id of the tss.

Declaration

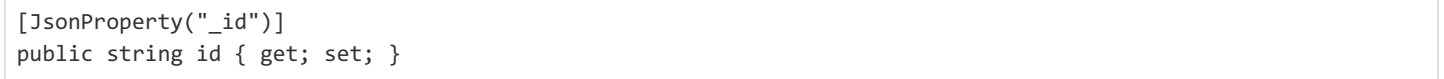

#### Property Value

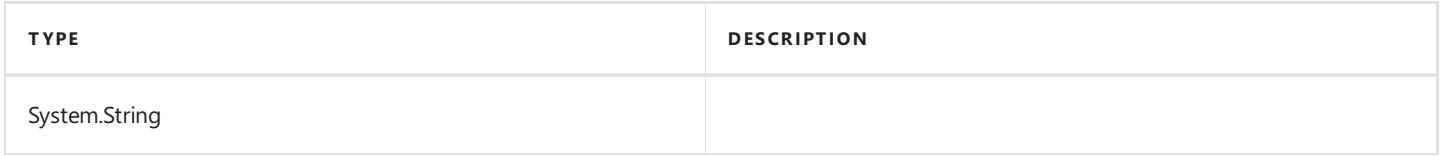

# Metadata

## Meta properties (string dictionary).

Declaration

```
[JsonProperty("metadata")]
public Dictionary<string, string> Metadata { get; set; }
```
#### Property Value

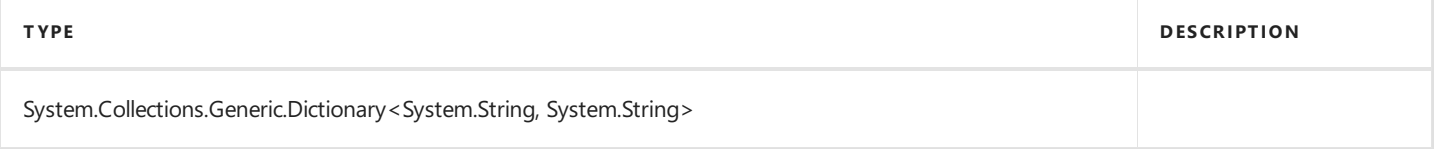

# **PublicKey**

The crpytographic public key of the tss.

Declaration

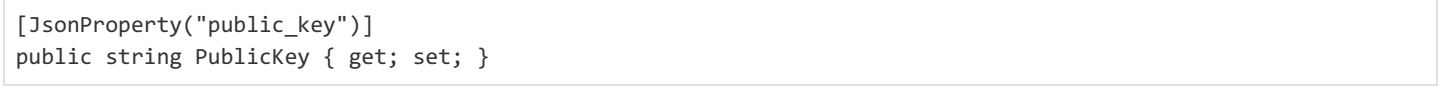

### Property Value

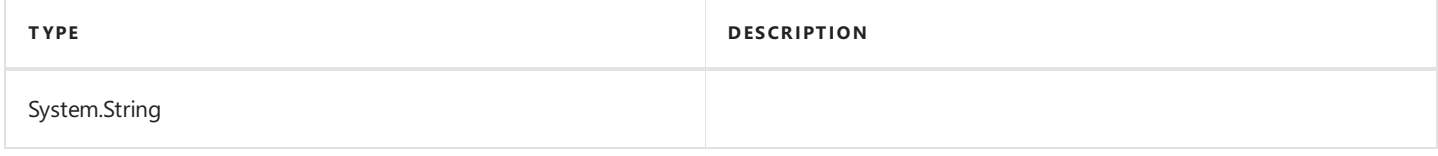

# SignatureAlgorithm

The used signature algorithm of the tss.

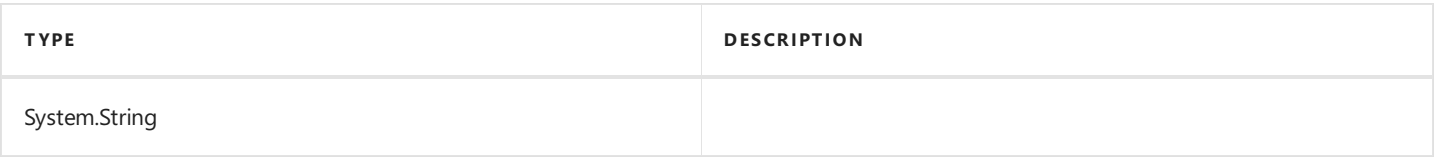

#### **SignatureCounter**

# The actual signature counter of the tss.

Declaration

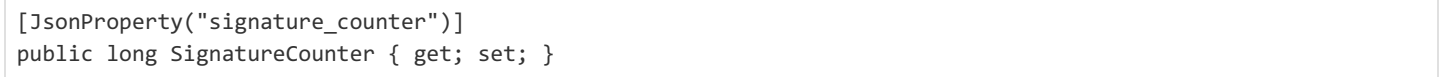

#### Property Value

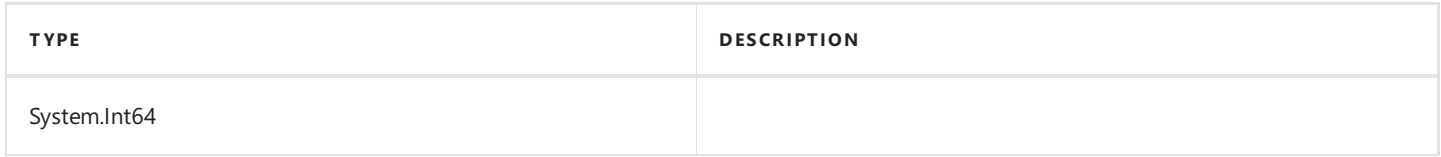

#### SignatureTimestampFormat

#### The timestamp format of the signature time stamp.

Declaration

```
[JsonProperty("signature_timestamp_format")]
public string SignatureTimestampFormat { get; set; }
```
#### Property Value

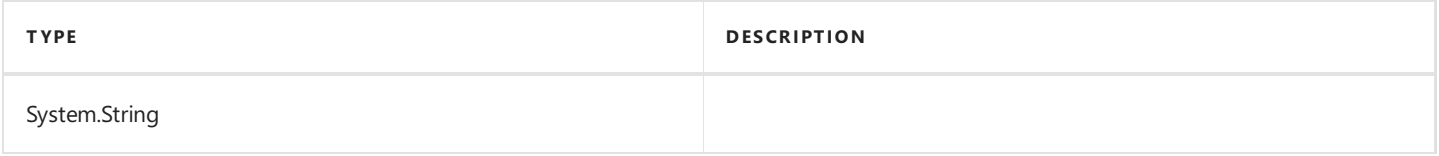

# State

# The state of the tss.

Declaration

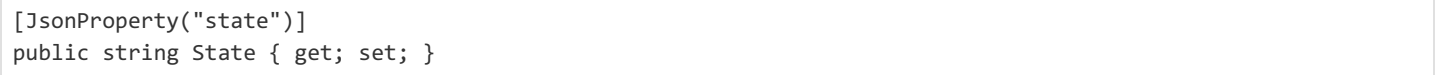

#### Property Value

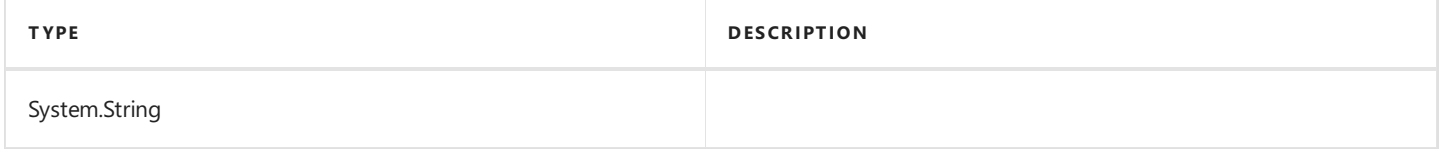

Remarks

Possible values are: "UNINITIALIZED","INITIALIZED" and "DISABLED"

#### **TimeCreation**

Creation time of the tss.

```
[JsonProperty("time_creation")]
public long TimeCreation { get; set; }
```
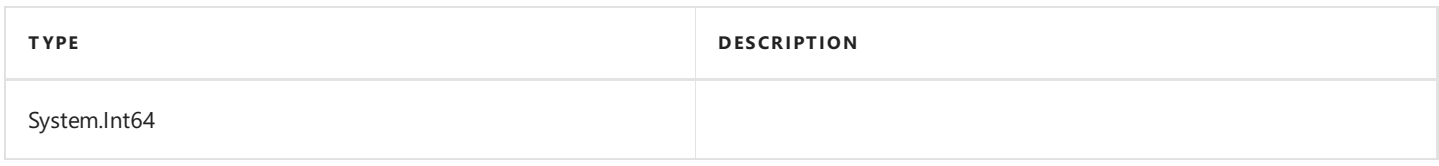

## TimeDisable

#### Time when the tss is disabled.

Declaration

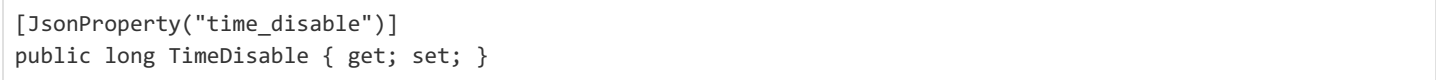

# Property Value

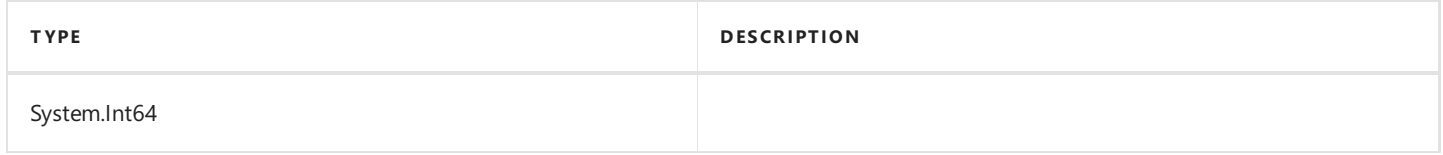

# TimeI nit

# Initialisation time of the tss.

Declaration

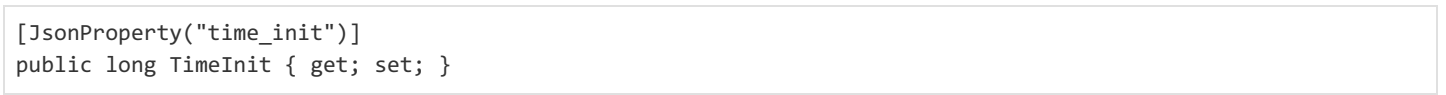

## Property Value

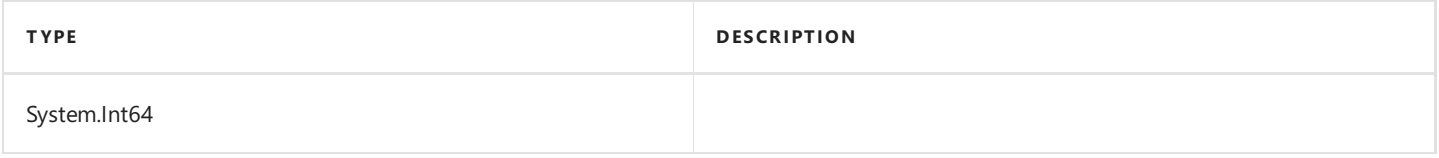

# **TransactionCounter**

# The actual transaction of the tss.

Declaration

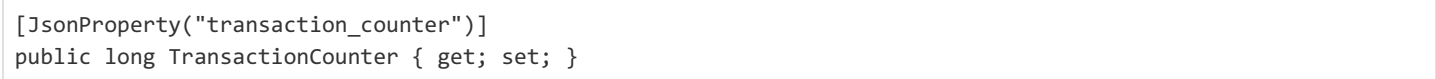

#### Property Value

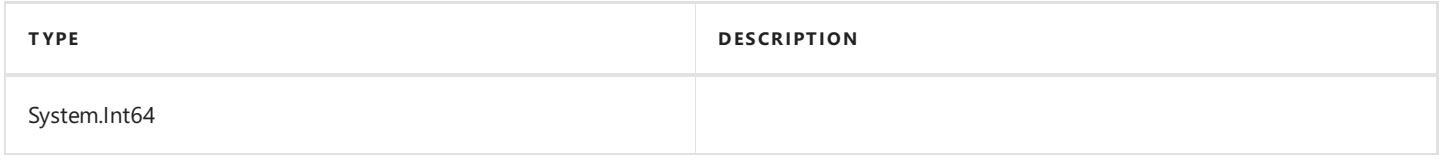

# TransactionDataEncoding

The data encoding of the tss.

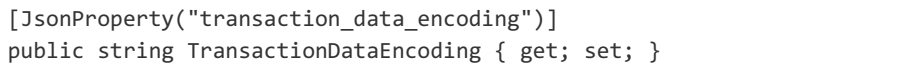

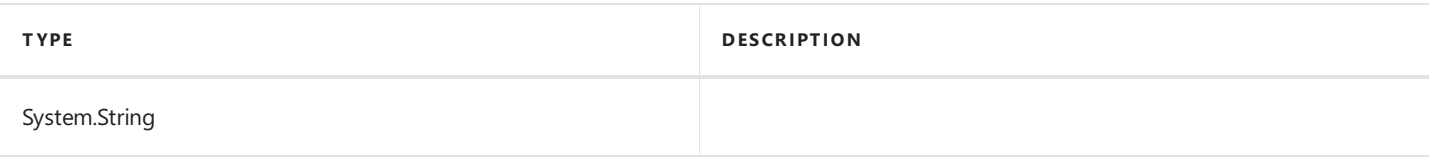

# <span id="page-300-0"></span>Namespace RetailForce.Fiscalisation.Implementation.Germany.Tse.Model

# Classes

# [TseOrder](#page-302-0)

Long term order processes/transactions (for example in gastronomy). This transactions have to be realized through this special operation. Just orders are used with this process, creating an invoice or receipt has to be done with [TseReceipt](#page-314-0).

Type of the process: "Bestellung". ProcessType: "Bestellung-V1".

# [TseOrder.TseOrderLine](#page-305-0)

Represents an order line in a [TseOrder](#page-302-0) request.

# **[TseOtherTransaction](#page-308-0)**

It is possible to use the technical security system (tse/tss) to secure any other data.

# **[TsePayment](#page-311-0)**

Represents the payment data in a tse receipt.

## **[TseReceipt](#page-314-0)**

Represents a receipt which is signed and calculated by the tse. Used for all closed processes which lead to issue a receipt (see §146a Abs. 2 AO)

Type of the process: "Kassenbeleg". ProcessType: "Kassenbeleg-V1".

### **[TseRequest](#page-317-0)**

Base class for a tse request (processData).

# [TseRequestFormatB](#page-319-0) ase

Base class for tse requests with special functions to format the data.

#### [TseResponse](#page-323-0)

Represents the return value of the tse after signing the transaction.

# Class TseOrder

Long term order processes/transactions (for example in gastronomy). This transactions have to be realized through this special operation. Just orders are used with this process, creating an invoice or receipt has to be done with [TseReceipt](#page-314-0).

Type of the process: "Bestellung". ProcessType: "Bestellung-V1".

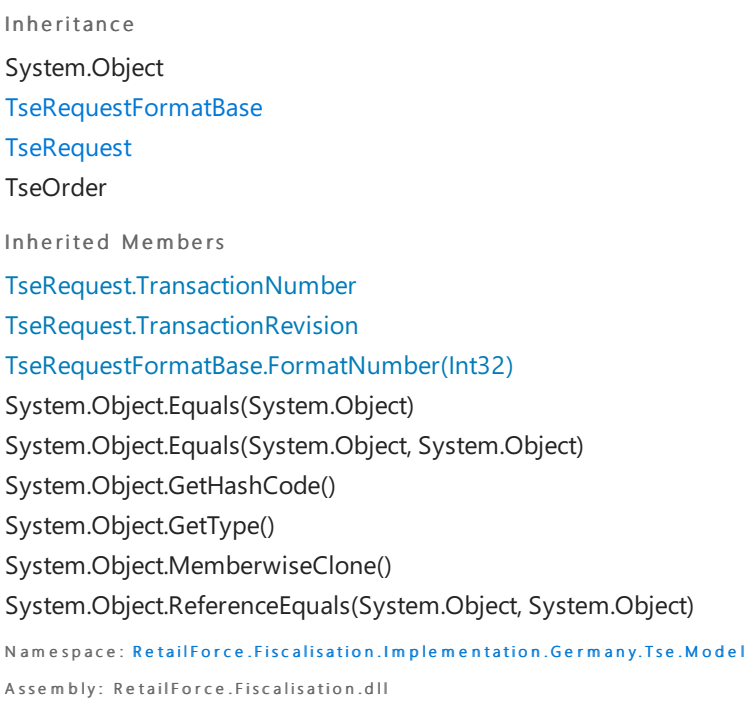

#### Sy n tax

public class TseOrder : TseRequest

#### Remarks

For more information concerning using this type see "Anwendungserlass zu §146a AO" chapter 3.6.6.2 (german law) and actual descrpition of "DSFin-VK, Anhang I Definition "Art" und "Daten" des Vorgangs; QR-Code.

# Constructors

# TseOrder(Int32, Int32, List<TseOrder.TseOrderLine>)

#### Constructor.

**Declaration** 

public TseOrder(int transactionNumber, int transactionRevision, List<TseOrder.TseOrderLine> orderlineList)

#### **Parameters**

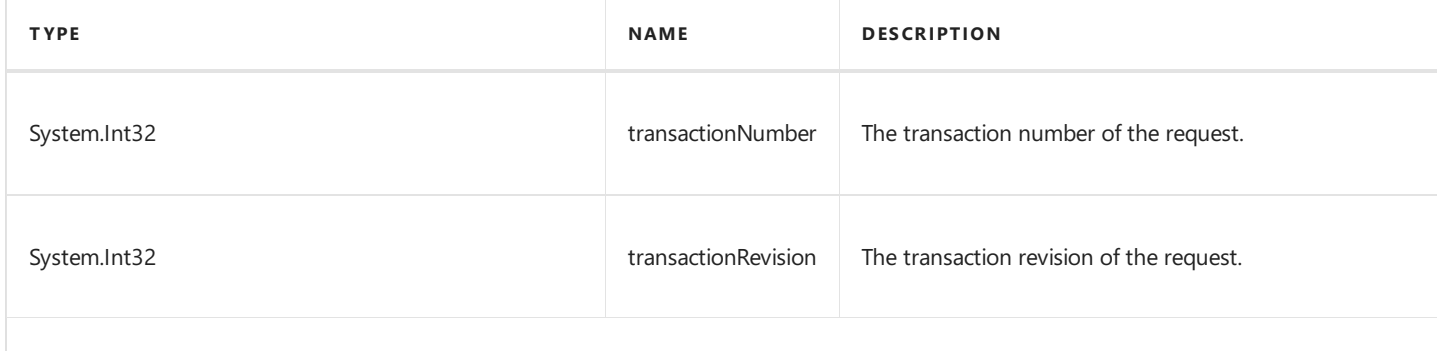

<span id="page-302-0"></span>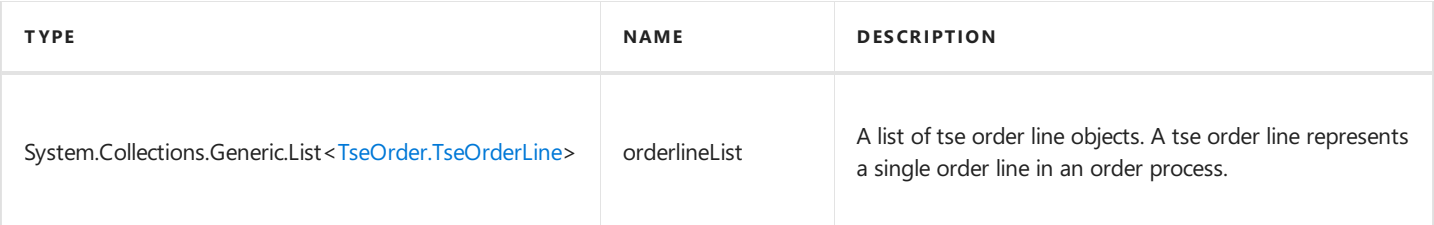

### **P** roperties

# OrderlineList

Represents a list of [TseOrder.TseOrderLine](#page-305-0) objects.

#### Declaration

public IReadOnlyList<TseOrder.TseOrderLine> OrderlineList { get; }

#### Property Value

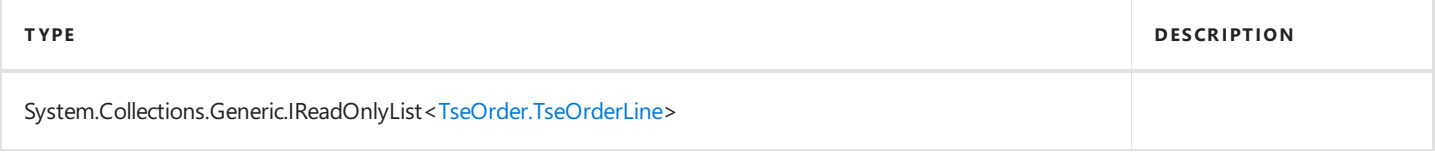

## P rocessType

#### Returns the process type of the request.

#### Declaration

public override string ProcessType { get; }

#### Property Value

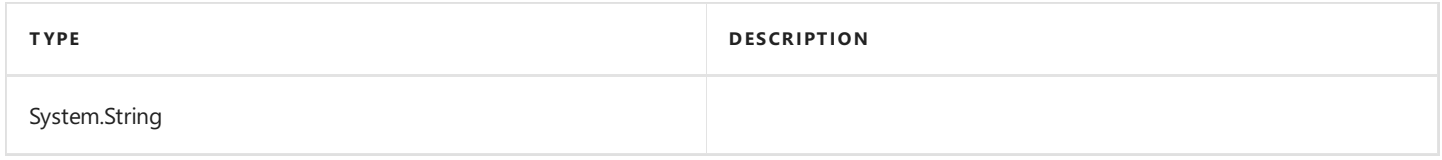

### **Overrides**

### [TseRequest.ProcessType](#page-318-2)

# Separator

Represents the field separator for the string representation of this object.

**Declaration** 

protected override string Separator { get; }

#### Property Value

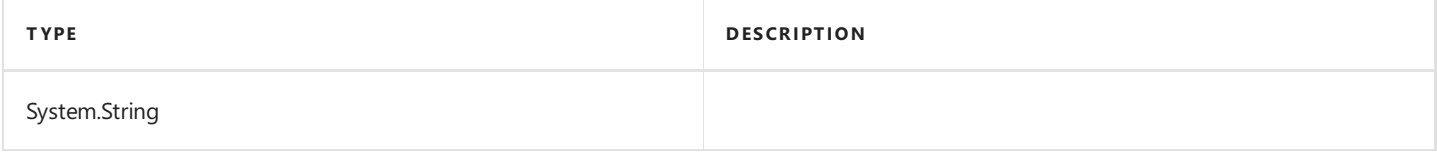

#### Overrides

## [TseRequestFormatBase.Separator](#page-319-2)

# Methods

# ToString()

The string representation of this object; Can be used as processData according to TR-03151

# ([https://www.bsi.bund.de/DE/Publikationen/TechnischeRichtlinien/tr03151/index\\_htm.html](https://www.bsi.bund.de/DE/Publikationen/TechnischeRichtlinien/tr03151/index_htm.html)).

#### Declaration

public override string ToString()

#### Returns

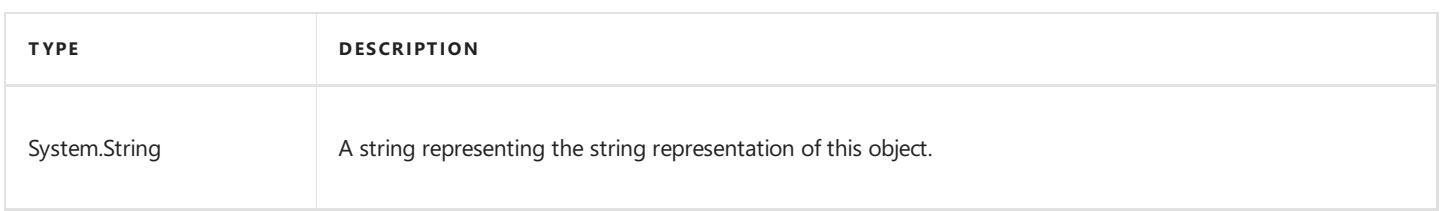

#### **Overrides**

# System.Object.ToString()

# Class TseOrder.TseOrderLine

Represents an order line in a [TseOrder](#page-302-0) request.

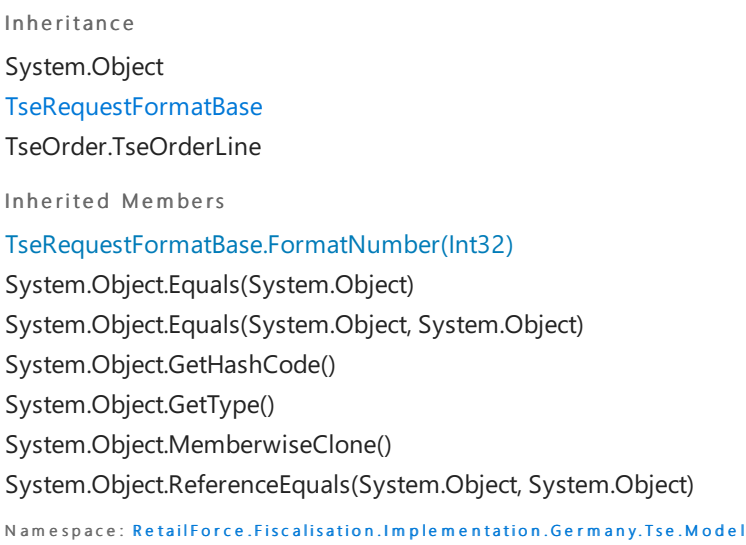

A s s e m b ly: R e tail F o r c e . Fiscalisation . d ll

Sy n tax

public class TseOrderLine : TseRequestFormatBase

#### Remarks

For more information concerning using this type see "Anwendungserlass zu §146a AO" chapter 3.6.6.2 (german law) and actual descrpition of "DSFin-VK, Anhang I Definition "Art" und "Daten" des Vorgangs; QR-Code.

#### Constructors

TseOrderLine(Decimal, String, Decimal)

Constructor.

Declaration

public TseOrderLine(decimal quantity, string itemCaption, decimal grossPrice)

#### **Parameters**

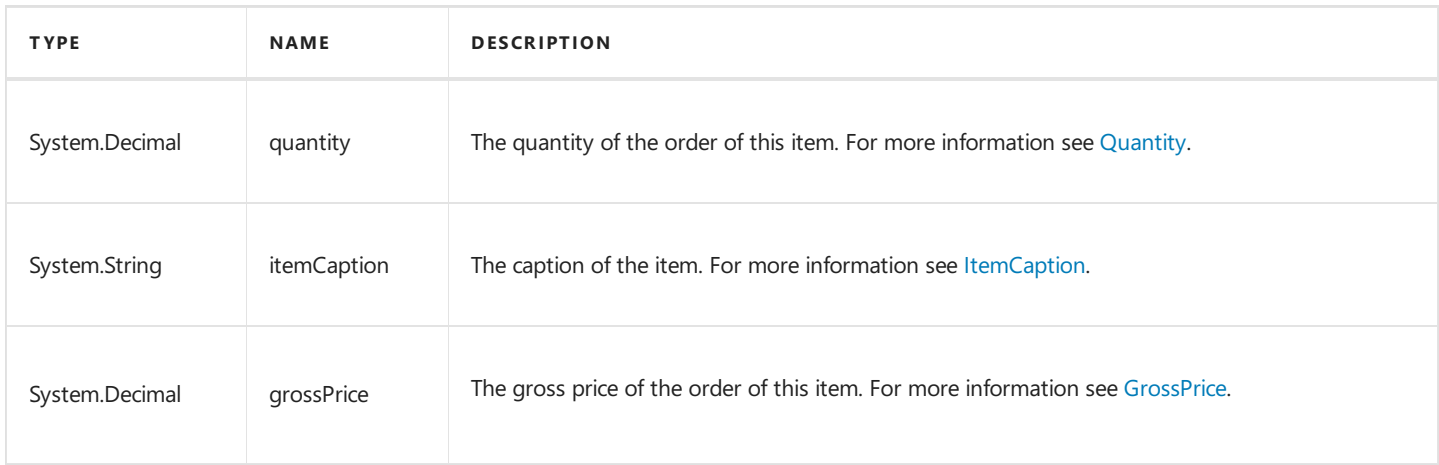

Exceptions

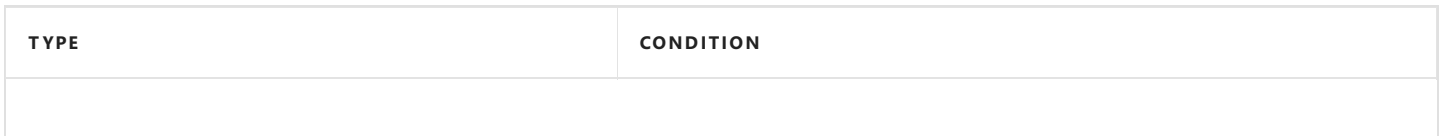

<span id="page-305-0"></span>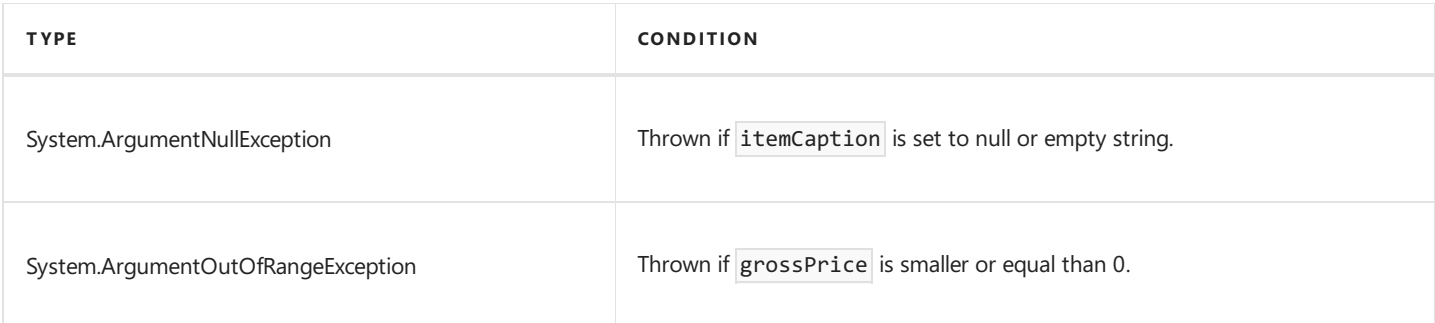

## **P** roperties

# <span id="page-305-3"></span>GrossP rice

# The gross price of the order of this item per unit (not the value).

#### Declaration

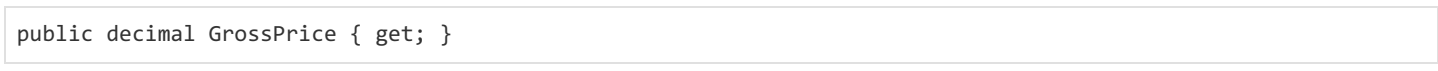

## Property Value

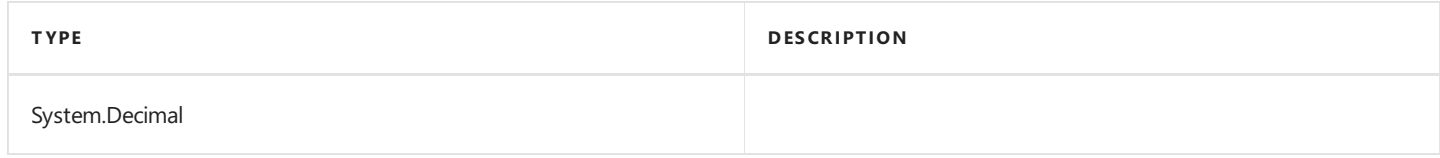

Remarks

Use Field "BRUTTO" of DSFinV-K. Only 2 digits are transferred.

# <span id="page-305-2"></span>ItemCaption

The caption of the item.

Declaration

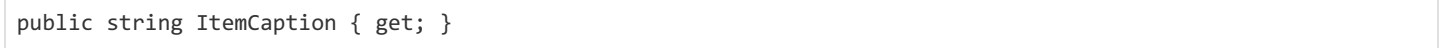

# Property Value

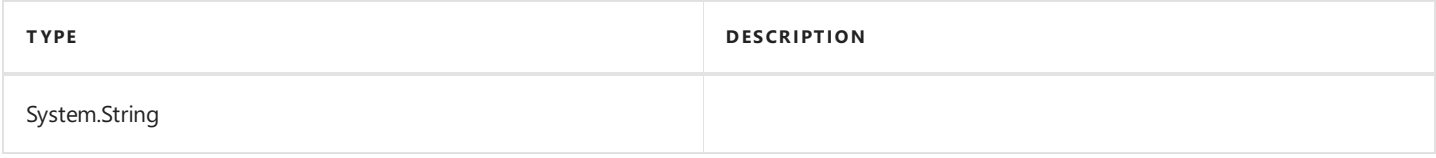

Remarks

Use Field "ARTIKELTEXT" of DSFinV-K.

# <span id="page-305-1"></span>Quantity

The quantity of the order of this item.

### Declaration

public decimal Quantity { get; }

# Property Value

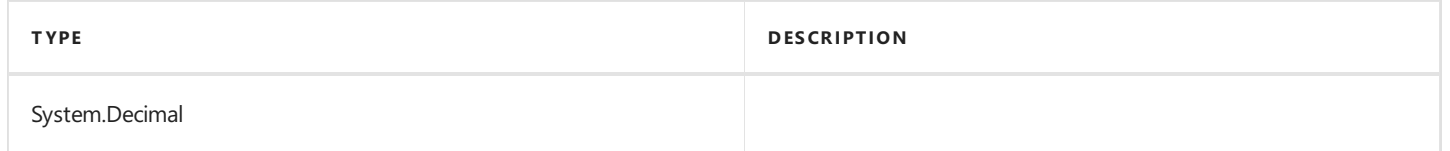

Use Field "MENGE" of DSFinV-K. Can have more than 2 digits.

# Separator

Represents the field separator for the string representation of this object.

#### Declaration

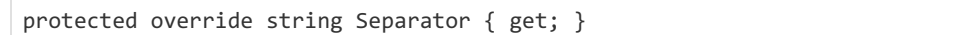

#### Property Value

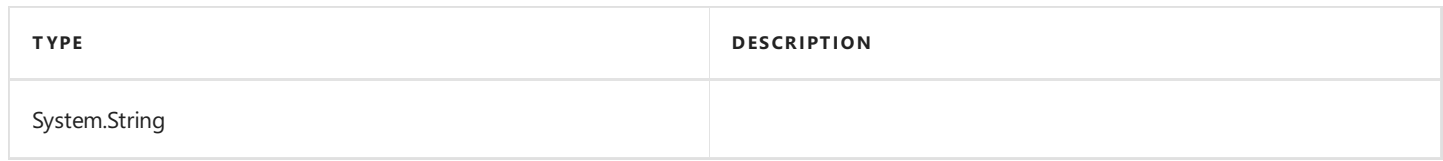

#### **Overrides**

## [TseRequestFormatBase.Separator](#page-319-2)

#### Methods

# ToString()

The string representation of this object; Is a part of processData according to TR-03151 ([https://www.bsi.bund.de/DE/Publikationen/TechnischeRichtlinien/tr03151/index\\_htm.html](https://www.bsi.bund.de/DE/Publikationen/TechnischeRichtlinien/tr03151/index_htm.html)).

#### Declaration

public override string ToString()

#### **Returns**

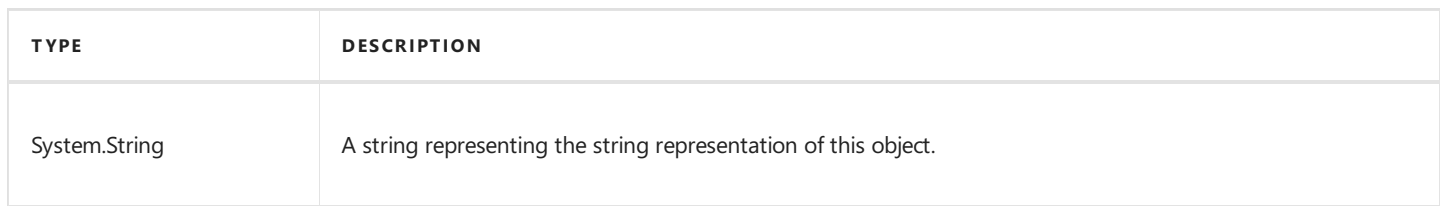

#### **Overrides**

# System.Object.ToString()

Remarks

Format of quanitity can have more than 2 digits. Price does not have more than 2 digits.

# Class TseOtherTransaction

It is possible to use the technical security system (tse/tss) to secure any other data.

**Inheritance** System.Object [TseRequestFormatBase](#page-319-0) **[TseRequest](#page-317-0)** TseOtherTransaction Inherited Members [TseRequest.TransactionNumber](#page-318-0) [TseRequest.TransactionRevision](#page-318-1) [TseRequestFormatBase.FormatNumber\(Int32\)](#page-319-1) System.Object.Equals(System.Object) System.Object.Equals(System.Object, System.Object) System.Object.GetHashCode() System.Object.GetType() System.Object.MemberwiseClone() System.Object.ReferenceEquals(System.Object, System.Object)

N a m e s p a c e : R e tail F o r c e . Fisc alisation . I m p l e m e n tation . G e r m a n y . T s e . M o d e l

Assembly: RetailForce.Fiscalisation.dll

Sy n tax

public class TseOtherTransaction : TseRequest

Remarks

This type of process should be used if the system wants to store for instance openening the cash drawer or logon/logoff of an user. There is no regulation concerning the content [\(Data](#page-308-1)) for this element by the fiscal law.

For more information concerning using this type see "Anwendungserlass zu §146a AO" chapter 3.6.6.3 (german law) and actual descrpition of "DSFin-VK, Anhang I Definition "Art" und "Daten" des Vorgangs; QR-Code.

Constructors

TseOtherTransaction(Int32, Int32, String)

Constructor.

Declaration

public TseOtherTransaction(int transactionNumber, int transactionRevision, string data)

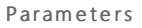

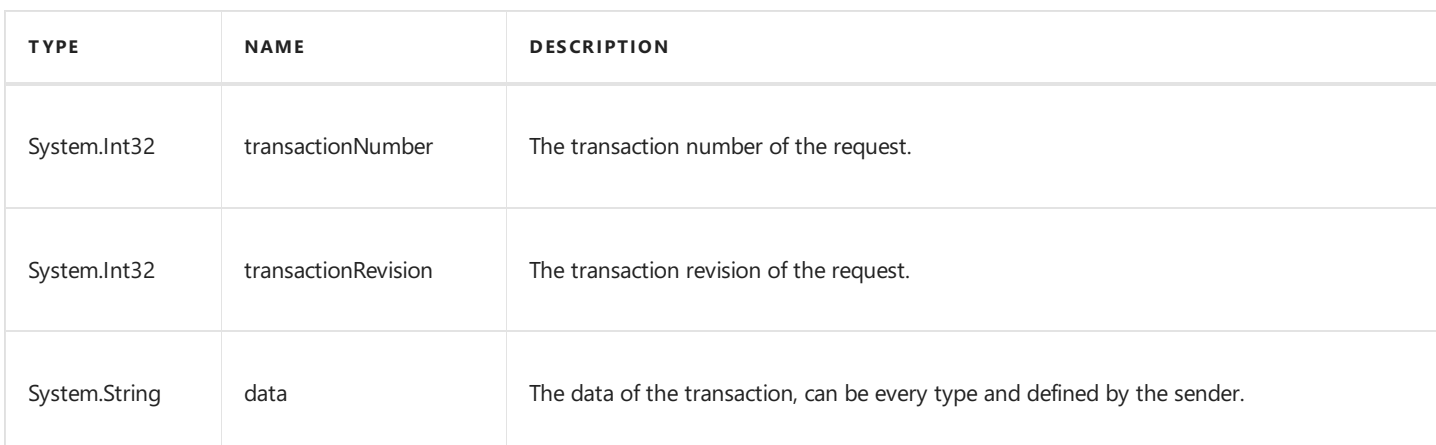

#### <span id="page-308-0"></span>Exceptions

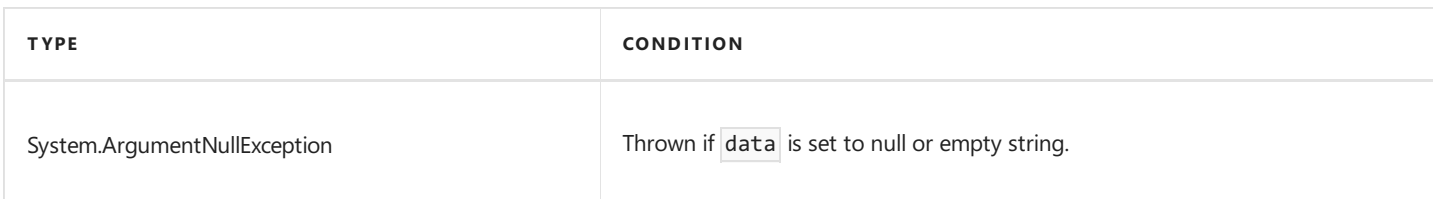

### **P** roperties

<span id="page-308-1"></span>Data

The data of the transaction, can be every type and defined by the sender.

### Declaration

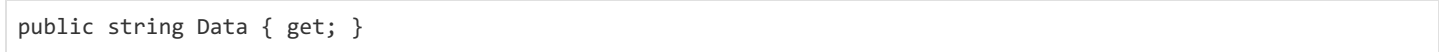

### Property Value

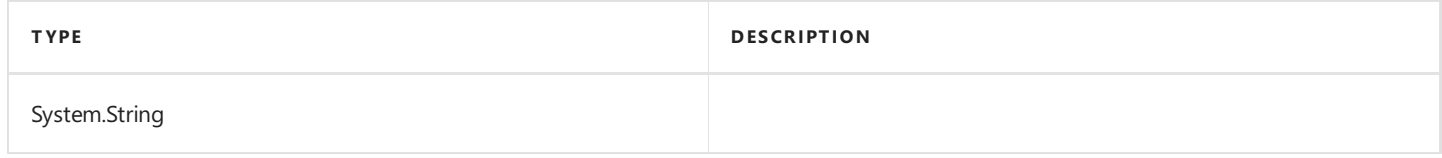

# P rocessType

# Returns the process Type of the request.

Declaration

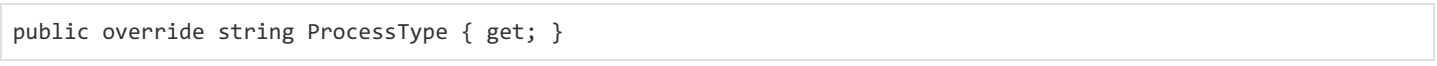

#### Property Value

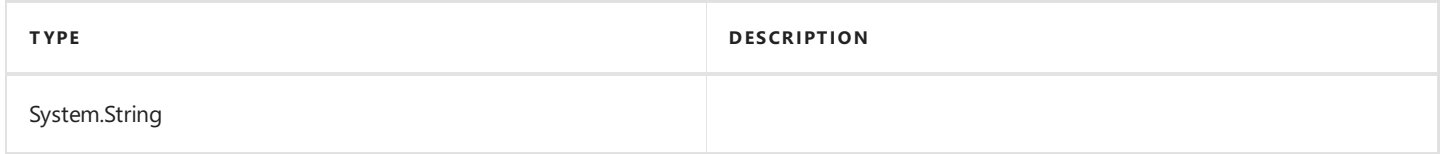

# Overrides

#### [TseRequest.ProcessType](#page-318-2)

#### Separator

Represents the field separator for the string representation of this object. Not used in this class.

Declaration

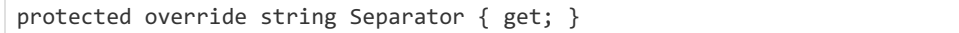

#### Property Value

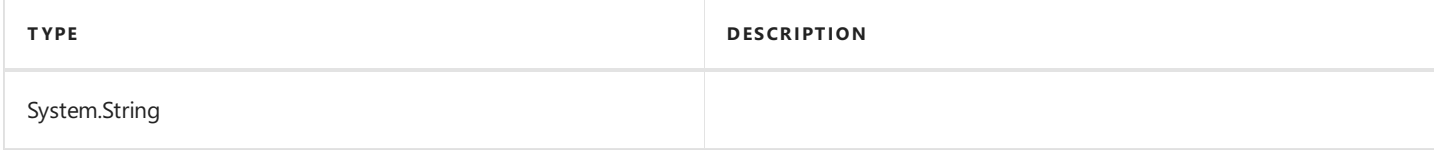

Overrides

# [TseRequestFormatBase.Separator](#page-319-2)

# Methods

ToString()

The string representation of this object; Can be used as processData according to TR-03151

# Thestring representation of this object;  $C$  this object;  $C$  as processData according to  $T$ ([https://www.bsi.bund.de/DE/Publikationen/TechnischeRichtlinien/tr03151/index\\_htm.html](https://www.bsi.bund.de/DE/Publikationen/TechnischeRichtlinien/tr03151/index_htm.html)).

# Declaration

public override string ToString()

#### Returns

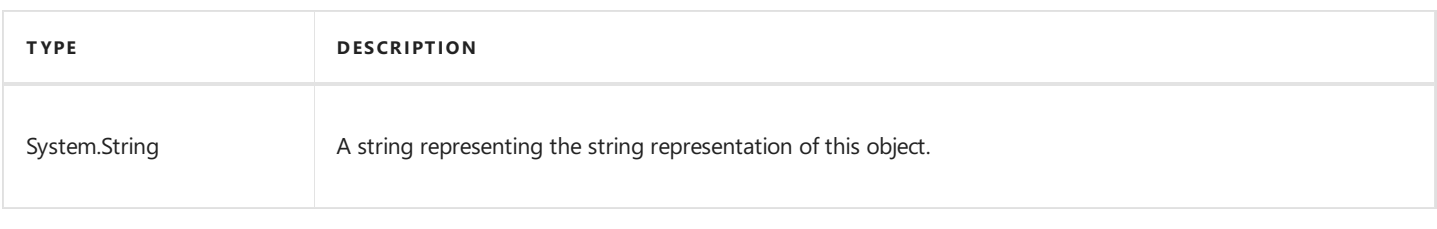

Overrides

System.Object.ToString()

# Class TsePayment

Represents the payment data in a tse receipt.

**Inheritance** System.Object [TseRequestFormatBase](#page-319-0) **TsePayment** Inherited Members [TseRequestFormatBase.FormatNumber\(Int32\)](#page-319-1) System.Object.Equals(System.Object) System.Object.Equals(System.Object, System.Object) System.Object.GetHashCode() System.Object.GetType() System.Object.MemberwiseClone() System.Object.ReferenceEquals(System.Object, System.Object)

N am e space: RetailForce. Fiscalisation. Implementation. Germany. Tse. Model

A s s e m b ly: R e tail F o r c e . Fisc alisation . dll

Sy n tax

public class TsePayment : TseRequestFormatBase

## Constructors

# TsePayment(Boolean, Int32, String)

Constructor.

**Declaration** 

public TsePayment(bool cashPayment, int amount, string currencyIsoCode = null)

#### P arameters

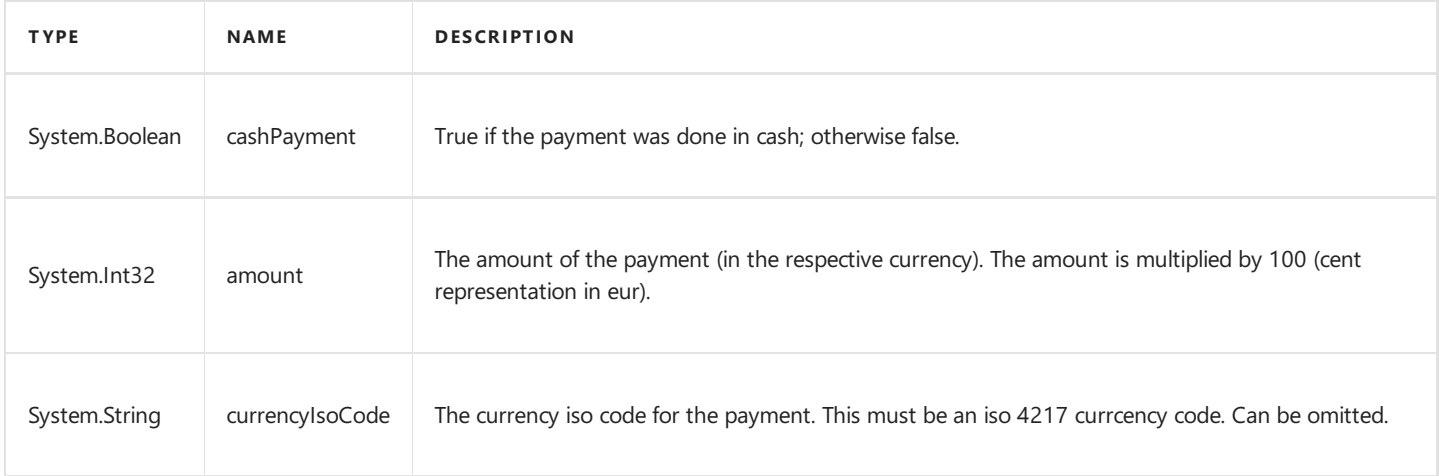

Exceptions

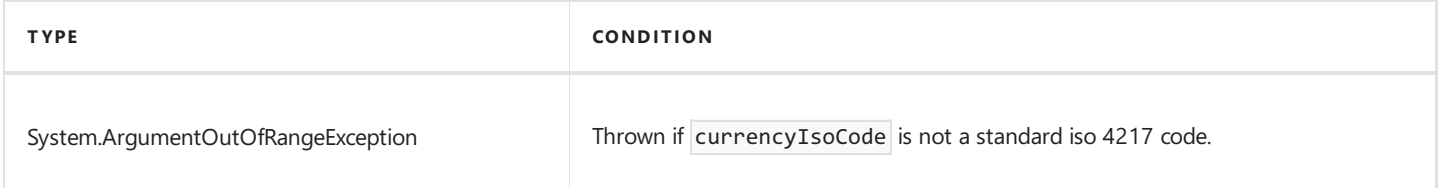

#### **P**roperties

#### <span id="page-311-0"></span>The amount of the payment.

Declaration

public int Amount { get; }

# Property Value

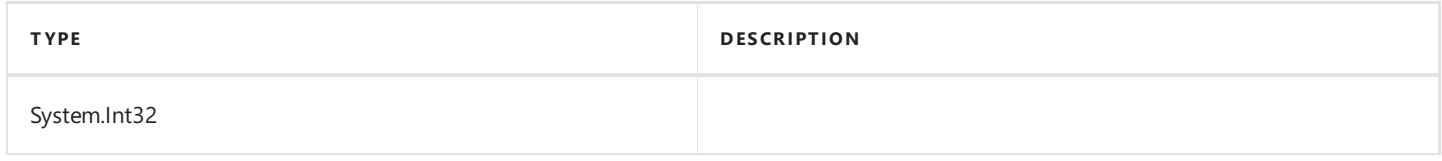

# CashPayment

True if the payment was done in cash (also foreign currency); otherwise false (creditcards, debitcards, vouchers, etc.)

#### Declaration

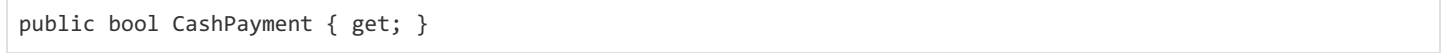

#### Property Value

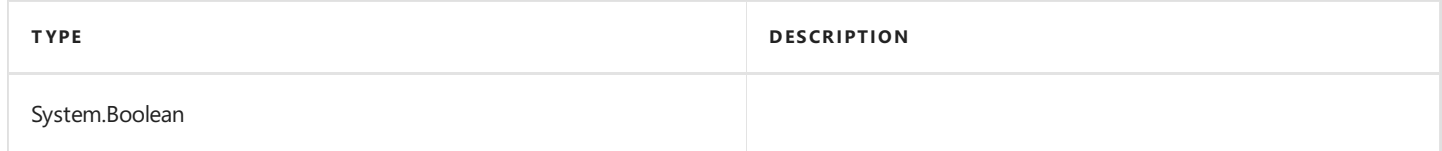

# CurrencyIsoCode

The currency iso code for this payment. This must be an iso 4217 currcency code.

Declaration

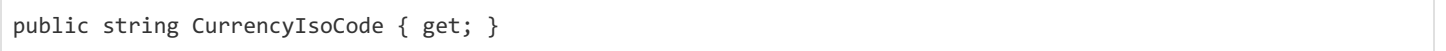

# Property Value

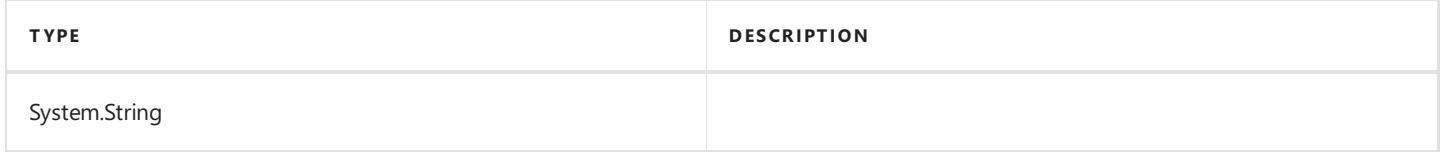

#### Separator

Represents the field separator for the string representation of this object.

Declaration

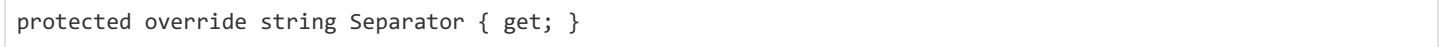

#### Property Value

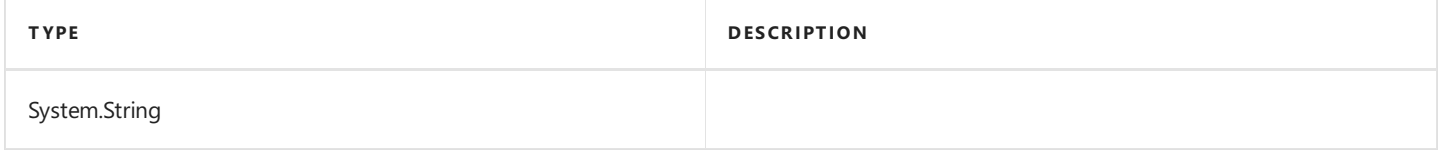

#### Overrides

[TseRequestFormatBase.Separator](#page-319-2)

# Methods

ToString()

The string representation of this object; Can be used as processData according to TR-03151

## ([https://www.bsi.bund.de/DE/Publikationen/TechnischeRichtlinien/tr03151/index\\_htm.html](https://www.bsi.bund.de/DE/Publikationen/TechnischeRichtlinien/tr03151/index_htm.html)).

# Declaration

public override string ToString()

#### Returns

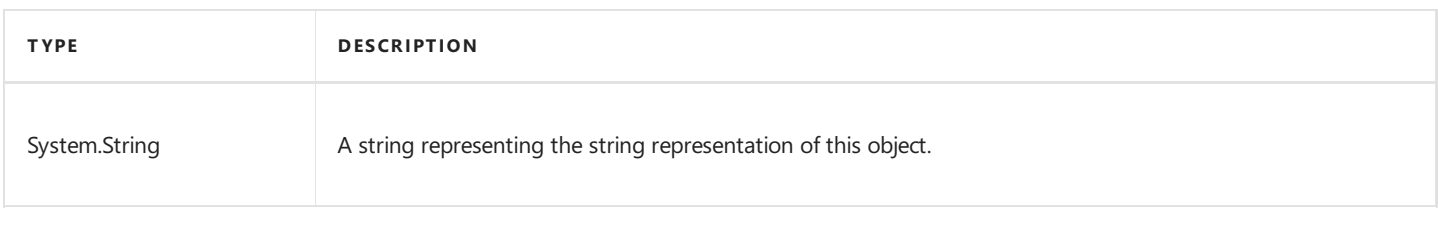

Overrides

System.Object.ToString()

# Class TseReceipt

Represents a receipt which is signed and calculated by the tse. Used for all closed processes which lead to issue a receipt (see §146a Abs. 2 AO)

Type of the process: "Kassenbeleg". ProcessType: "Kassenbeleg-V1".

**Inheritance** System.Object [TseRequestFormatBase](#page-319-0) **[TseRequest](#page-317-0)** TseReceipt Inherited Members [TseRequest.TransactionNumber](#page-318-0) [TseRequest.TransactionRevision](#page-318-1) [TseRequestFormatBase.FormatNumber\(Int32\)](#page-319-1) System.Object.Equals(System.Object) System.Object.Equals(System.Object, System.Object) System.Object.GetHashCode() System.Object.GetType() System.Object.MemberwiseClone() System.Object.ReferenceEquals(System.Object, System.Object) N a m e s p a c e : R e tail Force . Fisc alisation . I m p le m e n tation . G e r m any. Tse . M o d e l A s s e m b ly: Retail Force. Fiscalisation.dll

#### Sy n tax

public class TseReceipt : TseRequest

#### Remarks

For more information concerning using this type see "Anwendungserlass zu §146a AO" chapter 3.6.6.1 (german law) and actual descrpition of "DSFin-VK, Anhang I Definition "Art" und "Daten" des Vorgangs; QR-Code.

#### Constructors

# TseReceipt(Int32, Int32, TransactionType, Int32, Int32, Int32, Int32, TsePayment[])

#### Constructor.

Declaration

```
public TseReceipt(int transactionNumber, int transactionRevision, TransactionType transactionType, int tax1,
int tax2, int tax3, int tax4, int tax5, TsePayment[] payments = null)
```
#### P arameters

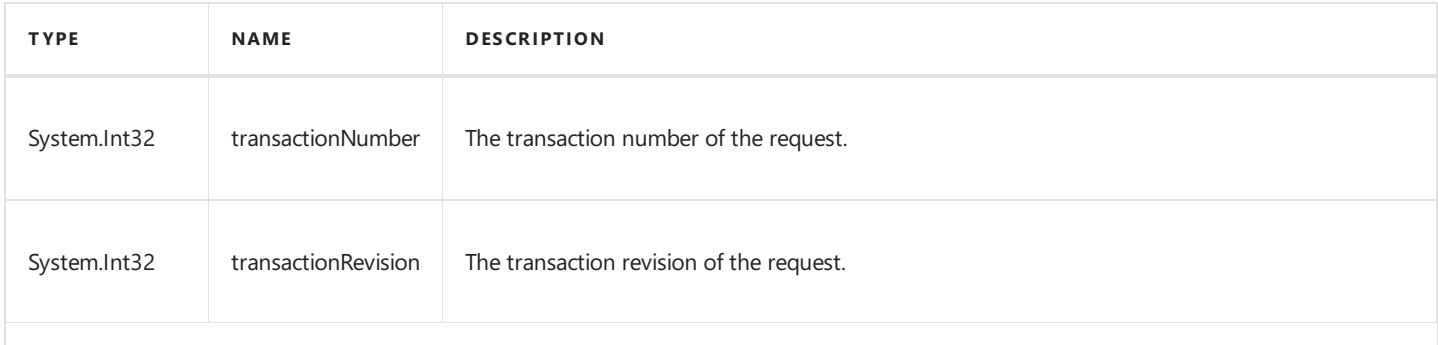

<span id="page-314-0"></span>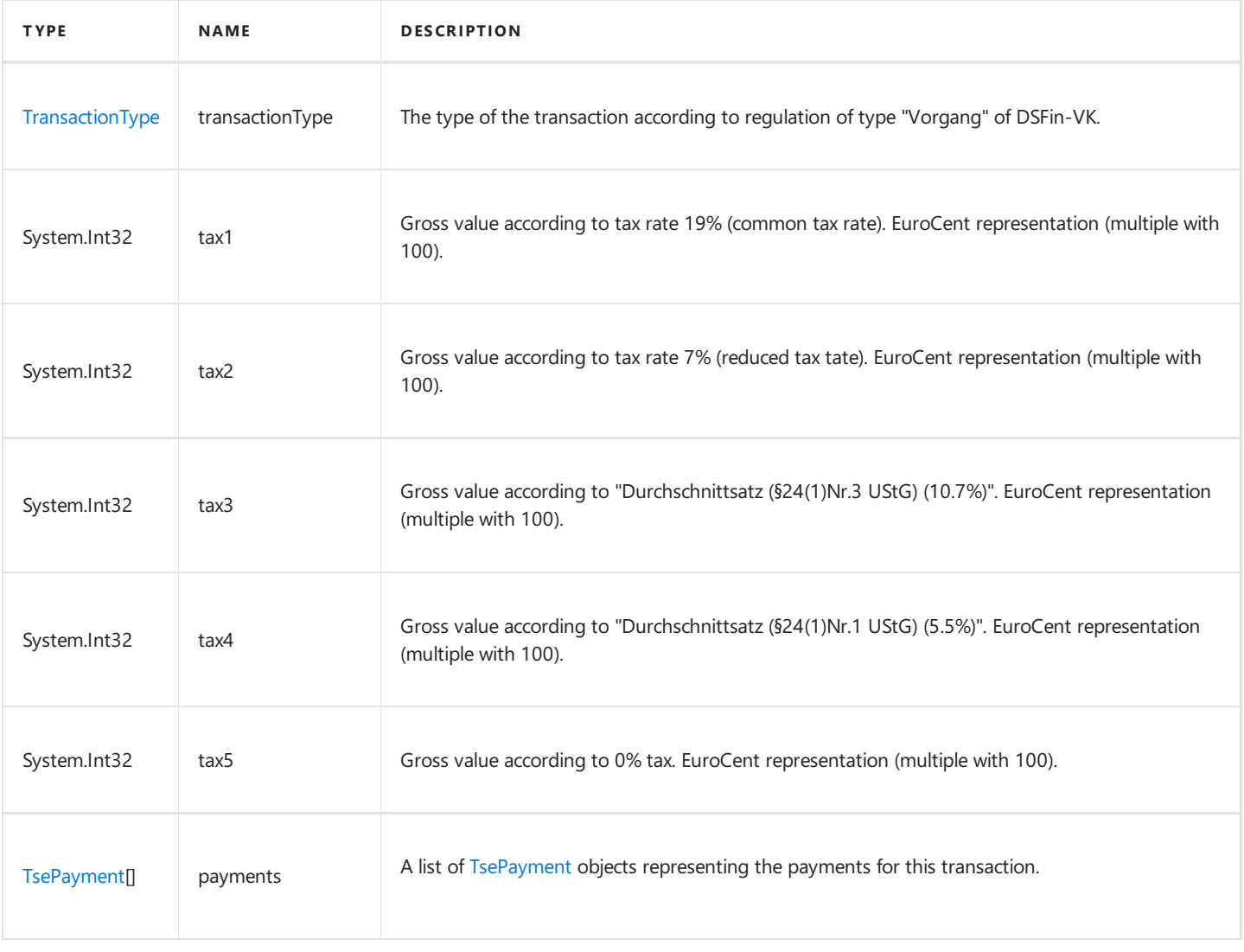

# Exceptions

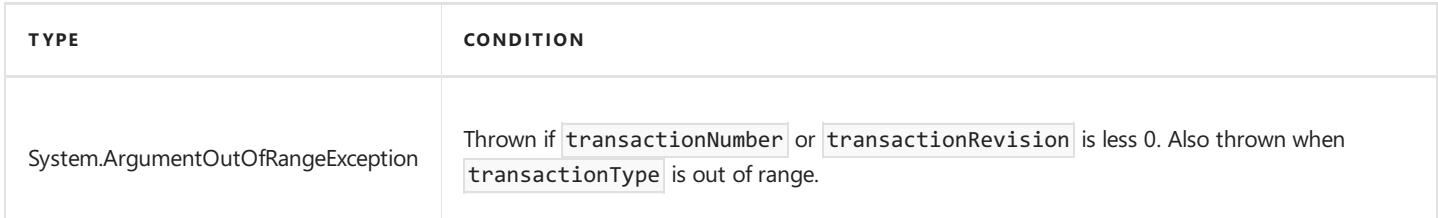

# P roperties

# P rocessType

Returns the process Type of the request.

Declaration

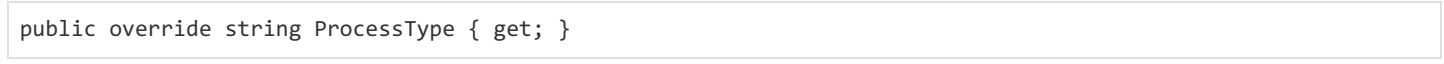

# Property Value

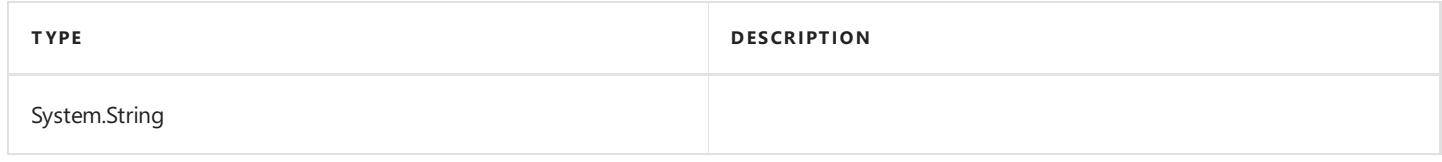

# Overrides

# [TseRequest.ProcessType](#page-318-2)

# Separator

Represents the main separator for formatting the request data (ToString method).

#### Declaration

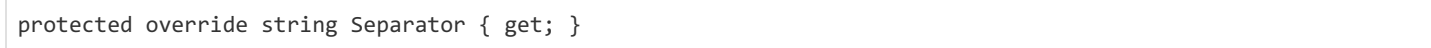

#### Property Value

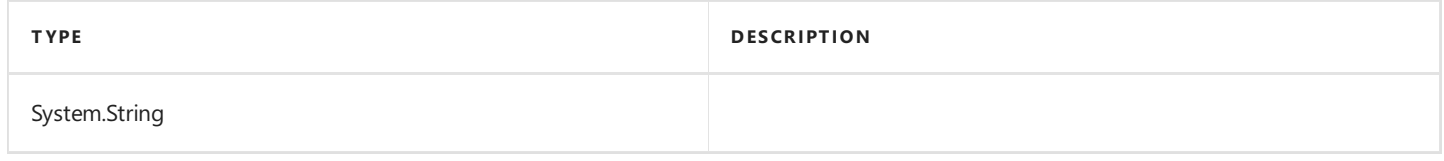

#### Overrides

### [TseRequestFormatBase.Separator](#page-319-2)

# TransactionType

The type of the transaction according to DFKA Taxonomy / DSFin-VK.

Declaration

public TransactionType TransactionType { get; }

#### Property Value

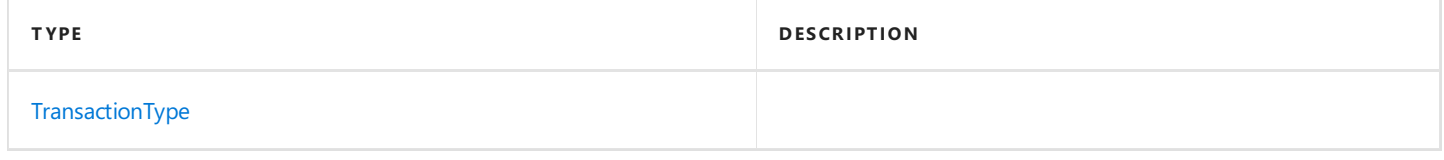

Remarks

Allowed transaction types are:

#### Methods

AddPayment(Boolean, Int32, String)

Adds a payment to the payment collection.

Declaration

public void AddPayment(bool cashPayment, int amount, string currencyIsoCode = null)

#### **Parameters**

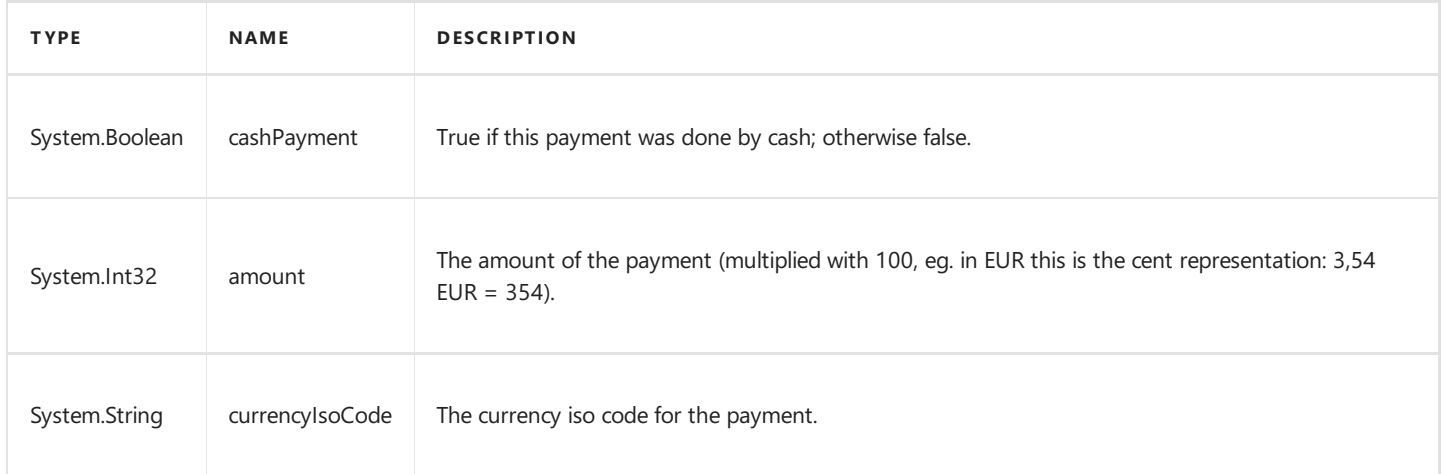

Remarks

Foreign currency values have to be sent with the foreign currency value.

# ToString()

The string representation of this object; Can be used as processData according to TR-03151 ([https://www.bsi.bund.de/DE/Publikationen/TechnischeRichtlinien/tr03151/index\\_htm.html](https://www.bsi.bund.de/DE/Publikationen/TechnischeRichtlinien/tr03151/index_htm.html)).

# Declaration

public override string ToString()

#### Returns

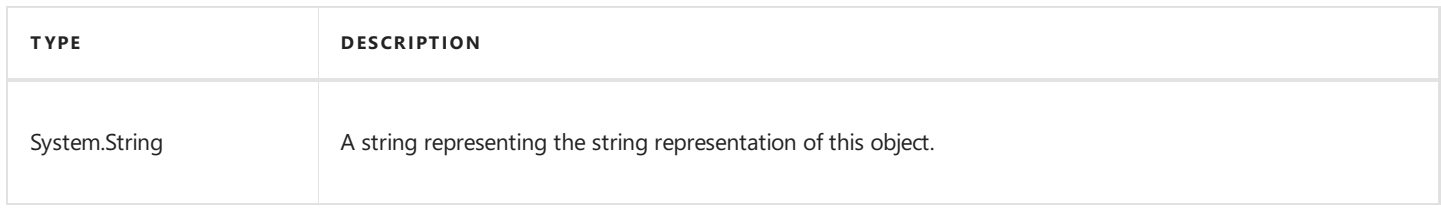

Overrides

# System.Object.ToString()

# <span id="page-317-0"></span>Class TseRequest

Base class for a tse request (processData).

**Inheritance** System.Object [TseRequestFormatBase](#page-319-0) **TseRequest [TseOrder](#page-302-0) [TseOtherTransaction](#page-308-0) [TseReceipt](#page-314-0)** Inherited Members [TseRequestFormatBase.FormatNumber\(Int32\)](#page-319-1) [TseRequestFormatBase.Separator](#page-319-2) System.Object.Equals(System.Object) System.Object.Equals(System.Object, System.Object) System.Object.GetHashCode() System.Object.GetType() System.Object.MemberwiseClone() System.Object.ReferenceEquals(System.Object, System.Object) System.Object.ToString() N a m e space: Retail Force. Fiscalisation. Implementation. Germany. Tse. Model

A s se m b ly: Retail Force . Fiscalisation . dll

Sy n tax

public abstract class TseRequest : TseRequestFormatBase

# Constructors

#### TseRequest(Int32, Int32)

Constructor.

**Declaration** 

public TseRequest(int transactionNumber, int transactionRevision)

#### **Parameters**

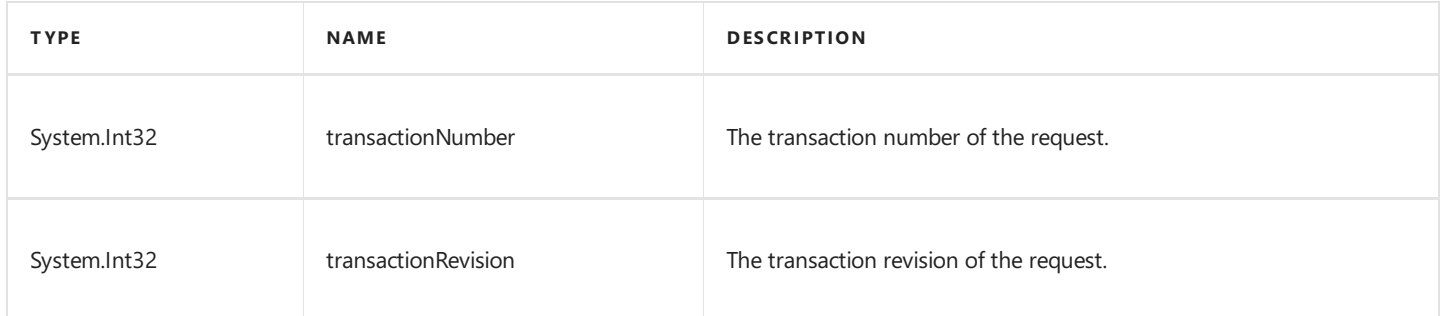

**Exceptions** 

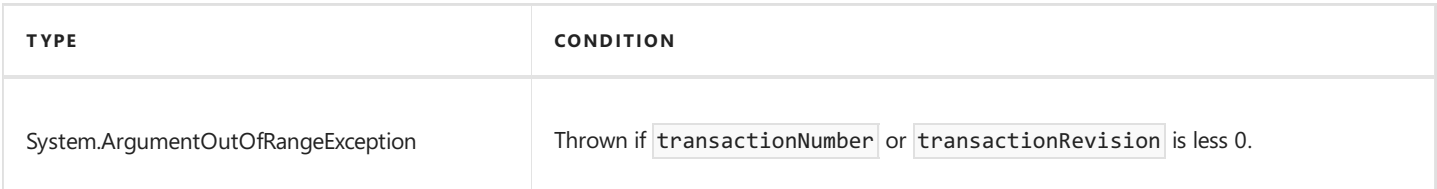

# <span id="page-318-2"></span>P rocessType

The process type for this request. Possible types are "Kassenbeleg-V1", "Bestellung-V1" and "SonstigerVorgang"

#### Declaration

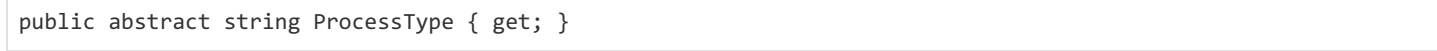

## Property Value

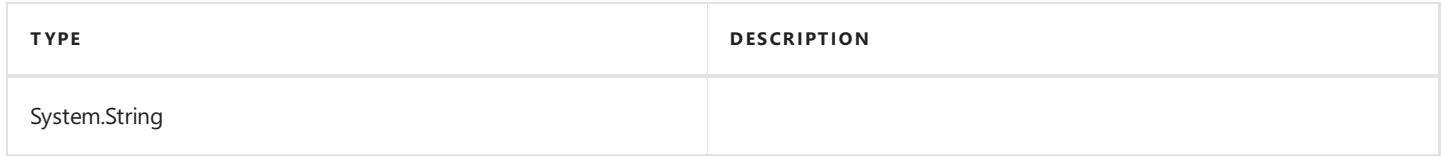

# <span id="page-318-0"></span>**TransactionNumber**

## The transaction number of the request.

# Declaration

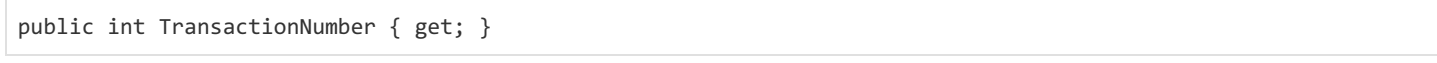

## Property Value

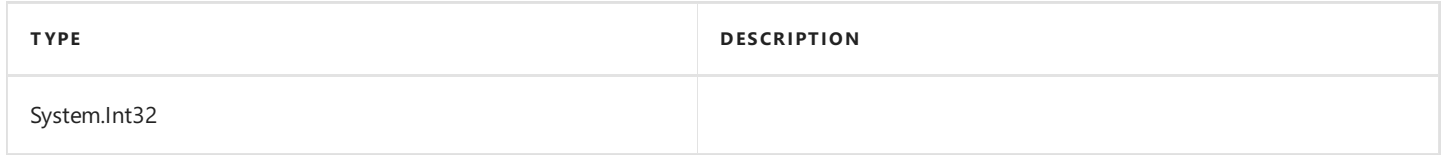

# <span id="page-318-1"></span>**TransactionRevision**

# The transaction revision of the request.

Declaration

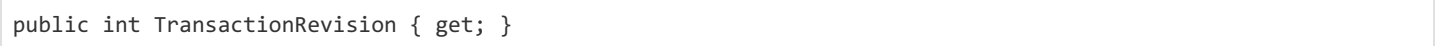

## Property Value

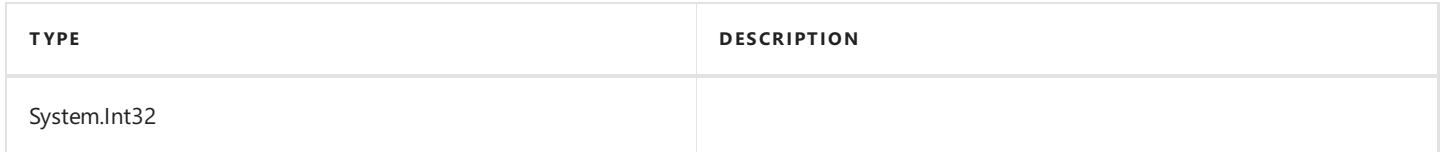

# <span id="page-319-0"></span>Class TseRequestFormatBase

Base class for tse requests with special functions to format the data.

**Inheritance** System.Object TseRequestFormatBase [TseOrder.TseOrderLine](#page-305-0) **[TsePayment](#page-311-0) [TseRequest](#page-317-0)** Inherited Members System.Object.Equals(System.Object) System.Object.Equals(System.Object, System.Object) System.Object.GetHashCode() System.Object.GetType() System.Object.MemberwiseClone() System.Object.ReferenceEquals(System.Object, System.Object) System.Object.ToString()

N a m e space: Retail Force. Fiscalisation. Implementation. Germany. Tse. Model

A s se m b ly: Retail Force. Fiscalisation.dll

Sy n tax

public abstract class TseRequestFormatBase

## **P**roperties

<span id="page-319-2"></span>Separator

Represents the main separator for formatting the request data (ToString method).

Declaration

protected abstract string Separator { get; }

### Property Value

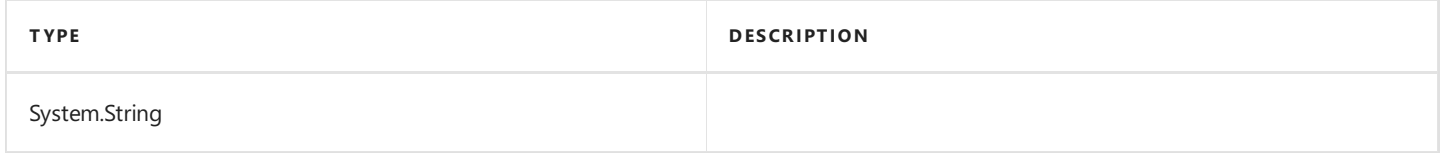

# Methods

#### <span id="page-319-1"></span>FormatNumber(Int32)

Formats a number in following format.

Declaration

protected string FormatNumber(int number)

#### P arameters

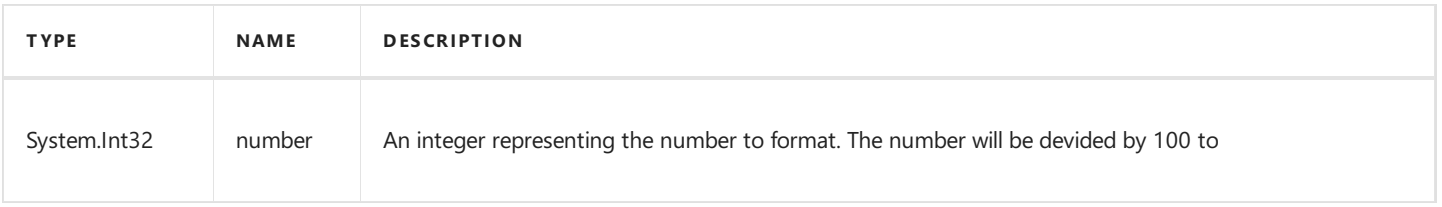

Returns

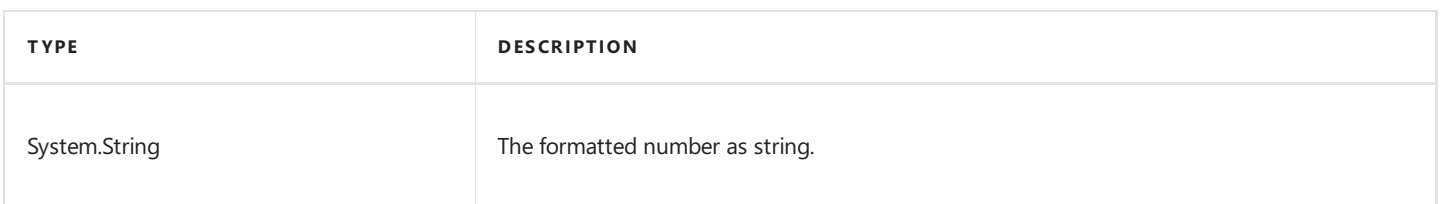

# Class TseResponse

Represents the return value of the tse after signing the transaction.

**Inheritance** System.Object TseResponse Inherited Members System.Object.Equals(System.Object) System.Object.Equals(System.Object, System.Object) System.Object.GetHashCode() System.Object.GetType() System.Object.MemberwiseClone() System.Object.ReferenceEquals(System.Object, System.Object) System.Object.ToString() N am e space: RetailForce. Fiscalisation. Implementation. Germany. Tse. Model

A s s e m b ly: Retail Force. Fiscalisation.dll

#### Sy n tax

public class TseResponse

#### Constructors

TseResponse(Int32, Int32, Int64, String, String, String, Int64, Int64, Int64, String, String, String, String, String, String)

#### Constructor.

Declaration

public TseResponse(int transactionNumber, int lastTransactionRevision, long tseId, string processData, string processType, string signature, long signatureCounter, long timeStart, long timeEnd, string errorDescription, string tseSerial, string tseTimeFormat, string tseHashAlgorithm, string tsePublicKey, string qrCodeDataString)

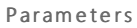

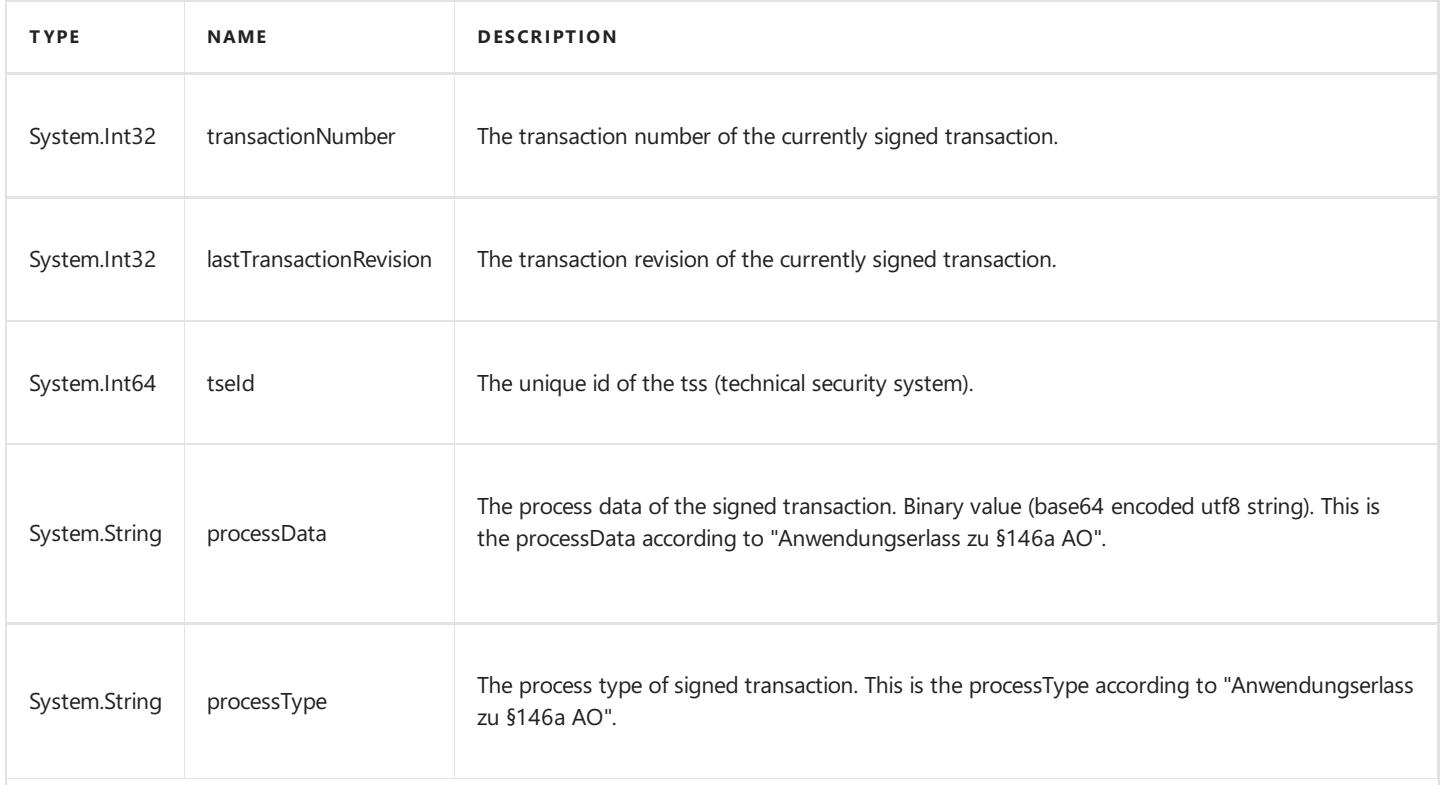

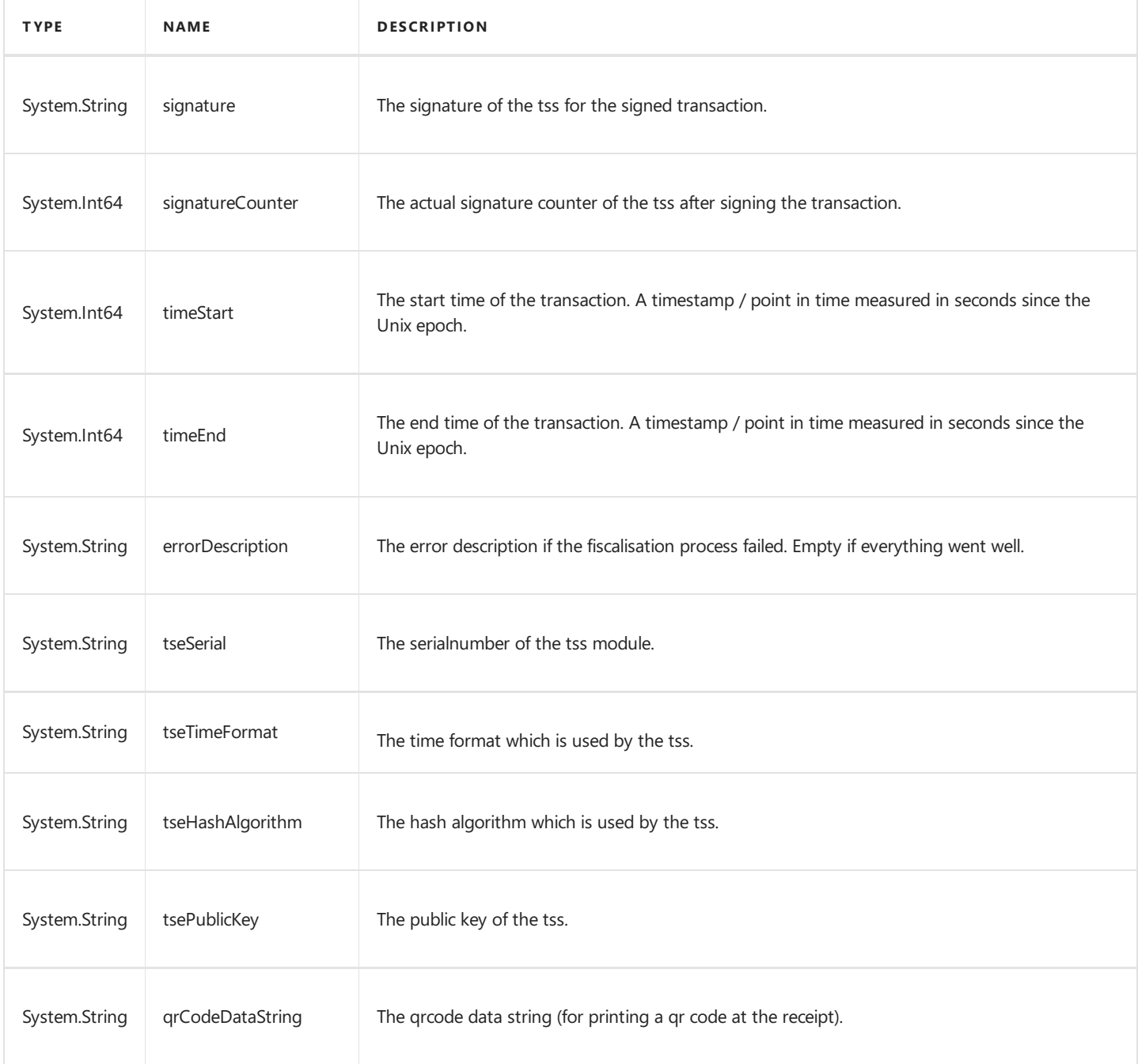

# P roperties

# ErrorDescription

The error description if the fiscalisation process failed. Empty if everything went well.

# Declaration

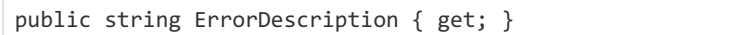

# Property Value

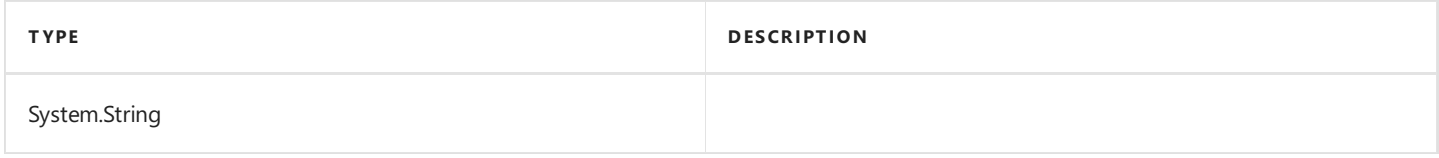

# LastTransactionRevision

The transaction revision of the currently signed transaction.

<span id="page-323-0"></span>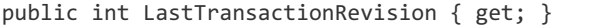

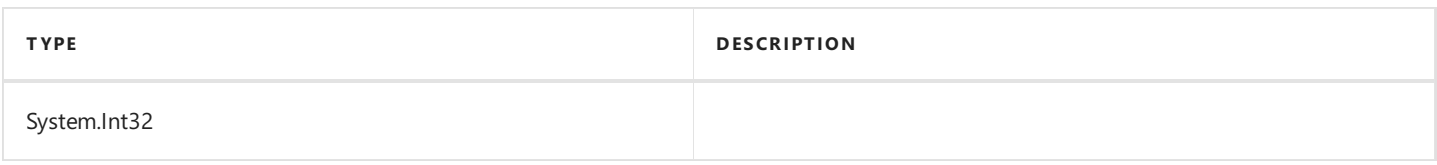

## P rocessData

The process data of the signed transaction. Binary value (base64 encoded utf8 string). This is the processData according to "Anwendungserlass zu §146a AO".

Declaration

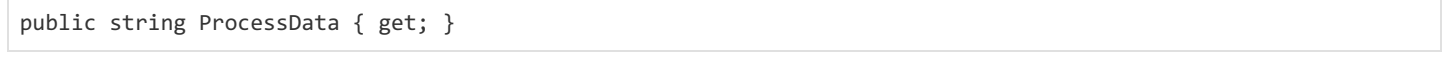

#### Property Value

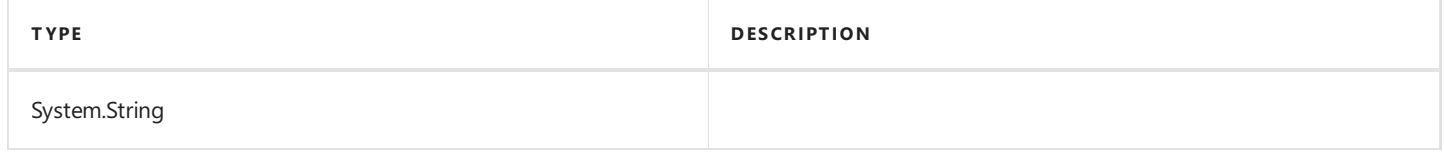

# P rocessType

The process type of signed transaction. This is the processType according to "Anwendungserlass zu §146a AO". May not be null.

### D e claration

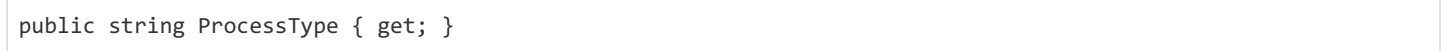

### Property Value

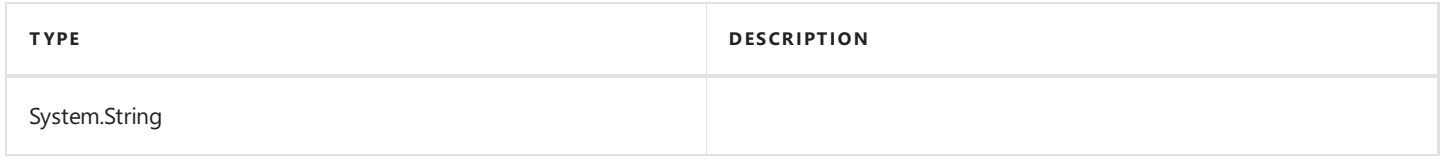

## QrCodeDataString

The qrcode data string (for printing a qr code at the receipt).

Declaration

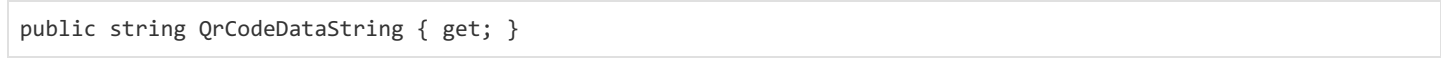

# Property Value

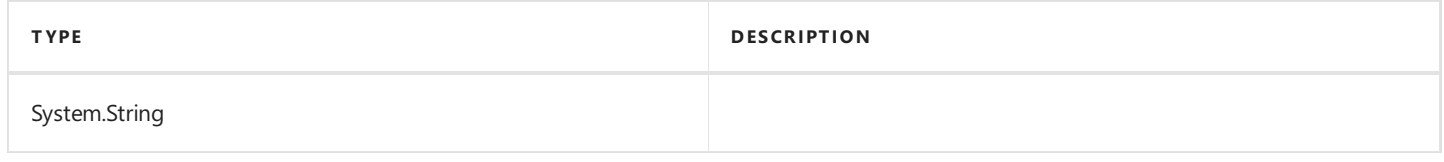

## Signature

The signature of the tss for the signed transaction.

Declaration

public string Signature { get; }
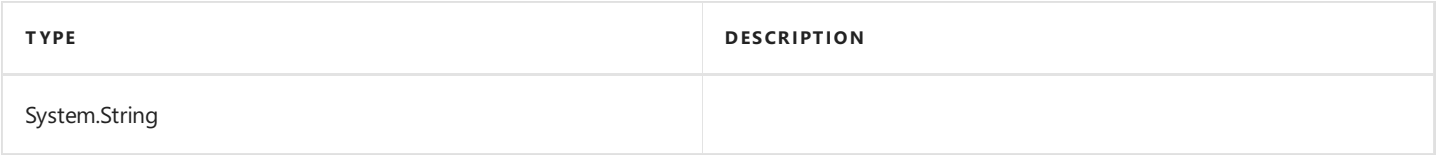

## TransactionEndTime

The end time of the transaction. A timestamp / point in time measured in seconds since the Unix epoch.

Declaration

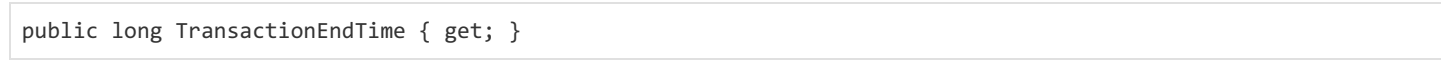

#### Property Value

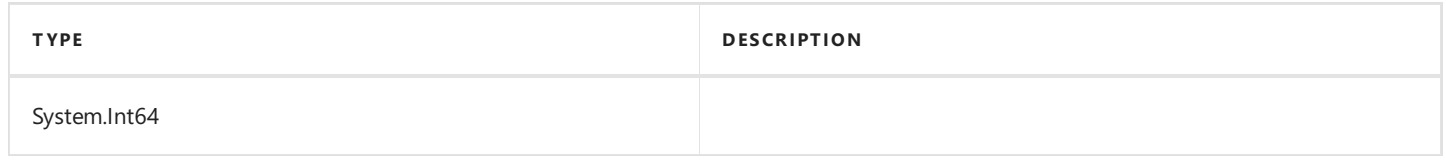

#### **TransactionNumber**

The transaction number of the currently signed transaction.

Declaration

public int TransactionNumber { get; }

#### Property Value

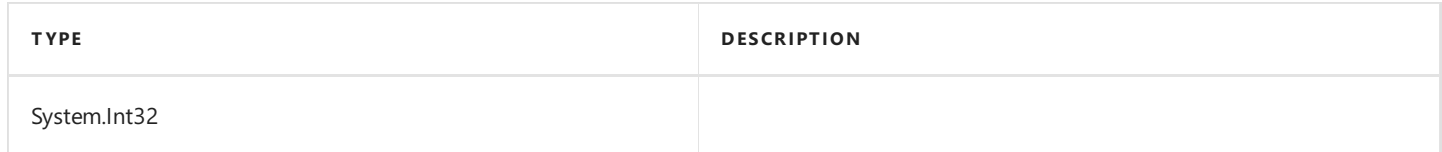

## TransactionStartTime

The start time of the transaction. A timestamp / point in time measured in seconds since the Unix epoch.

Declaration

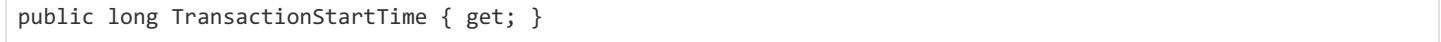

### Property Value

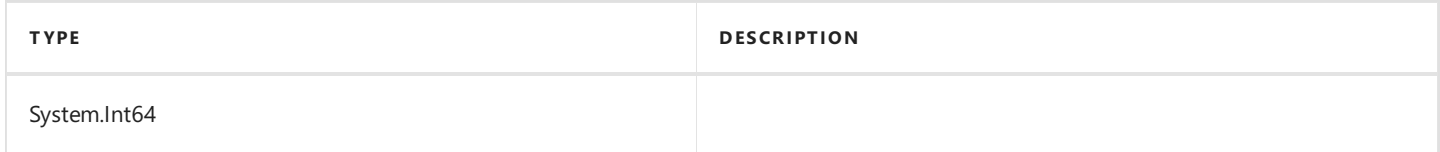

### TseHashAlgorithm

## The hash algorithm which is used by the tss.

Declaration

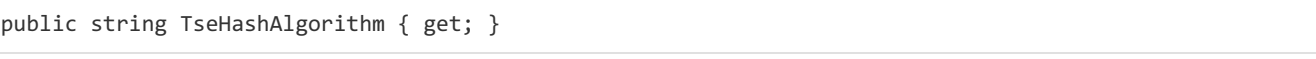

Property Value

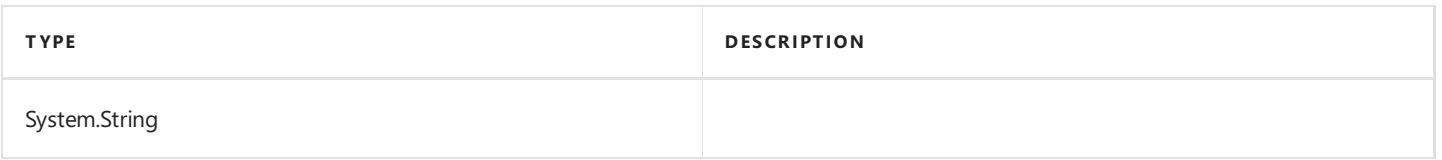

## TseId

The unique id of the tss (technical security system).

#### Declaration

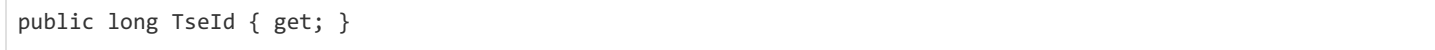

#### Property Value

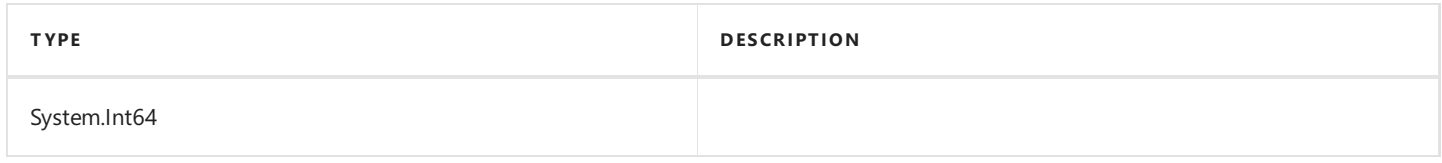

## TseP ublicKey

#### The public key of the tss.

#### Declaration

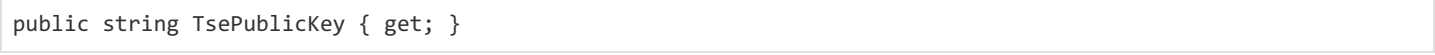

#### Property Value

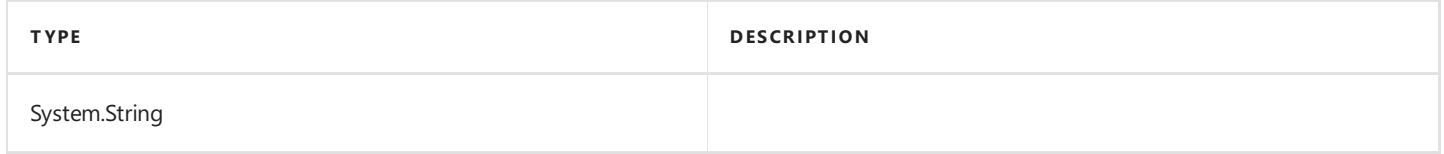

## **TseSerial**

## The serialnumber of the tss module.

Declaration

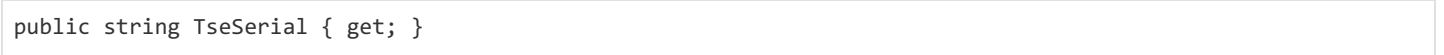

### Property Value

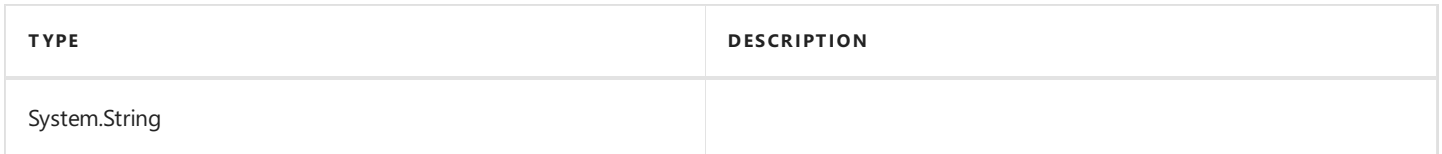

## TseSignatureCounter

The actual signature counter of the tss after signing the transaction.

Declaration

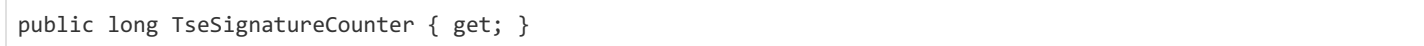

### Property Value

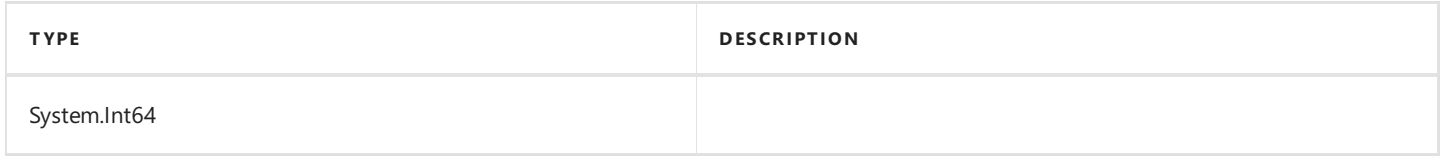

## TseTimeFormat

The time format which is used by the tss.

Declaration

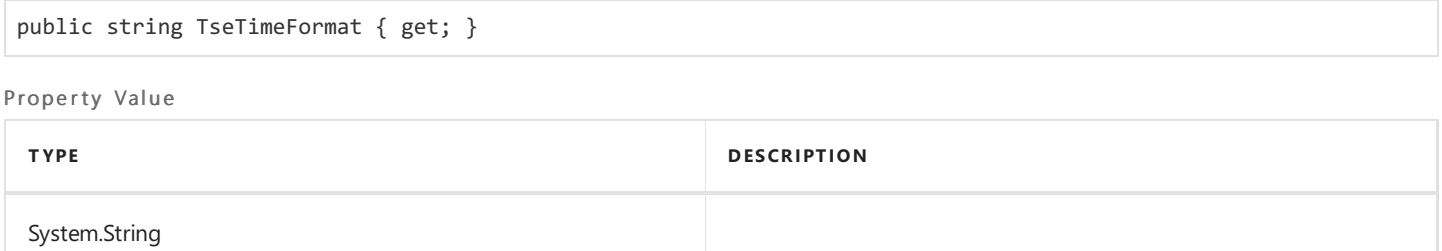

# <span id="page-327-0"></span>Namespace RetailForce.Fiscalisation.Logger

Classes

[FiscalLogger](#page-329-0)

Fiscal Logger

[FiscalLoggerP](#page-331-0) rovider

Fiscal logger provider

# Class FiscalLogger

Fiscal Logger

**Inheritance** 

System.Object

FiscalLogger

Implements

Microsoft.Extensions.Logging.ILogger

Inherited Members

System.Object.Equals(System.Object) System.Object.Equals(System.Object, System.Object) System.Object.GetHashCode() System.Object.GetType() System.Object.MemberwiseClone() System.Object.ReferenceEquals(System.Object, System.Object) System.Object.ToString()

N am e space: RetailForce.Fiscali[sat](#page-327-0)ion.Logger

A s s e m b ly: Retail Force. Fiscalisation.dll

Sy n tax

public class FiscalLogger : ILogger

#### Constructors

#### FiscalLogger(FiscalLoggerP rovider, LogLevel, Boolean)

Constructor

Declaration

public FiscalLogger(FiscalLoggerProvider loggerProvider, LogLevel minLogLevel, bool isService)

#### **Parameters**

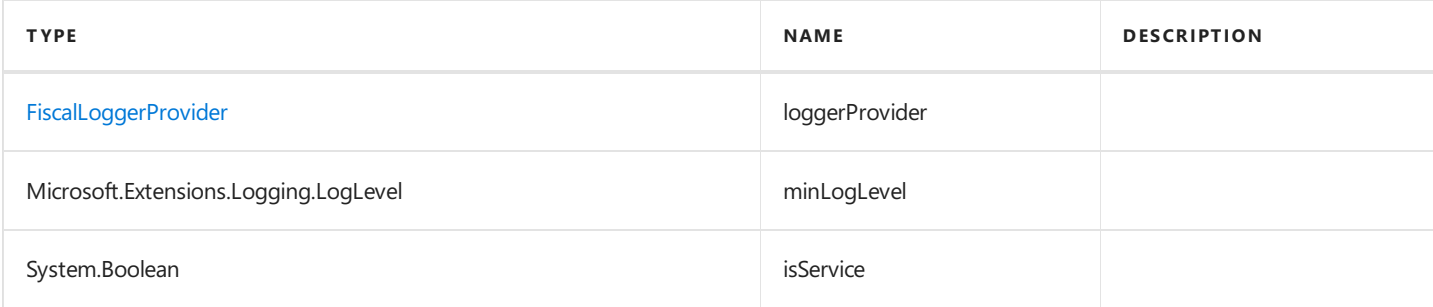

#### Methods

### B eginScope<TState>(TState)

Declaration

public IDisposable BeginScope<TState>(TState state)

**Parameters** 

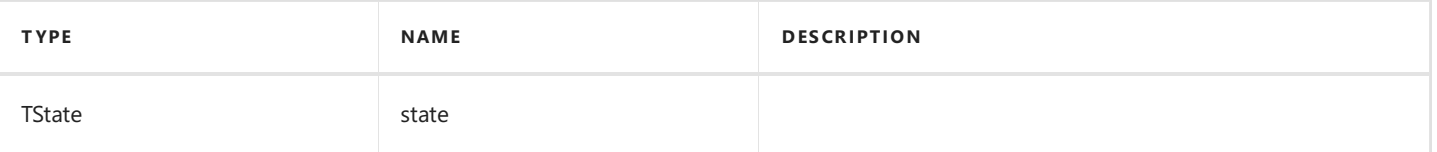

#### <span id="page-329-0"></span>**Returns**

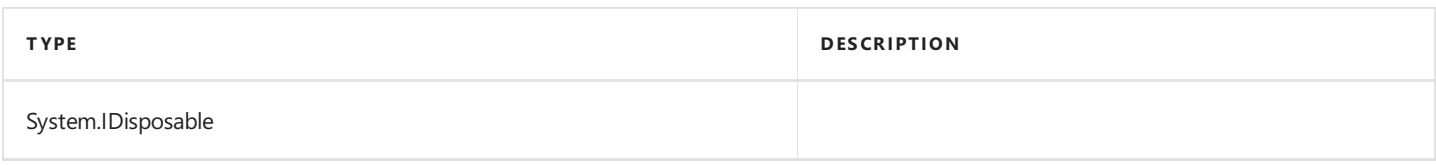

#### Type Parameters

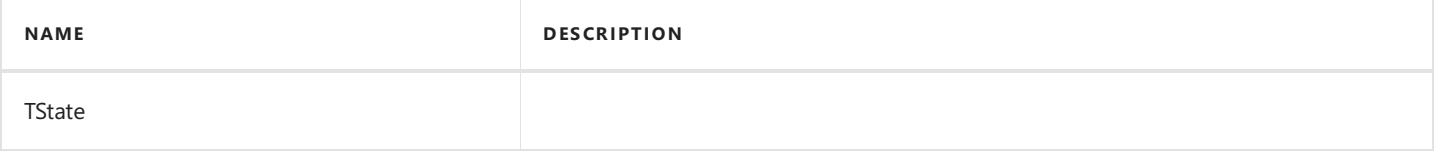

## GetLogMessages(Nullable<Int64>)

#### Get log messages TODO not static

#### Declaration

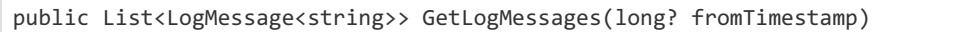

#### P arameters

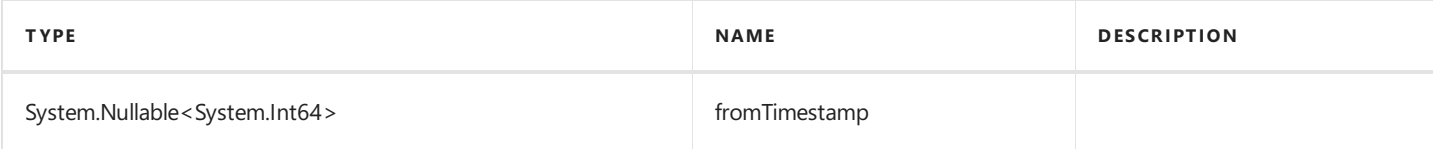

#### **Returns**

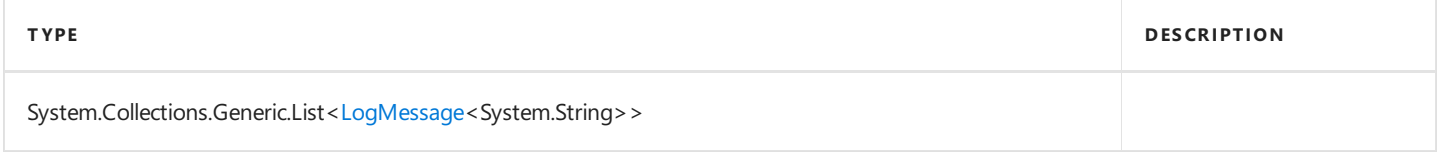

### IsEnabled(LogLevel)

#### Declaration

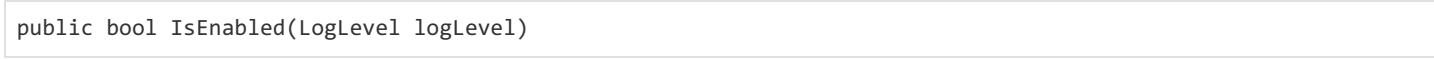

#### **Parameters**

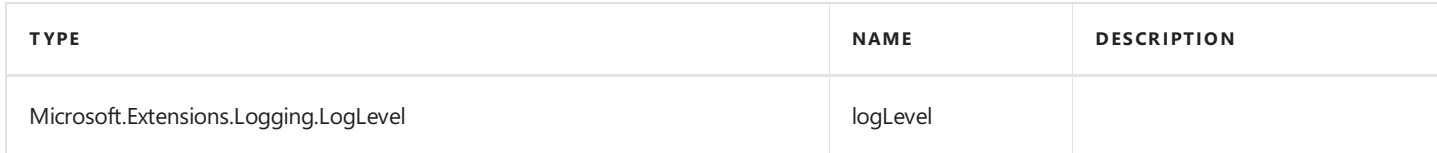

#### **Returns**

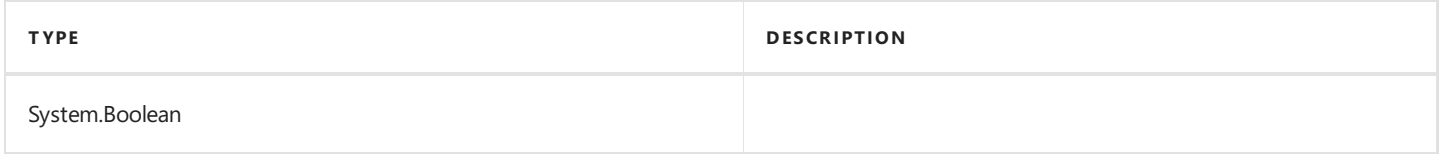

## Log<TState>(LogLevel, EventId, TState, Exception, Func<TState, Exception, String>)

Declaration

public void Log<TState>(LogLevel logLevel, EventId eventId, TState state, Exception exception, Func<TState, Exception, string> formatter)

P arameters

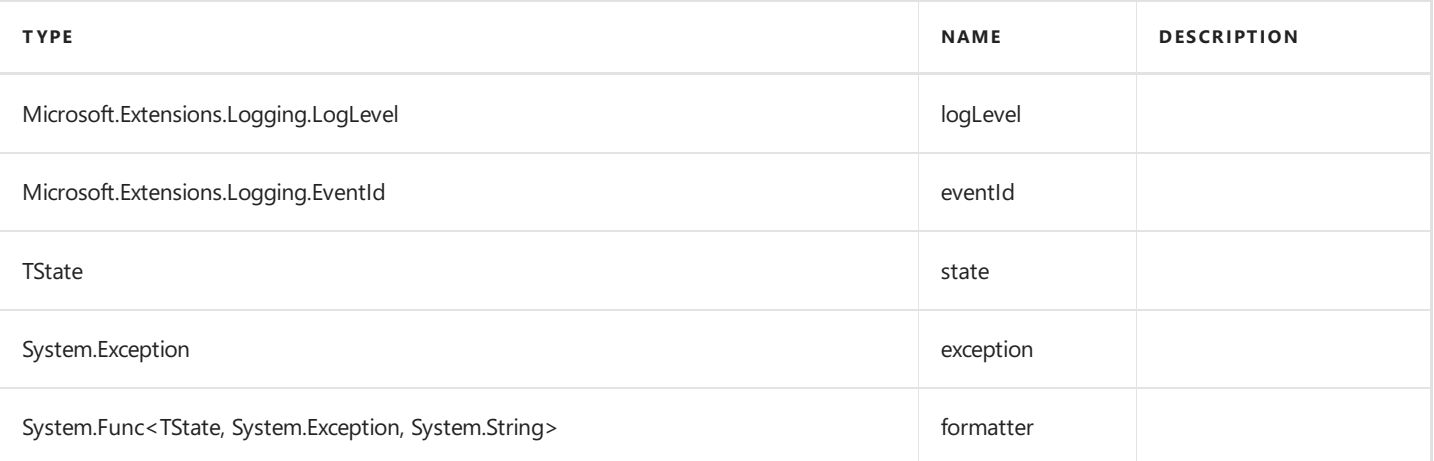

Type Parameters

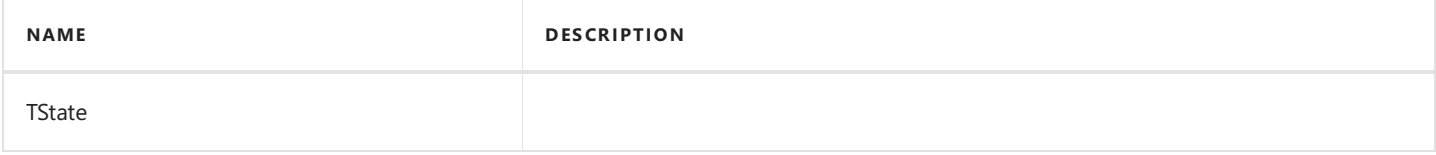

# Implements

Microsoft.Extensions.Logging.ILogger

# <span id="page-331-0"></span>Class FiscalLoggerProvider

#### Fiscal logger provider

**Inheritance** System.Object FiscalLoggerProvider Implements Microsoft.Extensions.Logging.ILoggerProvider System.IDisposable Inherited Members System.Object.Equals(System.Object) System.Object.Equals(System.Object, System.Object) System.Object.GetHashCode() System.Object.GetType() System.Object.MemberwiseClone() System.Object.ReferenceEquals(System.Object, System.Object) System.Object.ToString() N am e space: RetailForce.Fiscali[sat](#page-327-0)ion.Logger A s se m b ly: Retail Force . Fiscalisation . dll

#### Sy n tax

public class FiscalLoggerProvider : ILoggerProvider, IDisposable

#### Constructors

#### FiscalLoggerP rovider(LogLevel, Boolean, String)

#### Constructor

**Declaration** 

public FiscalLoggerProvider(LogLevel minLogLevel, bool isService, string logfilePath)

#### **Parameters**

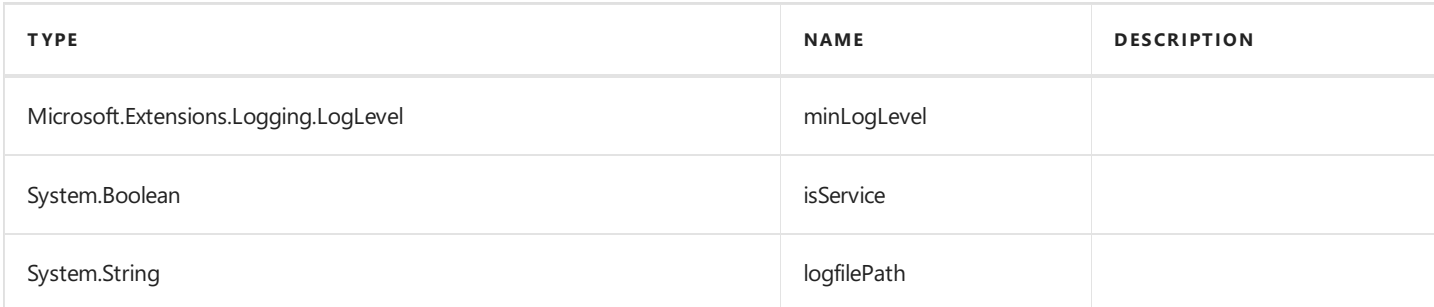

### Methods

## CreateLogger(String)

#### Creates the new Logger instance

Declaration

public ILogger CreateLogger(string categoryName)

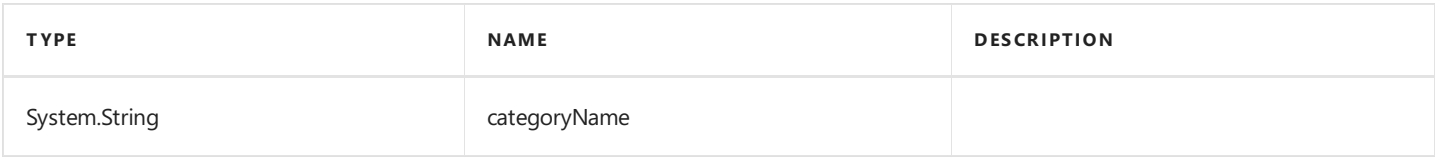

#### Returns

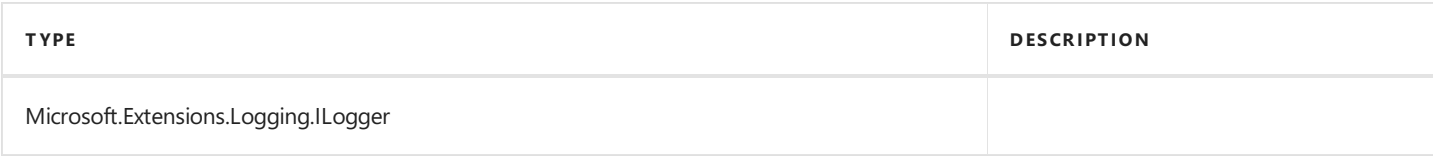

# Dispose()

# Dispose

## Declaration

public void Dispose()

## Implements

Microsoft.Extensions.Logging.ILoggerProvider System.IDisposable

# <span id="page-333-0"></span>Namespace RetailForce.Fiscalisation.Model

## Classes

## [DocumentJsonConverter](#page-335-0)

Json Converter to read document json.

## [DocumentValidationB](#page-337-0) ase

Basic class for all document classes for validation.

## [Partner](#page-340-0)

The partner for a document.

## [Payment](#page-345-0)

Payment for payment stock.

## [User](#page-349-0)

The user for a document.

## [Vat](#page-351-0)

Represents the value added tax for document and document positions.

## Enums

## B [usinessTransactionType](#page-334-0)

The type for the business transaction.

## [PartnerType](#page-342-0)

The type of the partner.

# <span id="page-334-0"></span>Enum BusinessTransactionType

The type for the business transaction.

N am e space: RetailForce.Fiscali[sat](#page-333-0)ion.Model

A s se m b ly: Retail Force . Fiscalisation . dll

Sy n tax

public enum BusinessTransactionType

Remarks

When adding a new business transaction type add validation for the new type at .

### Fields

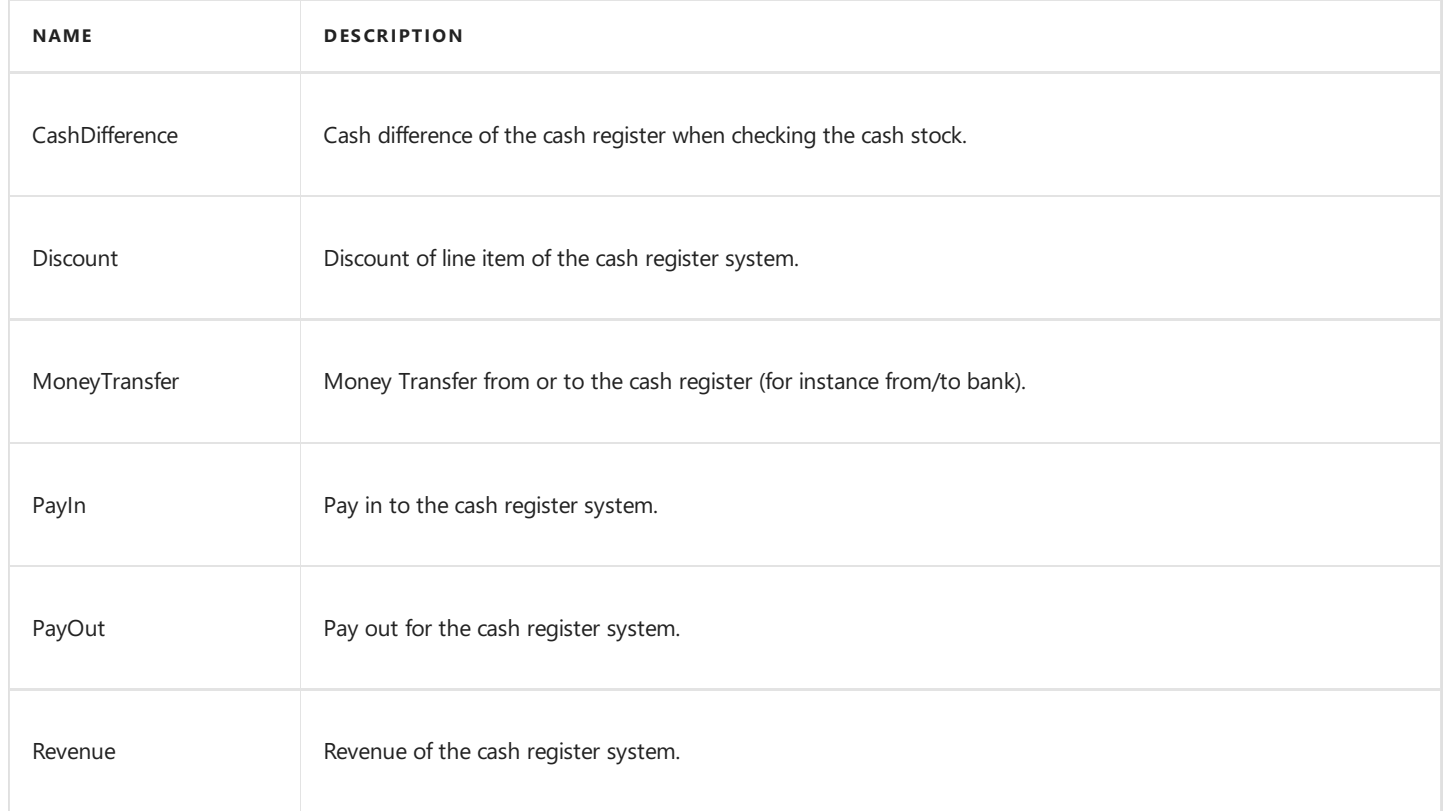

# <span id="page-335-0"></span>Class DocumentJsonConverter

Json Converter to read document json.

**Inheritance** System.Object Newtonsoft.Json.JsonConverter DocumentJsonConverter

Inherited Members

Newtonsoft.Json.JsonConverter.CanRead System.Object.Equals(System.Object) System.Object.Equals(System.Object, System.Object) System.Object.GetHashCode() System.Object.GetType() System.Object.MemberwiseClone() System.Object.ReferenceEquals(System.Object, System.Object) System.Object.ToString()

N am e space: RetailForce.Fiscali[sat](#page-333-0)ion.Model

A s se m b ly: Retail Force. Fiscalisation.dll

Sy n tax

public class DocumentJsonConverter : JsonConverter

### **P**roperties

#### CanWrite

**Declaration** 

public override bool CanWrite { get; }

Property Value

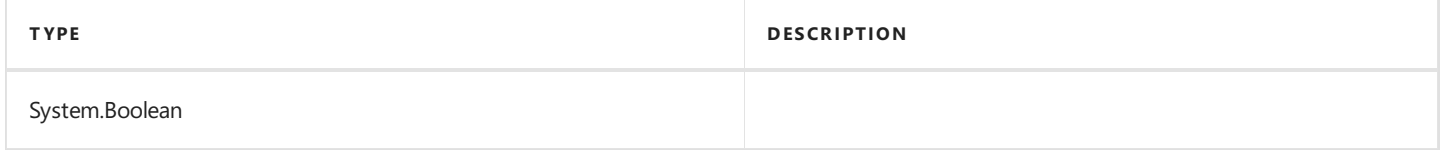

Overrides

Newtonsoft.Json.JsonConverter.CanWrite

## Methods

## CanConvert(Type)

Declaration

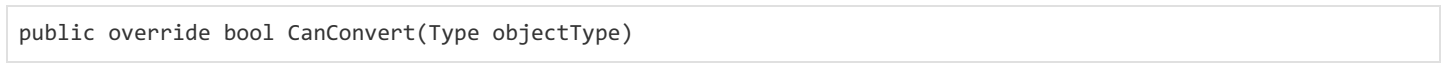

#### P arameters

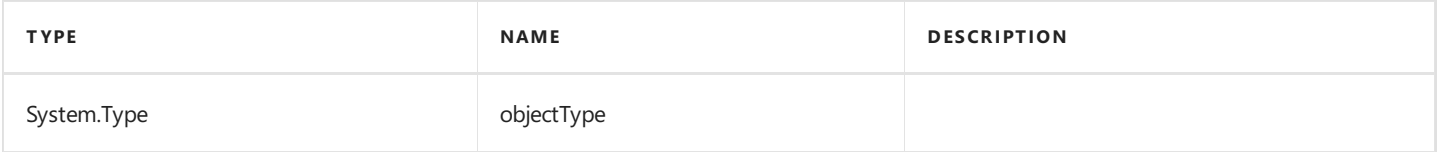

**Returns** 

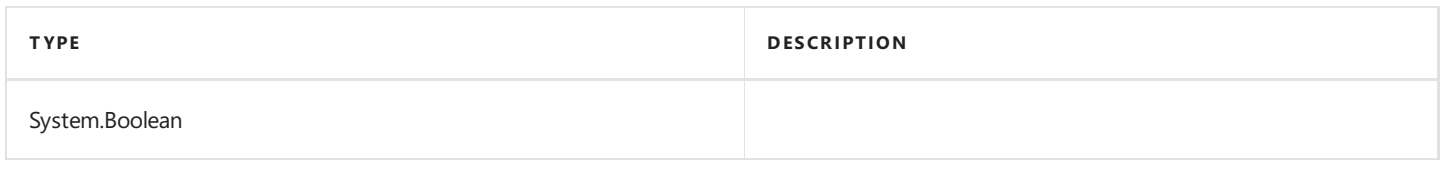

Overrides

Newtonsoft.Json.JsonConverter.CanConvert(System.Type)

## ReadJson(JsonReader, Type, Object, JsonSerializer)

**Declaration** 

public override object ReadJson(JsonReader reader, Type objectType, object existingValue, JsonSerializer serializer)

**Parameters** 

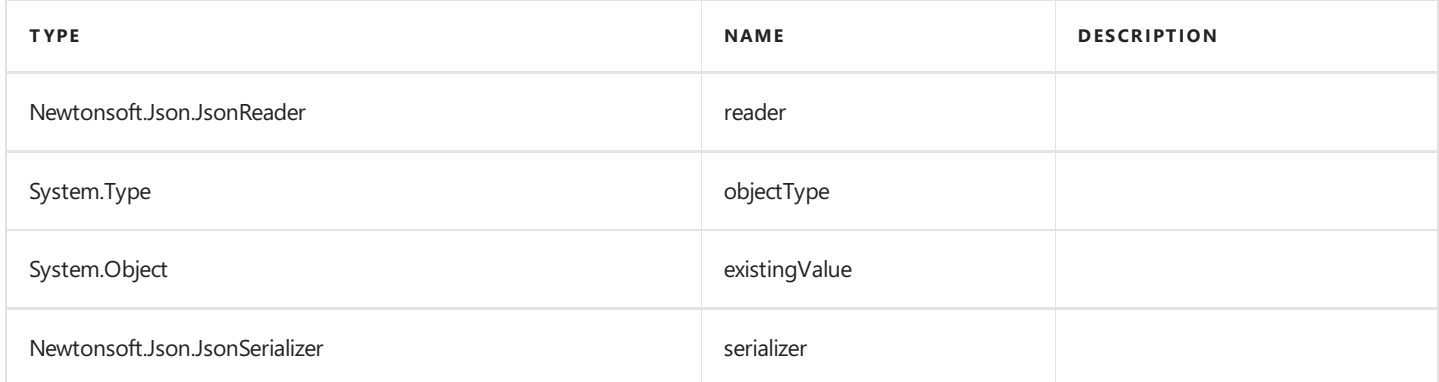

#### Returns

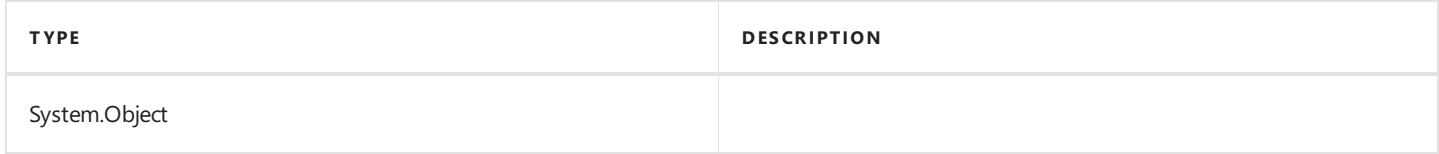

Overrides

Newtonsoft.Json.JsonConverter.ReadJson(Newtonsoft.Json.JsonReader, System.Type, System.Object, Newtonsoft.Json.JsonSerializer)

## WriteJson(JsonWriter, Object, JsonSerializer)

Declaration

public override void WriteJson(JsonWriter writer, object value, JsonSerializer serializer)

**Parameters** 

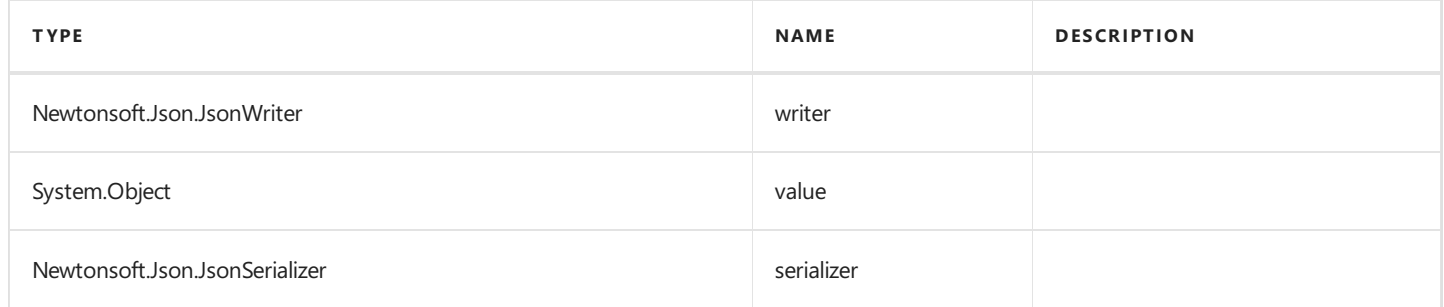

Overrides

Newtonsoft.Json.JsonConverter.WriteJson(Newtonsoft.Json.JsonWriter, System.Object, Newtonsoft.Json.JsonSerializer)

# <span id="page-337-0"></span>Class DocumentValidationBase

Basic class for all document classes for validation.

I n h eri ta n ce System.Object [ValidationBase](#page-39-0)<[DocumentValidationError](#page-402-0)> [ValidationPropertyBase](#page-44-0)[<DocumentValidationError](#page-402-0)> DocumentValidationBase **[Discount](#page-357-0)** [Document](#page-363-0) [DocumentPayment](#page-371-0) [DocumentPositionBase](#page-374-0) **[DocumentReference](#page-395-0)** I n h eri te d Memb ers [ValidationPropertyBase<DocumentValidationError>.Validate\(\)](#page-44-1) [ValidationPropertyBase<DocumentValidationError>.ValidateProperties\(\)](#page-44-2) [ValidationPropertyBase<DocumentValidationError>.ValidatePropertiesAbstract<RequiredAttributeType>\(Boolean\)](#page-44-3) [ValidationBase<DocumentValidationError>.ValidateElement\(\)](#page-40-0) System.Object.Equals(System.Object) System.Object.Equals(System.Object, System.Object) System.Object.GetHashCode() System.Object.GetType() System.Object.MemberwiseClone() System.Object.ReferenceEquals(System.Object, System.Object) System.Object.ToString() N am e space: RetailForce.Fiscali[sat](#page-333-0)ion.Model Assembly: RetailForce.Fiscalisation.dll

Sy n tax

public abstract class DocumentValidationBase : ValidationPropertyBase<DocumentValidationError>

#### P roperties

#### <span id="page-337-3"></span>DocumentLevel

The level for the document.

Declaration

protected abstract DocumentLevel DocumentLevel { get; }

#### Property Value

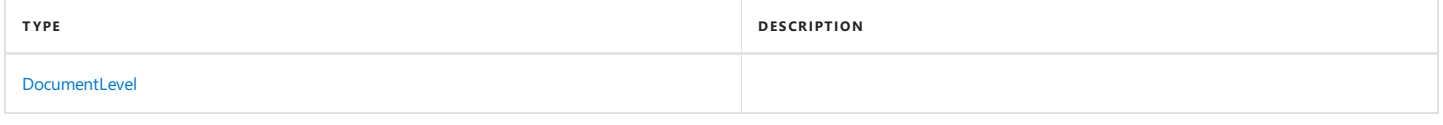

#### <span id="page-337-1"></span>VALIDATION\_ER ROR\_SOURCE

#### The validation error source for all classes derived from this class.

Declaration

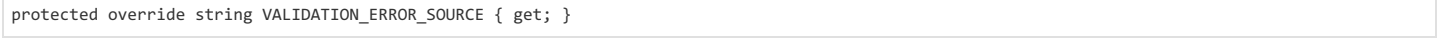

#### Property Value

| TYPE          | <b>DESCRIPTION</b> |
|---------------|--------------------|
| System.String |                    |

Overri d es

RetailForce.Fiscalisation.ValidationBase<RetailForce.Fiscalisation.Model.Document.DocumentValidationError>.VALIDATION\_ERROR\_SOURCE

#### Methods

#### <span id="page-337-2"></span>AddP ropertyError(ErrorLevel, String, String, String)

Adds a property attribute error with to correct implementation of ValidationErrorType.

#### **Declaration**

protected override DocumentValidationError AddPropertyError(ErrorLevel level, string declaringTypeName, string propertyName, string errorString)

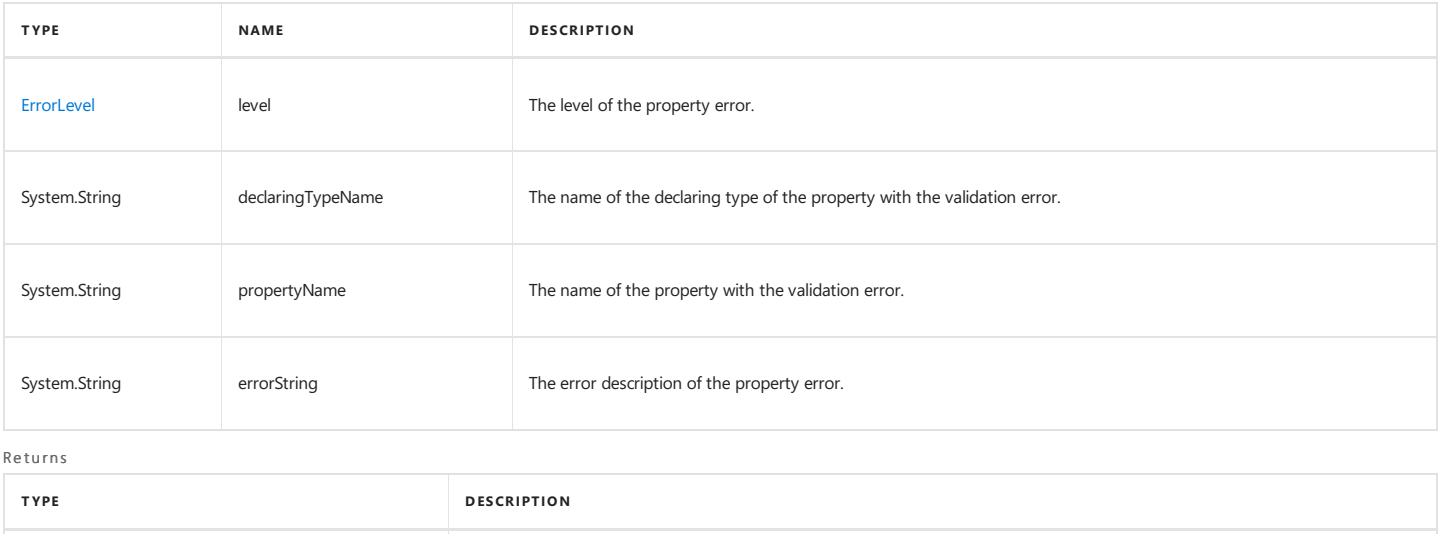

[DocumentValidationError](#page-402-0) An DocumentValidationError representing the ValidationError.

Overrides

RetailForce.Fiscalisation.ValidationPropertyBase<RetailForce.Fiscalisation.Model.Document.DocumentValidationError>.AddPropertyError(RetailForce.Fiscalisation.ErrorLevel, System.String, System.String, System.String)

# Class Partner

The partner for a document. **Inheritance** System.Object [Address](#page-47-0) Partner Inherited Members [Address.Street](#page-48-0) [Address.StreetNumber](#page-48-1) [Address.PostalCode](#page-48-2) [Address.City](#page-47-1) [Address.CountryCode](#page-47-2) [Address.FullStreet](#page-47-3) System.Object.Equals(System.Object) System.Object.Equals(System.Object, System.Object) System.Object.GetHashCode() System.Object.GetType() System.Object.MemberwiseClone() System.Object.ReferenceEquals(System.Object, System.Object) System.Object.ToString()

N am e space: RetailForce.Fiscali[sat](#page-333-0)ion.Model

A s s e m b l y : R e tail F o r c e . Fiscalisation . dll

#### Sy n tax

public class Partner : Address

#### Remarks

Possible examples for a document partner: Customer, Supplier, Store, ...

#### **P** roperties

#### Address

#### The address of the partner

**Declaration** 

public Address Address { get; set; }

#### Property Value

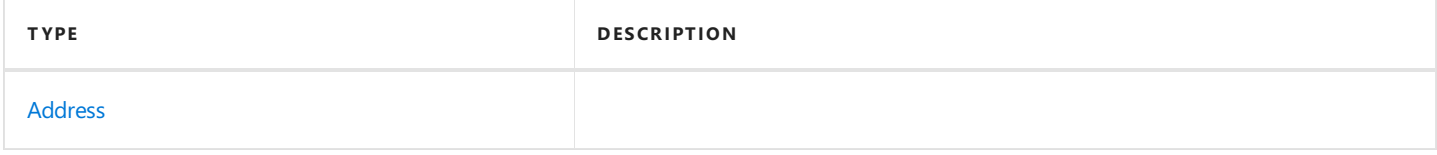

#### Caption

The caption (=name) of the partner.

Declaration

public string Caption { get; set; }

<span id="page-340-0"></span>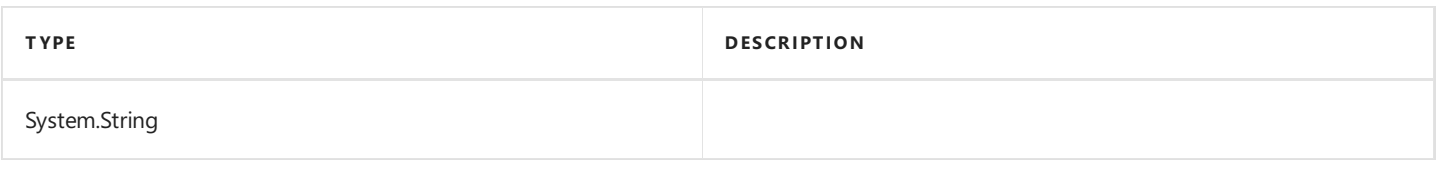

## Id

## The id of the partner.

Declaration

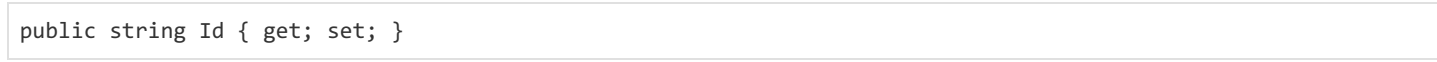

#### Property Value

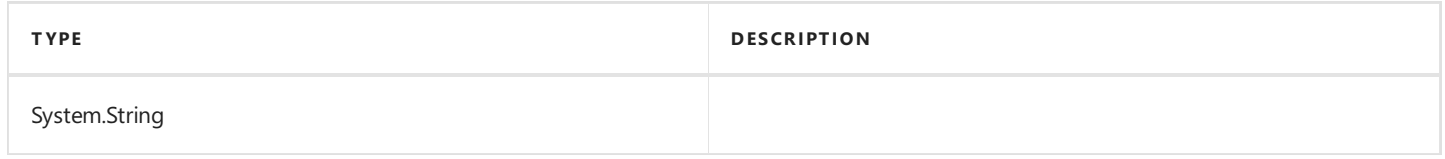

#### PartnerClassification

The classification of group or type of the partner (not the [PartnerType\)](#page-340-1).

Declaration

public string PartnerClassification { get; set; }

#### Property Value

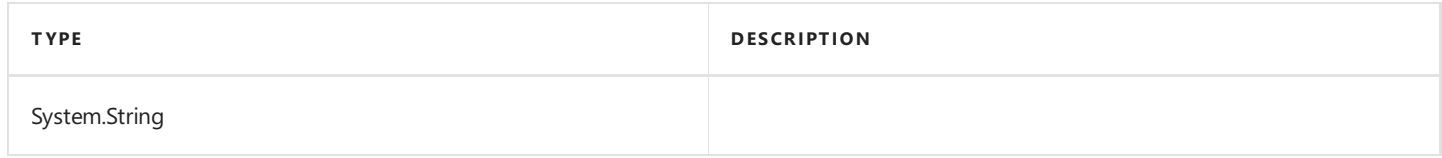

Remarks

This field can be used for subclassing customers (for instance). Therefore it can be used for customer groups, supplier groups etc.

### <span id="page-340-1"></span>PartnerType

The type of this partner. For possible types see [PartnerType](#page-342-0).

Declaration

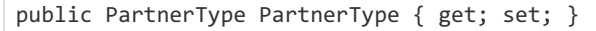

#### Property Value

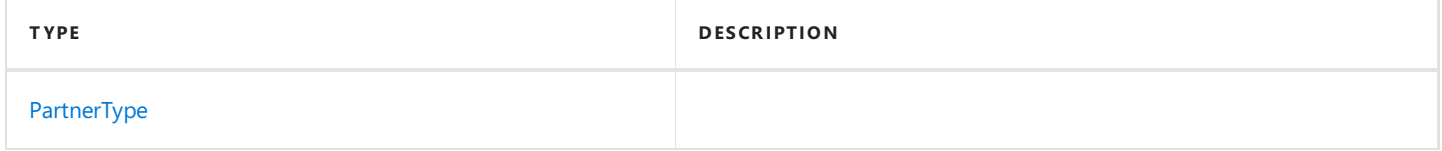

## VatNumber

#### The vat number of the partner

Declaration

public string VatNumber { get; set; }

Property Value

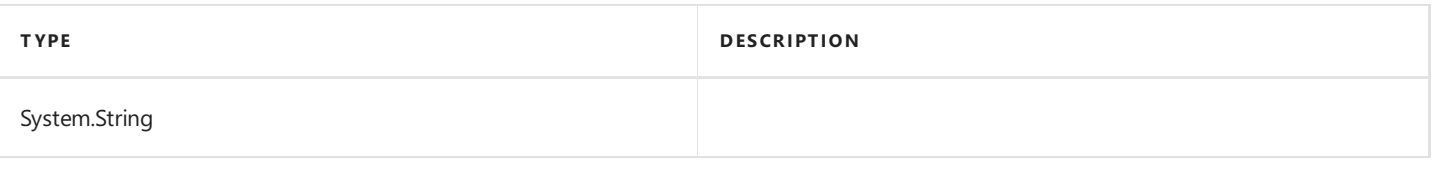

# <span id="page-342-0"></span>Enum PartnerType

### The type of the partner.

N am e space: RetailForce.Fiscali[sat](#page-333-0)ion.Model

A s se m b l y : R e tail F o r c e . Fiscalisation . d l l

#### Sy n tax

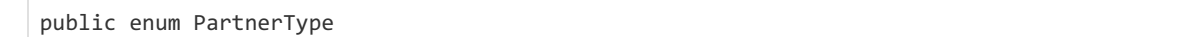

## Fields

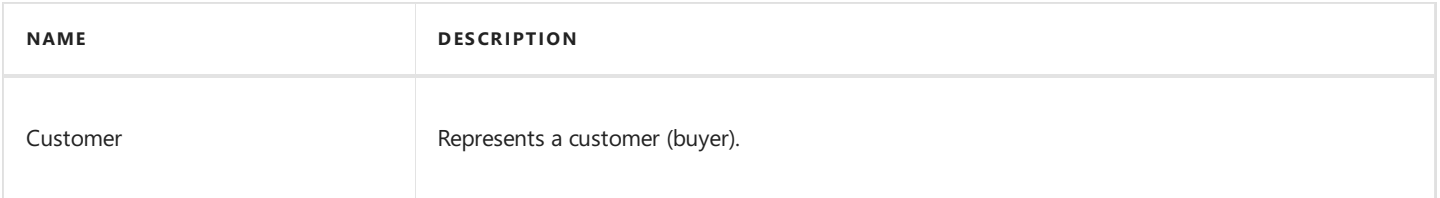

# Class Payment

Payment for payment stock.

**Inheritance** 

System.Object

Payment

Imp leme n ts

System.IEquatable[<Payment](#page-345-0)>

Inherited Members

System.Object.Equals(System.Object, System.Object)

System.Object.GetHashCode()

System.Object.GetType()

System.Object.MemberwiseClone()

System.Object.ReferenceEquals(System.Object, System.Object)

System.Object.ToString()

N am e space: RetailForce. Fiscali[sat](#page-333-0)ion. Model

A s s e m b ly: R e tail F o r c e . Fisc a lisation . d l l

Sy n tax

public class Payment : IEquatable<Payment>

## **P** roperties

### Amount

The amount of the payment in currency of the fiscal client.

Declaration

public decimal Amount { get; set; }

Property Value

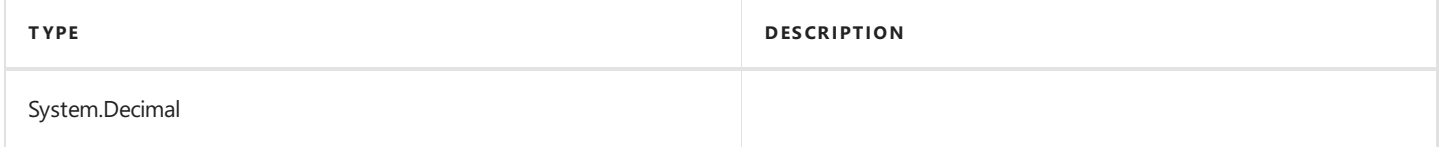

### Caption

The caption of the payment.

Declaration

```
public string Caption { get; set; }
```
#### Property Value

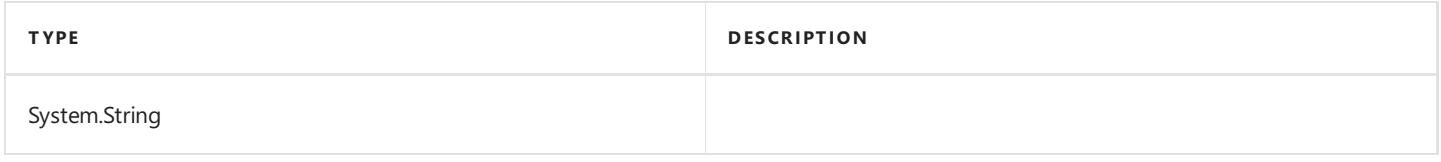

## <span id="page-343-0"></span>CurrencyIsoCode

The currency code of the payment.

**Declaration** 

#### public string CurrencyIsoCode { get; set; }

Property Value

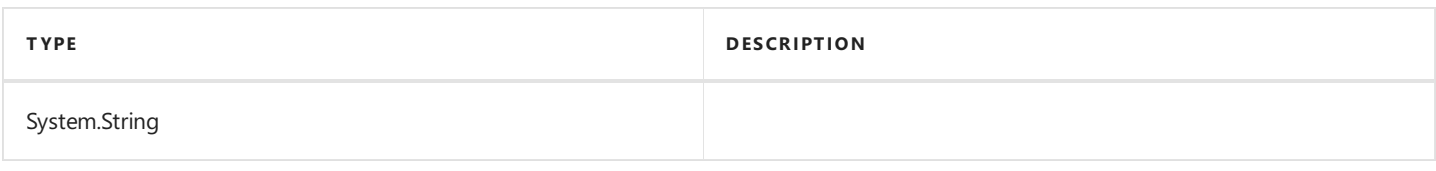

Remarks

It is not allowed to have 2 different currency codes on the same [UniqueReadablePaymentIdentifier](#page-344-0) within one fiscal client closing report.

#### ForeignAmount

The foreign amount of the payment (according to [CurrencyIsoCode\)](#page-343-0).

#### Declaration

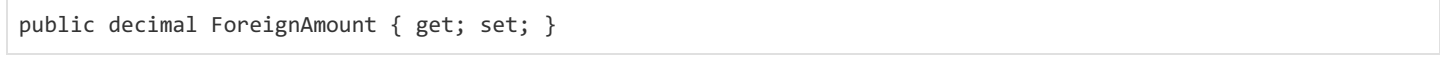

#### Property Value

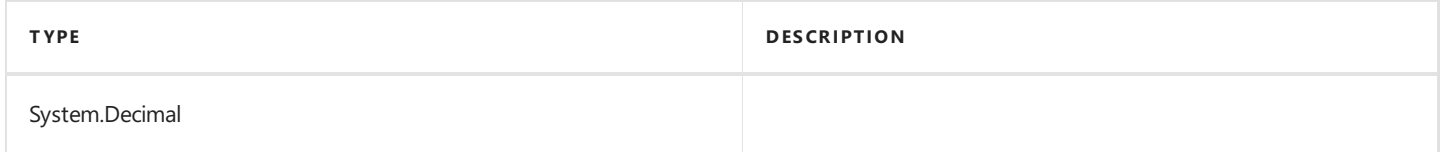

#### ForeignAmountExchangeRate

The exchange rate for the foreign amount to the currency of the [FiscalClient](#page-64-0).

Declaration

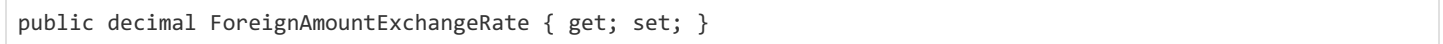

#### Property Value

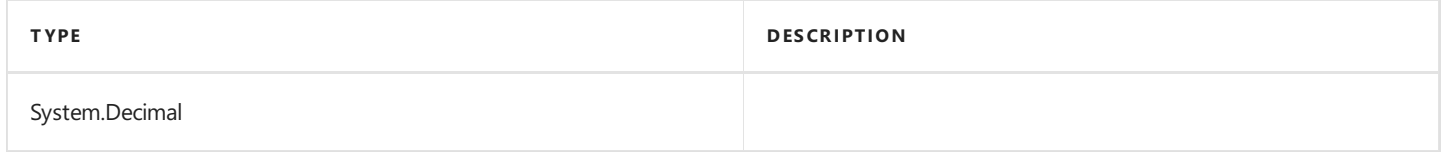

### IsCash

True if it is an cash payment; otherwise false (electronic, voucher, etc.)

**Declaration** 

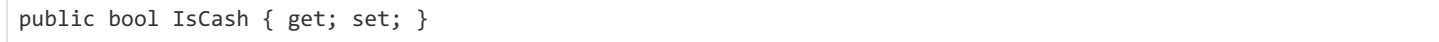

#### Property Value

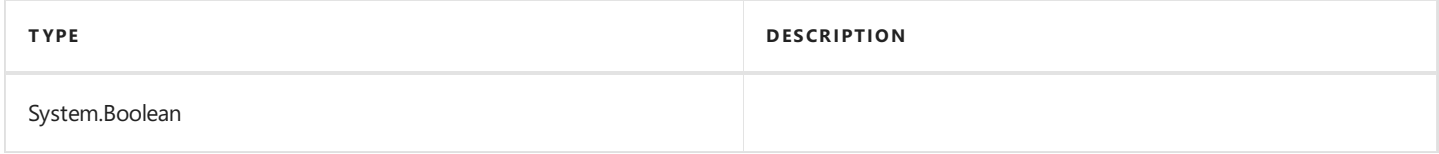

#### <span id="page-344-0"></span>UniqueReadablePaymentIdentifier

The unique identifier for this payment.

Declaration

## <span id="page-345-0"></span>public string UniqueReadablePaymentIdentifier { get; set; }

Property Value

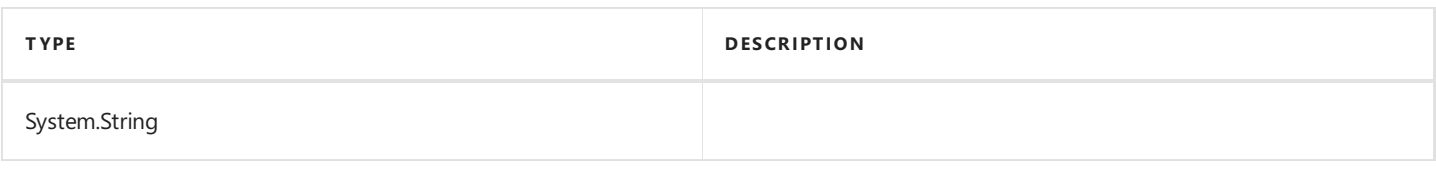

## Methods

## Equals(DocumentPayment)

Declaration

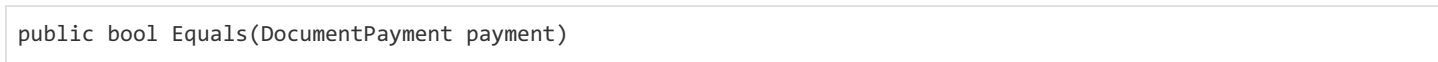

#### P arameters

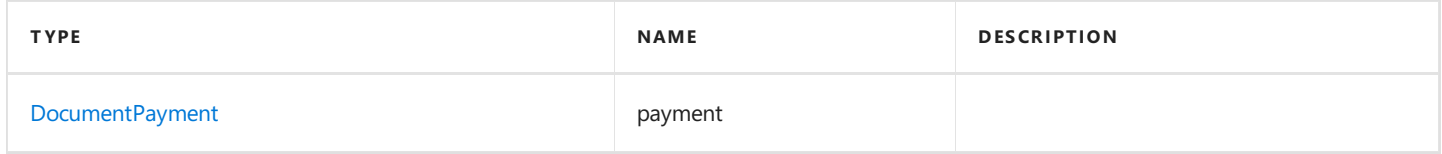

## Returns

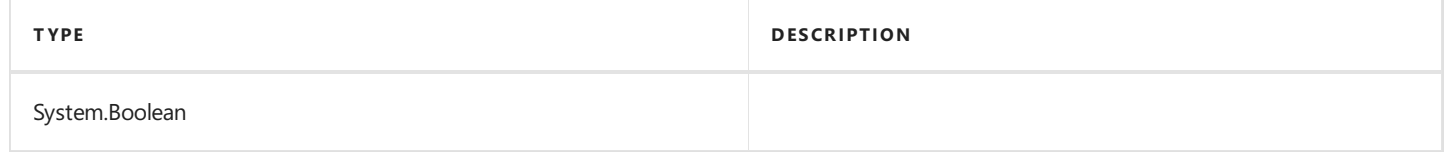

# Equals(Payment)

Declaration

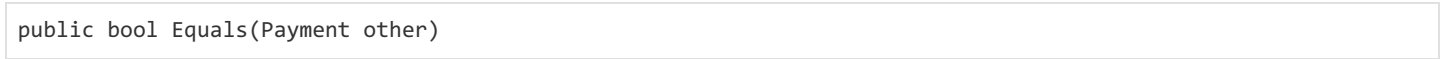

#### **Parameters**

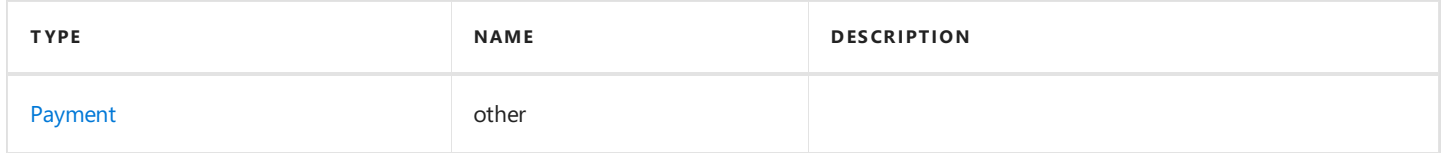

#### **Returns**

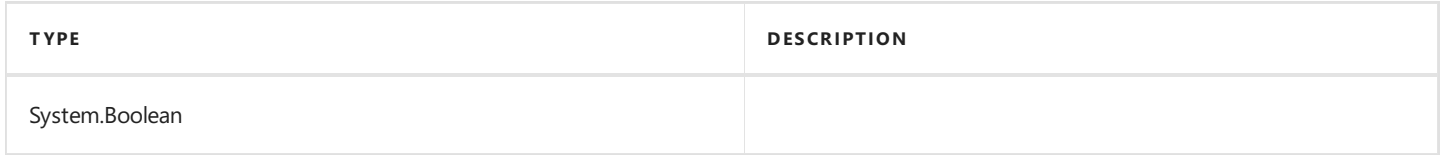

# Equals(Object)

Declaration

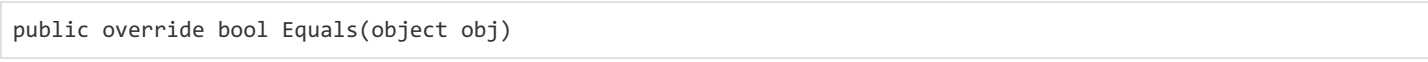

#### P arameters

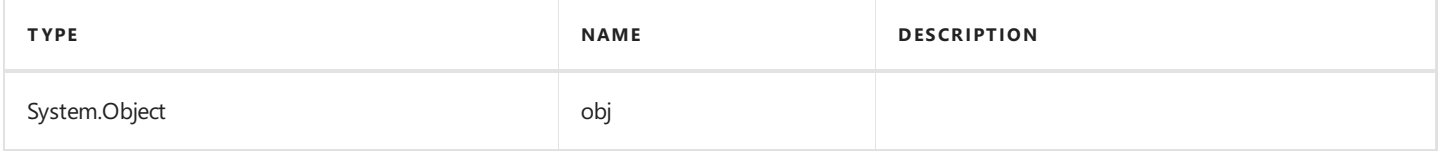

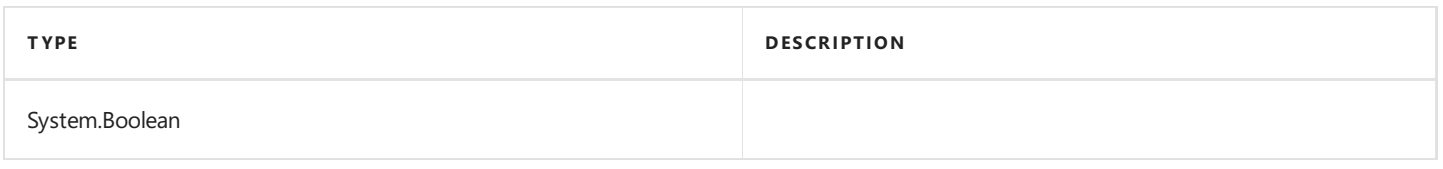

**Overrides** 

System.Object.Equals(System.Object)

## I nvert()

Inverts the payment (amount will be turned negative).

Declaration

public Payment Invert()

#### Returns

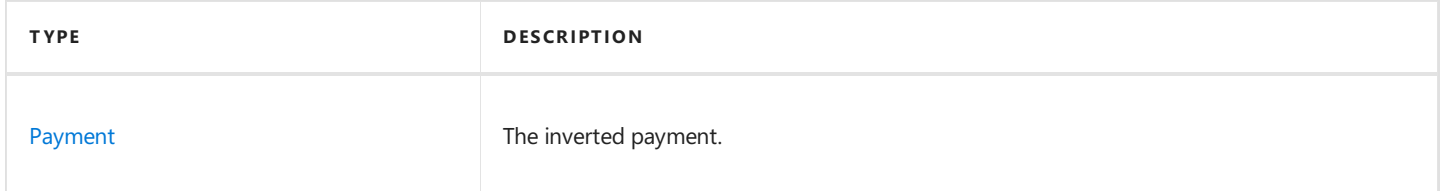

### ToDocumentPayment()

## Returns a [DocumentPayment](#page-371-0) position out of this payment.

Declaration

```
public DocumentPayment ToDocumentPayment()
```
#### Returns

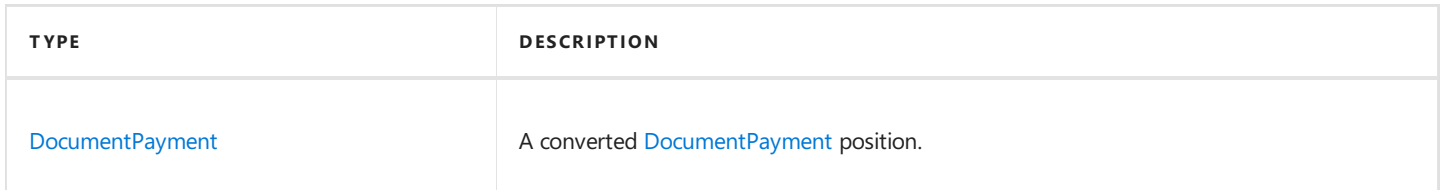

## Operators

## Equality(DocumentPayment, Payment)

Declaration

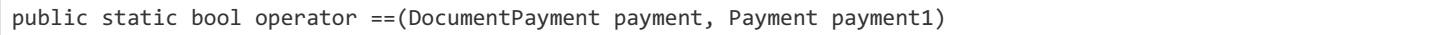

#### **Parameters**

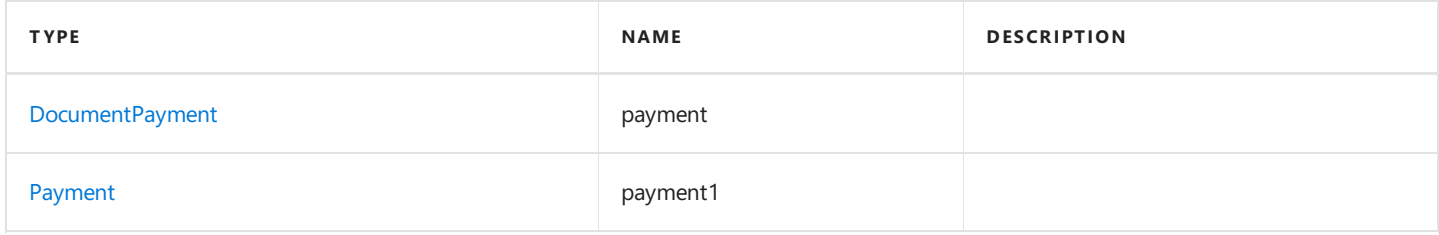

#### Returns

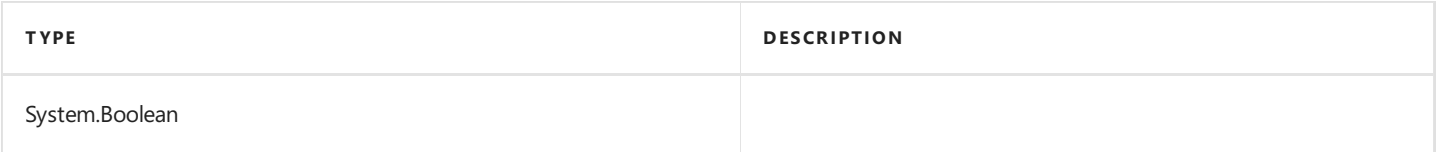

## Equality(Payment, DocumentPayment)

Declaration

#### public static bool operator ==(Payment payment1, DocumentPayment payment)

#### P arameters

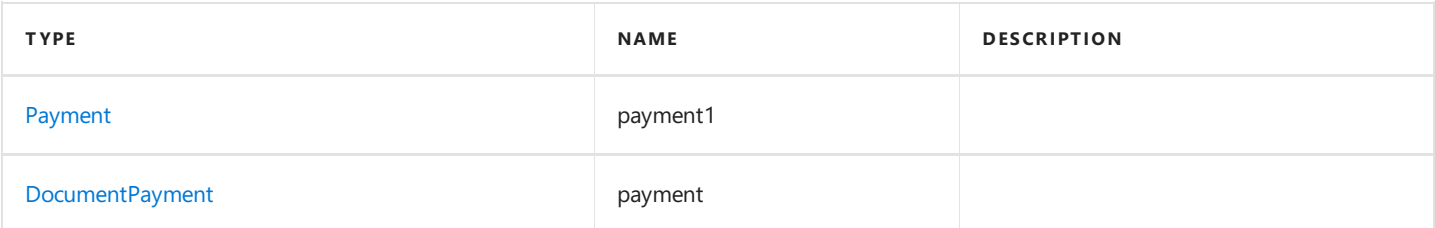

#### Returns

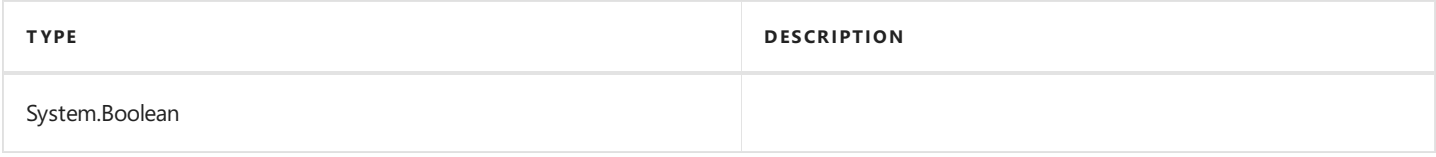

### Equality(Payment, Payment)

#### Declaration

public static bool operator ==(Payment payment1, Payment payment2)

#### P arameters

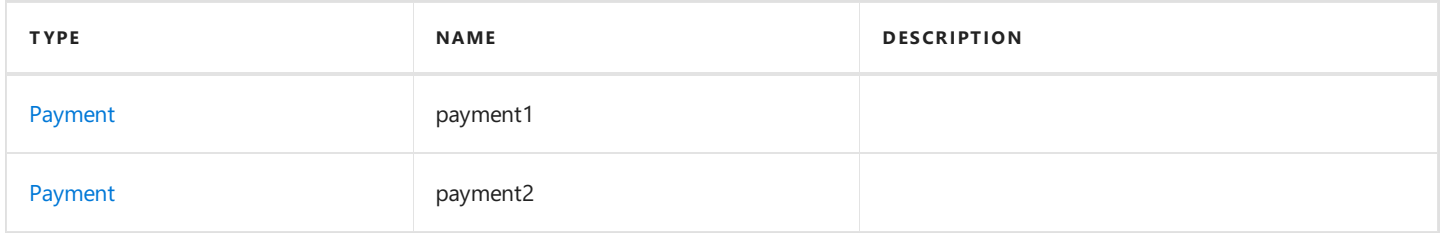

#### Returns

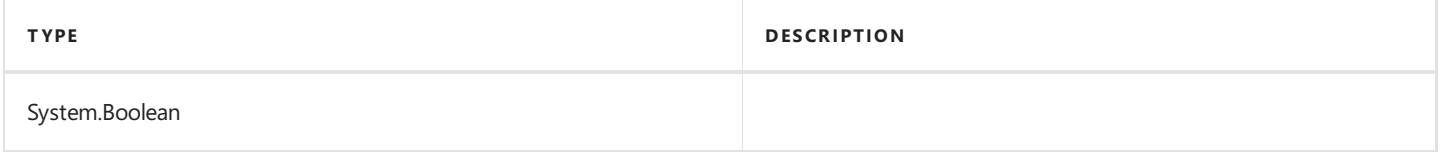

### I nequality(DocumentPayment, Payment)

Declaration

public static bool operator !=(DocumentPayment payment, Payment payment1)

#### P arameters

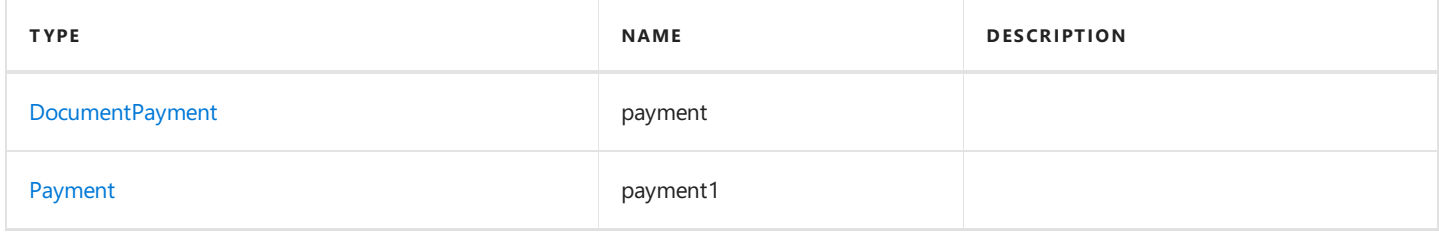

#### Returns

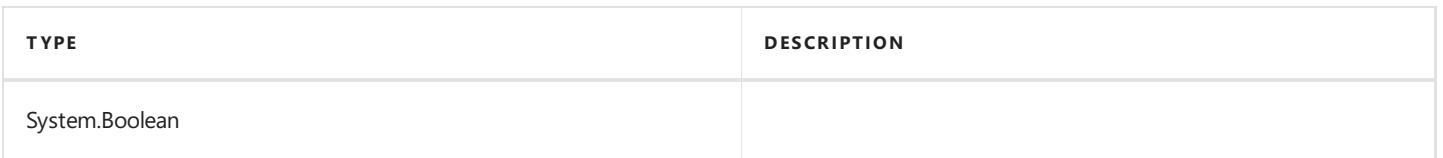

## I nequality(Payment, DocumentPayment)

#### Declaration

#### public static bool operator !=(Payment payment1, DocumentPayment payment)

### P arameters

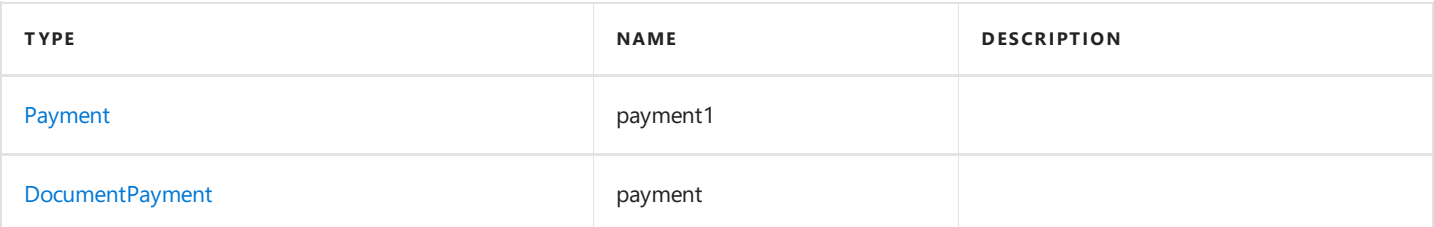

#### Returns

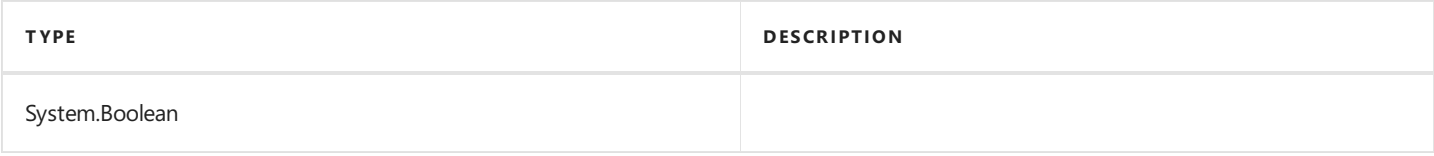

## I nequality(Payment, Payment)

#### Declaration

public static bool operator !=(Payment payment1, Payment payment2)

#### P arameters

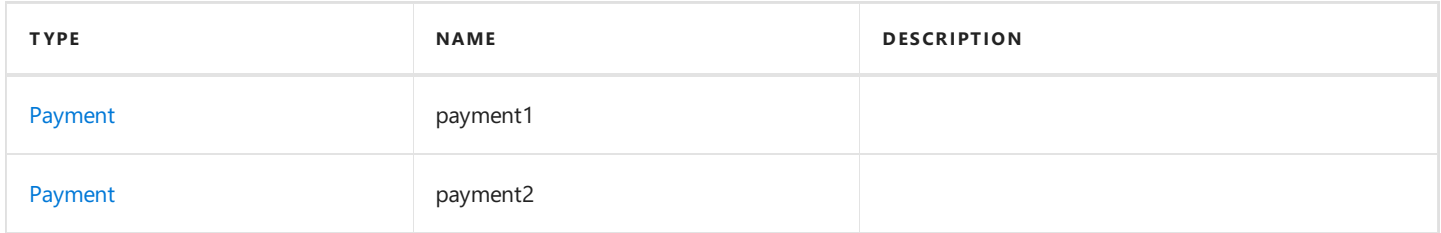

#### Returns

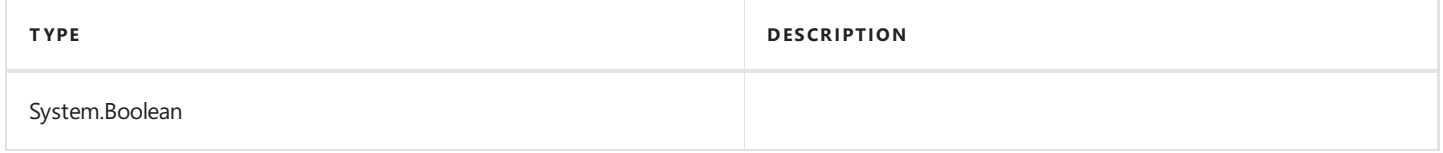

#### Implements

System.IEquatable<T>

# <span id="page-349-0"></span>Class User

The user for a document.

**Inheritance** 

System.Object User

## Inherited Members

System.Object.Equals(System.Object) System.Object.Equals(System.Object, System.Object) System.Object.GetHashCode() System.Object.GetType() System.Object.MemberwiseClone() System.Object.ReferenceEquals(System.Object, System.Object) System.Object.ToString()

#### N am e space: Retail Force . Fiscali[sat](#page-333-0)ion . Model

A s se m b ly: Retail Force . Fiscalisation . dll

#### Sy n tax

public class User

### **P**roperties

### Caption

### The caption / name of the user.

Declaration

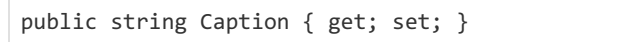

#### Property Value

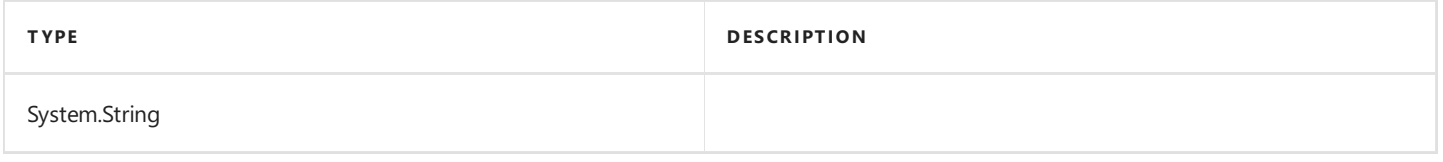

Id

### The id of the user.

Declaration

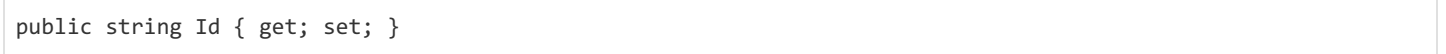

#### Property Value

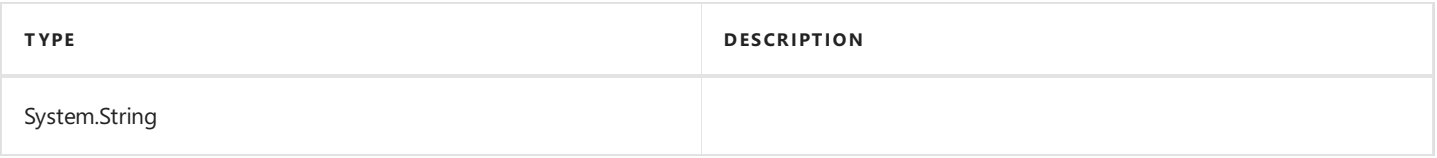

# Class Vat

Represents the value added tax for document and document positions.

**Inheritance** 

System.Object

Vat

Imp leme n ts

System.ICloneable

Inherited Members

System.Object.Equals(System.Object)

System.Object.Equals(System.Object, System.Object)

System.Object.GetHashCode()

System.Object.GetType()

System.Object.MemberwiseClone()

System.Object.ReferenceEquals(System.Object, System.Object)

System.Object.ToString()

N am e space: RetailForce. Fiscali[sat](#page-333-0)ion. Model

A s s e m b ly: Retail Force. Fiscalisation.dll

Sy n tax

public class Vat : ICloneable

#### **P** roperties

#### Caption

The caption for this tax item.

Declaration

public string Caption { get; set; }

Property Value

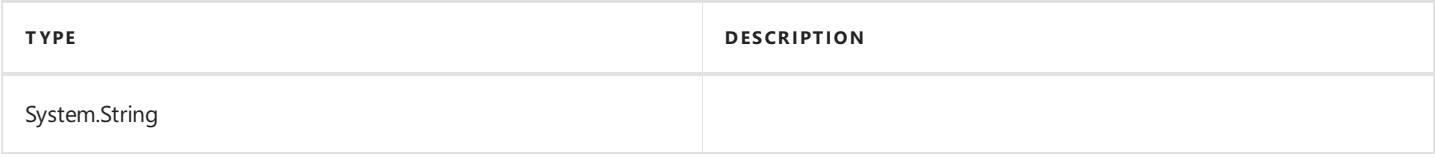

### SkipVatPercentageValidation

if true the percentage validation for this vat entry will be skipped default value is false

D e claration

```
[Required]
public bool SkipVatPercentageValidation { get; set; }
```
#### Property Value

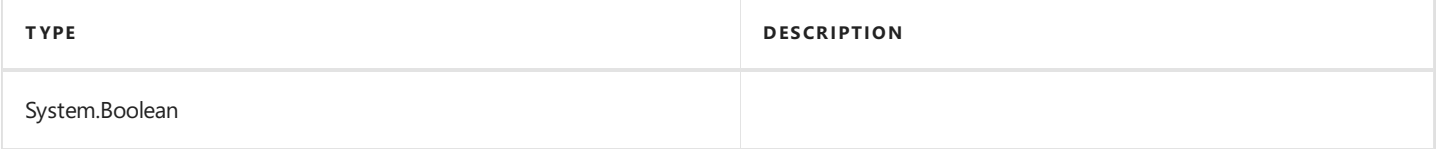

#### ValidFrom

defines the start date from when the vat object is valid default value is

## <span id="page-351-0"></span>RetailForce.Fiscalisation.Constants.CommonConstants.MinDate

#### Declaration

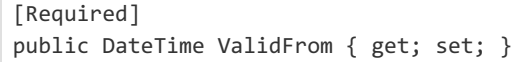

#### Property Value

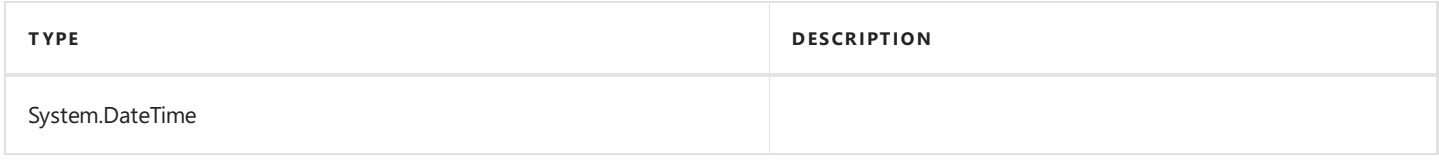

## ValidTo

defines the end date from when the vat object is valid default value is RetailForce.Fiscalisation.Constants.CommonConstants.MaxDate

#### Declaration

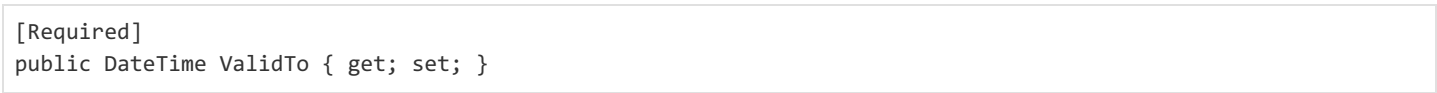

#### Property Value

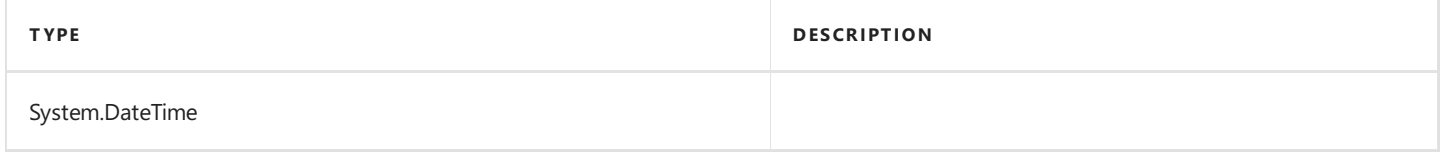

#### VatIdentification

#### The vat identification number.

Declaration

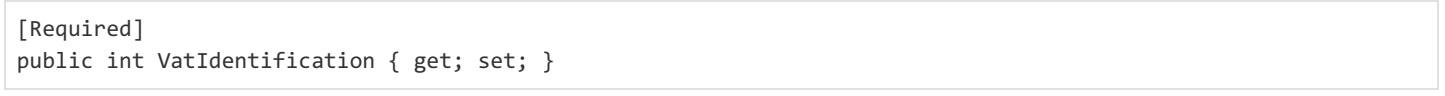

#### Property Value

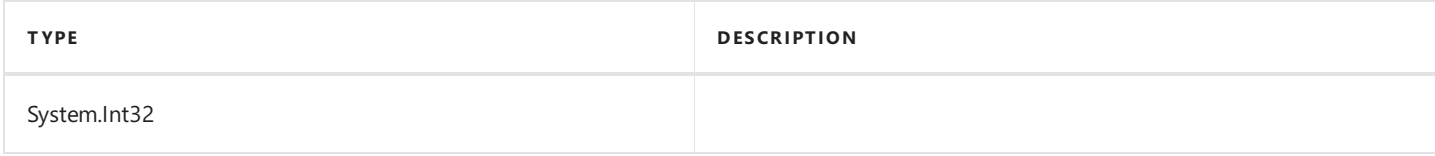

#### VatPercents

#### The percentage for this item.

Declaration

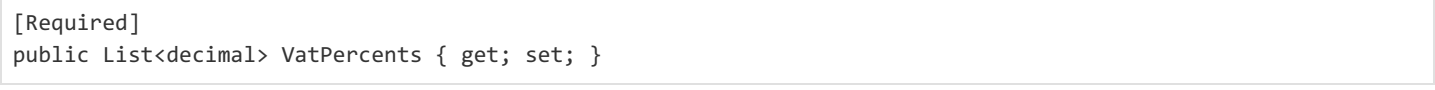

#### Property Value

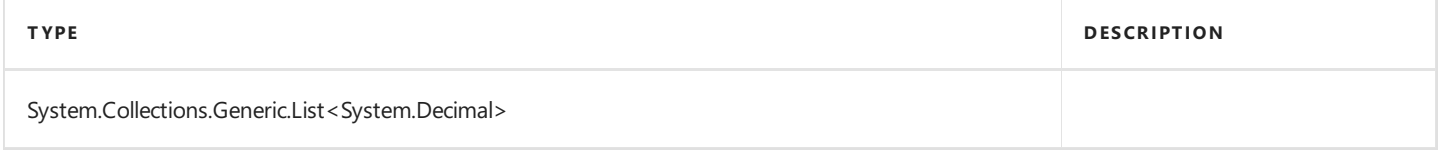

## Clone()

Clones the current object.

#### Declaration

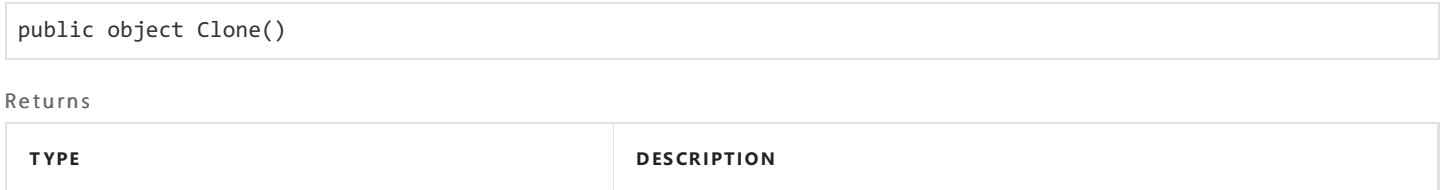

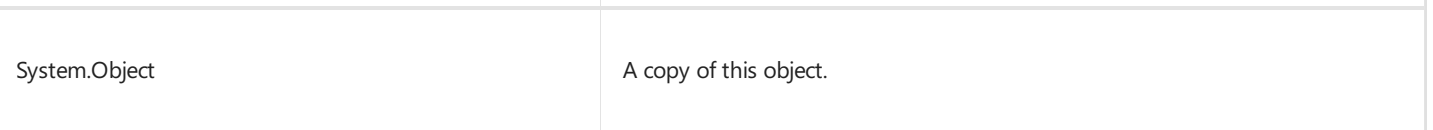

## GetGrossValue(Decimal, Decimal)

Returns the gross value out of the given net value.

#### Declaration

public static decimal GetGrossValue(decimal vatPercent1, decimal netValue)

#### P arameters

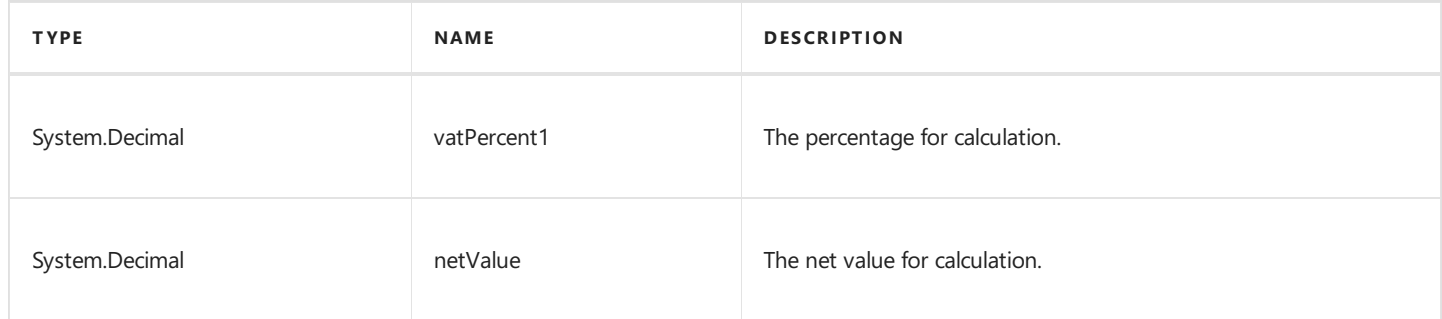

#### **Returns**

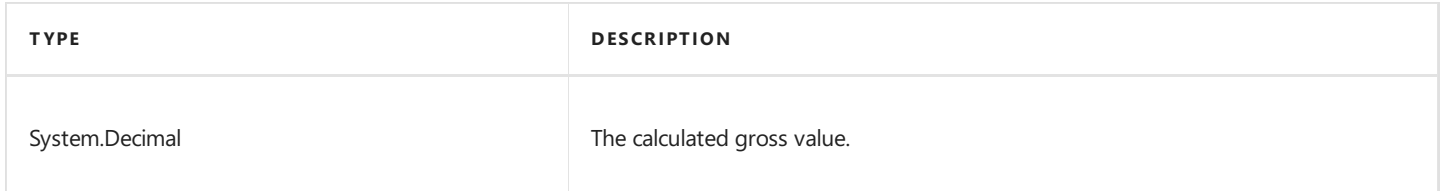

## GetNetValue(Decimal, Decimal)

Returns the net value out of the given gross value.

Declaration

public static decimal GetNetValue(decimal vatPercent1, decimal grossValue)

#### P arameters

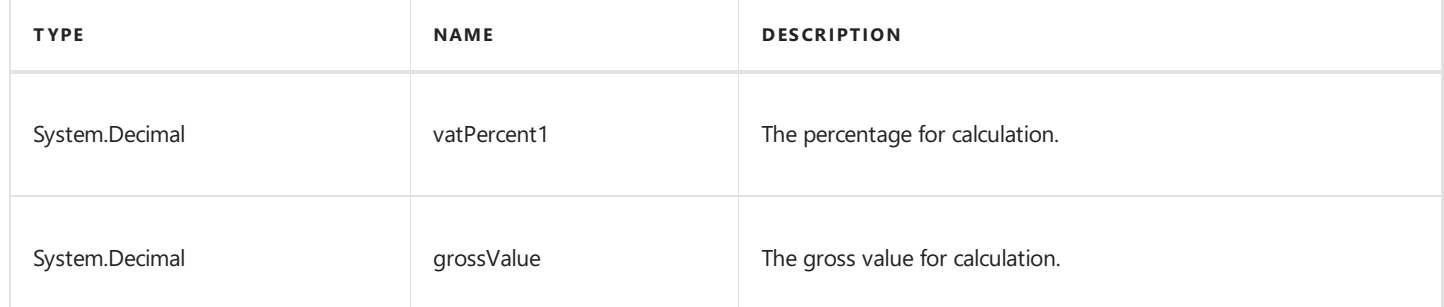

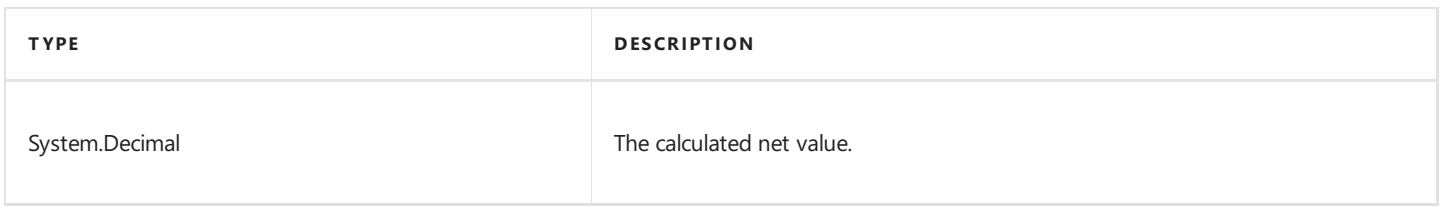

# Implements

System.ICloneable

# <span id="page-354-0"></span>Namespace RetailForce.Fiscalisation.Model.Document

### Classes

### **[Discount](#page-357-0)**

Represents a discount of a position.

## [Document](#page-363-0)

Represents a fiscal document.

[DocumentExtension](#page-367-0)

### [DocumentPayment](#page-371-0)

Payment position of the document.

[DocumentPositionB](#page-374-0) ase

Base class for all positions.

### [DocumentPositionBooking](#page-377-0)

Represents a booking position. A booking position can be used for booking values (instead of items).

## [DocumentPositionItem](#page-382-0)

One position of one document. Document positions can have multiple types.

## [DocumentPositionReference](#page-386-0)

A document position reference.

## [DocumentPositionText](#page-388-0)

Represents a text position.

#### [DocumentPositionVatPosition](#page-392-0)

Base class for all positions having vat.

### [DocumentReference](#page-395-0)

A document reference used for referencing other documents (when canceling, linking, etc.).

### [DocumentTaxPosition](#page-398-0)

Represents a tax position (summary for all tax items on a document).

## [DocumentTypeExtensions](#page-401-0)

## [DocumentValidationError](#page-402-0)

Represents a document validation error.

## **Interfaces**

## I B [usinessTransactionTypePosition](#page-404-0)

Interface for all positions containing a business transaction type.

## **I[VatPosition](#page-405-0)**

Interface for all positions having vat.

## Enums

## [DiscountType](#page-359-0)

The type of the discount.

## [DocumentLevel](#page-369-0)

The level of the error in the document.

## [DocumentPositionType](#page-390-0)

Represents the possible types of a document position.

# [DocumentType](#page-400-0)

The type of the document.

# [ReferenceType](#page-407-0)

The reference type of the document (position) reference.

# Class Discount

Represents a discount of a position.

**Inheritance** System.Object [ValidationBase](#page-39-0)[<DocumentValidationError](#page-402-0)> [ValidationPropertyBase](#page-44-0)[<DocumentValidationError](#page-402-0)> [DocumentValidationBase](#page-337-0) Discount Inherited Members [DocumentValidationBase.VALIDATION\\_ERROR\\_SOURCE](#page-337-1) DocumentValidationBase.AddPropertyError(ErrorLevel, String, String, String) [ValidationPropertyBase<DocumentValidationError>.Validate\(\)](#page-44-1) [ValidationPropertyBase<DocumentValidationError>.ValidateProperties\(\)](#page-44-2) [ValidationPropertyBase<DocumentValidationError>.ValidatePropertiesAbstract<RequiredAttributeType>\(Boolean\)](#page-44-3) System.Object.Equals(System.Object) System.Object.Equals(System.Object, System.Object) System.Object.GetHashCode() System.Object.GetType() System.Object.MemberwiseClone() System.Object.ReferenceEquals(System.Object, System.Object) System.Object.ToString()

N am e space: RetailForce.Fiscali[sat](#page-354-0)ion.Model.Document

A s s e m b ly: R e tail F o r c e . Fisc a lisation . d l l

Sy n tax

public class Discount : DocumentValidationBase

### **P**roperties

#### Caption

The name of the discount.

Declaration

public string Caption { get; set; }

### Property Value

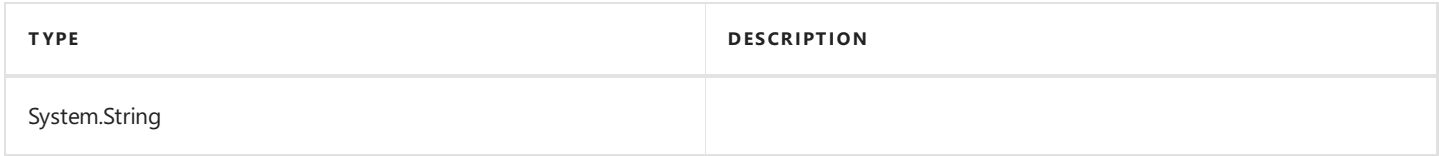

## DiscountOrder

## The order of the discount.

Declaration

public int DiscountOrder { get; set; }

Property Value

<span id="page-357-0"></span>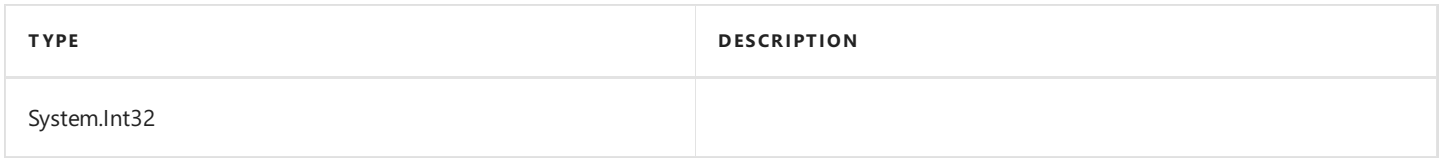

Remarks

This is the order of the disount calculation. First calculated discount is 0.

#### DiscountValue

The calculated value of the discount.

Declaration

```
[Required]
public decimal DiscountValue { get; set; }
```
Property Value

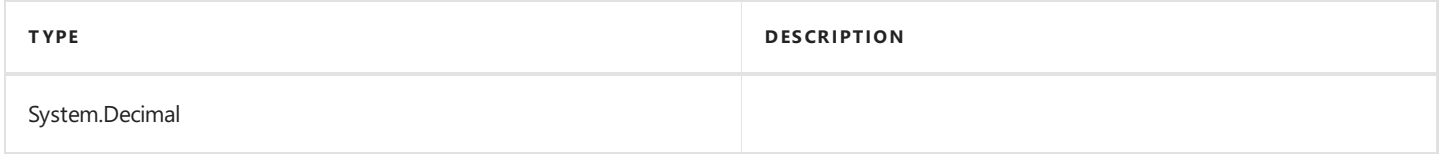

Remarks

The calculated value means a discount if sign is positive. 2 means a discount of 2 and -2 means an extra charge of 2.

### DocumentLevel

The validation level for this element.

Declaration

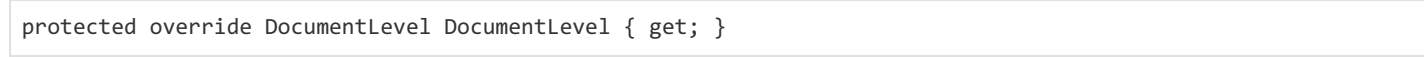

#### Property Value

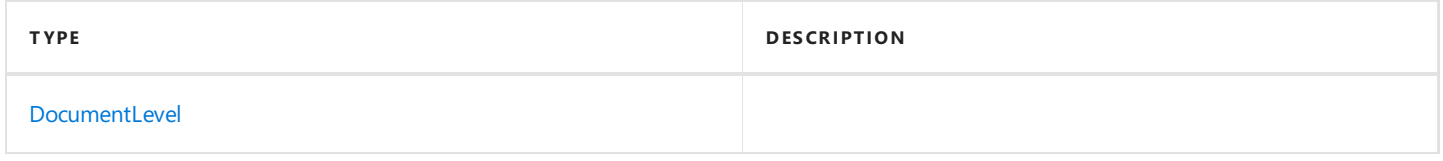

Overrides

[DocumentValidationBase.DocumentLevel](#page-337-3)

<span id="page-357-1"></span>Type

#### The type of the discount.

Declaration

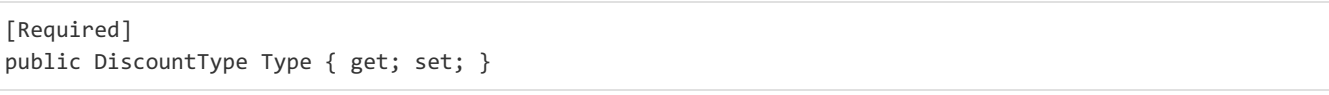

Property Value

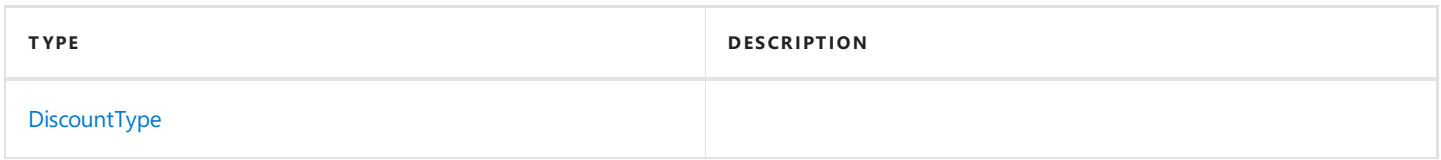

### <span id="page-357-2"></span>TypeValue

The type value of the discount.

#### **Declaration**

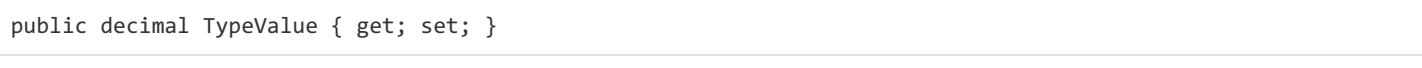

### Property Value

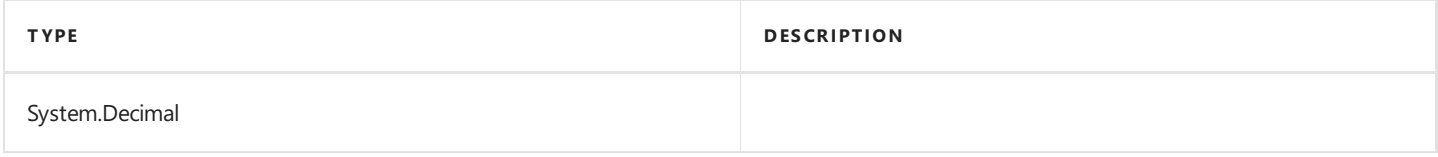

#### Remarks

The type value corresponds to the [Type](#page-357-1) of the discount. Is the Type = [Discount](#page-359-1) then a [TypeValue](#page-357-2) of 10 has a meaning of 10 percent. The type value is always seen as a discount if sign of type value is positive. This means that a type value of 10 represents a discount of 10 percent (if type is percentage) and a type value of -10 represents an extra charge of 10 percent.

#### Methods

#### ValidateElement()

Validates the element and returns a list of [DocumentValidationError](#page-402-0) objects.

#### Declaration

protected override List<DocumentValidationError> ValidateElement()

#### **Returns**

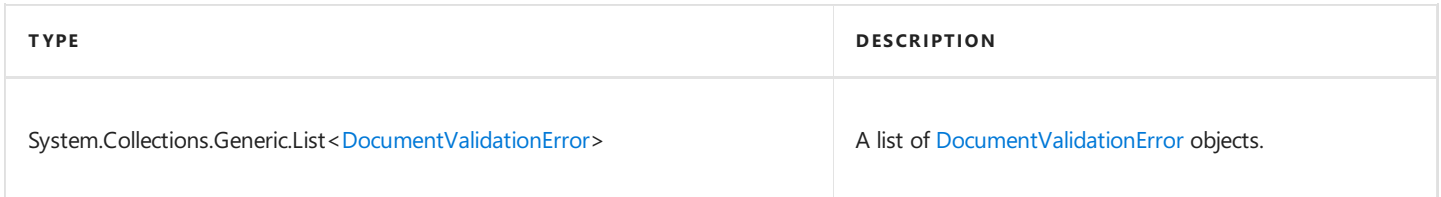

### Overrides

RetailForce.Fiscalisation.ValidationBase<RetailForce.Fiscalisation.Model.Document.DocumentValidationError>.ValidateElement()

# <span id="page-359-0"></span>Enum DiscountType

### The type of the discount.

N am e space: RetailForce.Fiscali[sat](#page-354-0)ion.Model.Document

A s se m b ly: Retail Force . Fiscalisation . dll

#### Sy n tax

public enum DiscountType

#### Remarks

The type of the discount can be a value or percentage.

#### Fields

<span id="page-359-1"></span>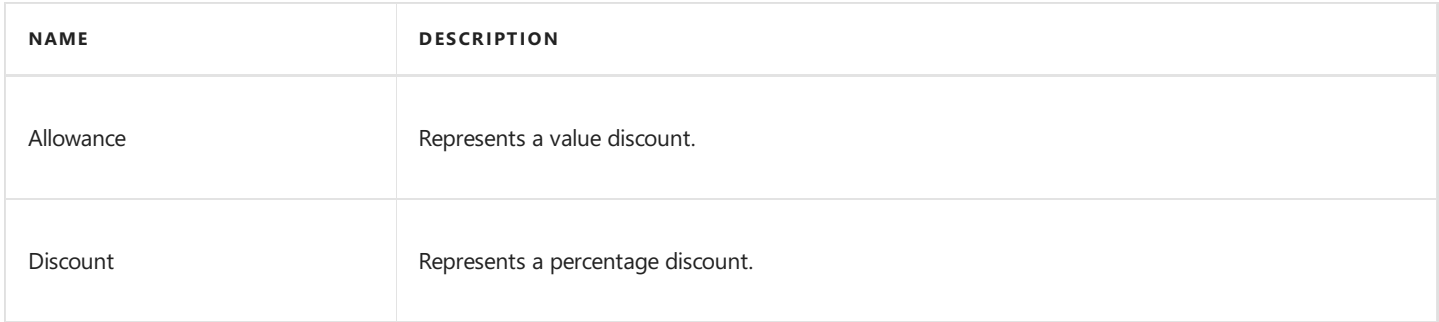
# Class Document

Represents a fiscal document.

**Inheritance** System.Object [ValidationBase](#page-39-0)[<DocumentValidationError](#page-402-0)> [ValidationPropertyBase](#page-44-0)[<DocumentValidationError](#page-402-0)> [DocumentValidationBase](#page-337-0) Document Inherited Members [DocumentValidationBase.VALIDATION\\_ERROR\\_SOURCE](#page-337-1) DocumentValidationBase.AddPropertyError(ErrorLevel, String, String, String) [ValidationPropertyBase<DocumentValidationError>.Validate\(\)](#page-44-1) [ValidationPropertyBase<DocumentValidationError>.ValidateProperties\(\)](#page-44-2) [ValidationPropertyBase<DocumentValidationError>.ValidatePropertiesAbstract<RequiredAttributeType>\(Boolean\)](#page-44-3) System.Object.Equals(System.Object) System.Object.Equals(System.Object, System.Object) System.Object.GetHashCode() System.Object.GetType() System.Object.MemberwiseClone() System.Object.ReferenceEquals(System.Object, System.Object) System.Object.ToString()

N am e space: RetailForce . Fiscali[sat](#page-354-0)ion . Model. Document

A s s e m b ly: R e tail F o r c e . Fisc a lisation . d l l

Sy n tax

public class Document : DocumentValidationBase

# Constructors

#### Document()

#### Constructor.

**Declaration** 

public Document()

# Document(FiscalResponse)

#### Constructor.

**Declaration** 

public Document(FiscalResponse response)

# P arameters

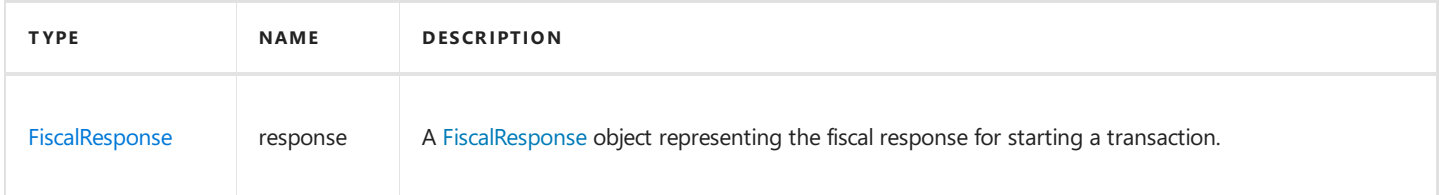

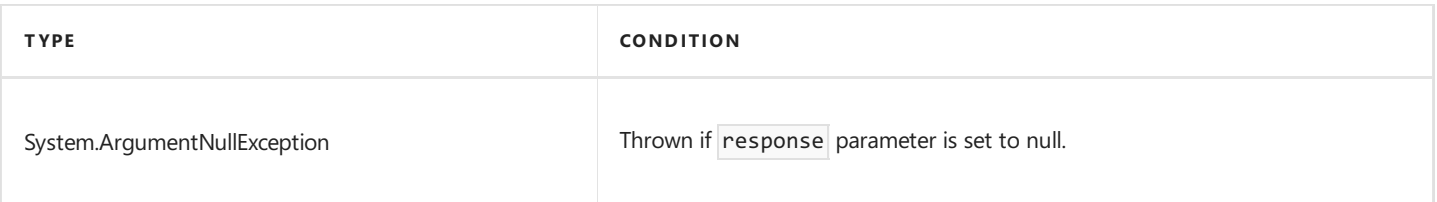

# P roperties

# AllocationGroups

The allocation group for the document.

#### Declaration

public List<string> AllocationGroups { get; set; }

#### Property Value

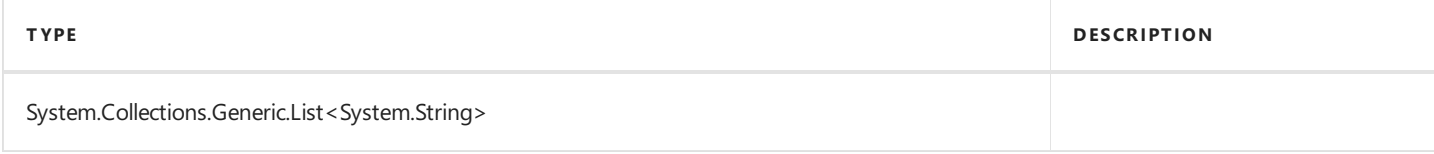

#### Remarks

Country specific implementation:

#### $\bullet$

#### BookDate

The storage date of the document.

Declaration

```
[Required]
public DateTime BookDate { get; set; }
```
Property Value

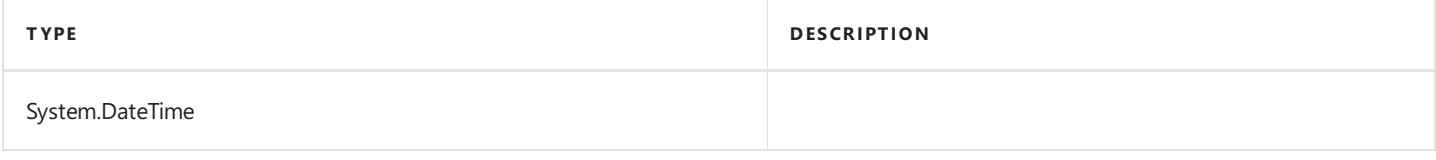

# CancellationDocument

True if this document cancels another document; otherwise false.

Declaration

```
public bool CancellationDocument { get; set; }
```
#### Property Value

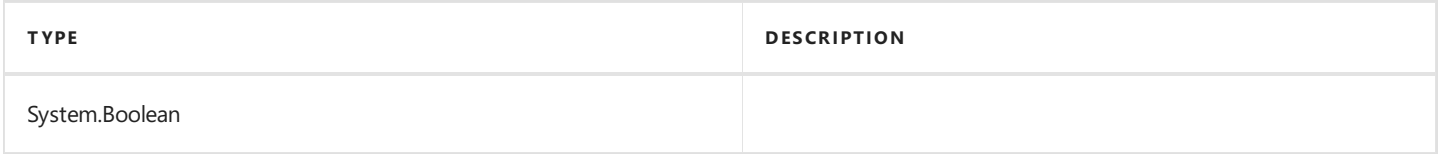

Remarks

If this is property is set to true the document reference must be set (with [ReferenceType](#page-407-0) [Cancellation](#page-407-1)).

# CreateDate

#### The creation date of the document. Must be set when the document was initially created.

#### Declaration

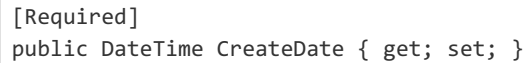

#### Property Value

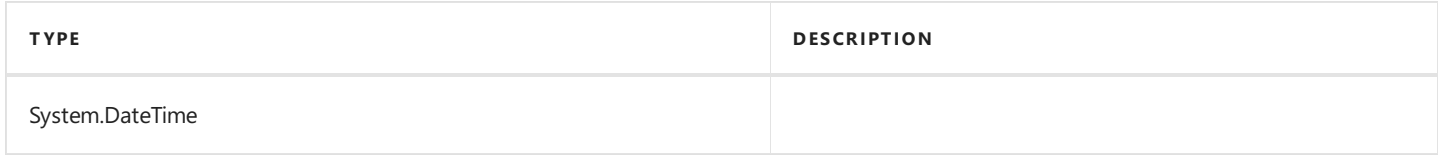

# DocumentGuid

#### The identification of the document.

Declaration

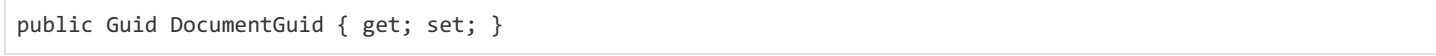

#### Property Value

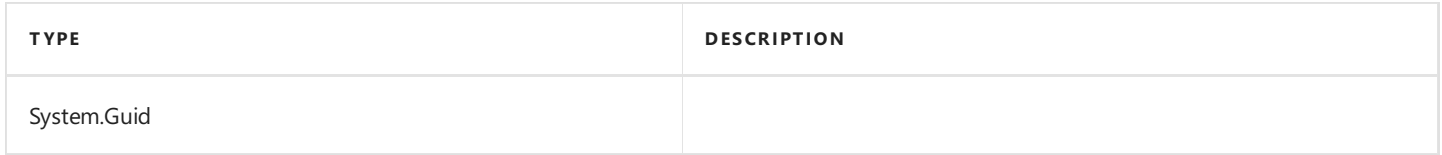

Remarks

Not required, if not set it will be automatically set by the fiscal system.

#### DocumentId

The unique identification of the document.

Declaration

public string DocumentId { get; set; }

#### Property Value

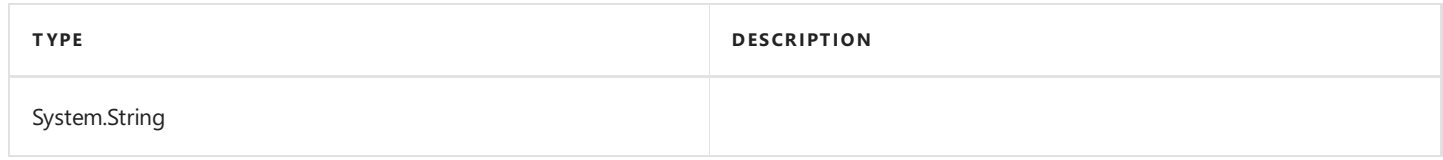

Remarks

Should be continuous and unique identification of all documents. required, max length = 40.

# DocumentLevel

The validation level for this element.

Declaration

protected override DocumentLevel DocumentLevel { get; }

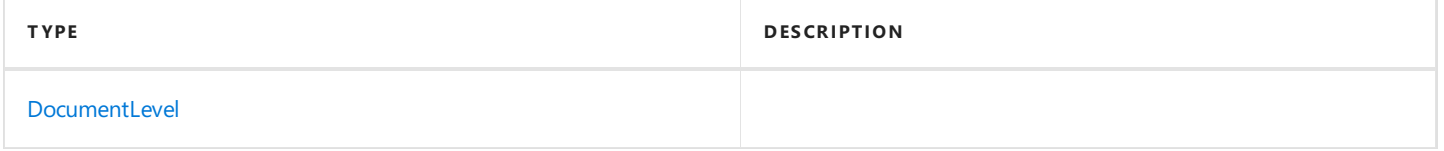

#### <span id="page-363-0"></span>**Overrides**

[DocumentValidationBase.DocumentLevel](#page-337-3)

#### DocumentNumber

The number of the document (of the external system).

Declaration

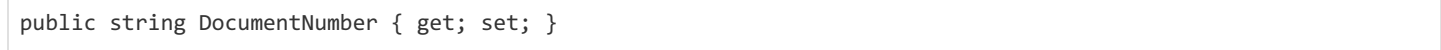

# Property Value

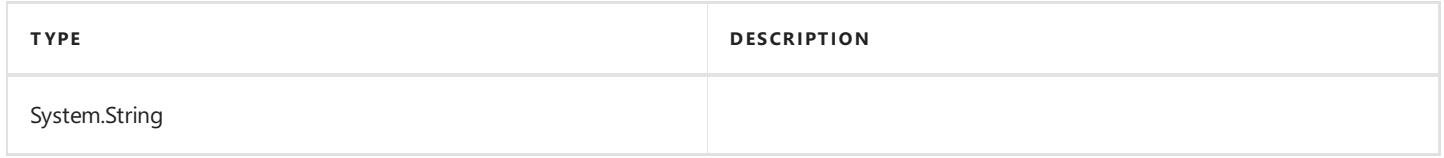

#### DocumentReference

#### Reference to another document.

Declaration

public DocumentReference DocumentReference { get; set; }

#### Property Value

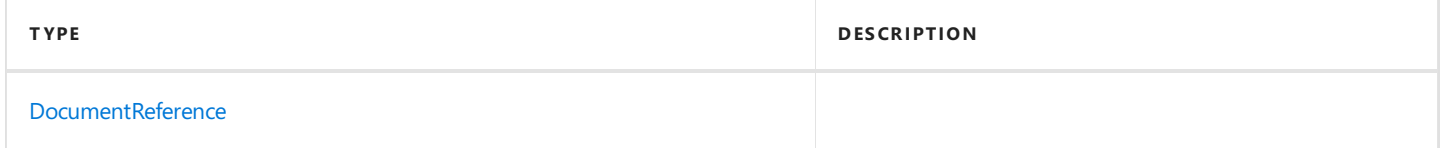

## DocumentType

## The type of the document.

**Declaration** 

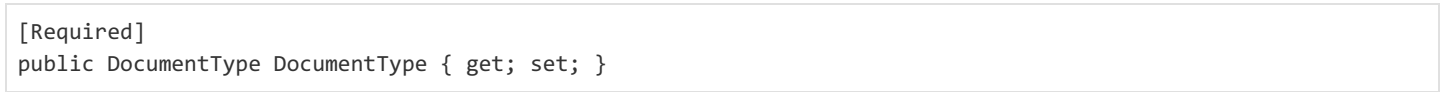

#### Property Value

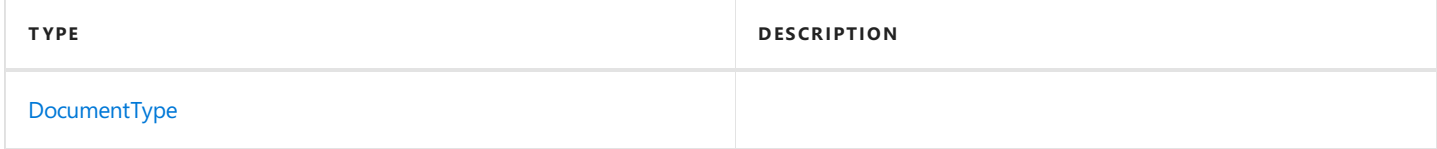

# DocumentTypeCaption

#### The name of the document

D e claration

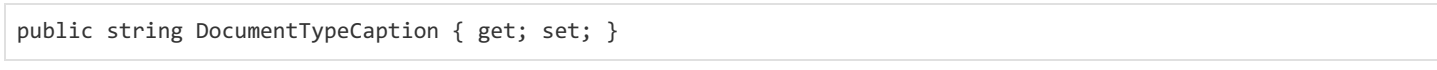

Property Value

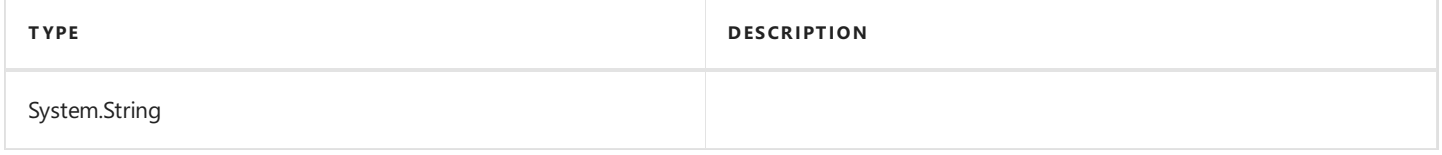

## FiscalDocumentNumber

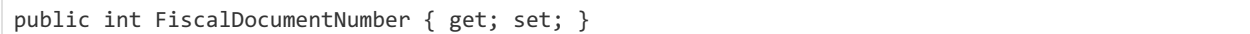

Property Value

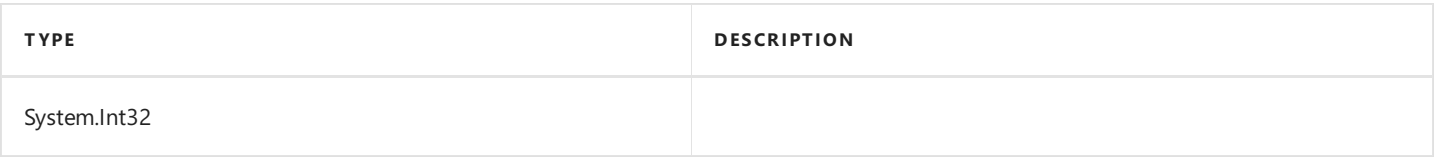

#### FiscalDocumentRevision

Declaration

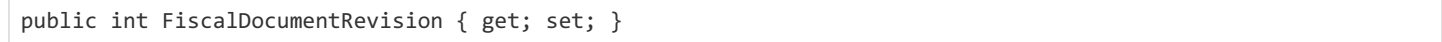

# Property Value

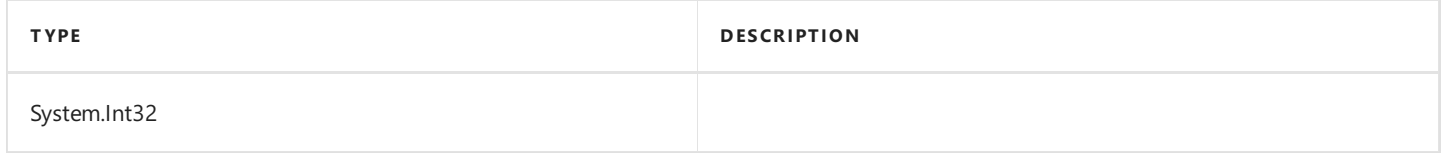

## <span id="page-364-0"></span>FiscalResponse

The fiscal response for this document when signed by fiscalisation unit.

Declaration

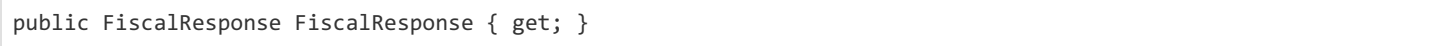

## Property Value

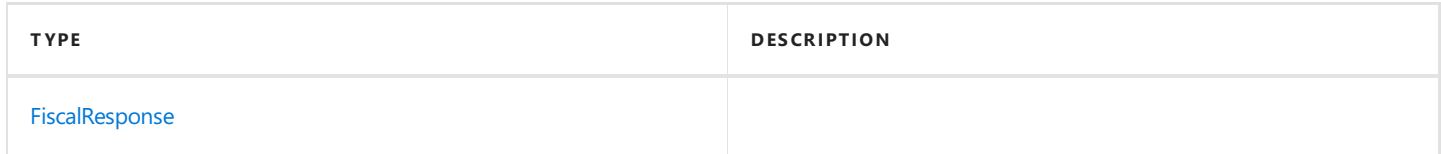

# IsTraining

# True if this document is a training document; otherwise false.

Declaration

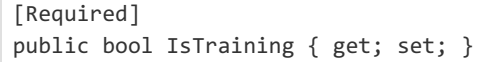

#### Property Value

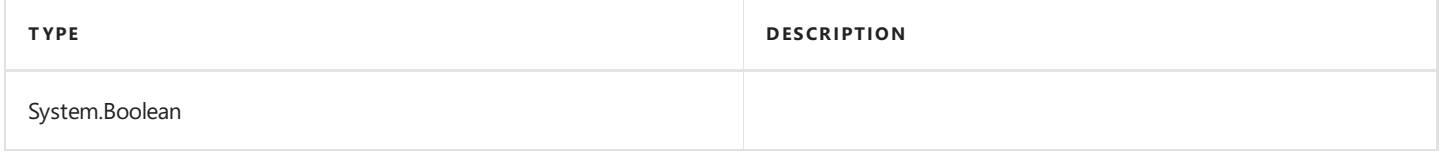

# Partner

The partner for the document. A partner can be for instance a customer, a supplier, etc.

Declaration

public Partner Partner { get; set; }

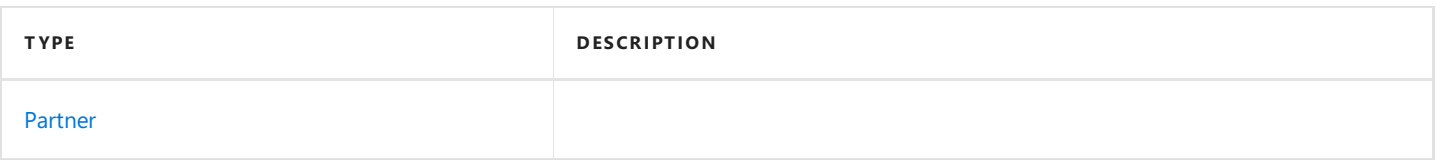

# Payments

# The payments for the document.

Declaration

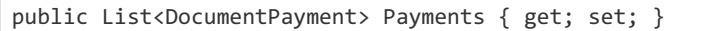

#### Property Value

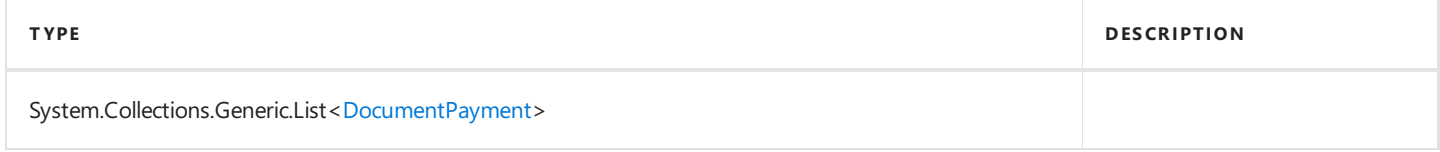

Remarks

Depending on the document type it is necessary to have payments attached or not.

# Positions

The positions for the document.

Declaration

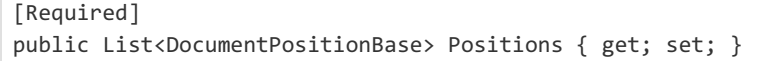

#### Property Value

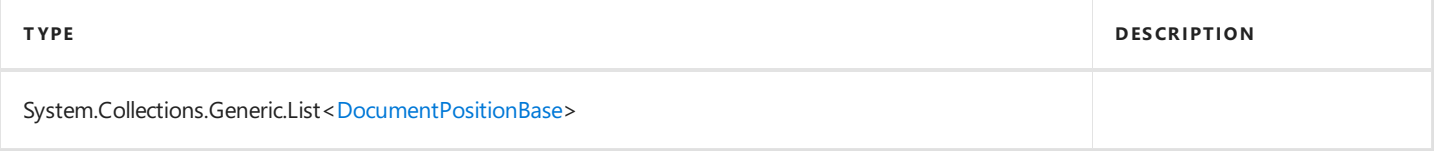

Remarks

Positions can be of type:

- ItemPosition
- TextPosition
- SubItemPosition

# UniqueClientId

Represents the client for this document.

Declaration

[Required] public Guid UniqueClientId { get; set; }

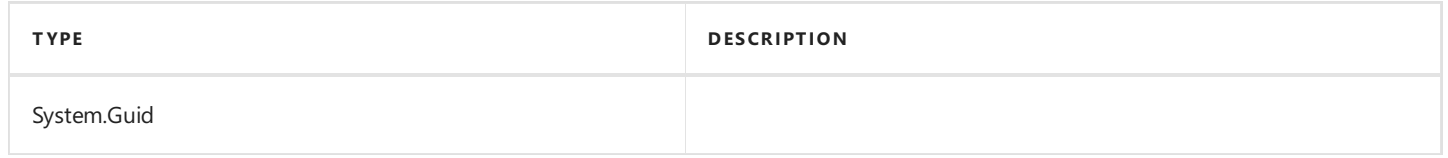

The client must be found in the current configuration and may not be System.Guid.Empty.

# User

The user for this transaction.

#### Declaration

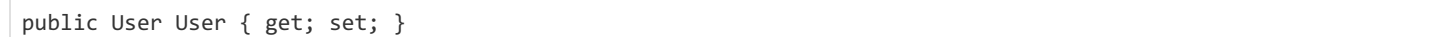

#### Property Value

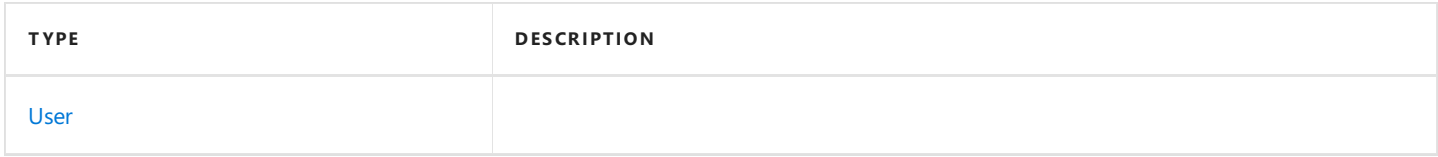

## Methods

# ValidateElement()

## Validates the element and returns a list of [DocumentValidationError](#page-402-0) objects.

#### Declaration

protected override List<DocumentValidationError> ValidateElement()

#### Returns

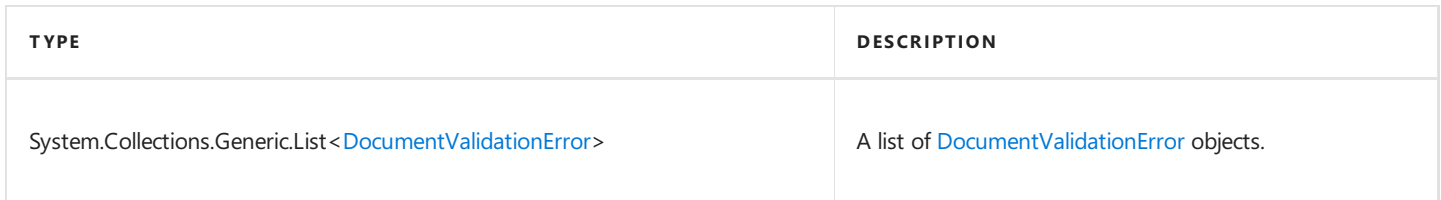

#### **Overrides**

RetailForce.Fiscalisation.ValidationBase<RetailForce.Fiscalisation.Model.Document.DocumentValidationError>.ValidateElement()

# Extension Methods

[DocumentExtension.GetItemPositions\(Document\)](#page-367-0) [DocumentExtension.GetTaxPositions\(Document\)](#page-367-1)

# Class DocumentExtension

**Inheritance** 

System.Object DocumentExtension

Inherited Members

System.Object.Equals(System.Object) System.Object.Equals(System.Object, System.Object) System.Object.GetHashCode() System.Object.GetType() System.Object.MemberwiseClone() System.Object.ReferenceEquals(System.Object, System.Object) System.Object.ToString()

N am e space: RetailForce. Fiscali[sat](#page-354-0)ion. Model. Document

A s se m b ly: Retail Force. Fiscalisation.dll

Sy n tax

public static class DocumentExtension

## Methods

# <span id="page-367-0"></span>GetItemPositions(Document)

Returns all positions of type item [DocumentPositionType](#page-390-0).

**Declaration** 

public static List<DocumentPositionItem> GetItemPositions(this Document document)

#### **Parameters**

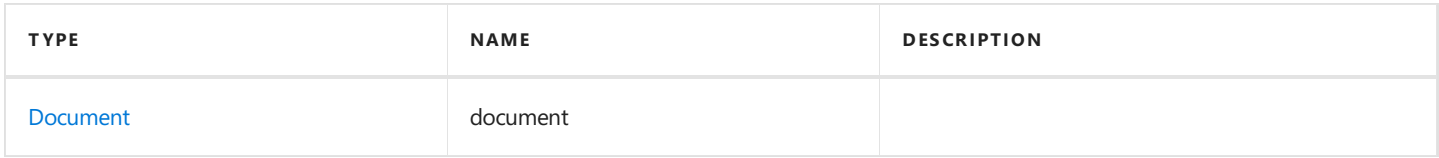

**Returns** 

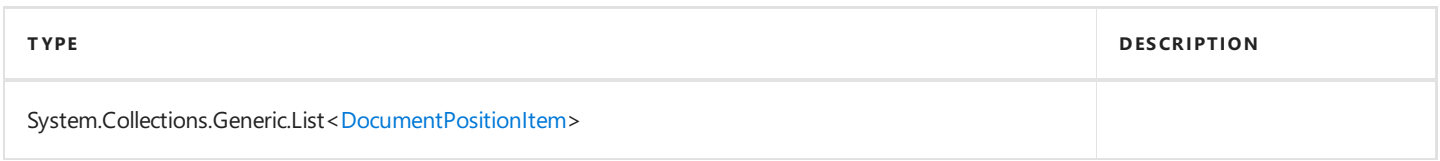

#### <span id="page-367-1"></span>GetTaxPositions(Document)

The summary of the tax positions for the document.

Declaration

public static List<DocumentTaxPosition> GetTaxPositions(this Document document)

#### **Parameters**

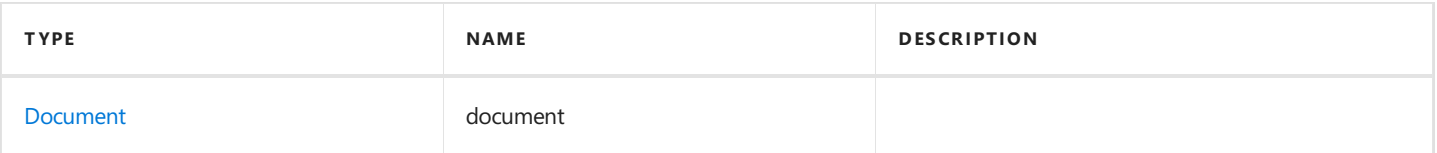

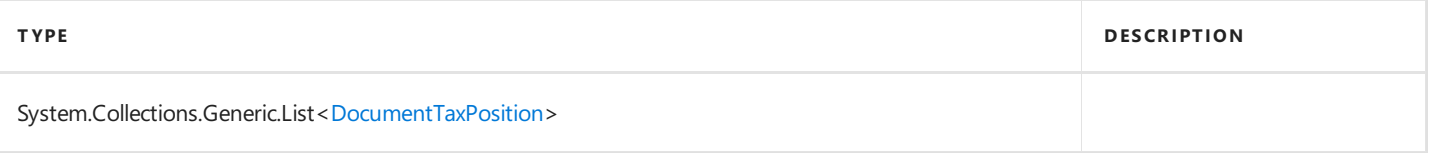

# <span id="page-369-0"></span>Enum DocumentLevel

## The level of the error in the document.

#### N am e space: RetailForce.Fiscali[sat](#page-354-0)ion.Model.Document

A s s e m b l y : R e tail F o r c e . Fisc a lisation . d l l

#### Sy n tax

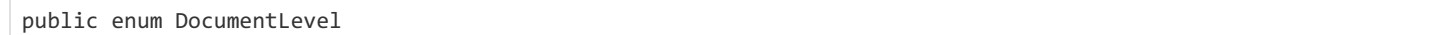

## Fields

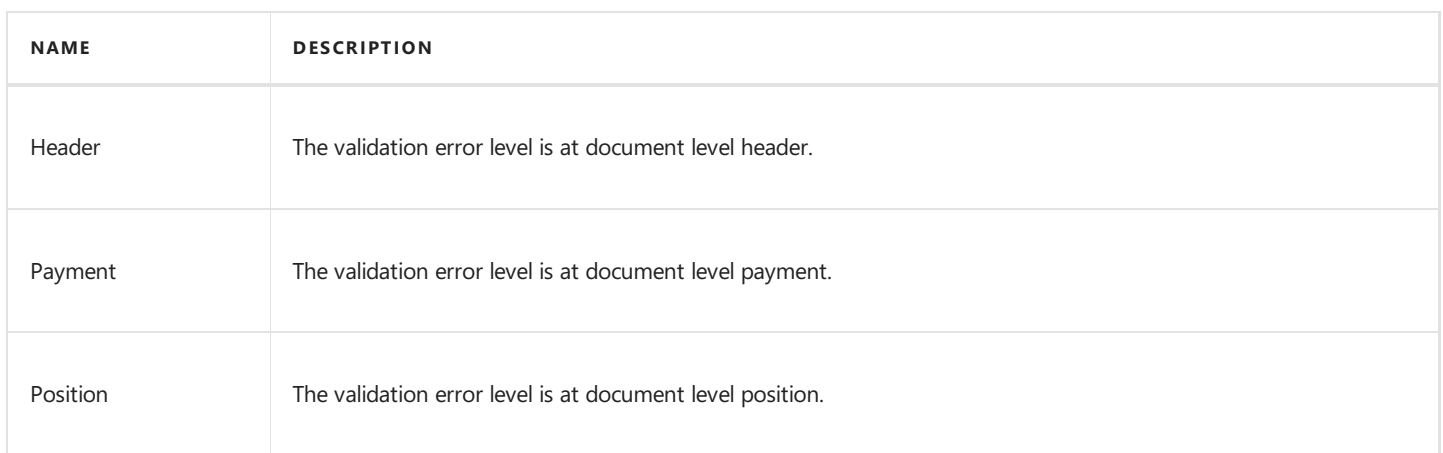

# Class DocumentPayment

Payment position of the document.

**Inheritance** System.Object [ValidationBase](#page-39-0)[<DocumentValidationError](#page-402-0)> [ValidationPropertyBase](#page-44-0)[<DocumentValidationError](#page-402-0)> [DocumentValidationBase](#page-337-0) DocumentPayment Inherited Members [DocumentValidationBase.VALIDATION\\_ERROR\\_SOURCE](#page-337-1) DocumentValidationBase.AddPropertyError(ErrorLevel, String, String, String) [ValidationPropertyBase<DocumentValidationError>.Validate\(\)](#page-44-1) [ValidationPropertyBase<DocumentValidationError>.ValidateProperties\(\)](#page-44-2) [ValidationPropertyBase<DocumentValidationError>.ValidatePropertiesAbstract<RequiredAttributeType>\(Boolean\)](#page-44-3) System.Object.Equals(System.Object) System.Object.Equals(System.Object, System.Object) System.Object.GetHashCode() System.Object.GetType() System.Object.MemberwiseClone() System.Object.ReferenceEquals(System.Object, System.Object) System.Object.ToString()

N am e space: RetailForce . Fiscali[sat](#page-354-0)ion . Model. Document

A s s e m b ly: R e tail F o r c e . Fisc a lisation . d l l

Sy n tax

public class DocumentPayment : DocumentValidationBase

# **P**roperties

#### Amount

The amount of the payment in the currency of the cash register.

Declaration

[Required] public decimal Amount { get; set; }

#### Property Value

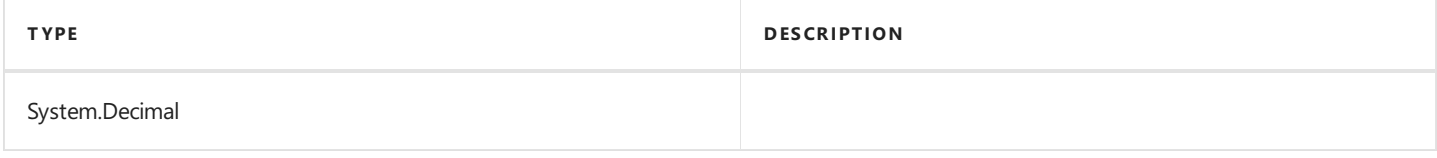

# Caption

**Declaration** 

public string Caption { get; set; }

<span id="page-371-0"></span>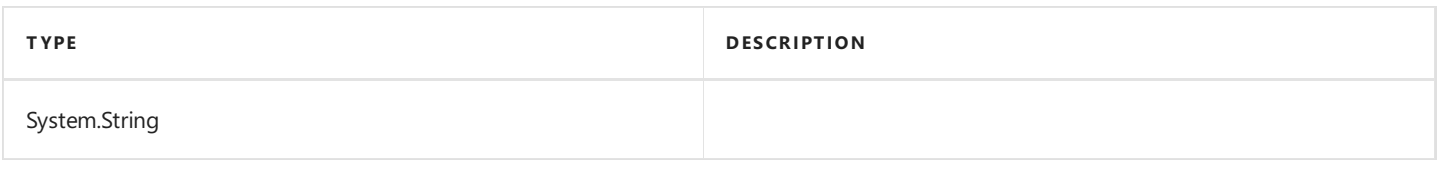

# CurrencyIsoCode

Declaration

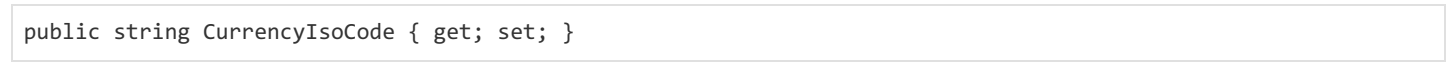

# Property Value

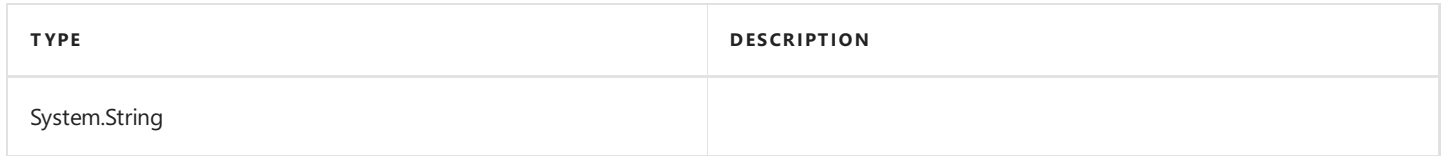

# DocumentLevel

The validation level for this element.

#### Declaration

protected override DocumentLevel DocumentLevel { get; }

# Property Value

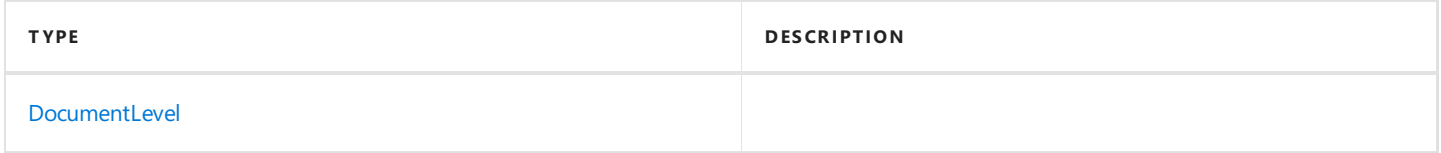

Overrides

[DocumentValidationBase.DocumentLevel](#page-337-3)

# ForeignAmount

Declaration

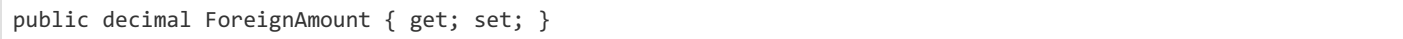

## Property Value

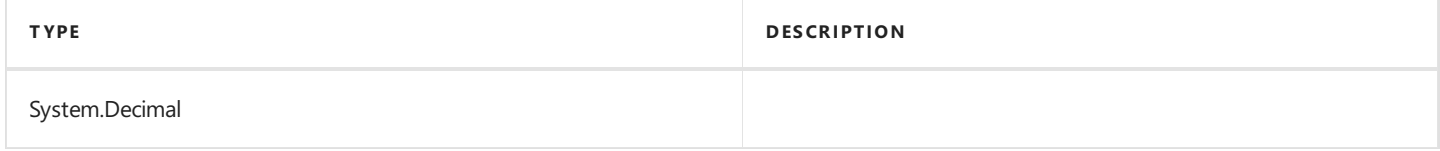

# ForeignAmountExchangeRate

Declaration

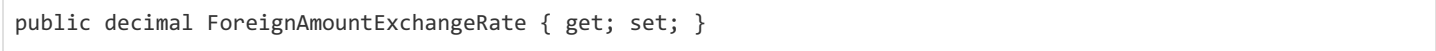

Property Value

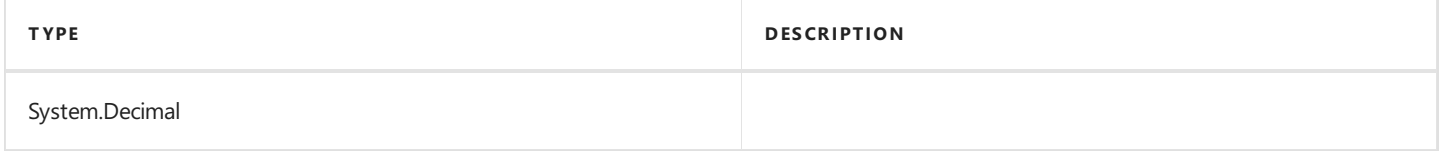

# IsCash

Declaration

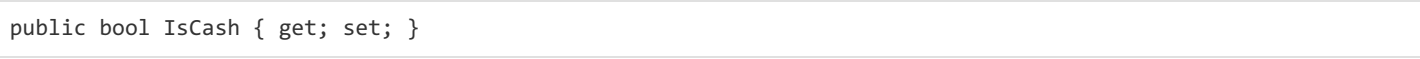

Property Value

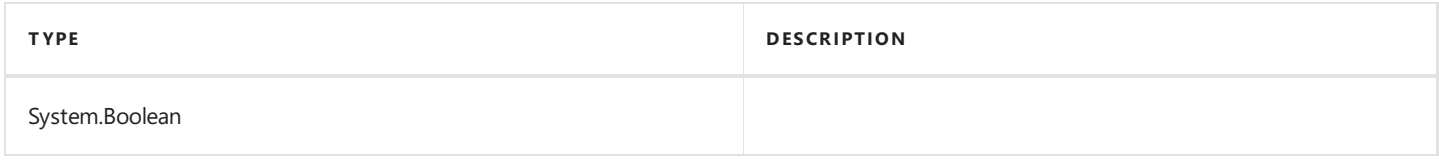

# UniqueReadablePaymentIdentifier

Declaration

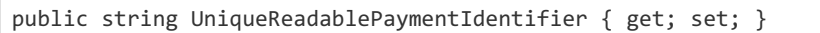

## Property Value

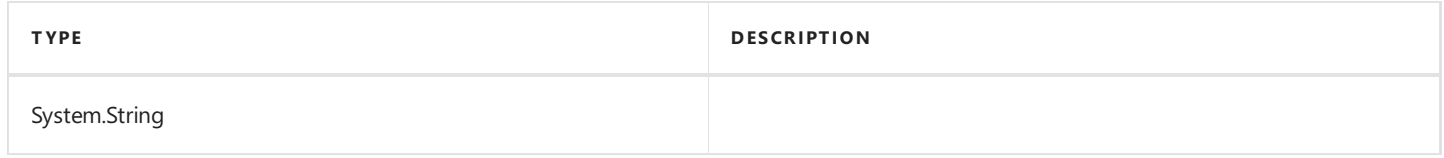

## Methods

#### ValidateElement()

Validates the element and returns a list of [DocumentValidationError](#page-402-0) objects.

## Declaration

protected override List<DocumentValidationError> ValidateElement()

#### **Returns**

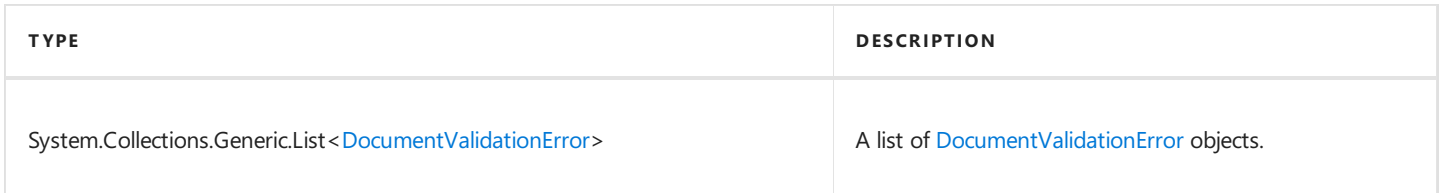

#### Overrides

RetailForce.Fiscalisation.ValidationBase<RetailForce.Fiscalisation.Model.Document.DocumentValidationError>.ValidateElement()

# Class DocumentPositionBase

Base class for all positions.

**Inheritance** System.Object [ValidationBase](#page-39-0)[<DocumentValidationError](#page-402-0)> [ValidationPropertyBase](#page-44-0)[<DocumentValidationError](#page-402-0)> [DocumentValidationBase](#page-337-0) DocumentPositionBase [DocumentPositionText](#page-388-0) [DocumentPositionVatPosition](#page-392-0) Inherited Members [DocumentValidationBase.VALIDATION\\_ERROR\\_SOURCE](#page-337-1) DocumentValidationBase.AddPropertyError(ErrorLevel, String, String, String) [ValidationPropertyBase<DocumentValidationError>.Validate\(\)](#page-44-1) [ValidationPropertyBase<DocumentValidationError>.ValidateProperties\(\)](#page-44-2) [ValidationPropertyBase<DocumentValidationError>.ValidatePropertiesAbstract<RequiredAttributeType>\(Boolean\)](#page-44-3) [ValidationBase<DocumentValidationError>.ValidateElement\(\)](#page-40-0) System.Object.Equals(System.Object) System.Object.Equals(System.Object, System.Object) System.Object.GetHashCode() System.Object.GetType() System.Object.MemberwiseClone() System.Object.ReferenceEquals(System.Object, System.Object) N am e space: RetailForce.Fiscali[sat](#page-354-0)ion.Model.Document

A s s e m b ly: Retail Force. Fiscalisation.dll

#### Sy n tax

[JsonConverter(typeof(DocumentJsonConverter))] public abstract class DocumentPositionBase : DocumentValidationBase

#### **P** roperties

#### <span id="page-373-0"></span>CancellationPosition

True if this position cancels a position of another document; otherwise false.

**Declaration** 

```
public bool CancellationPosition { get; set; }
```
# Property Value

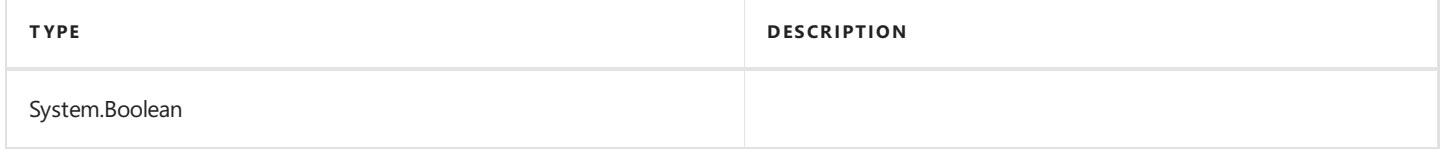

Remarks

Please ensure to set [PositionReference](#page-374-1) with type [Cancellation](#page-407-1) if setting this property to true.

#### <span id="page-373-1"></span>DocumentLevel

The validation level for this element.

**Declaration** 

<span id="page-374-0"></span>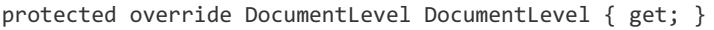

#### Property Value

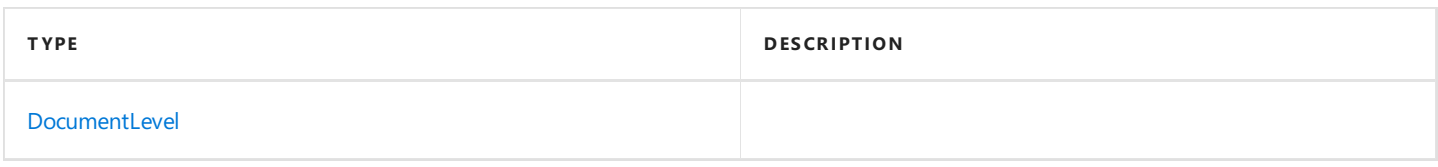

Overrides

#### [DocumentValidationBase.DocumentLevel](#page-337-3)

# <span id="page-374-2"></span>PositionNumber

## The number of the position in the position sequence.

Declaration

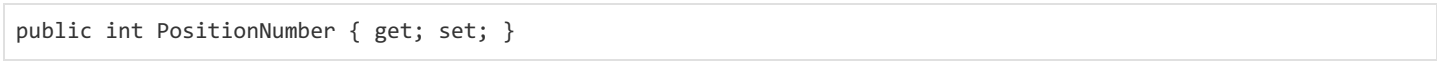

#### Property Value

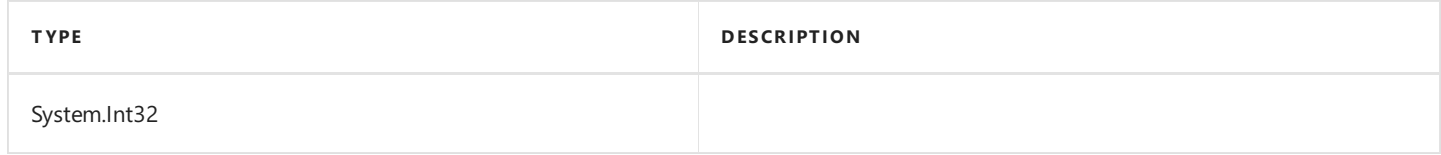

# <span id="page-374-1"></span>PositionReference

Referene to another document position.

Declaration

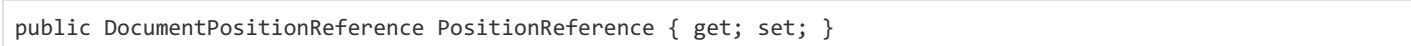

#### Property Value

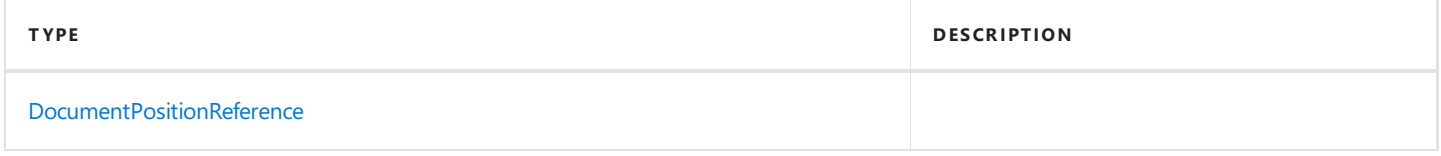

Remarks

Must be set if the NetValue/GrossValue of the position is negative value.

# <span id="page-374-4"></span>Type

The type of the position. For possible types see [DocumentPositionType](#page-390-0).

Declaration

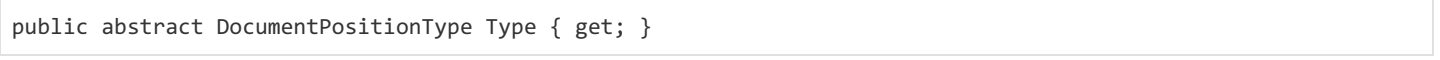

Property Value

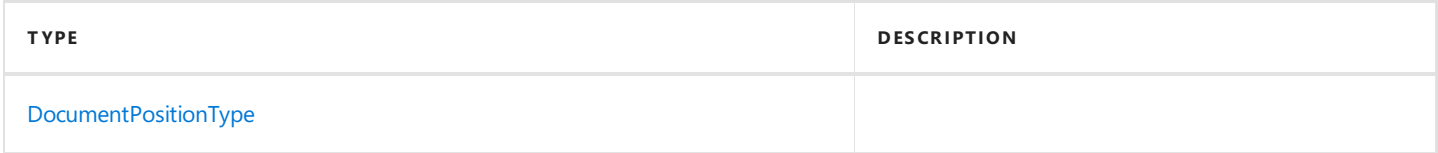

# Methods

<span id="page-374-3"></span>ToString()

Returns the string representation for this [DocumentPositionBase](#page-374-0).

Returns thestring representation for this DocumentPositionBase.

#### Declaration

public override string ToString()

#### Returns

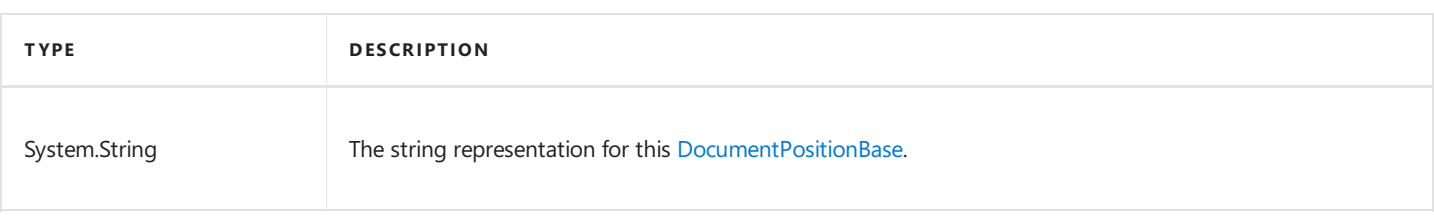

Overrides

System.Object.ToString()

# Class DocumentPositionBooking

Represents a booking position. A booking position can be used for booking values (instead of items).

**Inheritance** System.Object [ValidationBase](#page-39-0)[<DocumentValidationError](#page-402-0)> [ValidationPropertyBase](#page-44-0)[<DocumentValidationError](#page-402-0)> [DocumentValidationBase](#page-337-0) [DocumentPositionBase](#page-374-0) [DocumentPositionVatPosition](#page-392-0) DocumentPositionBooking Imp leme n ts [IBusinessTransactionTypePosition](#page-404-0) [IVatPosition](#page-405-0) I n h eri te d Memb ers [DocumentPositionVatPosition.VatIdentification](#page-392-1) [DocumentPositionVatPosition.VatPercent](#page-393-0) [DocumentPositionVatPosition.NetValue](#page-392-2) [DocumentPositionVatPosition.GrossValue](#page-392-3) [DocumentPositionVatPosition.TaxValue](#page-392-4) [DocumentPositionVatPosition.AccountingIdentifier](#page-391-0) [DocumentPositionBase.PositionNumber](#page-374-2) [DocumentPositionBase.PositionReference](#page-374-1) [DocumentPositionBase.CancellationPosition](#page-373-0) [DocumentPositionBase.DocumentLevel](#page-373-1) [DocumentPositionBase.ToString\(\)](#page-374-3) [DocumentValidationBase.VALIDATION\\_ERROR\\_SOURCE](#page-337-1) DocumentValidationBase.AddPropertyError(ErrorLevel, String, String, String) [ValidationPropertyBase<DocumentValidationError>.Validate\(\)](#page-44-1) [ValidationPropertyBase<DocumentValidationError>.ValidateProperties\(\)](#page-44-2) [ValidationPropertyBase<DocumentValidationError>.ValidatePropertiesAbstract<RequiredAttributeType>\(Boolean\)](#page-44-3) System.Object.Equals(System.Object) System.Object.Equals(System.Object, System.Object) System.Object.GetHashCode() System.Object.GetType() System.Object.MemberwiseClone() System.Object.ReferenceEquals(System.Object, System.Object) N am e space: RetailForce. Fiscali[sat](#page-354-0)ion. Model. Document A s s e m b l y : R e tail F o r c e . F is c a l is a tion . d l l

Sy n tax

public class DocumentPositionBooking : DocumentPositionVatPosition, IBusinessTransactionTypePosition, IVatPosition

Remarks

You can use a booking for instance for a payin, payout, vouchers...

#### **P** roperties

B usinessTransactionType

The type of this booking.

# <span id="page-377-0"></span>[Required] public BusinessTransactionType BusinessTransactionType { get; set; }

#### Property Value

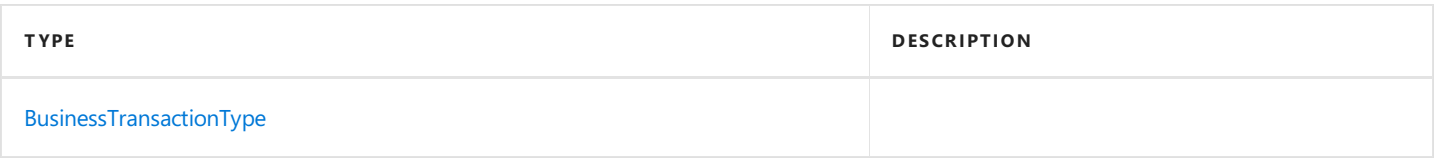

#### Caption

# The caption of the booking.

Declaration

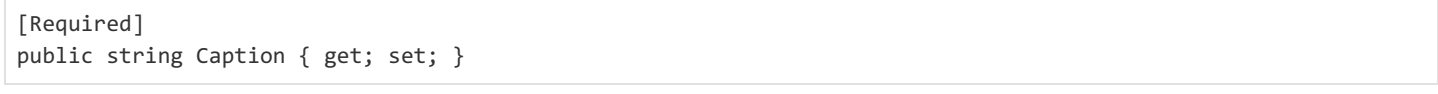

## Property Value

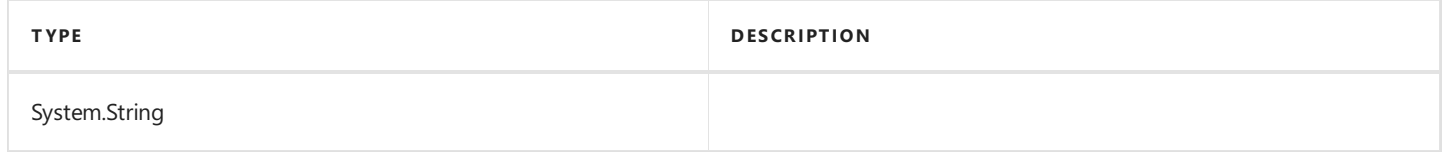

# Identifier

# An additional identifier for the booking.

Declaration

```
public string Identifier { get; set; }
```
#### Property Value

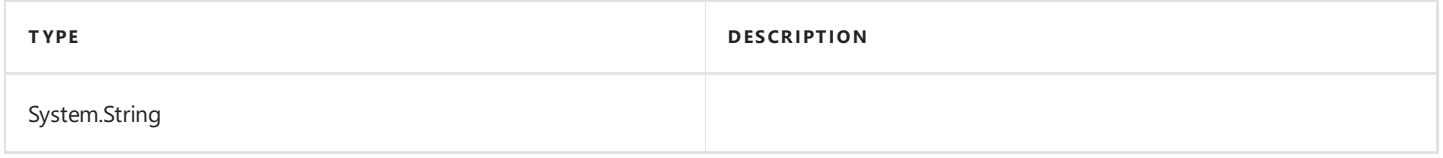

## Type

# The type of the position. For possible types see [DocumentPositionType](#page-390-0).

Declaration

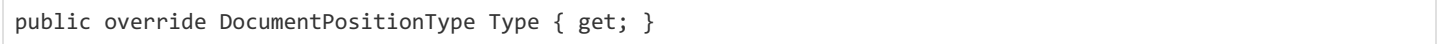

#### Property Value

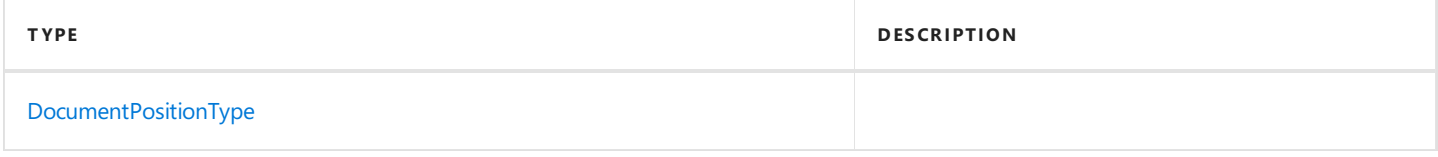

## Overrides

[DocumentPositionBase.Type](#page-374-4)

# Methods

# ValidateElement()

Declaration

protected override List<DocumentValidationError> ValidateElement()

#### Returns

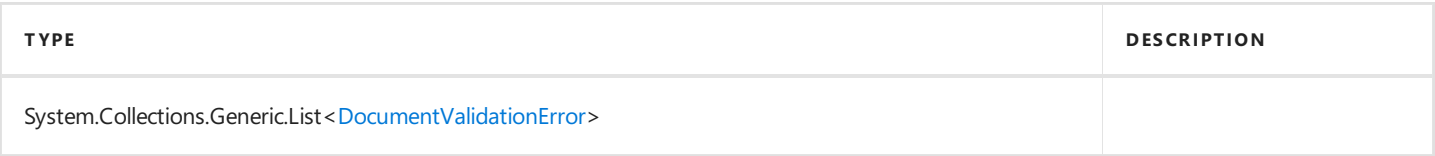

#### Overrides

RetailForce.Fiscalisation.ValidationBase<RetailForce.Fiscalisation.Model.Document.DocumentValidationError>.ValidateElement()

#### Implements

[IBusinessTransactionTypePosition](#page-404-0) **[IVatPosition](#page-405-0)** 

#### Extension Methods

[DocumentModelExtensions.GetBaseNetValue\(IBusinessTransactionTypePosition\)](#page-97-0) [DocumentModelExtensions.GetBaseGrossValue\(IBusinessTransactionTypePosition\)](#page-97-1) [DocumentModelExtensions.GetBaseTaxValue\(IBusinessTransactionTypePosition\)](#page-98-0) [DocumentModelExtensions.GetCaption\(IBusinessTransactionTypePosition\)](#page-98-1)

# Class DocumentPositionItem

One position of one document. Document positions can have multiple types.

**Inheritance** System.Object [ValidationBase](#page-39-0)[<DocumentValidationError](#page-402-0)> [ValidationPropertyBase](#page-44-0)[<DocumentValidationError](#page-402-0)> [DocumentValidationBase](#page-337-0) [DocumentPositionBase](#page-374-0) [DocumentPositionVatPosition](#page-392-0) DocumentPositionItem **Implements** System.ICloneable [IBusinessTransactionTypePosition](#page-404-0) **[IVatPosition](#page-405-0)** Inherited Members [DocumentPositionVatPosition.AccountingIdentifier](#page-391-0) [DocumentPositionBase.PositionNumber](#page-374-2) [DocumentPositionBase.PositionReference](#page-374-1) [DocumentPositionBase.CancellationPosition](#page-373-0) [DocumentPositionBase.DocumentLevel](#page-373-1) [DocumentValidationBase.VALIDATION\\_ERROR\\_SOURCE](#page-337-1) DocumentValidationBase.AddPropertyError(ErrorLevel, String, String, String) [ValidationPropertyBase<DocumentValidationError>.Validate\(\)](#page-44-1) [ValidationPropertyBase<DocumentValidationError>.ValidateProperties\(\)](#page-44-2) [ValidationPropertyBase<DocumentValidationError>.ValidatePropertiesAbstract<RequiredAttributeType>\(Boolean\)](#page-44-3) System.Object.Equals(System.Object) System.Object.Equals(System.Object, System.Object) System.Object.GetHashCode() System.Object.GetType() System.Object.MemberwiseClone() System.Object.ReferenceEquals(System.Object, System.Object) N am e space: RetailForce. Fiscali[sat](#page-354-0)ion. Model. Document Assembly: RetailForce.Fiscalisation.dll

Sy n tax

public class DocumentPositionItem : DocumentPositionVatPosition, ICloneable, IBusinessTransactionTypePosition, IVatPosition

#### **P** roperties

#### B aseGrossValue

The gross value (including tax) before discounts were calculated (without discounts and extra charges).

Declaration

public decimal BaseGrossValue { get; set; }

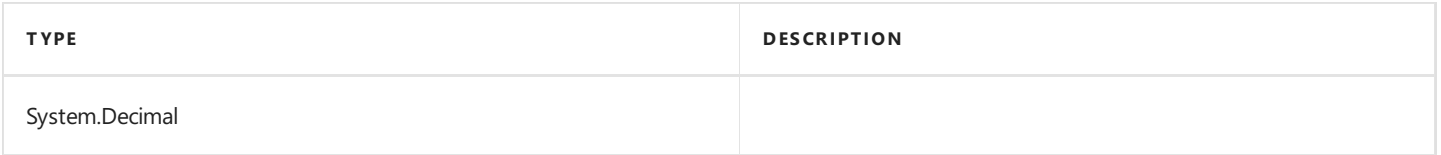

# B aseNetValue

The net value (excluding tax) before discounts were calculated (without discounts and extra charges).

Declaration

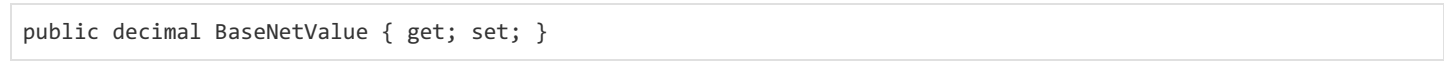

#### Property Value

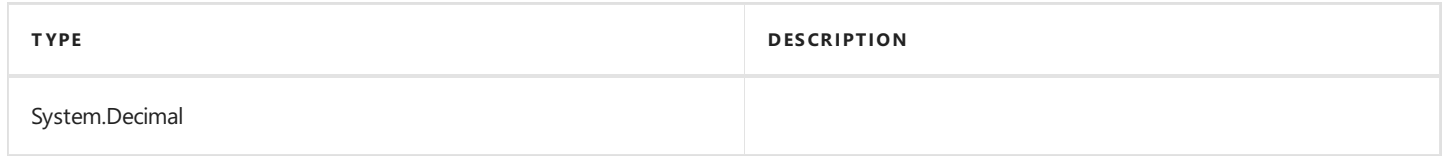

## B aseTaxValue

The tax value of the position before discounts were calculated (without discounts and extra charges).

Declaration

public decimal BaseTaxValue { get; set; }

## Property Value

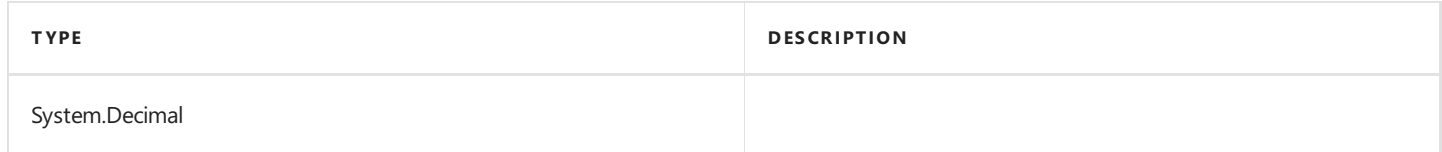

# B usinessTransactionType

The type for this position. Default value is set to [Revenue](#page-334-1).

Declaration

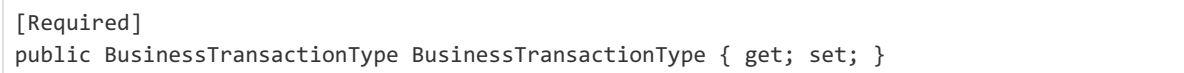

#### Property Value

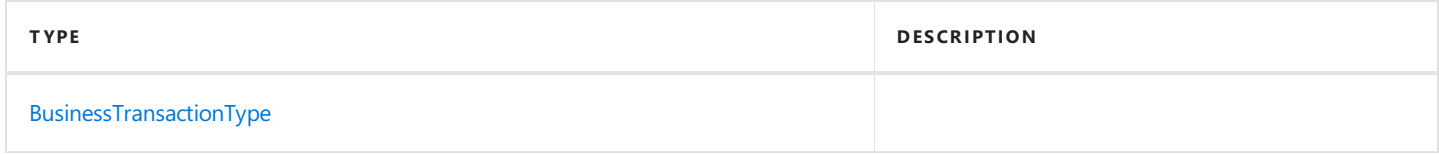

## **Discounts**

# A list of all discounts for this position.

Declaration

public List<Discount> Discounts { get; set; }

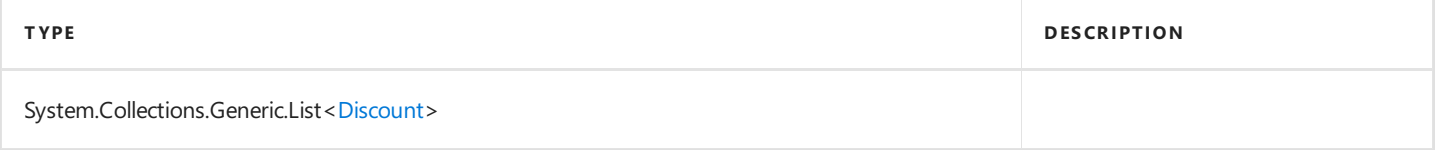

#### Remarks

At document validation this list will be sorted automatically by [DiscountOrder](#page-356-0). The DiscountOrder must start with 0 value and must have continuous order.

# GrossValue

The gross value of the position (including tax) with all included discounts and extra charges.

Declaration

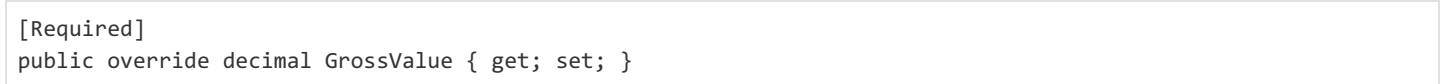

#### Property Value

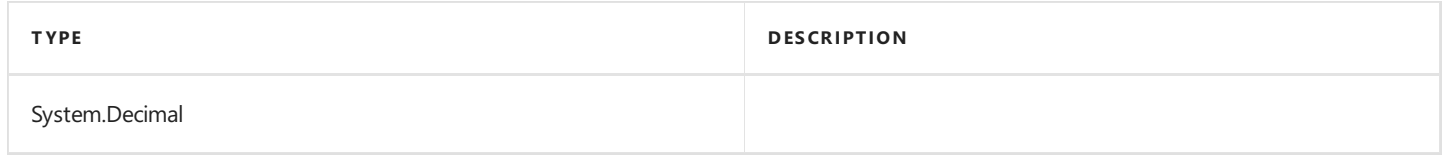

**Overrides** 

#### [DocumentPositionVatPosition.GrossValue](#page-392-3)

## GTIN

#### The global trade identification number for the item.

Declaration

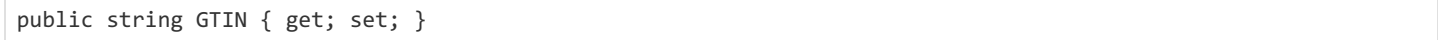

#### Property Value

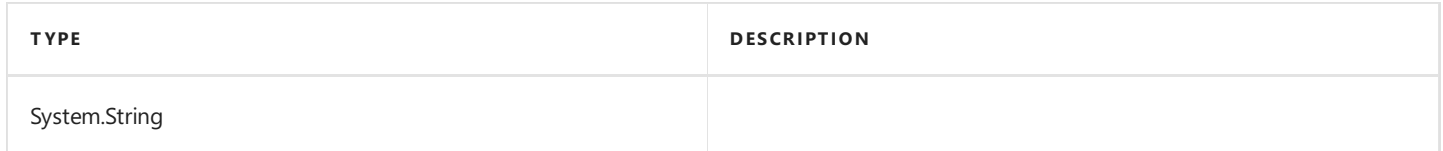

# ItemCaption

## Represents the caption of the item.

**Declaration** 

```
public string ItemCaption { get; set; }
```
## Property Value

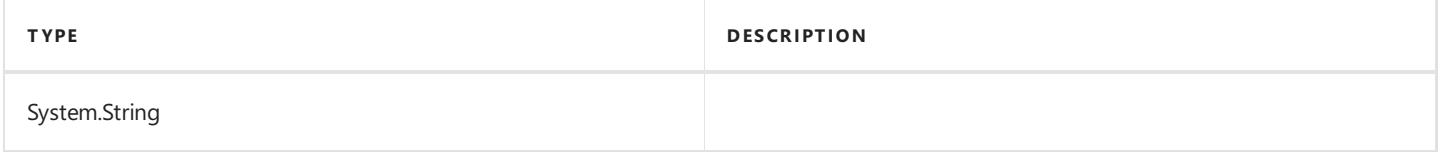

# ItemId

Declaration

```
[Required]
public string ItemId { get; set; }
```
<span id="page-382-0"></span>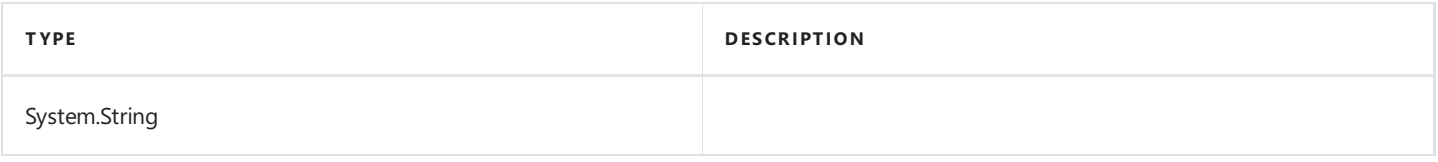

# ItemShortCaption

Represents a short caption for the item (e.g. used for printing purposes on receipt print).

Declaration

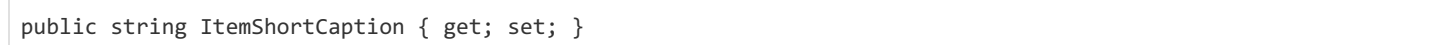

#### Property Value

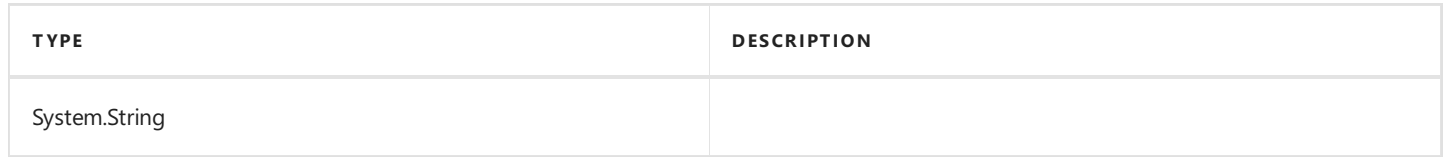

## NetValue

The net value of the position (excluding tax) with all included discounts and extra charges.

Declaration

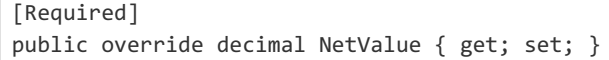

# Property Value

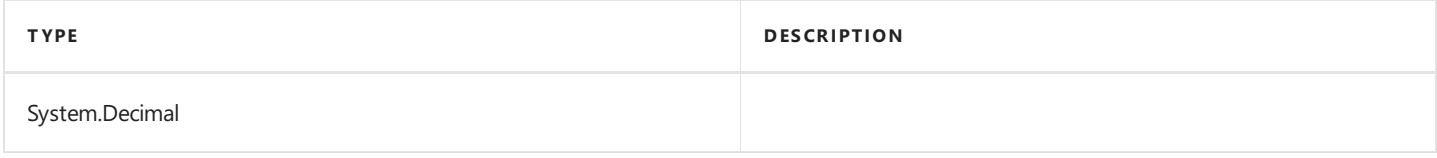

**Overrides** 

# [DocumentPositionVatPosition.NetValue](#page-392-2)

# Quantity

The quantity of the the position.

#### Declaration

```
[Required]
public decimal Quantity { get; set; }
```
#### Property Value

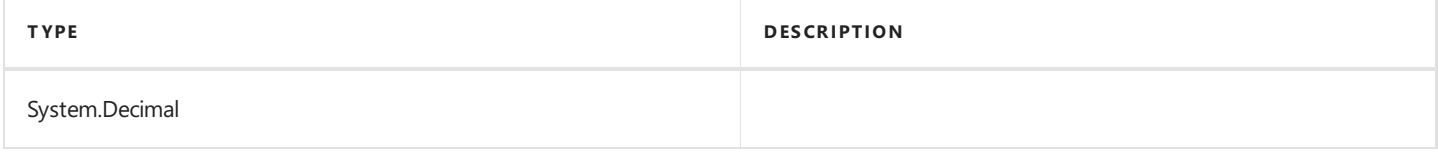

# TaxValue

The tax value of the position with all included discounts and extra charges.

Declaration

```
[Required]
public override decimal TaxValue { get; set; }
```
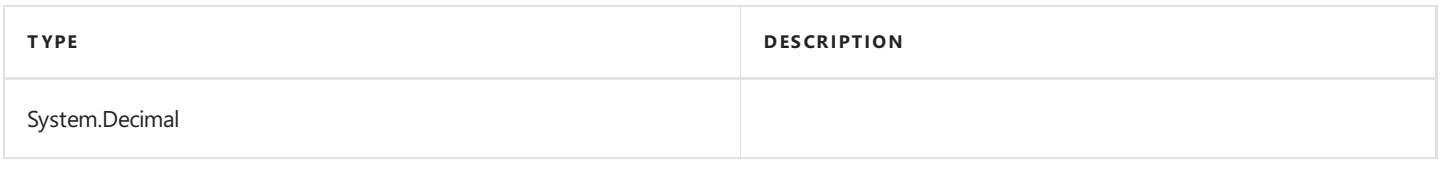

Overrides

# [DocumentPositionVatPosition.TaxValue](#page-392-4)

# Type

The type of the position. For possible types see [DocumentPositionType](#page-390-0).

Declaration

public override DocumentPositionType Type { get; }

#### Property Value

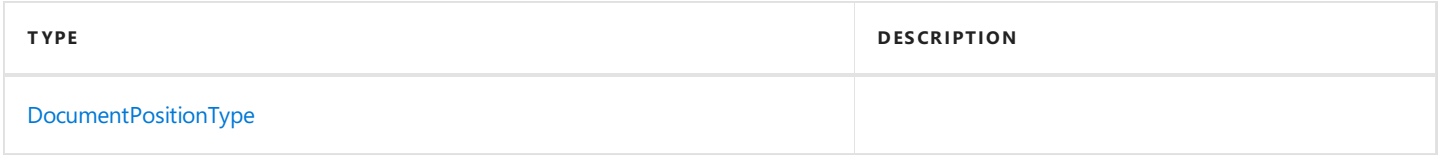

#### **Overrides**

### [DocumentPositionBase.Type](#page-374-4)

#### VatIdentification

# The vat identification number.

#### Declaration

```
[Required]
public override int VatIdentification { get; set; }
```
## Property Value

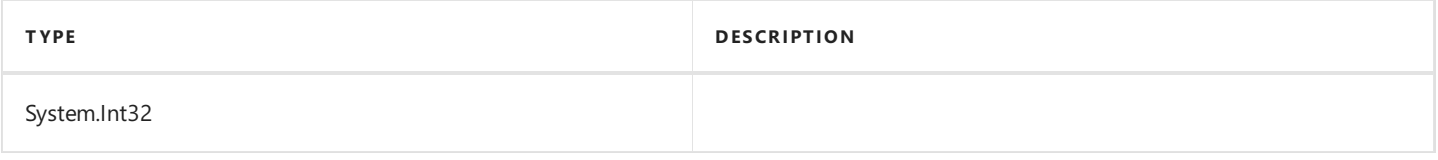

#### Overrides

[DocumentPositionVatPosition.VatIdentification](#page-392-1)

#### VatPercent

#### The percentage of the vat

Declaration

```
[Required]
public override decimal VatPercent { get; set; }
```
# Property Value

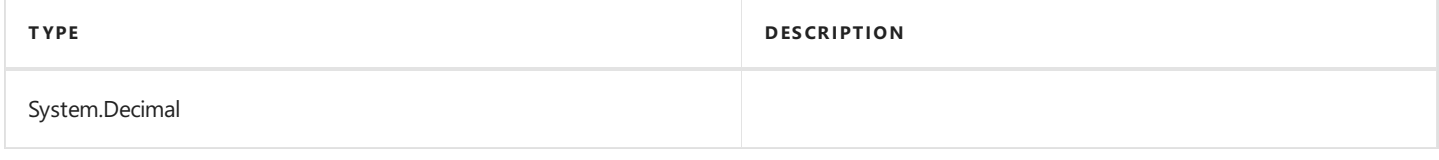

#### Overrides

[DocumentPositionVatPosition.VatPercent](#page-393-0)

#### Methods

# Clone()

Clones the position to a new object.

## Declaration

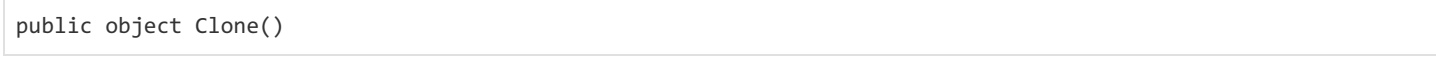

#### Returns

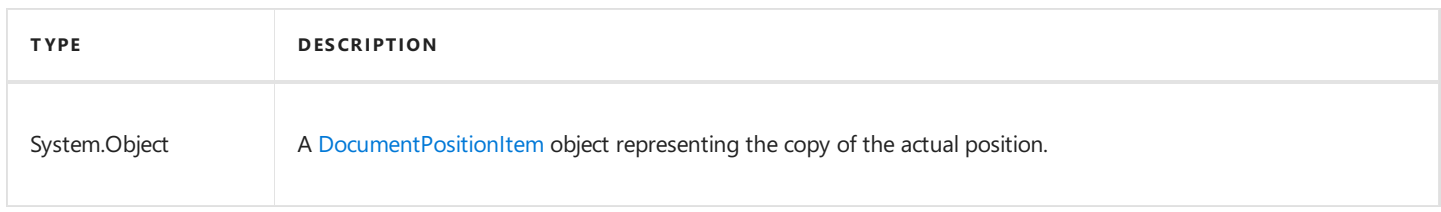

# ToString()

# Returns the string representation for this [DocumentPositionItem](#page-382-0).

#### Declaration

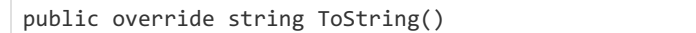

#### Returns

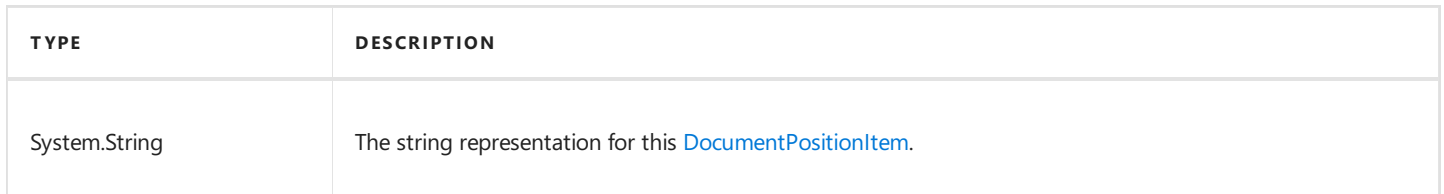

# Overrides

# [DocumentPositionBase.ToString\(\)](#page-374-3)

# ValidateElement()

Validates the element and returns a list of [DocumentValidationError](#page-402-0) objects.

### Declaration

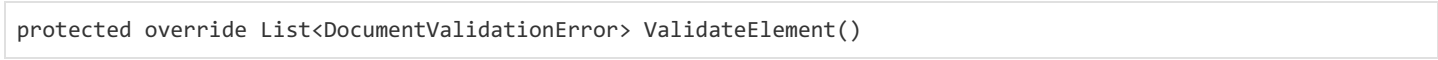

#### Returns

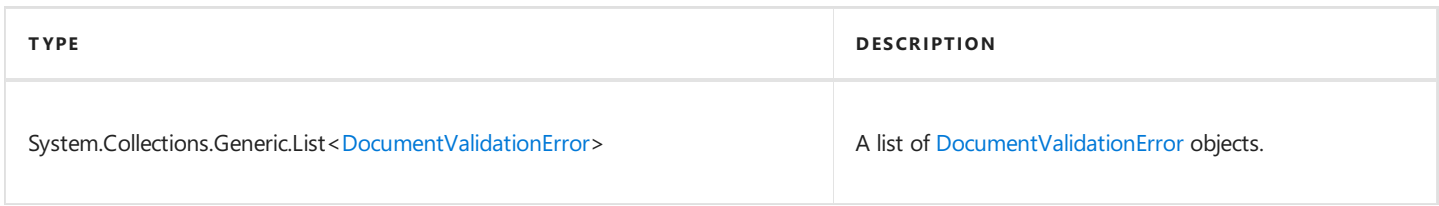

# Overrides

RetailForce.Fiscalisation.ValidationBase<RetailForce.Fiscalisation.Model.Document.DocumentValidationError>.ValidateElement()

# Exceptions

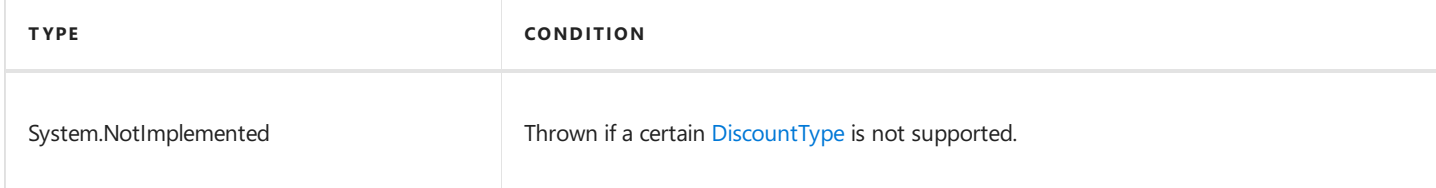

# Implements

[IBusinessTransactionTypePosition](#page-404-0) **[IVatPosition](#page-405-0)** 

# Extension Methods

[DocumentModelExtensions.GetBaseNetValue\(IBusinessTransactionTypePosition\)](#page-97-0) [DocumentModelExtensions.GetBaseGrossValue\(IBusinessTransactionTypePosition\)](#page-97-1) [DocumentModelExtensions.GetBaseTaxValue\(IBusinessTransactionTypePosition\)](#page-98-0) [DocumentModelExtensions.GetCaption\(IBusinessTransactionTypePosition\)](#page-98-1)

# <span id="page-386-0"></span>Class DocumentPositionReference

A document position reference.

**Inheritance** System.Object [ValidationBase](#page-39-0)[<DocumentValidationError](#page-402-0)> [ValidationPropertyBase](#page-44-0)[<DocumentValidationError](#page-402-0)> [DocumentValidationBase](#page-337-0) **[DocumentReference](#page-395-0)** DocumentPositionReference Inherited Members [DocumentReference.ReferenceType](#page-396-0) [DocumentReference.StoreNumber](#page-396-1) [DocumentReference.TerminalNumber](#page-396-2) [DocumentReference.DocumentType](#page-395-1) [DocumentReference.DocumentNumber](#page-395-2) [DocumentReference.FiscalDocumentNumber](#page-396-3) [DocumentReference.DocumentGuid](#page-394-0) [DocumentReference.DocumentId](#page-395-3) [DocumentReference.DocumentBookDate](#page-394-1) [DocumentValidationBase.VALIDATION\\_ERROR\\_SOURCE](#page-337-1) DocumentValidationBase.AddPropertyError(ErrorLevel, String, String, String) [ValidationPropertyBase<DocumentValidationError>.Validate\(\)](#page-44-1) [ValidationPropertyBase<DocumentValidationError>.ValidateProperties\(\)](#page-44-2) [ValidationPropertyBase<DocumentValidationError>.ValidatePropertiesAbstract<RequiredAttributeType>\(Boolean\)](#page-44-3) System.Object.Equals(System.Object) System.Object.Equals(System.Object, System.Object) System.Object.GetHashCode() System.Object.GetType() System.Object.MemberwiseClone() System.Object.ReferenceEquals(System.Object, System.Object) System.Object.ToString() N am e space: RetailForce. Fiscali[sat](#page-354-0)ion. Model. Document A s s e m b ly : Retail Force . Fiscalisation . dll

Sy n tax

public class DocumentPositionReference : DocumentReference

#### Remarks

To use document position references it is not necessary to set document reference. When setting also document reference the document key must be equal to the document position reference.

#### **P**roperties

#### DocumentLevel

Declaration

protected override DocumentLevel DocumentLevel { get; }

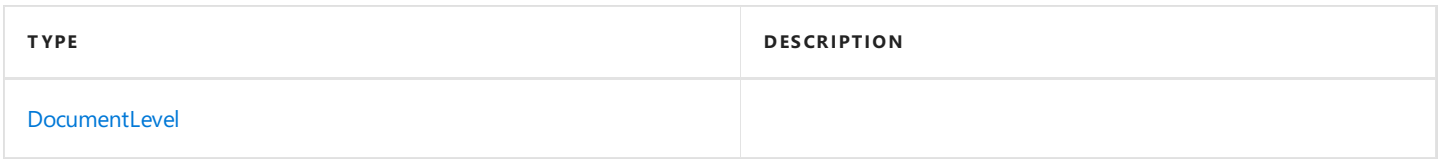

**Overrides** 

# [DocumentReference.DocumentLevel](#page-395-4)

# PositionNumber

The position number of the referenced document position.

Declaration

public int PositionNumber { get; set; }

#### Property Value

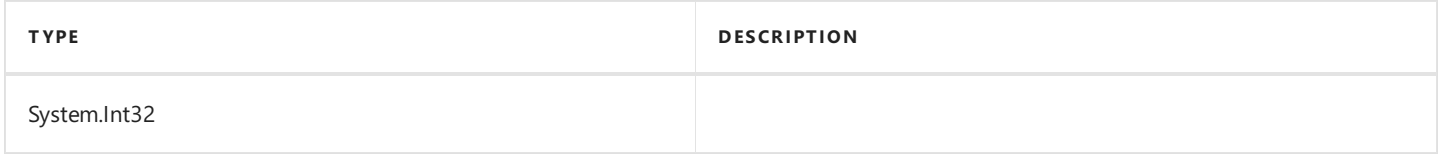

#### Methods

# ValidateElement()

Declaration

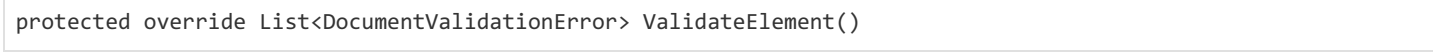

#### Returns

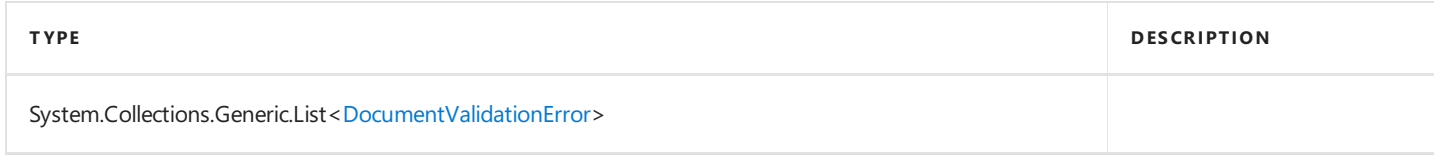

Overrides

[DocumentReference.ValidateElement\(\)](#page-397-0)

# <span id="page-388-0"></span>Class DocumentPositionText

Represents a text position.

**Inheritance** System.Object [ValidationBase](#page-39-0)[<DocumentValidationError](#page-402-0)> [ValidationPropertyBase](#page-44-0)[<DocumentValidationError](#page-402-0)> [DocumentValidationBase](#page-337-0) [DocumentPositionBase](#page-374-0) DocumentPositionText Inherited Members [DocumentPositionBase.PositionNumber](#page-374-2) [DocumentPositionBase.PositionReference](#page-374-1) [DocumentPositionBase.CancellationPosition](#page-373-0) [DocumentPositionBase.DocumentLevel](#page-373-1) [DocumentValidationBase.VALIDATION\\_ERROR\\_SOURCE](#page-337-1) DocumentValidationBase.AddPropertyError(ErrorLevel, String, String, String) [ValidationPropertyBase<DocumentValidationError>.Validate\(\)](#page-44-1) [ValidationPropertyBase<DocumentValidationError>.ValidateProperties\(\)](#page-44-2) [ValidationPropertyBase<DocumentValidationError>.ValidatePropertiesAbstract<RequiredAttributeType>\(Boolean\)](#page-44-3) System.Object.Equals(System.Object) System.Object.Equals(System.Object, System.Object) System.Object.GetHashCode() System.Object.GetType() System.Object.MemberwiseClone() System.Object.ReferenceEquals(System.Object, System.Object) N am e space: Retail Force . Fiscali[sat](#page-354-0)ion . Model. Document A s s e m b ly: Retail Force. Fiscalisation.dll

Sy n tax

public class DocumentPositionText : DocumentPositionBase

#### **P** roperties

#### Text

The text of the position.

**Declaration** 

public string Text { get; set; }

#### Property Value

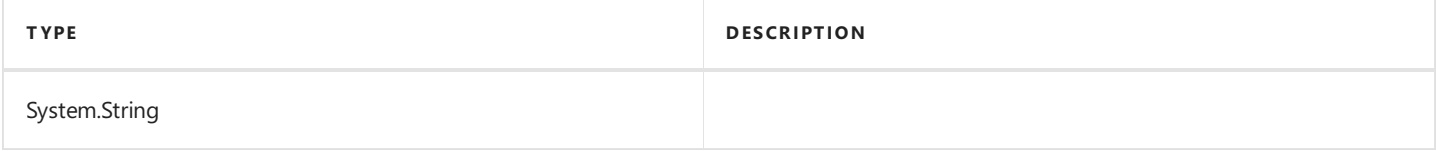

# Type

The type of the position. For possible types see [DocumentPositionType](#page-390-0).

#### Declaration

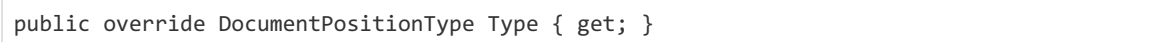

Property Value

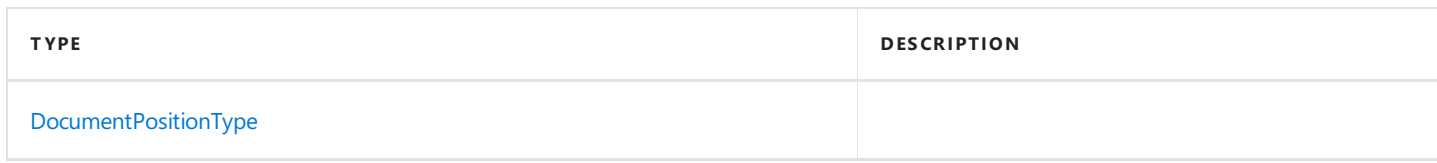

Overrides

[DocumentPositionBase.Type](#page-374-4)

# Methods

# ToString()

Returns the string representation for this [DocumentPositionText](#page-388-0).

# Declaration

public override string ToString()

# Returns

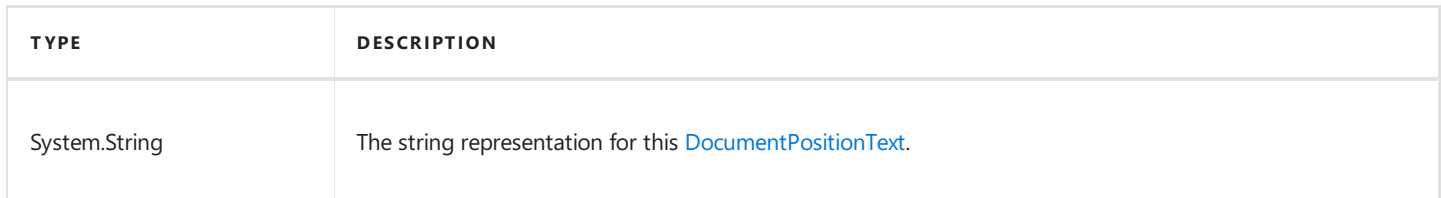

# Overrides

# [DocumentPositionBase.ToString\(\)](#page-374-3)

# ValidateElement()

Validates the element and returns a list of [DocumentValidationError](#page-402-0) objects.

Declaration

protected override List<DocumentValidationError> ValidateElement()

#### Returns

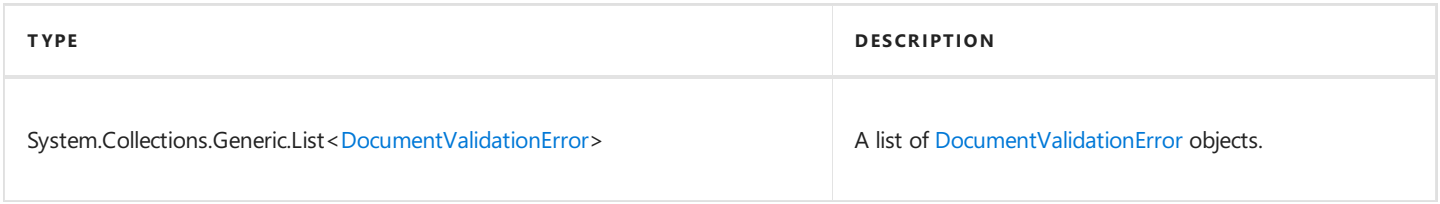

# Overrides

RetailForce.Fiscalisation.ValidationBase<RetailForce.Fiscalisation.Model.Document.DocumentValidationError>.ValidateElement()

# <span id="page-390-0"></span>Enum DocumentPositionType

Represents the possible types of a document position.

N am e space: RetailForce.Fiscali[sat](#page-354-0)ion.Model.Document

A s s e m b l y : R e tail F o r c e . Fisc a lisation . d l l

## Sy n tax

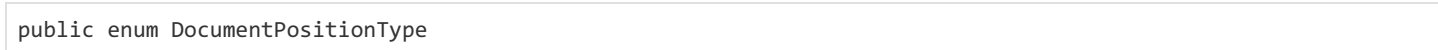

## Fields

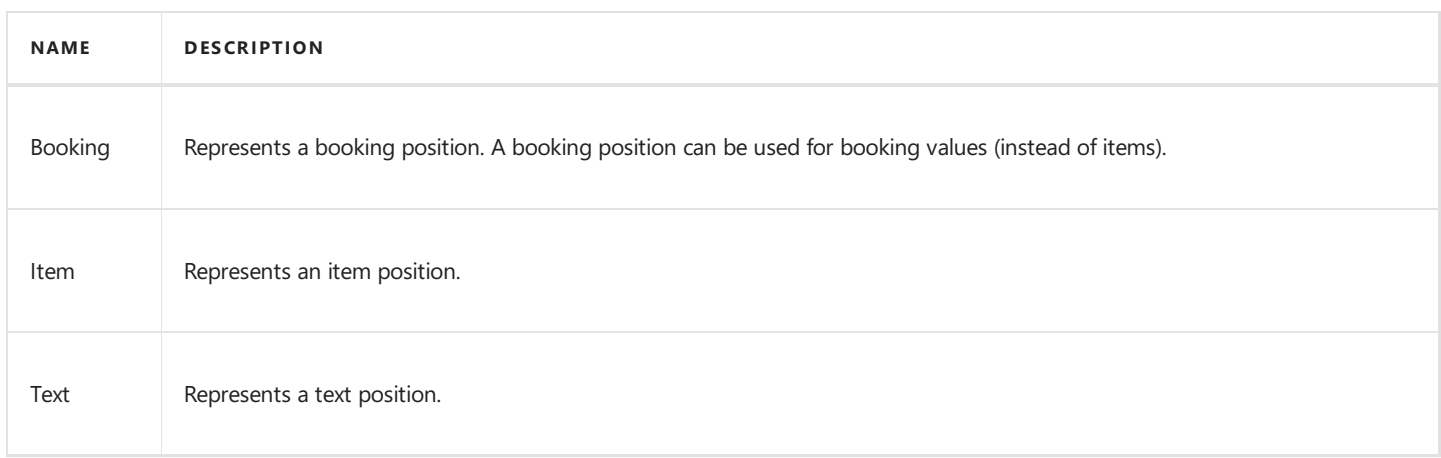

# Class DocumentPositionVatPosition

Base class for all positions having vat.

**Inheritance** System.Object [ValidationBase](#page-39-0)[<DocumentValidationError](#page-402-0)> [ValidationPropertyBase](#page-44-0)[<DocumentValidationError](#page-402-0)> [DocumentValidationBase](#page-337-0) [DocumentPositionBase](#page-374-0) DocumentPositionVatPosition [DocumentPositionBooking](#page-377-0) [DocumentPositionItem](#page-382-0) **Implements** [IVatPosition](#page-405-0) I n h eri te d Memb ers [DocumentPositionBase.PositionNumber](#page-374-2) [DocumentPositionBase.PositionReference](#page-374-1) [DocumentPositionBase.CancellationPosition](#page-373-0) [DocumentPositionBase.Type](#page-374-4) [DocumentPositionBase.DocumentLevel](#page-373-1) [DocumentPositionBase.ToString\(\)](#page-374-3) [DocumentValidationBase.VALIDATION\\_ERROR\\_SOURCE](#page-337-1) DocumentValidationBase.AddPropertyError(ErrorLevel, String, String, String) [ValidationPropertyBase<DocumentValidationError>.Validate\(\)](#page-44-1) [ValidationPropertyBase<DocumentValidationError>.ValidateProperties\(\)](#page-44-2) [ValidationPropertyBase<DocumentValidationError>.ValidatePropertiesAbstract<RequiredAttributeType>\(Boolean\)](#page-44-3) [ValidationBase<DocumentValidationError>.ValidateElement\(\)](#page-40-0) System.Object.Equals(System.Object) System.Object.Equals(System.Object, System.Object) System.Object.GetHashCode() System.Object.GetType() System.Object.MemberwiseClone() System.Object.ReferenceEquals(System.Object, System.Object) N am e space: RetailForce. Fiscali[sat](#page-354-0)ion. Model. Document A s se m b ly: Retail Force. Fiscalisation.dll

Sy n tax

public abstract class DocumentPositionVatPosition : DocumentPositionBase, IVatPosition

# **P** roperties

# <span id="page-391-0"></span>AccountingIdentifier

An additional identifier for accounting purposes (accounting interface).

Declaration

public virtual string AccountingIdentifier { get; set; }

<span id="page-392-0"></span>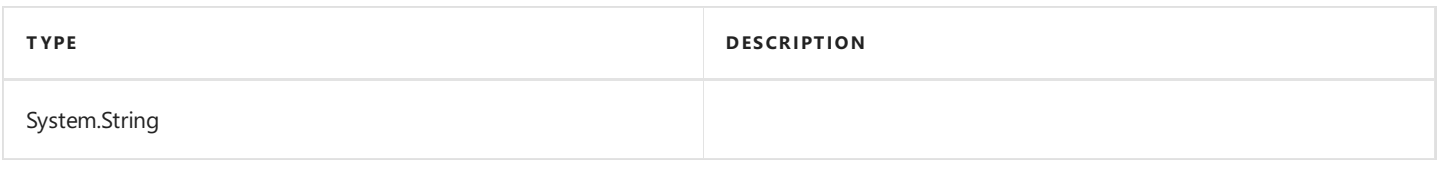

# <span id="page-392-3"></span>GrossValue

# The gross value of the booking.

Declaration

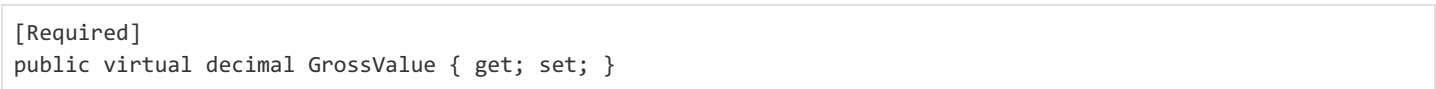

## Property Value

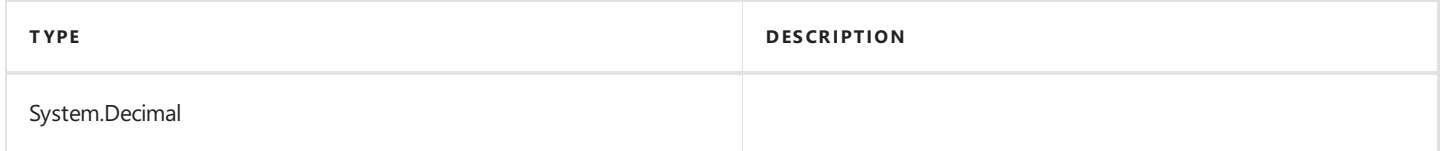

# <span id="page-392-2"></span>NetValue

The net value of the booking. If there is no Vat, or vat with 0 percent must be equal [GrossValue](#page-392-3);

Declaration

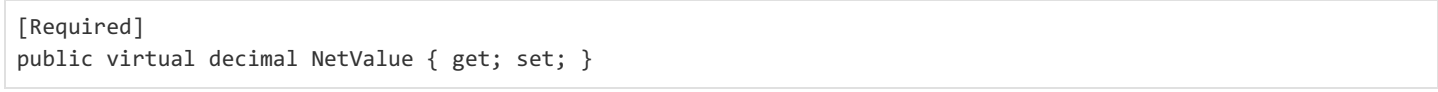

Property Value

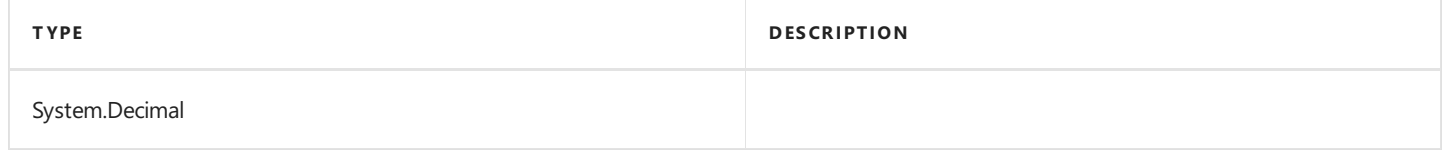

# <span id="page-392-4"></span>TaxValue

The vat value of the booking.

Declaration

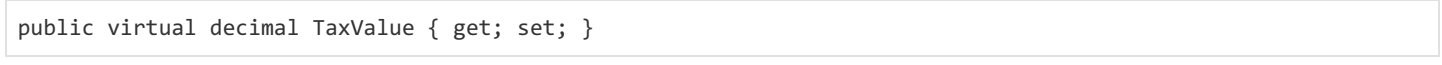

Property Value

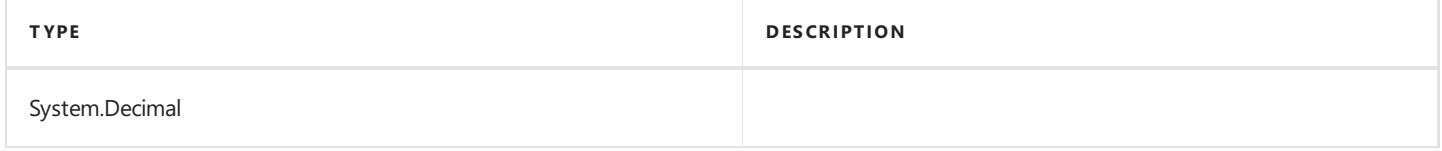

# <span id="page-392-1"></span>VatIdentification

The value added tax for this position.

Declaration

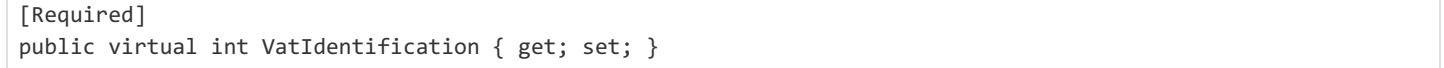

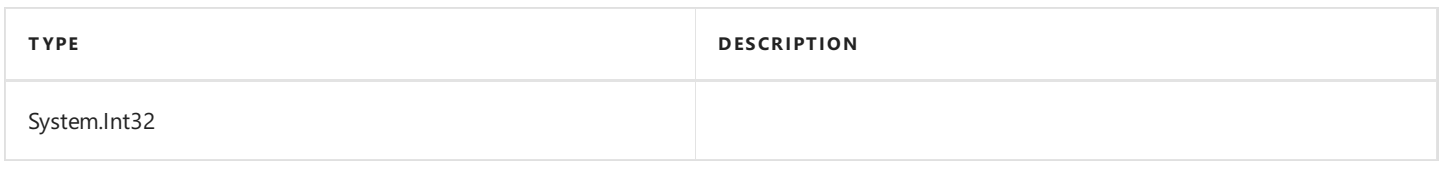

# <span id="page-393-0"></span>VatPercent

# The percentage of the vat

Declaration

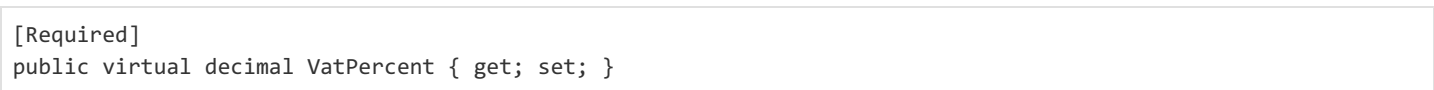

# Property Value

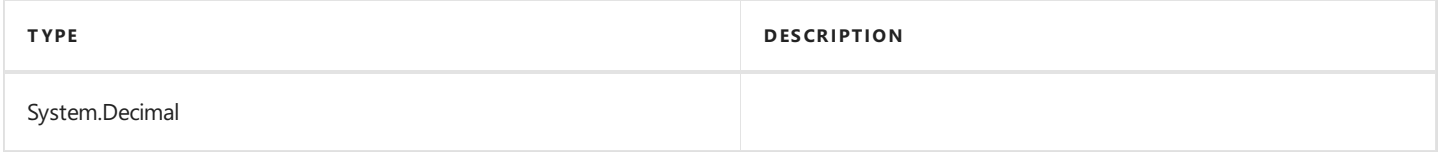

# Implements

**[IVatPosition](#page-405-0)** 

# Class DocumentReference

A document reference used for referencing other documents (when canceling, linking, etc.).

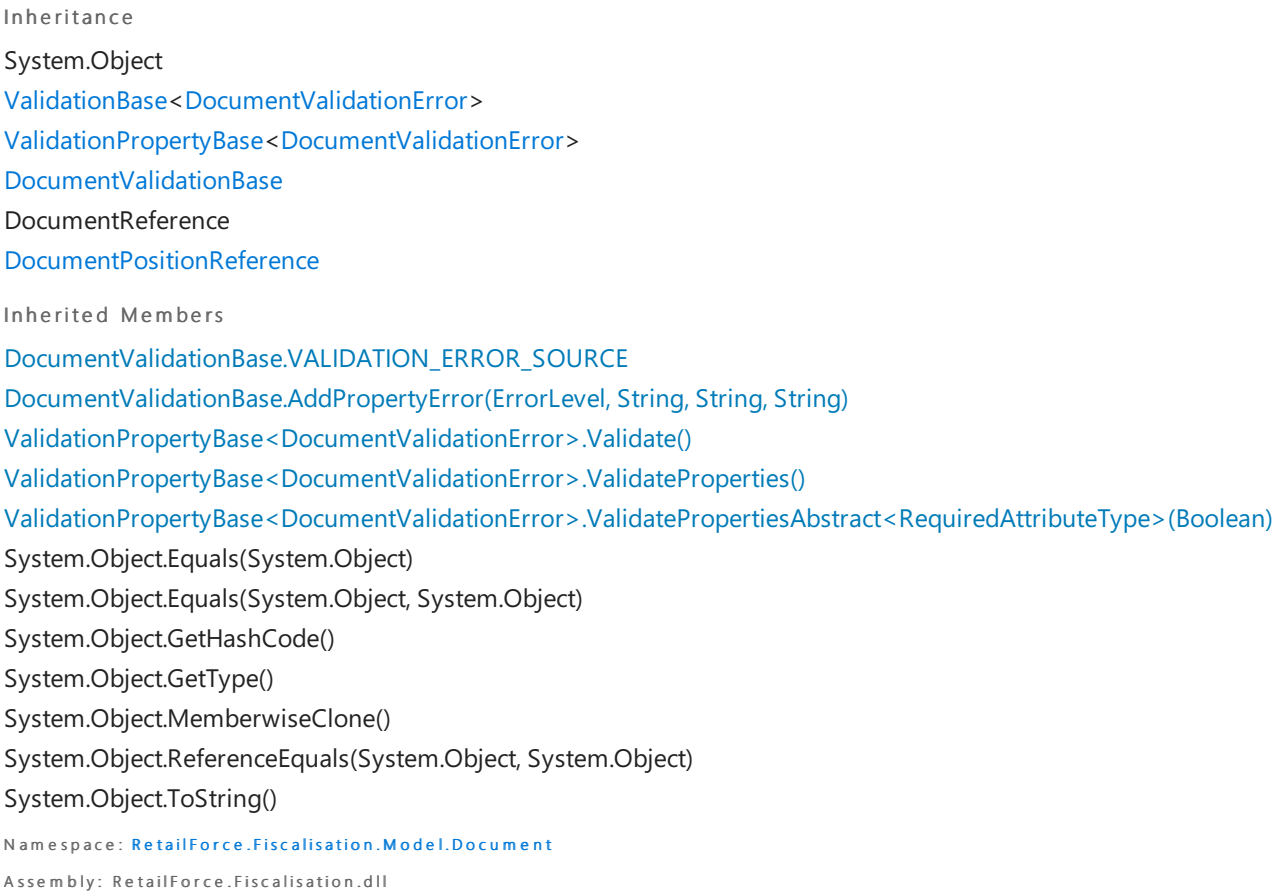

#### Sy n tax

public class DocumentReference : DocumentValidationBase

## **P** roperties

# <span id="page-394-1"></span>DocumentBookDate

#### The storage date of the referenced document.

#### Declaration

```
public DateTime DocumentBookDate { get; set; }
```
# Property Value

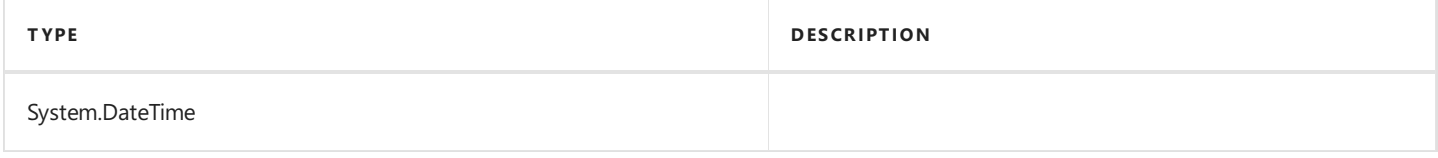

# <span id="page-394-0"></span>DocumentGuid

# The document guid of the referenced document.

Declaration

public Guid DocumentGuid { get; set; }

<span id="page-395-0"></span>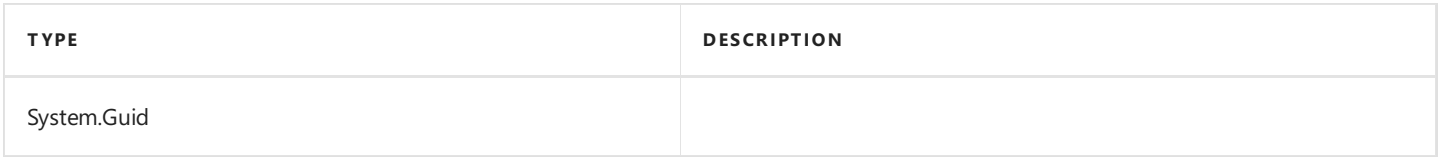

Remarks

Either the [DocumentGuid](#page-394-0) or the complete document key ([StoreNumber,](#page-396-1) [TerminalNumber](#page-396-2), [DocumentType](#page-395-1) and [DocumentNumber](#page-395-2)[/FiscalDocumentNumber](#page-396-3)) must be set.

# <span id="page-395-3"></span>DocumentId

The unique identification of the document.

Declaration

public string DocumentId { get; set; }

#### Property Value

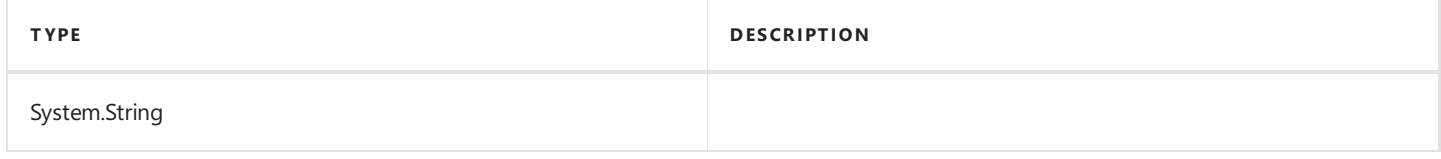

Remarks

Should be continuous and unique identification of all documents. required, max length = 40.

# <span id="page-395-4"></span>DocumentLevel

Declaration

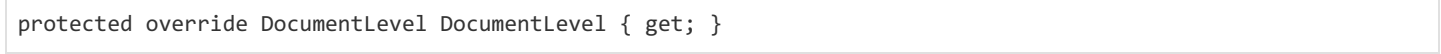

## Property Value

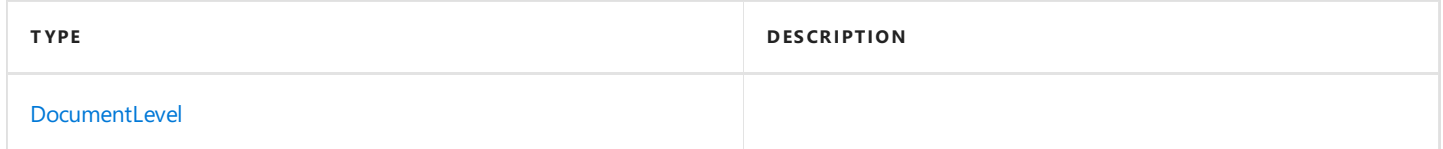

Overrides

# [DocumentValidationBase.DocumentLevel](#page-337-3)

# <span id="page-395-2"></span>DocumentNumber

The document number of the referenced document.

Declaration

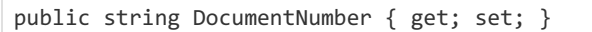

#### Property Value

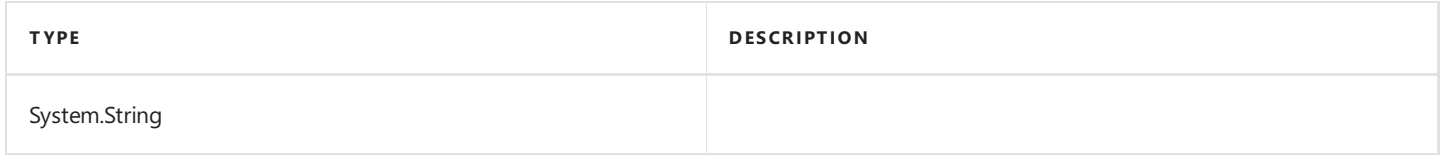

# <span id="page-395-1"></span>DocumentType

The type of the referenced document.

Declaration
public DocumentType? DocumentType { get; set; }

Property Value

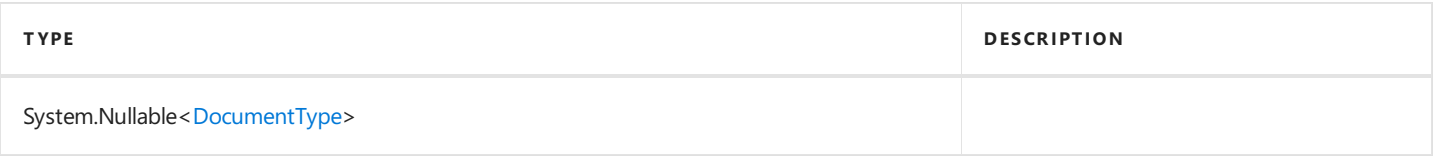

## <span id="page-396-0"></span>FiscalDocumentNumber

#### The fiscal document number of the referenced document.

Declaration

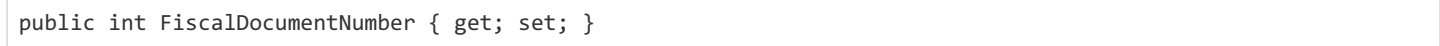

#### Property Value

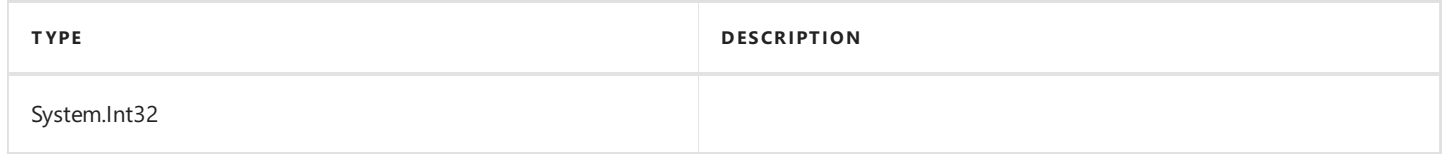

Remarks

Either the [DocumentNumber](#page-395-0) or the [FiscalDocumentNumber](#page-396-0) must be set (when not using [DocumentGuid](#page-394-0)).

## ReferenceType

## The type of the reference.

Declaration

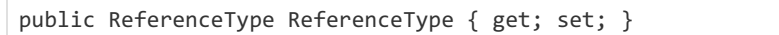

#### Property Value

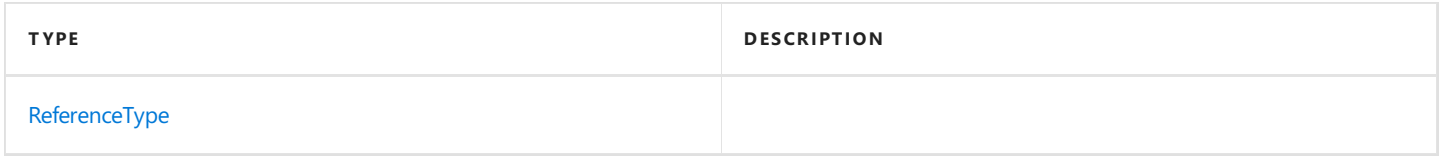

## StoreNumber

#### The store number of the referenced document.

Declaration

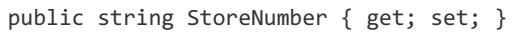

Property Value

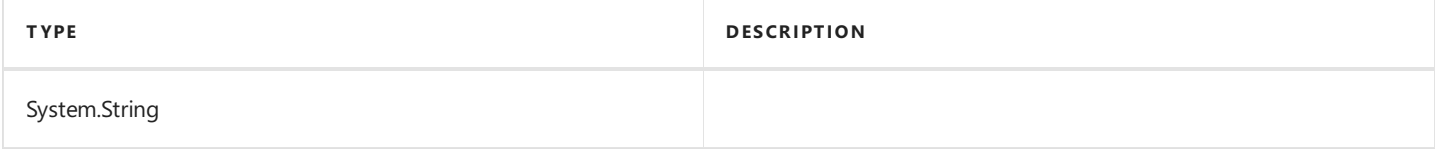

## TerminalNumber

The terminal number of the referenced document.

## Declaration

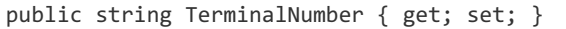

Property Value

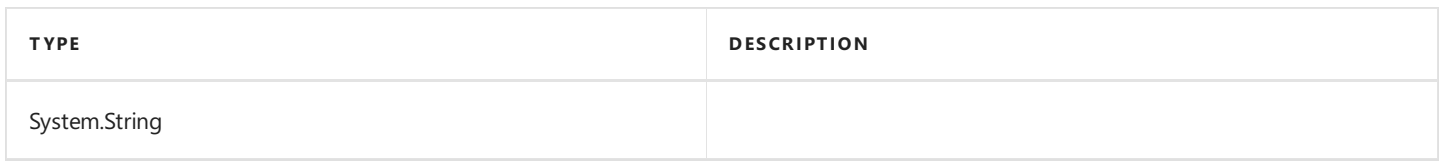

# Methods

## ValidateElement()

Declaration

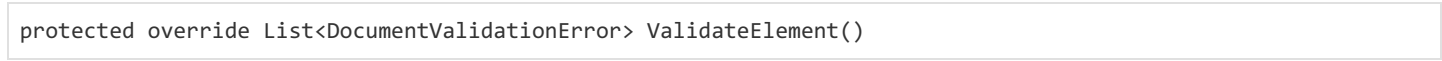

Returns

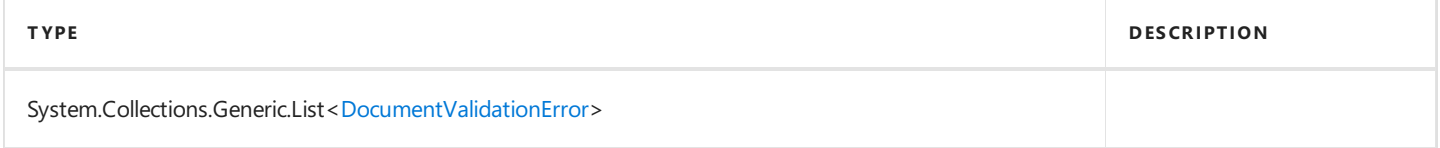

Overrides

RetailForce.Fiscalisation.ValidationBase<RetailForce.Fiscalisation.Model.Document.DocumentValidationError>.ValidateElement()

# Class DocumentTaxPosition

Represents a tax position (summary for all tax items on a document).

**Inheritance** System.Object DocumentTaxPosition Inherited Members System.Object.Equals(System.Object) System.Object.Equals(System.Object, System.Object) System.Object.GetHashCode() System.Object.GetType() System.Object.MemberwiseClone() System.Object.ReferenceEquals(System.Object, System.Object) System.Object.ToString()

N am e space: RetailForce. Fiscali[sat](#page-354-0)ion. Model. Document

A s s e m b ly: Retail Force . Fiscalisation . dll

#### Sy n tax

public class DocumentTaxPosition

#### **P** roperties

#### GrossAmount

The gross amount (including vat) for this vat position.

**Declaration** 

```
public decimal GrossAmount { get; set; }
```
#### Property Value

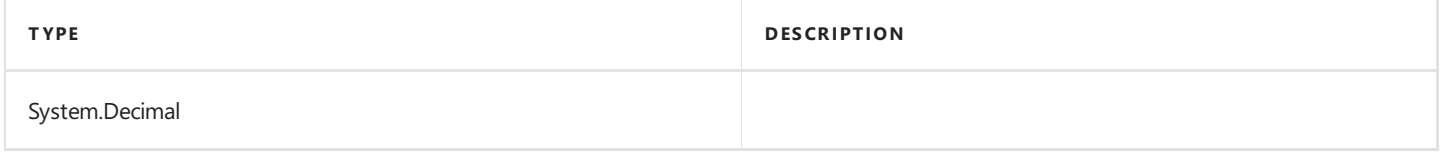

#### NetAmount

The net amount (without vat) for this vat position.

Declaration

```
public decimal NetAmount { get; set; }
```
Property Value

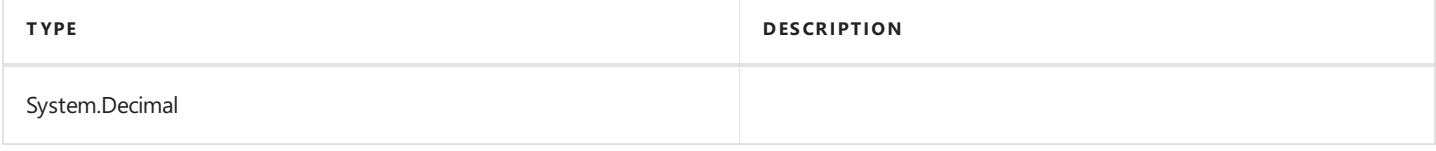

#### VatAmount

The amount of the vat for this vat position.

Declaration

public decimal VatAmount { get; set; }

Property Value

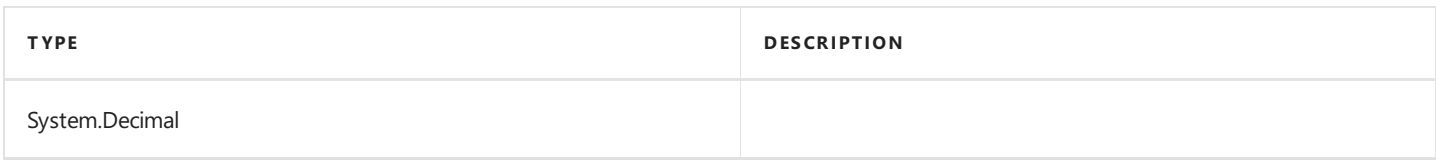

# VatIdentification

The identification for this vat position.

Declaration

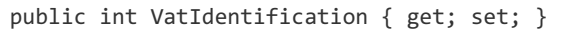

Property Value

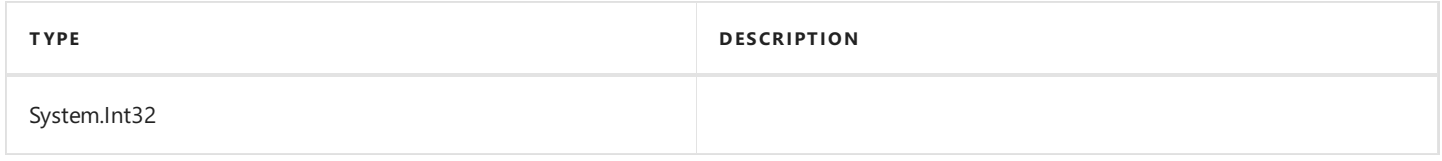

## VatPercent1

# The percentage for this vat position.

Declaration

public decimal VatPercent1 { get; set; }

# Property Value

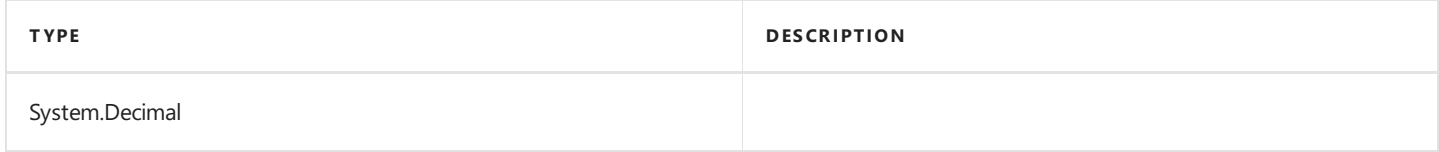

# <span id="page-400-0"></span>Enum DocumentType

## The type of the document.

N am e space: RetailForce. Fiscali[sat](#page-354-0)ion. Model. Document

A s se m b ly: Retail Force . Fiscalisation . dll

#### Sy n tax

public enum DocumentType

#### Remarks

Not every document type is used for every storage provider and fiscal interface.

You can find supported document types at

#### Fields

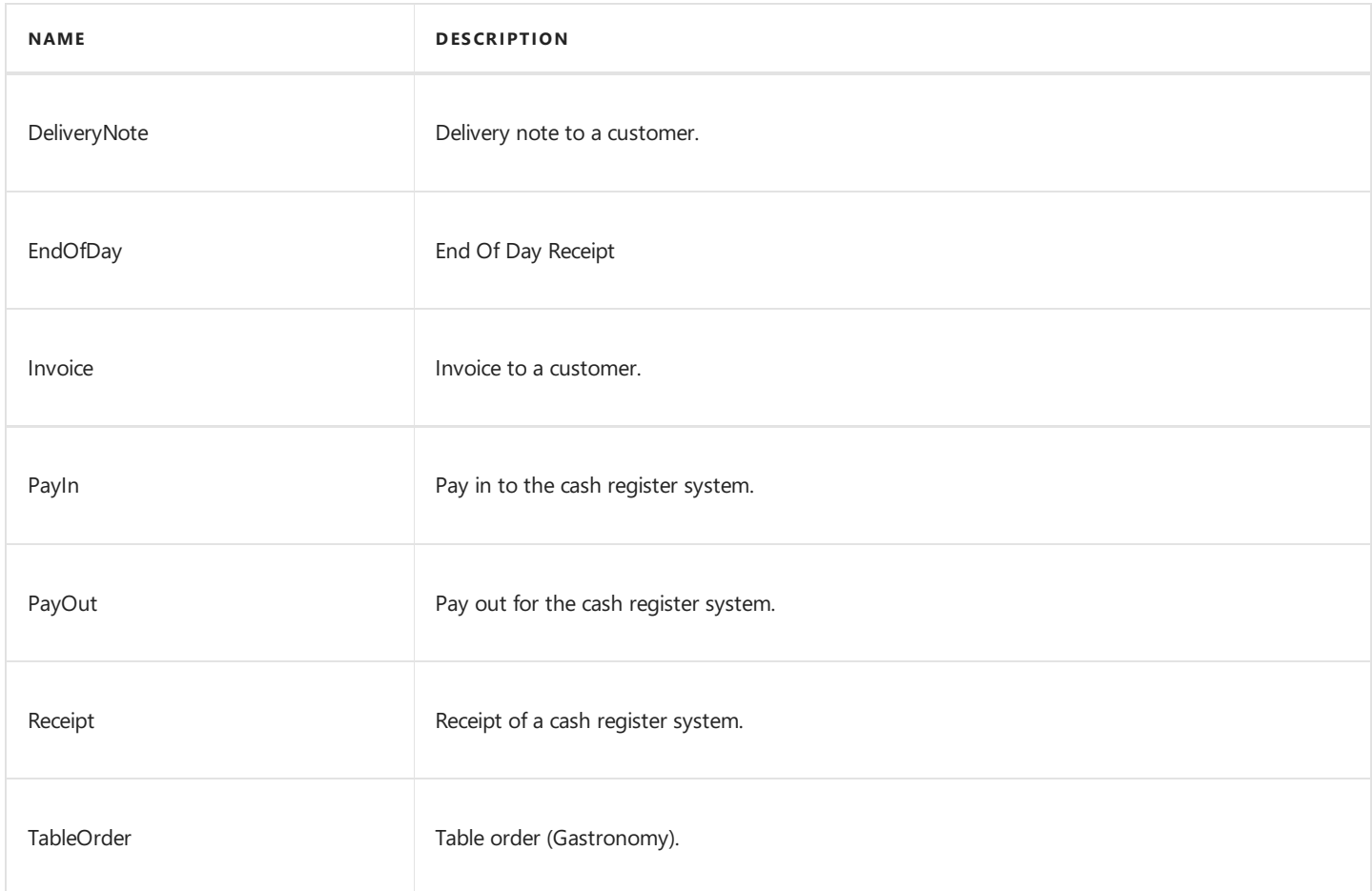

# Extension Methods

[DocumentTypeExtensions.In\(DocumentType\[\]\)](#page-401-0)

# Class DocumentTypeExtensions

**Inheritance** 

System.Object DocumentTypeExtensions

Inherited Members

System.Object.Equals(System.Object) System.Object.Equals(System.Object, System.Object) System.Object.GetHashCode() System.Object.GetType() System.Object.MemberwiseClone() System.Object.ReferenceEquals(System.Object, System.Object) System.Object.ToString()

N am e space: RetailForce.Fiscali[sat](#page-354-0)ion.Model.Document

A s se m b ly: Retail Force . Fiscalisation . dll

Sy n tax

public static class DocumentTypeExtensions

## Methods

# <span id="page-401-0"></span>I n(DocumentType, DocumentType[])

Declaration

public static bool In(this DocumentType documentType, params DocumentType[] parameters)

**Parameters** 

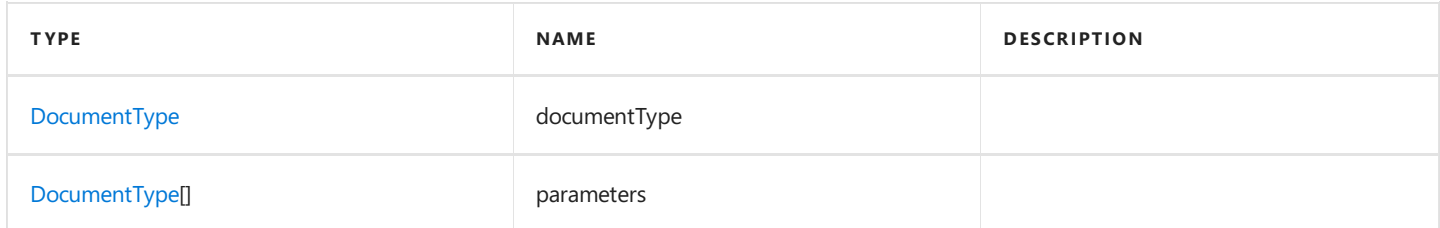

#### **Returns**

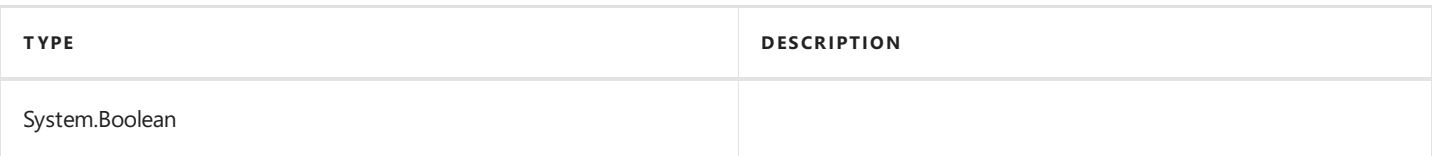

# <span id="page-402-0"></span>Class DocumentValidationError

Represents a document validation error.

**Inheritance** System.Object [ValidationError](#page-41-0) DocumentValidationError Inherited Members [ValidationError.ErrorLevel](#page-41-1) [ValidationError.ErrorText](#page-42-0) [ValidationError.ErrorSource](#page-42-1) System.Object.Equals(System.Object) System.Object.Equals(System.Object, System.Object) System.Object.GetHashCode() System.Object.GetType() System.Object.MemberwiseClone() System.Object.ReferenceEquals(System.Object, System.Object)

N am e space: RetailForce. Fiscali[sat](#page-354-0)ion. Model. Document

A s se m b ly: Retail Force. Fiscalisation.dll

Sy n tax

public class DocumentValidationError : ValidationError

### Constructors

### DocumentValidationError(ErrorLevel, DocumentLevel, String, String)

Constructor.

Declaration

public DocumentValidationError(ErrorLevel errorLevel, DocumentLevel level, string errorText, string errorSource = "")

#### **Parameters**

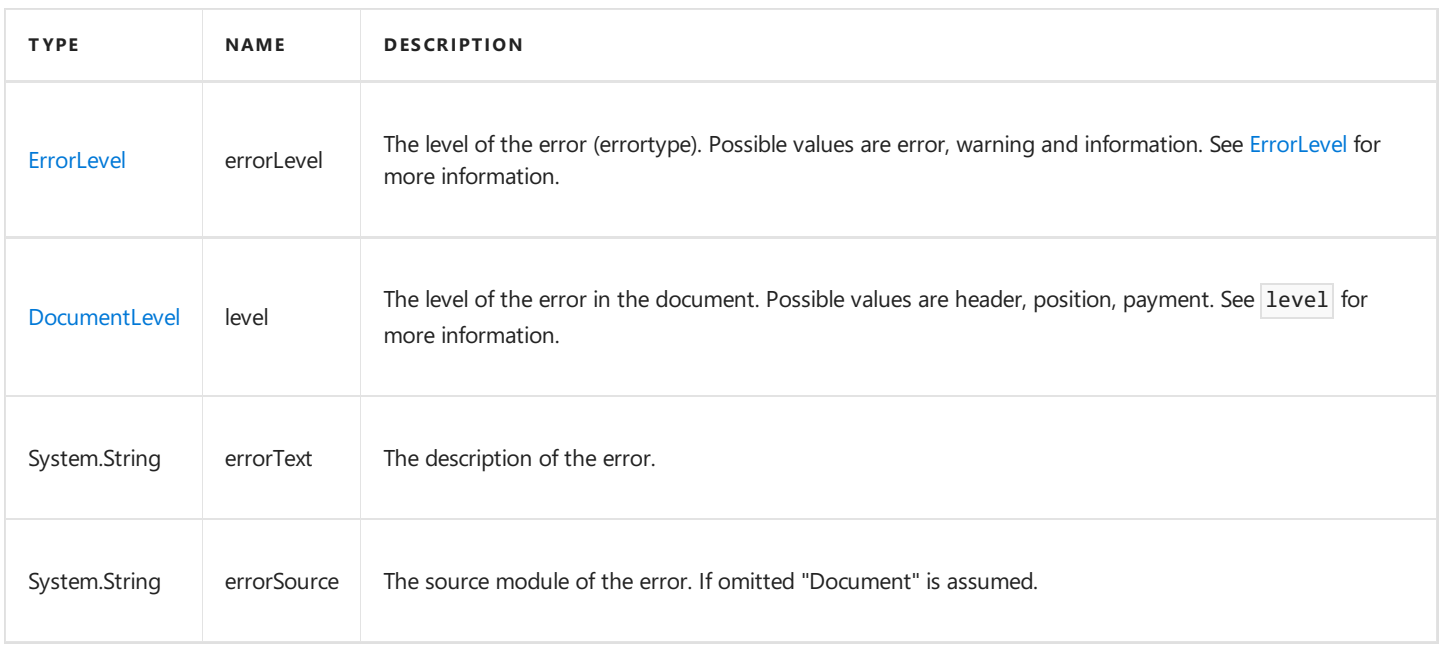

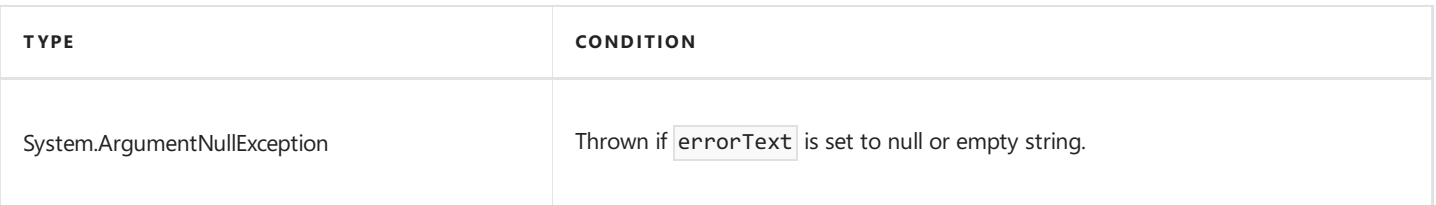

# P roperties

Level

The level of the error in the document. Possible values are header, position, payment.

Declaration

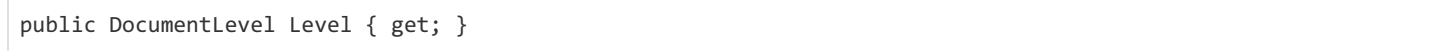

# Property Value

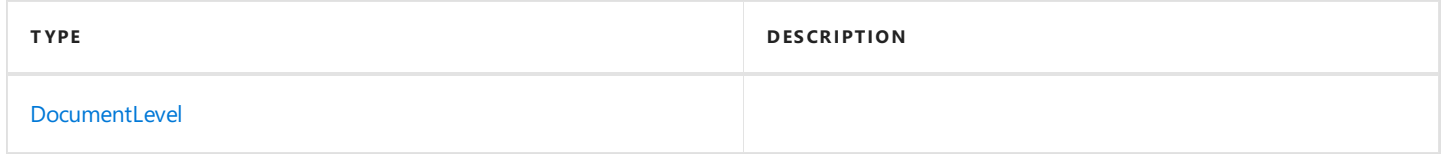

## Methods

# ToString()

Returns the string representation for this [DocumentValidationError](#page-402-0).

#### Declaration

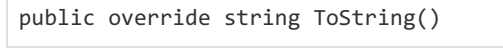

#### Returns

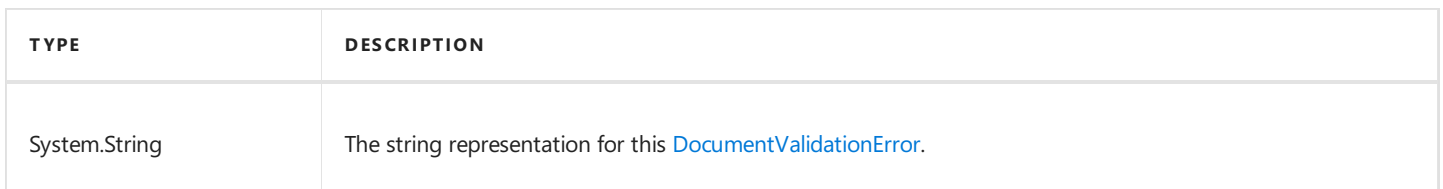

Overrides

[ValidationError.ToString\(\)](#page-42-2)

# Interface IBusinessTransactionTypePosition

Interface for all positions containing a business transaction type.

Inherited Members [IVatPosition.VatIdentification](#page-406-0) [IVatPosition.VatPercent](#page-406-1) [IVatPosition.NetValue](#page-405-0) [IVatPosition.GrossValue](#page-405-1) [IVatPosition.TaxValue](#page-405-2) [IVatPosition.AccountingIdentifier](#page-405-3) N am e space: RetailForce. Fiscali[sat](#page-354-0)ion. Model. Document A s se m b ly: Retail Force. Fiscalisation.dll Sy n tax

public interface IBusinessTransactionTypePosition : IVatPosition

### **P** roperties

### B usinessTransactionType

The business transaction type for this position.

**Declaration** 

BusinessTransactionType BusinessTransactionType { get; set; }

Property Value

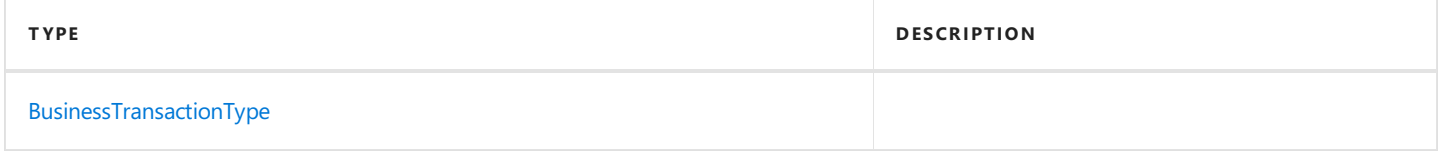

#### Extension Methods

[DocumentModelExtensions.GetBaseNetValue\(IBusinessTransactionTypePosition\)](#page-97-0) [DocumentModelExtensions.GetBaseGrossValue\(IBusinessTransactionTypePosition\)](#page-97-1) [DocumentModelExtensions.GetBaseTaxValue\(IBusinessTransactionTypePosition\)](#page-98-0) [DocumentModelExtensions.GetCaption\(IBusinessTransactionTypePosition\)](#page-98-1)

# Interface IVatPosition

## Interface for all positions having vat.

N am e space: Retail Force . Fiscali[sat](#page-354-0)ion . Model . Document

A s se m b ly: Retail Force . Fiscalisation . dll

#### Sy n tax

public interface IVatPosition

### **P** roperties

## <span id="page-405-3"></span>AccountingIdentifier

#### An additional identifier for accounting purposes (accounting interface).

**Declaration** 

string AccountingIdentifier { get; set; }

#### Property Value

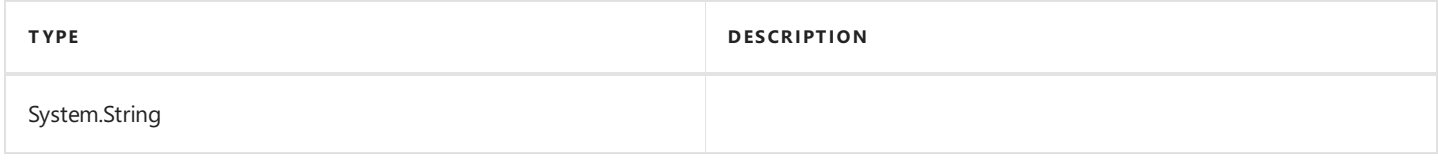

## <span id="page-405-1"></span>GrossValue

#### The gross value of the booking.

## Declaration

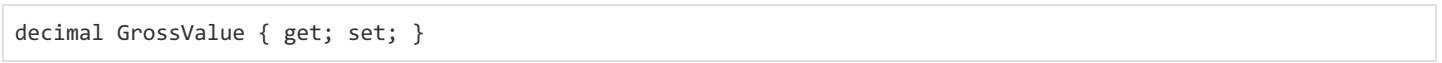

#### Property Value

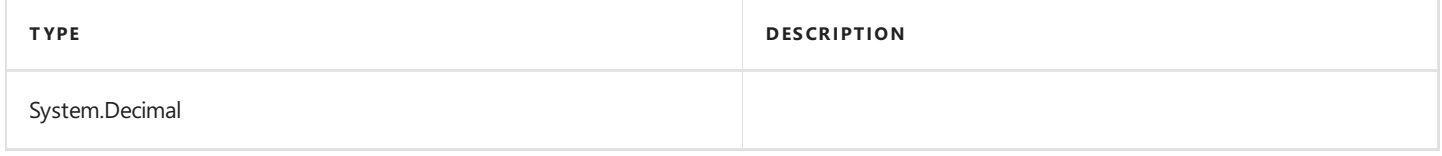

#### <span id="page-405-0"></span>NetValue

## The net value of the booking. If there is no Vat, or vat with 0 percent must be equal [GrossValue](#page-405-1);

#### Declaration

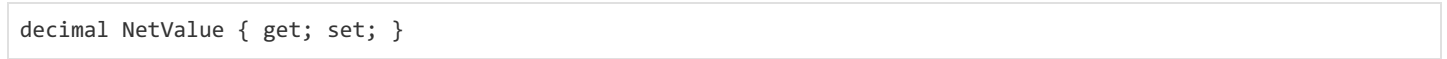

#### Property Value

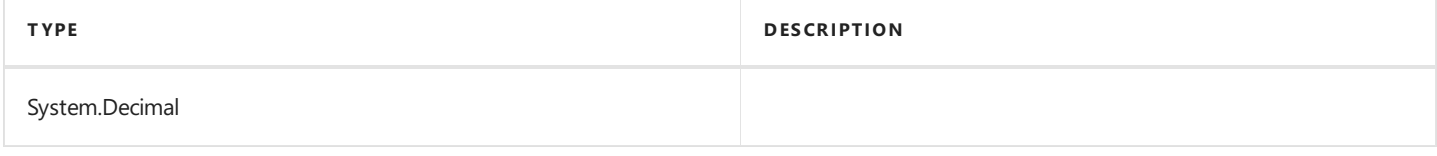

# <span id="page-405-2"></span>TaxValue

#### The vat value of the booking.

#### Declaration

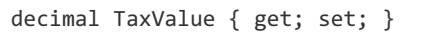

Property Value

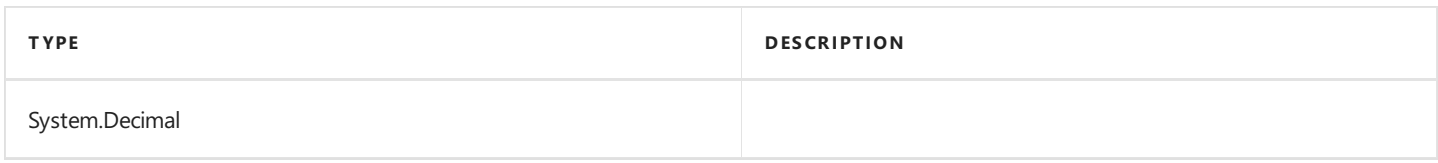

# <span id="page-406-0"></span>VatIdentification

# The value added tax for this position.

Declaration

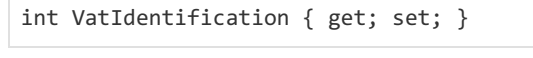

# Property Value

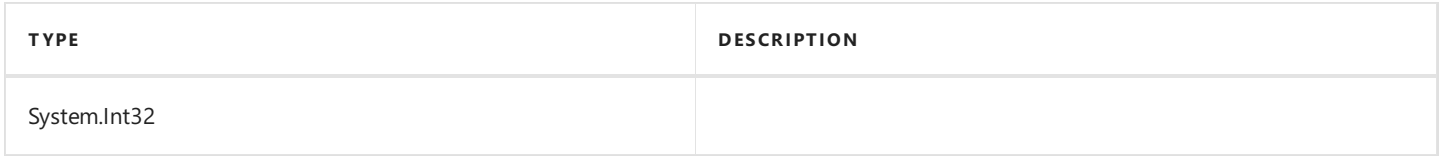

## <span id="page-406-1"></span>VatPercent

# The percentage of the vat

Declaration

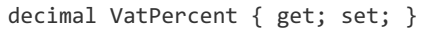

# Property Value

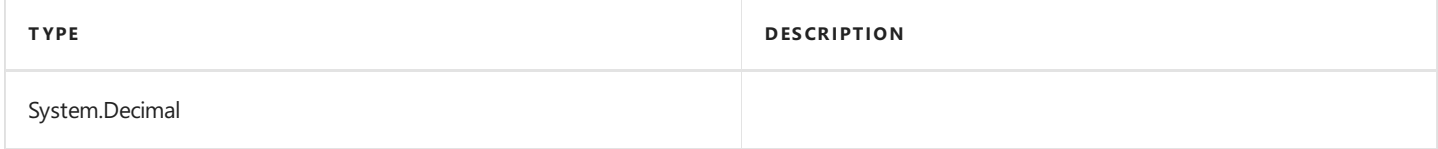

# <span id="page-407-0"></span>Enum ReferenceType

The reference type of the document (position) reference.

N am e space: RetailForce.Fiscali[sat](#page-354-0)ion.Model.Document

A s se m b ly: Retail Force . Fiscalisation . dll

#### Sy n tax

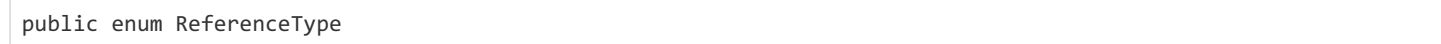

### Fields

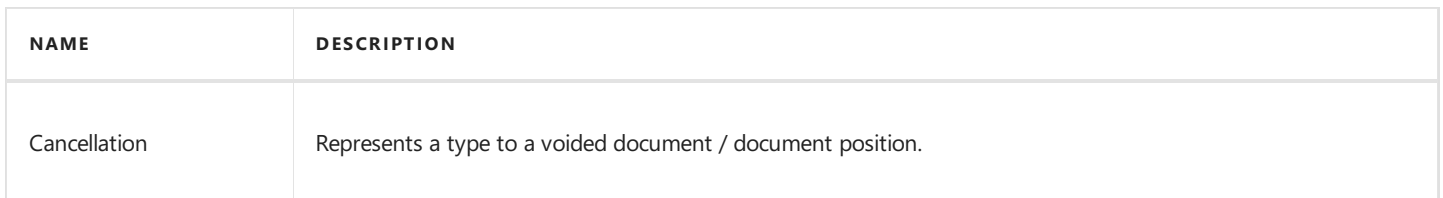

# <span id="page-408-0"></span>Namespace RetailForce.Fiscalisation.Provider

# Classes

# [CloudStorageP](#page-409-0) rovider

Represents a storage provider to the retail experts cloud system.

[FileAlreadyExistsException](#page-410-0)

Represents an exception if a file already exists on the given path.

[FileStorageP](#page-414-0) rovider

Represents storage of documents to files in given directory.

# [PaymentStockI](#page-419-0)nfo

Content of the client cash stock file.

# [PaymentStockP](#page-424-0) rovider

Provider to store stock information for payments.

## **Interfaces**

## [IStorageP](#page-417-0) rovider

Represents a storage provider for digital documents.

# <span id="page-409-0"></span>Class CloudStorageProvider

Represents a storage provider to the retail experts cloud system.

Inheritance System.Object CloudStorageProvider Inherited Members System.Object.Equals(System.Object) System.Object.Equals(System.Object, System.Object) System.Object.GetHashCode() System.Object.GetType() System.Object.MemberwiseClone() System.Object.ReferenceEquals(System.Object, System.Object) System.Object.ToString()

N am e space: RetailForce.Fiscali[sat](#page-408-0)ion.Provider

A s se m b ly: Retail Force . Fiscalisation . dll

Syntax

public class CloudStorageProvider

# <span id="page-410-0"></span>Class FileAlreadyExistsException

Represents an exception if a file already exists on the given path.

**Inheritance** System.Object System.Exception FileAlreadyExistsException Imp leme n ts System.Runtime.Serialization.ISerializable Inherited Members System.Exception.GetBaseException() System.Exception.GetObjectData(System.Runtime.Serialization.SerializationInfo, System.Runtime.Serialization.StreamingContext) System.Exception.GetType() System.Exception.ToString() System.Exception.Data System.Exception.HelpLink System.Exception.HResult System.Exception.InnerException System.Exception.Source System.Exception.StackTrace System.Exception.TargetSite System.Exception.SerializeObjectState System.Object.Equals(System.Object) System.Object.Equals(System.Object, System.Object) System.Object.GetHashCode() System.Object.MemberwiseClone() System.Object.ReferenceEquals(System.Object, System.Object)

N am e space: RetailForce. Fiscali[sat](#page-408-0)ion. Provider

A s s e m b ly: Retail Force. Fiscalisation.dll

Sy n tax

public class FileAlreadyExistsException : Exception, ISerializable

## Constructors

## FileAlreadyExistsException(String)

## Constructor.

**Declaration** 

public FileAlreadyExistsException(string filename)

## **Parameters**

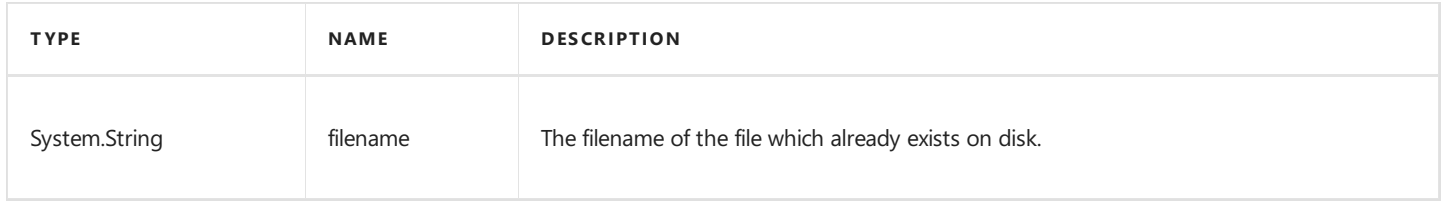

# FileAlreadyExistsException(String, String)

Constructor.

#### Declaration

## public FileAlreadyExistsException(string filename, string message)

**Parameters** 

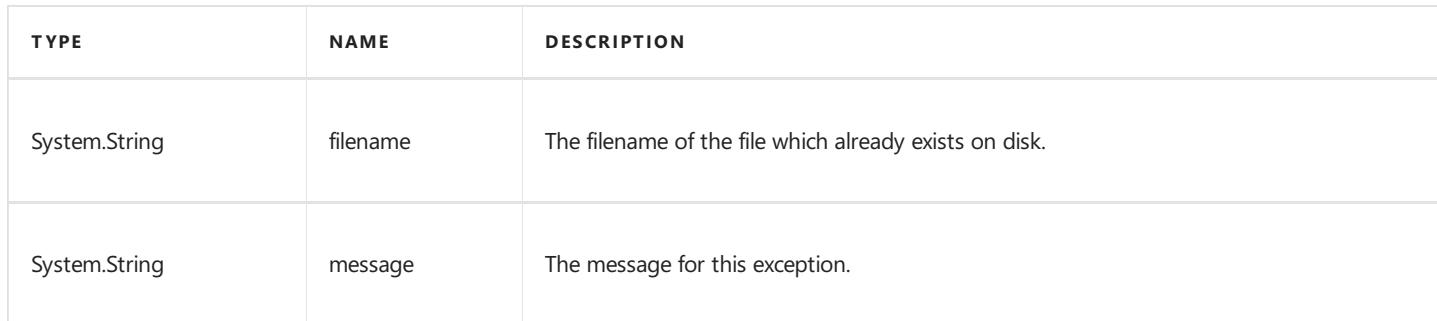

# P roperties

#### Filename

The filename of the file which already exists on disk.

Declaration

public string Filename { get; }

## Property Value

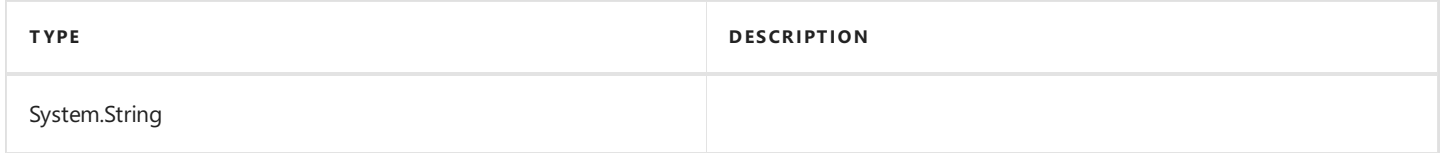

## Message

## The message for this exception.

Declaration

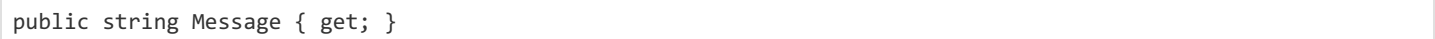

## Property Value

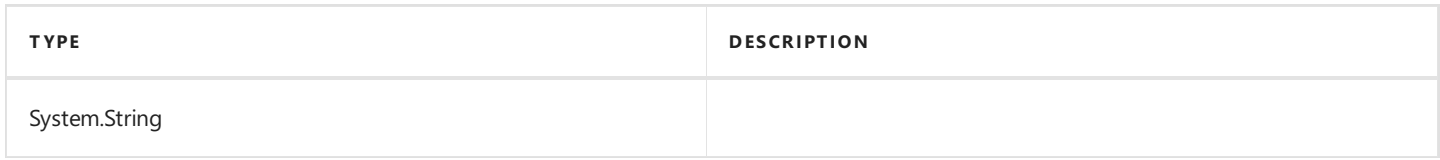

# Implements

System.Runtime.Serialization.ISerializable

# Class FileStorageProvider

Represents storage of documents to files in given directory.

**Inheritance** System.Object [LoggingBase](#page-25-0) FileStorageProvider Imp leme n ts **[IStorageProvider](#page-417-0)** [IDocumentInterface](#page-18-0) Inherited Members [LoggingBase.\\_logger](#page-25-1) [LoggingBase.\\_logSource](#page-25-2) [LoggingBase.LogCritical\(String,](#page-25-3) Object[]) LoggingBase.LogCritical(Exception, String, Object[]) [LoggingBase.LogError\(String,](#page-26-0) Object[]) LoggingBase.LogError(Exception, String, Object[]) [LoggingBase.LogWarning\(String,](#page-26-2) Object[]) System.Object.Equals(System.Object) System.Object.Equals(System.Object, System.Object) System.Object.GetHashCode() System.Object.GetType() System.Object.MemberwiseClone() System.Object.ReferenceEquals(System.Object, System.Object) System.Object.ToString() N am e space: RetailForce. Fiscali[sat](#page-408-0)ion. Provider

A s se m b ly: Retail Force. Fiscalisation.dll

#### Sy n tax

public class FileStorageProvider : LoggingBase, IStorageProvider, IDocumentInterface

## Constructors

## FileStorageP rovider(ILogger, String)

Constructor.

**Declaration** 

public FileStorageProvider(ILogger logger, string basePath)

#### P arameters

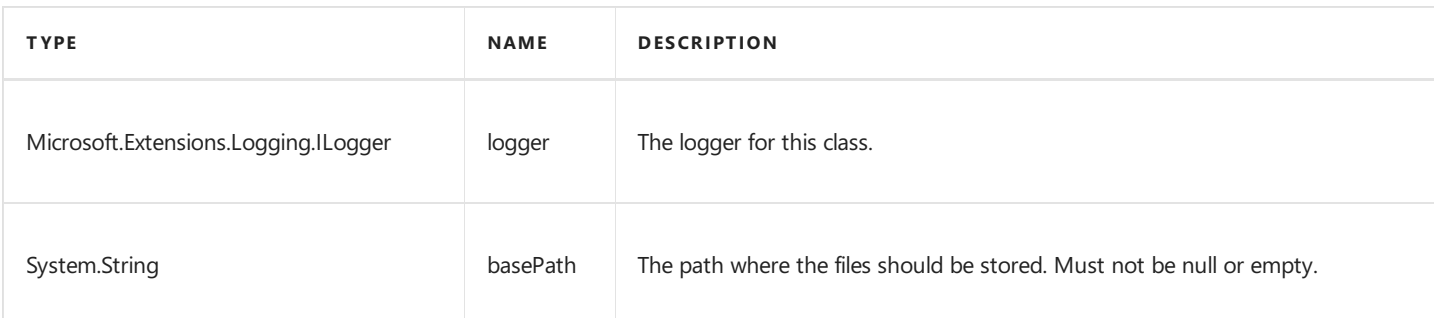

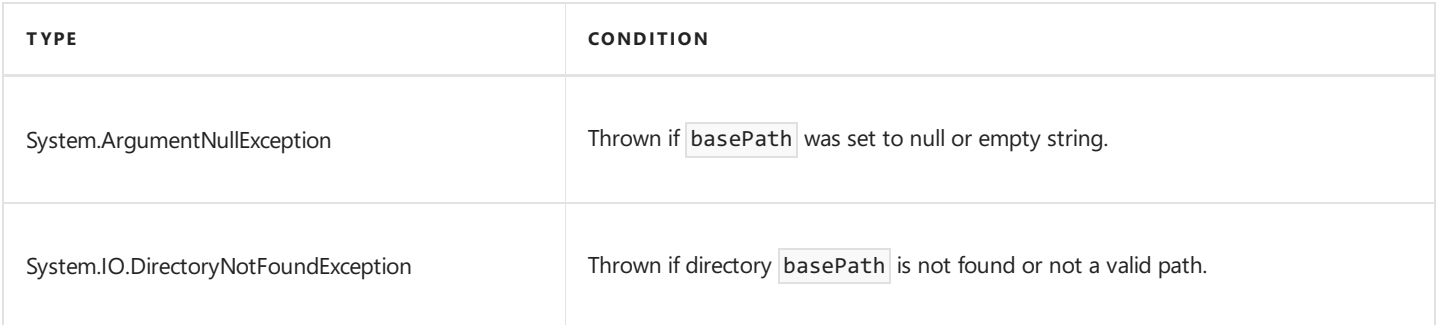

## **P** roperties

# P rocessingDocumentTypes

## Returns all process document types by this provider.

# Declaration

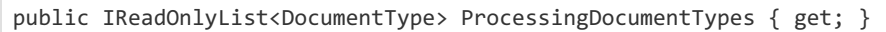

#### Property Value

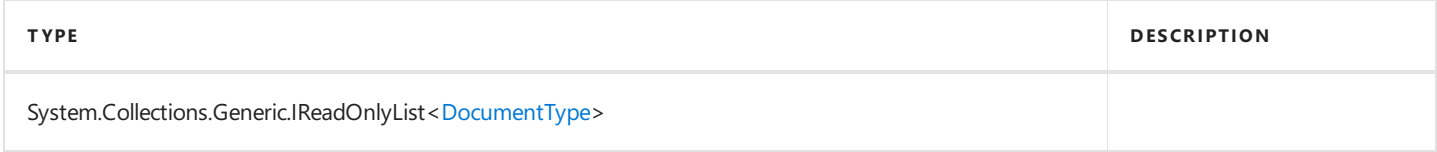

## SupportedDocumentTypes

Returns all supported document types by this provider.

Declaration

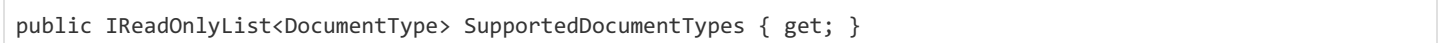

#### Property Value

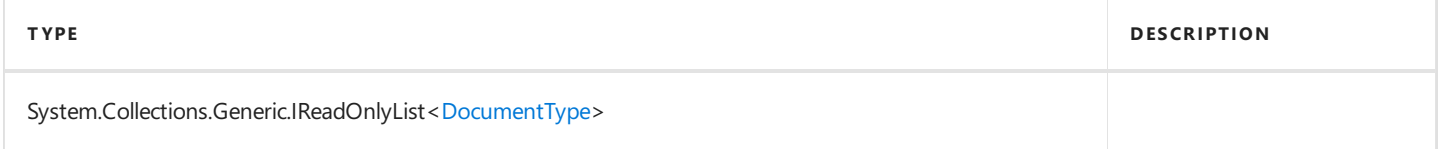

# Methods

## B eginTransaction(Nullable<Guid>)

Starts a new transaction on this interface.

Declaration

```
public void BeginTransaction(Guid? transactionId)
```
## **Parameters**

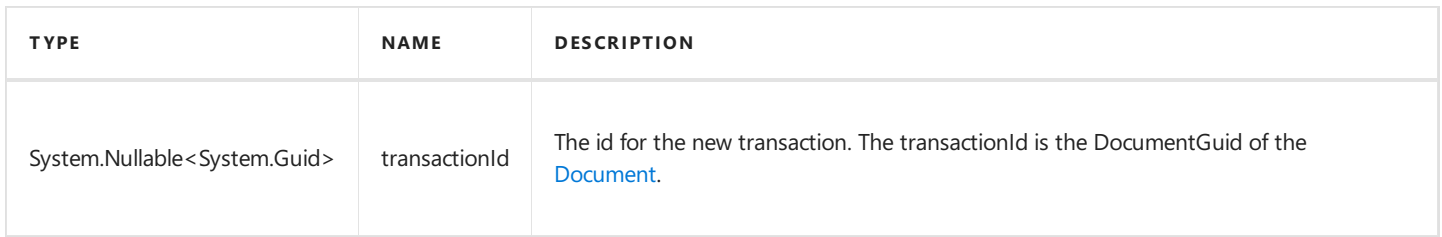

<span id="page-414-0"></span>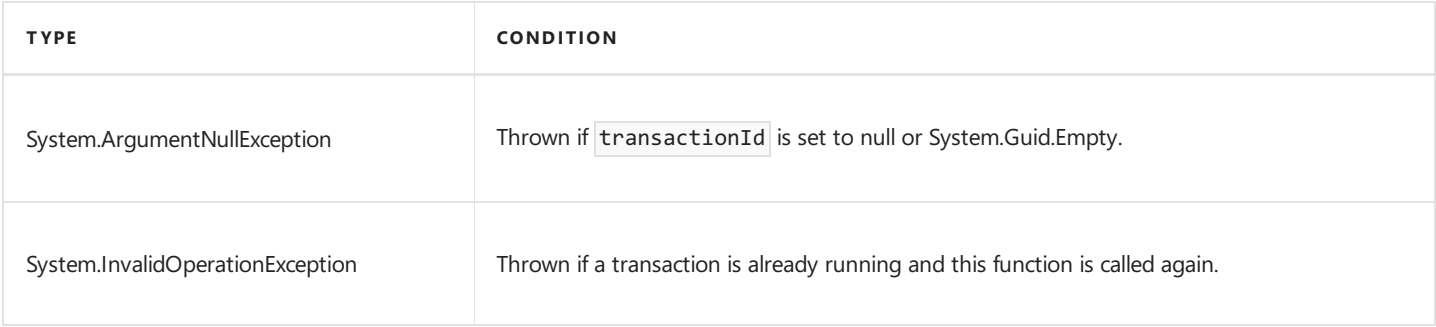

## CommitTransaction(Nullable<Guid>)

Commits the transaction on this interface.

#### Declaration

public void CommitTransaction(Guid? transactionId)

#### P arameters

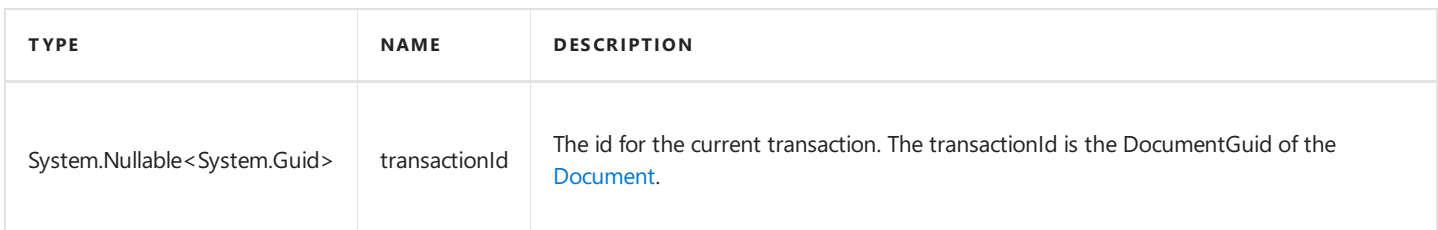

#### Exceptions

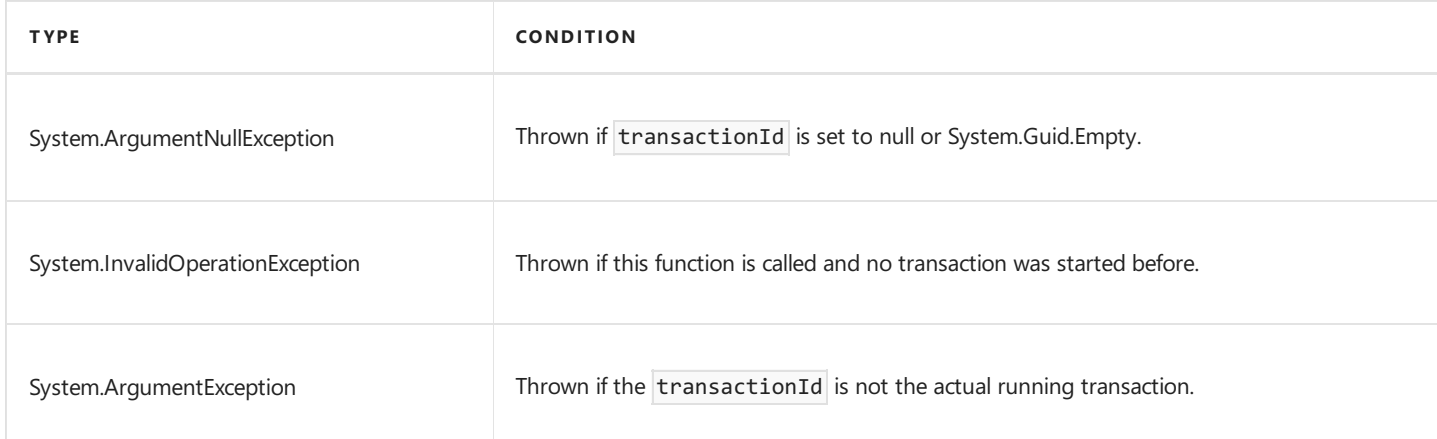

#### RollbackTransaction(Nullable<Guid>)

Roll the transaction on this interface back.

Declaration

public void RollbackTransaction(Guid? transactionId)

#### **Parameters**

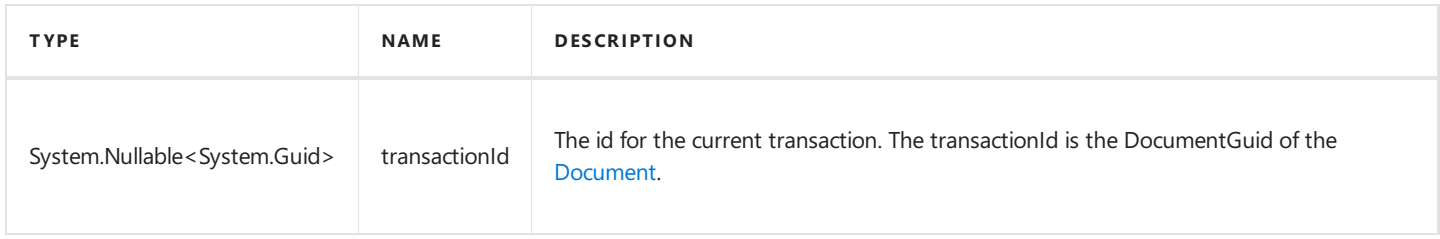

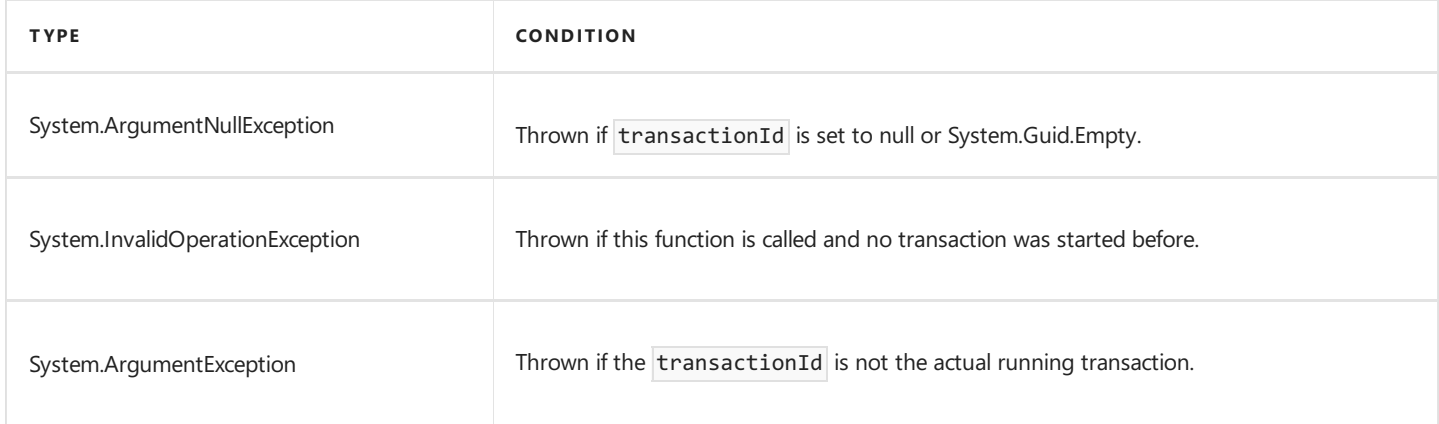

# StoreDocument(Nullable<Guid>, Document)

# Stores a document with this provider.

#### Declaration

public void StoreDocument(Guid? transactionId, Document document)

#### **Parameters**

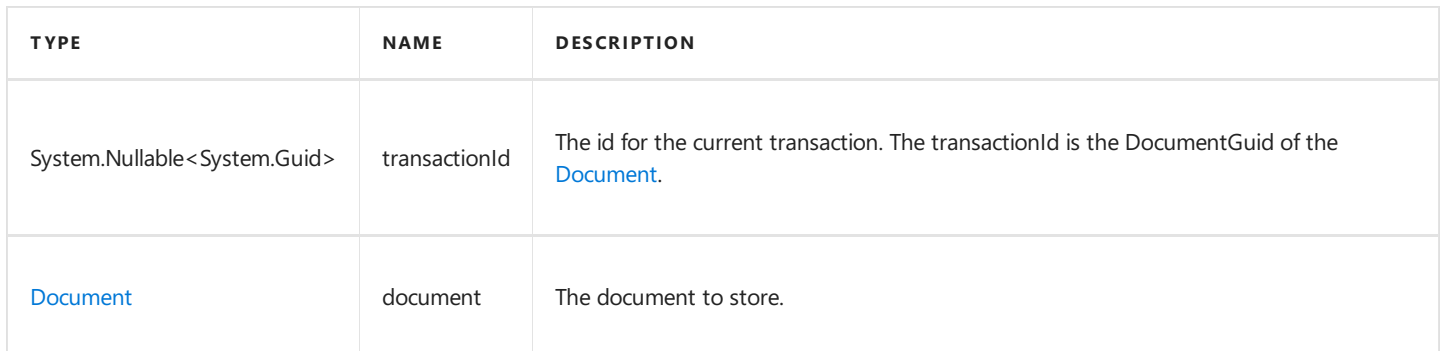

## **Exceptions**

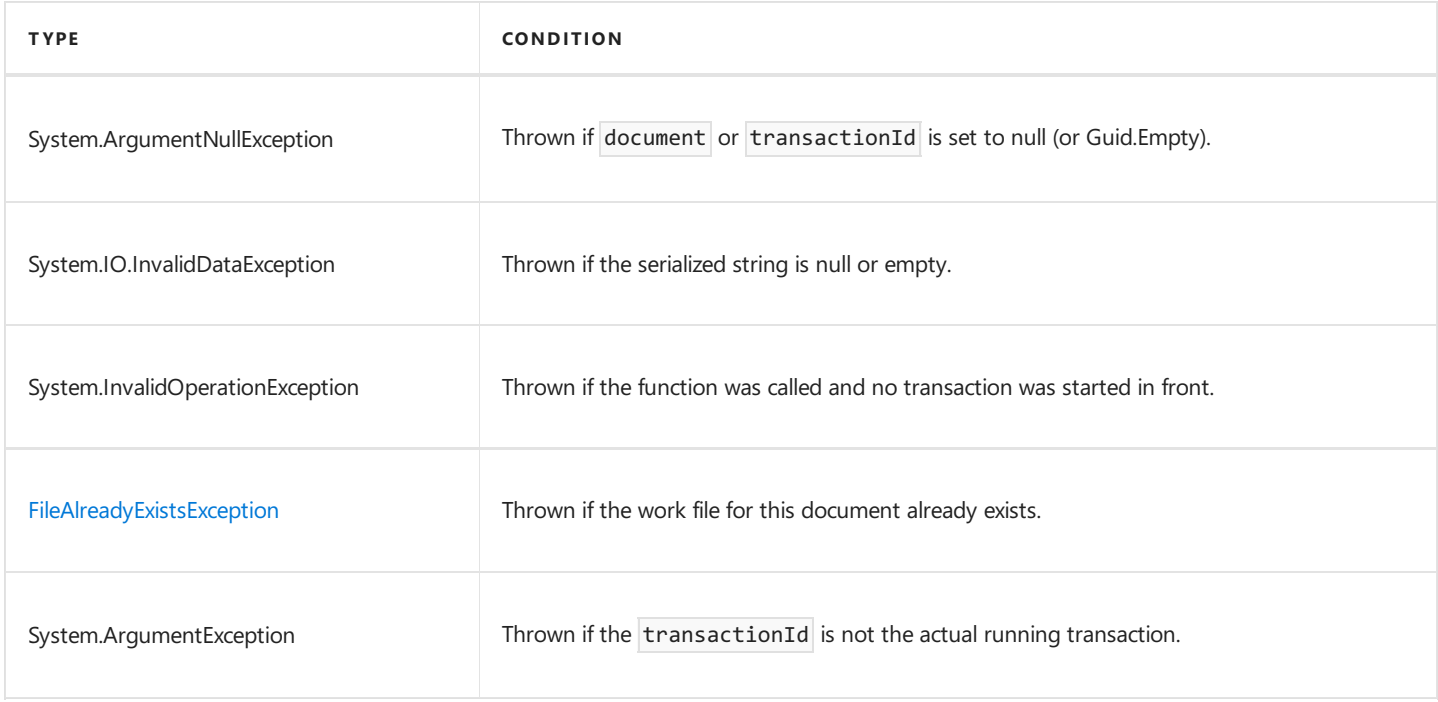

# ValidateDocument(Document)

Validates a document and returns (if appropiate) a list of document validation errors.

Declaration

P arameters

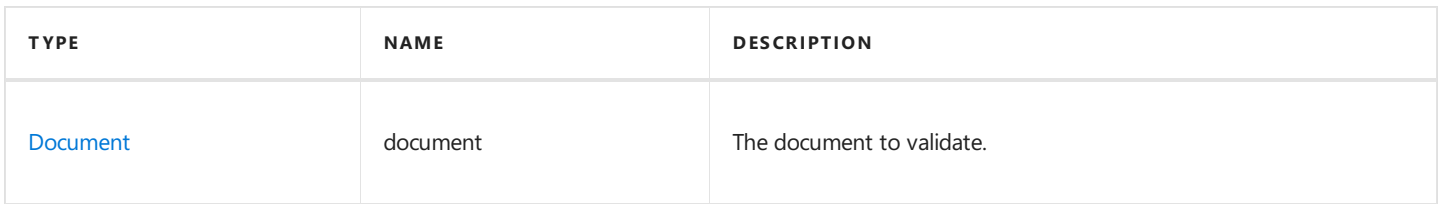

#### Returns

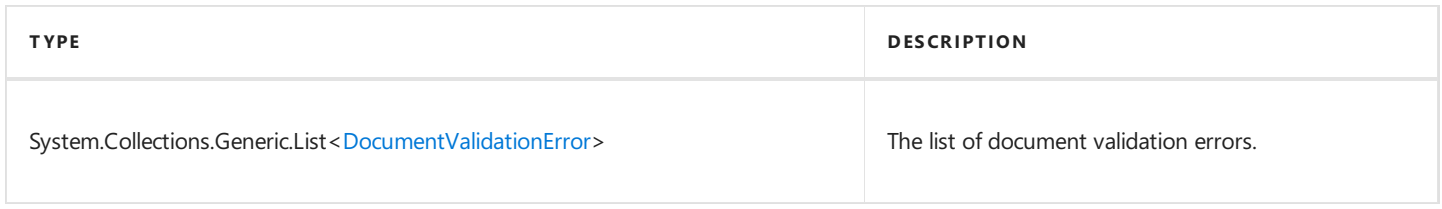

#### Remarks

This function will always return an empty list because the [FileStorageProvider](#page-414-0) will always store anything of the model.

# Implements

[IStorageProvider](#page-417-0) [IDocumentInterface](#page-18-0)

# <span id="page-417-0"></span>Interface IStorageProvider

Represents a storage provider for digital documents.

Inherited Members

[IDocumentInterface.SupportedDocumentTypes](#page-18-1)

[IDocumentInterface.ProcessingDocumentTypes](#page-18-2)

[IDocumentInterface.ValidateDocument\(Document\)](#page-18-3)

N am e space: Retail Force. Fiscali[sat](#page-408-0)ion. Provider

A s se m b ly: Retail Force . Fiscalisation . dll

#### Syntax

public interface IStorageProvider : IDocumentInterface

# Methods

## B eginTransaction(Nullable<Guid>)

Starts a new transaction on this interface.

Declaration

void BeginTransaction(Guid? transactionId)

#### **Parameters**

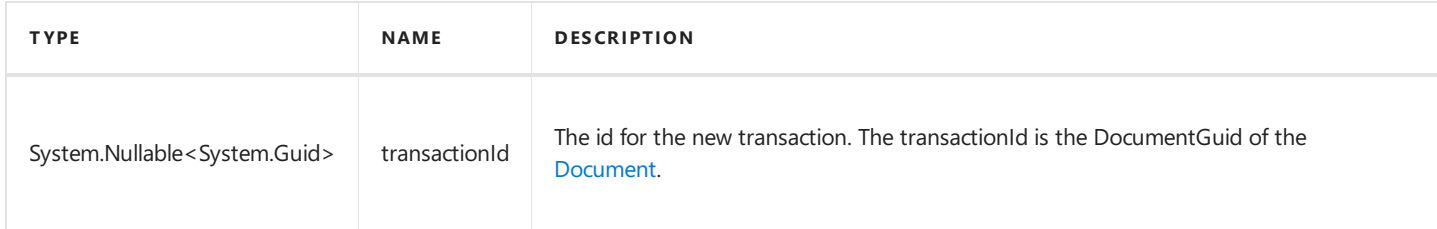

## CommitTransaction(Nullable<Guid>)

Commits the transaction on this interface.

**Declaration** 

void CommitTransaction(Guid? transactionId)

#### P arameters

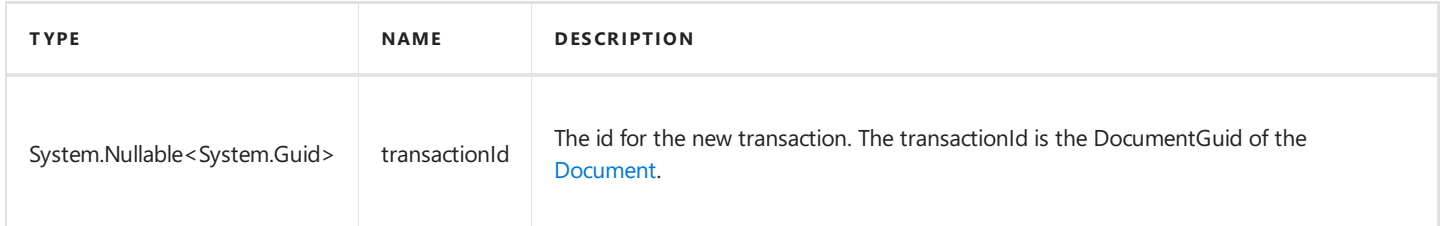

# RollbackTransaction(Nullable<Guid>)

Roll the transaction on this interface back.

**Declaration** 

void RollbackTransaction(Guid? transactionId)

**Parameters** 

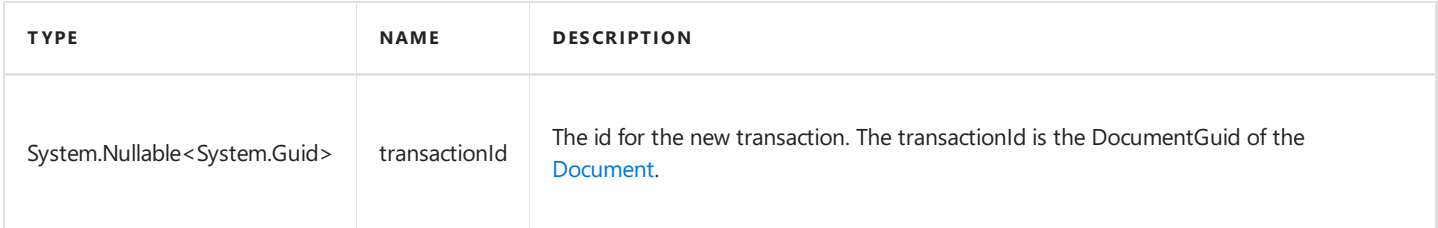

# StoreDocument(Nullable<Guid>, Document)

Stores a document with this provider.

Declaration

void StoreDocument(Guid? transactionId, Document document)

#### P arameters

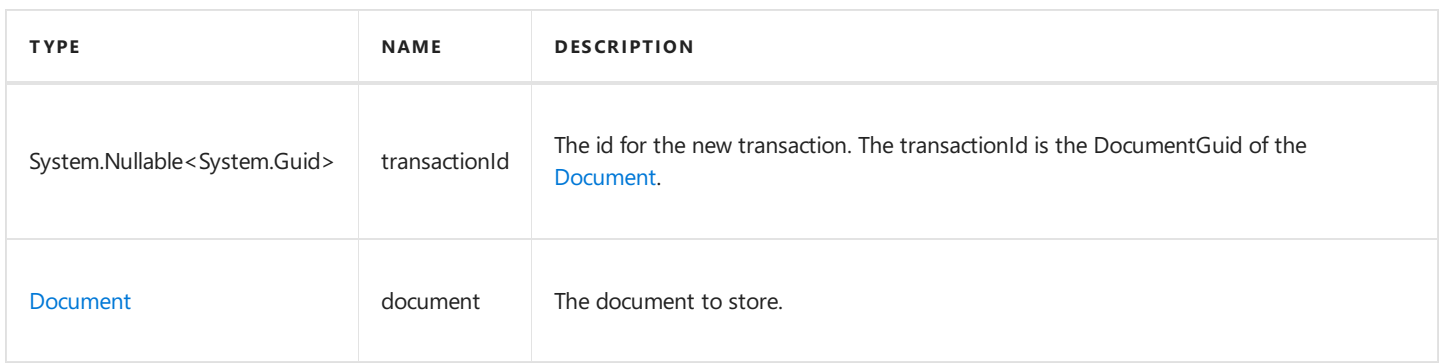

# <span id="page-419-0"></span>Class PaymentStockInfo

Content of the client cash stock file.

**Inheritance** 

System.Object PaymentStockInfo

Inherited Members

System.Object.Equals(System.Object) System.Object.Equals(System.Object, System.Object) System.Object.GetHashCode() System.Object.GetType() System.Object.MemberwiseClone() System.Object.ReferenceEquals(System.Object, System.Object) System.Object.ToString()

N am e space: RetailForce.Fiscali[sat](#page-408-0)ion.Provider

A s s e m b ly: Retail Force . Fiscalisation . dll

Sy n tax

public sealed class PaymentStockInfo

## **P** roperties

## <span id="page-419-2"></span>**EditInfo**

Edit information for the file.

**Declaration** 

```
[JsonRequired]
public string EditInfo { get; set; }
```
Property Value

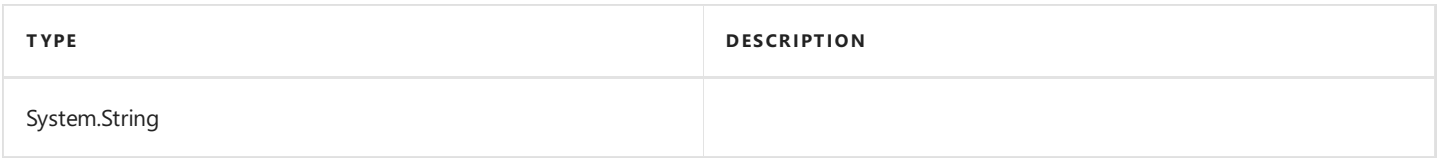

# <span id="page-419-3"></span>Hash

The hash of the payment collection [\(Payments](#page-419-1)) and the [EditInfo](#page-419-2) for security reasons.

Declaration

```
[JsonProperty("Hash")]
[JsonRequired]
public string Hash { get; }
```
Property Value

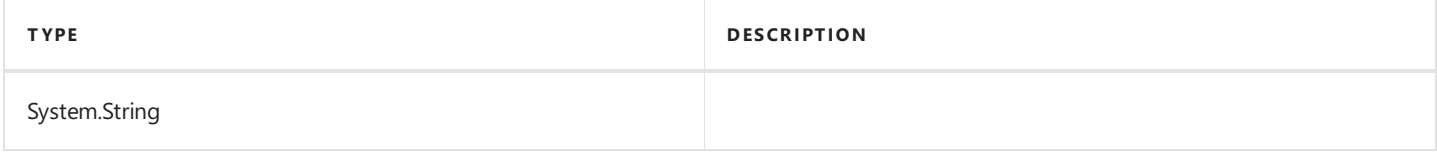

## <span id="page-419-1"></span>Payments

List of payment records containing the stock of each payment.

# [JsonRequired] public List<Payment> Payments { get; set; }

#### Property Value

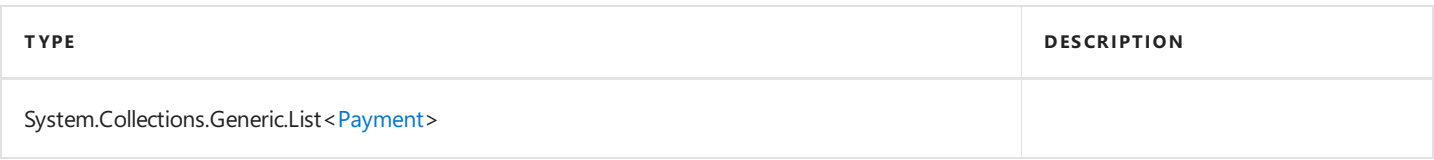

# UniqueClientIdentifier

## The unique client id of the corresponding [FiscalClient](#page-64-0)

Declaration

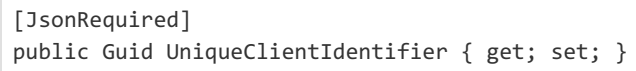

## Property Value

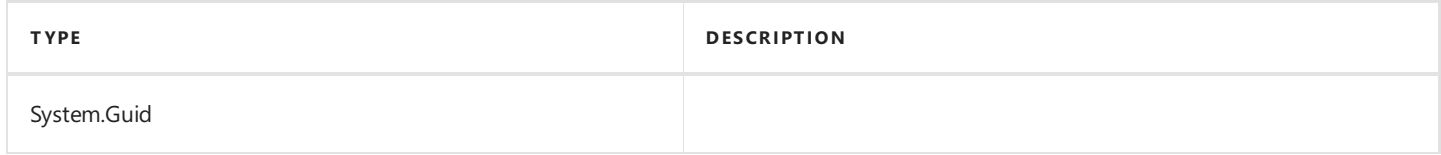

# Methods

# CheckHashCode()

Check wether the stored hashcode [\(Hash](#page-419-3)) is correct with the given values.

# Declaration

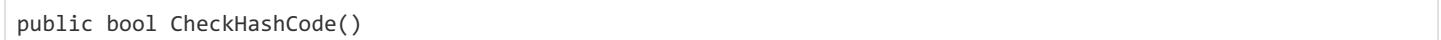

#### Returns

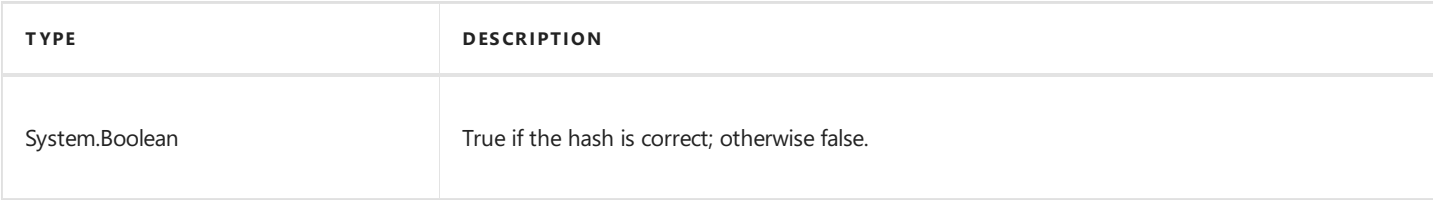

# Class PaymentStockProvider

Provider to store stock information for payments.

**Inheritance** System.Object PaymentStockProvider Imp leme n ts **[IStorageProvider](#page-417-0)** [IDocumentInterface](#page-18-0) System.IDisposable Inherited Members System.Object.Equals(System.Object) System.Object.Equals(System.Object, System.Object) System.Object.GetHashCode() System.Object.GetType() System.Object.MemberwiseClone() System.Object.ReferenceEquals(System.Object, System.Object) System.Object.ToString() N am e space: RetailForce. Fiscali[sat](#page-408-0)ion. Provider

A s se m b ly: Retail Force. Fiscalisation.dll

Sy n tax

public class PaymentStockProvider : IStorageProvider, IDocumentInterface, IDisposable

Remarks

This provider is used to use simple closing methods.

## Constructors

## PaymentStockP rovider(FiscalClient, String)

Constructor.

**Declaration** 

public PaymentStockProvider(FiscalClient fiscalClient, string storageRootPath = "")

#### P arameters

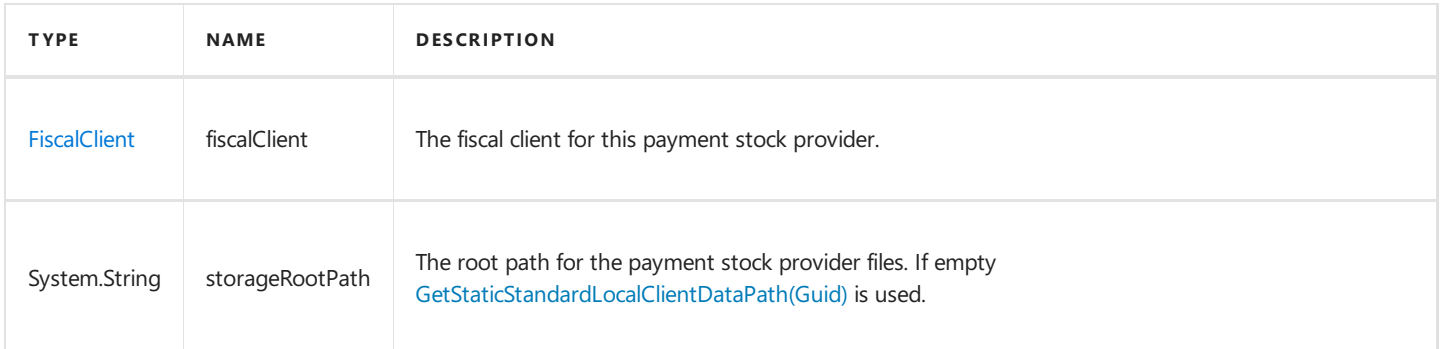

**Exceptions** 

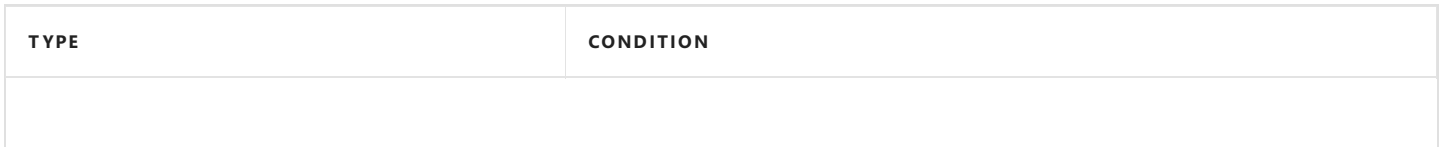

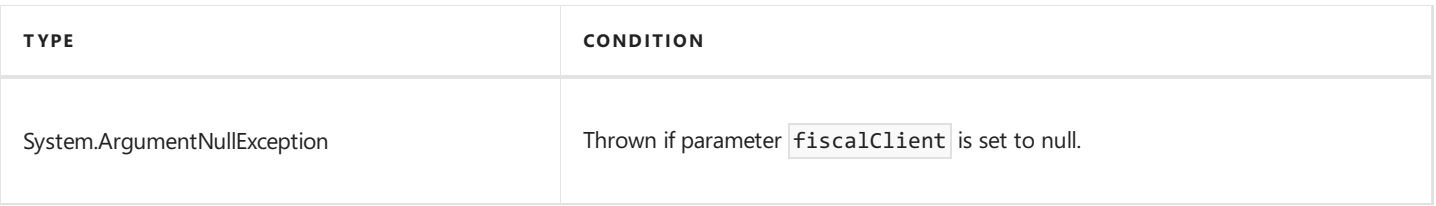

# Fields

## \_fiscalClient

Declaration

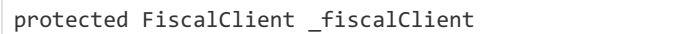

Field Value

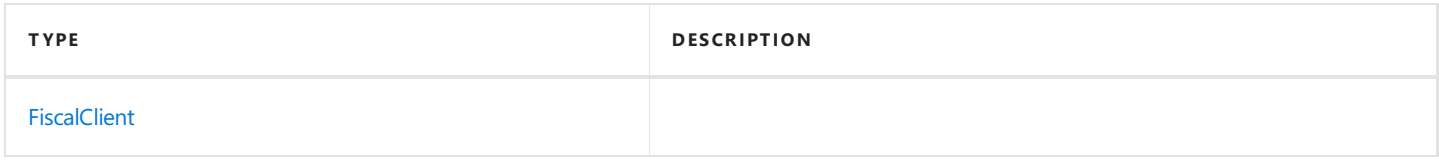

## \_openTransactions

Declaration

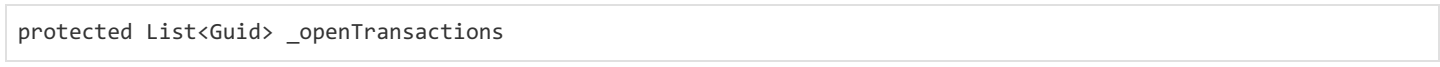

### Field Value

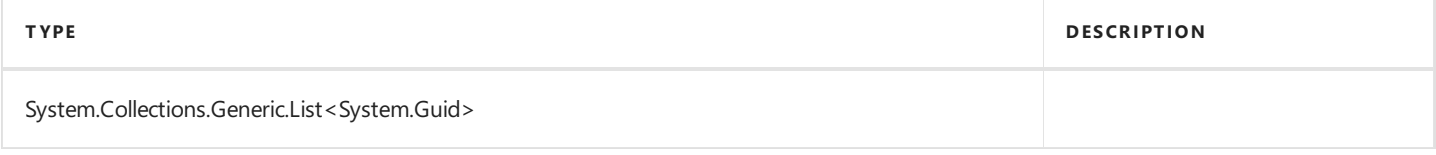

# \_storageRootPath

Declaration

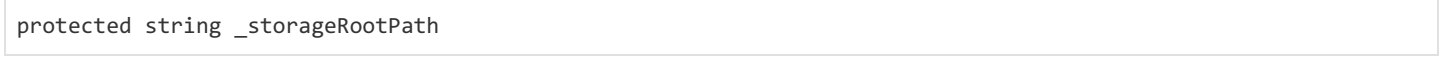

## Field Value

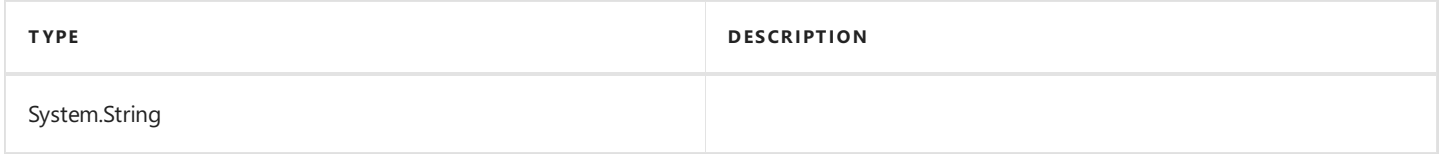

# \_supportedDocumentTypes

Declaration

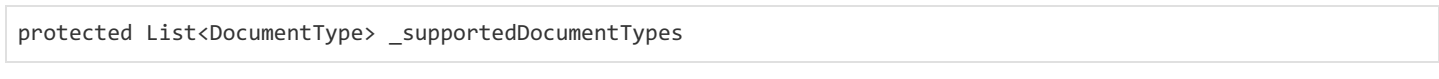

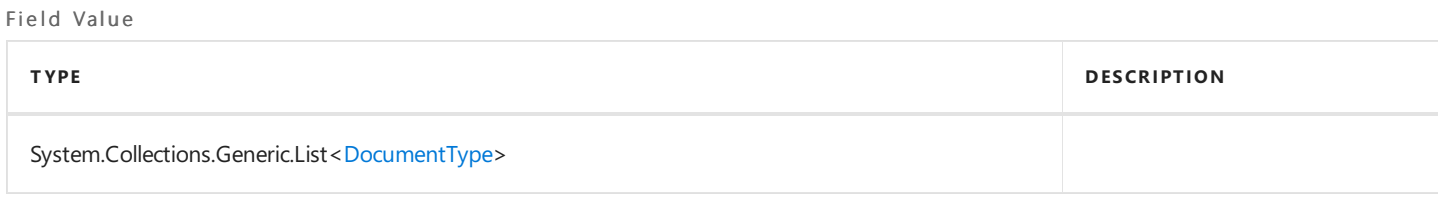

# **P** roperties

# P rocessingDocumentTypes

Returns all document types which are processed by this interface.

# public IReadOnlyList<DocumentType> ProcessingDocumentTypes { get; }

Property Value

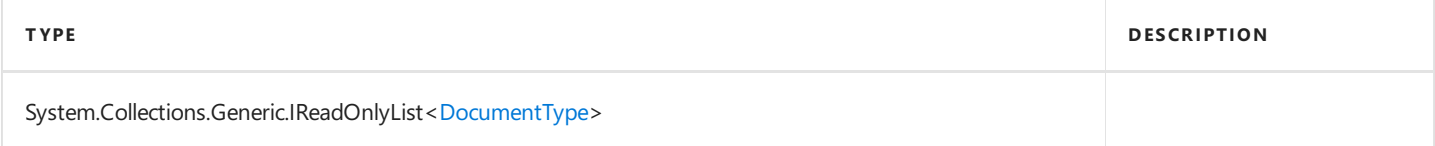

## SupportedDocumentTypes

Returns all supported document types by this fiscal module.

#### Declaration

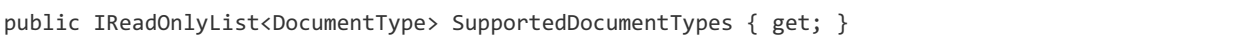

Property Value

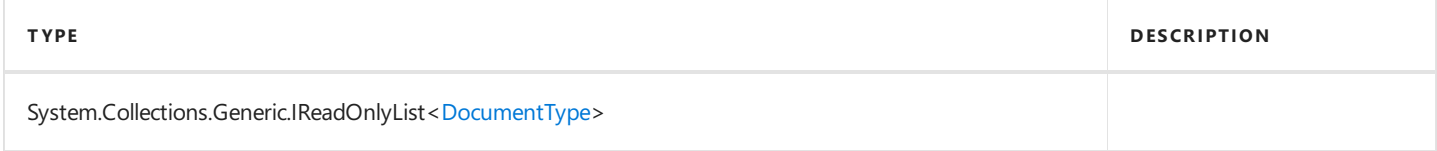

## Methods

## B eginTransaction(Nullable<Guid>)

Starts a new transaction on this interface.

Declaration

```
public void BeginTransaction(Guid? transactionId)
```
#### **Parameters**

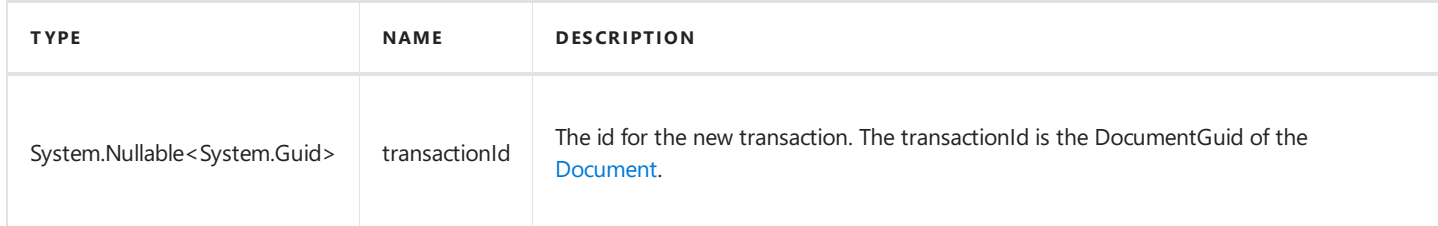

#### Exceptions

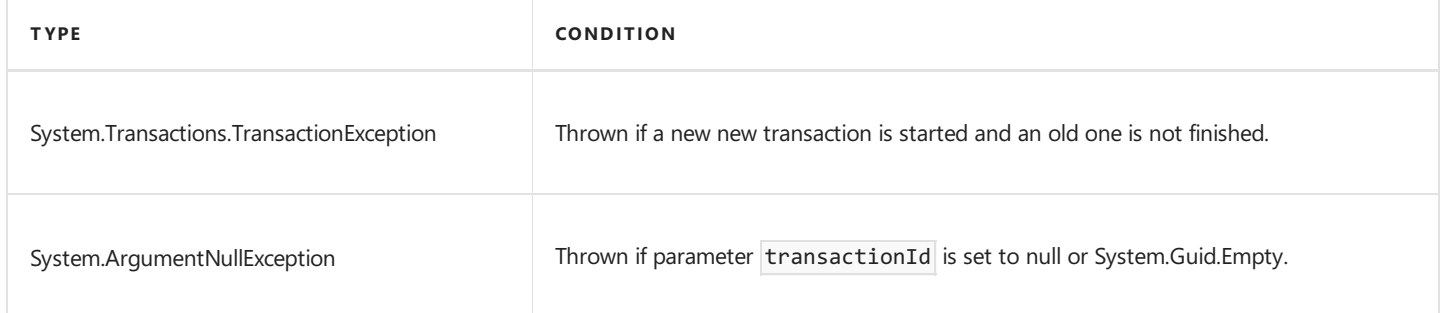

# CommitTransaction(Nullable<Guid>)

Commits the transaction on this interface.

Declaration

public void CommitTransaction(Guid? transactionId)

#### <span id="page-424-0"></span>P arameters

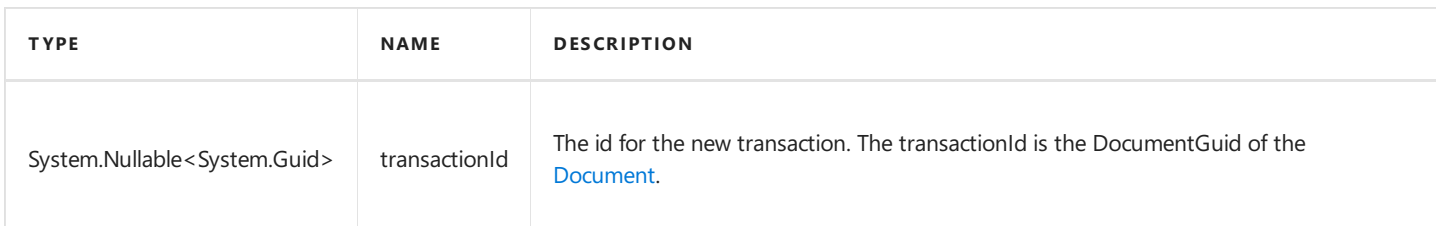

#### **Exceptions**

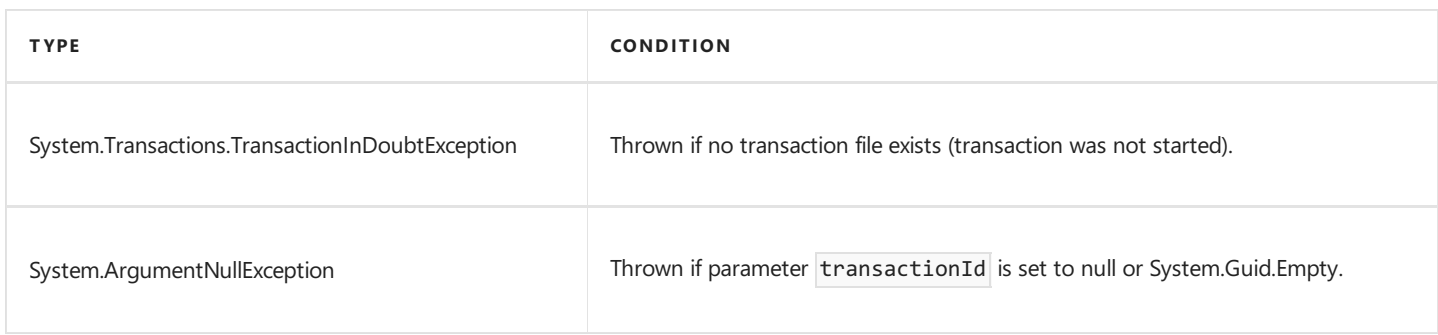

# Dispose()

Declaration

public void Dispose()

# GetActualStock(Guid)

Returns the actual stock for the requested client.

Declaration

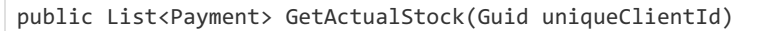

#### **Parameters**

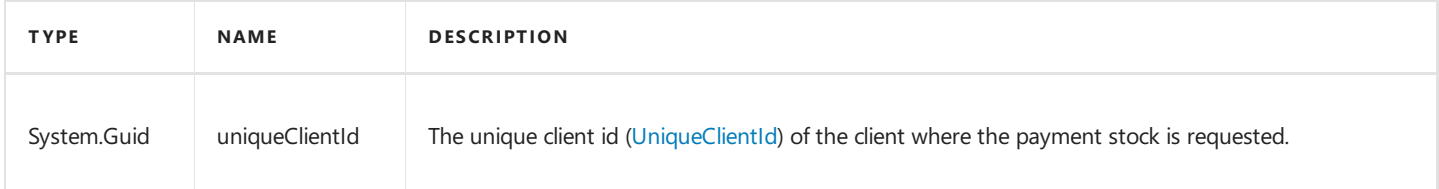

Returns

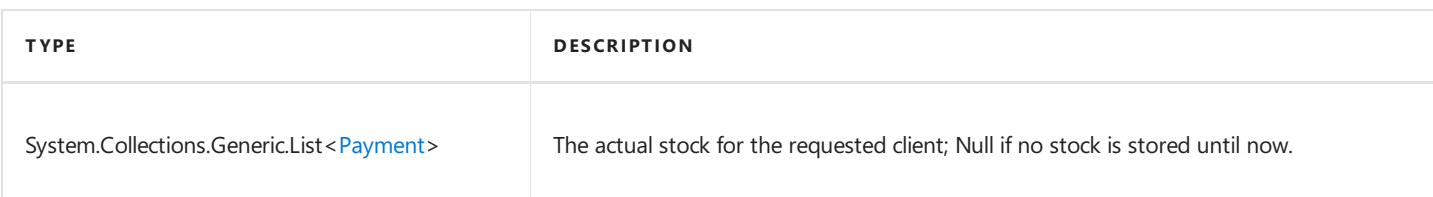

#### Exceptions

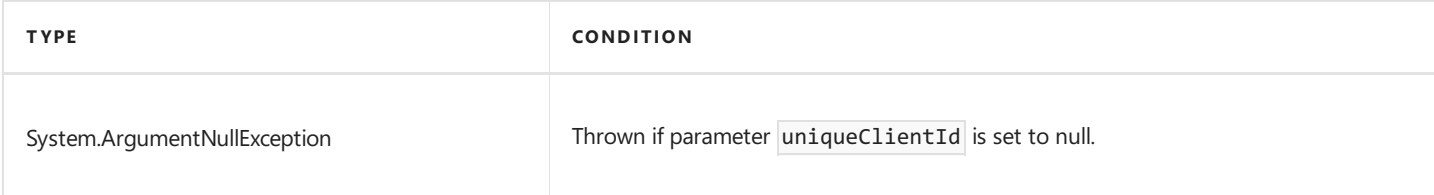

# ReadClientStockfile(Guid, Boolean)

Reads the stock file of the given client and returns the payment stock info.

Declaration

protected PaymentStockInfo ReadClientStockfile(Guid uniqueClientId, bool isTransaction)

**Parameters** 

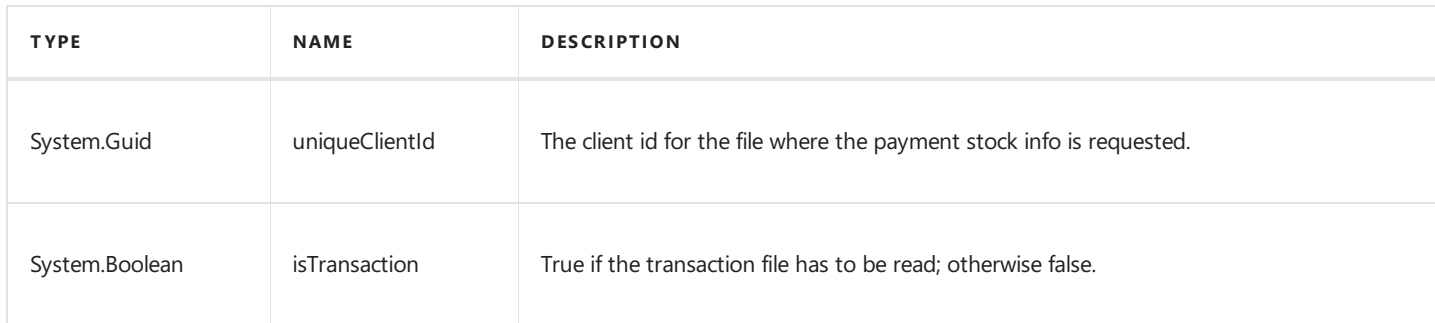

Returns

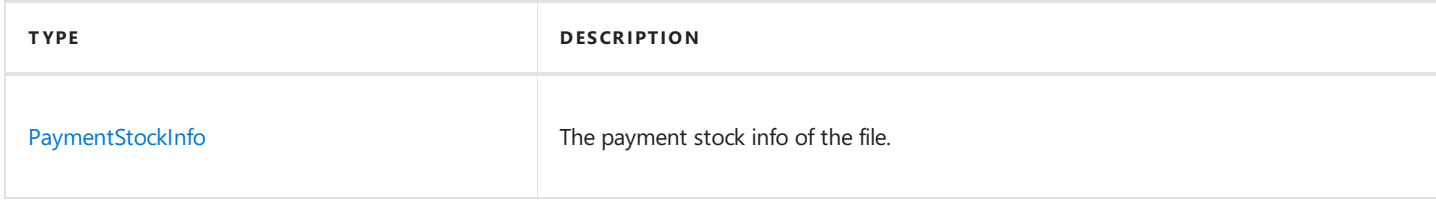

#### Remarks

[PaymentStockInfo](#page-419-0) is secured through sha256 hash. When reading file this hash is checked and if failed a System.FormatException is raised.

#### Exceptions

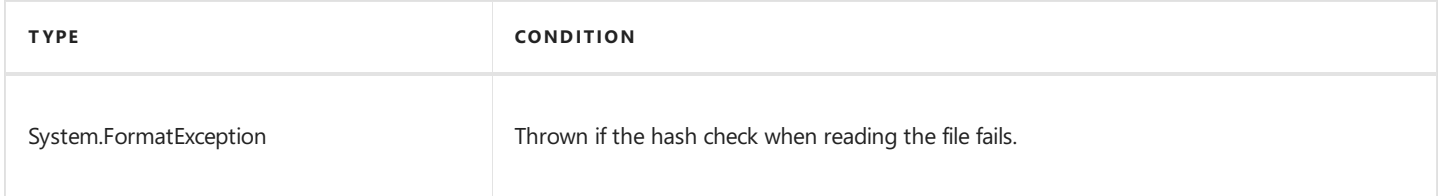

#### ReadStockfile(Boolean)

Reads the stock file and returns the payment stock info.

Declaration

protected PaymentStockInfo ReadStockfile(bool isTransaction)

#### P arameters

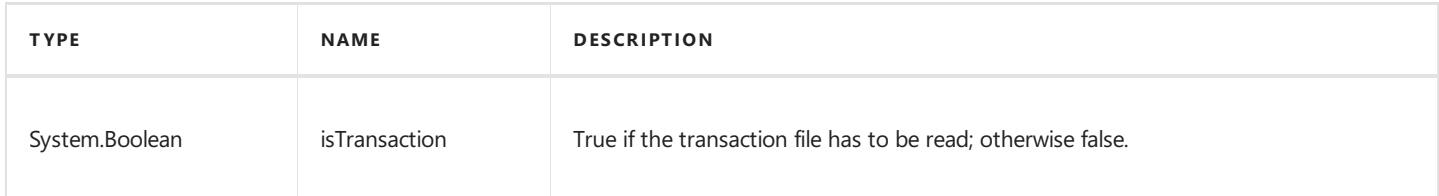

#### **Returns**

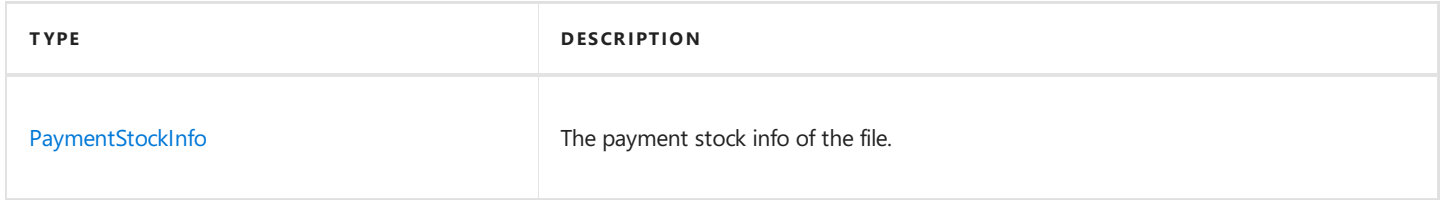

Remarks

[PaymentStockInfo](#page-419-0) is secured through sha256 hash. When reading file this hash is checked and if failed a System.FormatException is raised.

#### Exceptions

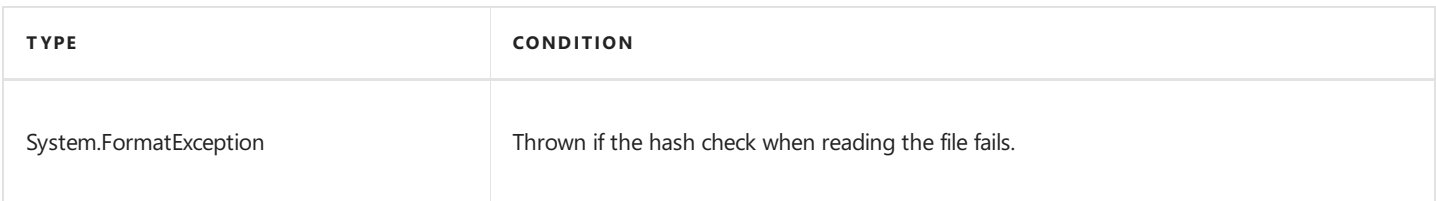

## RollbackTransaction(Nullable<Guid>)

## Roll the transaction on this interface back.

Declaration

public void RollbackTransaction(Guid? transactionId)

#### P arameters

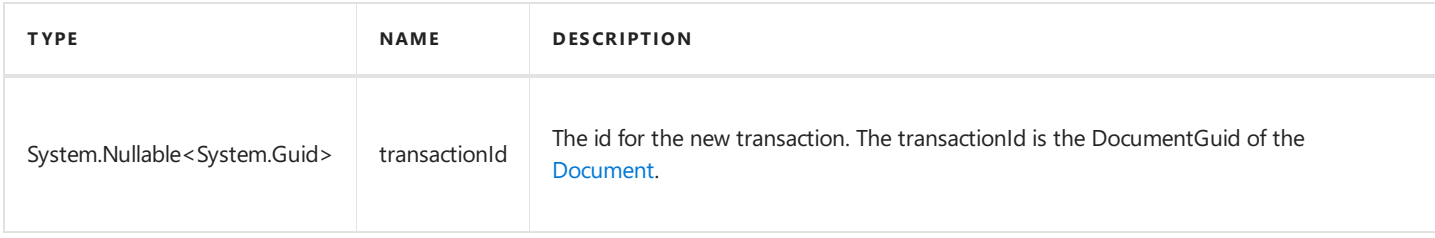

#### Exceptions

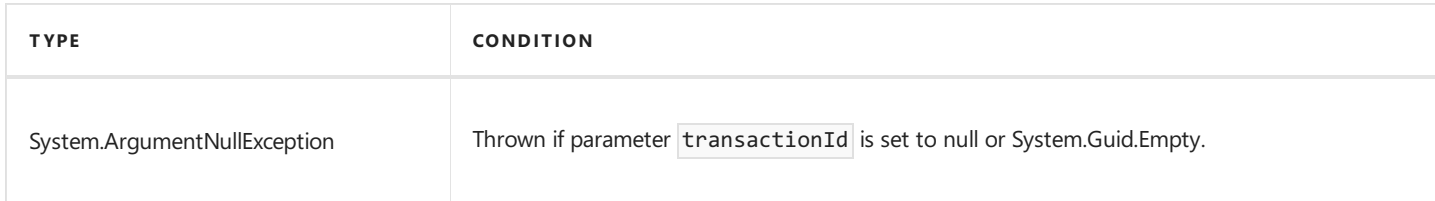

## StoreDocument(Nullable<Guid>, Document)

Stores a document with this provider.

Declaration

public void StoreDocument(Guid? transactionId, Document document)

### **Parameters**

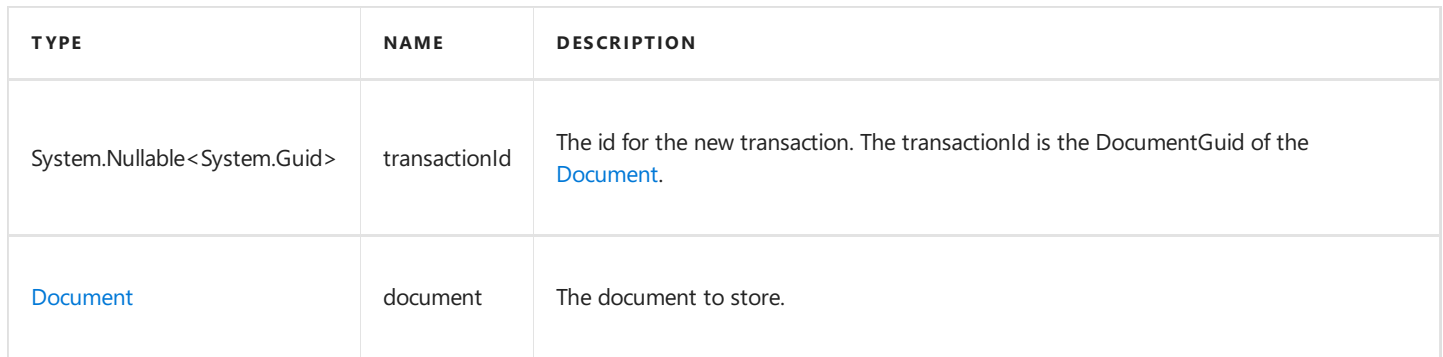

## Exceptions

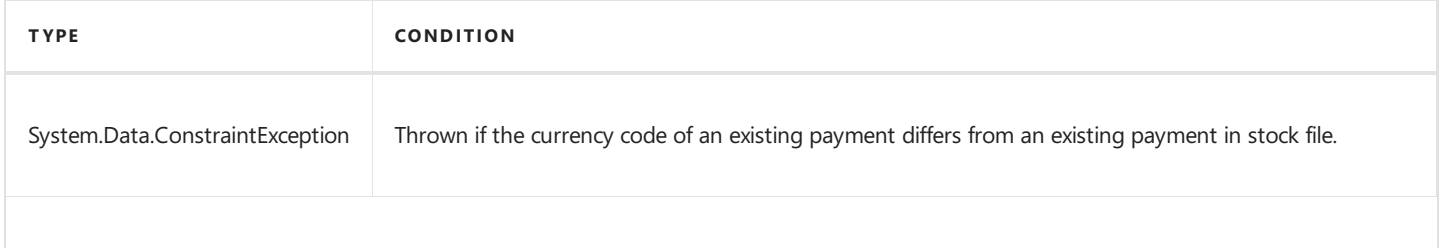

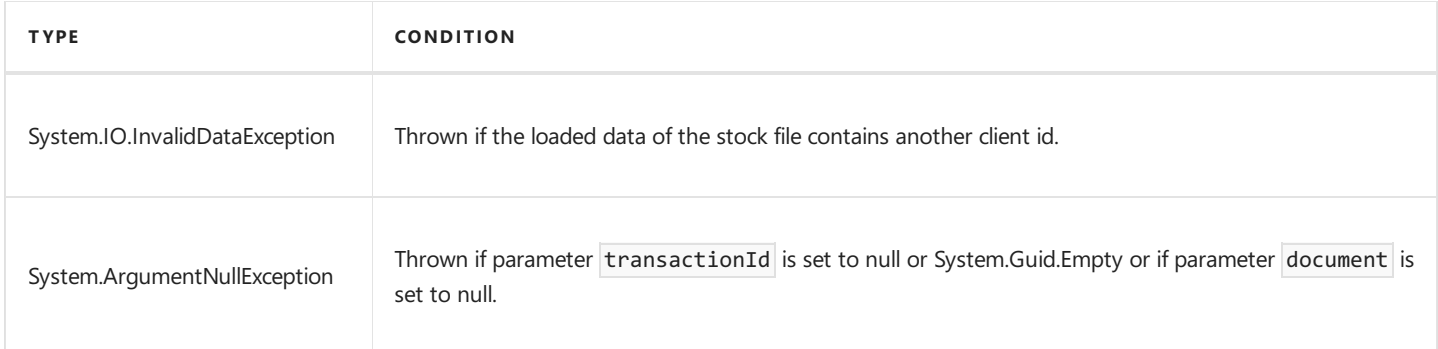

## ValidateDocument(Document)

Validates a document and returns (if appropiate) a list of document validation errors.

#### Declaration

public List<DocumentValidationError> ValidateDocument(Document document)

#### **Parameters**

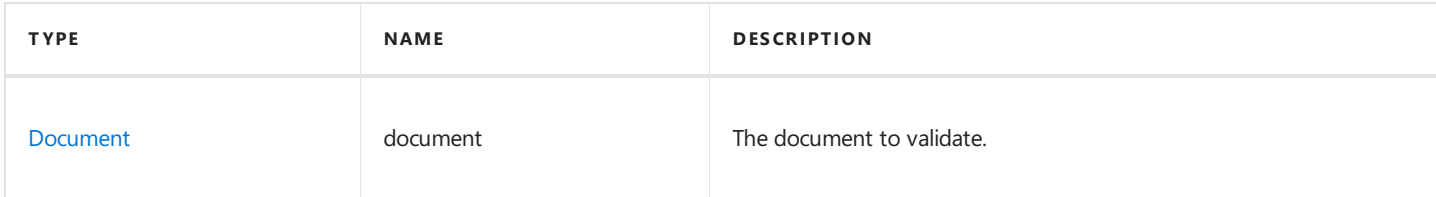

### **Returns**

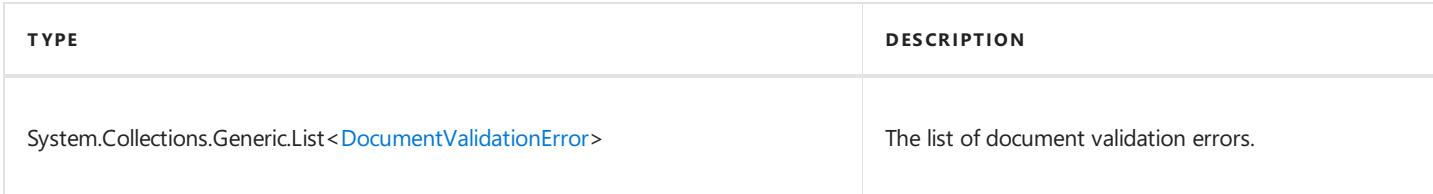

## Exceptions

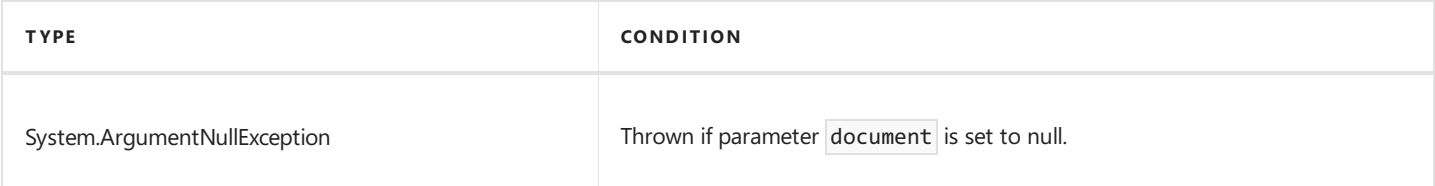

# WriteStockfile(PaymentStockInfo, Boolean)

Write the given payment stock info to the stock file.

Declaration

protected void WriteStockfile(PaymentStockInfo paymentStockInfo, bool isTransaction)

#### P arameters

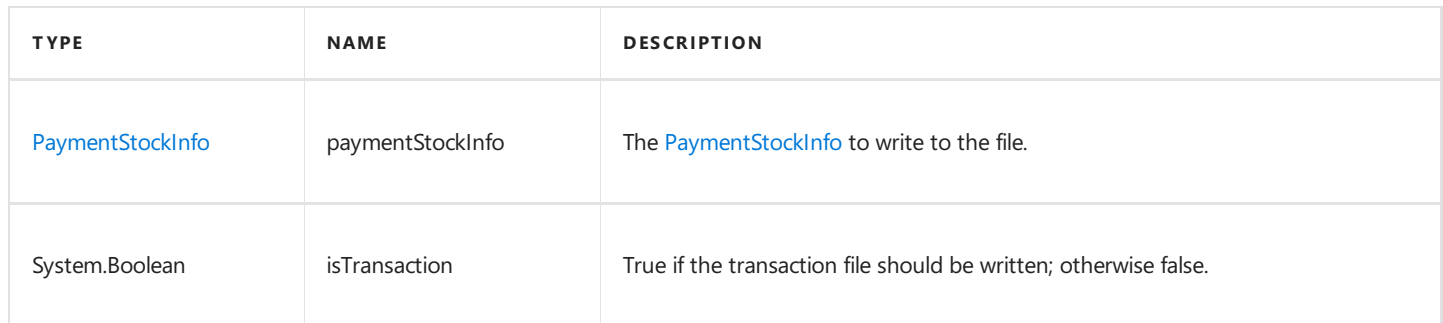

[IStorageProvider](#page-417-0) [IDocumentInterface](#page-18-0) System.IDisposable

# <span id="page-429-0"></span>Namespace RetailForce.Fiscalisation.Swagger

Classes

[SwaggerExcludeAttribute](#page-430-0)

# <span id="page-430-0"></span>Class SwaggerExcludeAttribute

**Inheritance** 

System.Object System.Attribute SwaggerExcludeAttribute

Inherited Members

System.Attribute.Equals(System.Object) System.Attribute.GetCustomAttribute(System.Reflection.Assembly, System.Type) System.Attribute.GetCustomAttribute(System.Reflection.Assembly, System.Type, System.Boolean) System.Attribute.GetCustomAttribute(System.Reflection.MemberInfo, System.Type) System.Attribute.GetCustomAttribute(System.Reflection.MemberInfo, System.Type, System.Boolean) System.Attribute.GetCustomAttribute(System.Reflection.Module, System.Type) System.Attribute.GetCustomAttribute(System.Reflection.Module, System.Type, System.Boolean) System.Attribute.GetCustomAttribute(System.Reflection.ParameterInfo, System.Type) System.Attribute.GetCustomAttribute(System.Reflection.ParameterInfo, System.Type, System.Boolean) System.Attribute.GetCustomAttributes(System.Reflection.Assembly) System.Attribute.GetCustomAttributes(System.Reflection.Assembly, System.Boolean) System.Attribute.GetCustomAttributes(System.Reflection.Assembly, System.Type) System.Attribute.GetCustomAttributes(System.Reflection.Assembly, System.Type, System.Boolean) System.Attribute.GetCustomAttributes(System.Reflection.MemberInfo) System.Attribute.GetCustomAttributes(System.Reflection.MemberInfo, System.Boolean) System.Attribute.GetCustomAttributes(System.Reflection.MemberInfo, System.Type) System.Attribute.GetCustomAttributes(System.Reflection.MemberInfo, System.Type, System.Boolean) System.Attribute.GetCustomAttributes(System.Reflection.Module) System.Attribute.GetCustomAttributes(System.Reflection.Module, System.Boolean) System.Attribute.GetCustomAttributes(System.Reflection.Module, System.Type) System.Attribute.GetCustomAttributes(System.Reflection.Module, System.Type, System.Boolean) System.Attribute.GetCustomAttributes(System.Reflection.ParameterInfo) System.Attribute.GetCustomAttributes(System.Reflection.ParameterInfo, System.Boolean) System.Attribute.GetCustomAttributes(System.Reflection.ParameterInfo, System.Type) System.Attribute.GetCustomAttributes(System.Reflection.ParameterInfo, System.Type, System.Boolean) System.Attribute.GetHashCode() System.Attribute.IsDefaultAttribute() System.Attribute.IsDefined(System.Reflection.Assembly, System.Type) System.Attribute.IsDefined(System.Reflection.Assembly, System.Type, System.Boolean) System.Attribute.IsDefined(System.Reflection.MemberInfo, System.Type) System.Attribute.IsDefined(System.Reflection.MemberInfo, System.Type, System.Boolean) System.Attribute.IsDefined(System.Reflection.Module, System.Type) System.Attribute.IsDefined(System.Reflection.Module, System.Type, System.Boolean) System.Attribute.IsDefined(System.Reflection.ParameterInfo, System.Type) System.Attribute.IsDefined(System.Reflection.ParameterInfo, System.Type, System.Boolean) System.Attribute.Match(System.Object) System.Attribute.TypeId System.Object.Equals(System.Object, System.Object) System.Object.GetType() System.Object.MemberwiseClone() System.Object.ReferenceEquals(System.Object, System.Object) System.Object.ToString()

N am e space: Retail Force . Fiscali[sat](#page-429-0)ion . Swagger

[AttributeUsage(AttributeTargets.Property)] public class SwaggerExcludeAttribute : Attribute